# 计算机应用专业 人才培养方案

2023 年 9 月

# 计算机应用专业人才培养方案

#### 一、专业名称及代码

计算机应用专业 ,710201

#### 二、入学要求

应届初中毕业生或具有同等学力者。

#### 三、修业年限

3 年。

#### 四、职业面向

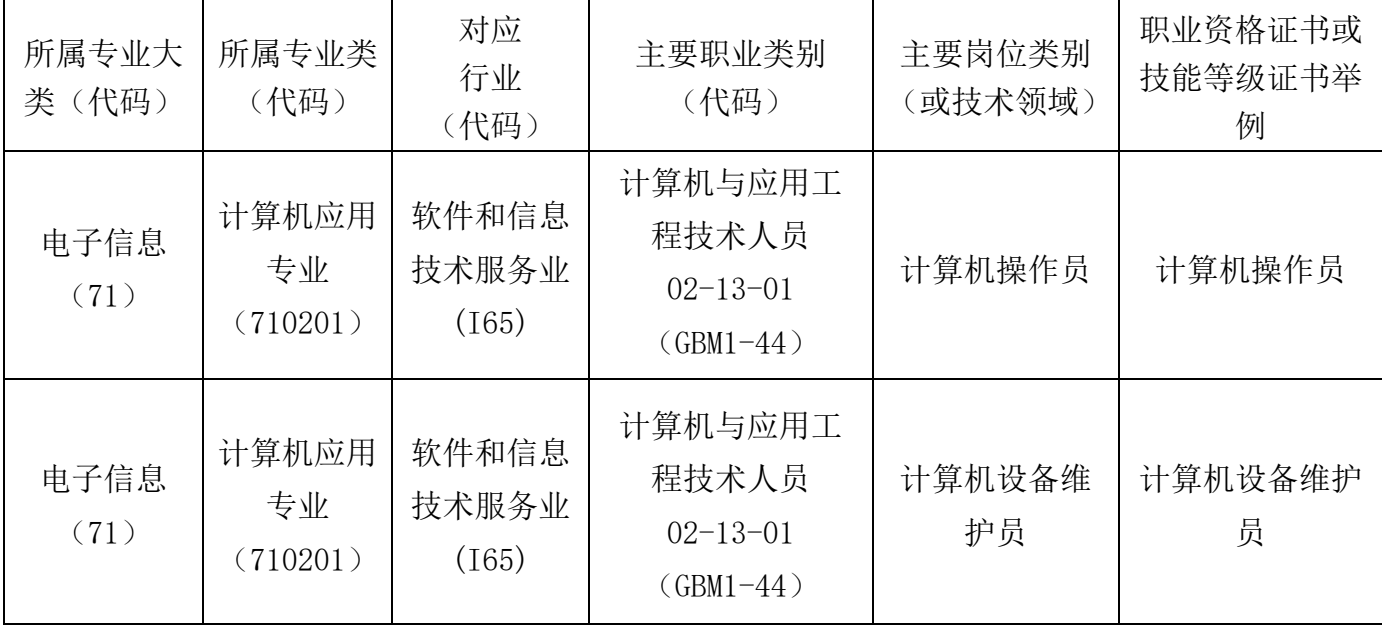

为提高学生的就业竞争力,培养学生的操作技能,鼓励专业学生在获得学历证书

的同时,取得 Web 前端开发 1+X 证书。

#### 五、培养目标与培养规格

#### (一)培养目标

本专业培养德智体美劳全面发展,掌握扎实的科学文化基础和计算机应用相关等 知识,具备办公软件应用、常用信息技术设备组装与维护、网络技术应用、数字媒体 素材处理等能力,具有工匠精神和信息素养,能够从事计算机及相关设备的使用、维 护、管理,以及相关领域的软件与硬件操作、办公应用、网络应用、数字媒体应用和 信息处理等操作或产品销售等工作的技术技能人才。

#### (二)培养规格

培养思想政治坚定、德技并修、全面发展,适应计算机应用行业发展需要,具有 良好的思想道德和爱岗敬业的职业道德素质,热爱社会主义祖国,拥护党的基本路线, 懂得马克思主义、毛泽东思想和中国特色社会主义理论体系的基本原理,具有科学的 世界观、人生观、价值观,具备诚实守信、爱岗敬业的职业道德素质,具有健康的身 体和心理素质,面向计算机维修工等职业,计算机软件与硬件操作、信息管理工程技 术等岗位的高素质劳动者和技术技能人才。

本专业毕业生应具有以下素质、知识和能力:

#### 1.素质

- (1)具有良好的职业道德,能自觉遵守行业法规、规范和企业规章制度。
- (2) 具有良好的人际交往、团队协作能力和客户服务意识。
- (3) 具有计算机应用相关的信息安全、知识产权保护和质量规范意识 。
- (4) 具有获取前沿技术信息、学习新知识的能力。
- (5) 具有熟练的信息技术应用能力。
- (6)具有终身学习和可持续发展的能力。

#### 2.知识

- (1)掌握文字排版知识。
- (2)掌握计算机应用基础知识,掌握办公软件及常用工具软件相关知识。
- (3)掌握计算机网络基础知识。
- (4)掌握计算机设备的组装与维护知识。
- (5)掌握计算机程序设计的基础知识。
- (6)掌握数字媒体技术知识。
- (7)掌握数据库基础知识。
- (8)掌握网页设计与制作基础知识。

#### 3.能力

(1)具有熟练的中英文录入能力。

(2)具有熟练操作计算机和应用办公软件的能力。

(4)具有计算机应用领域常用工具软件的应用能力。

(5)具有开发计算机简单功能应用的能力。

(6)具有多媒体素材处理、简单的动画设计能力。

(7)具有使用数据库工具开发计算机简单功能应用的基本能力。

(8)具有计算机的硬件拆装、系统组装和简单故障排除及维护的能力。

#### 六、课程设置要求

本专业课程设置包括公共基础课、专业技能课、选修课。

#### 1.公共基础课

中国特色社会主义、心理健康与职业生涯、哲学与人生、职业道德与法治、语文、 数学、英语、信息技术、体育、公共艺术、历史、习近平新时代中国特色社会主义思 想、劳动教育。

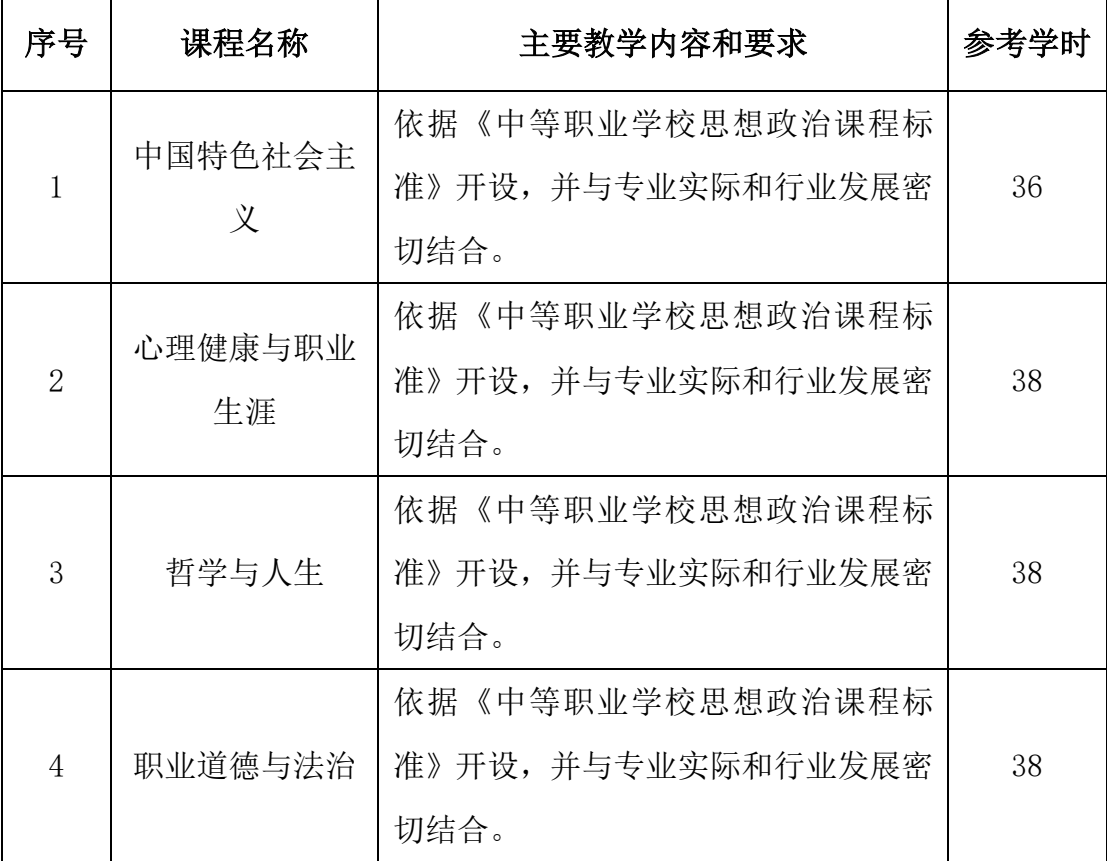

- 4 -

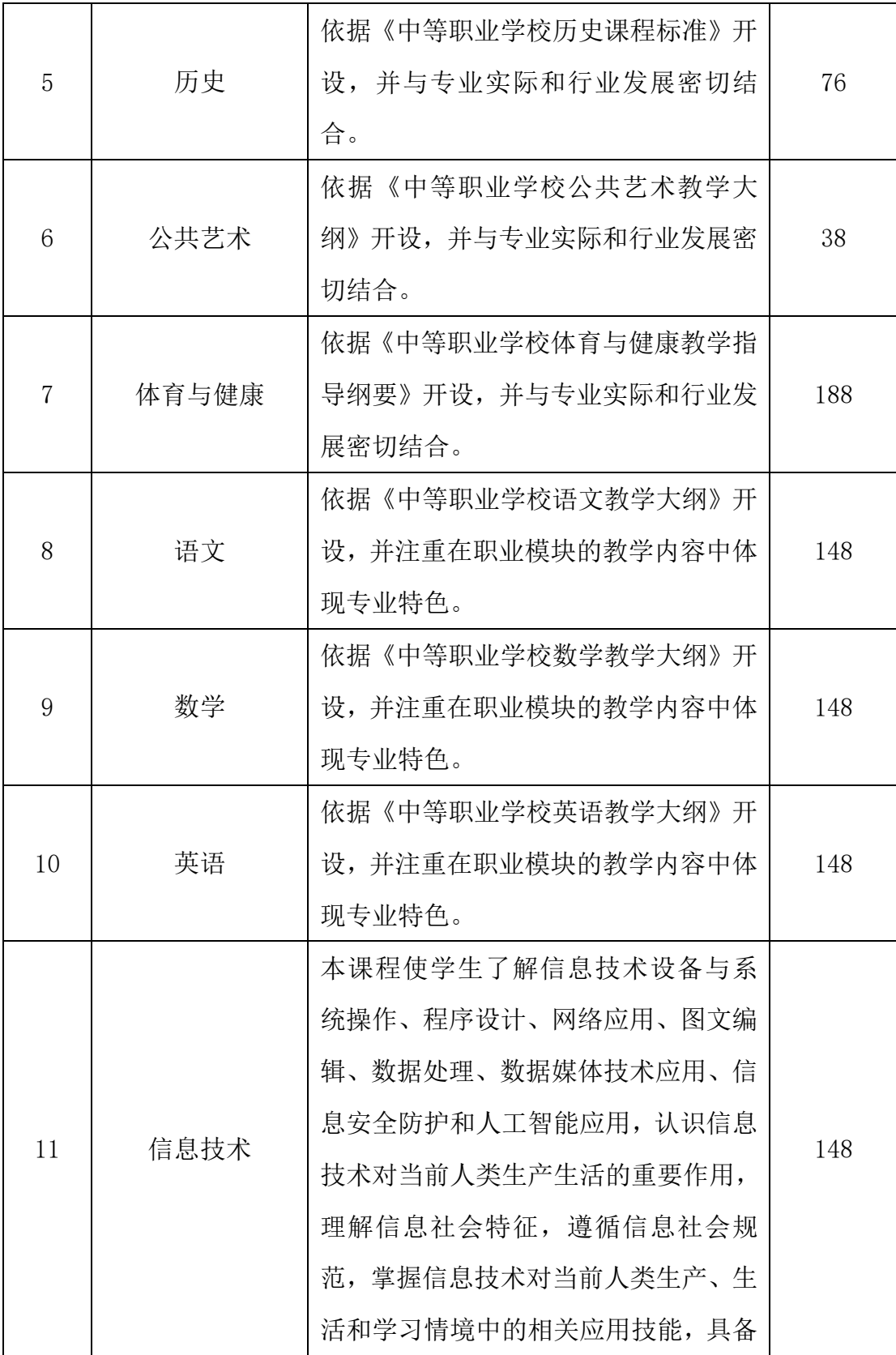

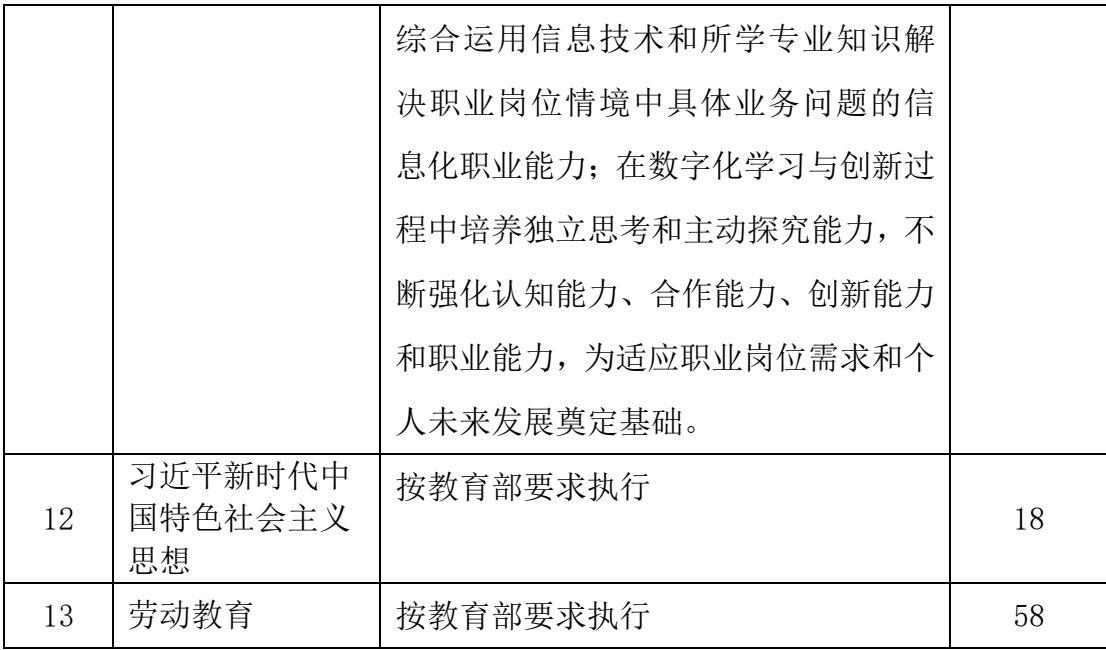

## 2.专业技能课

(1)专业基础课:计算机录入技术、办公软件应用、计算机网络基础、Flash 动画 制作、CAD 辅助设计、网络操作系统。

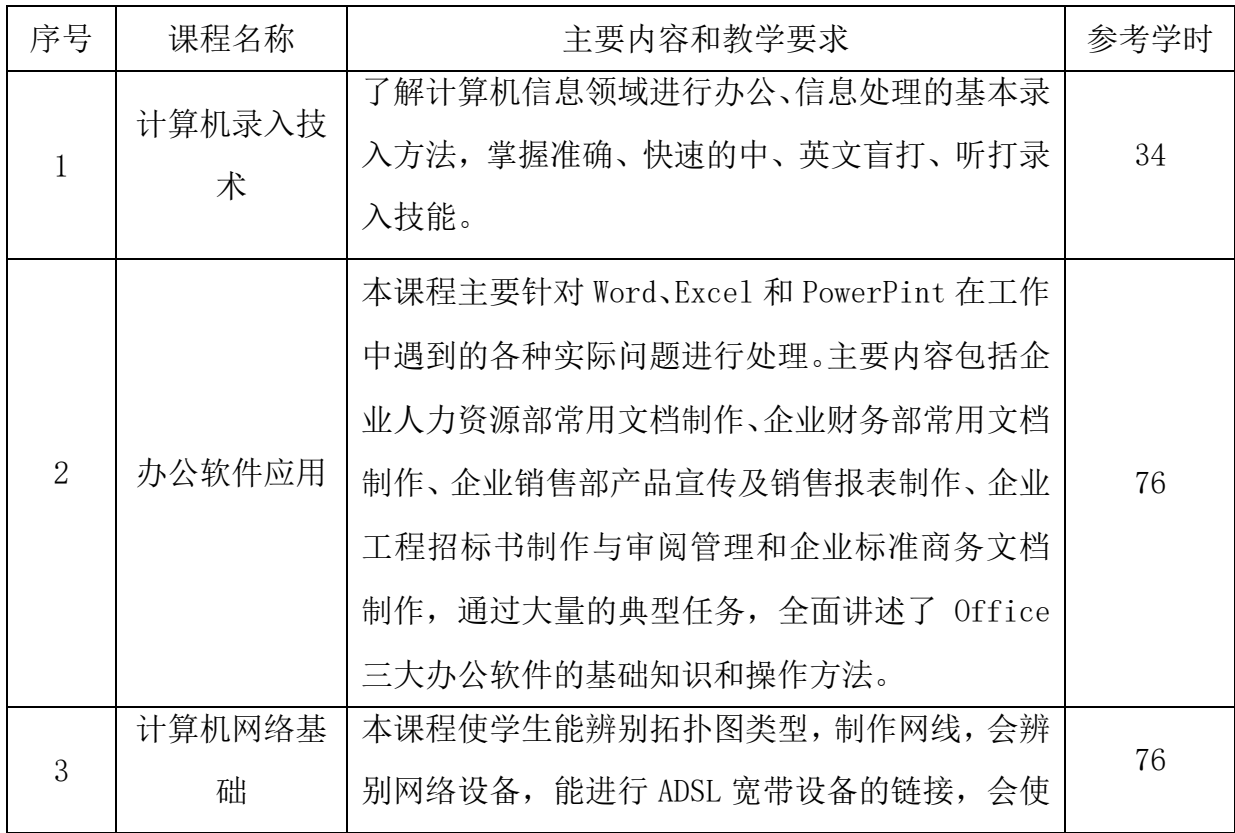

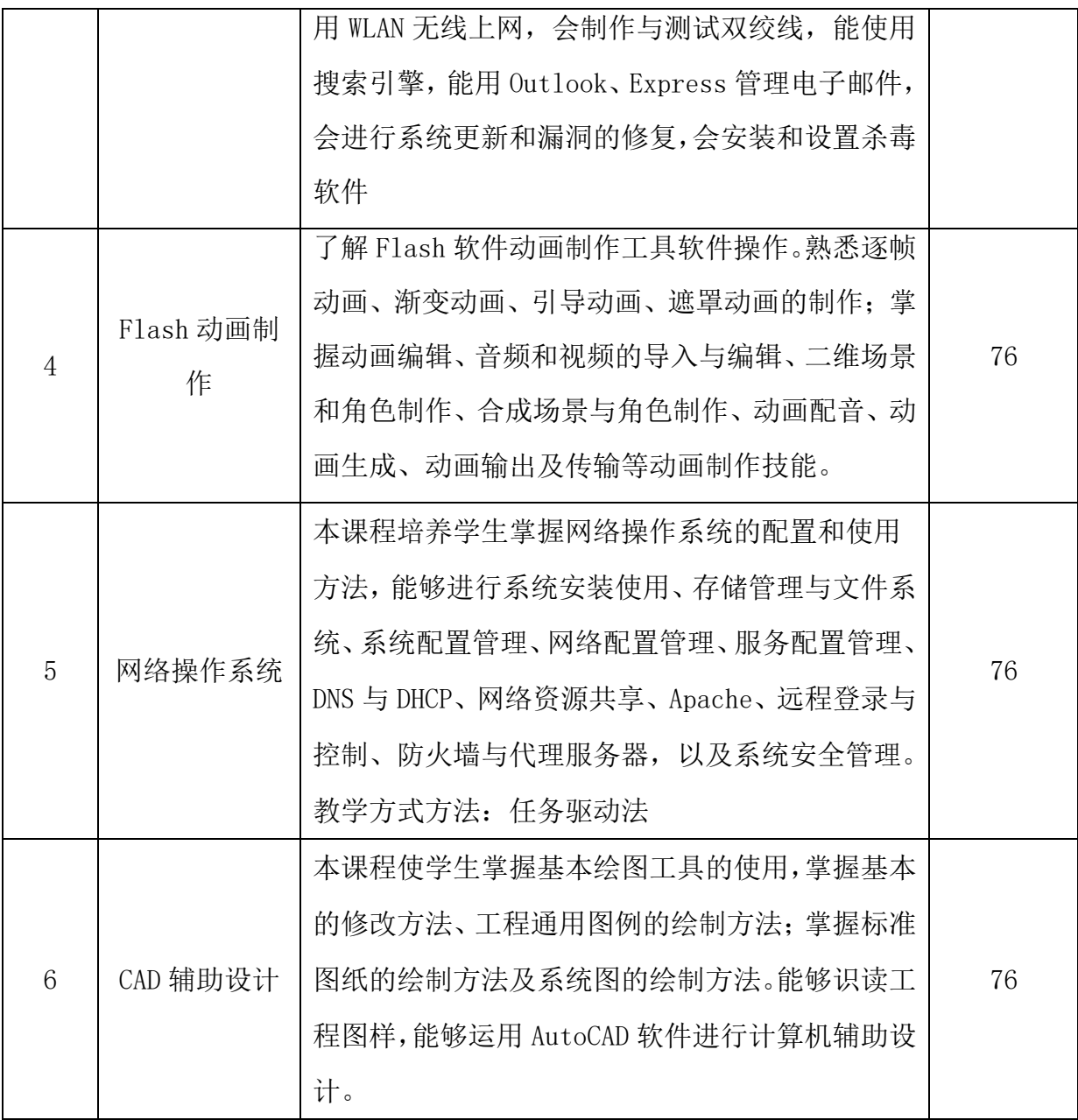

(2)专业核心课:Photoshop 图形图像处理、AE 影视特效、网页设计与制作、数 据分析、数据库、Python 语言程序设计、计算机组装与维护、3DMAX。

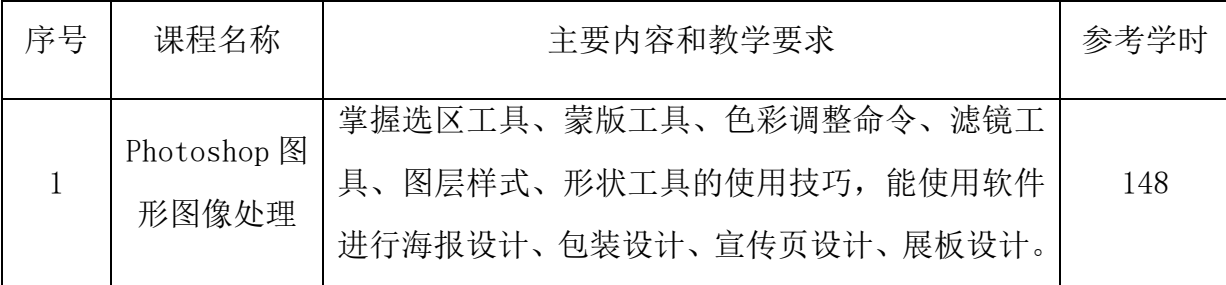

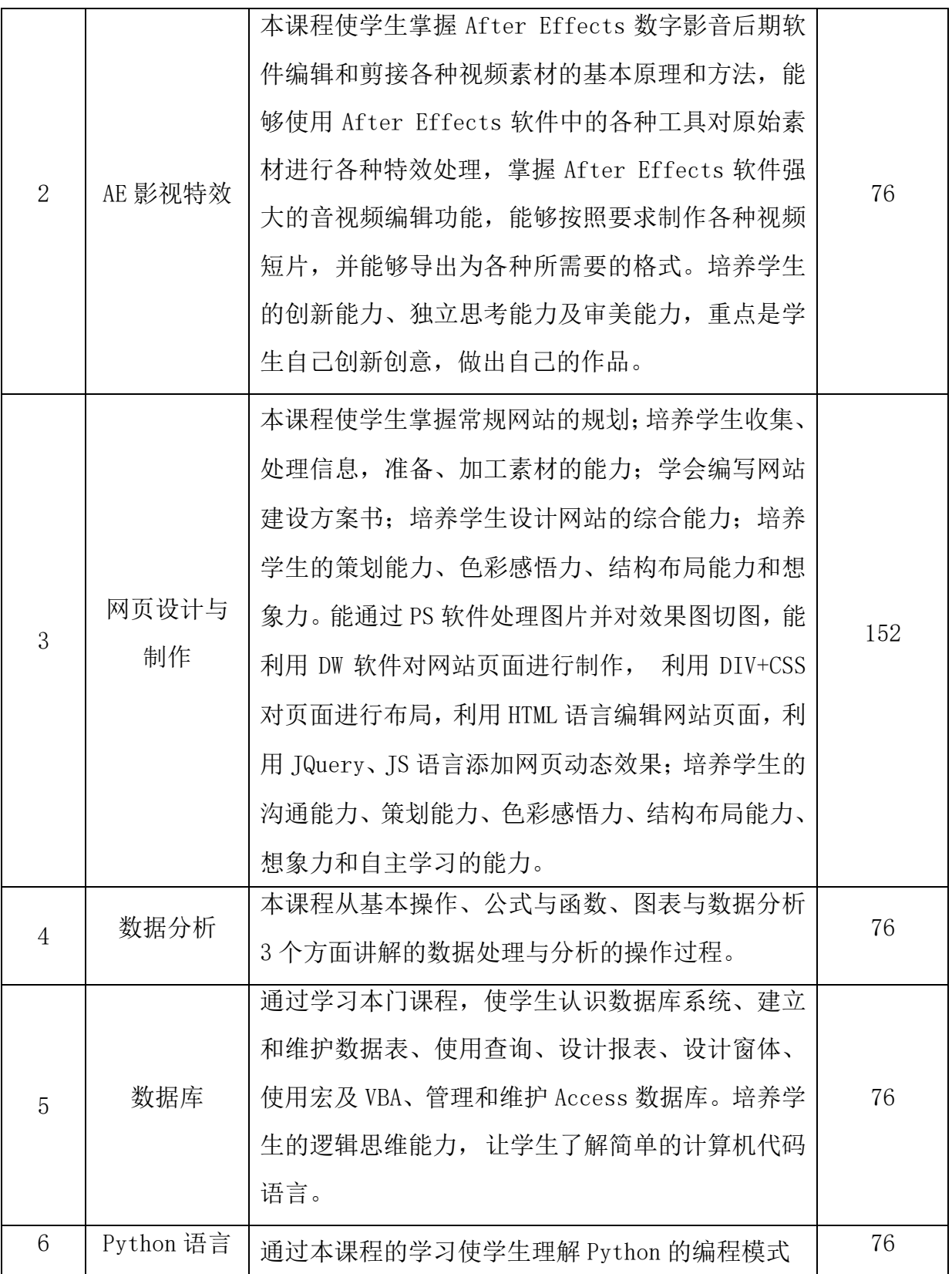

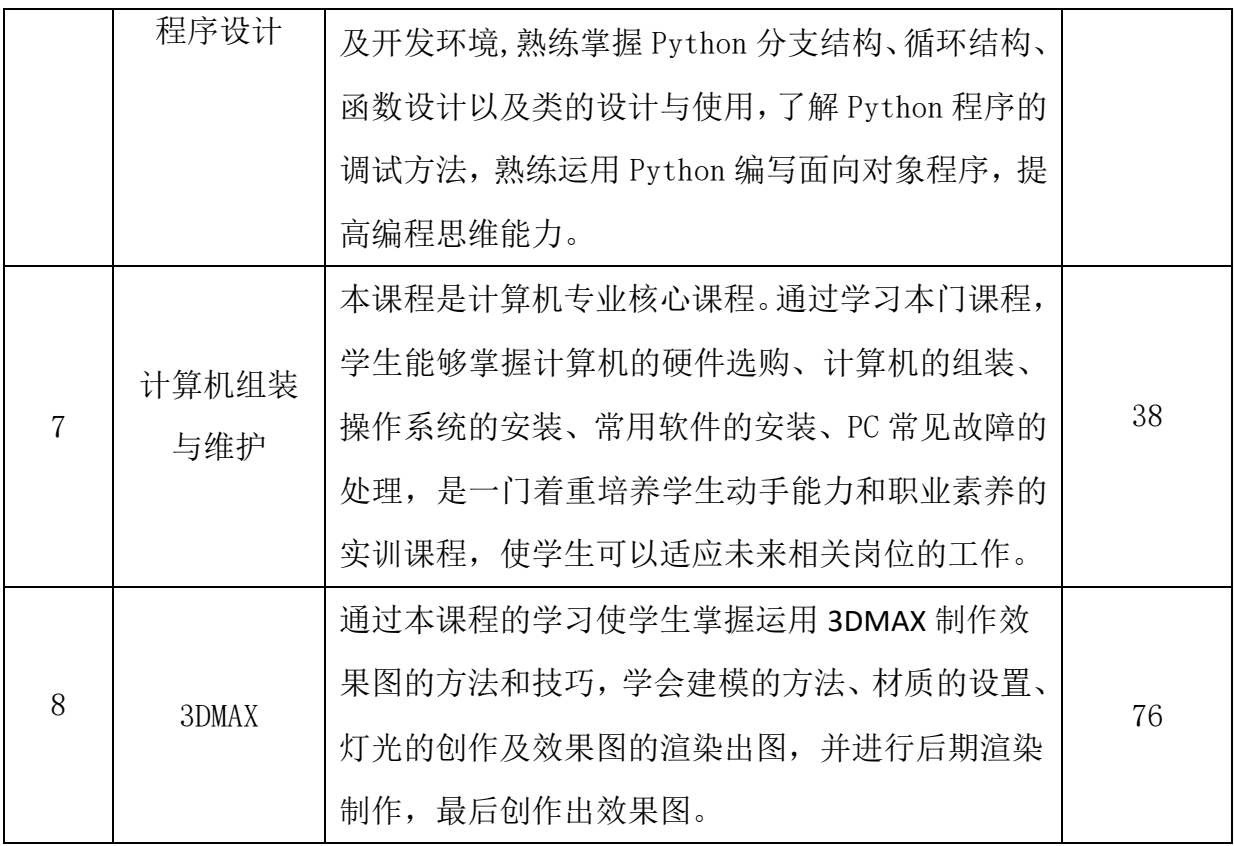

(3)综合实训:1+X 认证实训、UI 界面设计

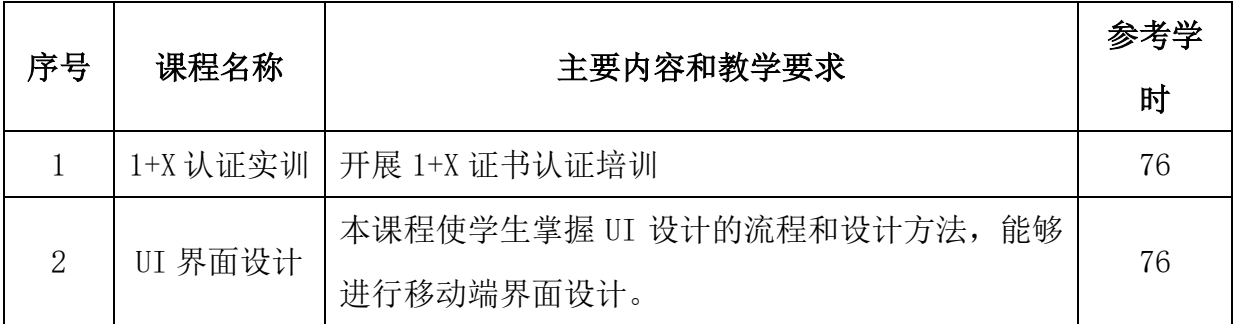

## 3.选修课

Illustrator 图形设计、短视频制作、工业产品设计、中国传统文化。

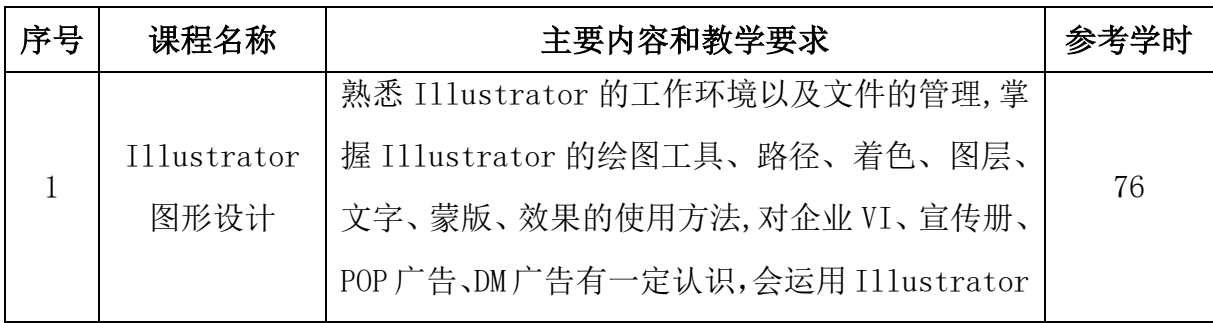

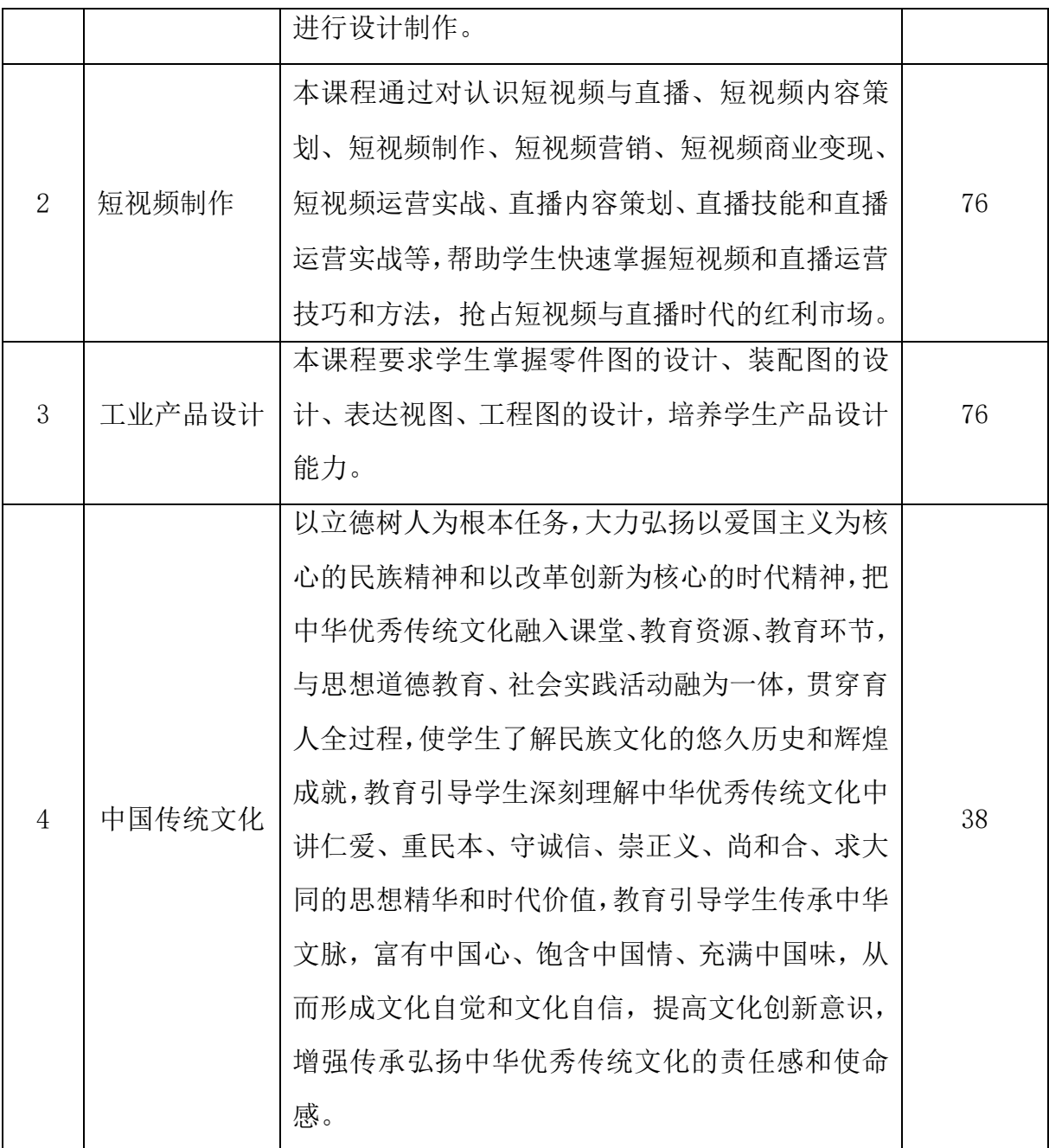

#### 4.顶岗实习

是中职学校学生学习的重要组成部分,是培养学生综合职业能力的主要教学环节 之一,是学生步入职业的开始,顶岗实习内容以实际工作项目作为主要实习内容,教 学活动主要由企业组织实施,学校参与教学管理。学生通过在企业真实环境中的实践, 积累工作经验,具备职业综合素质能力。

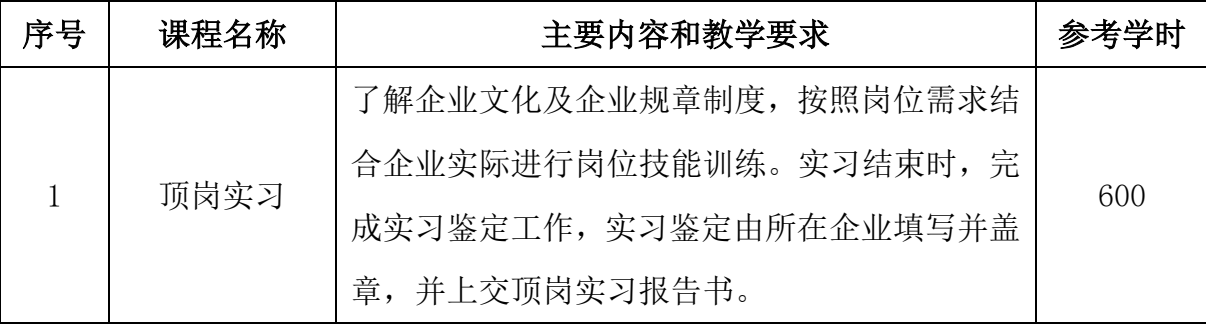

#### 七、教学进程总体安排

#### (一)基本要求

教学时间安排针对三年制中职学生。在三年的学习过程中对学生的基础能力、专 业技能、综合实践能力、职业素养进行培养。第一学期学习公共基础课和专业核心课, 主要进行岗位基本技能训练,第二,三、四学期学习专业技能课,主要进行岗位专业 技能训练,第五、六学期是顶岗实习,主要进行岗位职业能力训练,素质类课程贯穿 教学的始终,主要培养学生的职业素养。

| 学期   | 军训     | 专业 | 顶岗 | 毕业 | 考试             | 教学 | 总周  |
|------|--------|----|----|----|----------------|----|-----|
|      | (入学教育) | 实训 | 实习 | 教育 |                | 周数 | 数   |
| 第一学期 |        |    |    |    | 1              | 18 | 20  |
| 第二学期 |        |    |    |    | 1              | 19 | 20  |
| 第三学期 |        |    |    |    |                | 19 | 20  |
| 第四学期 |        |    |    |    | 1              | 19 | 20  |
| 第五学期 |        |    |    |    | 1              | 19 | 20  |
| 第六学期 |        |    | 19 |    | $\overline{0}$ |    | 20  |
| 合计   |        |    | 19 |    | 5              | 94 | 120 |

(二)专业教学环节时间分配表(单位周)

#### (三)教学要求

本专业教学总学时数 3232 学时,其中:公共基础课 1080 学时,占总学时数的 33.41%,专业课 1286 学时,占总学时数的 39.3%,顶岗实习 600 学时,占总学时数的 18.34%,选修课 266 学时,占总学时数的 8.13%,总平均周课时 28 学时。

#### 1.公共基础课

开设的课程有中国特色社会主义、心理健康与职业生涯、哲学与人生、职业道德 与法治、语文、数学、英语、信息技术、体育、公共艺术、历史、习近平新时代中国 特色社会主义思想、劳动教育,课时数 1120 学时。

#### 2.专业技能课

#### (1)专业基础课

开设的课程有计算机录入技术、办公软件应用、Flash 动画制作、计算机网络基 础、CAD 辅助设计、网络操作系统。

#### (2)专业核心课

开设的课程有 Photoshop 图形图像处理、AE 影视特效、网页设计与制作、数据分 析、数据库、Python 语言程序设计、计算机组装与维护、3DMAX。

#### (3)综合实训

开设的课程有 1+X 认证实训、UI 界面设计。

#### 3.选修课

开设的课程有 Illustrator 图形设计、premiere 影视编辑与制作、工业产品设计、 中国传统文化。

#### 4.顶岗实习

共 20 周, 总课时数为 600 学时。

在教学组织过程中聚焦课改突出时代性,以教学改革及信息技术应用推广为重点, 推进教师、教材、教法"三教"改革,注重教学设计,体现课程思政,突出学生的主 体地位,注重学生劳动教育,将思想政治教育与知识学习、能力培养相结合,弘扬社 会主义核心价值观,培养学生爱国、敬业、诚信、友善的公民道德规范,增强学生民 族自豪感及爱国情怀。

教师改革: 加强"双导师"队伍建设,教师走进企业,师傅走进课堂。

教材改革:联合企业共同开发反映企业新技术、新工艺、新流程、新规范的"岗 位任务工单"活页式新形态教材,保持同产业、行业变化的紧密跟随,并且随着信息

技术发展和产业升级及时动态更新。

教法改革: "适应"互联网+职业教育"发展需求,运用现代信息技术改进教学 方式方法,教学过程与企业生产过程相对接,通过课堂教学的改革创新,注重教学设 计,体现课程思政,突出学生的主体地位,调动学生学习积极性,让学生在实践情境 之中建构职业能力。

课程思政: 在教学过程中渗透"大国工匠"、"中国制造"等思政教育, 增强学 生民族自豪感及爱国情怀,通过介绍"鲁班的故事"等经典故事,培养学生敬业、诚 信、友善的公民道德规范。

"7S"管理:在教学组织过程中借鉴先进的企业管理模式,在日常行为规范管理 中引进"7S"管理, 对实训场地实施标准化、制度化管理, 规范物品的摆放位置, 在 实训过程中开展劳动教育。

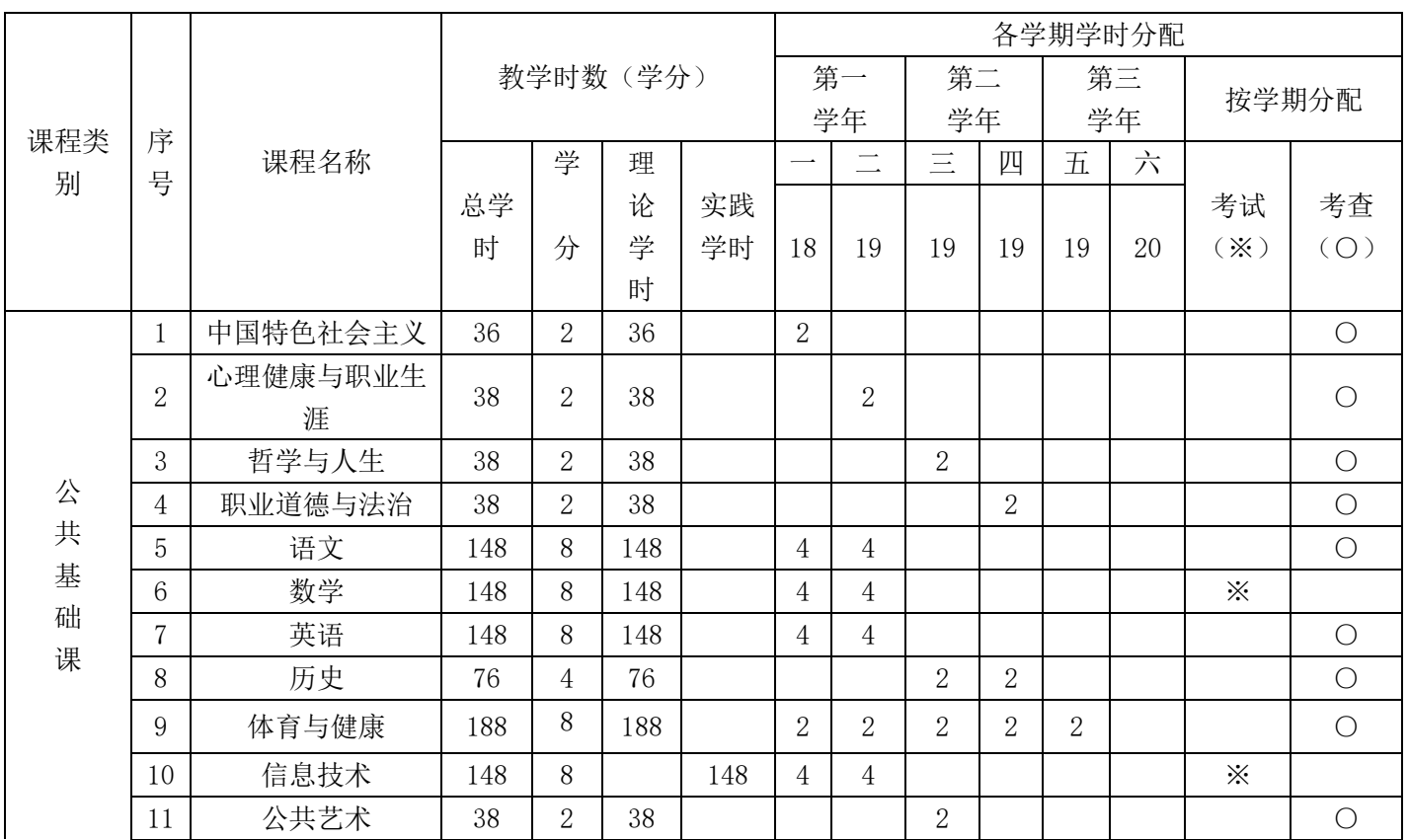

#### (四)教学进程表

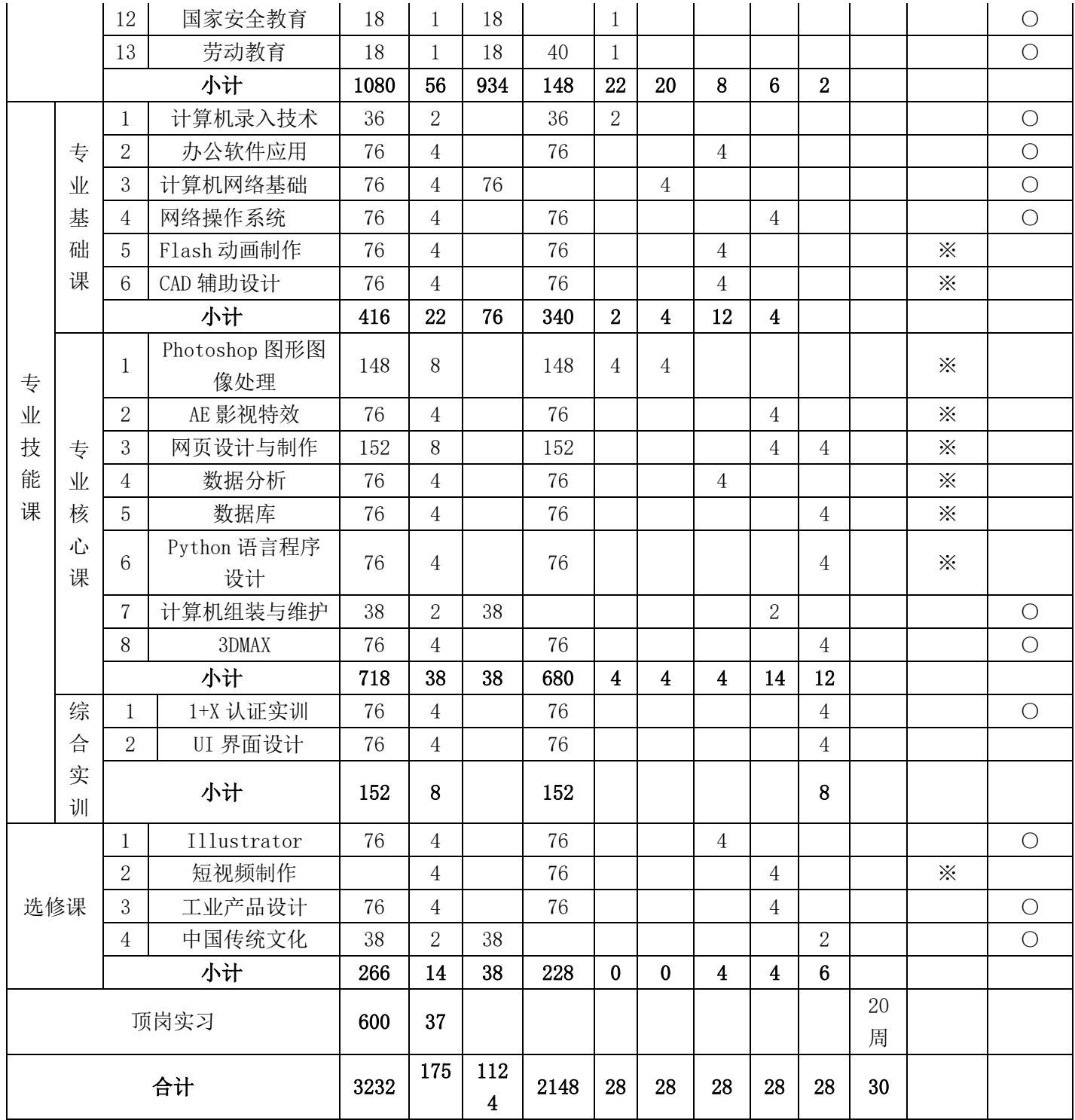

八、实施保障

(一)师资队伍

以建设专兼结合的专业教学团队为目标,重点建设一支高素质的"双师结构"的

教学团队。依托行业企业,打造"专业带头人+骨干教师+能工巧匠"的专业教学团 队,以"内培外引"的形式,培养一批青年骨干教师。聘请计算机行业技术骨干,建 立一支稳定的具有丰富实践经验和教学能力的兼职教师队伍,推进专兼结合的教学团 队整体素质的提升。本专业配备 10 名专任教师。

1、专业带头人

示范校建设期内培养专业带头人 1 名,学校 1 名、企业 1 名,把握专业建设方向, 引领专业改革,带动整个专业的发展,提升专业带头人的行业影响力。

2、骨干教师

培养 2 名骨干教师,通过参与课程标准、教学设计、教材开发、技能训练, 提高 骨干教师的教学能力和实践能力。

3、兼职教师

从企业聘请具有丰富实践经验的技术人员和能工巧匠作为兼职教师,能指导教师 及学生的专业技能训练,能辅导学生参加技能大赛。

4、双师型教师

"双师型"教师比例达到 90%以上。

5、教师培训进修方式

(1)校本培训

通过聘请企业专家或能工巧匠来校指导专业课教师操作技能、开办专题讲座、老 教师对青年教师进行传帮带等方式对教师进行培训。

(2)外出培训

参加国家、省、市、企业举办的专业技能培训,学习本专业在生产中应用的新知 识、新技能、新工艺、新方法,增进对企业生产和产业发展的了解,并结合企业实践 改进实践教学。每两年进行一次常规培训。

(3)企业实践

教师到企业实践是中等职业教师在职培训的重要形式,是提高教师专业技能水平 和实践教学能力的有效途径,也是中职学校与企业联系、加强校企合作的具体体现,

教师深入生产一线,熟悉企业的生产环节和操作工艺,获取最新的技术信息,及时将 行业企业的"新观念、新技术、新工艺"引入教学过程,提高教师自身的专业实践能 力,推动学校的专业建设和课程改革。教师到企业实践按国家规定执行。

#### (二)教学设施。

本专业应配备校内实训基地和校外实训基地。

1、校内实训基地

根据技能型人才培养的需要,加强实习实训场地及设备设施建设,以满足本专业 在校生的理实一体化教学要求,根据专业岗位能力需要,通过校企合作共建校内实训 基地,以满足学生实训要求。

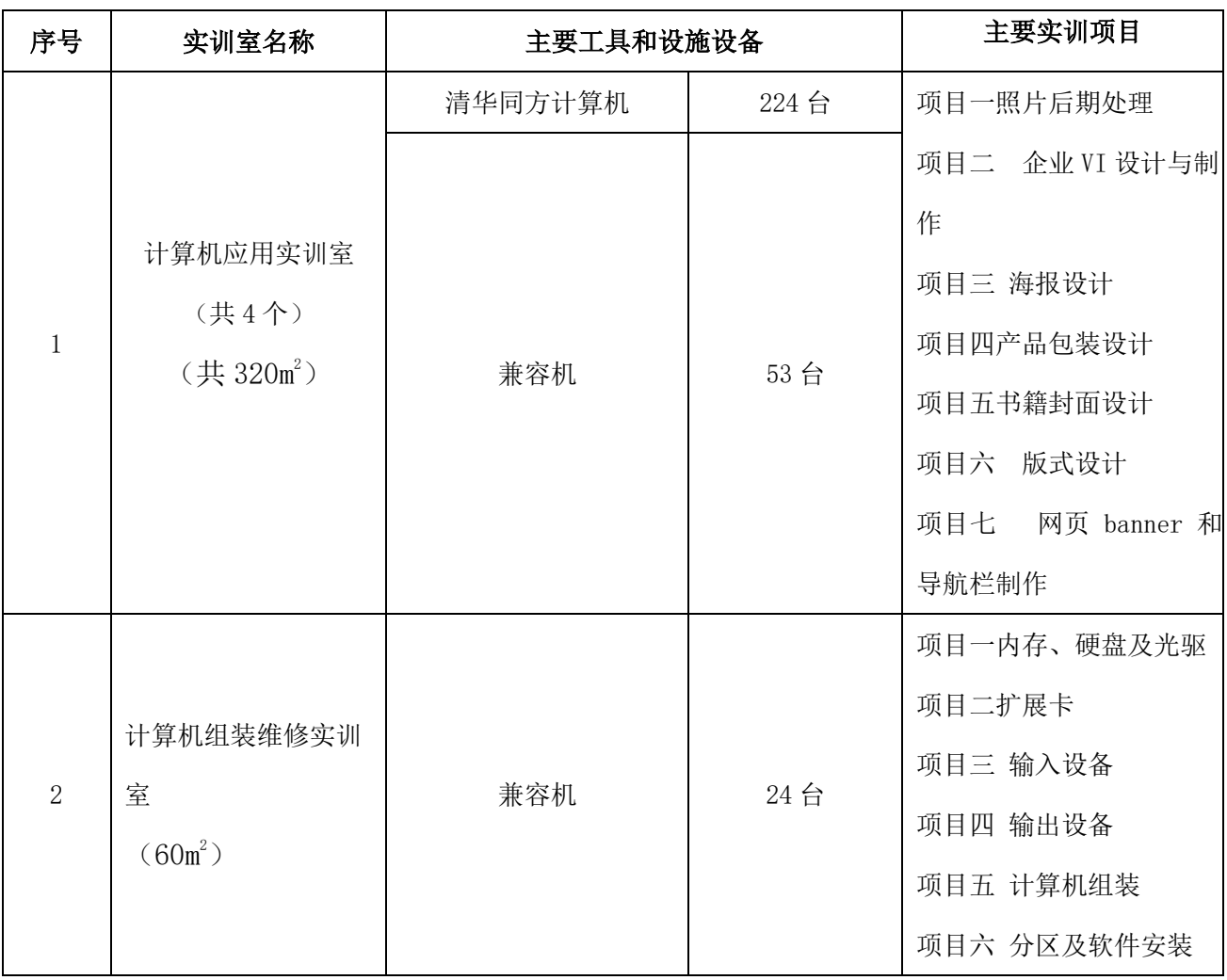

### 校内实训基地一览表

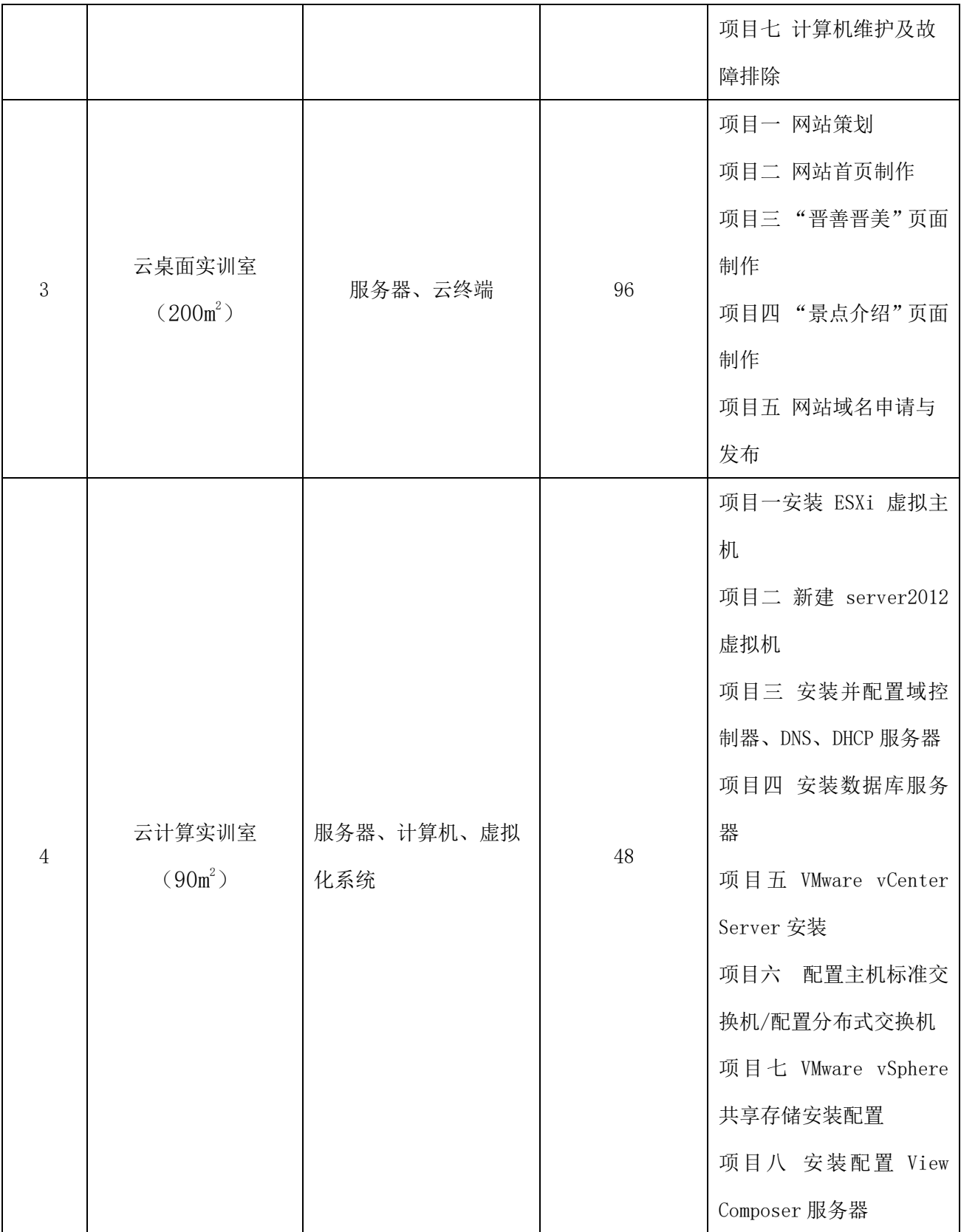

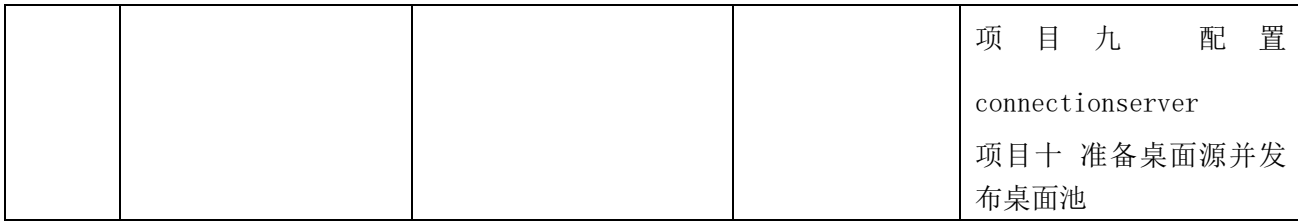

#### 2、校外实训基地

#### (1)校外实训基地建设

学校与校外实训基地建立互动、双赢的长效机制,积极主动与企业沟通,实现资 源共享。将校外实训基地建成融学生实践教学、就业、教师培训等功能为一体的综合 型实训基地。加强校外顶岗实习过程和结果考核,保证校外顶岗实习规范进行。

#### (2)校外实训基地实训项目

#### 序号 │ 校外实训项目 │ │ │ │ │ 主要实训内容 │ │ │ │ │ 实习企业 1 广告设计实践 海报设计、广告设计、包装盒设计、标志设 计 太原市祥顺通广告公司 2 网页美工设计 网页页面设计、页面切图 山西华兴科软有限公司 4 WEB 前端设计与 制作实践 网站策划、网站页面效果图的设计与制作、 网站首页制作、网站内页制作等实践。 山西华兴科软有限公司 5 数据标注 2D 岗位、3D 岗位数据标注 山西菲利信科技有限责任 公司

校外实训项目

校外实训基地主要接受学生校外实训及顶岗实习,企业专家参与专业建设及教学 指导,接受教师参加企业实践,帮助教师提高业务水平。

#### (三)教学资源。

开发校本教材、PPT 课件、微课、积件、教学单元设计、情景动画等教学资源, 开发专业平台及课程平台。

#### (四)教学方法。

实施"项目主导、任务驱动"的教学模式,在教学中体现"以学生为主体、以教 师为主导"的教学理念,通过导入具体的任务,采用小组工作的方式,教师引导学生 制定计划,教学过程中体现教师活动及学生活动,要求体现学生参与教学的主体作用, 设计师生互动的教学活动,学生活动安排具体,可操作性强,提高学生的参与度,充 分调动学生的学习热情,学生在教师的引导下完分工合作完成整个项目,在完成任务 的过程中培养学生分析问题、解决问题的能力,在教学过程中融做、学、教为一体, 以职业活动为导向,以培养学生能力为核心,学生通过完成完整的教学项目获得相关 知识和能力,并提高素质。

运用校企共同开发的课程平台、手机课堂互动教学系统、数字化资源等信息化手 段使信息技术与教育教学有机融合,体现学生的主体性,让每个学生主动参与教学, 为师生交流提供了信息化平台,实现线上线下互动学习,提高教学效率,改变教学模 式,推进学校教学的信息化发展。

#### (五)教学评价。

教学评价是教学环节的重要组成部分,积极推进课程教学评价模式改革,实行多 元化主体评价及多元化内容评价。

#### 1、公共基础课

公共基础课的评价包括平时成绩和期末考试。

平时成绩占期末总成绩的 50%,考核内容主要包括课堂出勤情况、作业完成情况、 课堂表现、阶段测试等。

期末考试成绩占期末总成绩的 50%,采用"闭卷笔试"、"开卷笔试"、"实践考核" 等方式进行。重点考核学生对基本知识的理解,对基本技能的掌握。

#### 2、专业课

专业技能课的评价模式包括:过程性评价、结果性评价、技能竞赛等多种考核方 式。每门课程评价根据课程的不同特点,采用其中一种或多种考核方式相合的形式进 行。

1)过程性评价:每个项目完成后,由学生自评、小组互评、教师评价的多元化

- 19 -

主体共同对学生进行评价,由职业素养、专业知识、专业技能的多元化内容对学生进 行综合评价,其中职业素养 30%、专业知识 20%、专业技能 50%。过程性评价占 70%。

2)结果性评价:结果性评价占 30%。

3)技能竞赛:鼓励学生积极参加山西省及学校组织的各项专业技能竞赛,根据 竞赛所取得的成绩折合成分数,计入学生对应课程的总成绩。

#### 3、实习或实训

考核应以实际操作考核为主,将过程考核与结果考核相结合、个人考核与小组考 核相结合、企业考核与学校考核相结合、自评与互评相结合,主要考核学生的实际操 作能力、在实践活动中的主动性、创新性、协调能力和沟通能力。学校根据综合考评 结果,以优秀、良好、中等、合格、不合格给出实习或实训成绩。

#### 4、选修课

考核采用"笔试"、"撰写论文"、"社会调查"等方式进行,考核内容主要包括平 时成绩和期末考试成绩。平时成绩占期末总成绩的 50%,期末考试成绩占期末总成绩 的 50%。

#### 5、顶岗实习

学生顶岗实习成绩评定实行由企业为主、学校为辅的校企双方考核方式。企业指 导教师对学生进行实习效果及学生在岗位的综合表现进行考核,学校指导教师对学生 的实习报告、实习日记或周记等进行考核。企业成绩占总成绩的 70%, 学校成绩占总 成绩的 30%。

#### (六)质量管理。

#### 1、四方参与的保障体系

为了使培养的学生能符合社会需要,满足计算机应用专业发展的要求, 就必须对 人才培养过程和质量进行全过程的有效监督与评价,以确保人才培养的高质量。

#### (1)教育行政主管部门监督与检查

教育行政主管部门对学校的办学规模、培养目标、培养规格、教学质量、社会效 益等方面进行监督检查,并对学校的人才培养方案、专业建设、课程建设、实训基地 建设、师资队伍建设、人才培养质量等方面提出改进意见和建议,促进学校的内涵建 设。

#### (2)企业用人单位参与评价

企业用人单位参与评价是落实校企合作、工学结合的根本途径,是学校提高人才 培养质量的可靠保证。积极推行学校与企业的亲密合作,使用人单位成为学校人才培 养质量评价的有机组成部分。

1)毕业生跟踪调查

通过对毕业生实际能力和工作表现的跟踪调查,主动了解收集用人单位对毕业生 的评价以及社会对人才培养的意见和建议,为学校人才培养质量的提高提供依据。

2)顶岗实习考核

强调学生顶岗实习与企业生产项目相结合,根据实际生产岗位需要进行学生的顶 岗实习教学。在企业技术人员的指导下,与学校教师配合开展毕业实习,校企共同制 定《顶岗实习管理办法》、《顶岗实习考核与评价制度》,由校企双方共同负责实习学 生的管理,加强对顶岗实习学生的过程管理,切实提高学生的顶岗实习效果。顶岗实 习考核由校企双方共同进行。

3)成立校企合作专业建设指导委员会

为使校企合作深入开展,聘请行业企业专家、技术人员和能工巧匠为专业建设指 导委员会成员,定期召开会议,研讨人才培养方案的制定、课程改革、教学模式改革、 实训基地建设、师资培训等方面的工作。

4)企业专家监督检查

聘请企业专家及能工巧匠结合岗位标准对人才培养方案、课程标准、教材建设、 教学模式及评价模式、实训基地建设、师资队伍建设等各环节进行监督检查,并给出 改进意见和建议。

#### (3)学校与相关部门相配合

学校与相关部门相配合,使学生在获得学历证书的同时,能够取得国家职业资格 证书。

#### 2、三层管理的保障体系

- 21 -

#### (1)保障措施

1)组织保障

建立由学校、教务科和教育研究室、专业科三级质量监控与保障体系。

2)制度保障

为使各项教学管理工作制度化、规范化,以保证教学工作的有序进行与教学质量 的不断提高,建立《教学督导工作实施办法》、《教学管理工作规范》、《教师工作考核 办法》等一套管理体系, 使教学活动有章可循, 规范有序。

3)经费保障

为促进学校教学质量不断提高,学校在专业建设、课程建设、师资队伍建设、实 训基地建设等方面给予及时足额拨款。

#### (2)教学质量监控体系

1)人才培养目标监控

中职教育的培养目标是培养德智体美全面发展,适应生产、建设、管理、服务第 一线需要的技能型人才。学校、教务科要在这一总目标下,由各专业科具体规定本专 业的培养目标和培养规格,且通过人才需求调研和毕业生跟踪调查等方式强化学生职 业能力的培养。

2)人才培养方案监控

各专业人才培养方案是组织和实施人才培养工作的纲领性文件,也是开展教学工 作和对教学工作进行监控与评估的主要依据。

3)日常教学管理监控

在教务科统一安排下,专业科会同教务科共同对教学过程和教师的教学纪律进行 定期和不定期的检查和督导,以保证教学秩序的稳定。检查可采取听课、检查任课教 师的教学资料、召开学生座谈会、对学生进行问卷调查等形式进行。教务科和各专业 科每学期安排三次集中教学检查,规范教学常规。

4)建立教务例会制度

由教务科协助主管校长定期和不定期召开教务例会,专业科科长参加。通过教务 例会,了解专业科教学情况,研究和处理教学计划执行中出现的各种问题,布置教学 工作任务。

5)及时研究解决教学过程中出现的问题

专业科要在每学期初制定出工作计划。专业科定期召开任课教师会议,及时掌握 教学过程情况,总结教学工作和教学管理工作经验,组织集体备课、观摩教学、开展 教学研究,了解教师教学进展情况并进行教学检查。

#### (3)教学过程监控

教学过程监控主要通过听课、教学检查、教学督导、学生评教、教学评价等实现 监控的目的。

1)听课评价

听课评价主要包括各级领导听课、教务科督导组听课、专业科相同相近课程老师 互相听课、观摩教学(示范课)听课,对新教师听课等,掌握教师教学基本情况,由 学校、教务科、专业科共同对教学情况进行检查监督,及时做好指导和交流,提出针 对性意见和建议。

2)教学检查

从期初到期末,学校、教务科安排不少于 3 次的集中教学检查,主要检查各专业 科和教师是否按照人才培养方案、课程标准、授课计划等组织上课、备课、命题阅卷、 考试质量分析等。

3)学生评教

每学期期中、期末,以专业为单位,选取部分学生和学生干部,举行学期座谈会, 填写任课教师评分表,给学生以畅通的渠道反映本专业的教学管理、办学条件和教学 质量中存在的问题并对教学提出意见和建议,使专业的管理和教学更加贴近学生、贴 近实际。

4)教学评价制度

科学的教学质量评价体系是检验人才培养方案实施效果和修订人才培养方案的 有效途径。本专业采取如下措施以保证教学评价的运行:

①建立由企业和学校共同参与的教学质量评价运行机制;

②建立学生综合素质的评价制度,并建立学生自评、互评和教师评价、企业评价、 社会评价相结合的综合评价体系;

③建立毕业生跟踪调查制度,完善企业对毕业生满意度调查、学生和家长对学校 的满意度调查运行机制;

④专业指导委员会负责对来自企业、家长、毕业生的质量评价结果进行分析,对 人才培养方案进行整改与完善并用于新一轮人才培养过程。

#### 九、毕业要求

#### 1.学业要求

通过 3 年的学习, 修完人才培养方案所规定的全部课程, 成绩全部合格, 达到本 专业人才培养目标和培养规格的要求,取得毕业资格。

#### 2.取证要求

实施"双证书制"教育,学生在取得学历证书的同时,需要获得相关职业资格证 书。

#### 3.其他要求

参加半年的顶岗实习并考核合格,实习报告合格。

#### 十、编制说明

为确保计算机应用专业人才培养方案编制工作的顺利实施,在校企合作基础上, 成立由专业教师、企业专家、职教专家、毕业生为成员的编制小组。

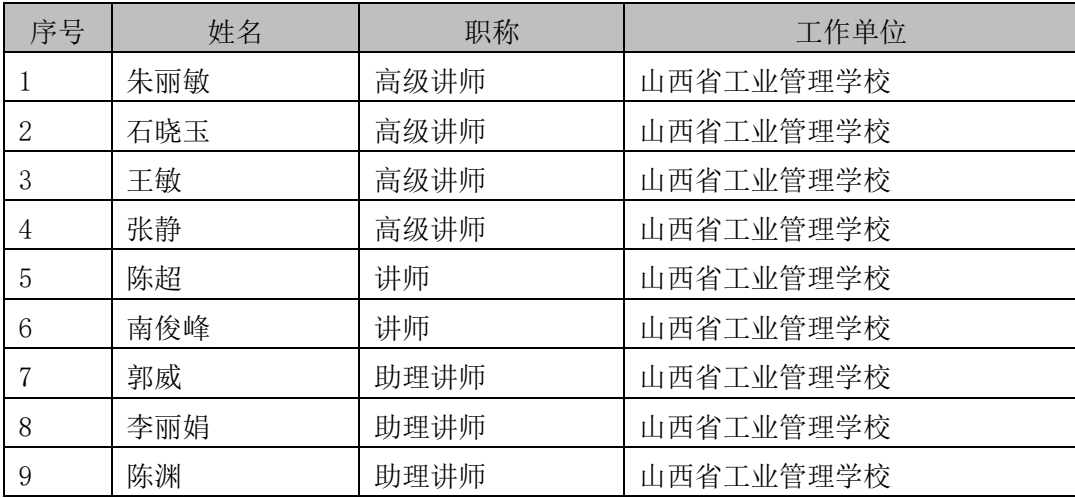

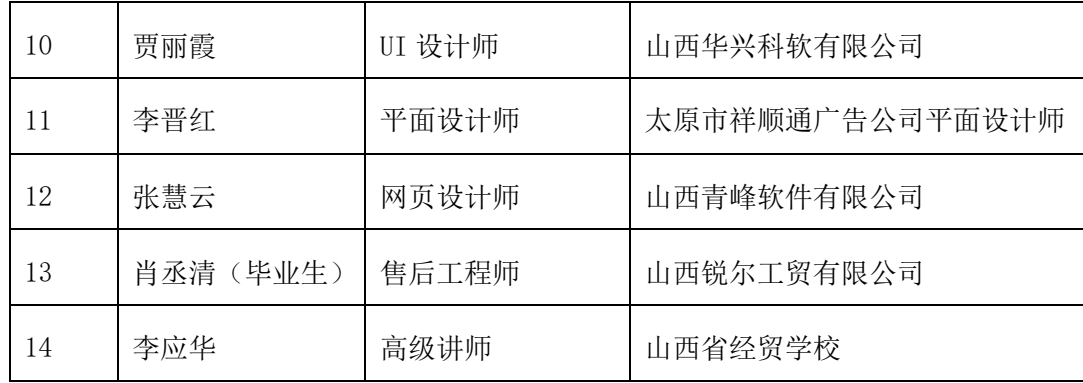

# 计算机应用专业

# 《计算机录入技术》课程标准

# 一、课程概述

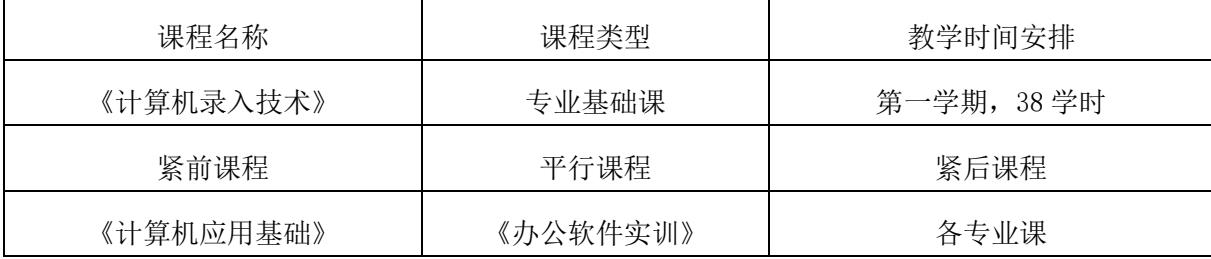

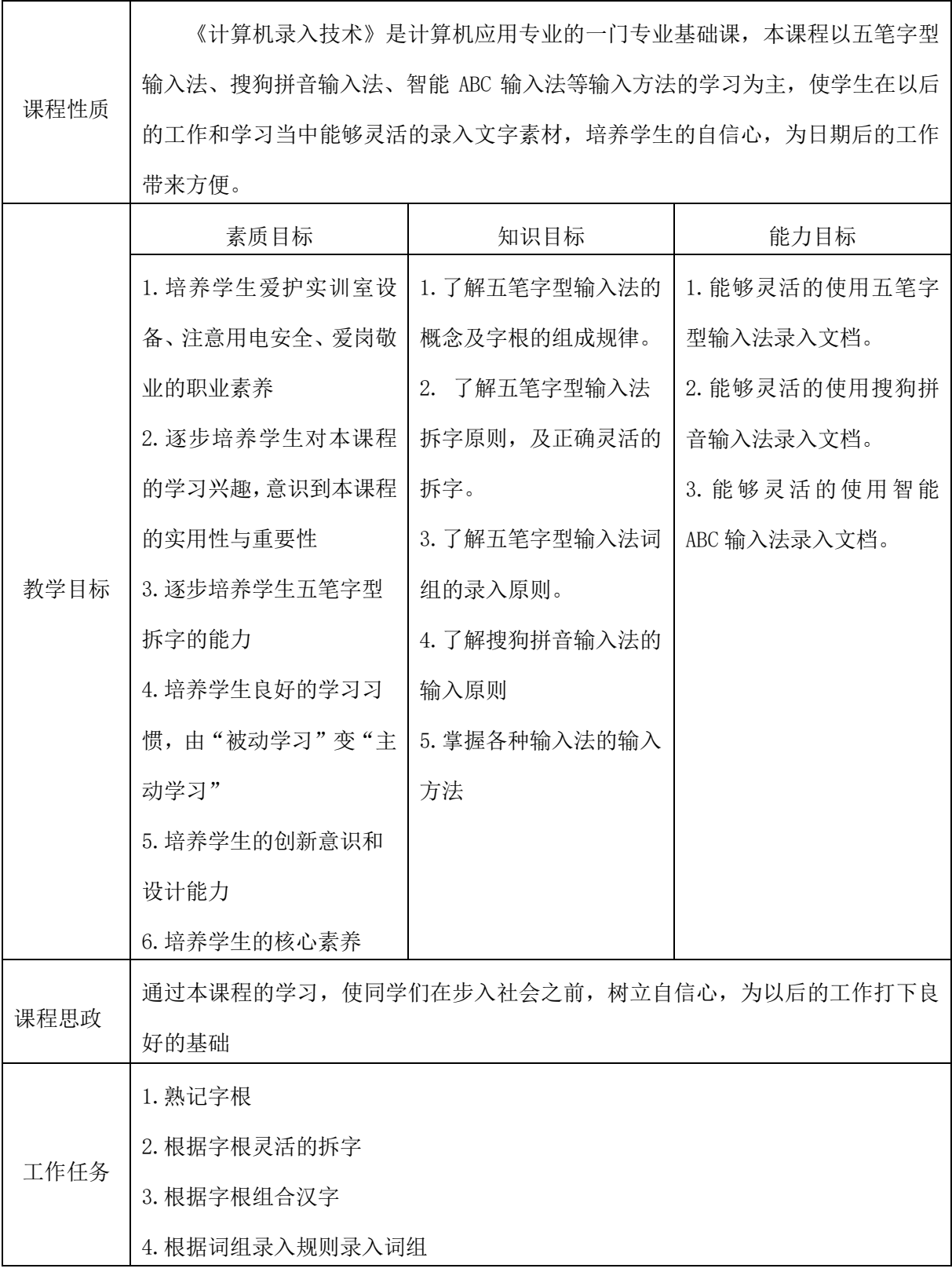

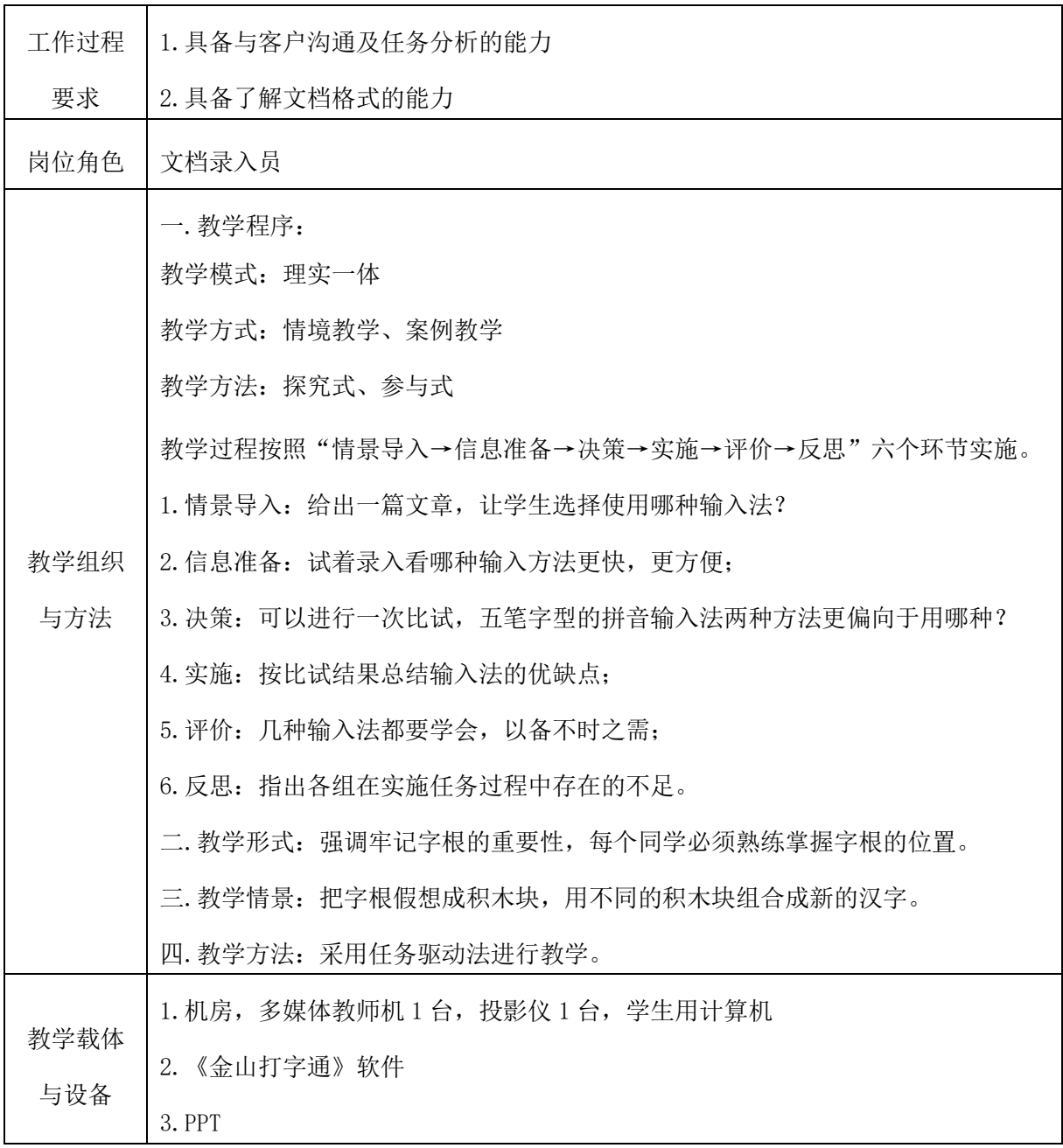

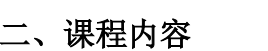

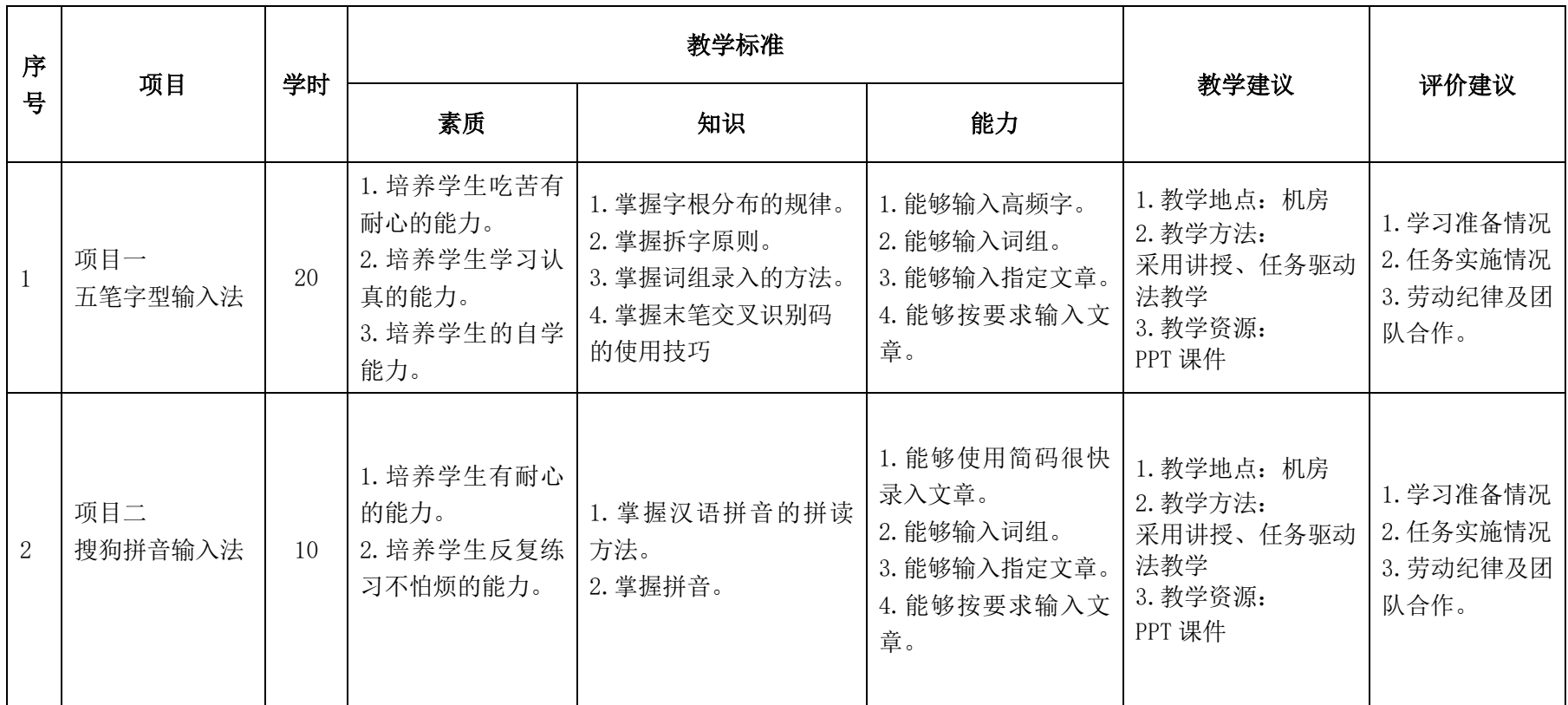

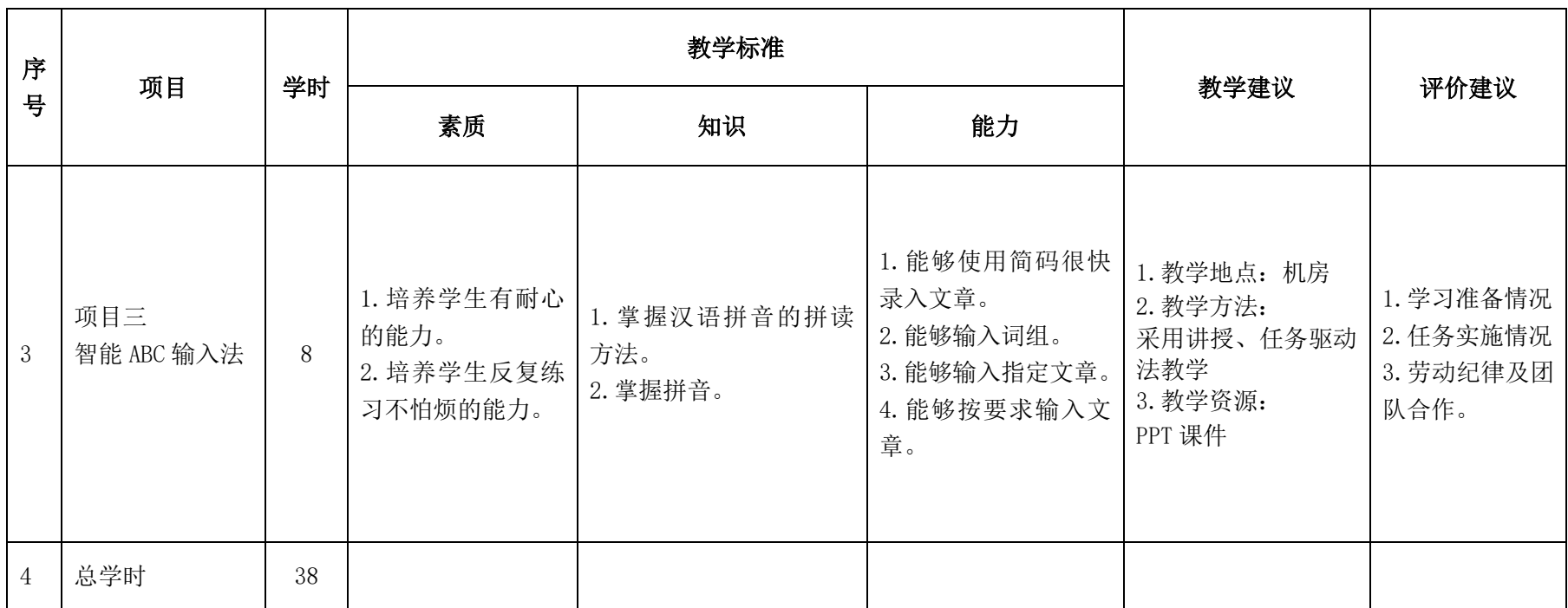

## 三.评价方式(过程评价 70%,结果评价 30%)

平时成绩和考试成绩各占 50%。

## 四、实施建议

## 资源利用

- 1.自制课件
- 2.《金山打字通》

# 计算机应用专业

# 《计算机网络基础》课程标准

一、课程概述

| 课程名称      |                                             | 课程类型   |                      | 教学时间安排     |                   |  |  |  |
|-----------|---------------------------------------------|--------|----------------------|------------|-------------------|--|--|--|
| 《计算机网络基础》 |                                             | 专业基础课程 |                      | 第二学期, 76学时 |                   |  |  |  |
| 紧前课程      |                                             | 平行课程   |                      | 紧后课程       |                   |  |  |  |
|           |                                             |        |                      | 综合布线       |                   |  |  |  |
|           | 本课程是一门计算机应用专业的一门专业基础课程,目的是让学生掌握计算           |        |                      |            |                   |  |  |  |
| 课程性质      | 机网络的概念和发展, 包括 Internet 网的基本概念和操作方法; 数据通信基础; |        |                      |            |                   |  |  |  |
|           | 计算机网络的体系结构;组建局域网;常用网络功能的使用。通过本课程的学习         |        |                      |            |                   |  |  |  |
|           | 学生能够组建简单的家庭网络、办公网络、会收发与管理电子邮件、下载网络资         |        |                      |            |                   |  |  |  |
|           | 源。培养学生爱岗敬业、维护办公环境的精神。为学习计算机网络专业的后续课         |        |                      |            |                   |  |  |  |
|           | 程打下坚实的基础。                                   |        |                      |            |                   |  |  |  |
| 课程目标      | 素质目标                                        |        | 知识目标                 |            | 能力目标              |  |  |  |
|           |                                             |        | 1. 了解数据通信基础知识        |            | 1. 会制作网线          |  |  |  |
|           | 1. 培养学生的心理承                                 |        | 2. 了解计算机网络基础知        |            | 2. 会辨别网络设备        |  |  |  |
|           | 受能力、吃苦耐劳的                                   |        | 识                    |            | 3. 能辨别拓扑图类型       |  |  |  |
|           | 精神和团队合作意识                                   |        | 3. 理解网络体系结构          |            | 4. 会制作网络拓扑图       |  |  |  |
|           | 2. 激发学生勤奋学习                                 |        | 4. 了解 OSI 参考模型       |            | 5. 能进行 ADSL 宽带设备的 |  |  |  |
|           | 的态度和学习新知的                                   |        | 5. 掌握计算机网络的组成        |            | 链接                |  |  |  |
|           | 能力,严谨求实、创                                   |        | 6. 掌握常用的网络设备         |            | 6. 会 ADSL 宽带接入的设置 |  |  |  |
|           | 新的工作作风                                      |        | 7. 掌握结构化布线系统         |            | 方法                |  |  |  |
|           | 3. 培养良好的心理素                                 |        | 8. 掌握网络拓扑结构          |            | 7. 会无线路由器的链接和     |  |  |  |
|           | 质和职业道德素质                                    |        | 9. 熟悉 Internet 的功能   |            | 配置                |  |  |  |
|           |                                             |        | 10. 了解 Internet 的常见接 |            | 8. 会 WLAN 无线上网的方法 |  |  |  |

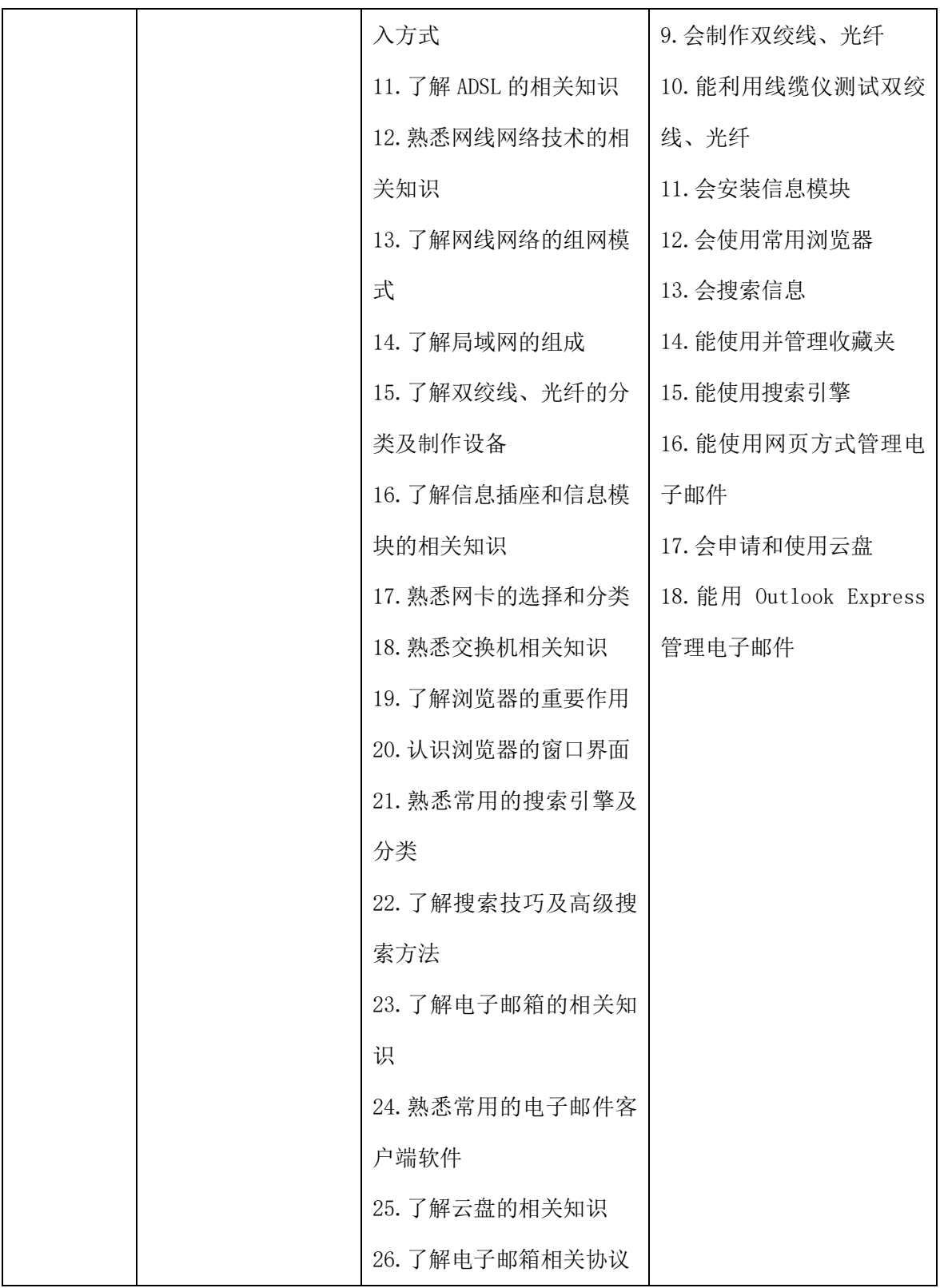

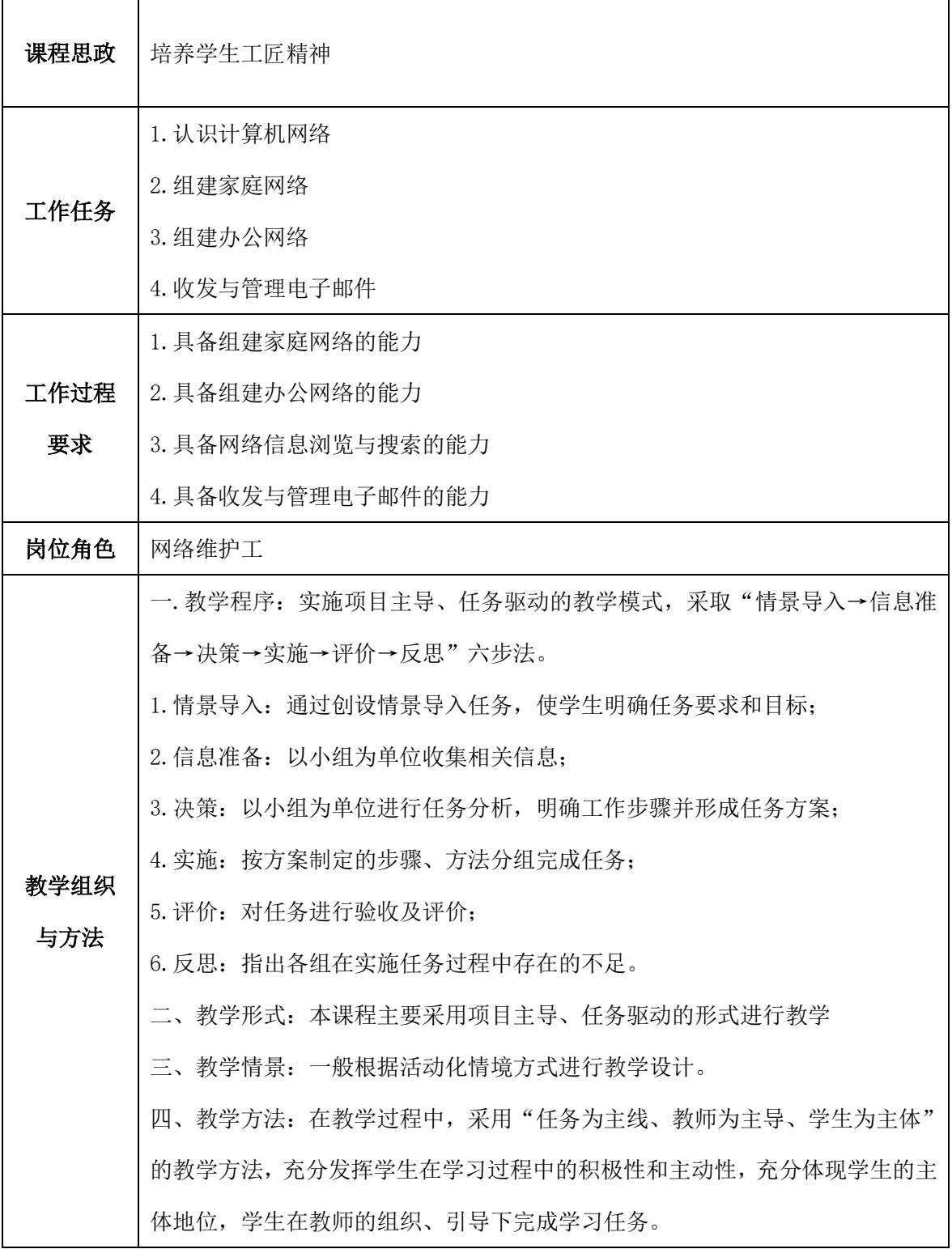

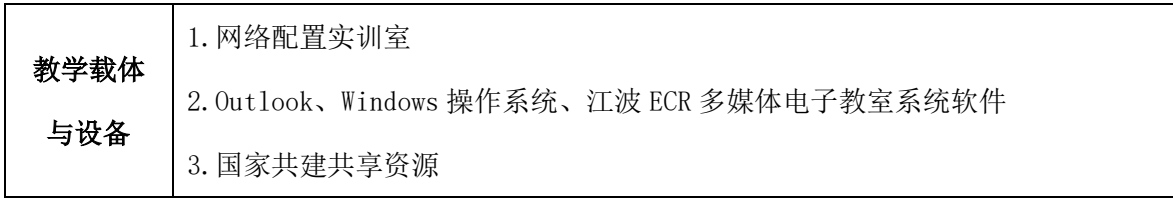

# 二、课程内容

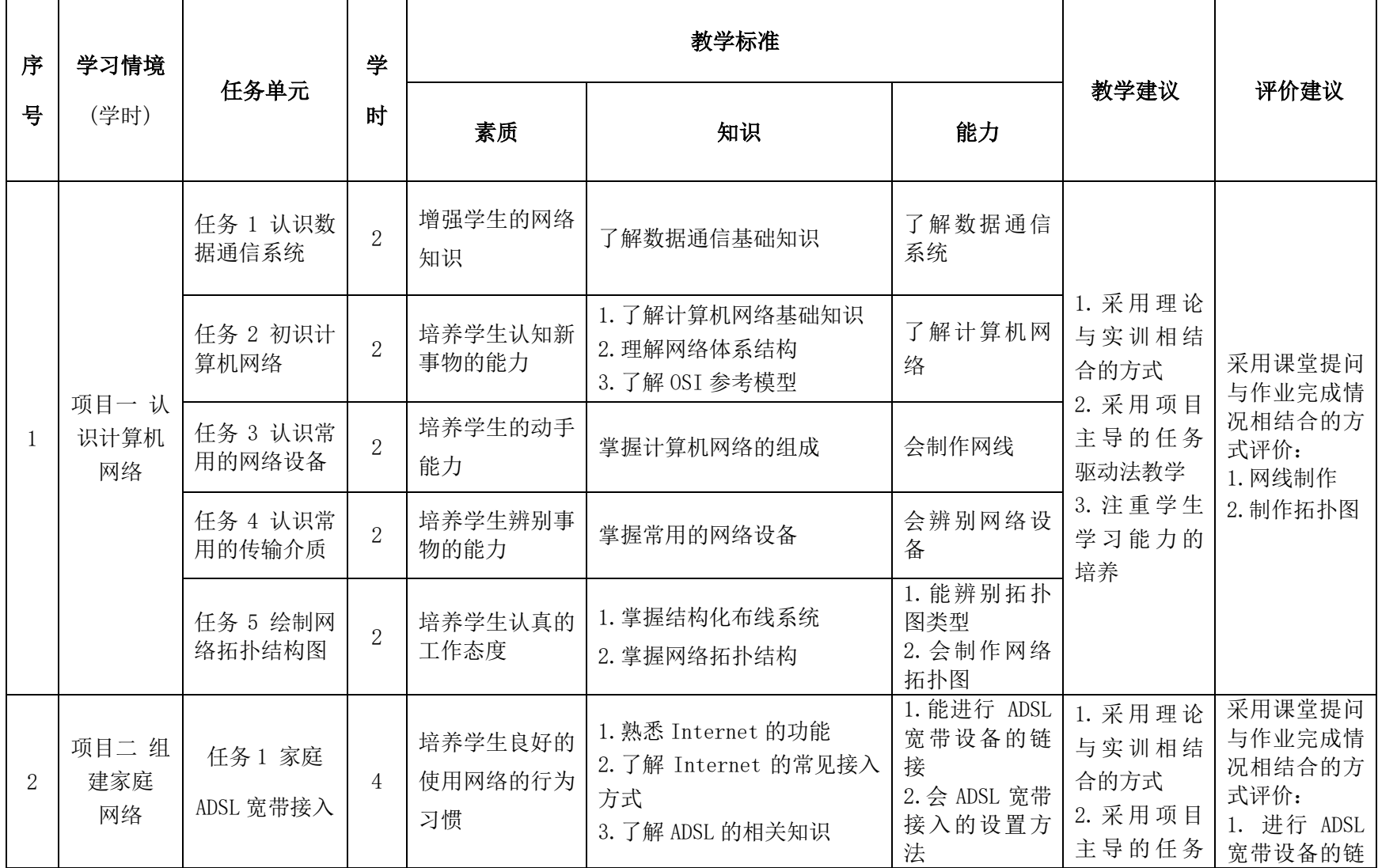

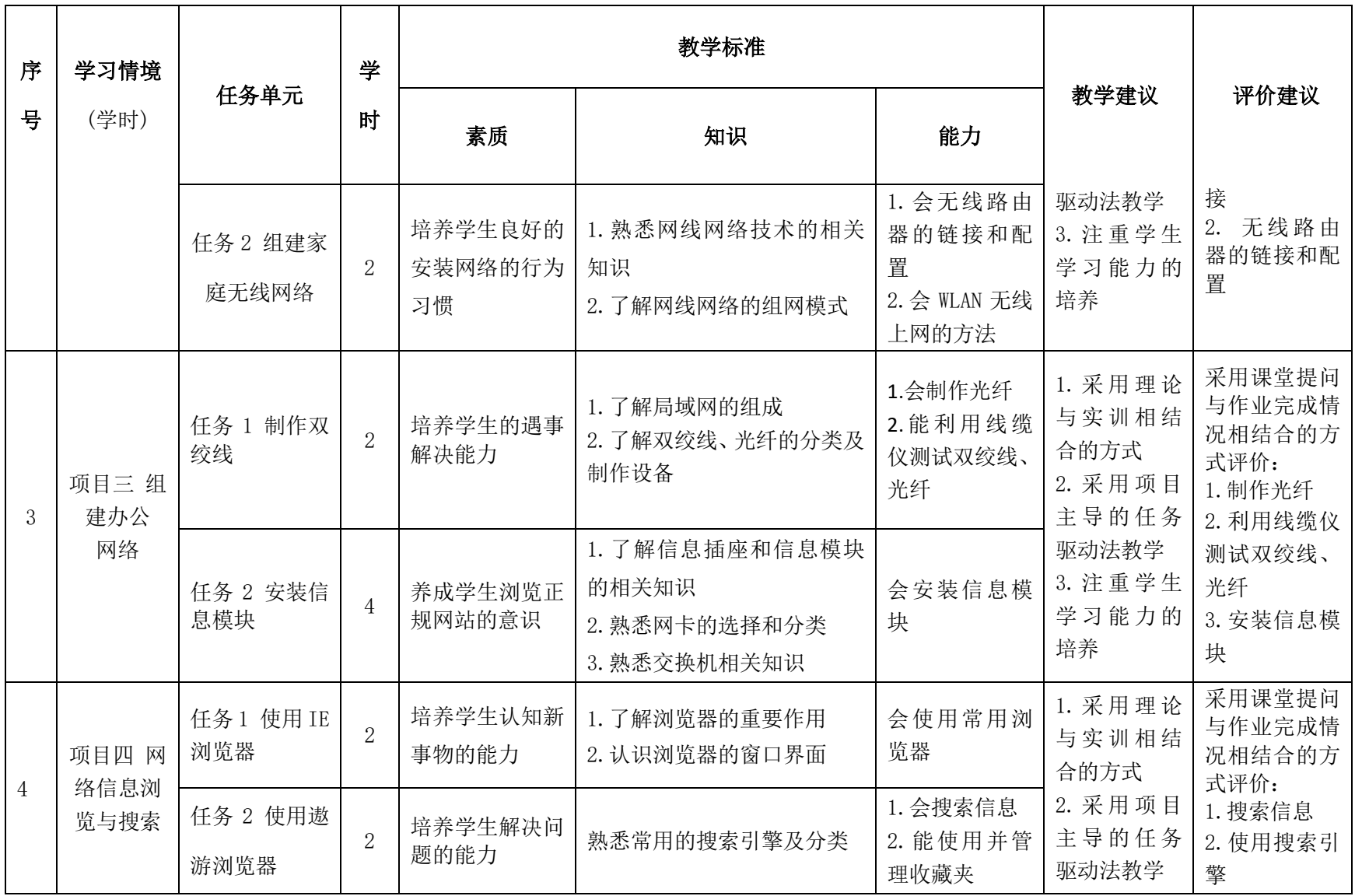
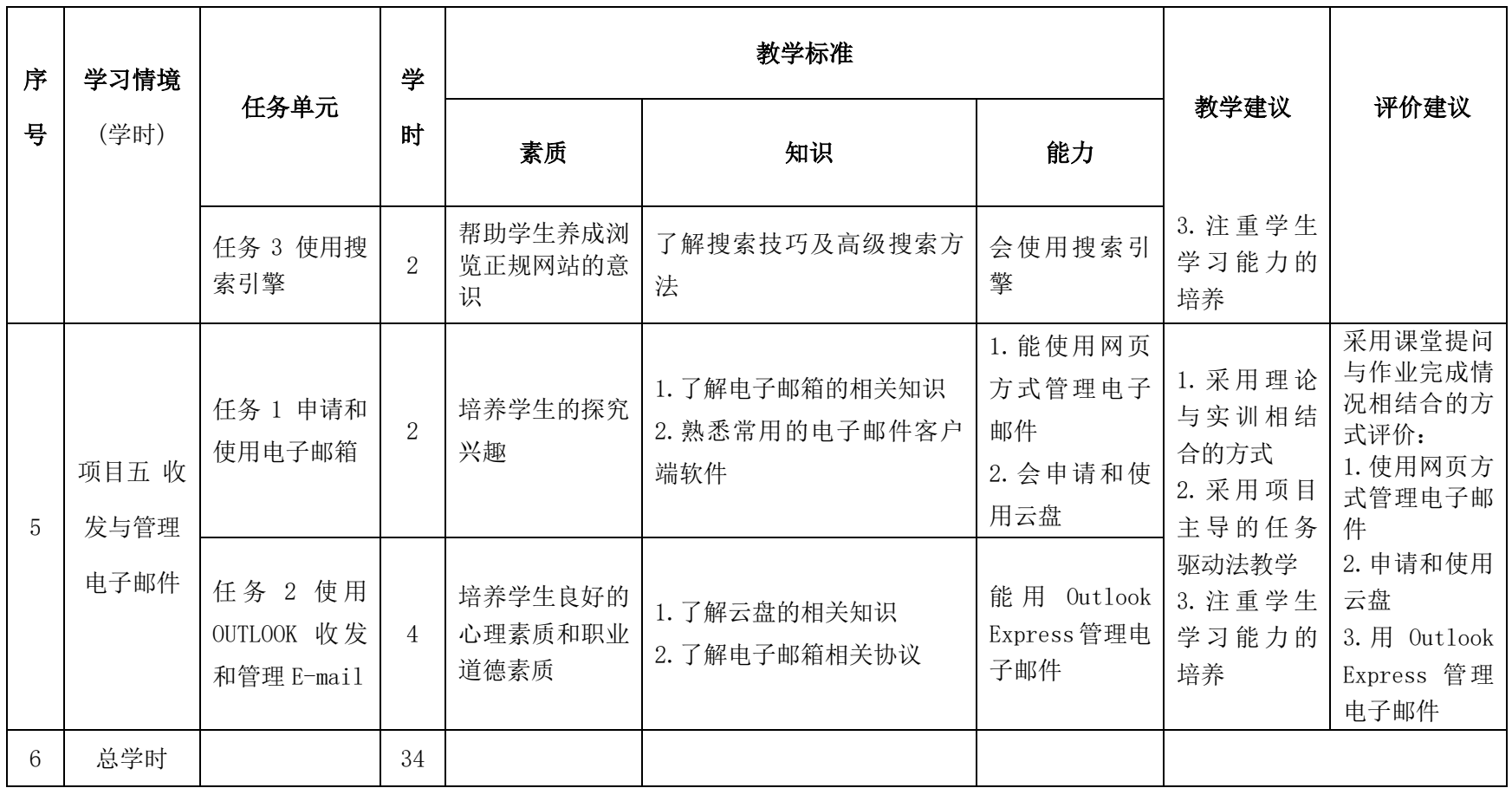

#### 三、考核方式

建立过程考核与结果考核相结合的方式,过程考核占 70%,结果考核占 30%。

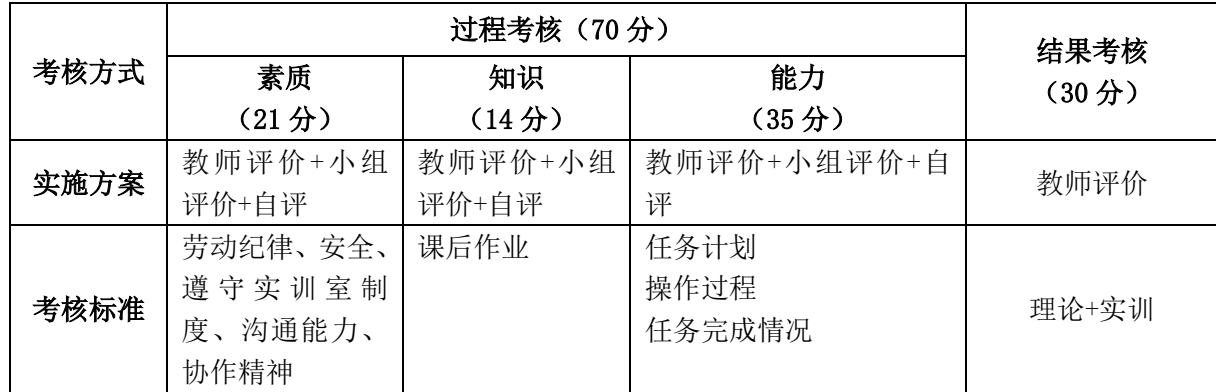

本课程一共考核五个项目,每个项目所占过程考核成绩的比重相同。

$$
\triangle \overrightarrow{X}: \; M = \frac{1}{n} \sum_{1}^{n} (Q_n + K_n + T_n) + F
$$

其中: M-总成绩;

*n* —项目(任务)数;

*Q* —职业素养; *K* —专业知识;

*T* —专业技能;

*F* — 期末考核。

四、实施建议

#### (一)教材建议

1.《计算机网络技术基础与应用》 科学出版社 李勤俭主编

#### (二)教学建议

1.在教学过程中,采用项目主导、任务驱动式教学方法,选取企业真实项 目为载体安排和组织教学活动,采用教师讲解—学生练习—教师指导一综合评价 一课后练习的形式,教师通过指导学生完成完整的项目来培养学生的职业素质和 技能,教学全部在计算机机房进行,采取理实一体化的教学模式。

2.在教学过程中,采用"任务为主线、教师为主导、学生为主体"的教学 方法,充分发挥学生在学习过程中的积极性和主动性,充分体现学生的主体地位, 学生在教师的组织、引导下完成学习任务。

#### (三)师资建议

1.专任教师

(1)双师型教师;

(2)掌握计算机网络方向的相关知识和技能;

(3)能够采用适当的教学方法为学生进行实训活动示范教学。

2.兼职教师

企业的资深技术人员、长期从事企业网络维护操作人员,可担任相关学习情 境的示范教学及综合实训指导。

3.网络配置实训室管理员

(1)掌握计算机网络技术相关标准、知识和技能;

(2)具有现场指导学生处理网络突发问题的能力;

(3)具有熟练操作能力。

#### (四)资源利用

1.8 组实训设备, 每组含 1 台二层交换机、1 台三层交换机、2 台路由器、4 台计算机。

2.国家共建共享资源

#### (五)教学评价

采取评价主体多元化和评价内容多元化的方式,将教师评价和学生自评、小 组互评相结合,职业素养、专业知识、专业技能相结合,教师在进行考核与评价 时,应跟踪记录学生完成项目的过程,评价学生操作过程及操作结果的标准性、 熟练性、完整性、创新性。

1.《计算机网络技术基础》课程成绩由过程考核和结果考核两部分组成。

(1)过程考核成绩占 70 分:期中素养考核占 30%、知识考核占 20%、技能 考核占 50%;

过程考核题型为单选、多选和判断题,依据综合布线相关标准出题;技能考 核为各任务的操作过程和工作页相结合的考核评定。

(2)结果考核成绩占 30 分

《计算机网络技术基础》结果考核为大型项目考核,以网络知识进行考核评 定。

2. 评价方式采用学生自评、小组评价和教师评价的形式,其目的是提高学 生自我评价能力。

39

### 计算机应用专业

## 《计算机组装与维护》课程标准

一、课程描述

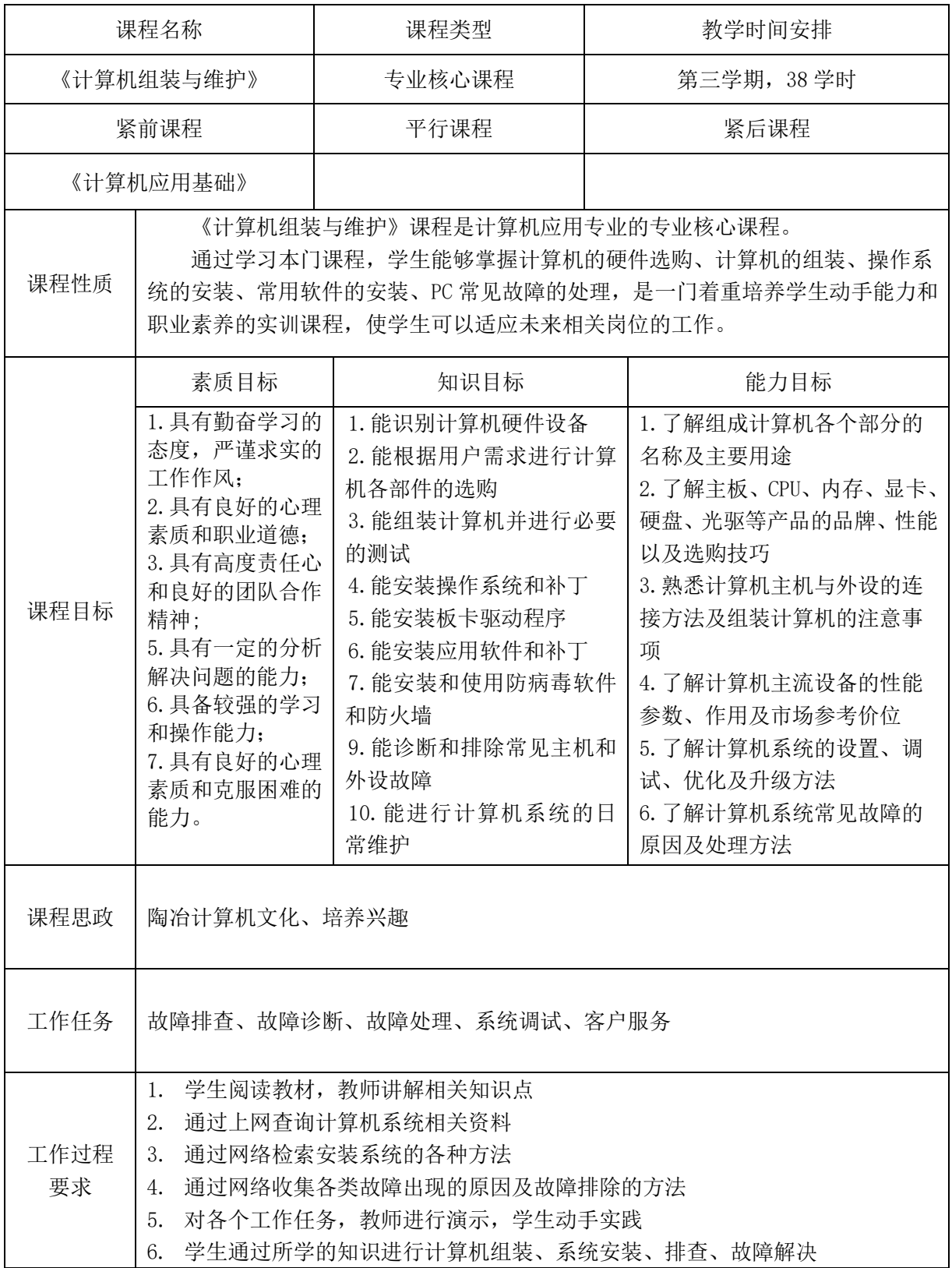

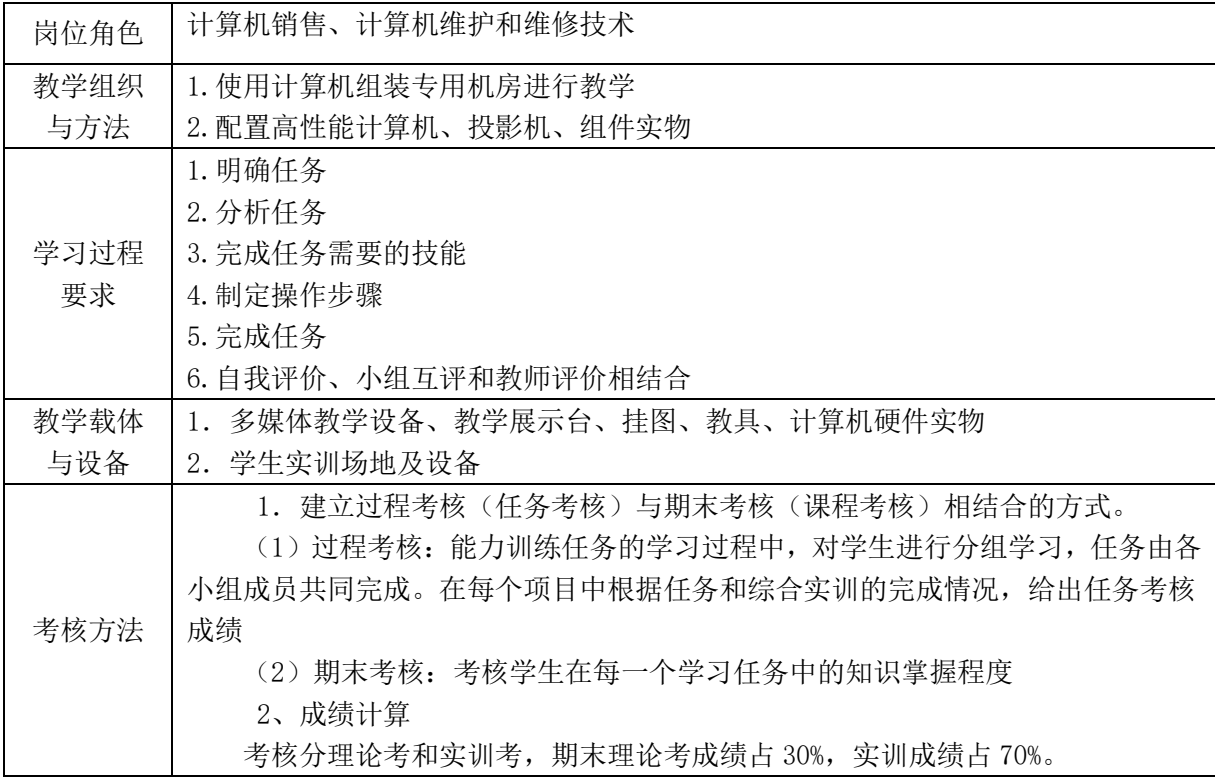

#### 二、课程教学设计

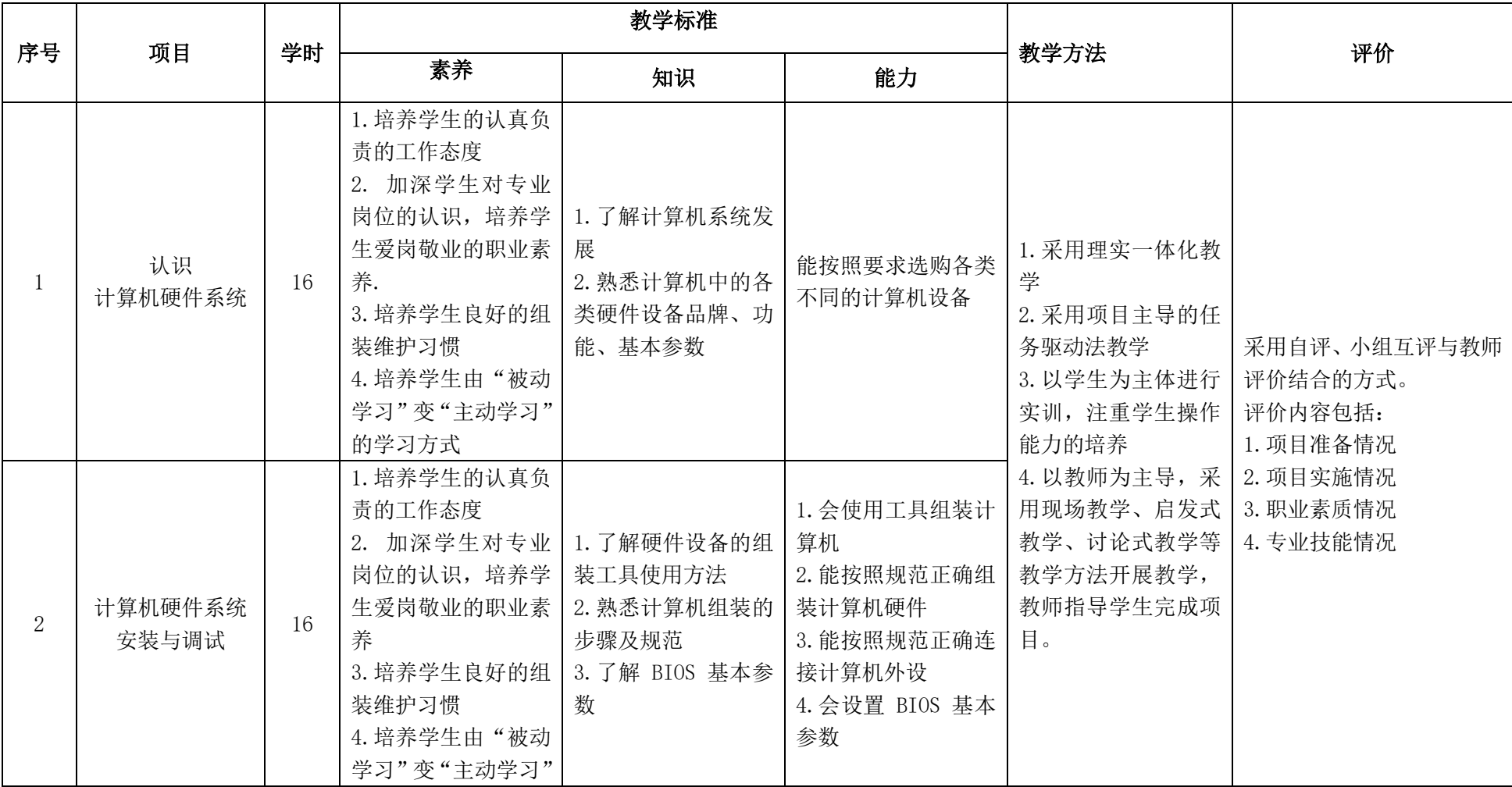

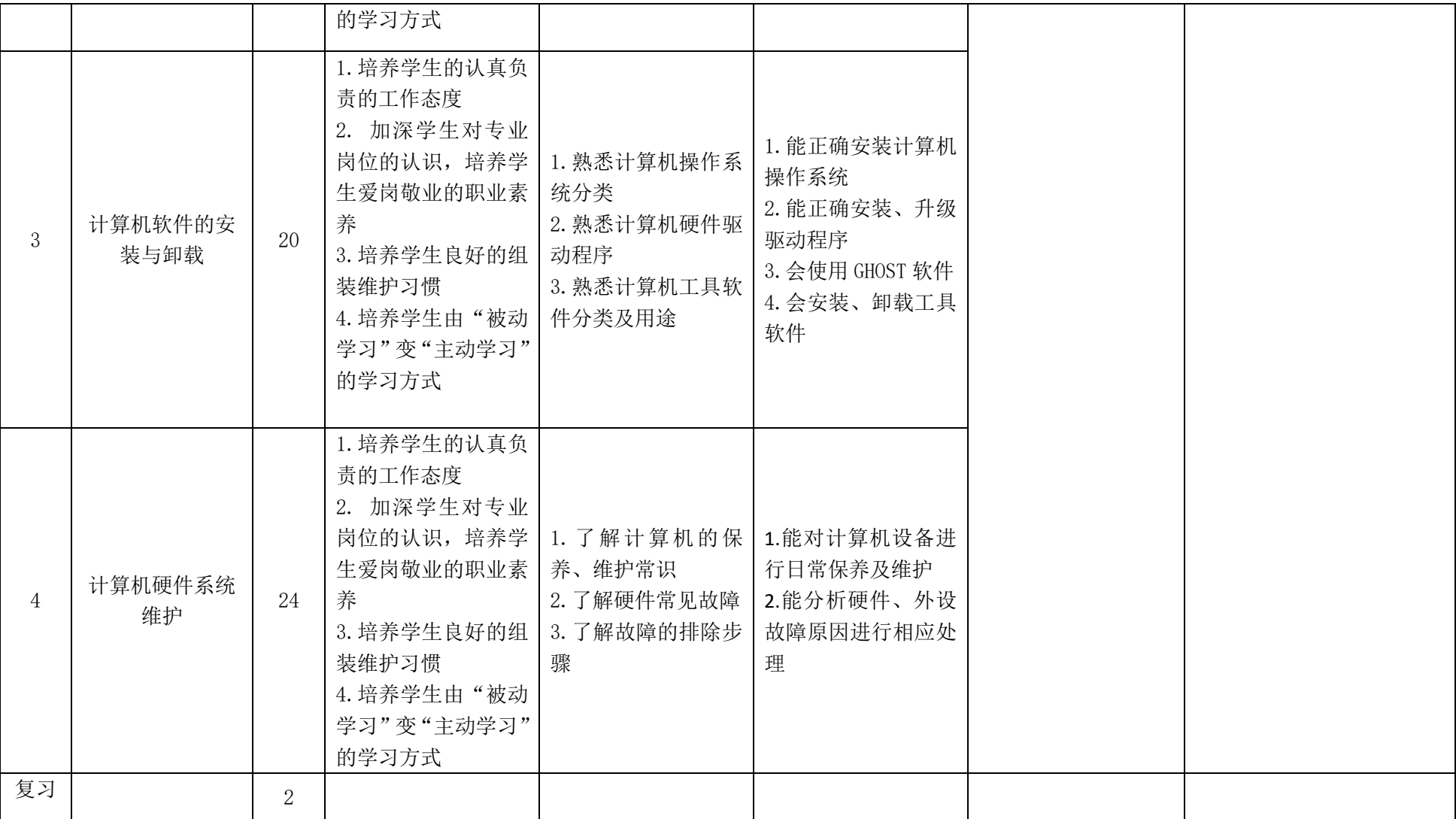

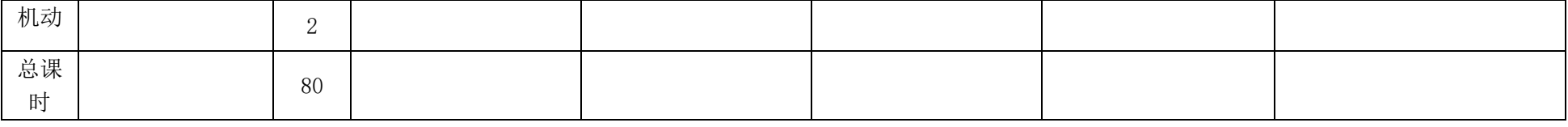

### 三、任务单元划分

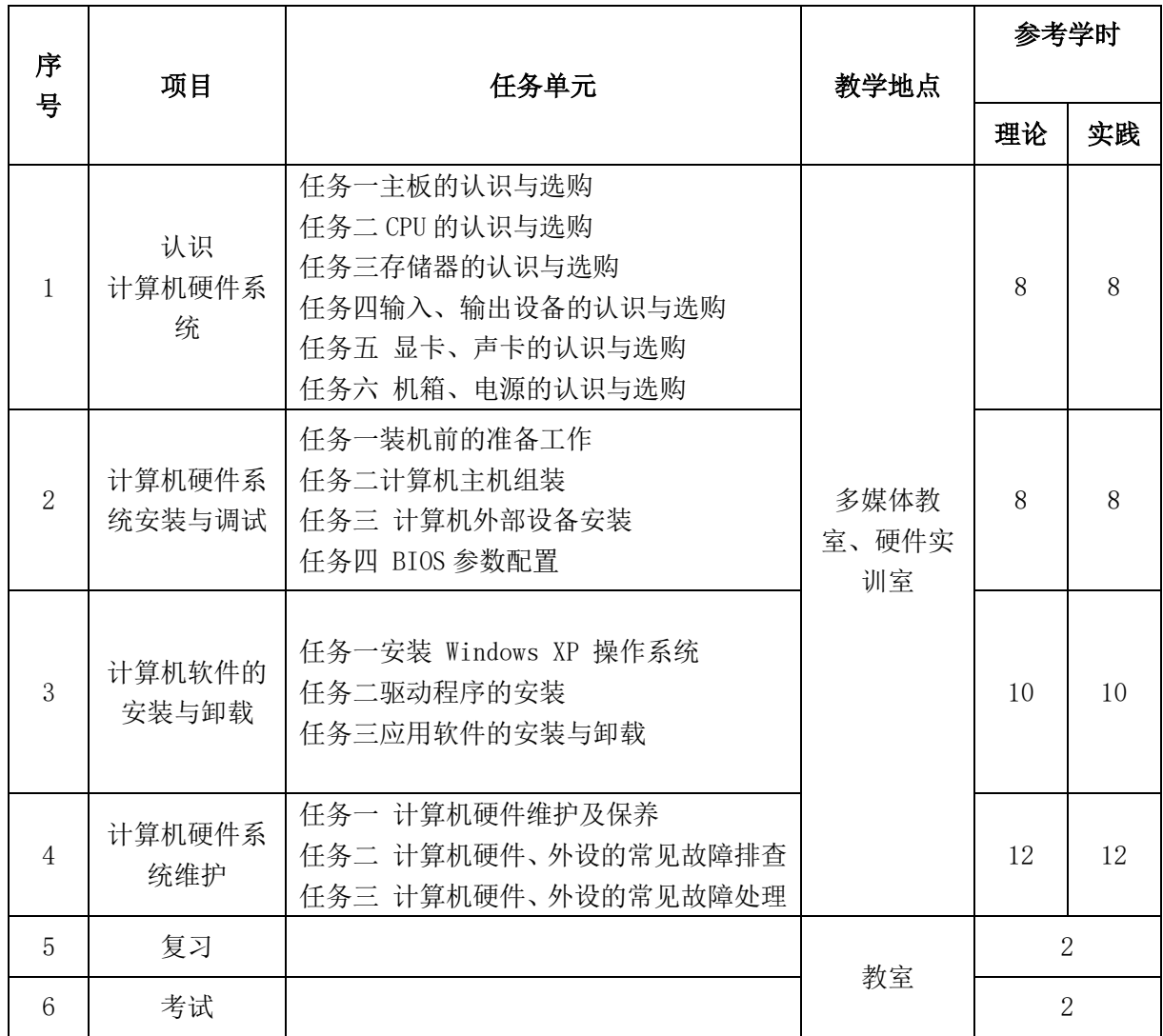

## 四、考核方式

建立过程考核(任务考核)与期末考核(课程考核)相结合的方式,过程考核占 70%,

期末考核占 30%。

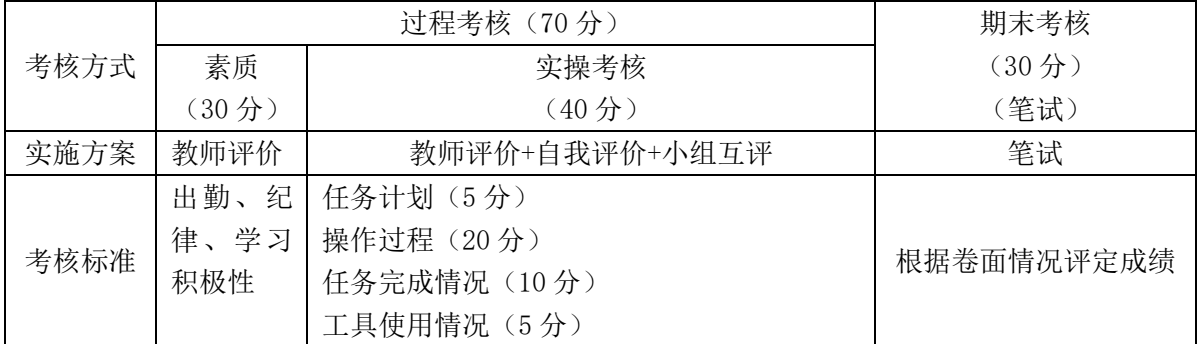

#### 五、实施建议

#### (一)教材建议

1、选用教材应体现任务引领,增加实践操作内容,强调理论在实践过程中的应 用。

2、教材应该图文并茂,提高学生的学习兴趣,加强学生对网络操作系统的应用。

3、教材内容应体现先进性、通用性、实用性,要将本专业新技术、新方法、新 成果及时地纳入教材,使教材更贴近本专业的发展和实际需要。教材中应用项目设计 的内容要具体,并具有可操作性。

#### (二)教学建议

1.在教学过程中,采用项目主导、任务驱动式教学方法,选取企业真实项目作为 载体,将企业真实项目转化为项目工作情境,安排和组织教学活动,从而培养学生的 职业素质和技能,教学过程应在理实一体化实训室进行。

2.在教学过程中,采用"项目为主线、教师为主导、学生为主体"的教学方法, 充分发挥学生在学习过程中的积极性和主动性,充分体现学生的主体地位,学生在教 师的组织、引导下完成学习任务。

#### (三)师资建议

主讲教师一名,具备双师资格

#### (四)资源利用

计算机组装实训室,集教、学、做、练一体化的实训环境,注重培养学生动手能 力,增强师生间的互动交流,激发学生参与的积极性、主动性,丰富实践教学环节, 提高教学质量。

#### (五)教学评价

1、改革考核手段和办法,加强实践性技能的考核;可采用过程考核和期末考核 办法相结合。

2、注重学生职业素养、创新能力的培养,对具有优秀素养和技能的学生应予以 特别鼓励。

## 计算机应用专业

## 《Python 语言》课程标准

一、课程概述

| 课程名称            |                                                                                                    | 课程类型                                                                                                    | 教学时间安排                                                                                                    |
|-----------------|----------------------------------------------------------------------------------------------------|----------------------------------------------------------------------------------------------------|----------------------------------------------------------------------------------------------------|
| 《Python 快速编程入门》 |                                                                                                    | 专业核心课                                                                                                    | 76                                                                                                    |
| 紧前课程            |                                                                                                    | 平行课程                                                                                                    | 紧后课程                                                                                                    |
| 数据分析、数据库        |                                                                                                    |                                                                                                    |                                                                                                    |
| 课程描述            | 单的项目程序。                                                                                                    |                                                                                                    | 通过学习《Python 快速编程入门》课程, 是计算机应用专业的一门专业核心课,<br>涉及 Python 语法、数据类型、函数、文件操作、异常、模块、面向对象等内容。通<br>过本课程的学习,学生能够掌握 Python 开发的基础知识,可以独立开发 Python 简                                                                                                    |
|                 | 素质目标                                                                                                    | 知识目标                                                                                                    | 能力目标                                                                                                    |
| 教学目标            | 1. 培养学生的安全意<br>识<br>2. 培养学生的自学能<br>力 13. 培养学生自主学<br>习的能力<br>4. 培养学生认真、细致<br>和严谨的学习工作态<br>度<br>5. 培养学生认真工作<br>的基本能力<br>6. 培养学生动手操作<br>能力<br>7. 培养学生认真编写<br>程序的基本能力 | 1.了解 Python 的发展历程<br>2.了解 Python 的特点和应用<br>领域<br>3.掌握 Python 中的变量和变<br>量类型;<br>4. 掌握 Python 中的标识符;<br>5.了解 Python 中的关键字,<br>6.了解不同运算符的作用;<br>7.了解判断语句的语法规则<br>8. 了解循环语句的语法规<br>则;<br>9. 了解 break、continue、pass<br>和 else 语句的作用<br>10. 掌握字符串的输入和输<br>出语法规则<br>11. 掌握常见的字符串的内<br>建函数语法规则<br>12.了解什么是列表以 | 1.可以独立完成 Python 的<br>安装<br>2.会简单使用 PyCharm 新<br>建 Python 文件<br>3.能准确判断标识符的合<br>法性;<br>4.会进行不同的数值运<br>算:<br>5.会借助工具查看关键字<br>信息;<br>6.会使用判断语句<br>7.会使用循环语句<br>8.能使用 break、continue、<br>pass 和 else<br>9会使用字符串的输入和<br>输出<br>10.会使用切片的方式访<br>问字符串中的值<br>11.会使用字符串的内建 |

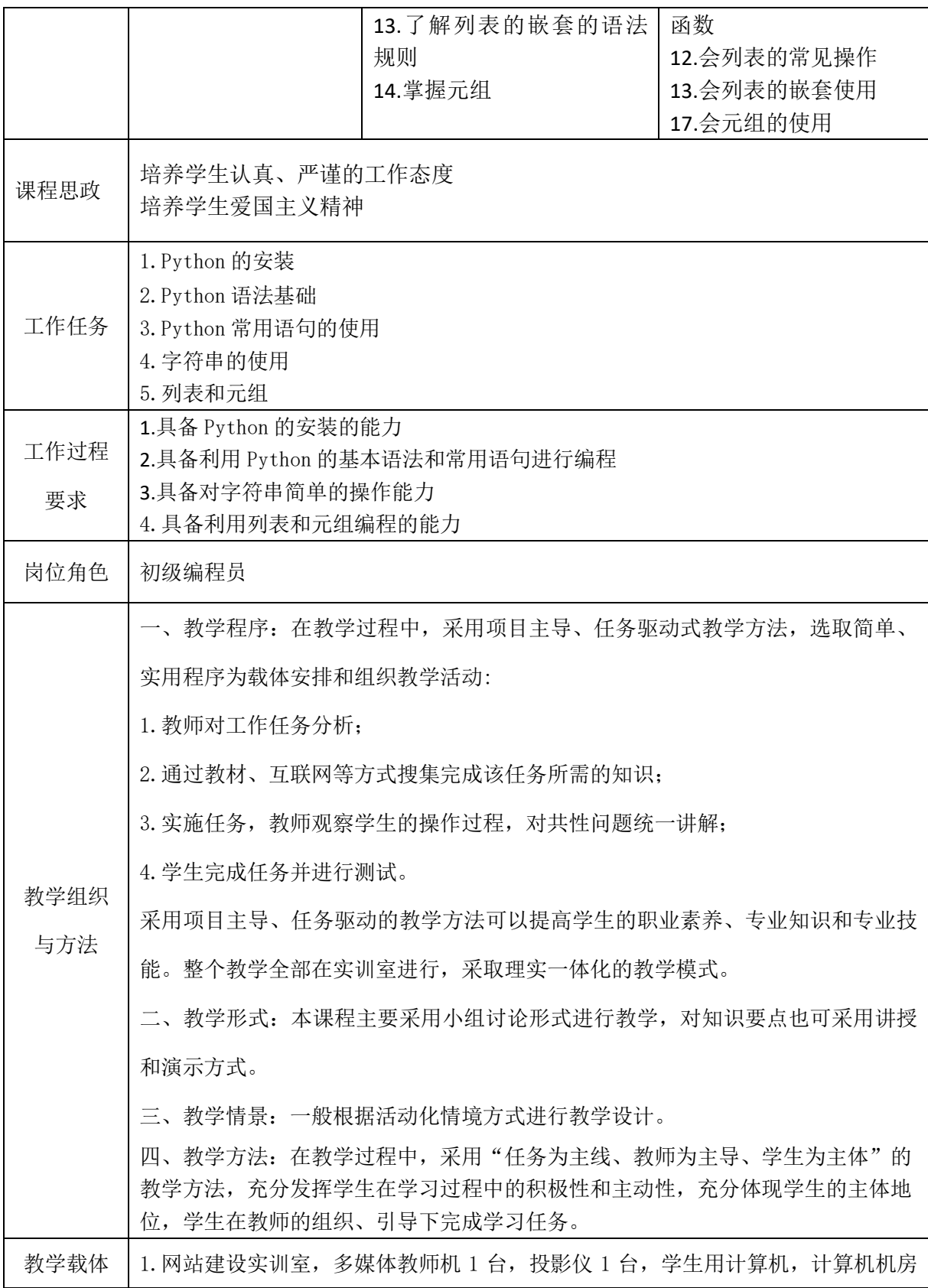

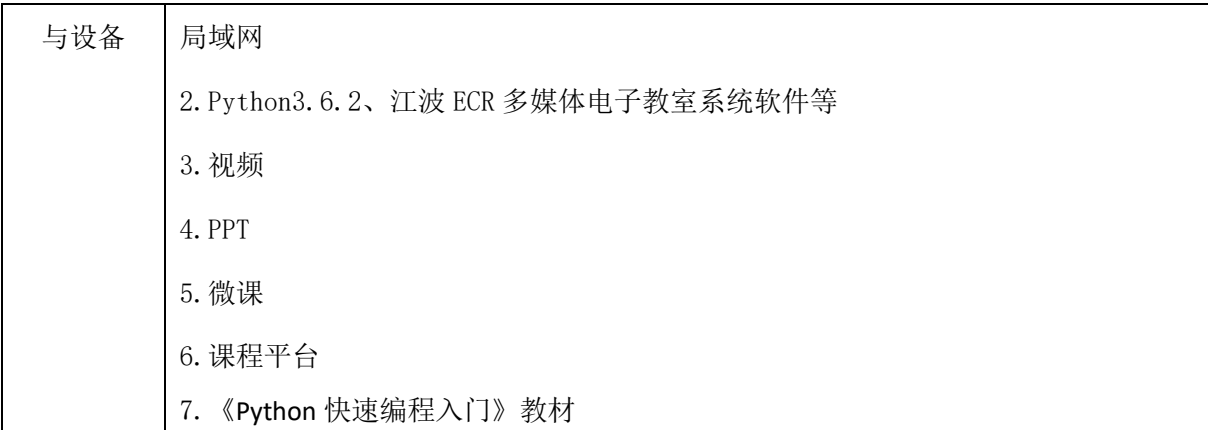

## 二、课程内容

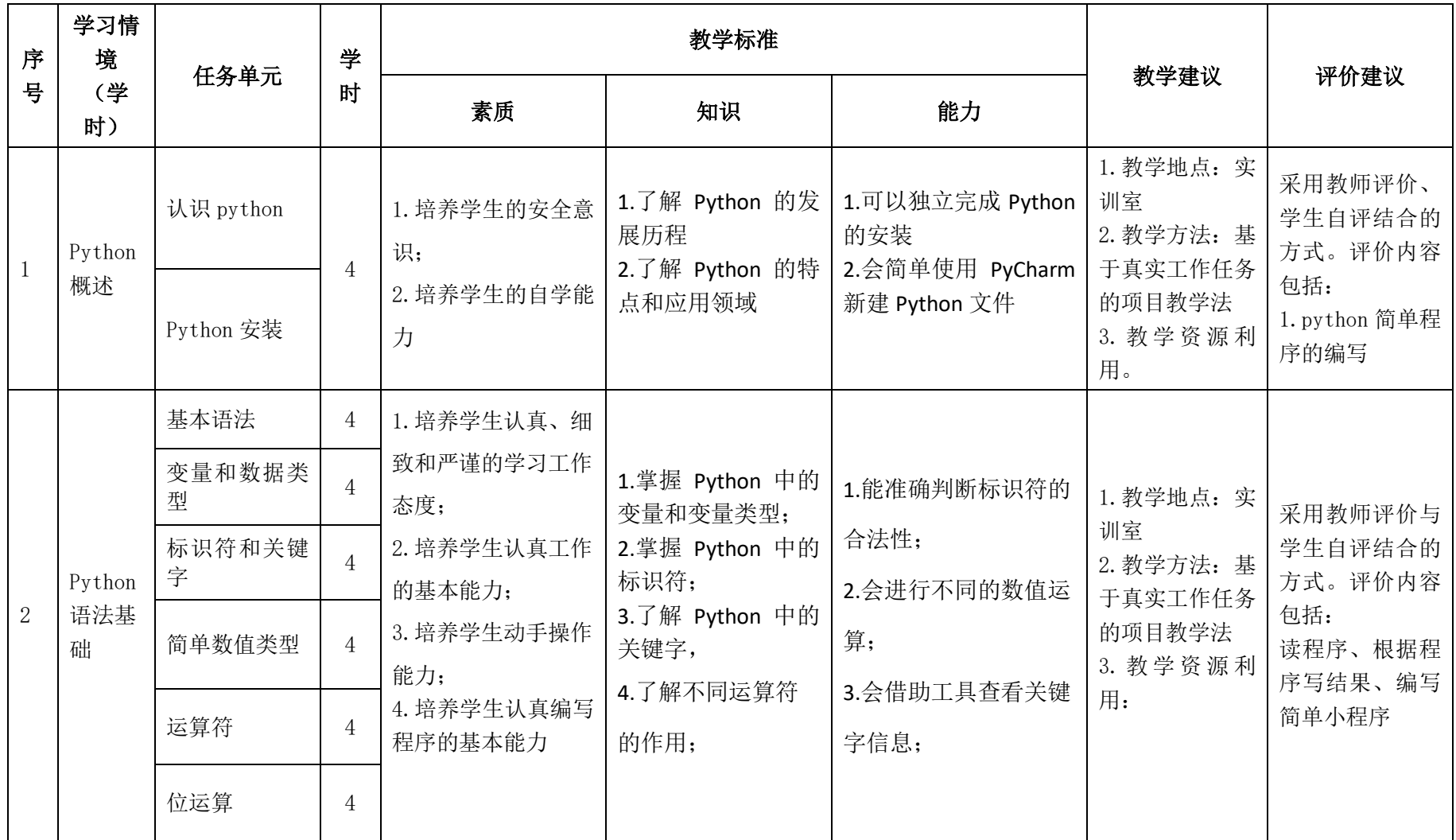

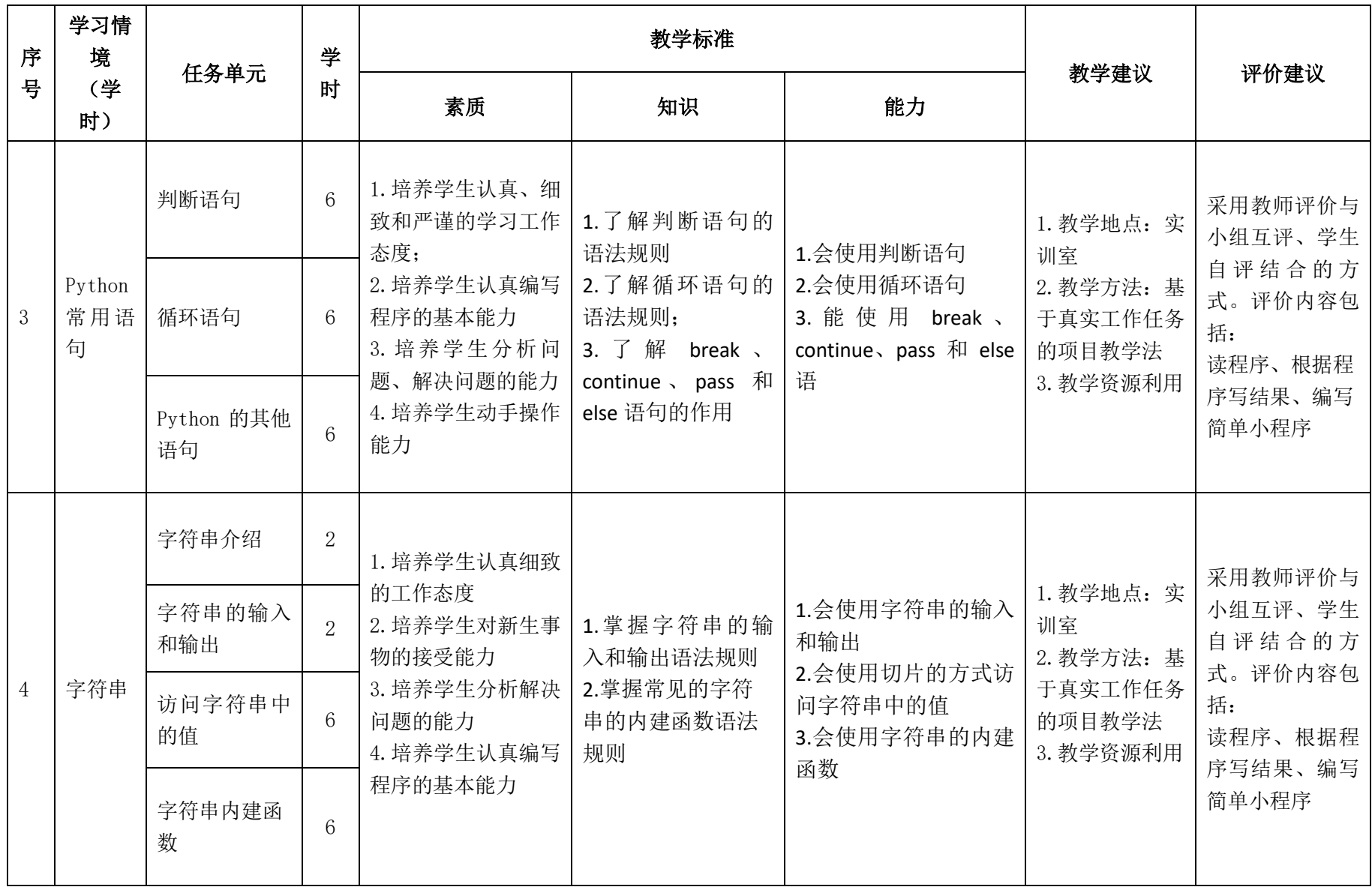

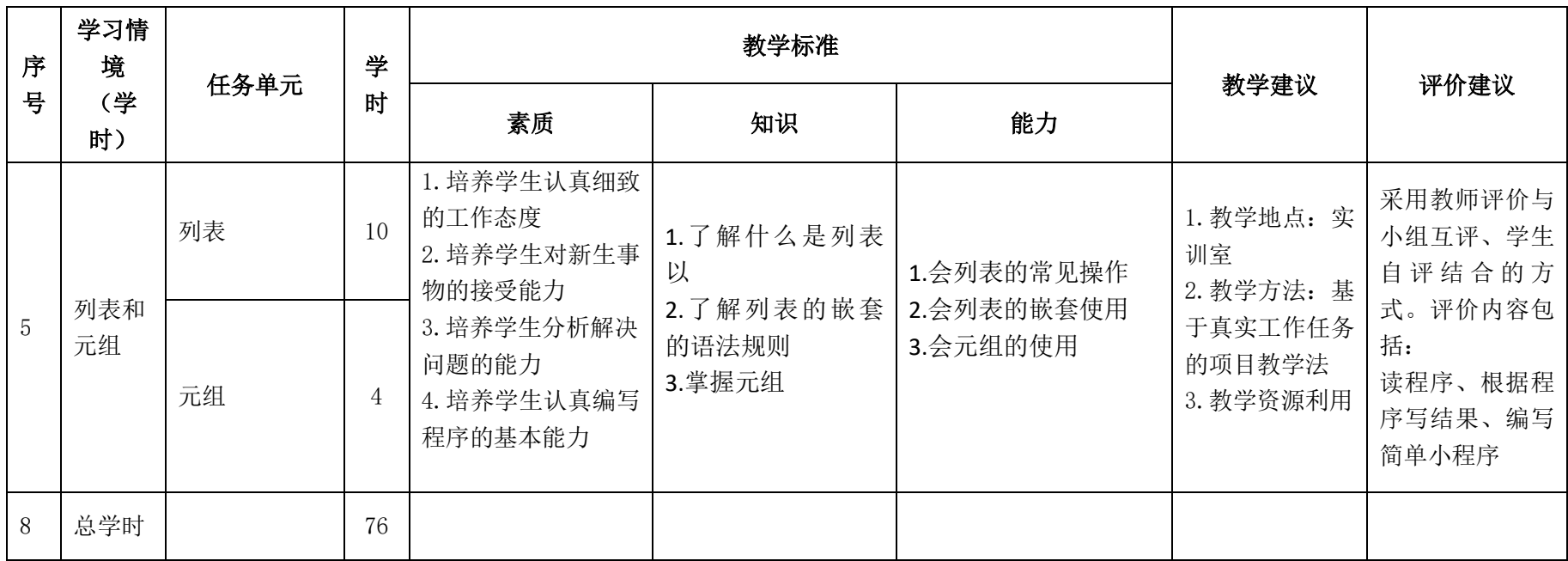

#### 三.评价方式(过程评价 50%,结果评价 50%)

建立过程考核与结果考核相结合的方式,过程考核占 50%,结果考核占 50%。

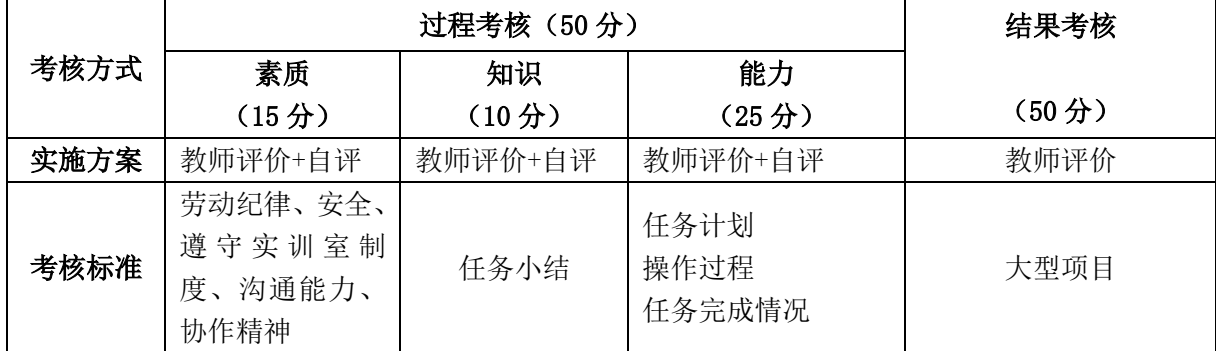

本课程一共考核五个项目,每个项目所占过程考核成绩的比重相同。

\n 
$$
\triangle \vec{x}
$$
:  $M = \frac{1}{n} \sum_{1}^{n} (Q_{n} + K_{n} + T_{n}) + F$ \n

\n\n  $\not{H} + \mathbf{i} \quad M - \dot{\triangle} \vec{K} \dot{\overline{\partial}} \mathbf{j}$ \n

\n\n  $n - \overline{M} \equiv (\triangle \hat{\mathbf{S}}) \mathbf{\hat{W}} \mathbf{j}$ \n

\n\n  $Q - \mathbf{W} \mathbf{\underline{W}} \dot{\overline{\mathbf{x}}}$ \n

\n\n  $K - \overline{\mathbf{\overline{\xi}}} \mathbf{\underline{W}} \mathbf{M} \mathbf{j}$ \n

\n\n  $T - \overline{\mathbf{\overline{\xi}}} \mathbf{\underline{W}} \mathbf{k}$ \n

\n\n  $F - \mathbf{\underline{W}} \mathbf{\overline{\xi}} \mathbf{\overline{\xi}}$ \n

\n\n  $\mathbf{H} \mathbf{W}$ \n

\n\n  $\mathbf{H} \mathbf{W}$ \n

\n\n  $\mathbf{H} \mathbf{W}$ \n

#### (一)教材建议

1.《Python 快速编程入门》教材,人民邮电出版社

#### (二)教学建议

1. 在教学过程中采用项目主导、任务驱动的教学模式,通过"情景导入→信息准 备→决策→实施→评价→反思"六个环节,教学全部在计算机实训室进行,采取理实 一体化的教学模式,实现教学做合一。

#### (三)师资建议

1.专任教师

- (1)双师型教师;
- (2)掌握计算机网络、计算机应用专业相关知识和技能;

(3)能够采用适当的教学方法为学生进行实训活动示范教学。

#### (四)资源利用

- 1.课程平台
- 2.PPT
- 3.微课
- 4.积件

#### (五)教学评价

采取评价主体多元化和评价内容多元化的方式,将教师评价和学生自评相结合, 职业素养、专业知识、专业技能相结合,教师在进行考核与评价时,应跟踪记录学生 完成项目的过程,评价学生操作过程及操作结果的标准性、熟练性、完整性、创新性。

1.《Python 快速编程入门》课程成绩由过程考核和结果考核两部分组成。

(1)过程考核成绩占 50 分:期中素养考核占 30%、知识考核占 20%、技能考核 占 50%;

过程考核考核题型为选择、填空、判断和编程题,技能考核为各任务的操作过程 和工作页相结合的考核评定。

(2)结果考核成绩占 50 分。

《Python 快速编程入门》结果考核为理论+实操考核。

2. 评价方式采用学生自评和教师评价的形式,其目的是提高学生自我评价能力。

## 计算机应用专业

# 《Photoshop 图形图像处理》课程标准

### 一、课程概述

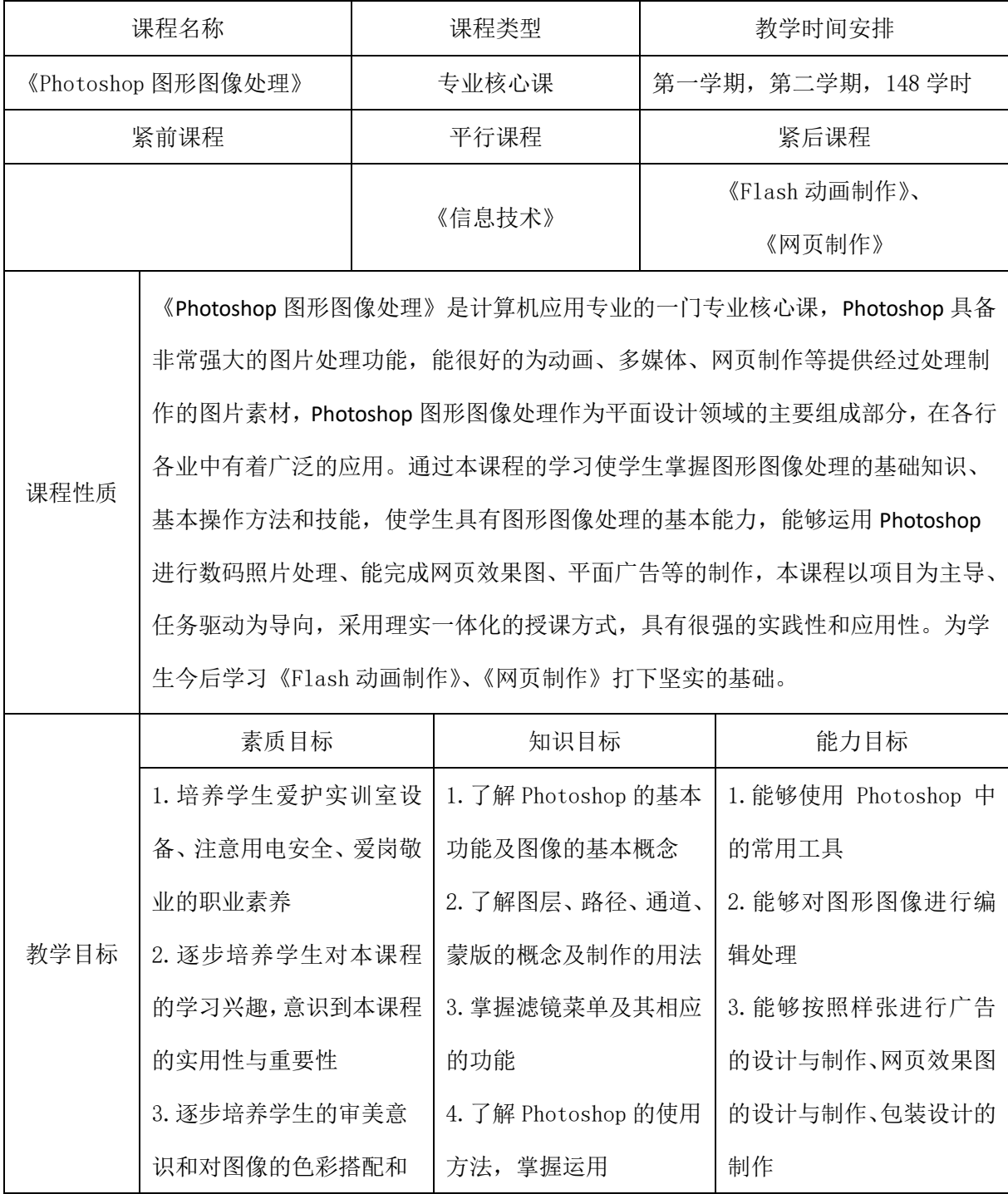

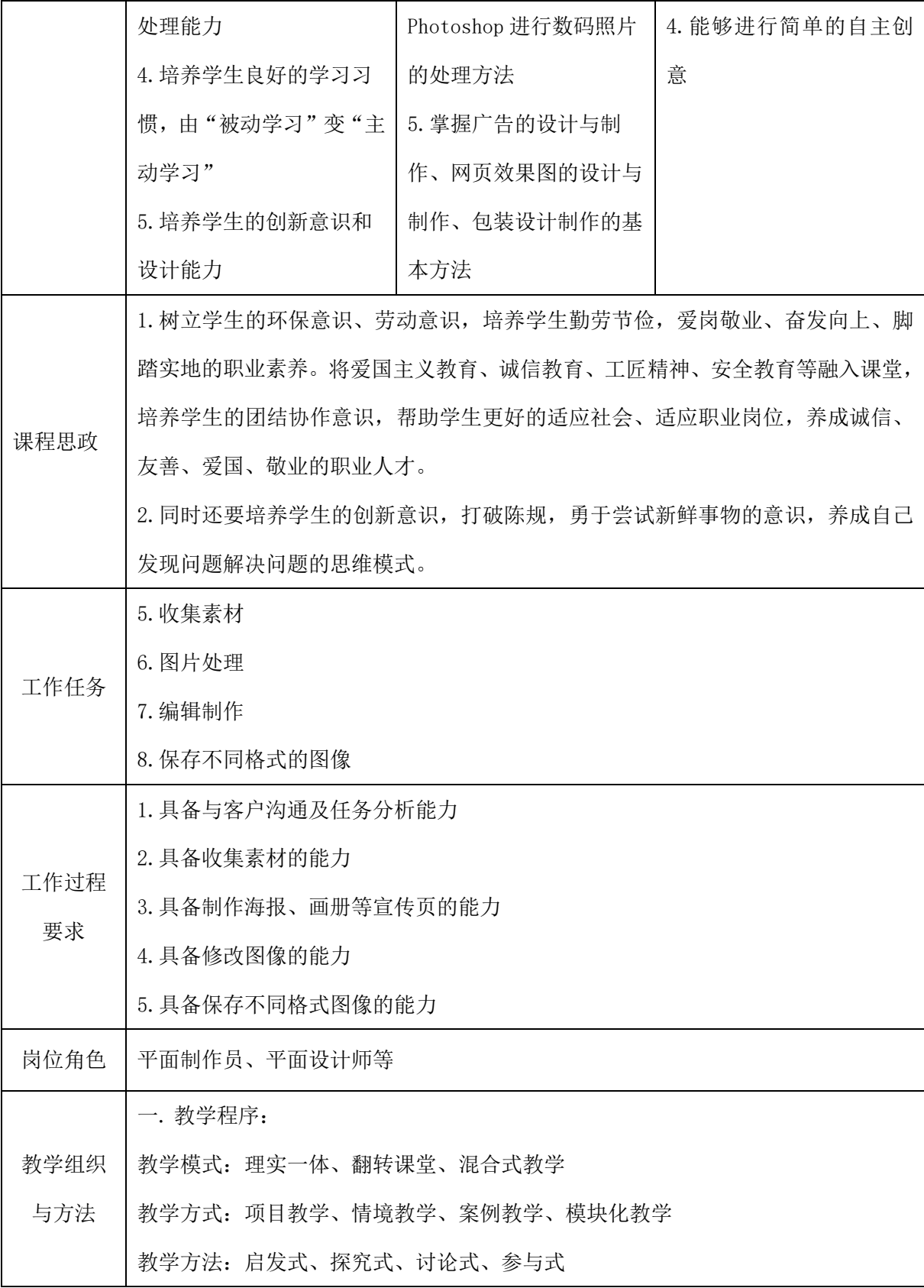

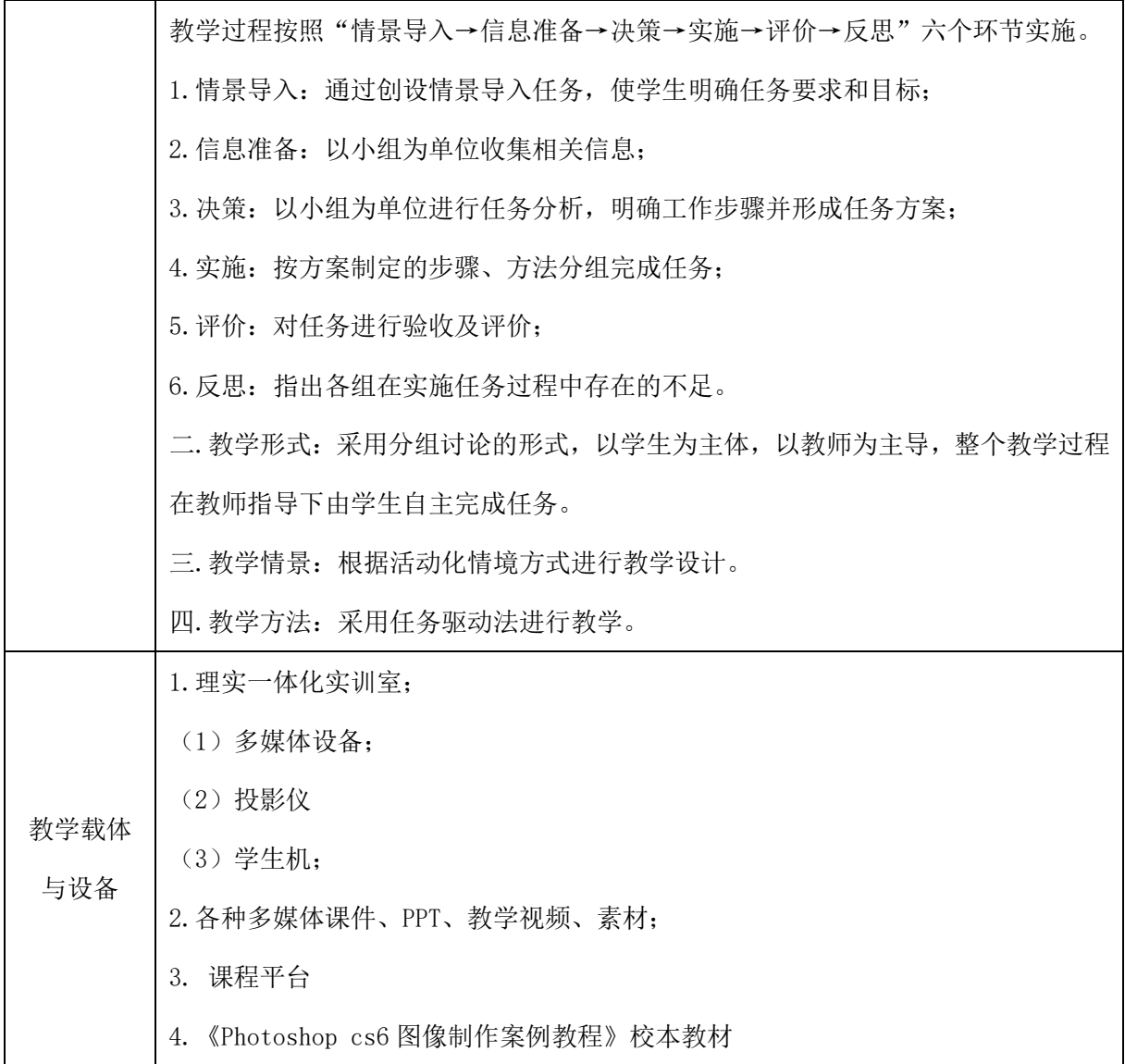

## 二、课程内容

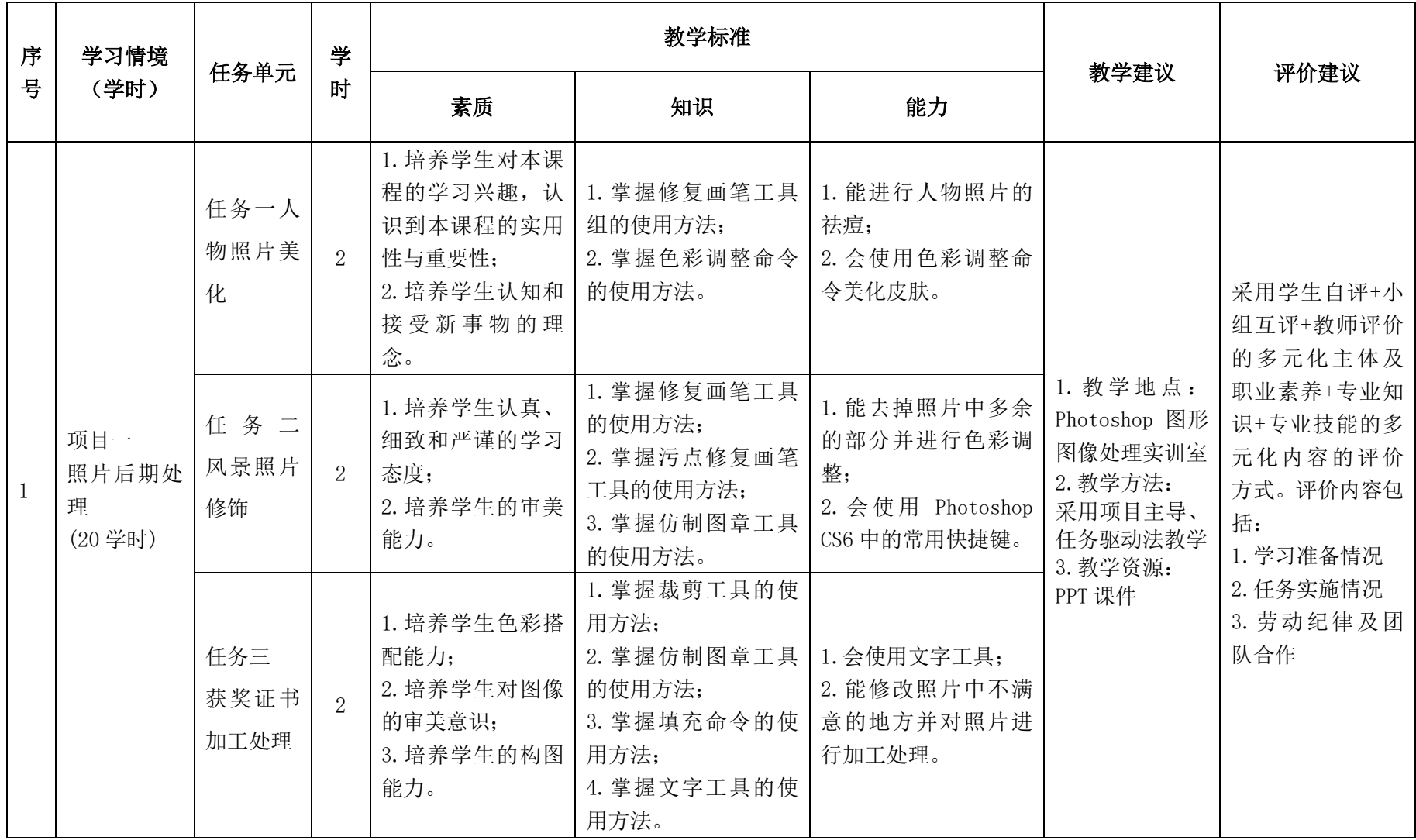

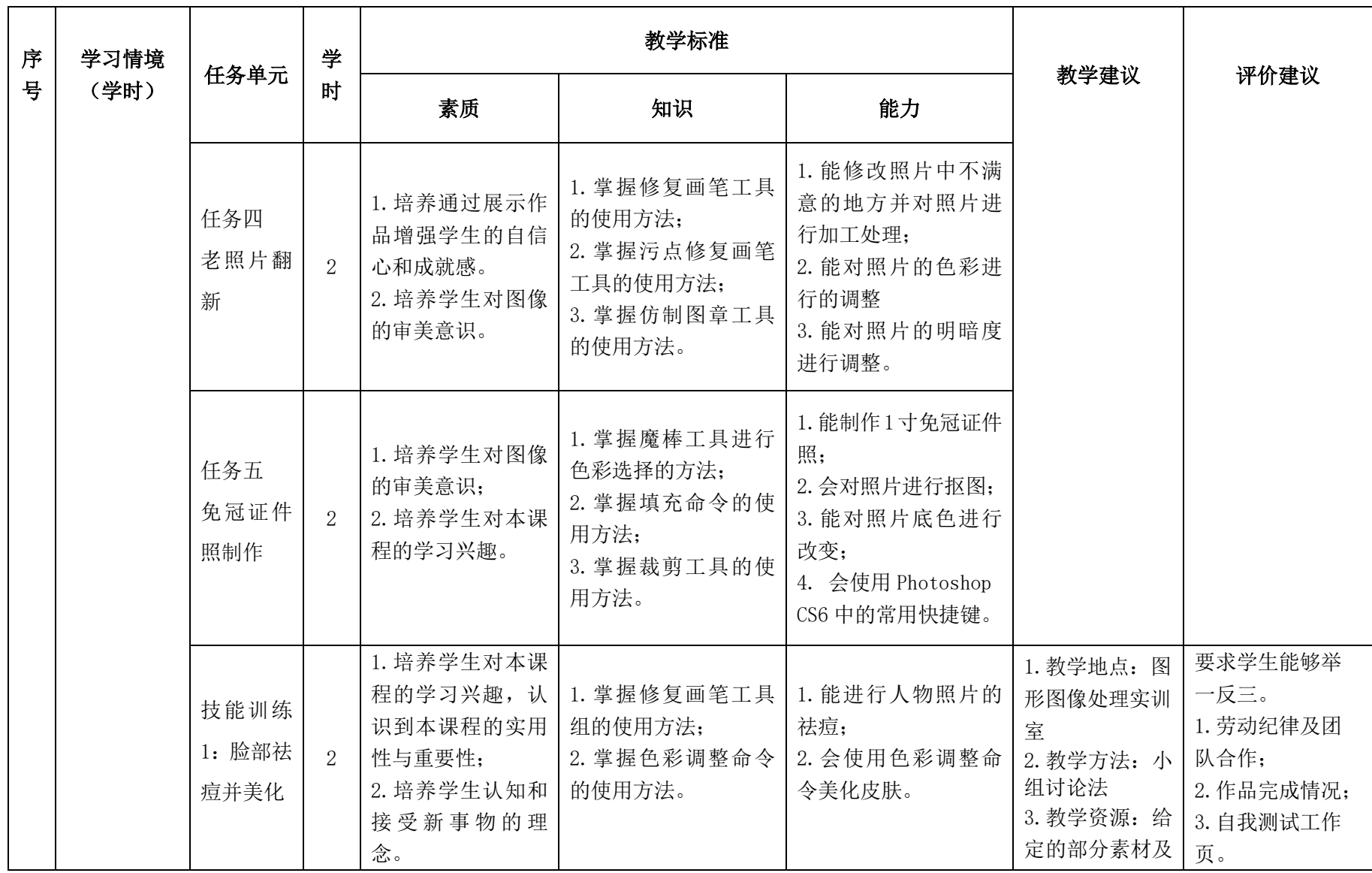

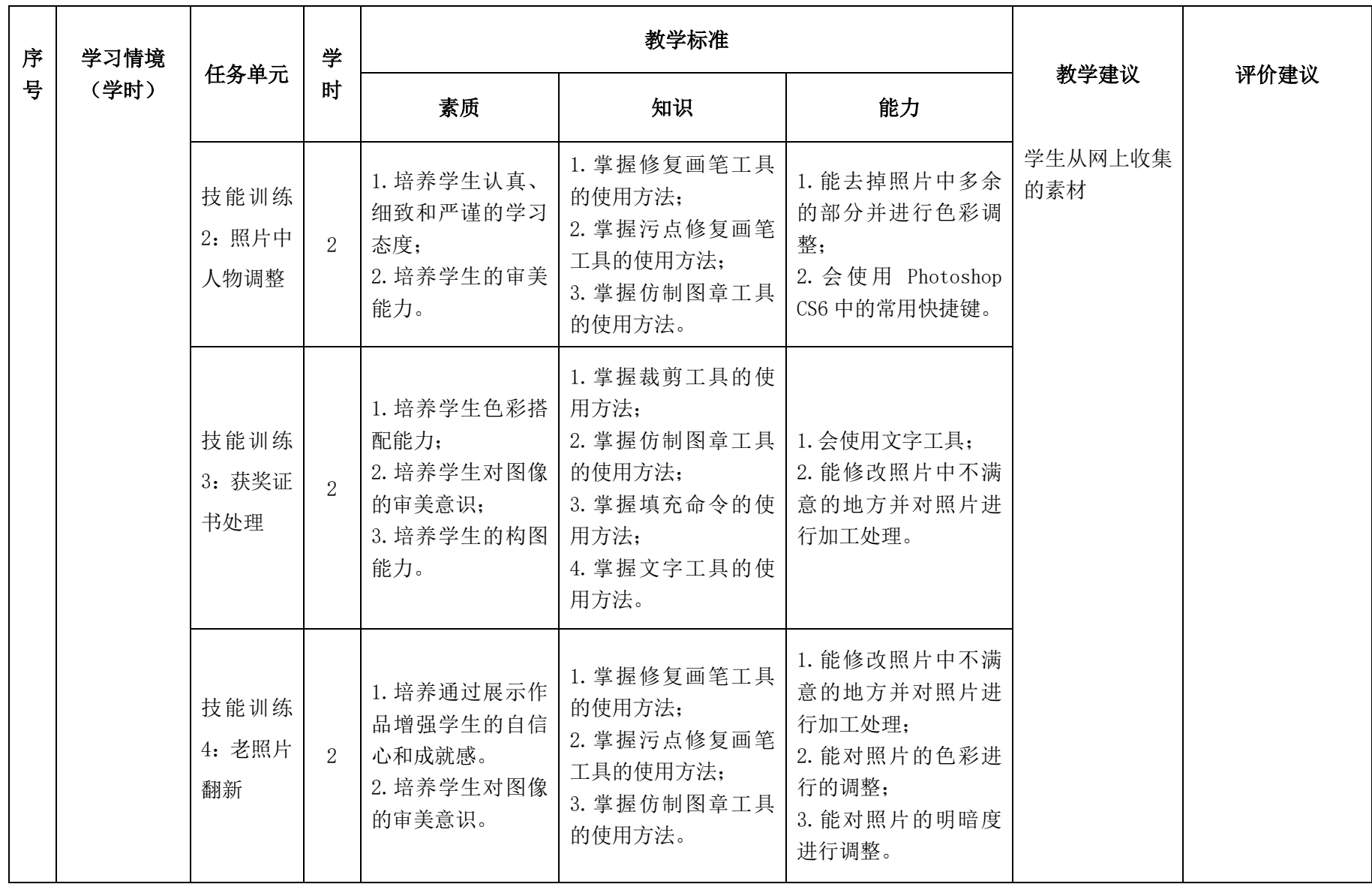

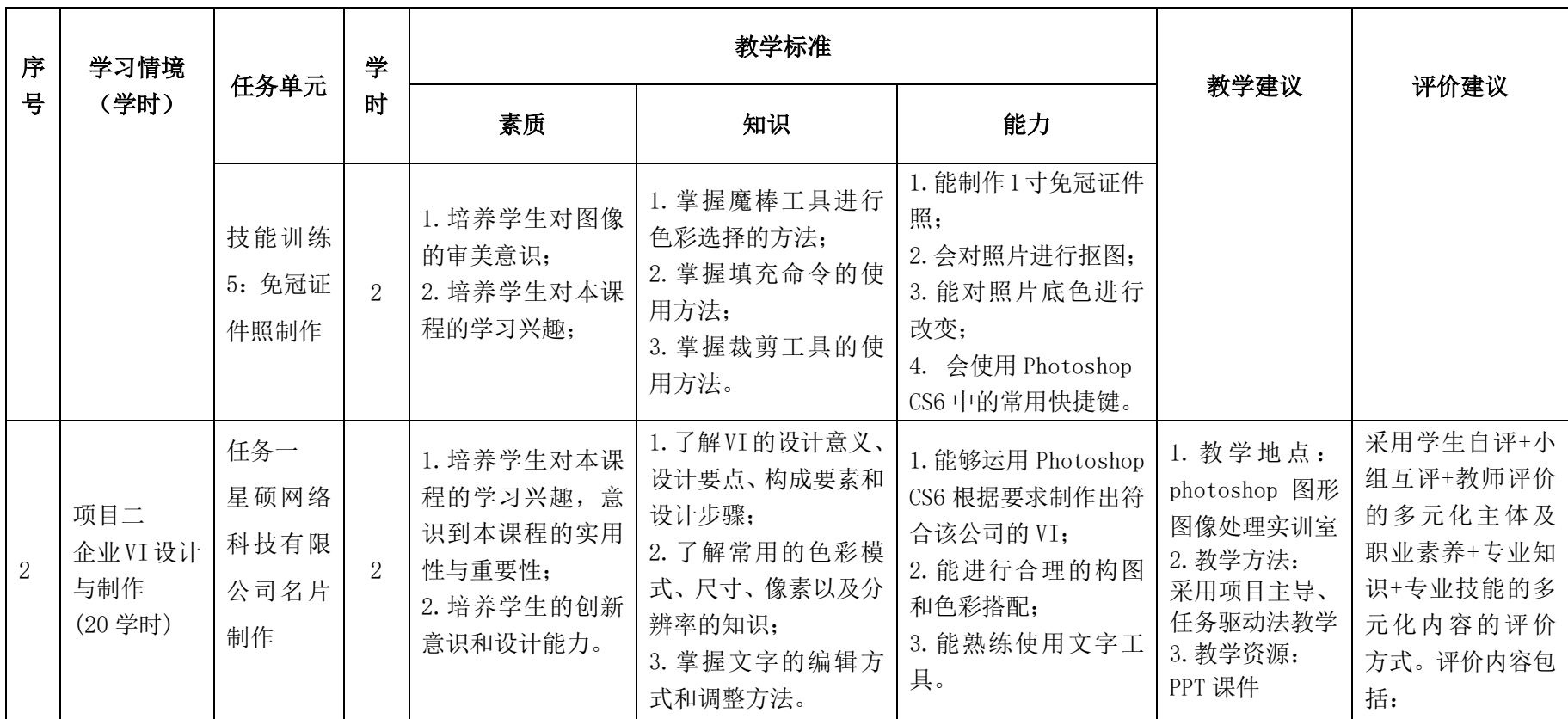

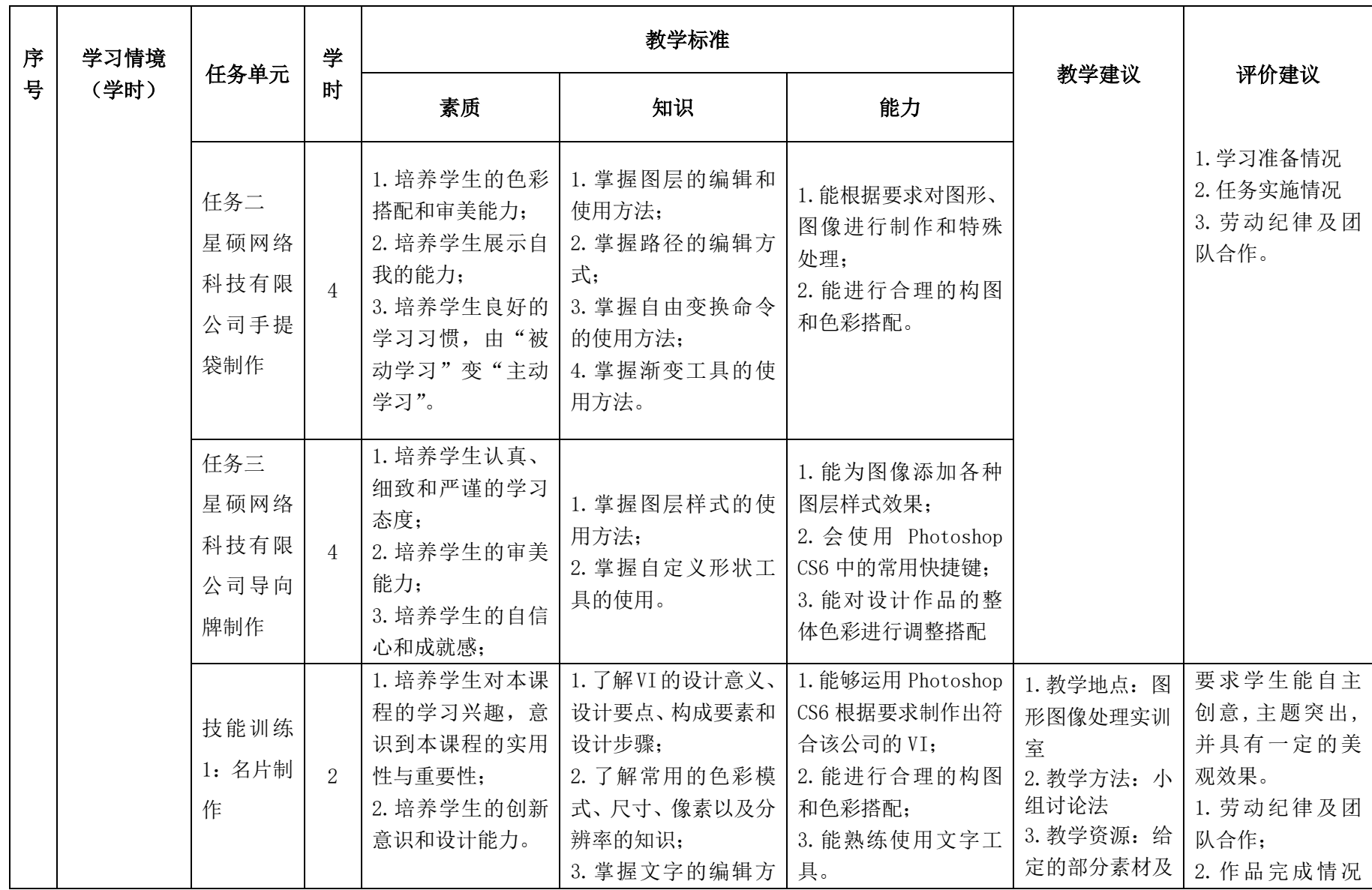

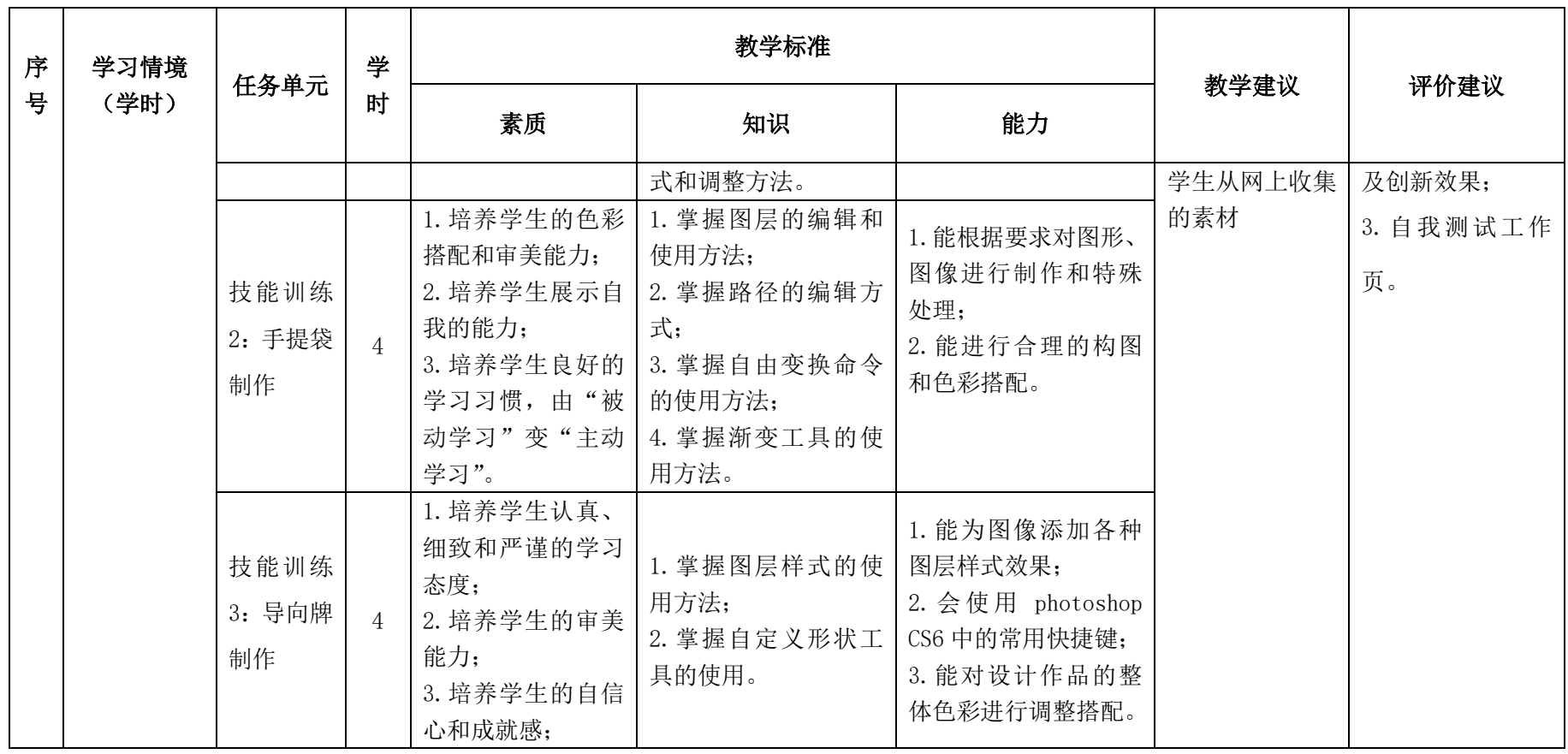

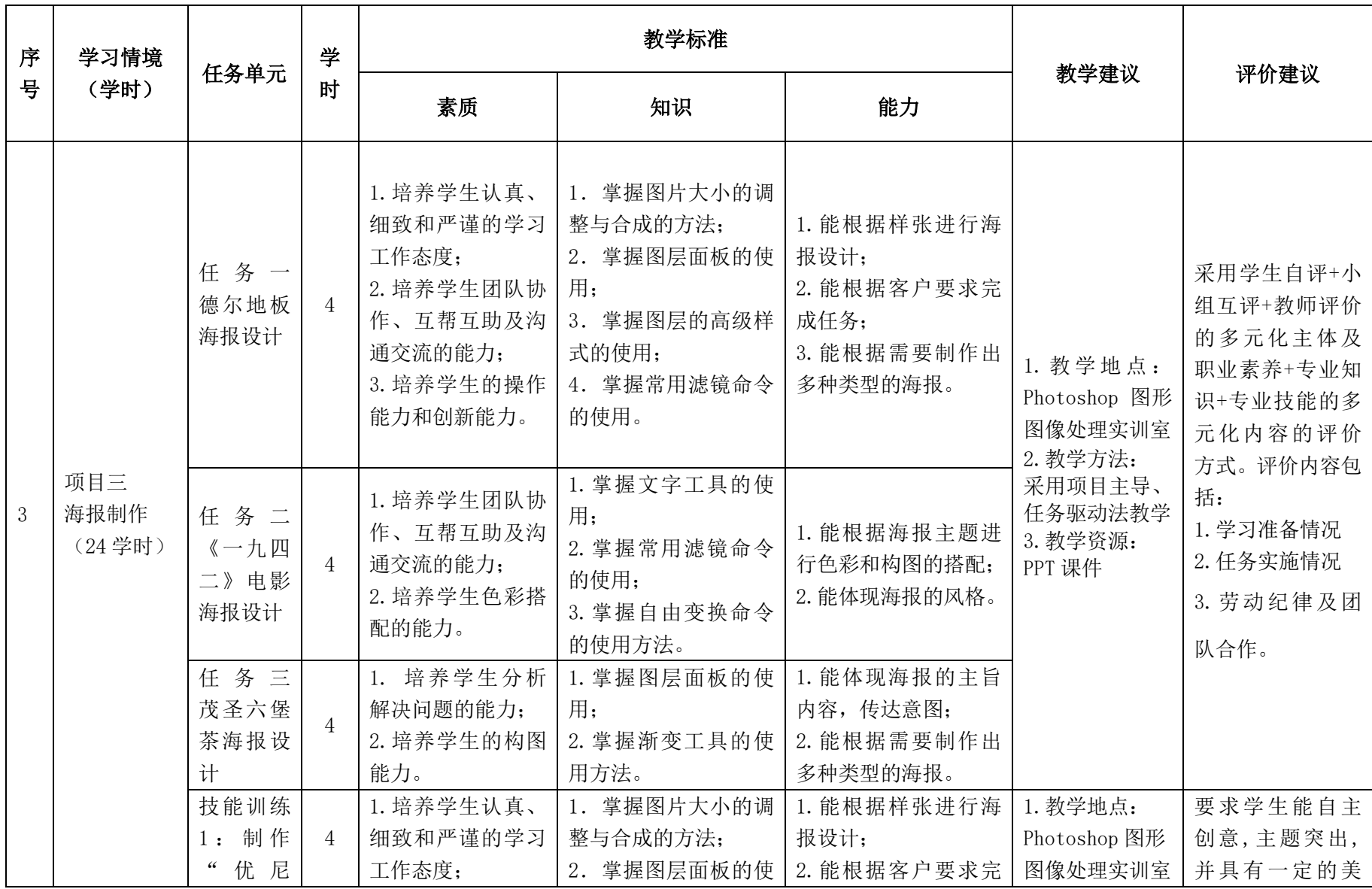

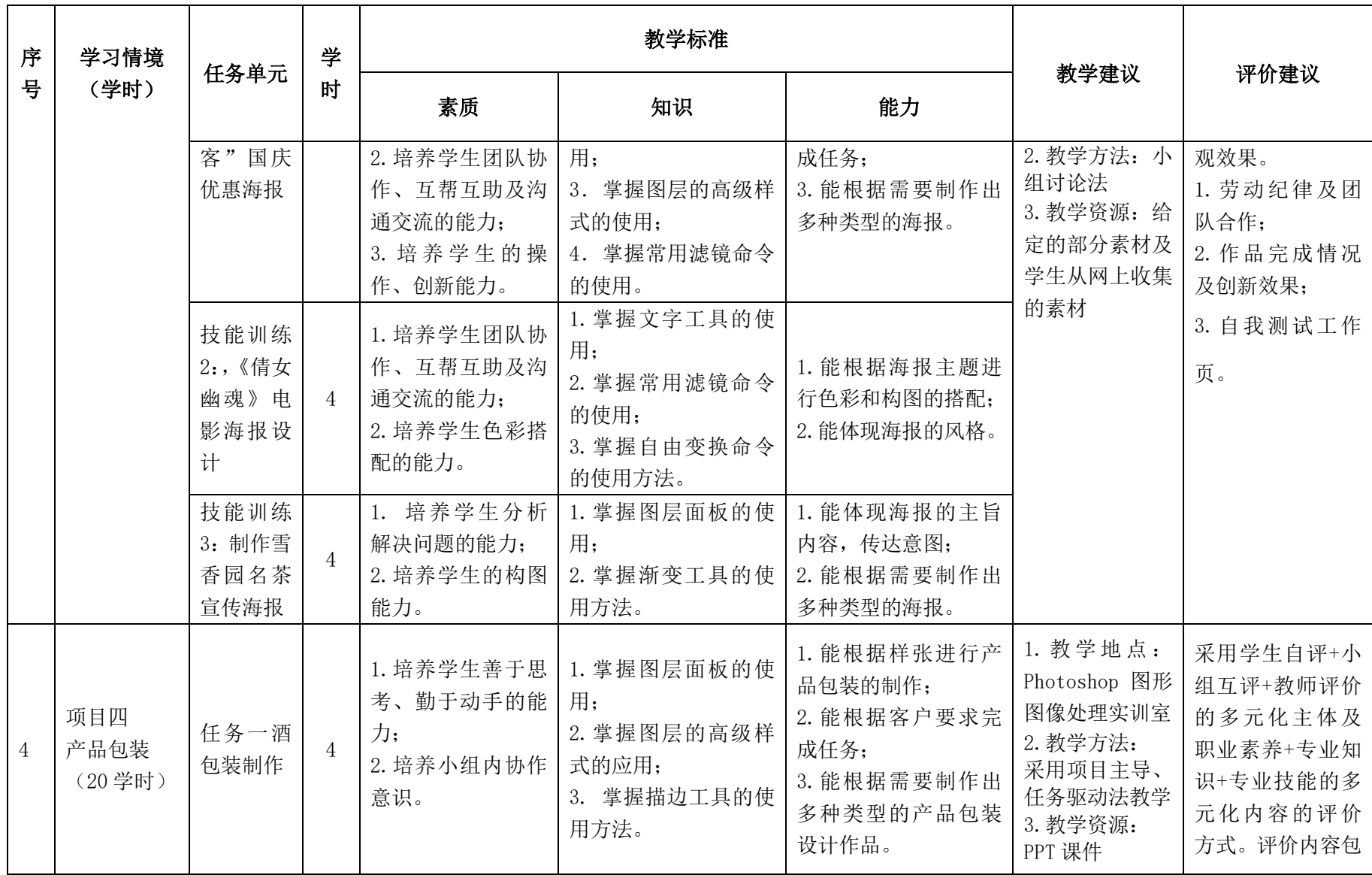

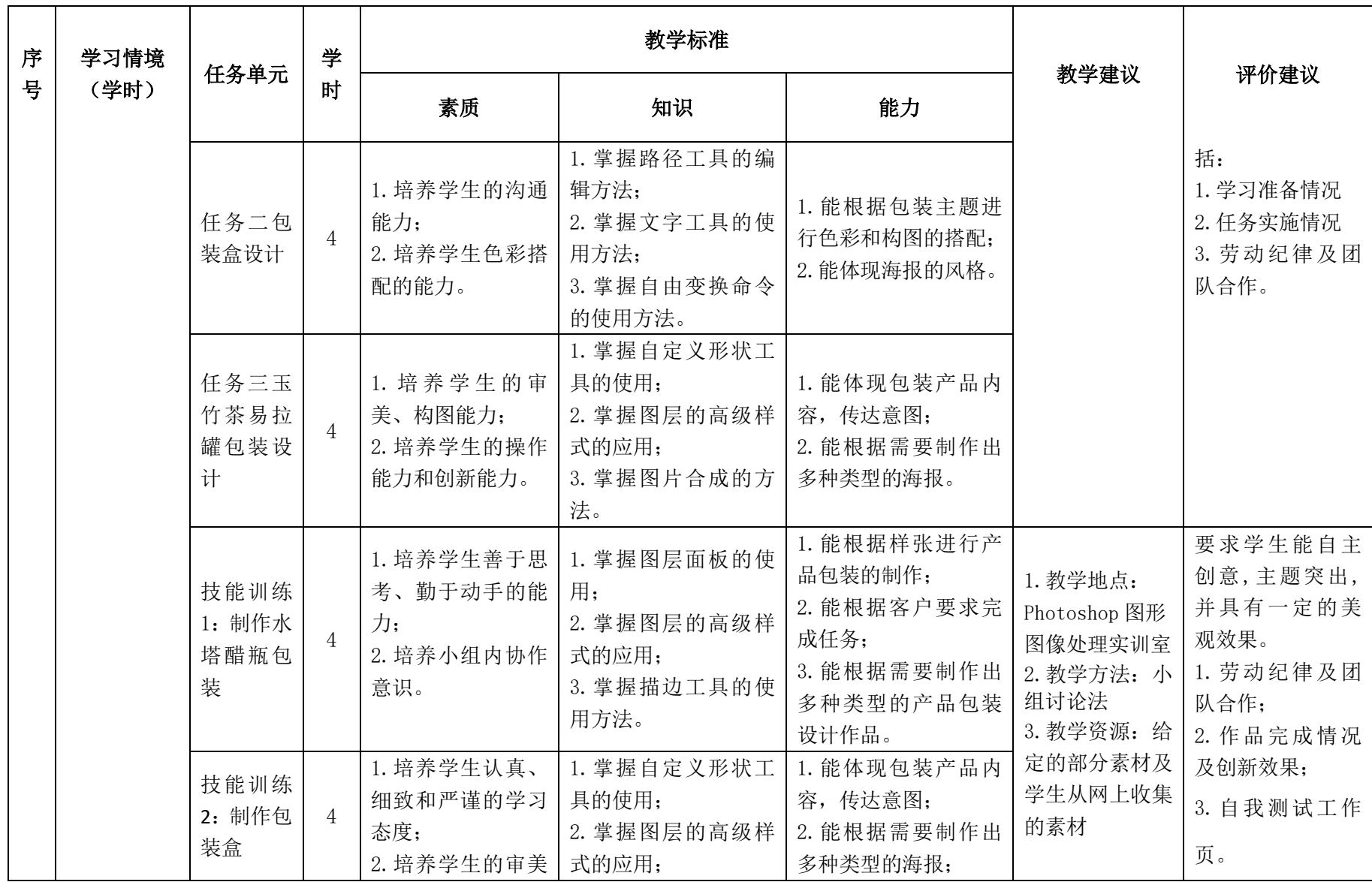

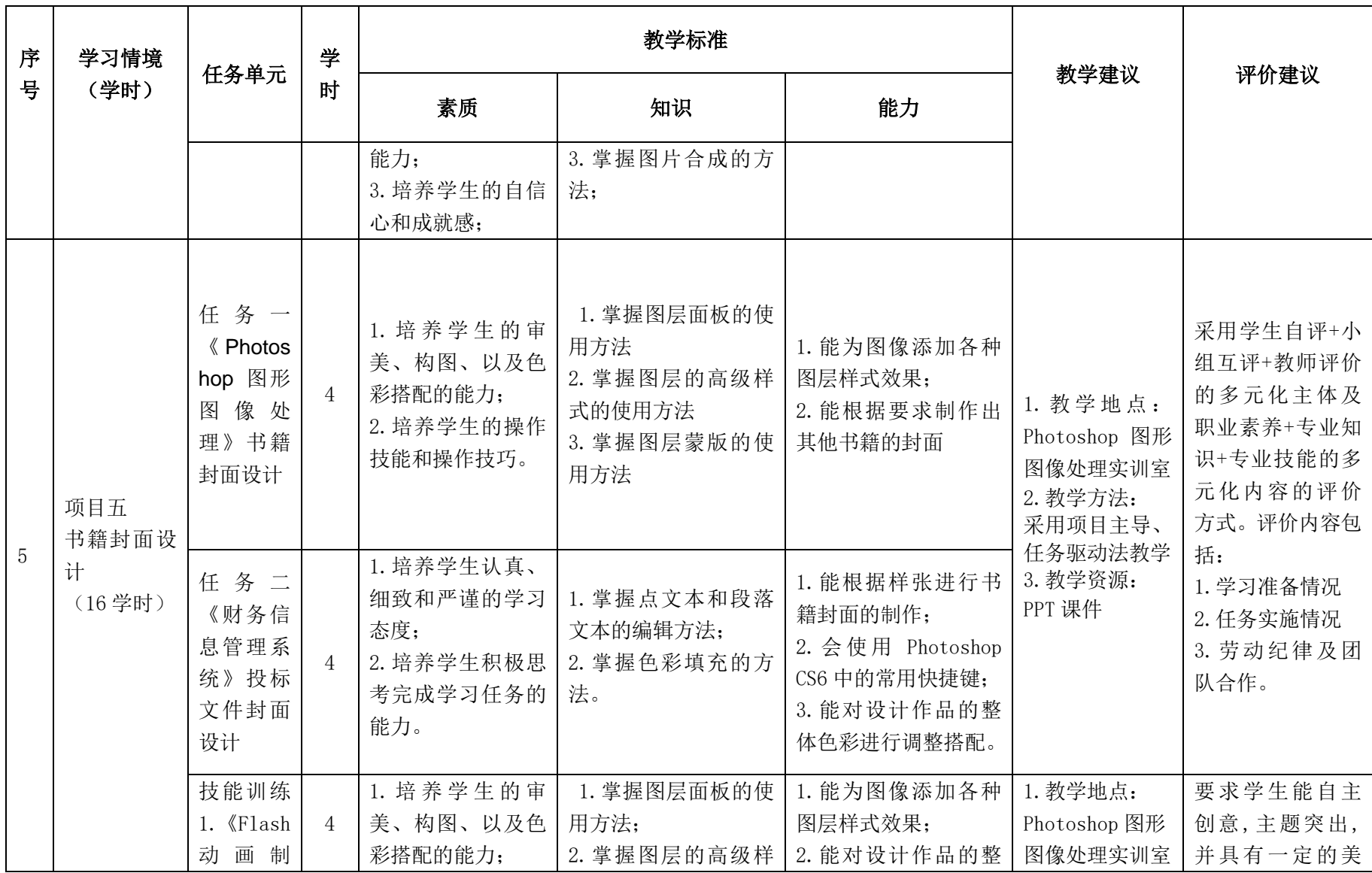

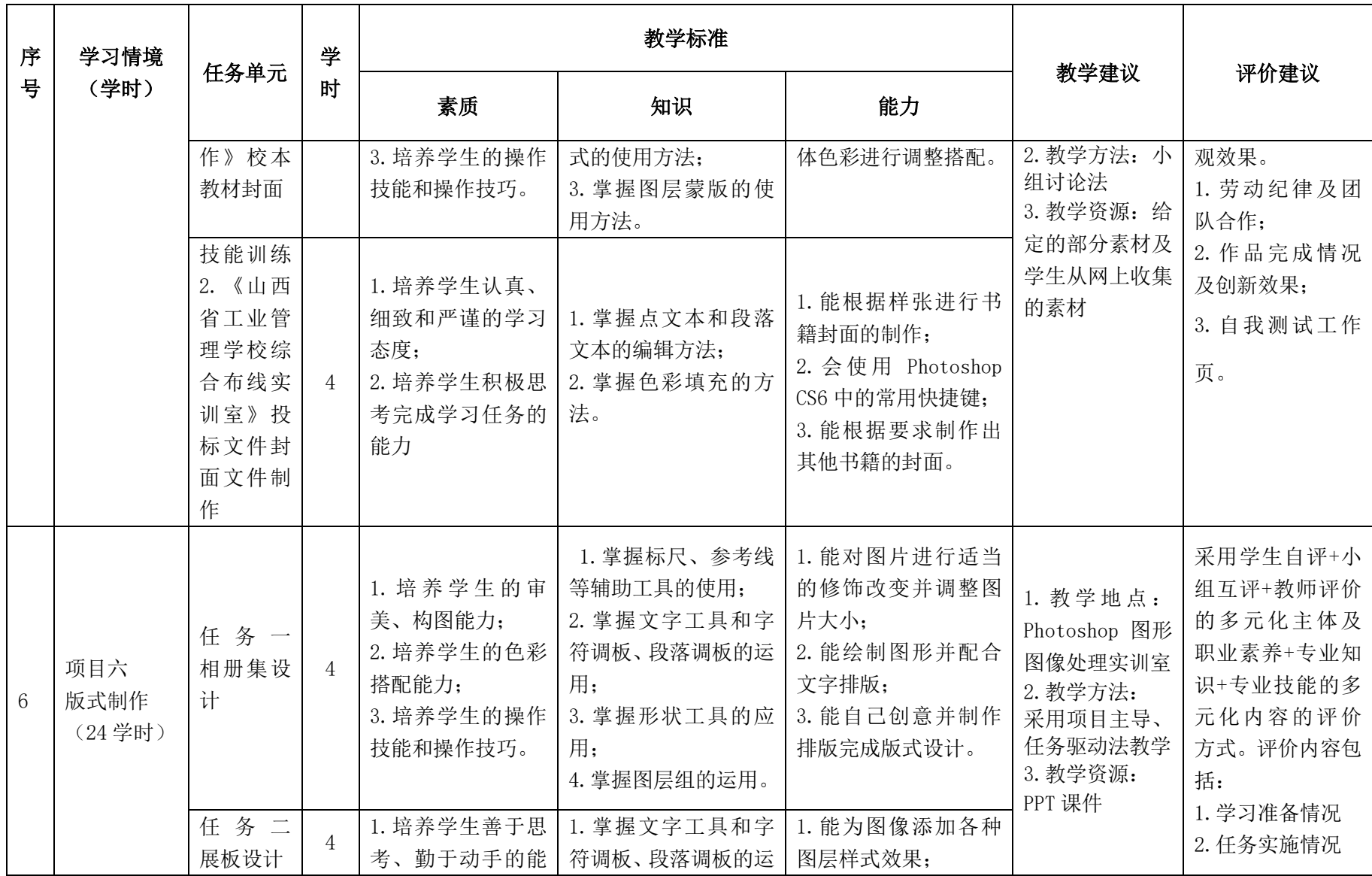

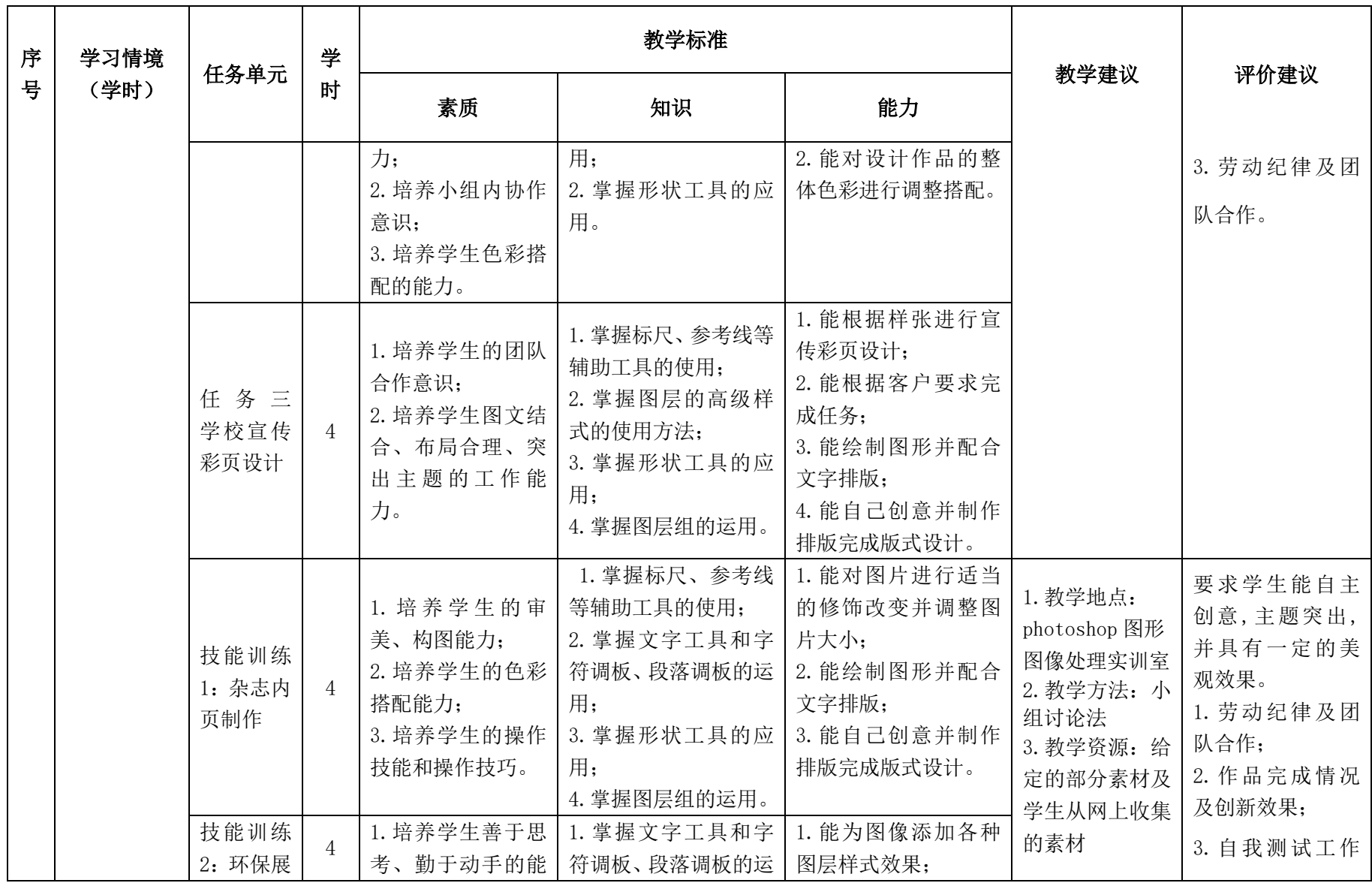

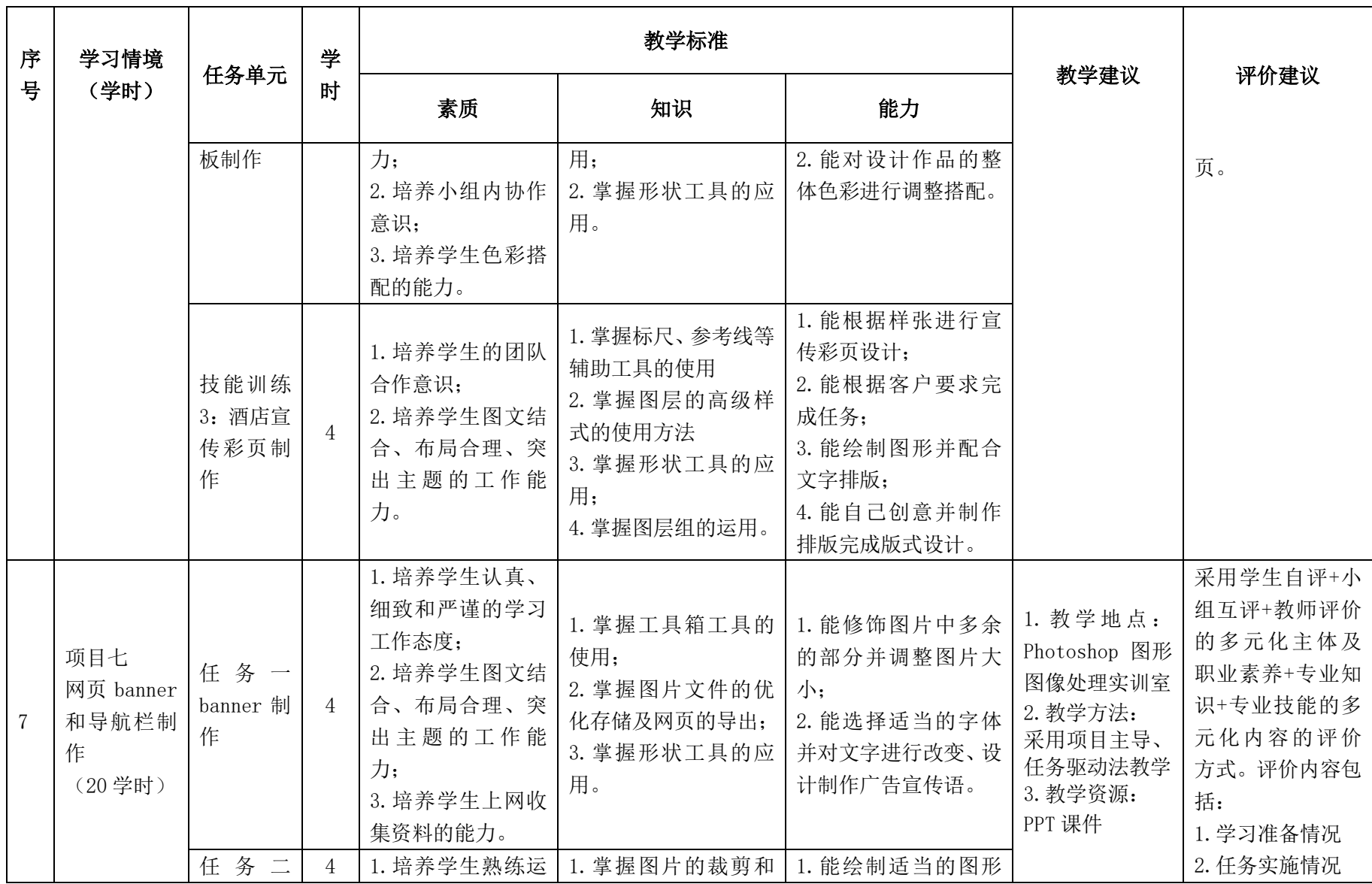

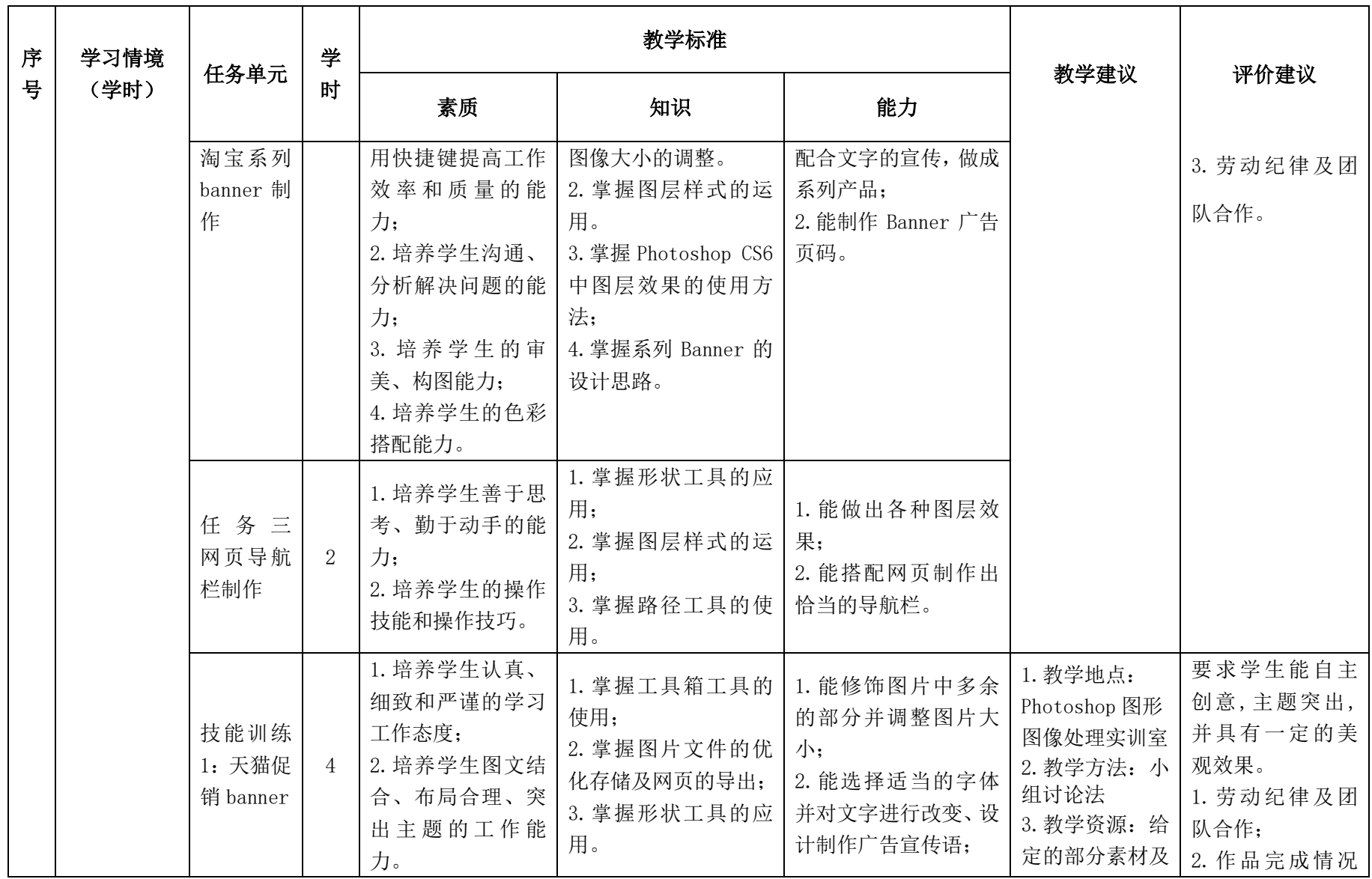

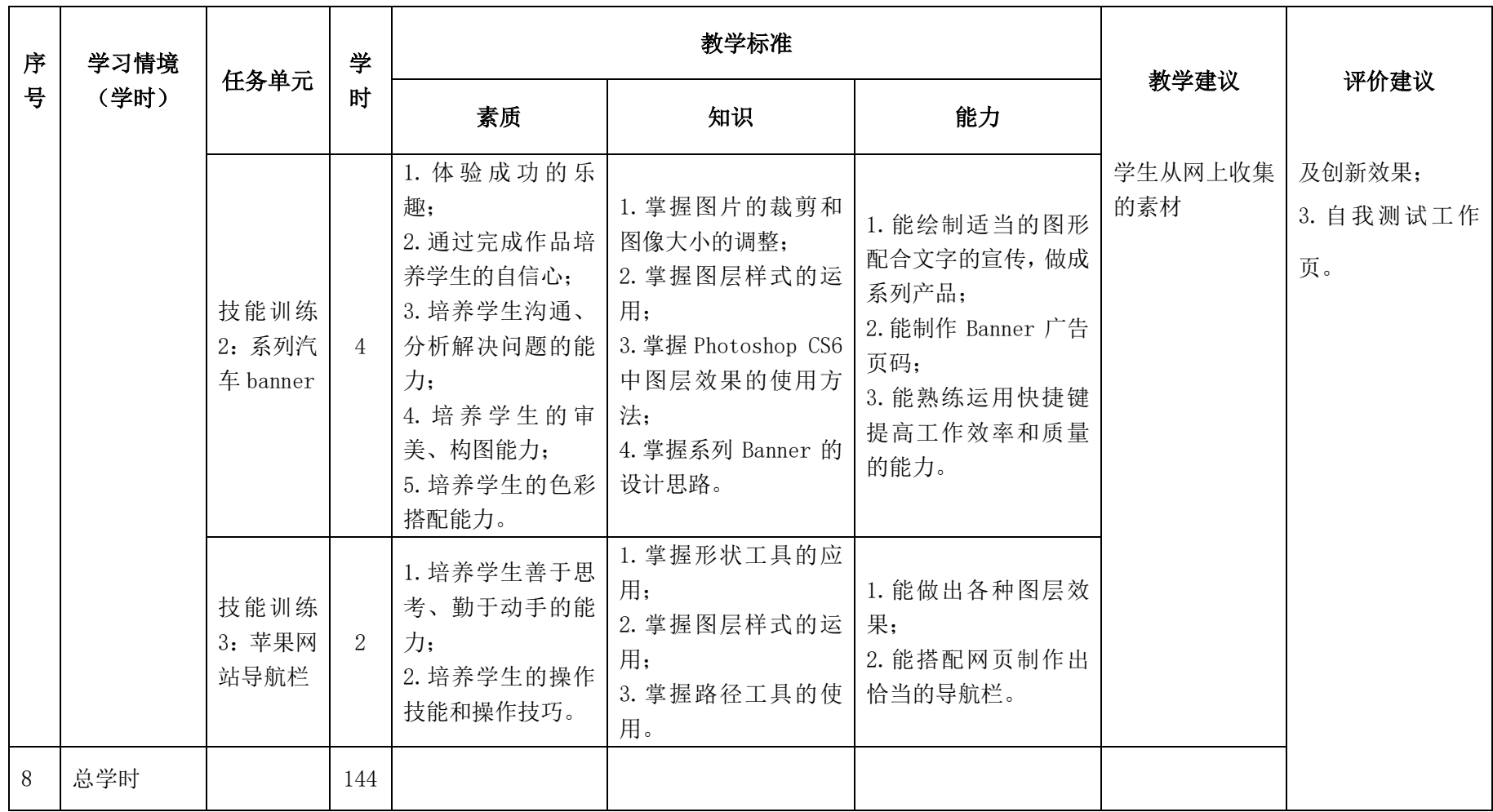
## 三.评价方式(过程评价 70%,结果评价 30%)

建立过程考核与结果考核相结合的方式,过程考核占 70%,结果考核占 30%。

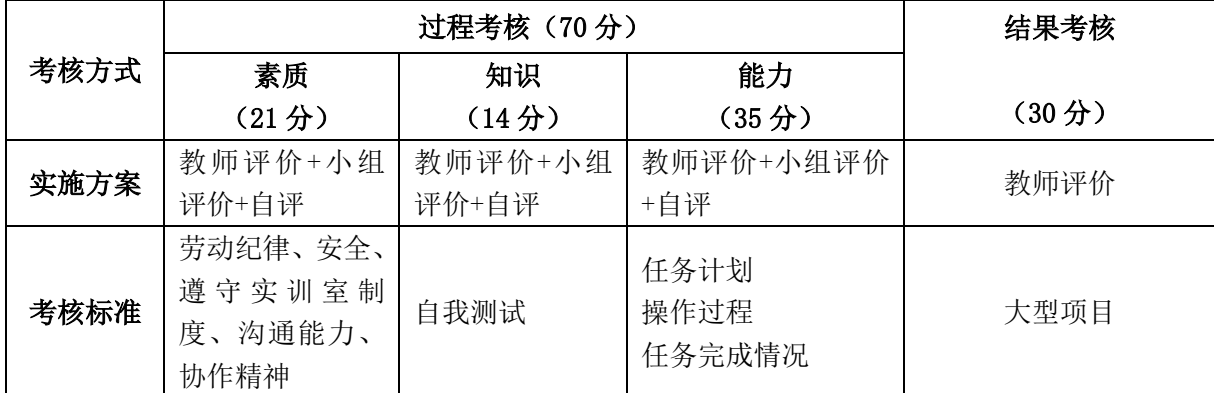

本课程一共考核四个项目,每个项目所占过程考核成绩的比重相同。

\n 
$$
\Delta \vec{x} \cdot M = \frac{1}{n} \sum_{1}^{n} (Q_n + K_n + T_n) + F
$$
\n

\n\n 
$$
\vec{A} + \vec{B} + \vec{C}
$$
\n

\n\n 
$$
\vec{A} - \vec{C}
$$
\n

\n\n 
$$
\vec{A} - \vec{C}
$$
\n

\n\n 
$$
\vec{A} - \vec{C}
$$
\n

\n\n 
$$
\vec{A} - \vec{C}
$$
\n

\n\n 
$$
\vec{A} - \vec{C}
$$
\n

\n\n 
$$
\vec{A} - \vec{C}
$$
\n

\n\n 
$$
\vec{A} - \vec{C}
$$
\n

\n\n 
$$
\vec{A} - \vec{C}
$$
\n

\n\n 
$$
\vec{A} - \vec{C}
$$
\n

\n\n 
$$
\vec{A} - \vec{C}
$$
\n

\n\n 
$$
\vec{A} - \vec{C}
$$
\n

\n\n 
$$
\vec{A} - \vec{C}
$$
\n

\n\n 
$$
\vec{A} - \vec{C}
$$
\n

\n\n 
$$
\vec{A} - \vec{C}
$$
\n

\n\n 
$$
\vec{A} - \vec{C}
$$
\n

\n\n 
$$
\vec{A} - \vec{C}
$$
\n

\n\n 
$$
\vec{A} - \vec{C}
$$
\n

\n\n 
$$
\vec{A} - \vec{C}
$$
\n

\n\n 
$$
\vec{A} - \vec{C}
$$
\n

\n\n 
$$
\vec{A} - \vec{C}
$$
\n

\n\n 
$$
\vec{A} - \vec{C}
$$
\n

\n\n 
$$
\vec{A} - \vec{C}
$$
\n

\n\n 
$$
\vec{A} - \vec{C}
$$
\n

\n\n 
$$
\vec{A} - \vec{C}
$$
\n

\n\n

## 四、实施建议

## (一)教材建议

1.《Photoshop 图形图像处理》校本教材,山西省工业管理学校,朱丽敏主编。

2.《Photoshop CS6 图像处理实用教程》,清华大学出版社,李立新主编。

## (二)教学建议

1. 在教学过程中采用项目主导、任务驱动的教学模式,通过"情景导入→信息准 备→决策→实施→评价→反思"六个环节,教学全部在动画制作实训室进行,采取理 实一体化的教学模式,实现教学做合一。

2.以小组为单位,3 人一组,发挥教师的主导作用与学生的主体作用。

## (三)师资建议

1.专任教师

(1)双师型教师;

(2)掌握网站建设方向图形图像处理制作方面的相关知识和技能;

(3)精通 Photoshop CS6 图像处理制作的操作方法,操作流程规范;

(4)能够采用适当的教学方法为学生进行实训活动示范教学。

2.兼职教师

企业的资深技术人员、长期从事图形图像处理的相关岗位操作人员,可担任相关 学习情境的示范教学及综合实训指导。

3.图形图像处理实训室管理员

(1)掌握图形图像处理相关标准、知识和技能,并能熟练进行图片制作;

(2)具有现场指导学生处理图像的操作能力;

(3)具有设计能力、审美意识;

(4)具有创新思维能力。

#### (四)资源利用

1.PPT

2.《Photoshop 图形图像处理》校本教材

3.企业通用主题素材

#### (五)教学评价

采取评价主体多元化和评价内容多元化的方式,将教师评价和学生自评、小组互 评相结合,职业素养、专业知识、专业技能相结合,教师在进行考核与评价时,应跟 踪记录学生完成项目的过程,评价学生操作过程及操作结果的标准性、熟练性、完整 性、创新性。

1.《Photoshop 图形图像处理》课程成绩由过程考核和结果考核两部分组成。

(1)过程考核成绩占 70 分:其中素养考核占 30%、知识考核占 20%、技能考核 占 50%;

过程考核题型为选择题和判断题;技能考核为各任务的操作过程和工作页相结合 的考核评定。

(2)结果考核成绩占 30 分

《Photoshop 图形图像处理》结果考核为大型项目考核,以独立完成数码照片处 理、平面广告制作、网页效果图等作品进行考核。

2. 评价方式采用学生自评、小组互评和教师评价的形式,其目的是提高学生自 我评价能力。

# 计算机应用专业

# 《Illustrator 图形设计》课程标准

## 一、课程概述

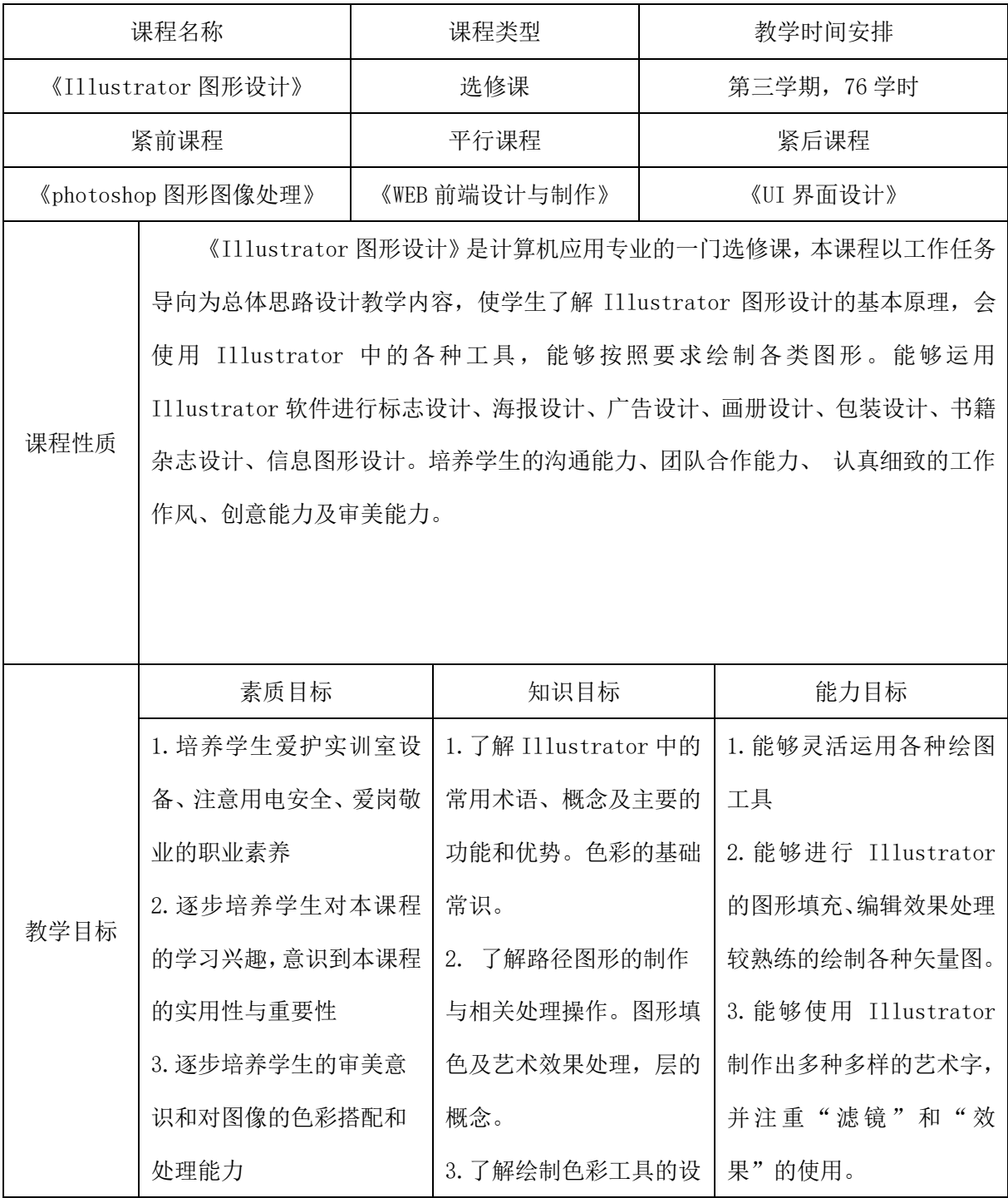

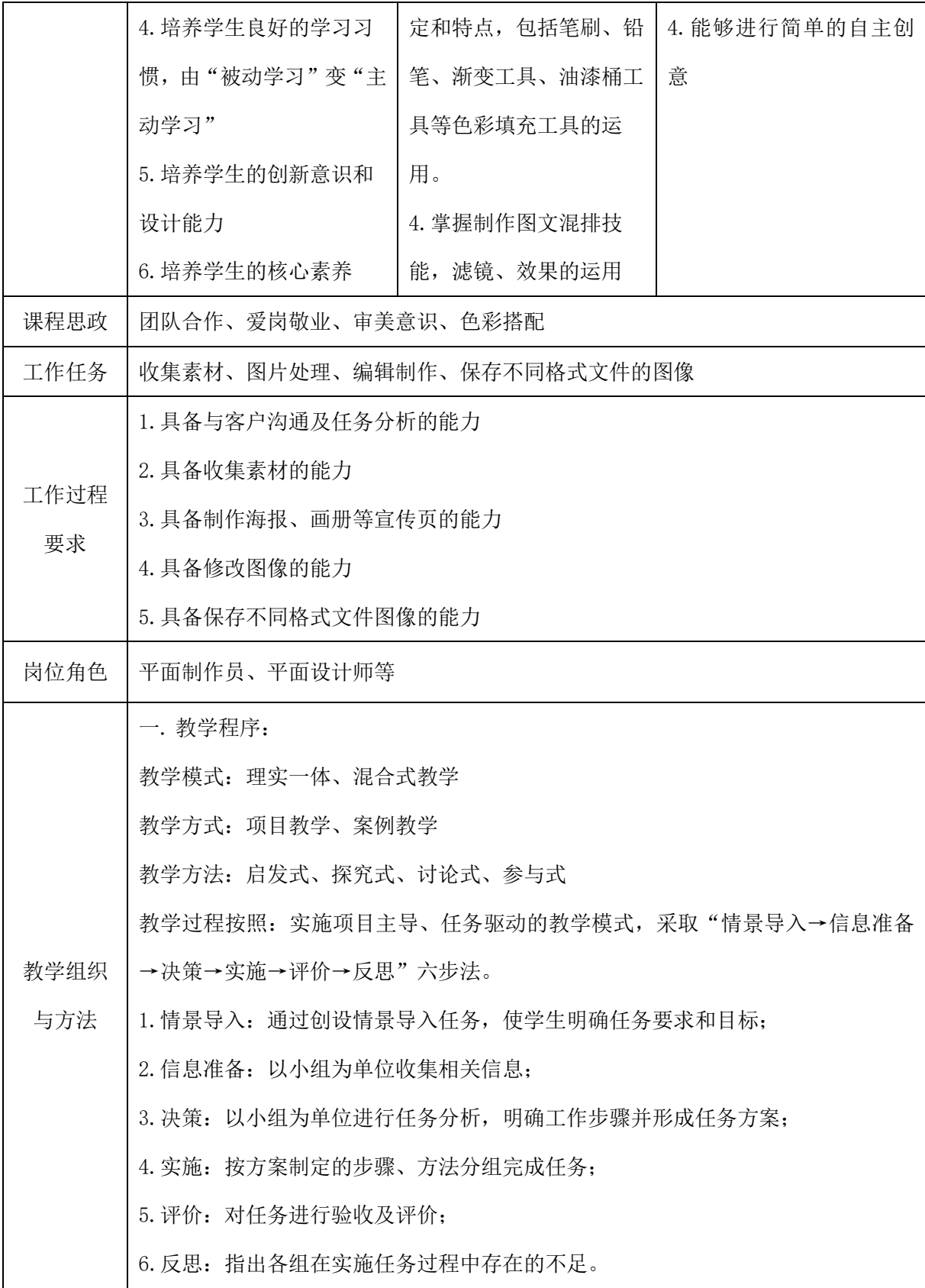

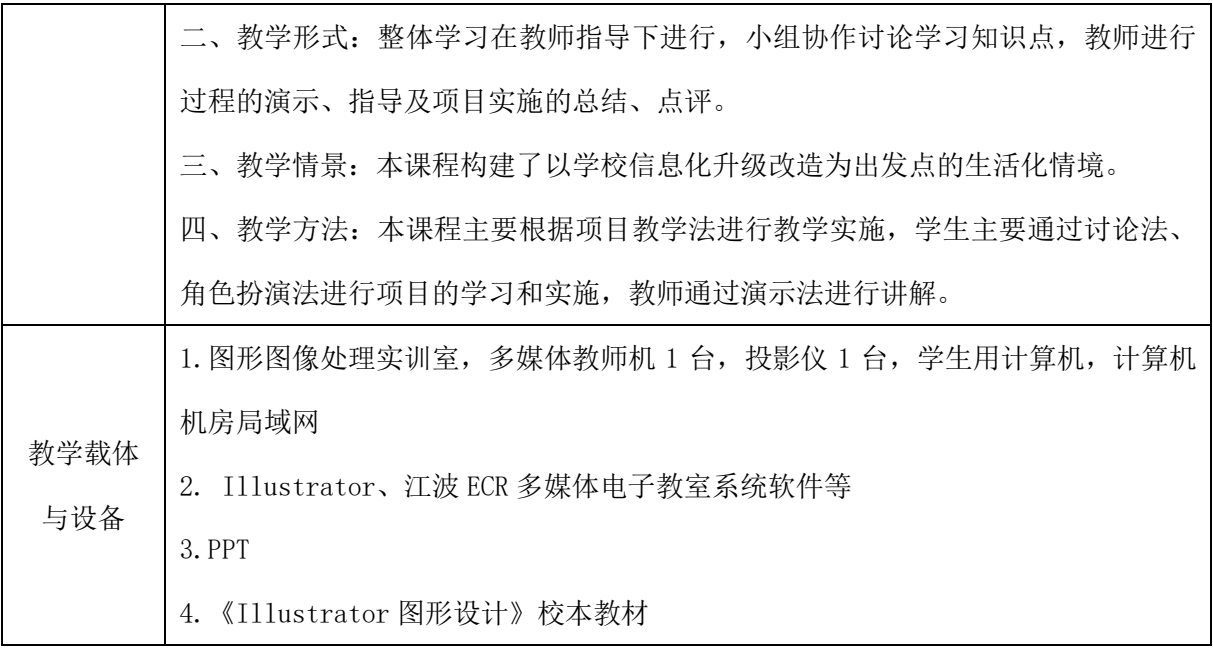

## 二、课程内容

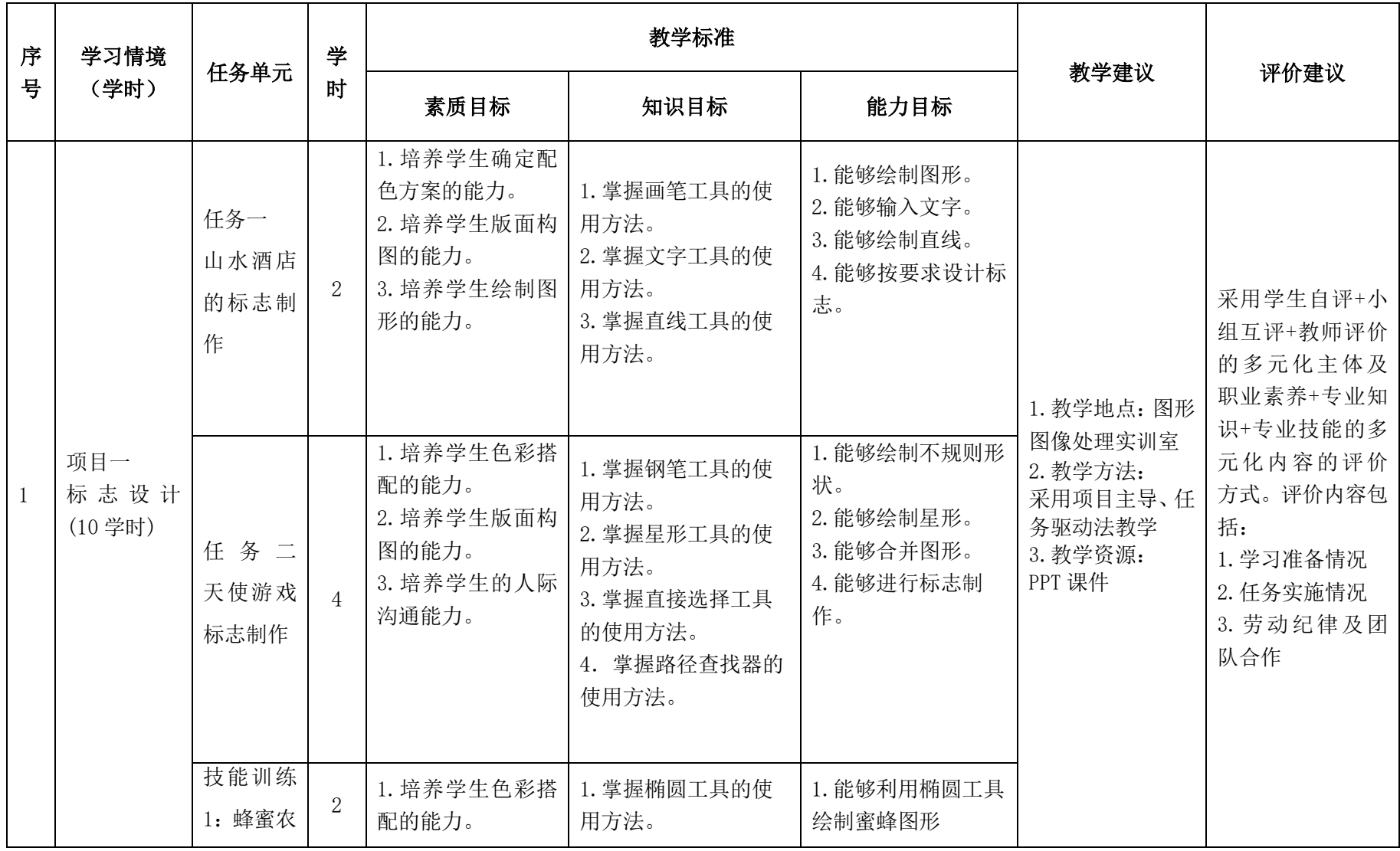

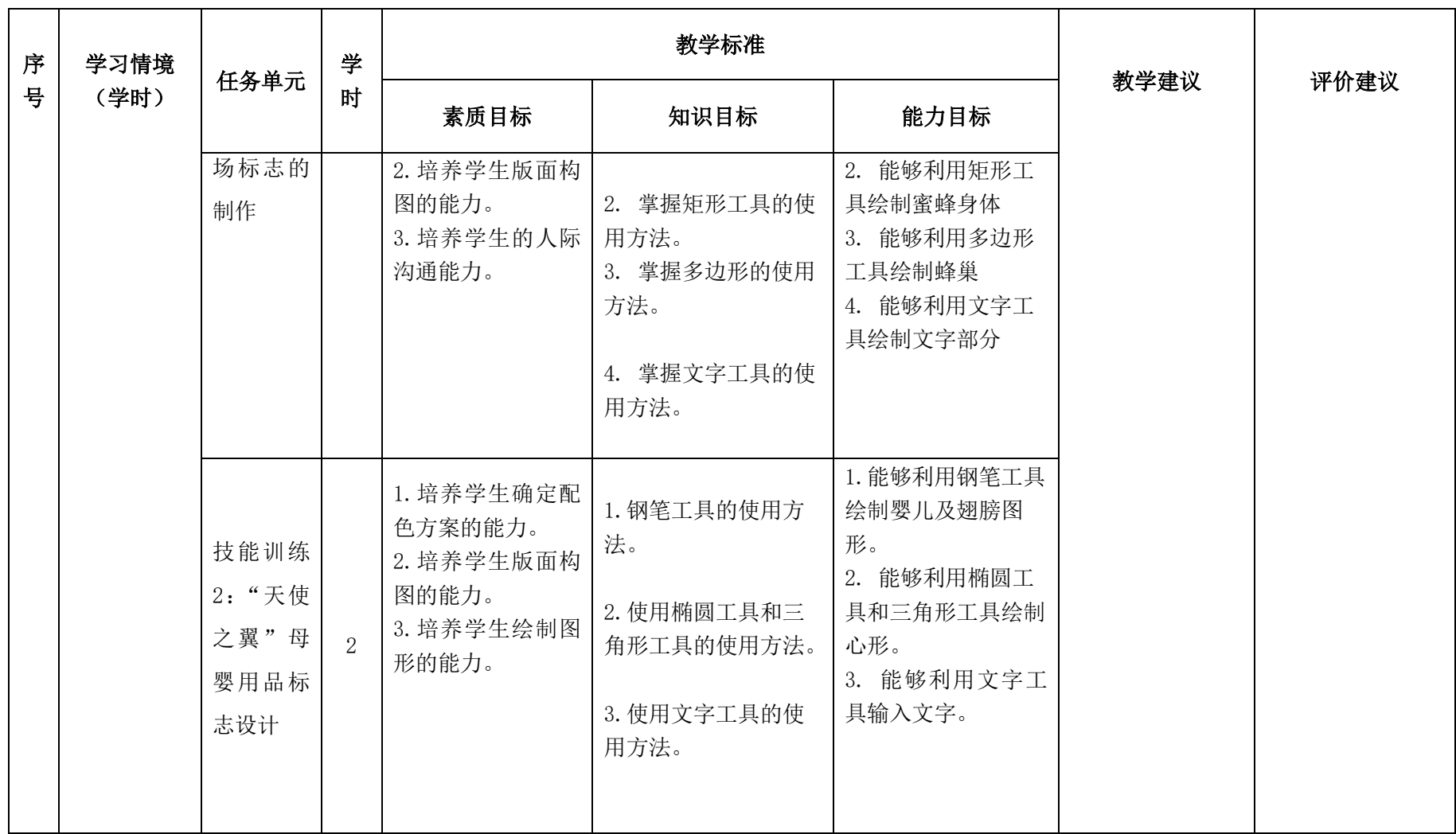

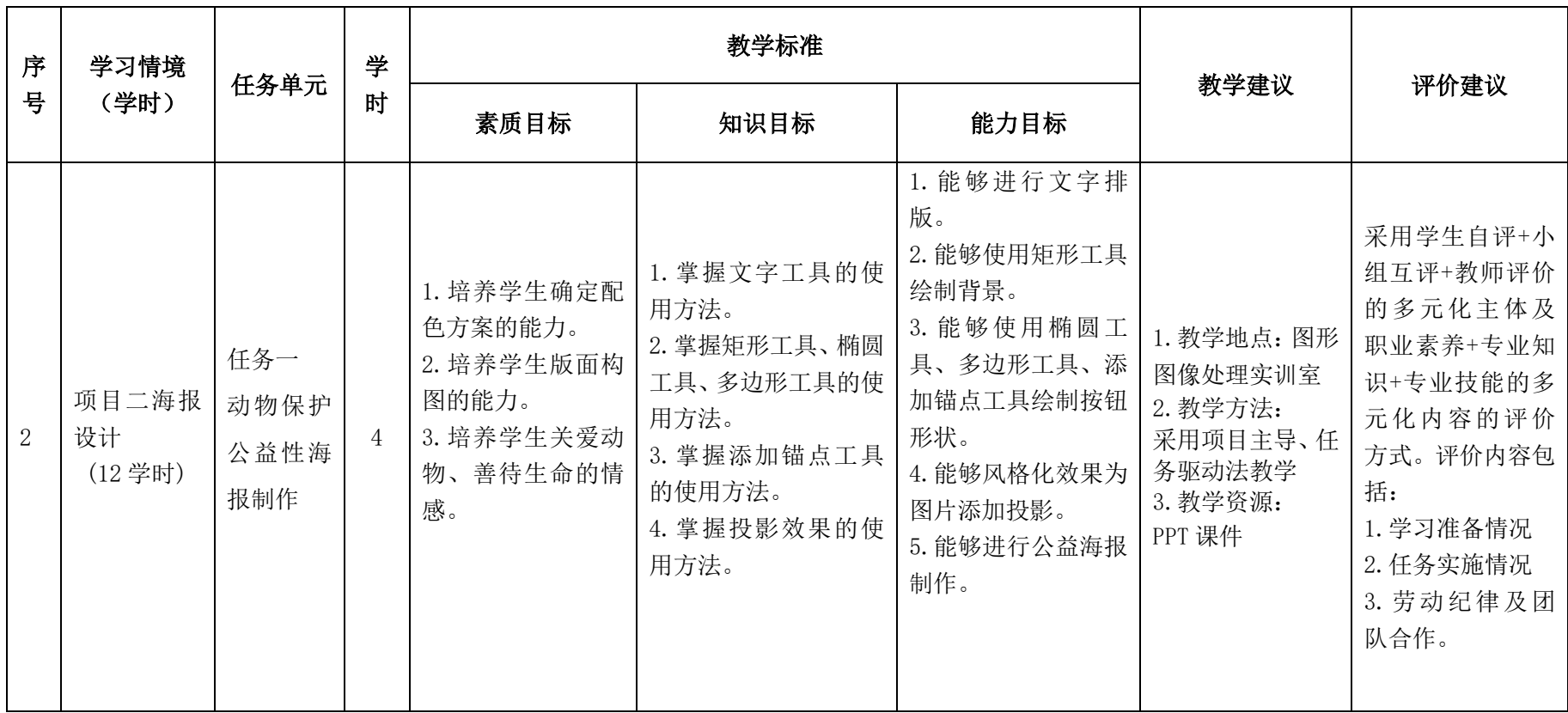

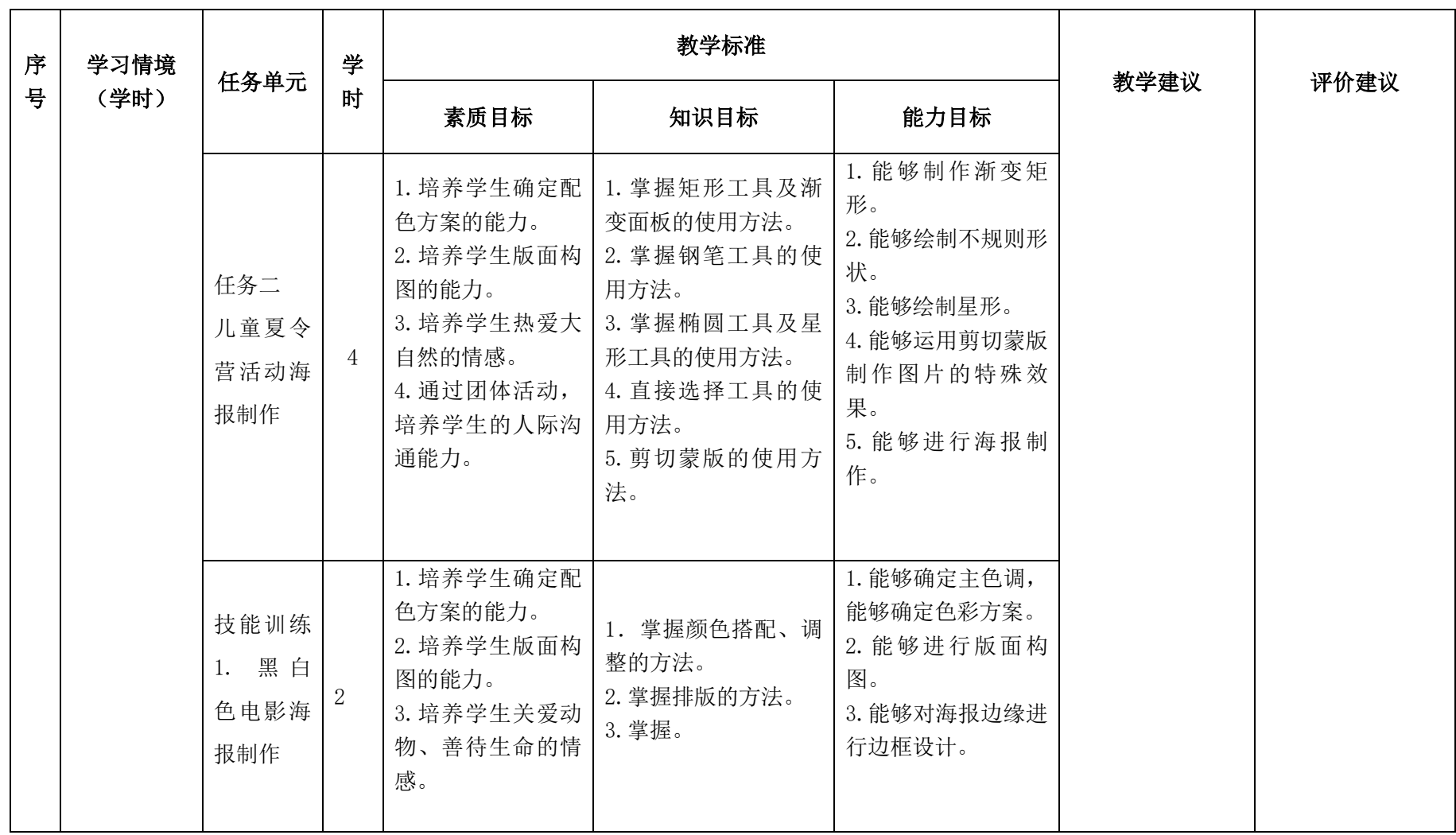

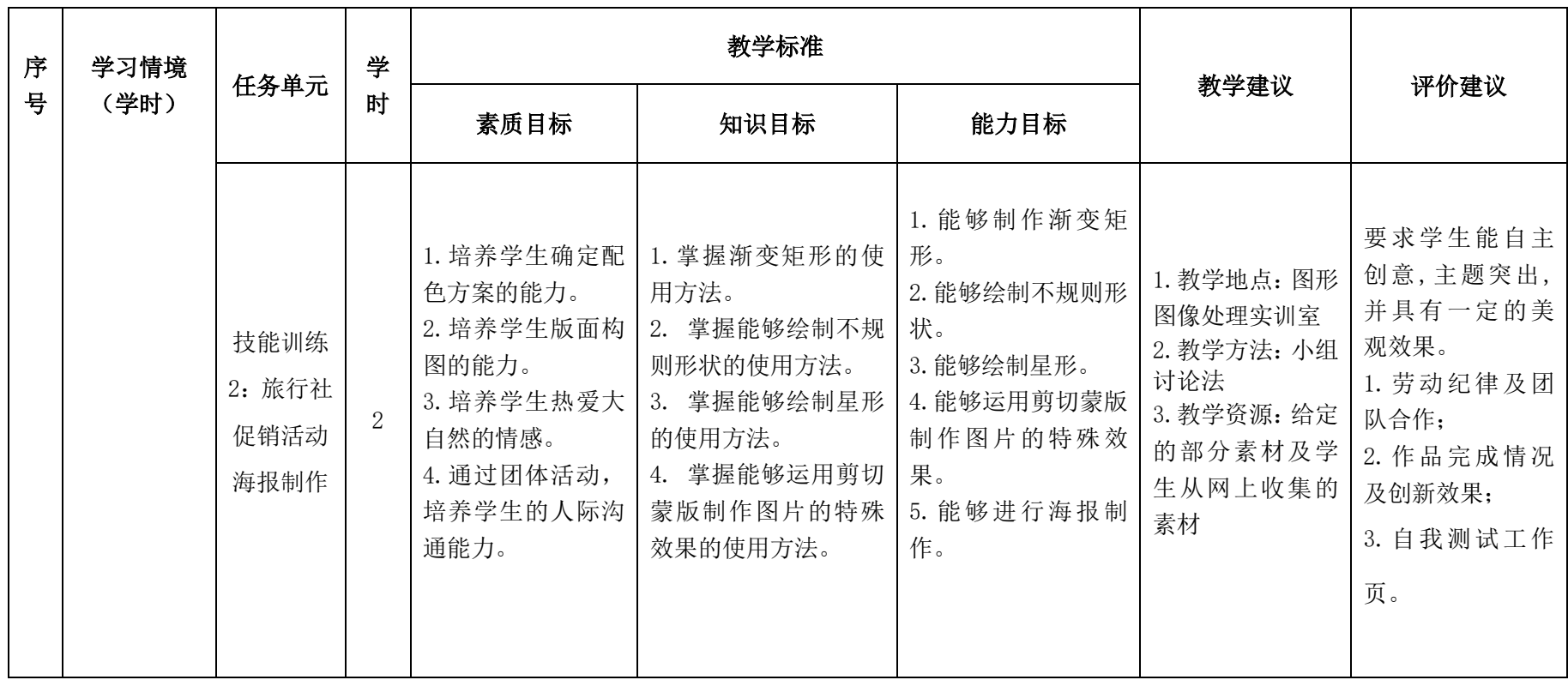

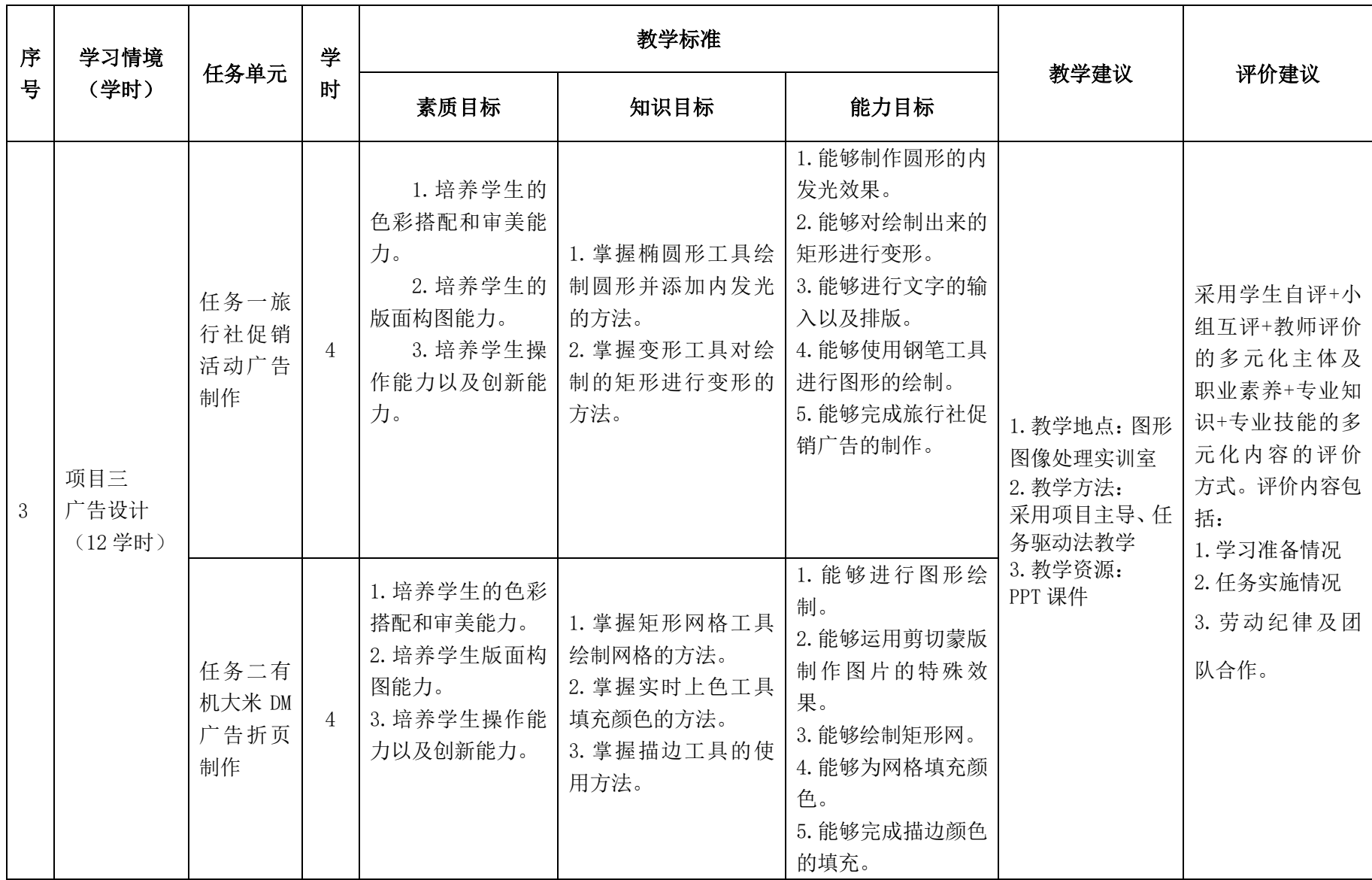

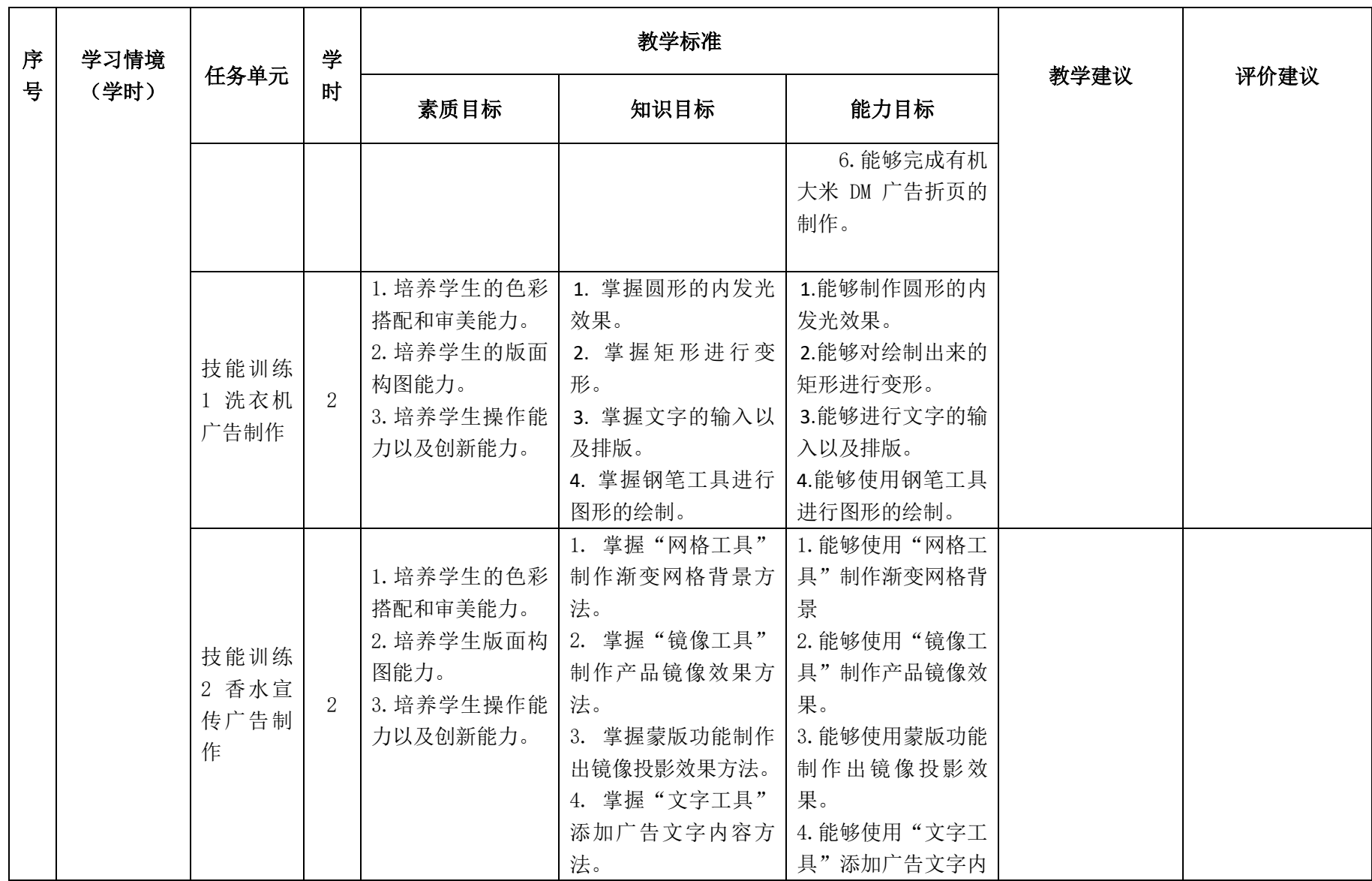

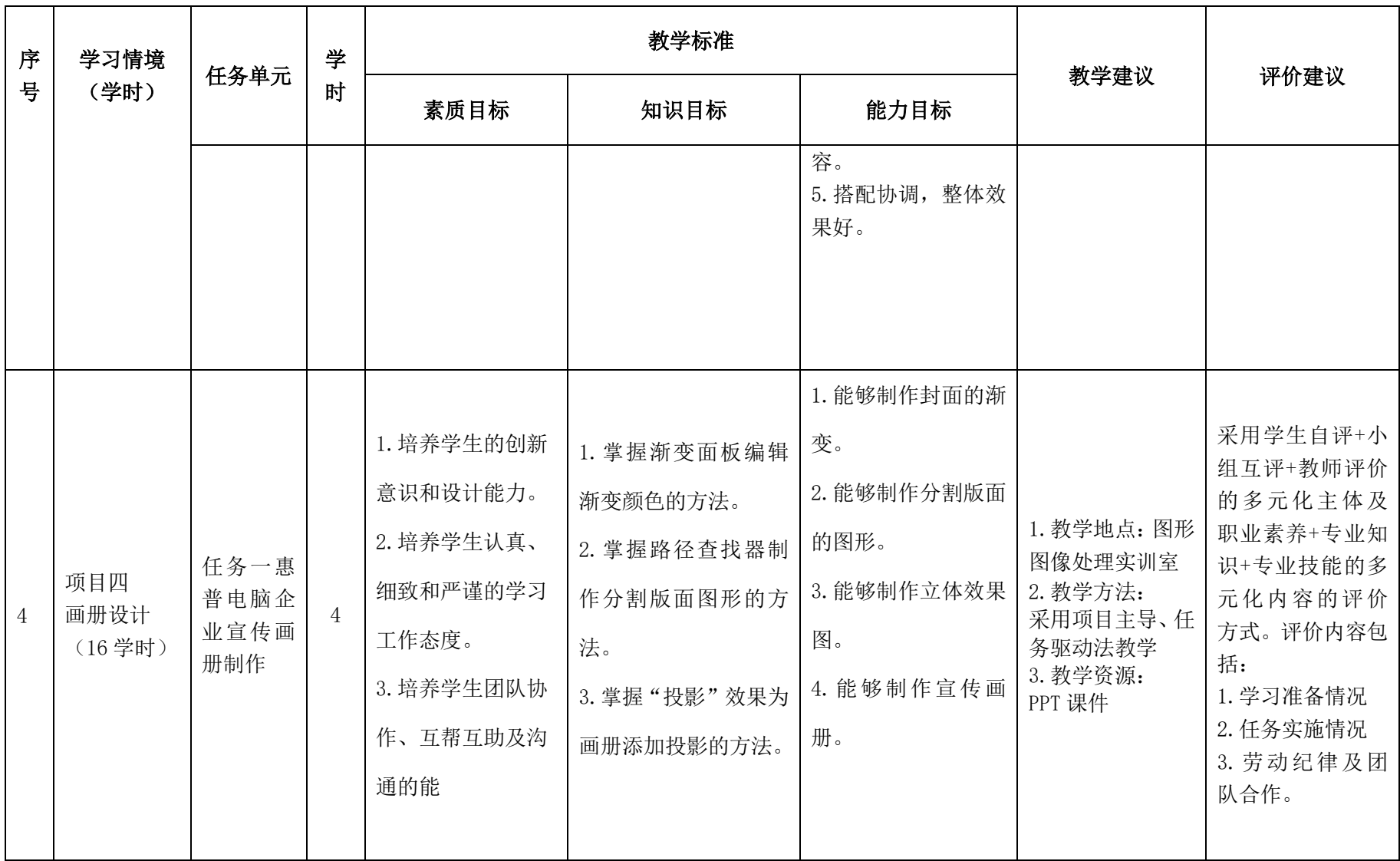

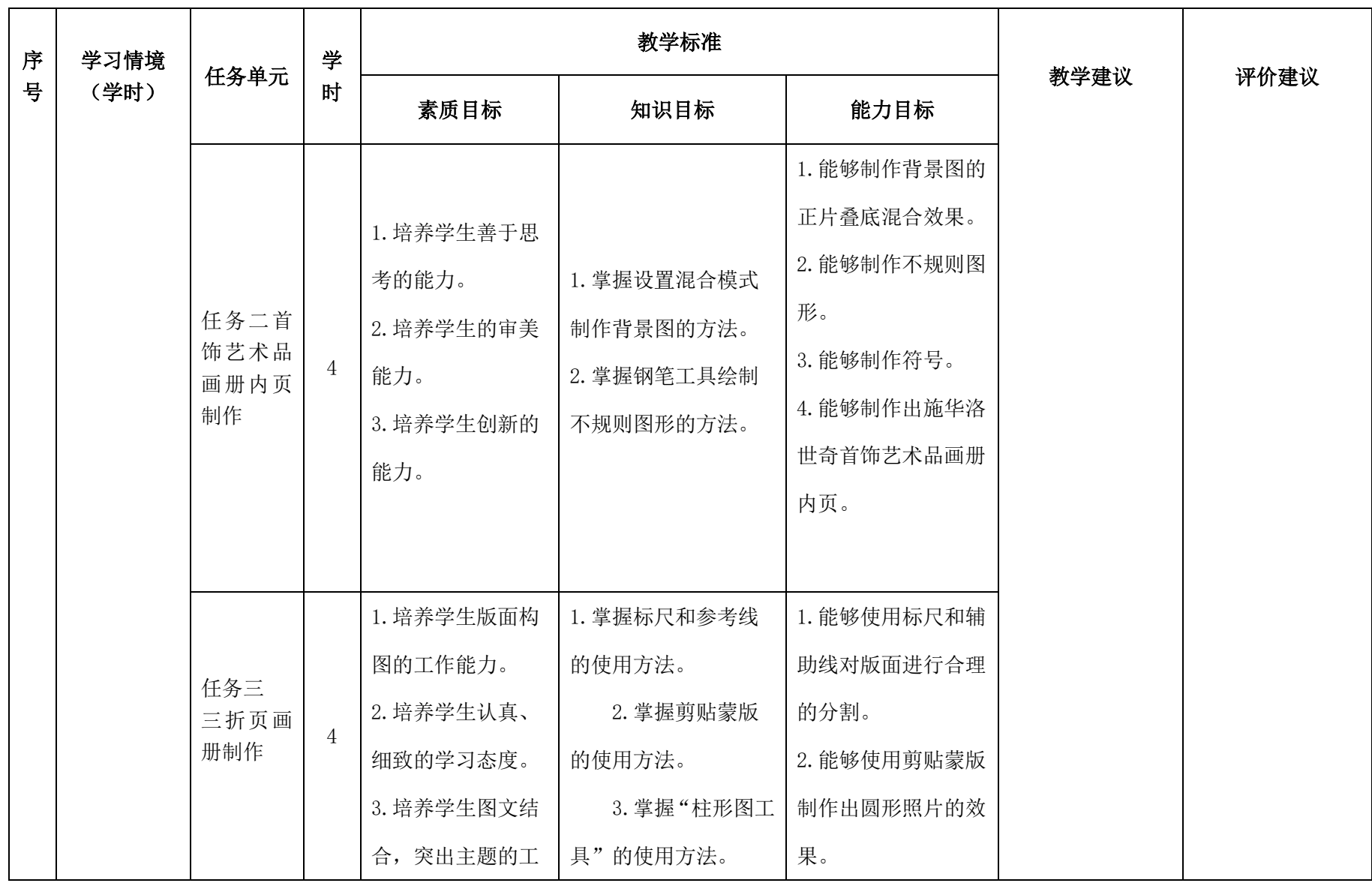

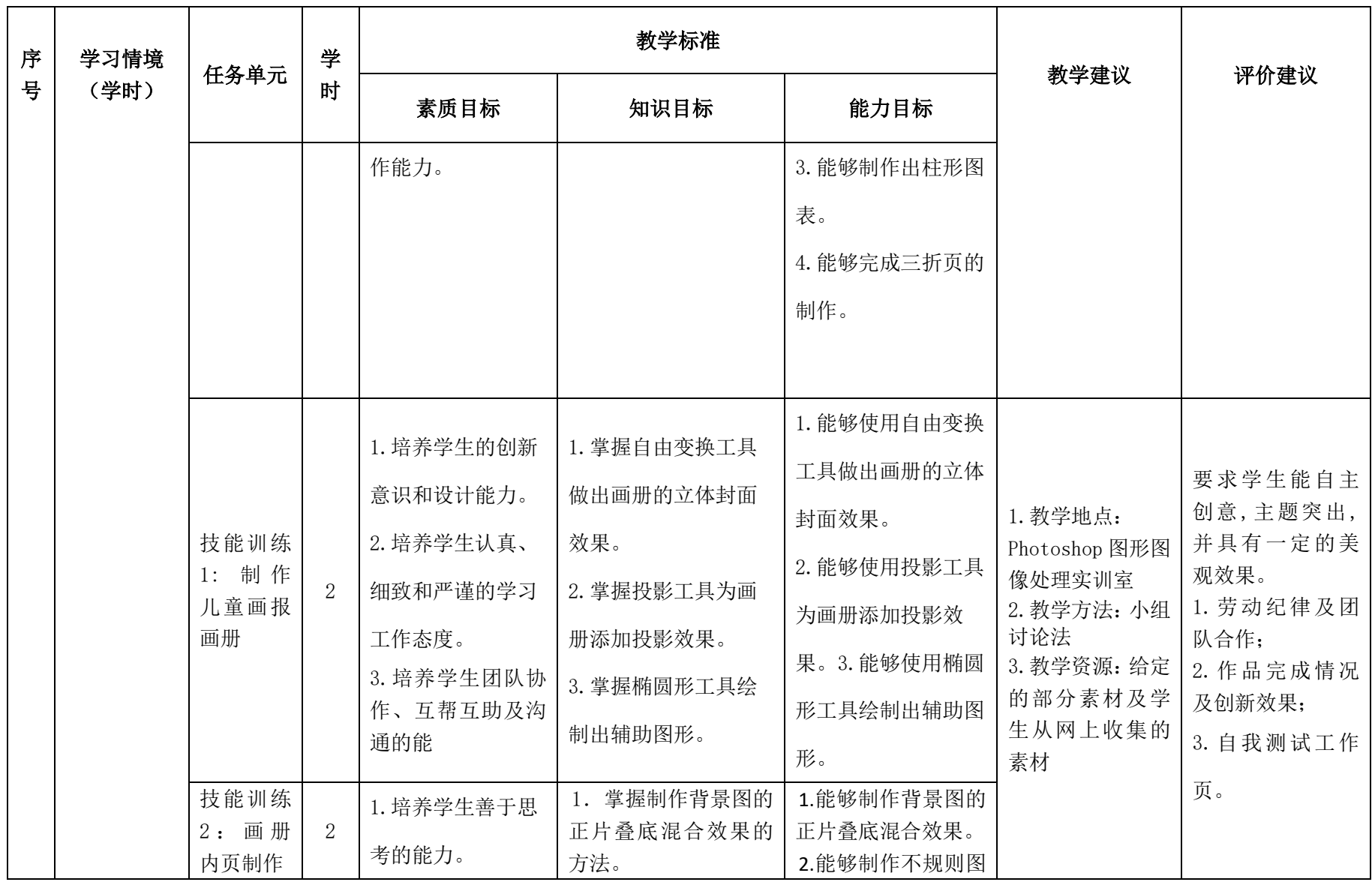

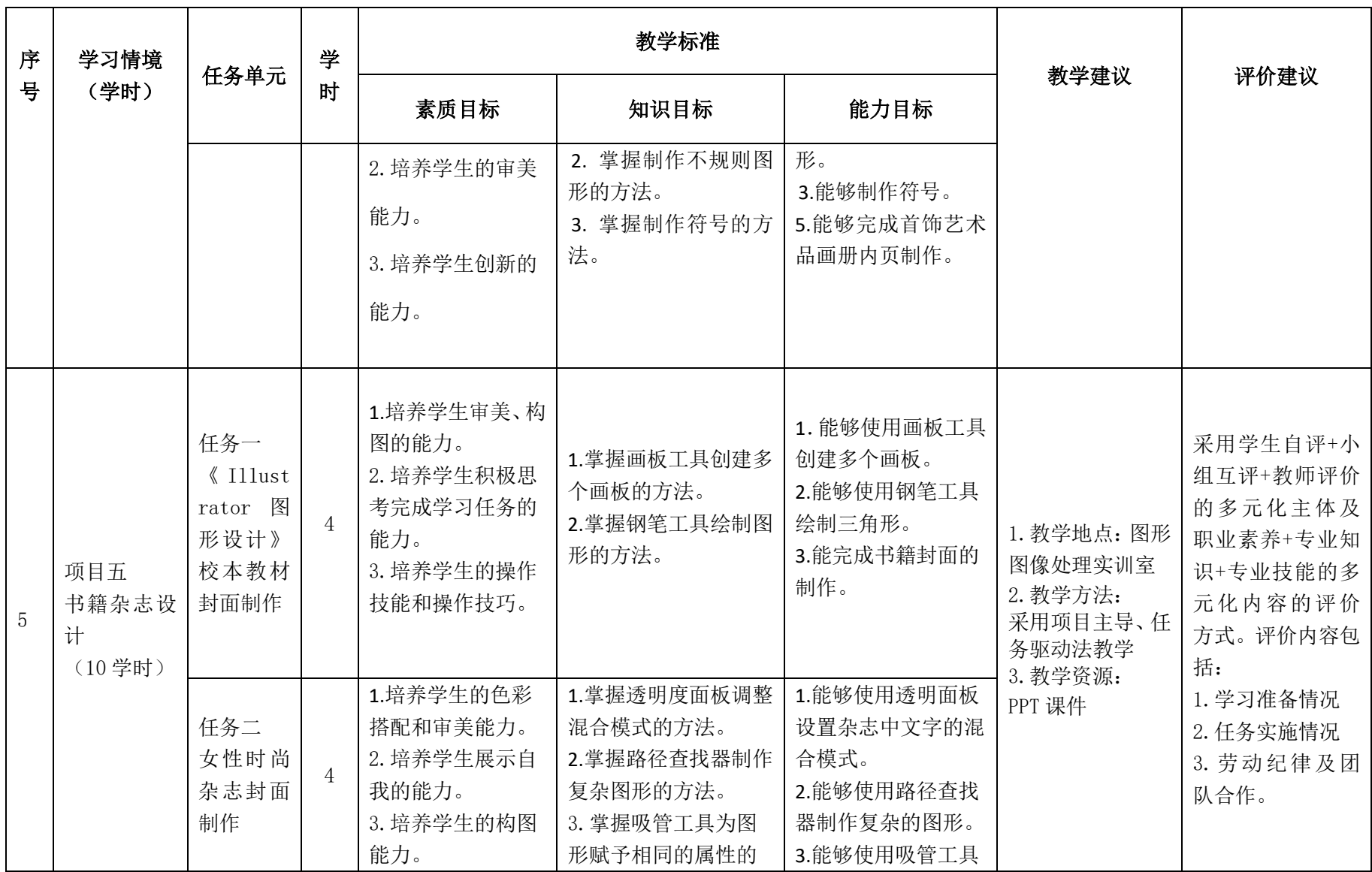

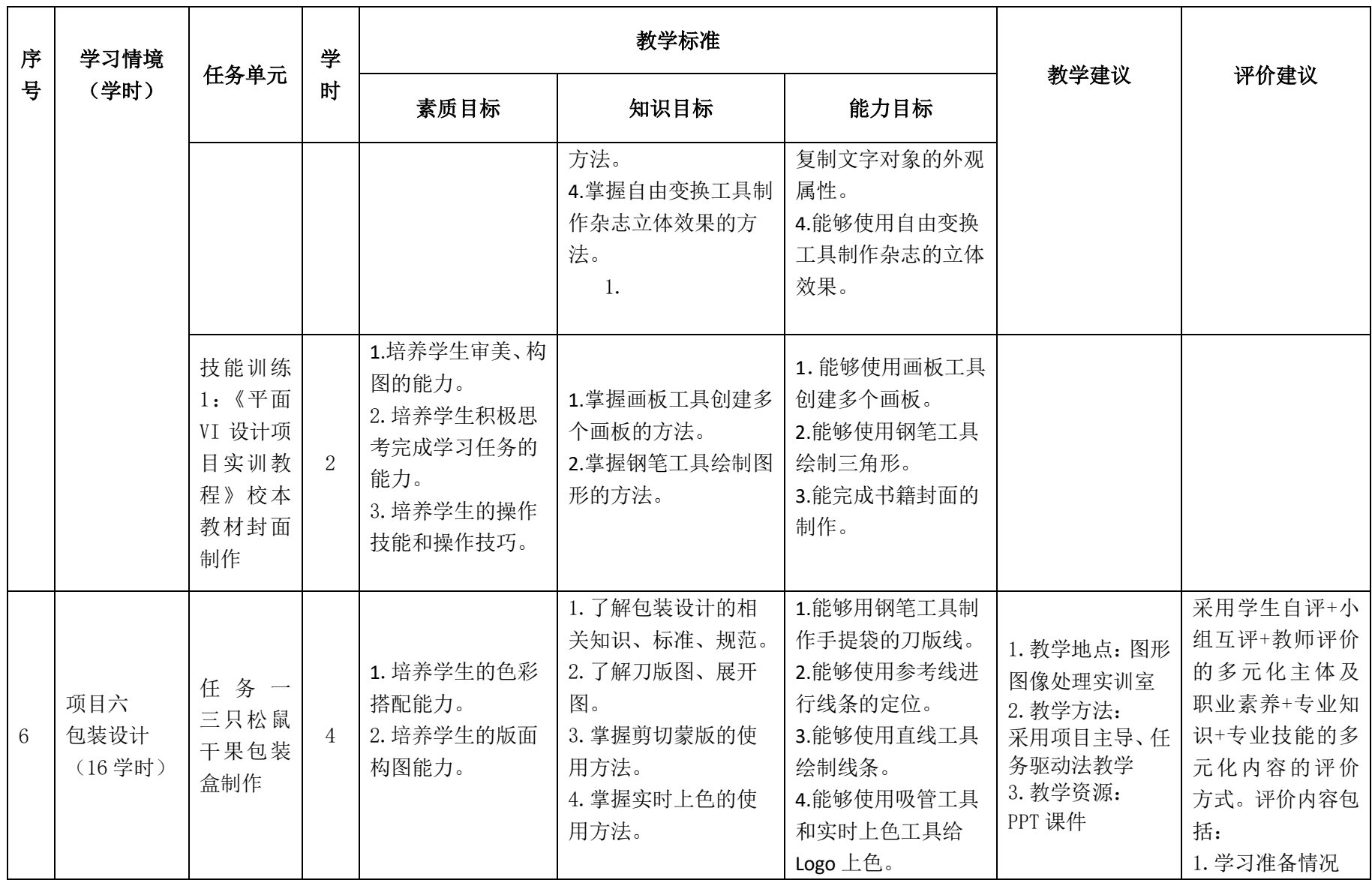

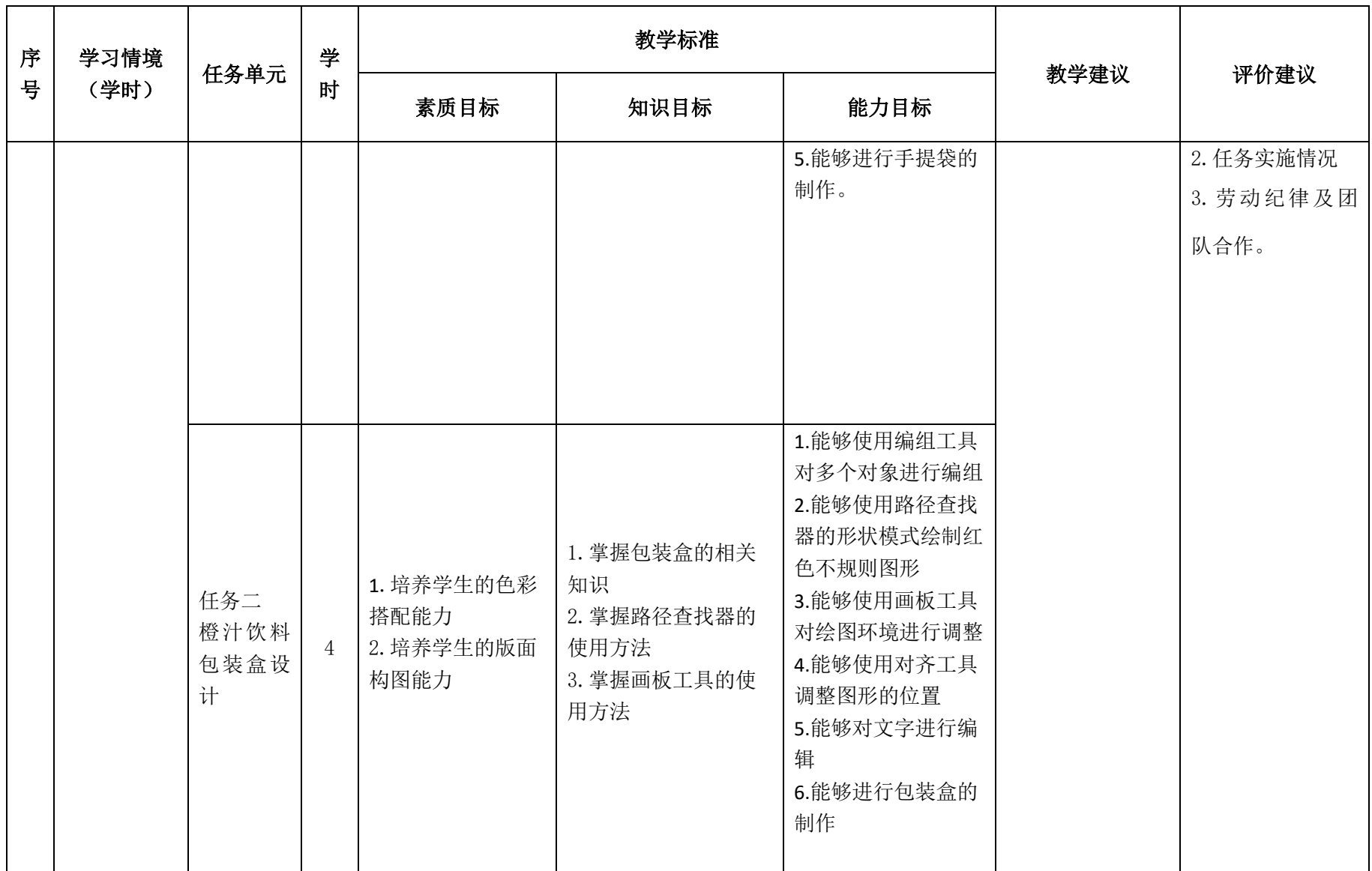

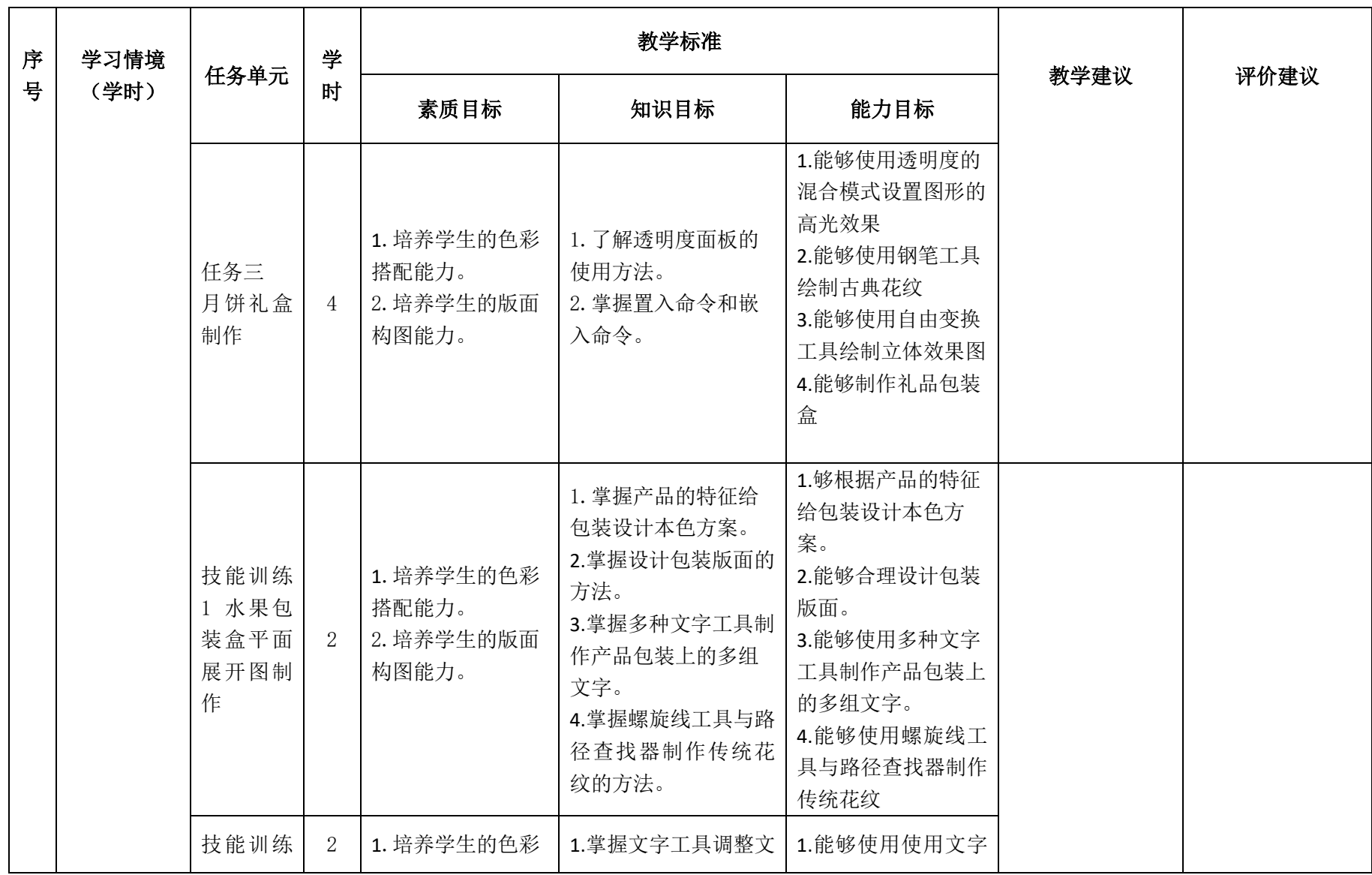

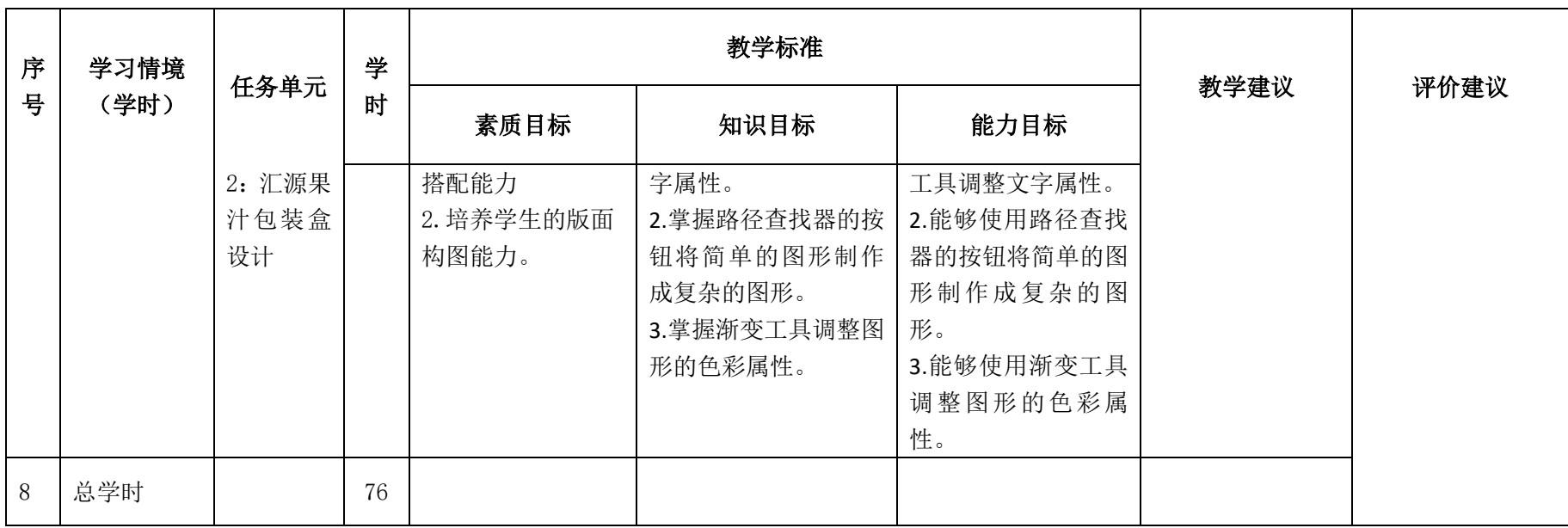

## 三.评价方式(过程评价 70%,结果评价 30%)

建立过程考核与结果考核相结合的方式,过程考核占 70%,结果考核占 30%。每 个项目的评分标准在工作页中详细制定。

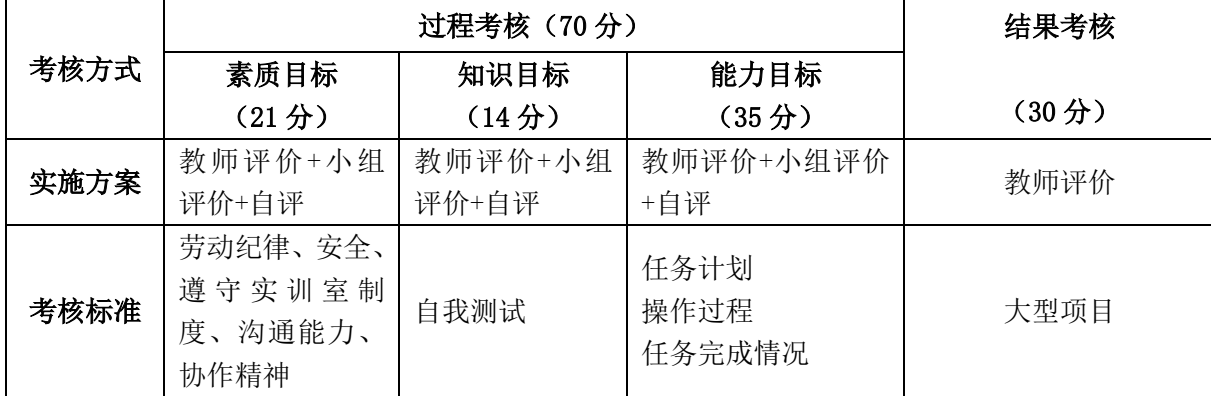

本课程一共考核四个项目,每个项目所占过程考核成绩的比重相同。

\n 
$$
\Delta \vec{x} \cdot M = \frac{1}{n} \sum_{1}^{n} (Q_n + K_n + T_n) + F
$$
\n

\n\n 
$$
\vec{A} + \vec{B} + \vec{C}
$$
\n

\n\n 
$$
\vec{A} - \vec{C}
$$
\n

\n\n 
$$
\vec{A} - \vec{C}
$$
\n

\n\n 
$$
\vec{A} - \vec{C}
$$
\n

\n\n 
$$
\vec{A} - \vec{C}
$$
\n

\n\n 
$$
\vec{A} - \vec{C}
$$
\n

\n\n 
$$
\vec{A} - \vec{C}
$$
\n

\n\n 
$$
\vec{A} - \vec{C}
$$
\n

\n\n 
$$
\vec{A} - \vec{C}
$$
\n

\n\n 
$$
\vec{A} - \vec{C}
$$
\n

\n\n 
$$
\vec{A} - \vec{C}
$$
\n

\n\n 
$$
\vec{A} - \vec{C}
$$
\n

\n\n 
$$
\vec{A} - \vec{C}
$$
\n

\n\n 
$$
\vec{A} - \vec{C}
$$
\n

\n\n 
$$
\vec{A} - \vec{C}
$$
\n

\n\n 
$$
\vec{A} - \vec{C}
$$
\n

\n\n 
$$
\vec{A} - \vec{C}
$$
\n

\n\n 
$$
\vec{A} - \vec{C}
$$
\n

\n\n 
$$
\vec{A} - \vec{C}
$$
\n

\n\n 
$$
\vec{A} - \vec{C}
$$
\n

\n\n 
$$
\vec{A} - \vec{C}
$$
\n

\n\n 
$$
\vec{A} - \vec{C}
$$
\n

\n\n 
$$
\vec{A} - \vec{C}
$$
\n

\n\n 
$$
\vec{A} - \vec{C}
$$
\n

\n\n 
$$
\vec{A} - \vec{C}
$$
\n

\n\n

## 四、实施建议

### (一)教材建议

1.《Illustrator 图形设计》校本教材,山西省工业管理学校,南俊峰主编。

2.《Adobe Illustrator CS6 中文版经典教程(彩色版》,武传海主编。是规划教材。

### (二)教学建议

1. 在教学过程中采用项目主导、任务驱动的教学模式,通过"情景导入→信息准 备→决策→实施→评价→反思"六个环节,教学全部在图形图像处理实训室进行,采 取理实一体化的教学模式,实现教学做合一。

2.以小组为单位, 6 人一组,发挥教师的主导作用与学生的主体作用。

### (三)师资建议

1.专任教师

- (1)双师型教师;
- (2)掌握网站建设方向图形图像处理制作方面的相关知识和技能;
- (3)精通 Illustrator 图形设计制作的操作方法,操作流程规范;
- (4)能够采用适当的教学方法为学生进行实训活动示范教学。

2.兼职教师

企业的资深技术人员、长期从事图形图像处理的相关岗位操作人员,可担任相关 学习情境的示范教学及综合实训指导。

3.图形图像处理实训室管理员

- (1)掌握图形图像处理相关标准、知识和技能,并能熟练进行图片制作;
- (2)具有现场指导学生处理图像的操作能力;
- (3)具有设计能力、审美意识;
- (4)具有创新思维能力。

## (四)资源利用

- 1.PPT
- 2.《Illustrator 图形设计》校本教材
- 3.企业通用主题素材

#### (五)教学评价

采取评价主体多元化和评价内容多元化的方式,将教师评价和学生自评、小组互 评相结合,职业素养、专业知识、专业技能相结合,教师在进行考核与评价时,应跟 踪记录学生完成项目的过程,评价学生操作过程及操作结果的标准性、熟练性、完整 性、创新性。

1.《Illustrator 图形设计》课程成绩由过程考核和结果考核两部分组成。

(1)过程考核成绩占 70 分:其中素养考核占 30%、知识考核占 20%、技能考核 占 50%;

过程考核题型为选择题和判断题;技能考核为各任务的操作过程和工作页相结合 的考核评定。

(2)结果考核成绩占 30 分

《Illustrator 图形设计》结果考核为大型项目考核,以独立完成标志设计、海报 设计、广告设计、画册设计等作品进行考核。

2. 评价方式采用学生自评、小组互评和教师评价的形式,其目的是提高学生自我评 价能力。

# 计算机应用专业

# 《UI 界面设计》课程标准

一、课程概述

| 课程名称               |                                             | 课程类型 |                 | 教学时间安排 |                 |  |
|--------------------|---------------------------------------------|------|-----------------|--------|-----------------|--|
| 《UI 界面设计》          |                                             |      | 综合实训课           |        | 第五学期, 76学时      |  |
| 紧前课程               |                                             |      | 平行课程            |        | 紧后课程            |  |
| 《photoshop 图形图像处理》 |                                             |      |                 |        |                 |  |
| 《Illustrator 图形设计》 |                                             |      |                 |        |                 |  |
| 课程性质               | 《UI 界面设计》是计算机应用专业的一门选修课,随着智能设备和网络的飞速        |      |                 |        |                 |  |
|                    | 发展,各种通信与网络连接设备与大众生活的联系日益密切。用户界面是用户与机        |      |                 |        |                 |  |
|                    | 器设备进行交互的平台, 人们对各种类型 UI 的要求越来越高, 促进了 UI 设计行业 |      |                 |        |                 |  |
|                    | 的兴盛, 这就为 UI 设计人员提供了很大的发展空间, 而且为从事相关工作的人员则   |      |                 |        |                 |  |
|                    | 必须要掌握的操作技能,以满足工作的需要。                        |      |                 |        |                 |  |
|                    | 本书由浅入深的讲解了初学者需要掌握和感兴趣的基础知识和操作技巧, 全面         |      |                 |        |                 |  |
|                    | 解析各种元素的具体绘制方法,全书结合实例进行讲解,详细的介绍了制作的步骤        |      |                 |        |                 |  |
|                    | 和软件的应用技巧, 使读者能轻松地学习并掌握。                     |      |                 |        |                 |  |
|                    |                                             |      |                 |        |                 |  |
| 教学目标               | 素质目标                                        |      | 知识目标            |        | 能力目标            |  |
|                    | 1. 培养学生爱护实训室设                               |      | 1. 了解 UI 设计的基础。 |        | 1. 能够灵活运用各种绘图   |  |
|                    | 备、注意用电安全、爱岗敬   2. 了解 UI 设计风格。               |      |                 |        | 工具。             |  |
|                    | 业的职业素养                                      |      | 3. 了解 UI 设计的构成法 |        | 2. 能够进行 UI 作品的设 |  |
|                    | 2. 逐步培养学生对本课程                               |      | 则。              |        | 计。              |  |
|                    | 的学习兴趣,意识到本课程                                |      | 4. 基本掌握 UI 设计中的 |        | 3. 能够进行简单的自主创   |  |

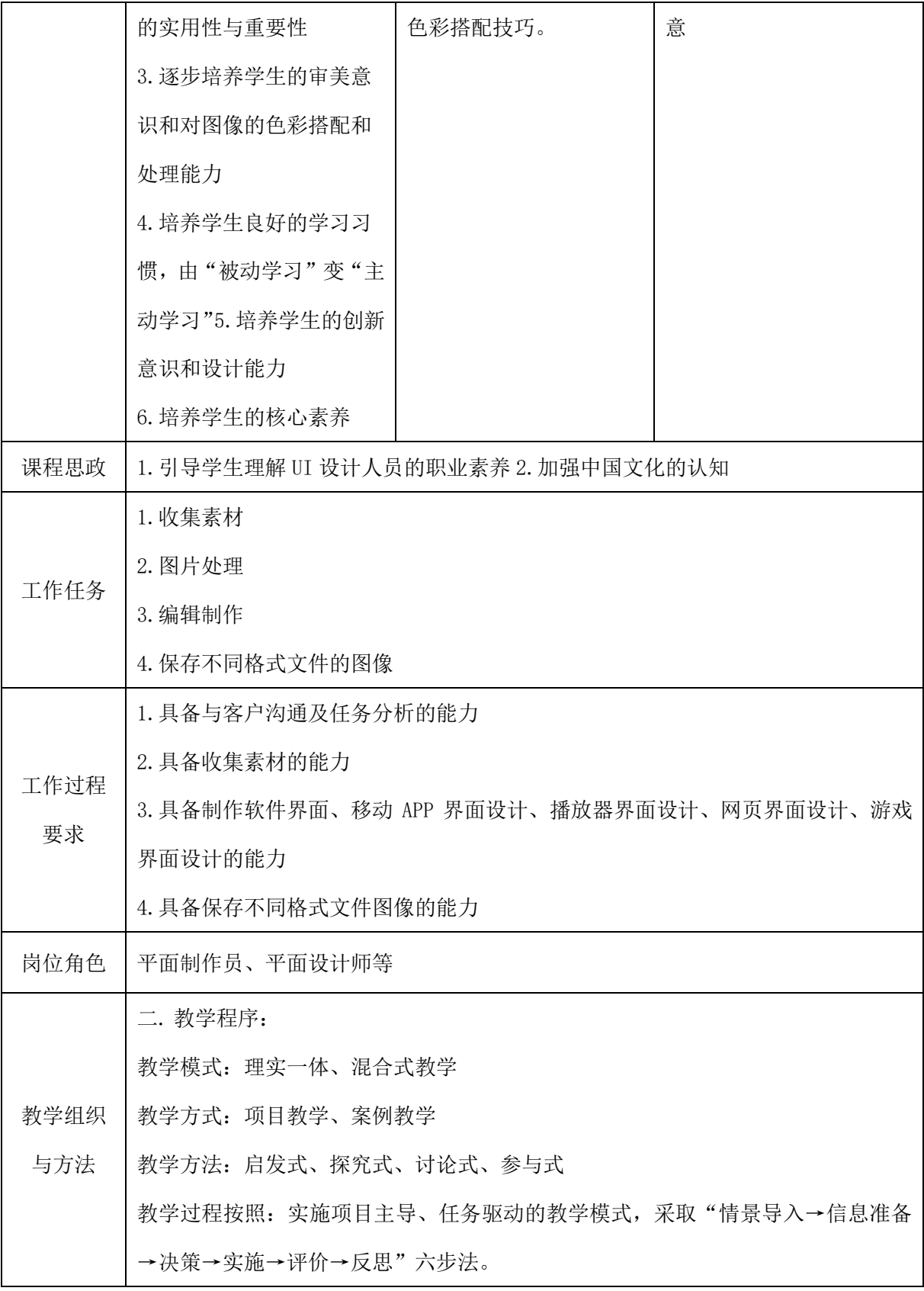

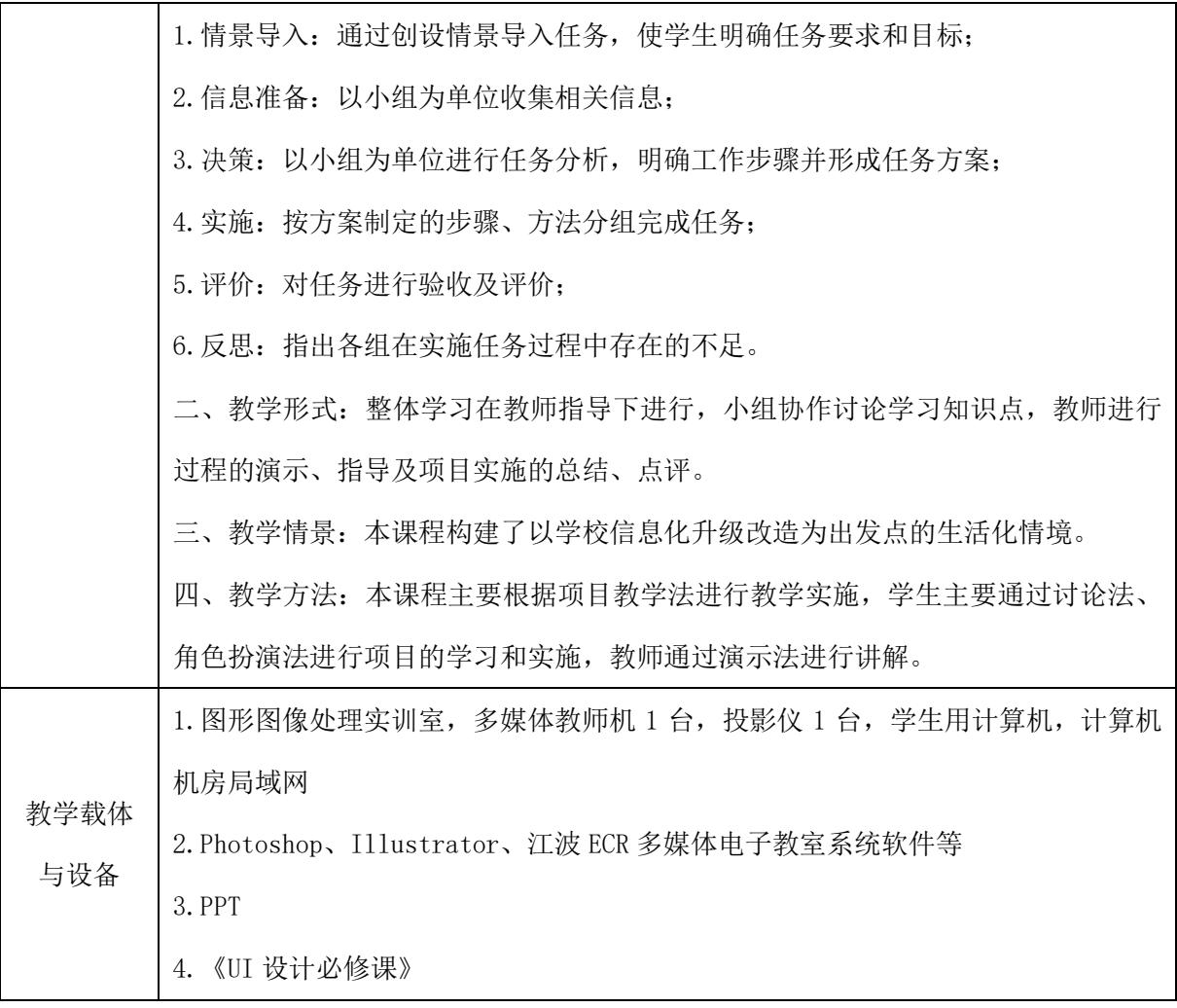

## 二、课程内容

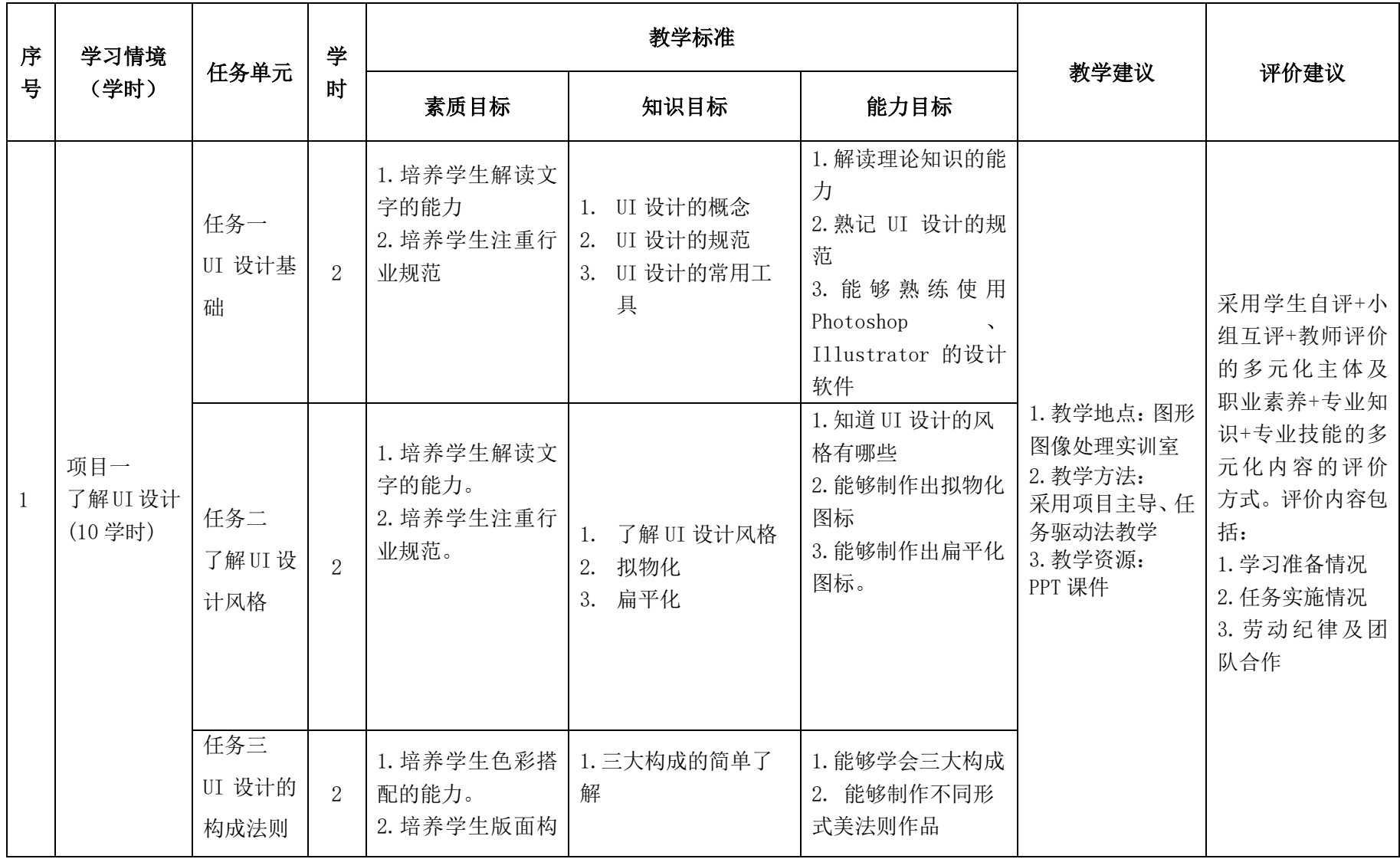

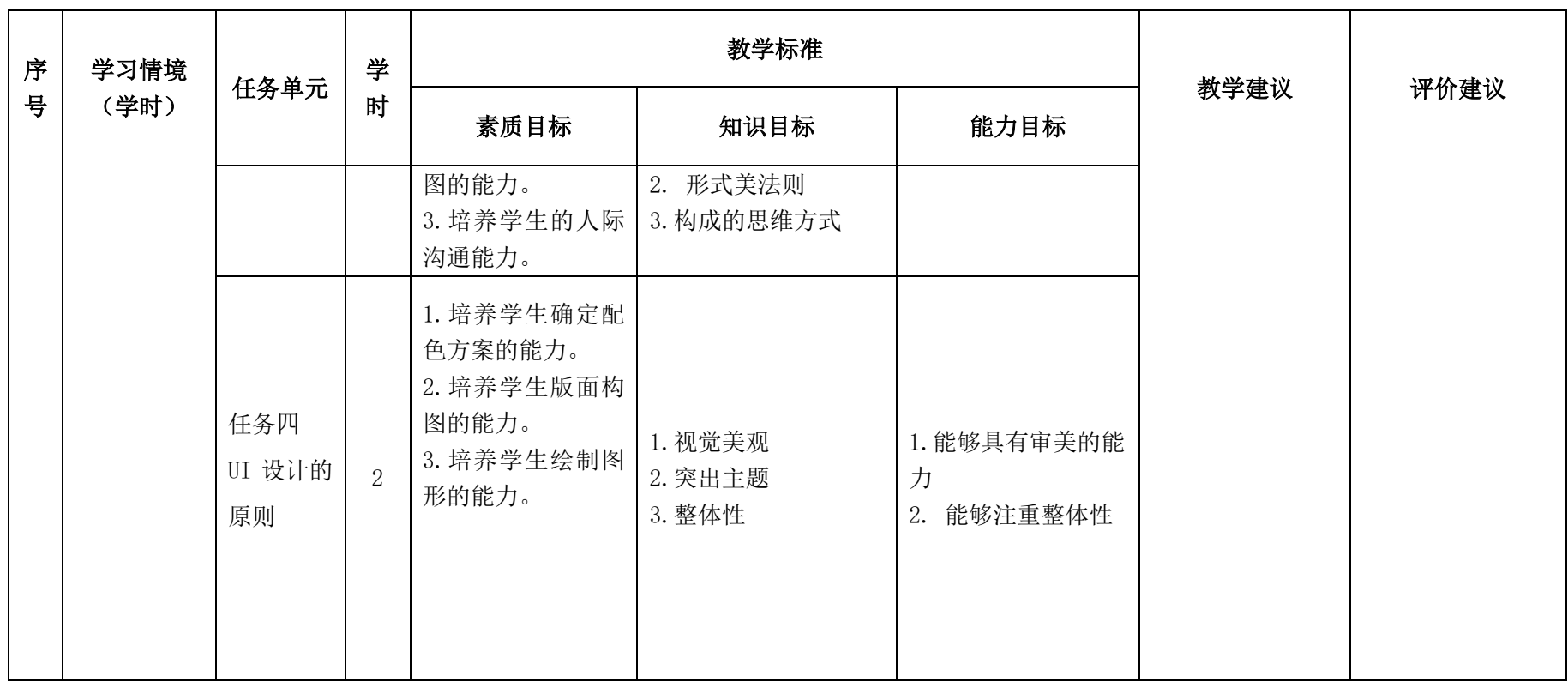

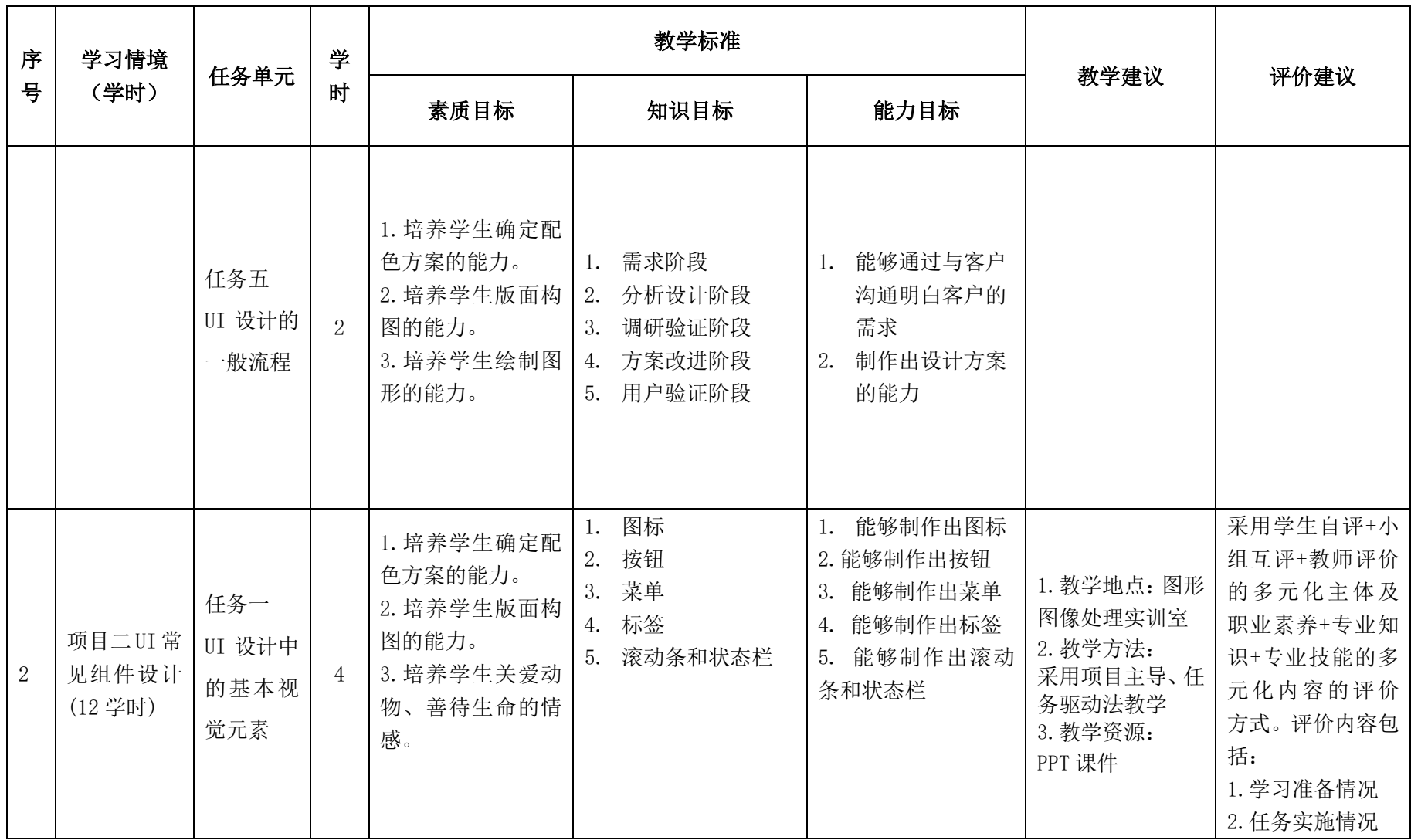

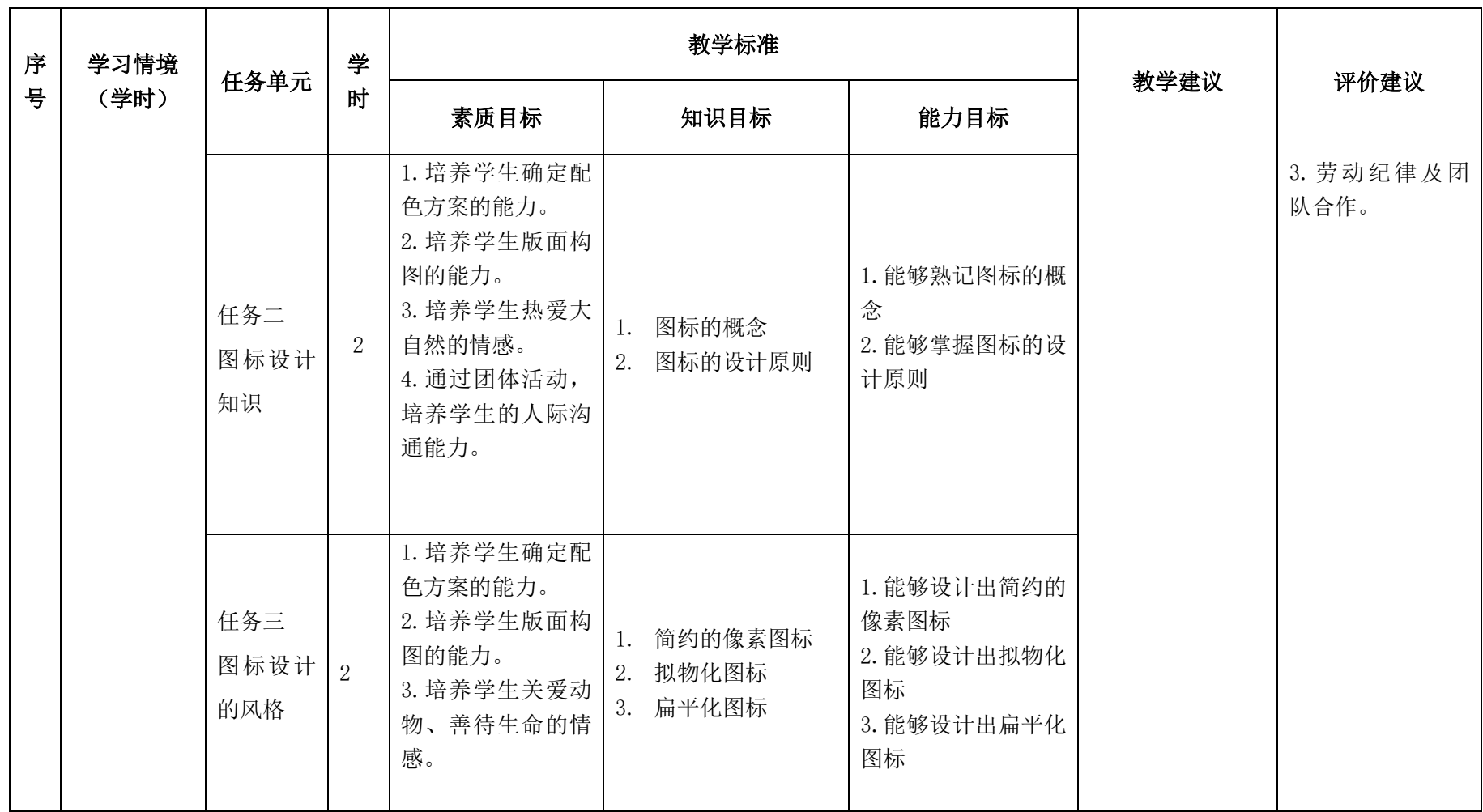

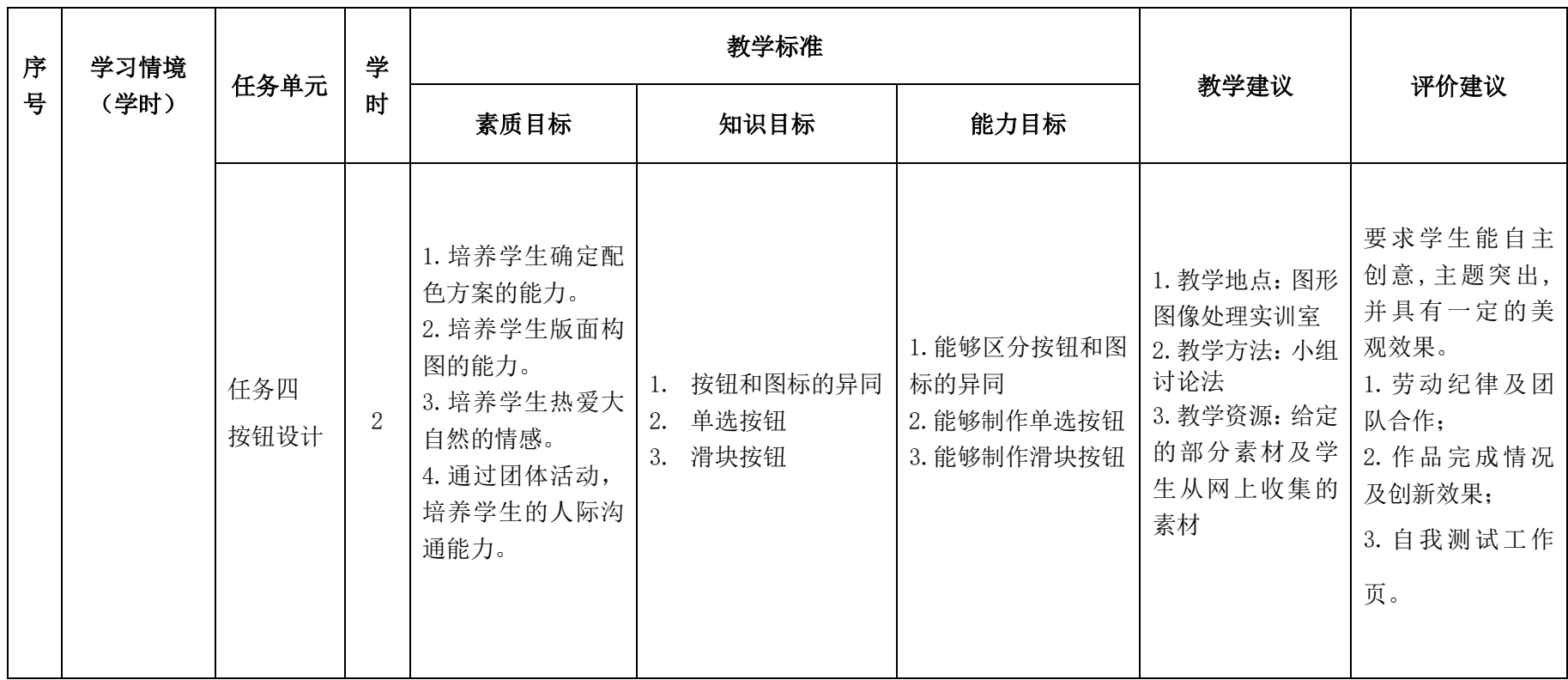

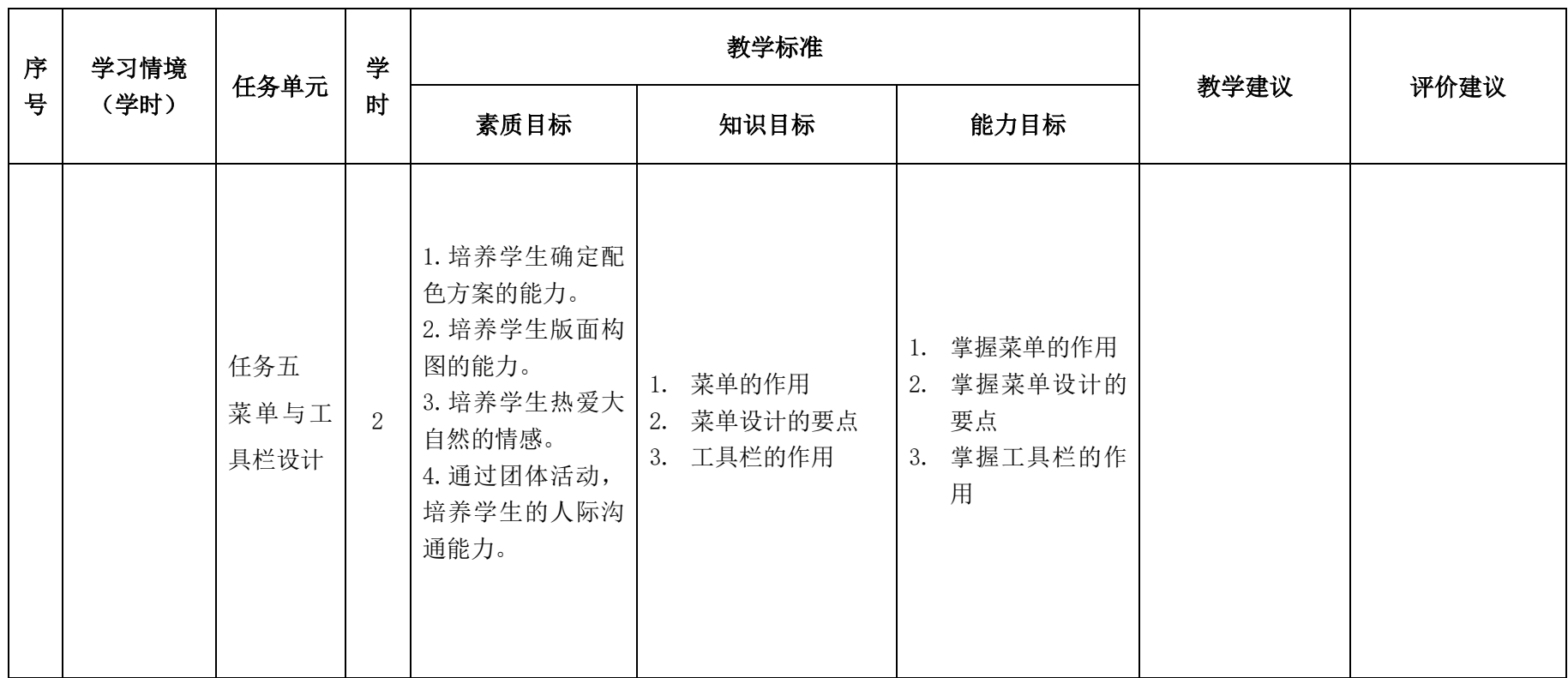

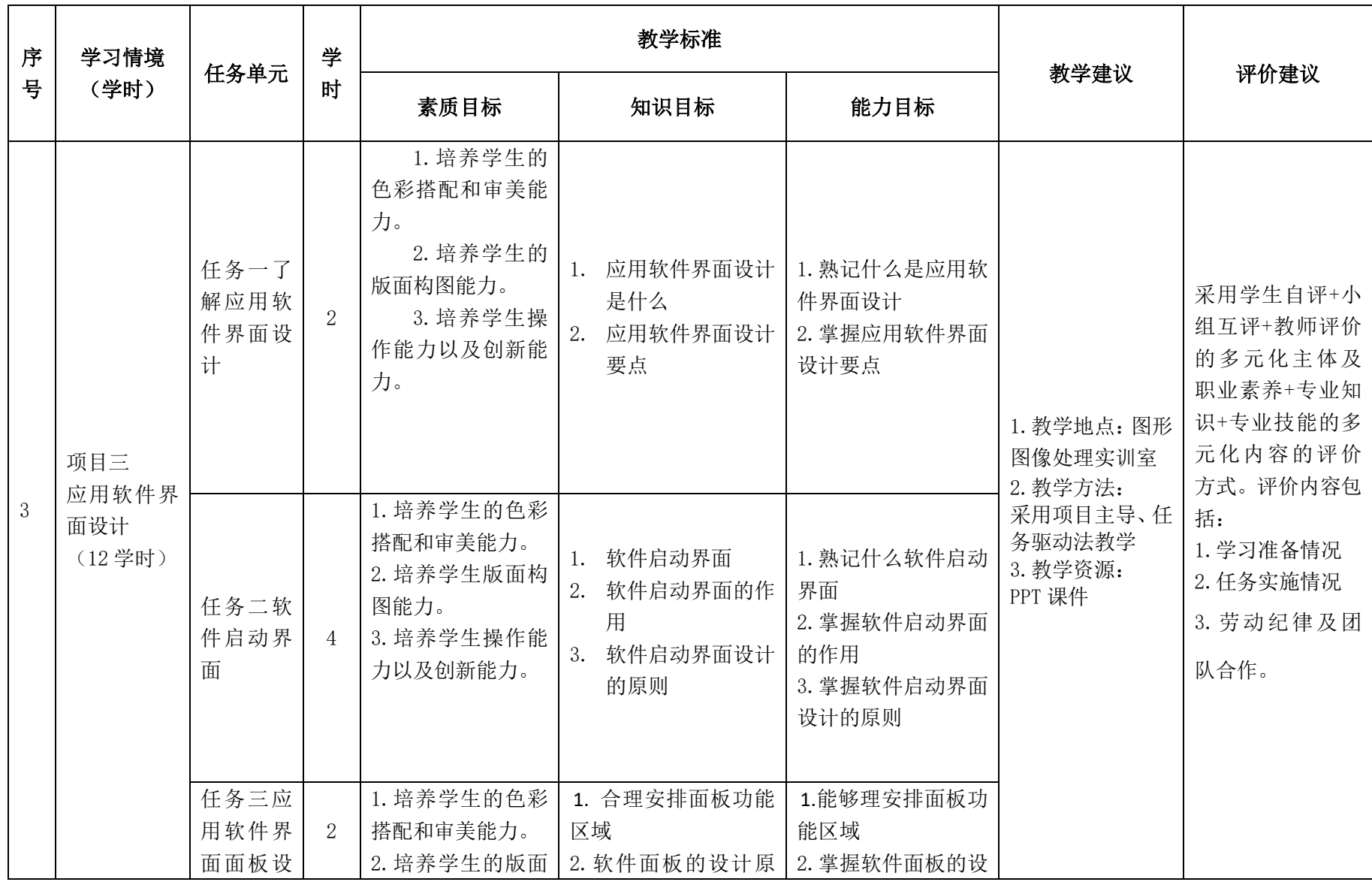

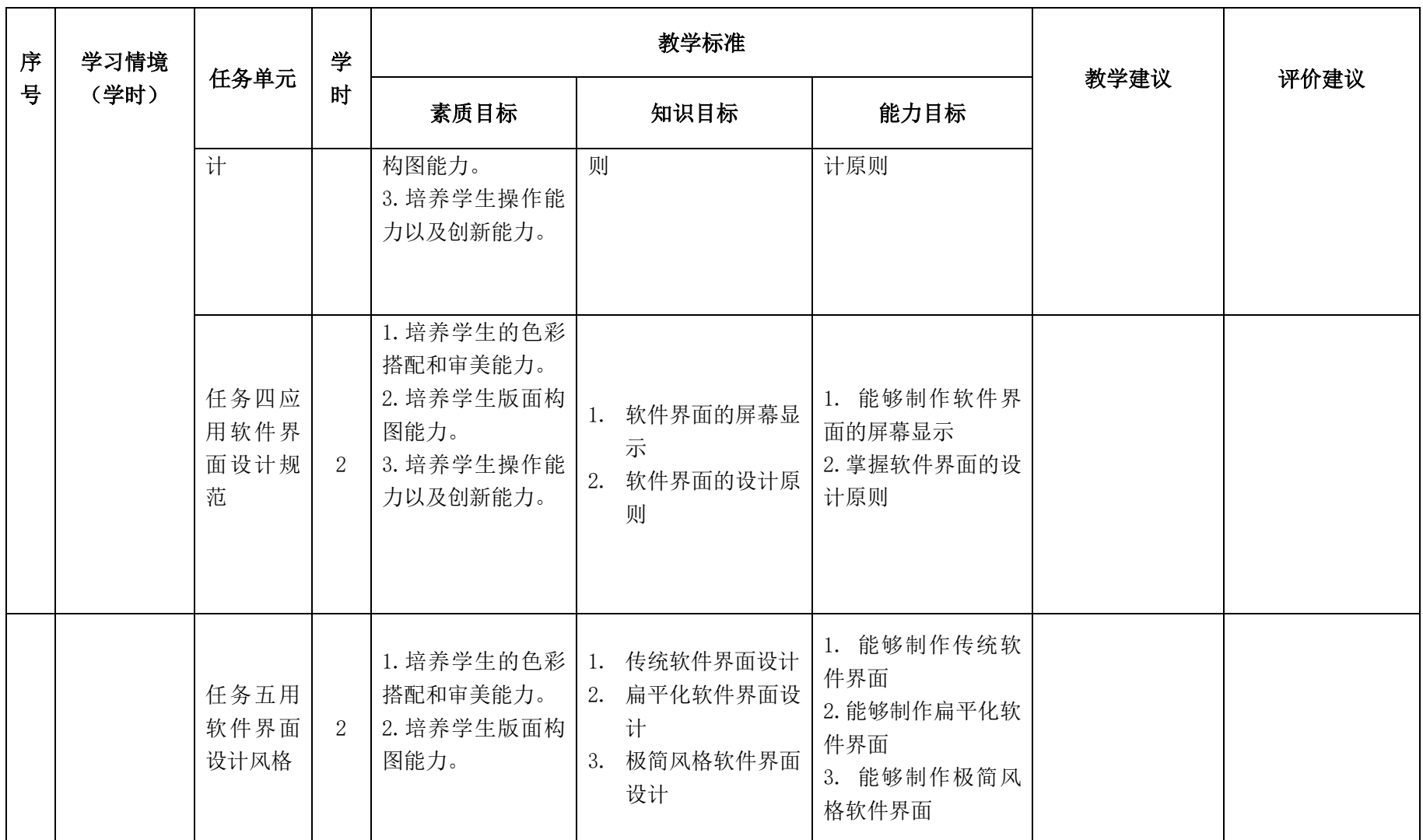

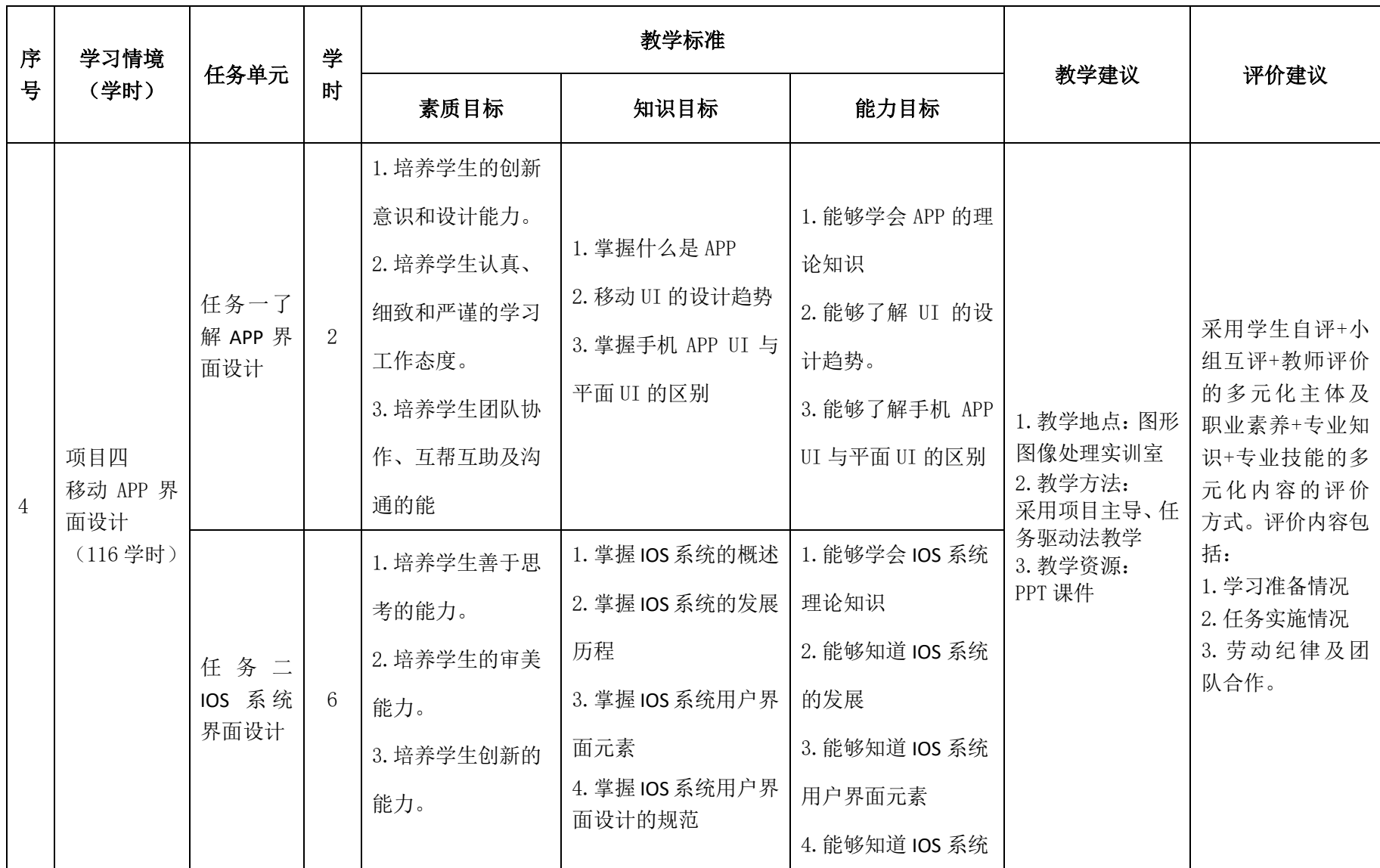
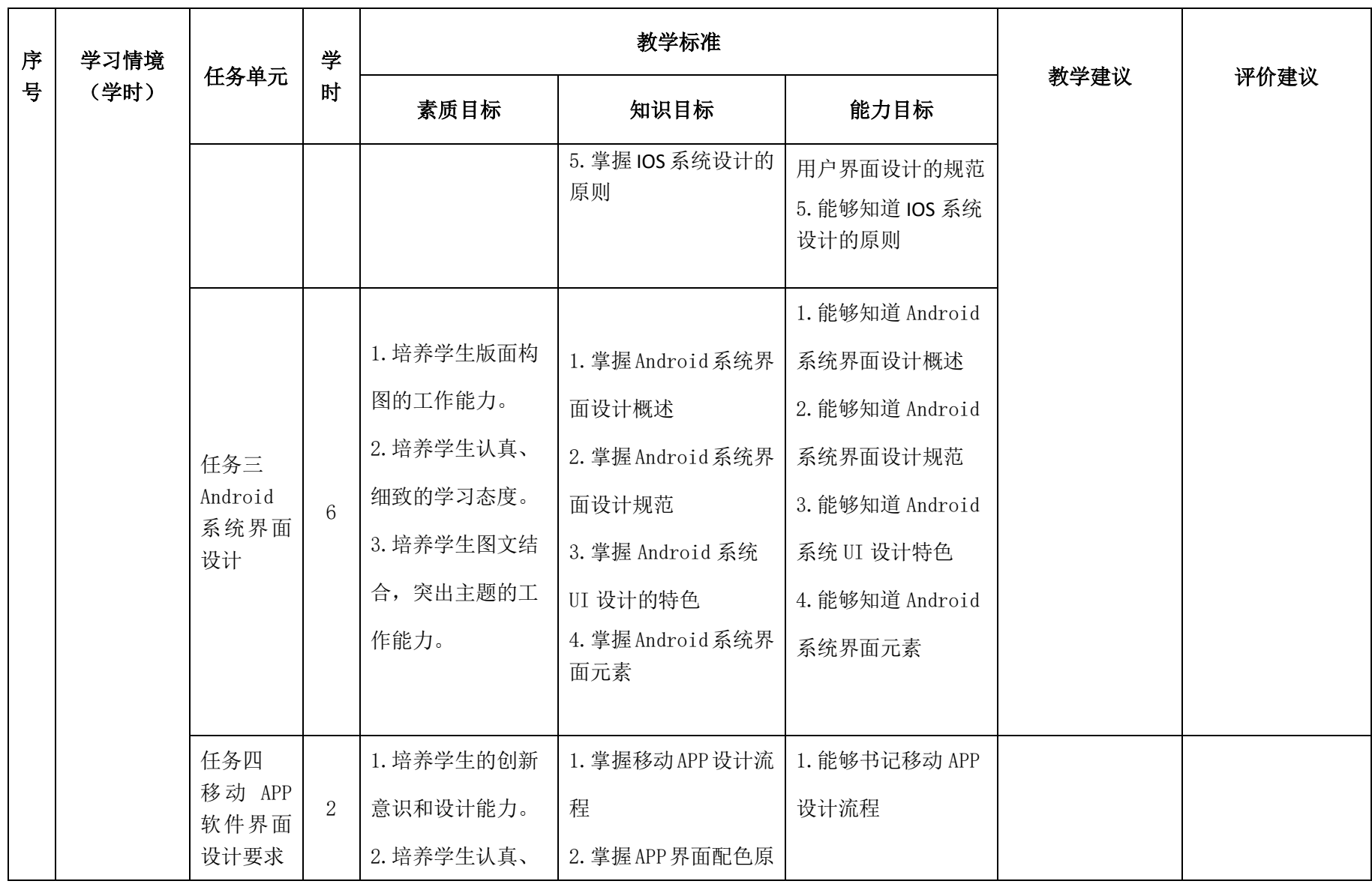

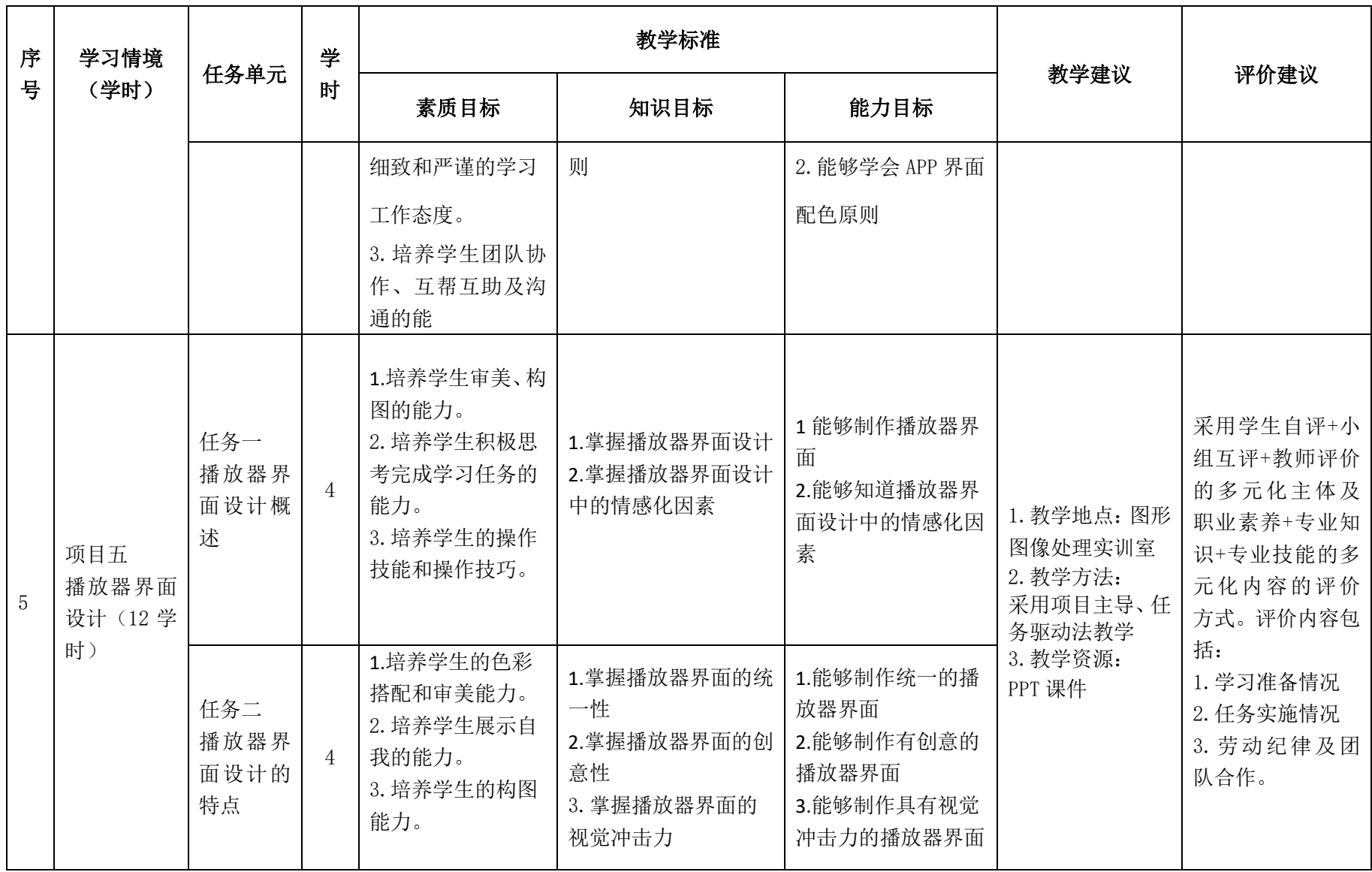

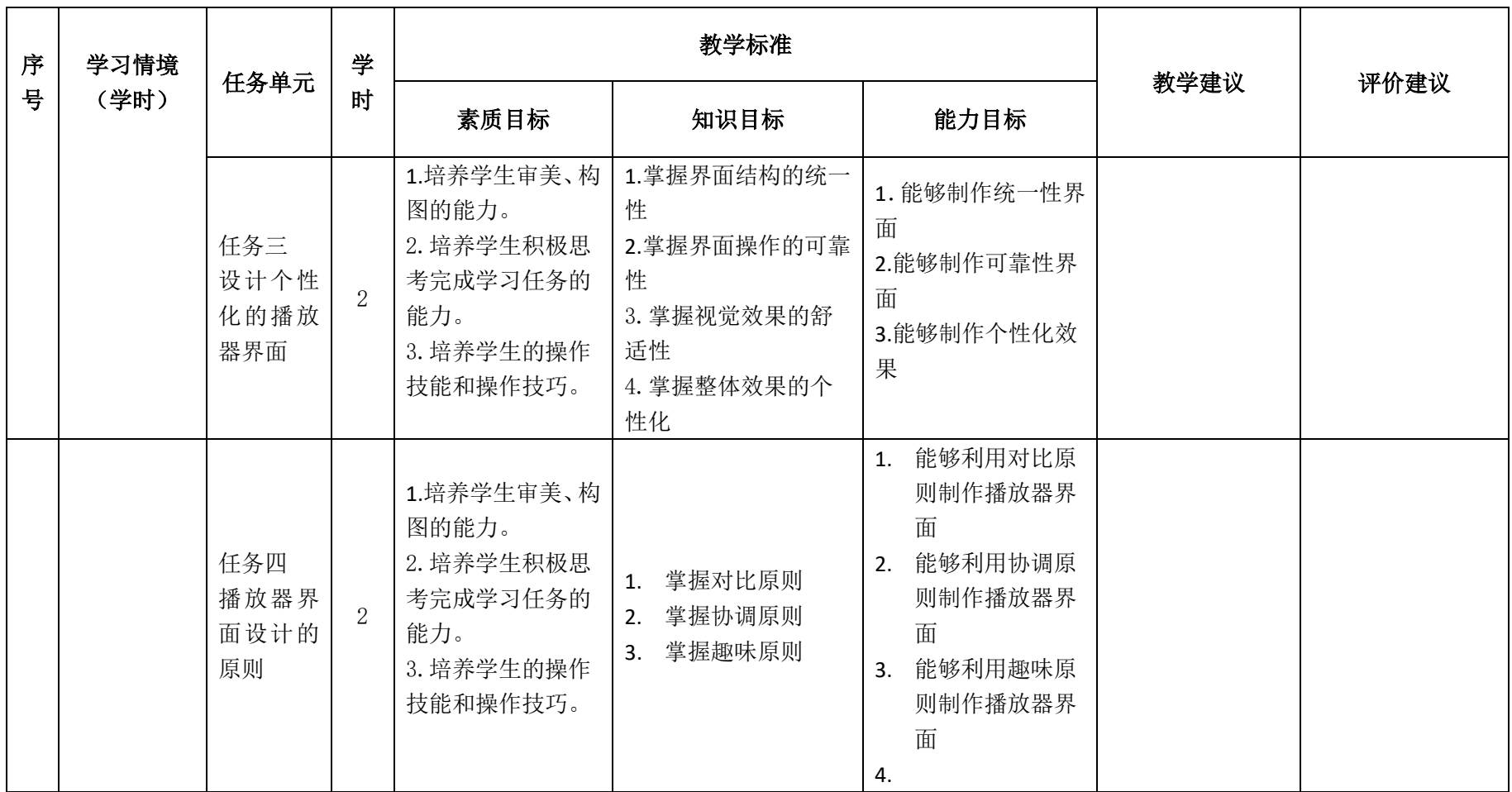

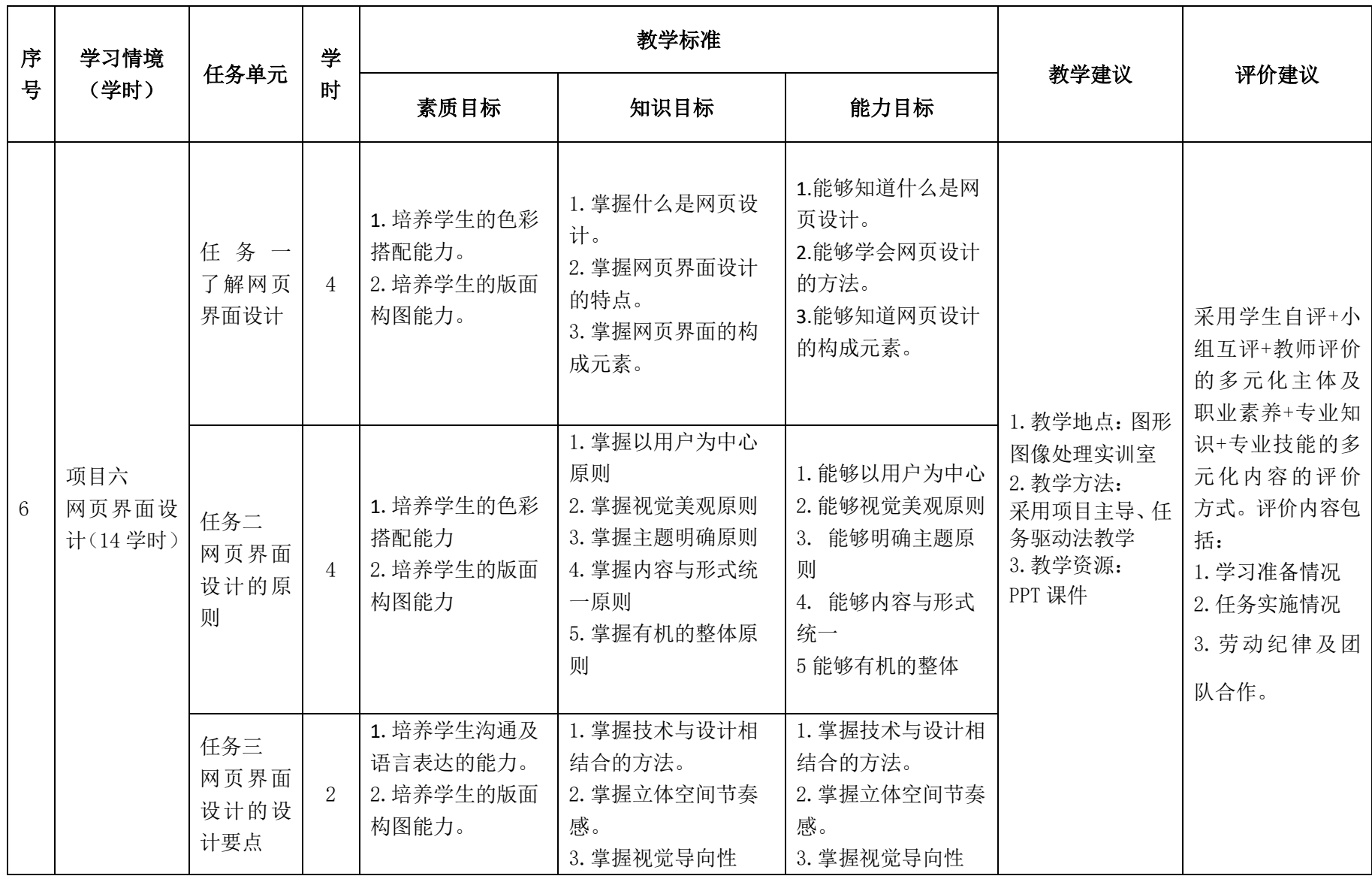

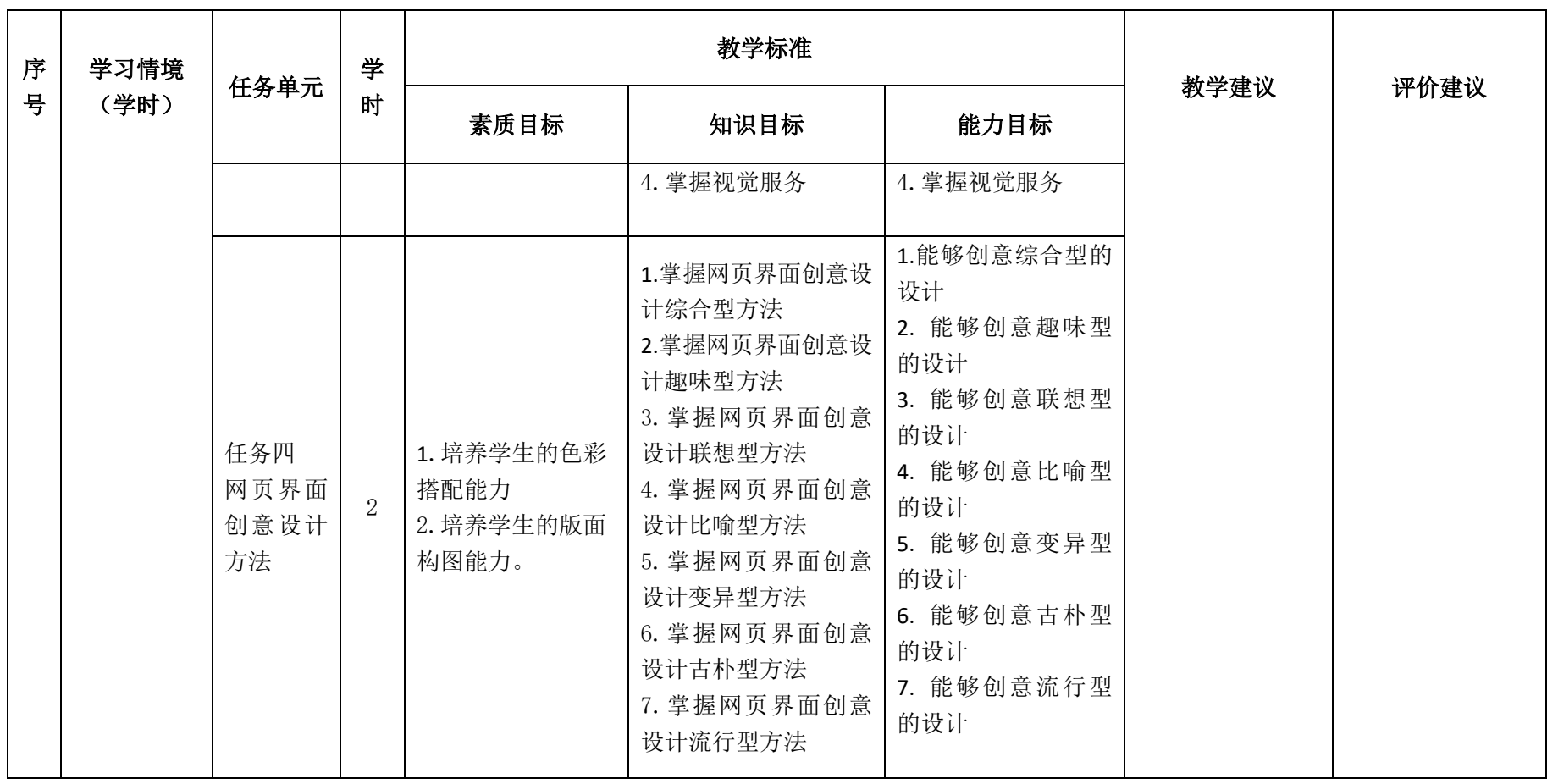

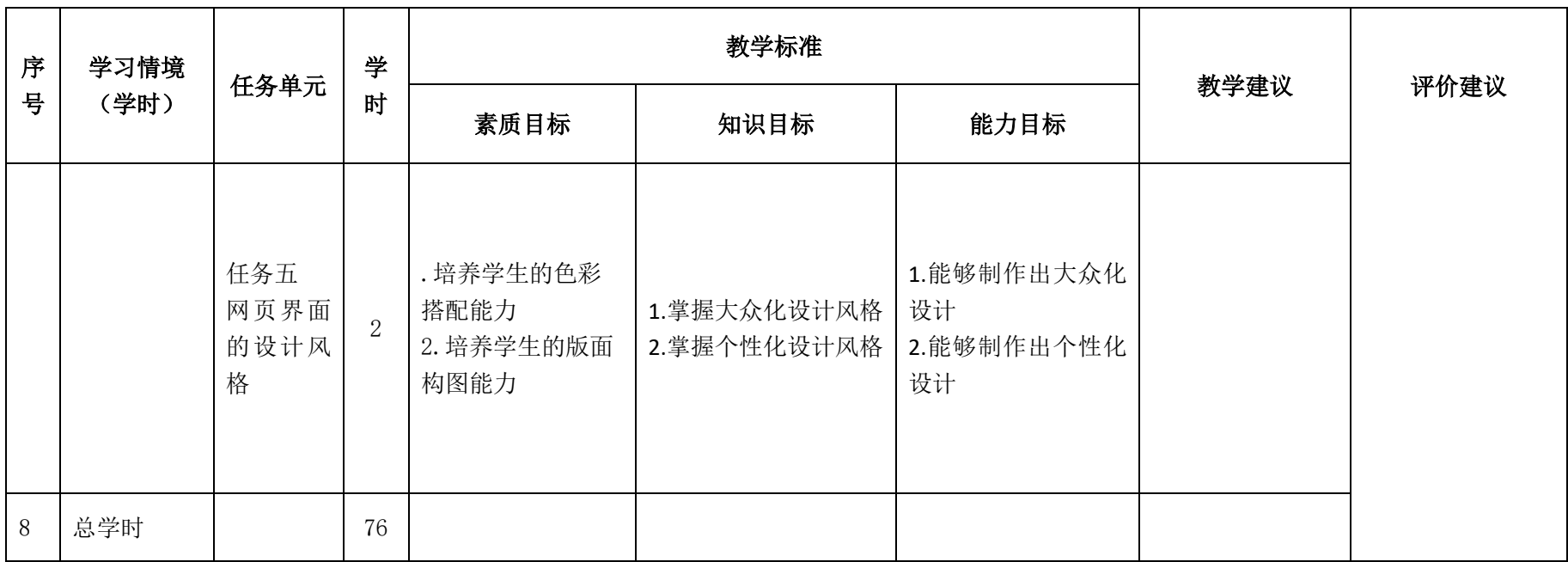

# 三.评价方式(过程评价 70%,结果评价 30%)

建立过程考核与结果考核相结合的方式,过程考核占 70%,结果考核占 30%。每 个项目的评分标准在工作页中详细制定。

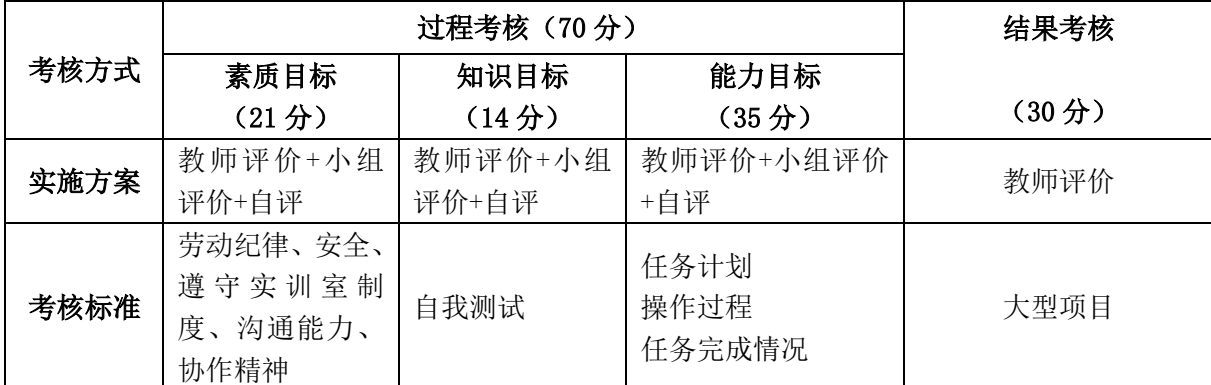

本课程一共考核四个项目,每个项目所占过程考核成绩的比重相同。

\n 
$$
\triangle \vec{x}
$$
:  
\n $M = \frac{1}{n} \sum_{1}^{n} (Q_{n} + K_{n} + T_{n}) + F$   
\n  $\vec{A} + \vec{B}$ :  
\n $M \rightarrow \vec{B}$ 、 $\vec{B}$  \n  $\vec{C}$   
\n $M \rightarrow \vec{B}$  \n  $(E \hat{B}) \quad \forall y$   
\n $Q \rightarrow \exists \vec{B}$   
\n $C \rightarrow \vec{B}$   
\n $K \rightarrow \vec{B}$   
\n $M \rightarrow \vec{B}$   
\n $K \rightarrow \vec{B}$   
\n $M \rightarrow \vec{B}$   
\n $F \rightarrow \exists \vec{B}$   
\n $F \rightarrow \exists \vec{B}$   
\n $F \rightarrow \exists \vec{B}$   
\n $F \rightarrow \exists \vec{B}$   
\n $F \rightarrow \exists \vec{B}$   
\n $F \rightarrow \exists \vec{B}$   
\n $F \rightarrow \exists \vec{B}$   
\n $F \rightarrow \exists \vec{B}$   
\n $F \rightarrow \exists \vec{B}$   
\n $F \rightarrow \exists \vec{B}$   
\n $F \rightarrow \exists \vec{B}$   
\n $F \rightarrow \exists \vec{B}$   
\n $F \rightarrow \exists \vec{B}$   
\n $F \rightarrow \exists \vec{B}$   
\n $F \rightarrow \exists \vec{B}$   
\n $F \rightarrow \exists \vec{C}$   
\n $F \rightarrow \exists \vec{C}$   
\n $F \rightarrow \exists \vec{C}$   
\n $F \rightarrow \exists \vec{C}$   
\n $F \rightarrow \exists \vec{C}$   
\n $F \rightarrow \exists \vec{C}$   
\n $F \rightarrow \exists \vec{C}$   
\n $F \rightarrow \exists \vec{C}$   
\n $F \rightarrow \exists \vec{C}$   
\n $F \rightarrow \exists \vec{C}$   
\n $F \rightarrow \exists \vec{C}$   
\n $F \rightarrow \exists \vec{C}$   
\n $F \rightarrow \exists \vec{C}$   
\n $F \rightarrow \exists \vec{C}$   
\n $F \rightarrow \exists \vec{C}$   
\n $F \rightarrow \$ 

# 四、实施建议

# (一)教材建议

1.选择电子工业出版社 UI 设计必修课 高金山 编著 规划教材

### (二)教学建议

1. 在教学过程中采用项目主导、任务驱动的教学模式,通过"情景导入→信息准 备→决策→实施→评价→反思"六个环节,教学全部在图形图像处理实训室进行,采 取理实一体化的教学模式,实现教学做合一。

2.以小组为单位,6 人一组,发挥教师的主导作用与学生的主体作用。

### (三)师资建议

1.专任教师

(1)双师型教师;

(2)掌握网站建设方向图形图像处理制作方面的相关知识和技能;

(3)精通 photoshop、Illustrator 软件的操作方法,操作流程规范;

(4)能够采用适当的教学方法为学生进行实训活动示范教学。

2.兼职教师

企业的资深技术人员、长期从事图形图像处理的相关岗位操作人员,可担任相关 学习情境的示范教学及综合实训指导。

3.图形图像处理实训室管理员

(1)掌握图形图像处理相关标准、知识和技能,并能熟练进行图片制作;

- (2)具有现场指导学生处理图像的操作能力;
- (3)具有设计能力、审美意识;
- (4)具有创新思维能力。

#### (四)资源利用

1.PPT

2.UI 设计必修课

3.企业通用主题素材

#### (五)教学评价

采取评价主体多元化和评价内容多元化的方式,将教师评价和学生自评、小组互 评相结合,职业素养、专业知识、专业技能相结合,教师在进行考核与评价时,应跟 踪记录学生完成项目的过程,评价学生操作过程及操作结果的标准性、熟练性、完整 性、创新性。

1.《UI 界面设计》课程成绩由过程考核和结果考核两部分组成。

(1)过程考核成绩占 70 分:其中素养考核占 30%、知识考核占 20%、技能考核 占 50%;

过程考核题型为选择题和判断题;技能考核为各任务的操作过程和工作页相结合 的考核评定。

(2)结果考核成绩占 30 分

《UI 界面设计》结果考核为大型项目考核,以独立等作品进行考核。

2. 评价方式采用学生自评、小组互评和教师评价的形式,其目的是提高学生自 我评价能力。

# 计算机应用专业

# 《Flash 动画制作》课程标准

# 一、课程概述

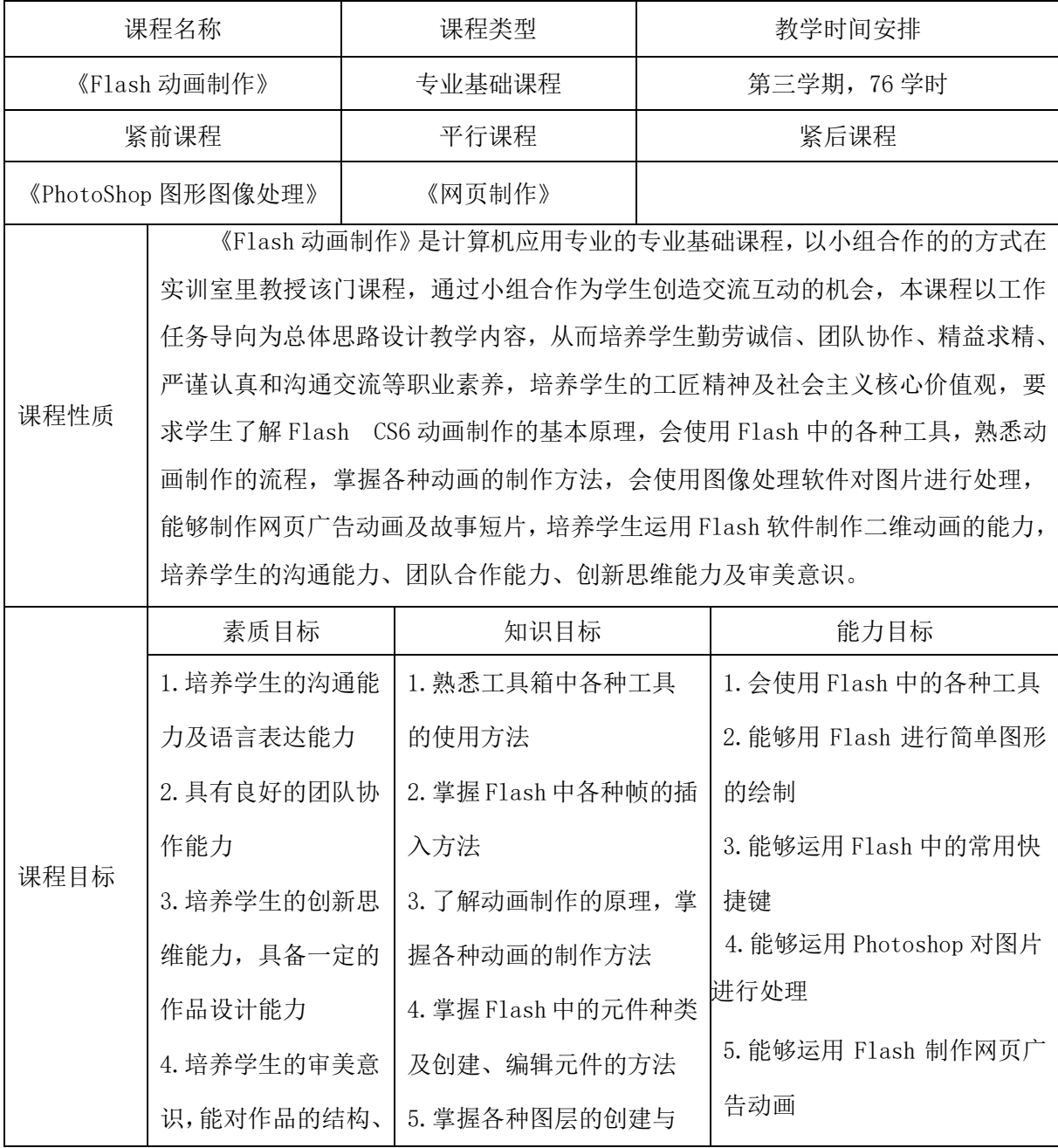

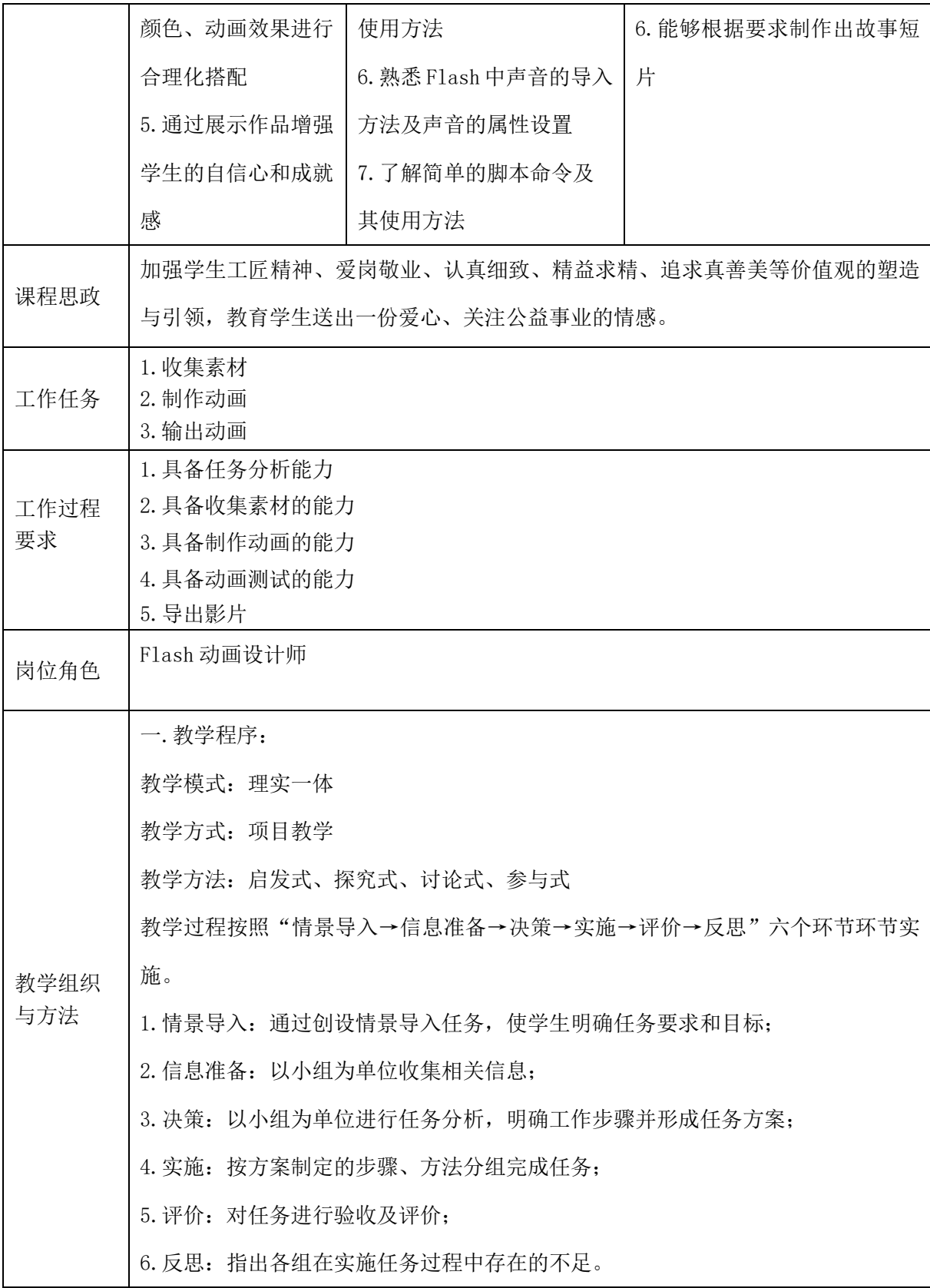

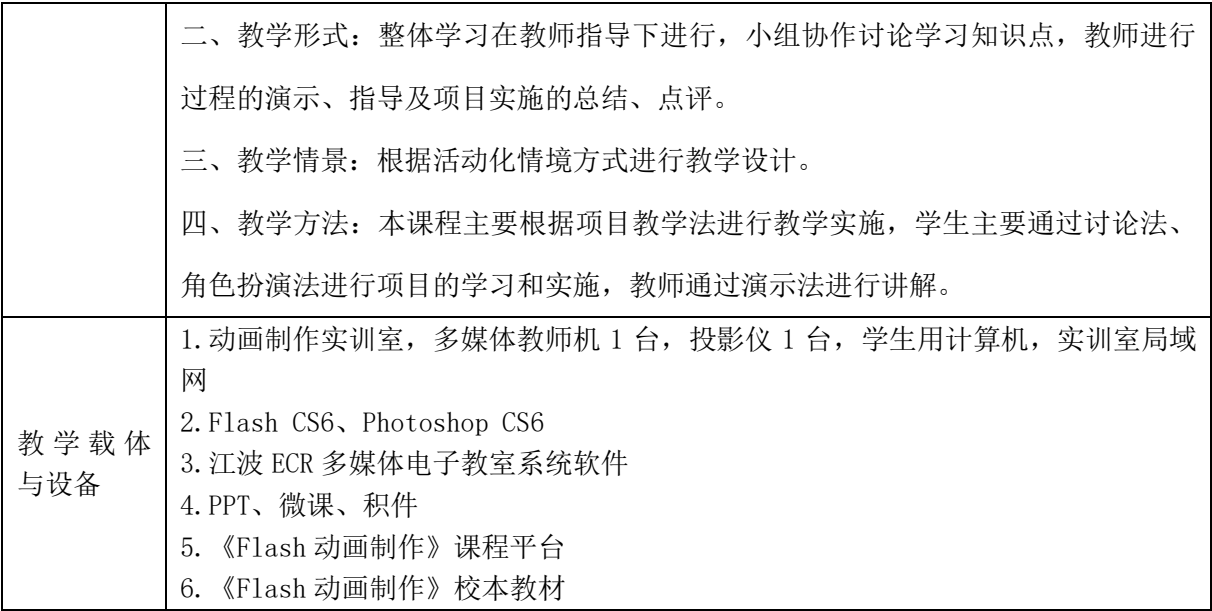

# 二、课程内容

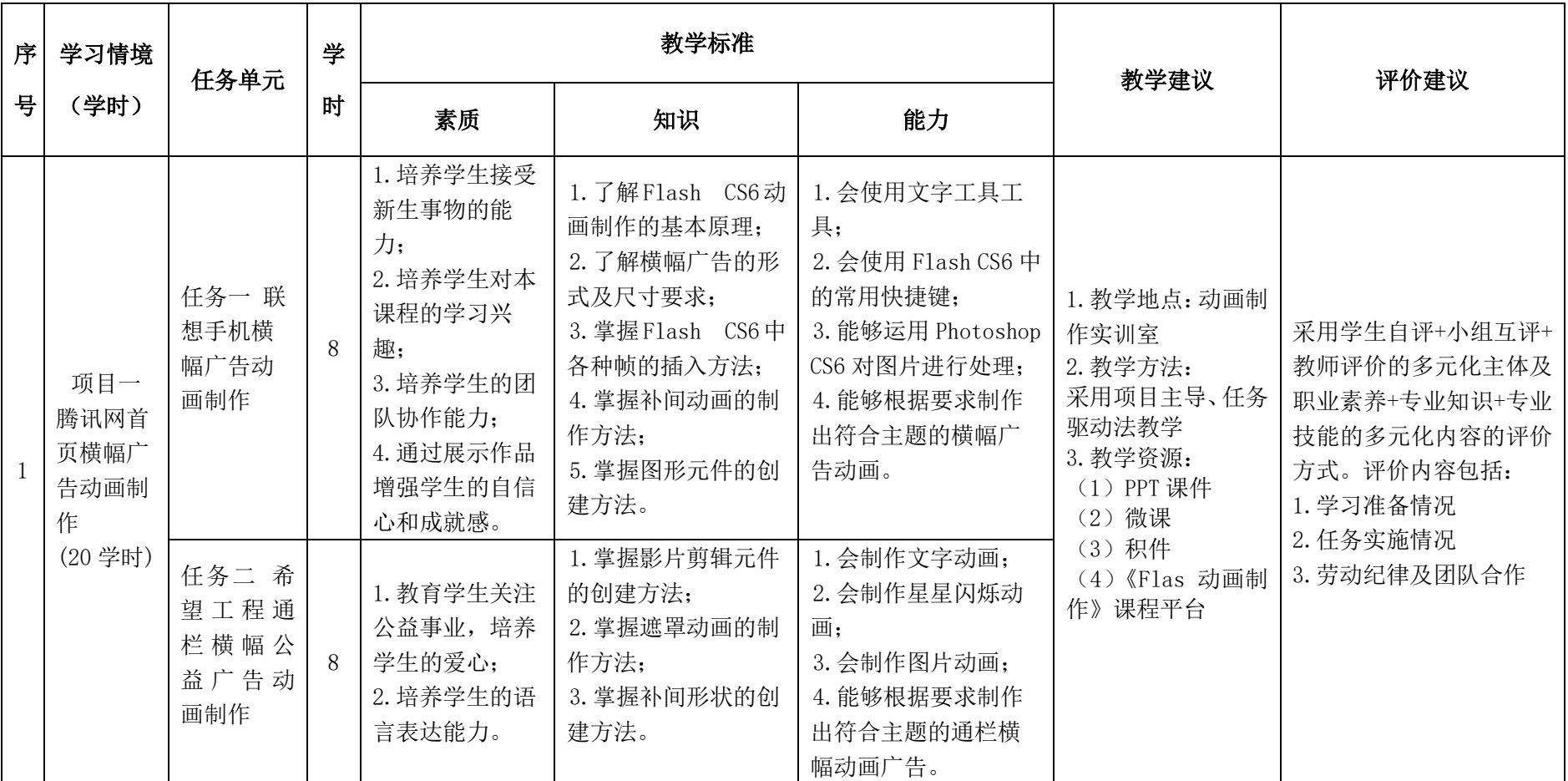

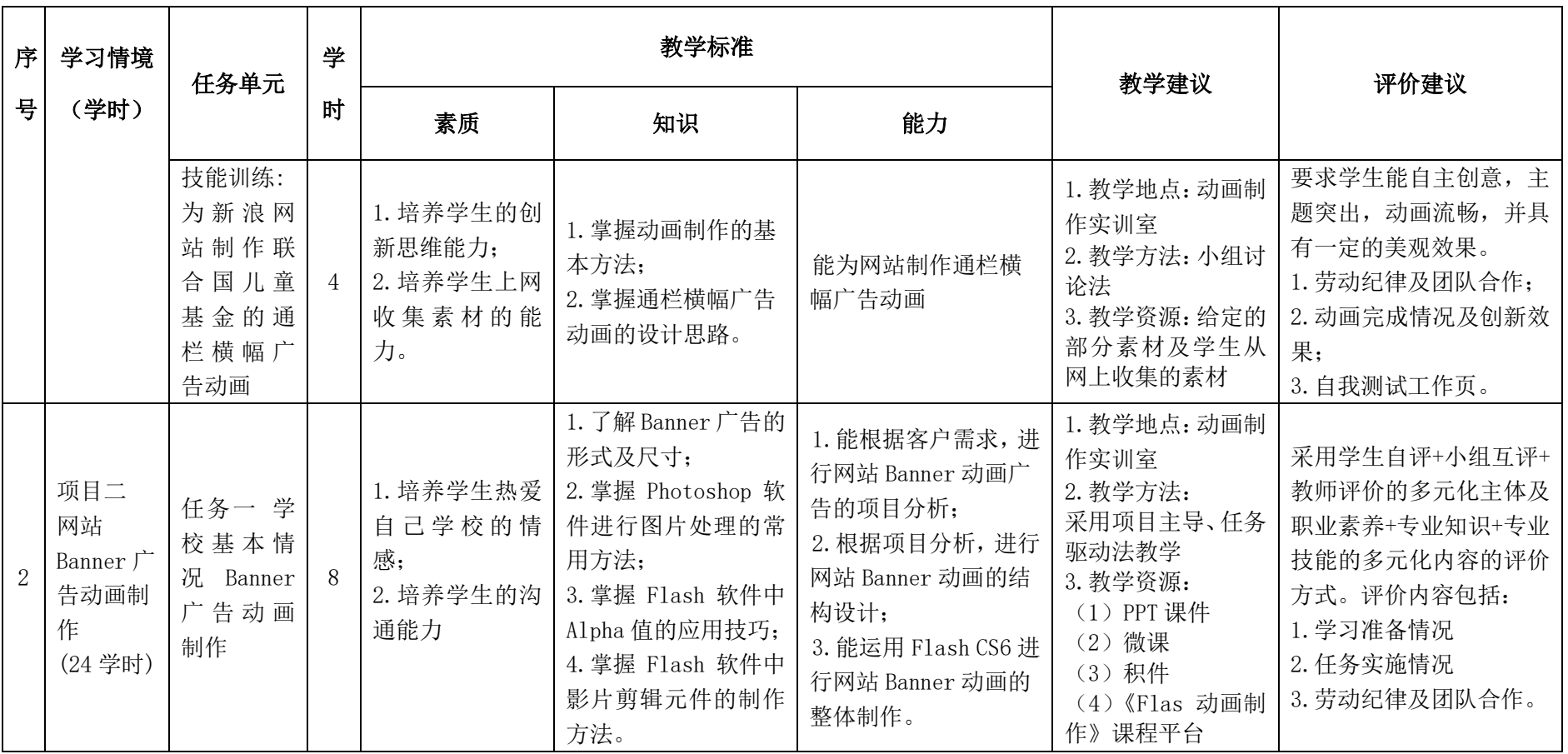

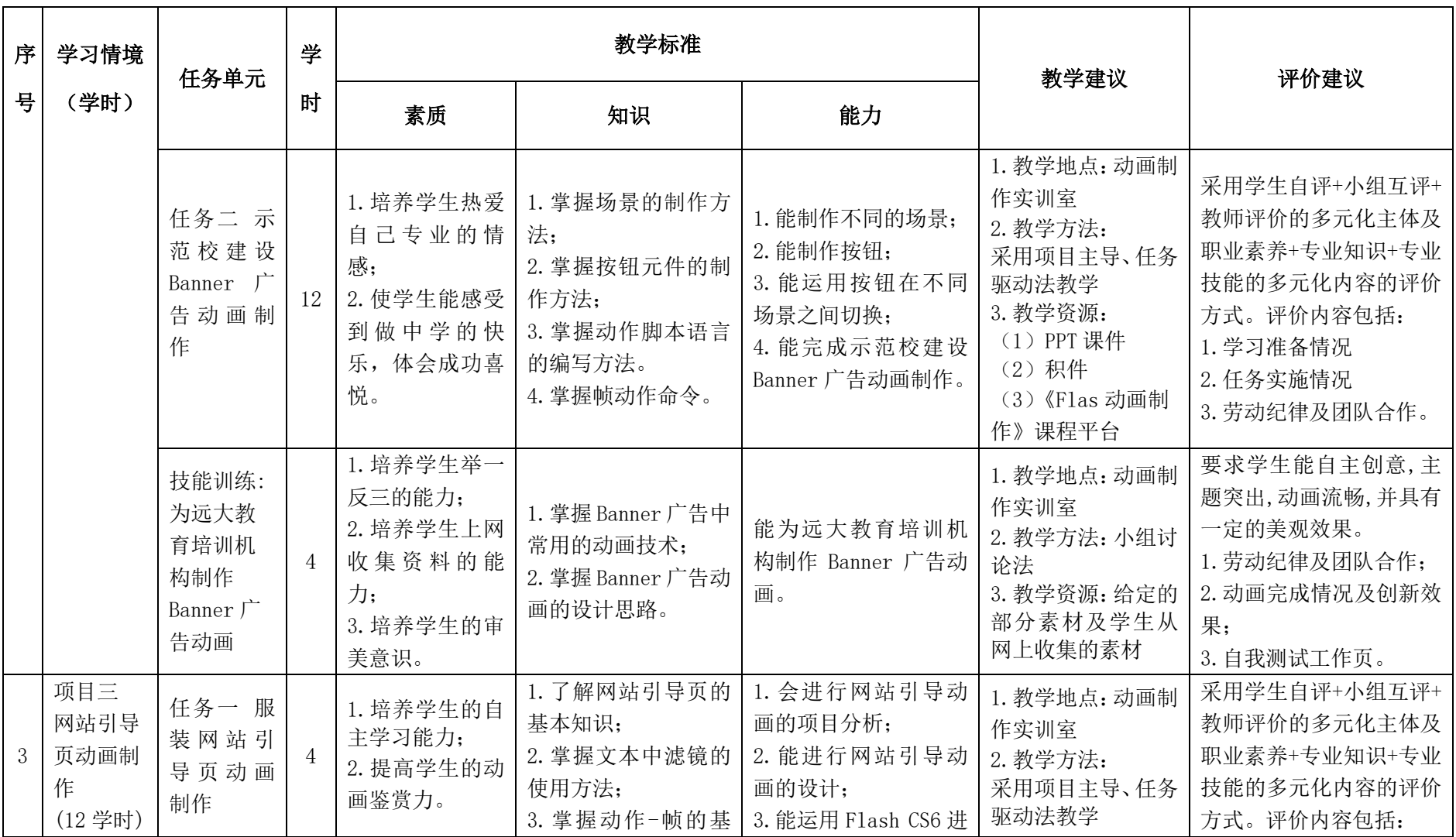

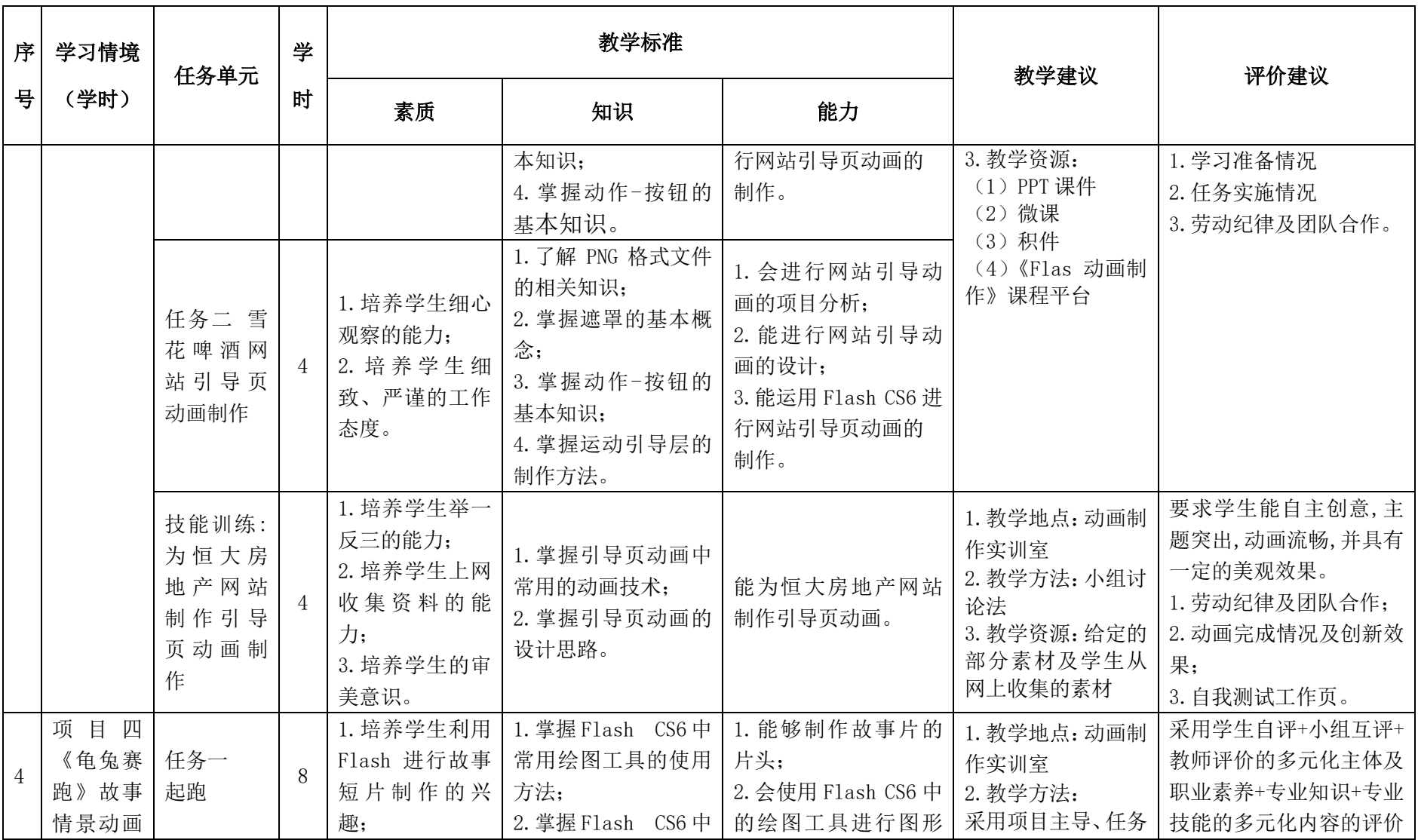

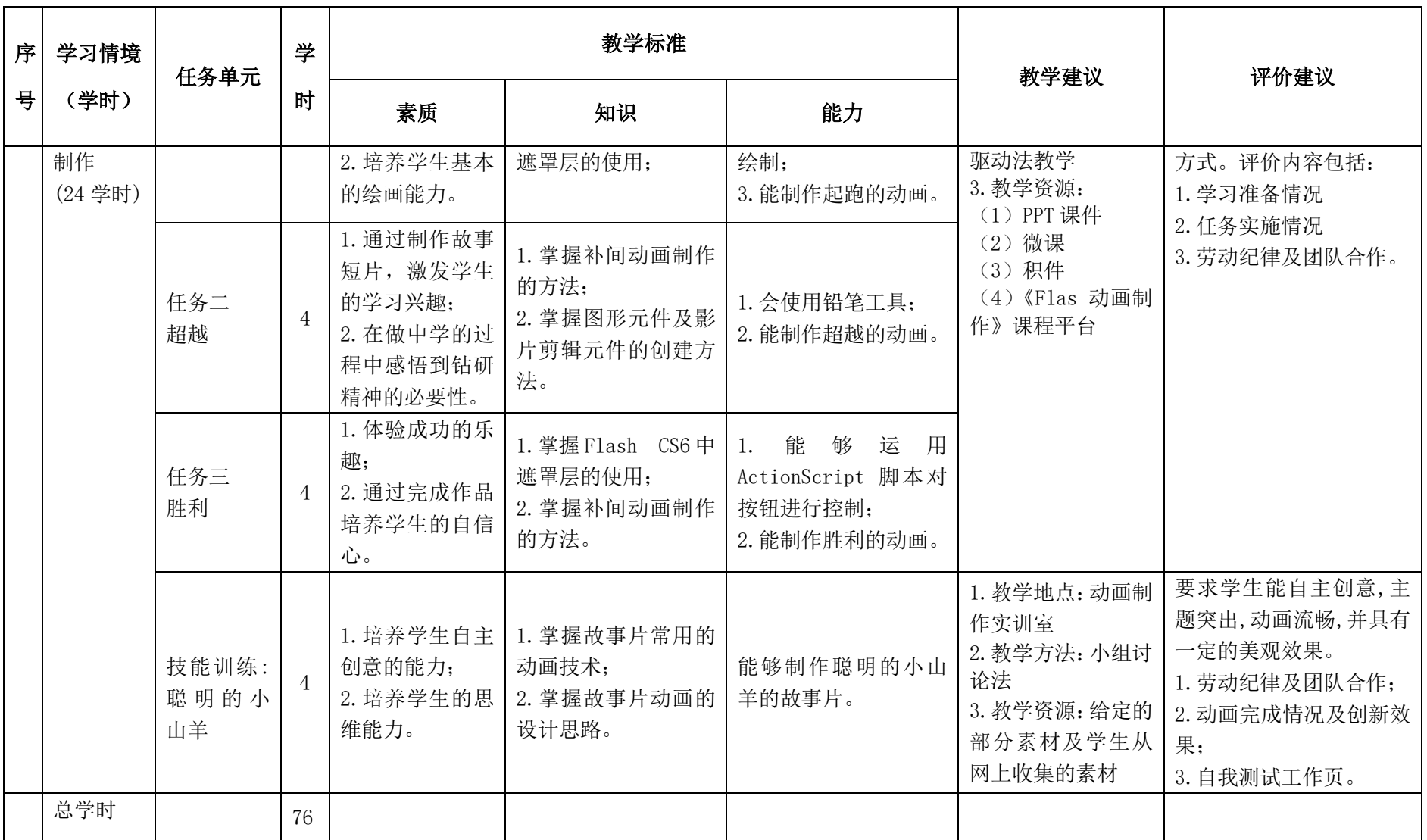

# 三.评价方式(过程评价 70%,结果评价 30%)

建立过程考核与结果考核相结合的方式,过程考核占 70%,结果考核占 30%。

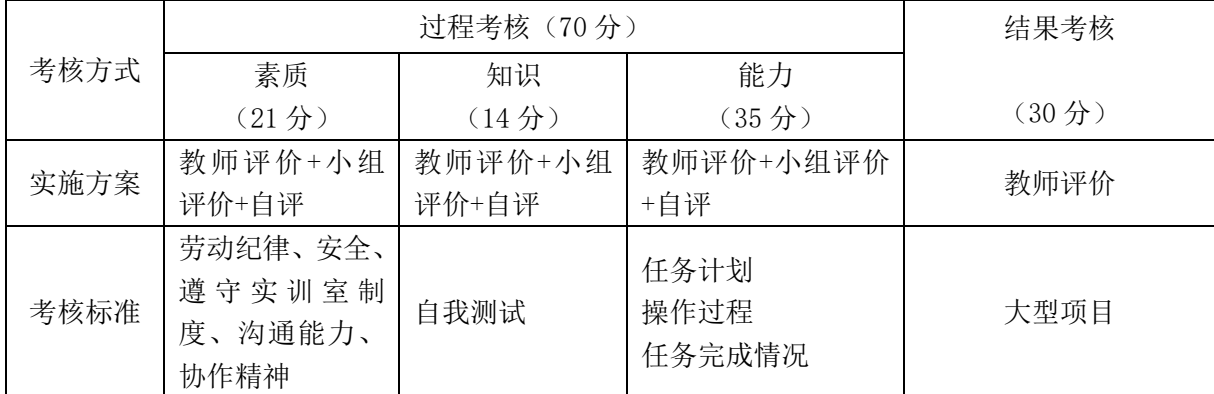

本课程一共考核四个项目,每个项目所占过程考核成绩的比重相同。

\n 
$$
\Delta \vec{x} \cdot M = \frac{1}{n} \sum_{1}^{n} (Q_n + K_n + T_n) + F
$$
\n

\n\n 
$$
\vec{A} + \vec{B} + \vec{C}
$$
\n

\n\n 
$$
\vec{A} - \vec{C}
$$
\n

\n\n 
$$
\vec{A} - \vec{C}
$$
\n

\n\n 
$$
\vec{A} - \vec{C}
$$
\n

\n\n 
$$
\vec{A} - \vec{C}
$$
\n

\n\n 
$$
\vec{A} - \vec{C}
$$
\n

\n\n 
$$
\vec{A} - \vec{C}
$$
\n

\n\n 
$$
\vec{A} - \vec{C}
$$
\n

\n\n 
$$
\vec{A} - \vec{C}
$$
\n

\n\n 
$$
\vec{A} - \vec{C}
$$
\n

\n\n 
$$
\vec{A} - \vec{C}
$$
\n

\n\n 
$$
\vec{A} - \vec{C}
$$
\n

\n\n 
$$
\vec{A} - \vec{C}
$$
\n

\n\n 
$$
\vec{A} - \vec{C}
$$
\n

\n\n 
$$
\vec{A} - \vec{C}
$$
\n

\n\n 
$$
\vec{A} - \vec{C}
$$
\n

\n\n 
$$
\vec{A} - \vec{C}
$$
\n

\n\n 
$$
\vec{A} - \vec{C}
$$
\n

\n\n 
$$
\vec{A} - \vec{C}
$$
\n

\n\n 
$$
\vec{A} - \vec{C}
$$
\n

\n\n 
$$
\vec{A} - \vec{C}
$$
\n

\n\n 
$$
\vec{A} - \vec{C}
$$
\n

\n\n 
$$
\vec{A} - \vec{C}
$$
\n

\n\n 
$$
\vec{A} - \vec{C}
$$
\n

\n\n 
$$
\vec{A} - \vec{C}
$$
\n

\n\n

## 四、实施建议

### (一)教材建议

1.《Flash 动画制作》校本教材,山西省工业管理学校,朱丽敏主编。

2. 《Flash CS6 中文版动画制作基础教程》,清华大学出版社,文杰书院编著。

## (二)教学建议

1. 在教学过程中采用项目主导、任务驱动的教学模式,通过"情景导入→信息准 备→决策→实施→评价→反思"六个环节,教学全部在动画制作实训室进行,采取理 实一体化的教学模式,实现教学做合一。

2.以小组为单位,3 人一组,发挥教师的主导作用与学生的主体作用。

### (三)师资建议

1.专任教师

- (1)双师型教师;
- (2)掌握动画制作方面的相关知识和技能;
- (3)精通 Flash 动画制作的操作方法,操作流程规范;
- (4)能够采用适当的教学方法为学生进行实训活动示范教学。
- 2.兼职教师

企业的资深技术人员、长期从事动画制作相关岗位操作人员,可担任相关学习情 境的示范教学及综合实训指导。

3.动画制作实训室管理员

- (1)掌握动画制作相关标准、知识和技能,并能熟练进行动画制作;
- (2)具有现场指导学生动画操作的能力;
- (3)具有设计能力、审美意识;
- (4)具有创新思维能力。

## (四)资源利用

- 1.1 个课程平台
- 2.1 套 PPT 课件
- 3.5 个微课
- 4.100 个积件
- 5.国家共建共享资源

#### (五)教学评价

采取评价主体多元化和评价内容多元化的方式,将教师评价和学生自评、小组互 评相结合,职业素养、专业知识、专业技能相结合,教师在进行考核与评价时,应跟 踪记录学生完成项目的过程,评价学生操作过程及操作结果的标准性、熟练性、完整 性、创新性。

1.《Flash 动画制作》课程成绩由过程考核和结果考核两部分组成。

(1)过程考核成绩占 70 分:其中素养考核占 30%、知识考核占 20%、技能考核 占 50%;

过程考核题型为选择题和判断题;技能考核为各任务的操作过程和工作页相结合 的考核评定。

(2)结果考核成绩占 30 分

《Flash 动画制作》结果考核为大型项目考核,以技能大赛模式进行考核评定。

2. 评价方式采用学生自评、小组互评和教师评价的形式,其目的是提高学生自 我评价能力。

# 计算机应用专业

# 《3DMAX》课程标准

一、课程概述

| 课程名称          |                                                       | 课程类型 |              |      | 教学时间安排                        |  |
|---------------|-------------------------------------------------------|------|--------------|------|-------------------------------|--|
| 《3DMAX》       |                                                       |      | 专业核心课        |      | 第五学期,76学时                     |  |
| 紧前课程          |                                                       |      | 平行课程         | 紧后课程 |                               |  |
| 《Flash 动画制作》、 |                                                       |      |              |      |                               |  |
| 《网页制作》        |                                                       |      |              |      |                               |  |
|               | 3DMAX 是目前最优秀的室内装潢设计制作软件之一, 主要用于建模、动画、设                |      |              |      |                               |  |
| 课程性质          | 计室内效果图,涵盖模型制作、室内效果图制作、动漫等众多应用领域。《3DMAX                |      |              |      |                               |  |
|               | 效果图制作》是动漫设计、视觉传播设计与制作专业、艺术设计专业的专业核心课,                 |      |              |      |                               |  |
|               | 是室内设计工程师等岗位所必备的一项专业技能课。培养目标是德、智、体全面发                  |      |              |      |                               |  |
|               | 展, 既具有扎实的模型与效果图设计与制作的理论基础知识和实践技能, 又具有一                |      |              |      |                               |  |
|               | 定的艺术表现能力的高素质技能型人才。                                    |      |              |      |                               |  |
|               | 本课程依据动漫设计、视觉传播设计与制作专业、艺术设计专业的岗位需求、                    |      |              |      |                               |  |
|               | 工作任务与职业能力、职业素质及职业资格证书分析,结合教学实际而设计。根据                  |      |              |      |                               |  |
|               | 课程特点和学生特点,以"实用、够用、会用"为原则,教学内容按任务驱动设置                  |      |              |      |                               |  |
|               | 教学项目, 包括"初识 3ds max"、"用 3ds max 创建模型"、"用 3ds max 创建室内 |      |              |      |                               |  |
|               | 效果图"、"项目实训"。学生在完成具体教学任务的过程中, 具备三维图形设计与制               |      |              |      |                               |  |
|               | 作的理论基础知识和实践技能,并对知识进行整合,达到自主设计制作作品的目的。                 |      |              |      |                               |  |
| 教学目标          | 素质目标                                                  |      | 知识目标         |      | 能力目标                          |  |
|               | 1. 培养学生的兴趣和热情,                                        |      |              |      | 1.掌握 3dsmax 的基本知   1.能完成初步建模。 |  |
|               | 调动其学习积极性;                                             |      | 识。           |      | 2.进行适当的贴图与材质                  |  |
|               | 2. 培养学生严谨的学习态                                         |      | 2.掌握建模、修改器、材 |      | 选择。                           |  |
|               | 度;                                                    |      | 质与贴图。        |      | 3. 掌握渲染, 制作最后的效               |  |

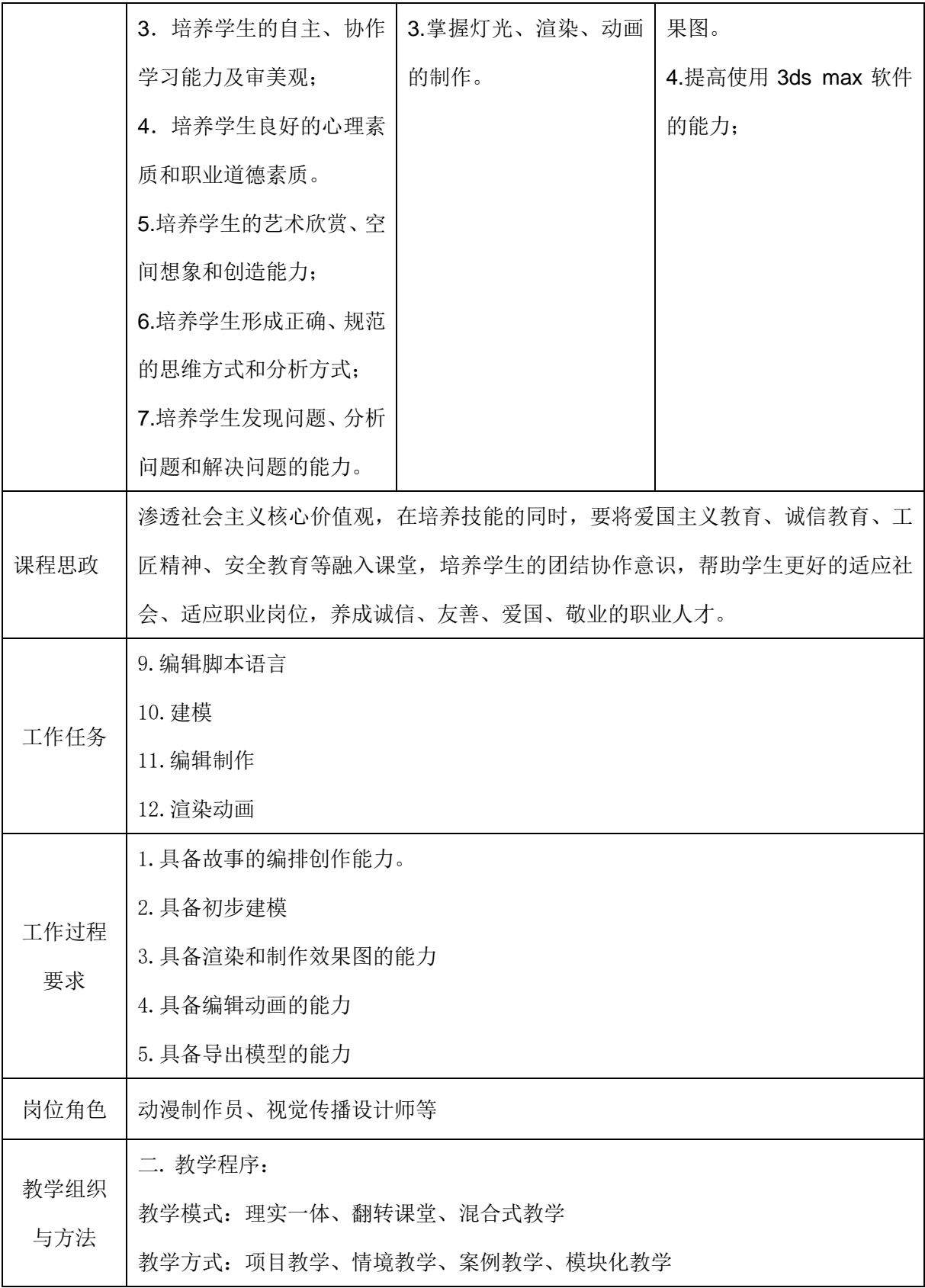

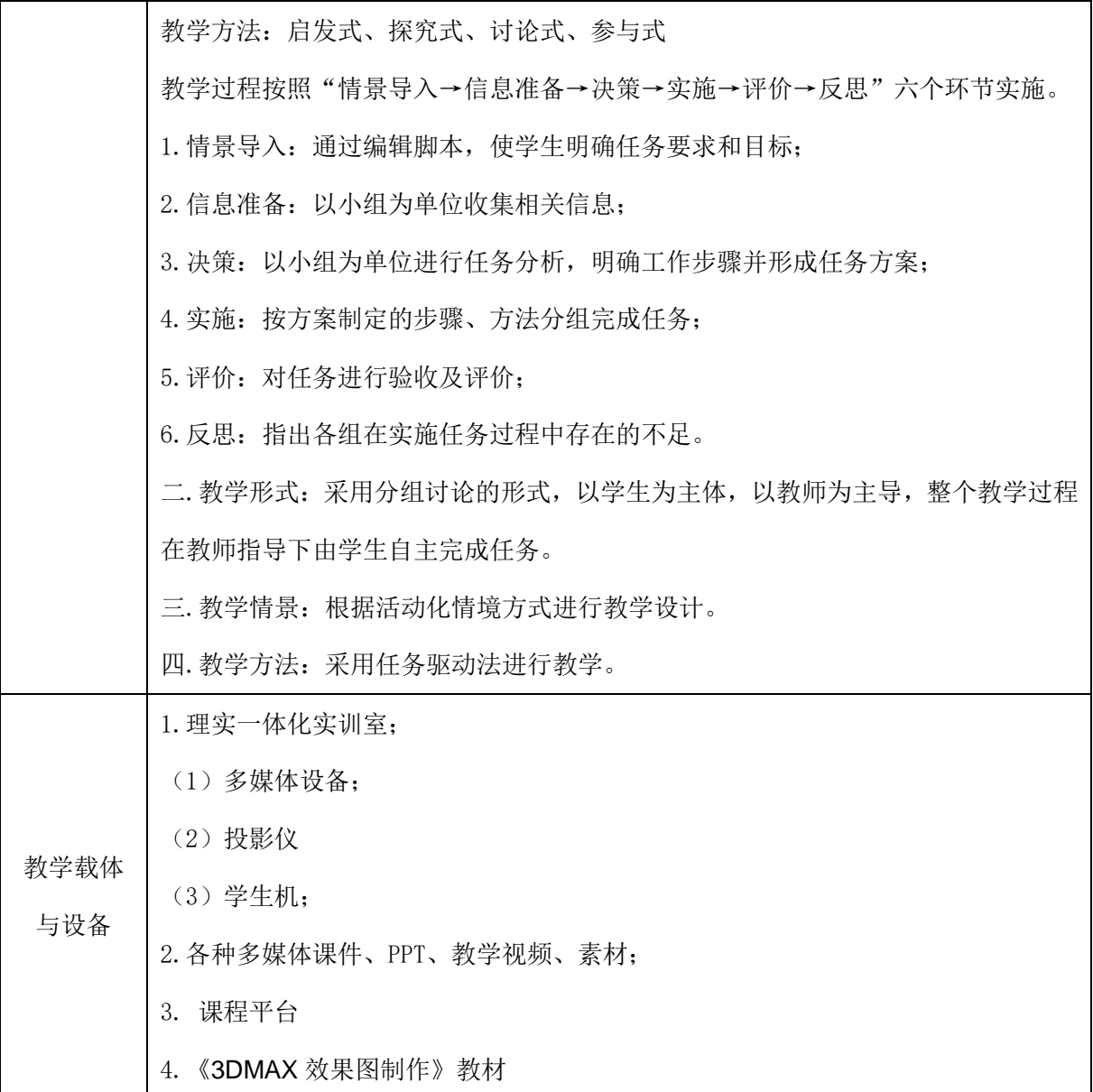

# 二、课程内容

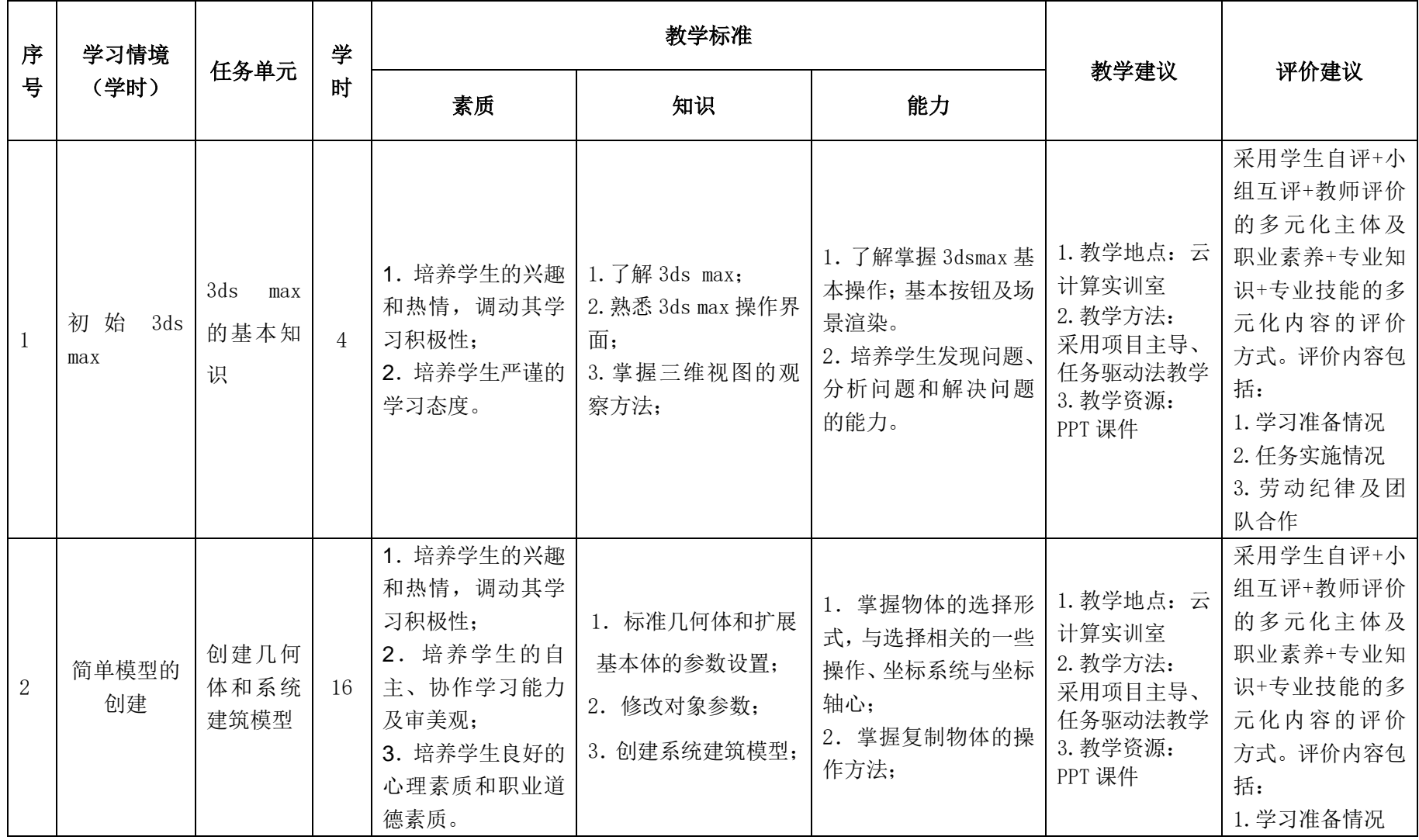

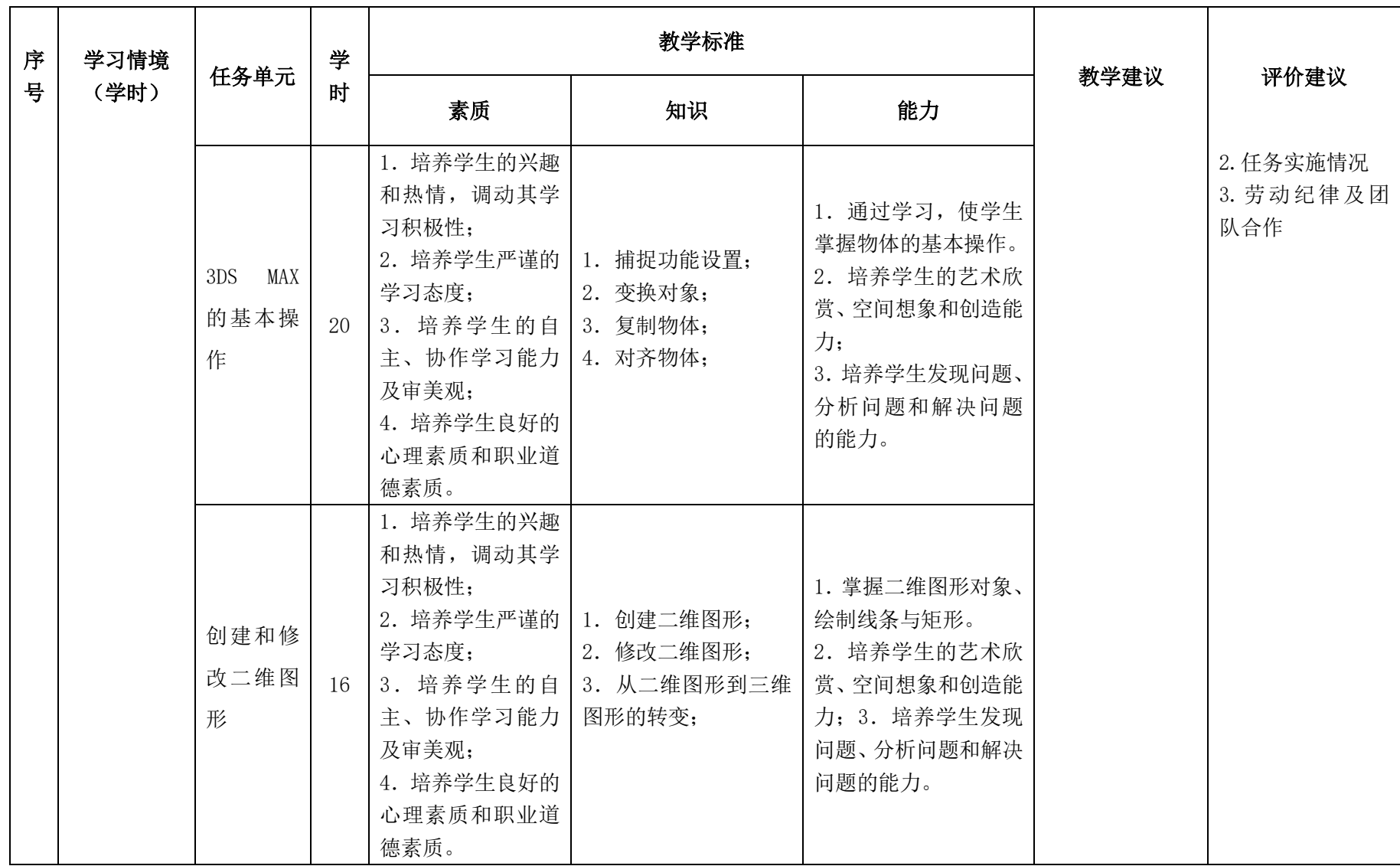

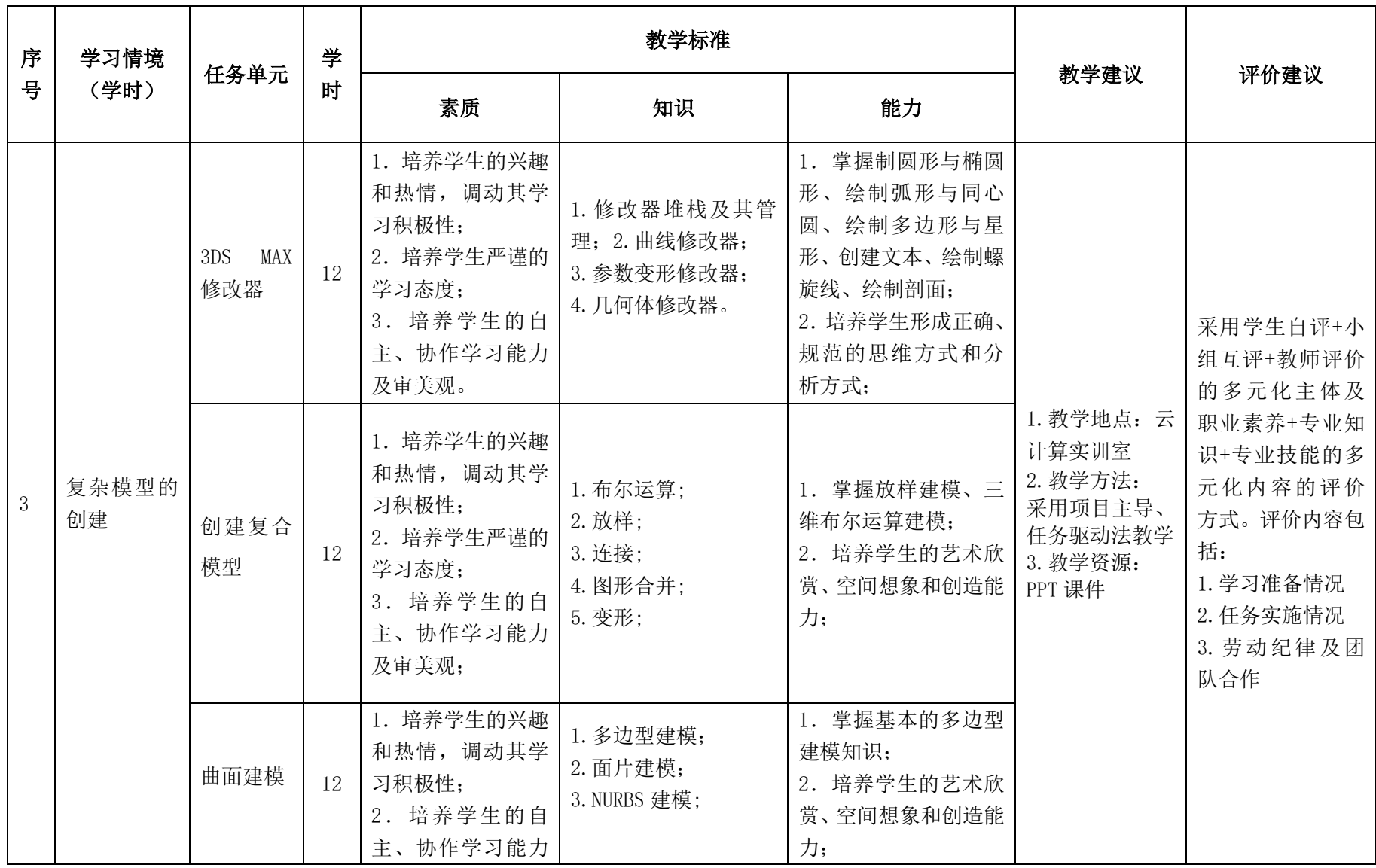

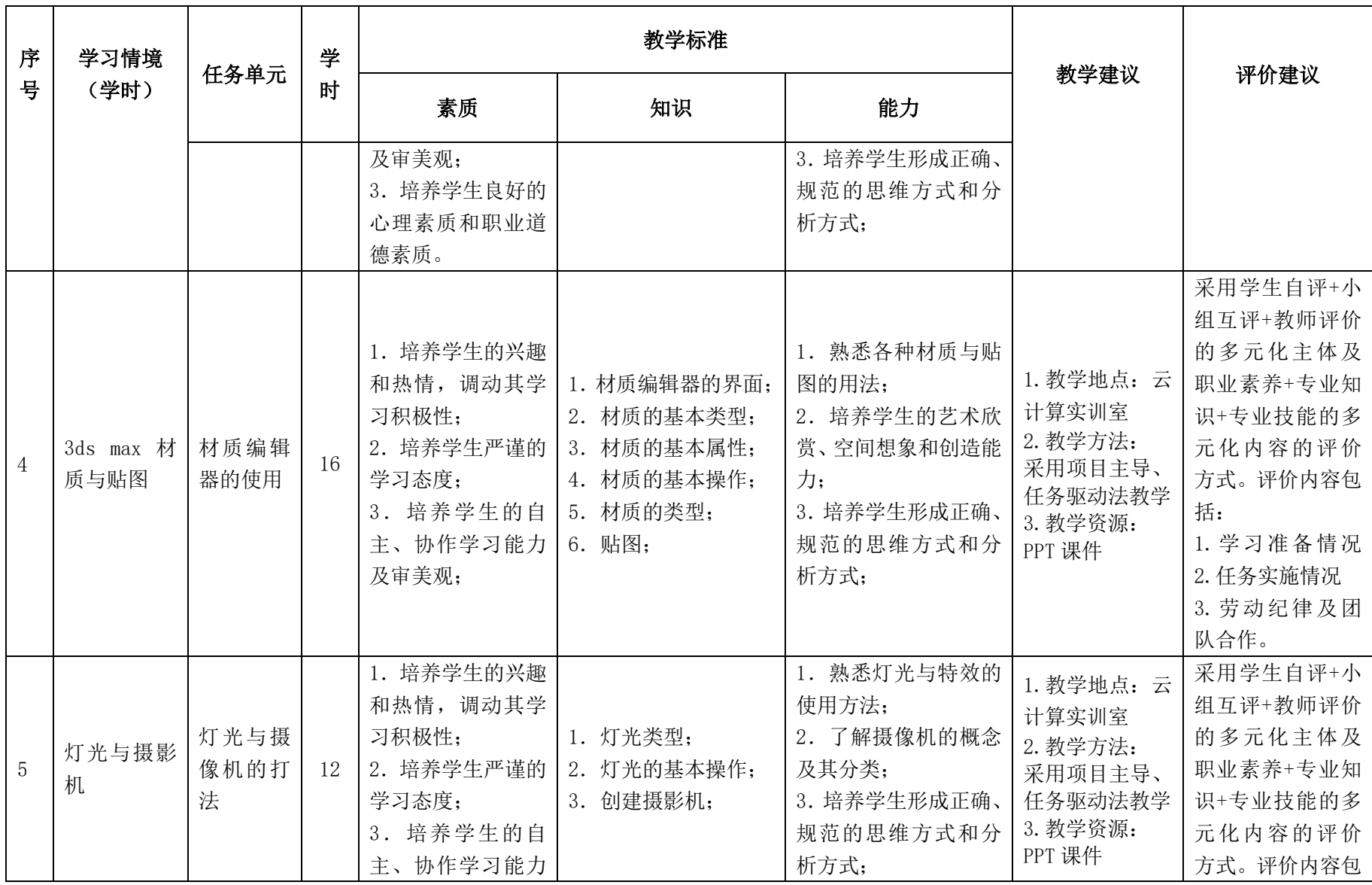

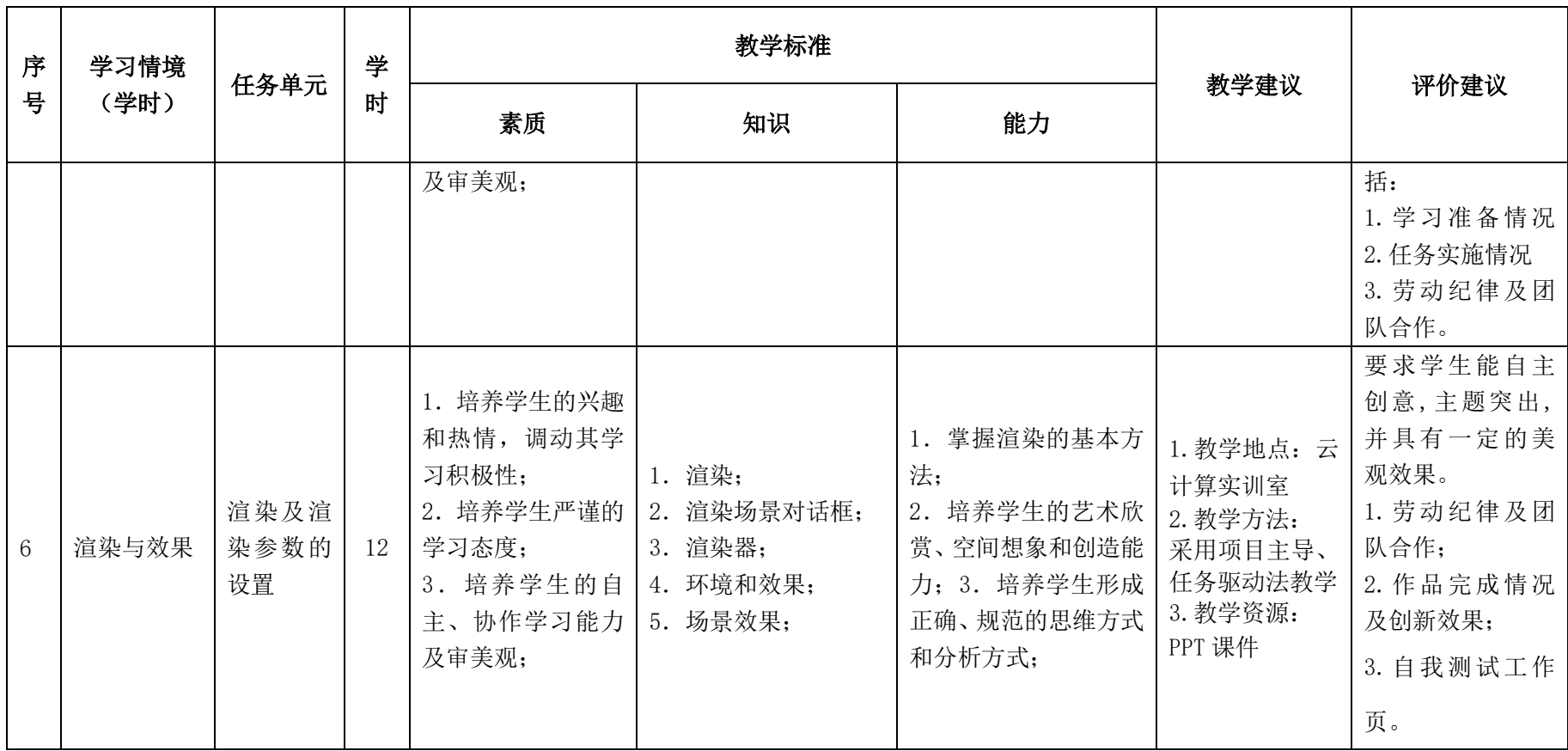

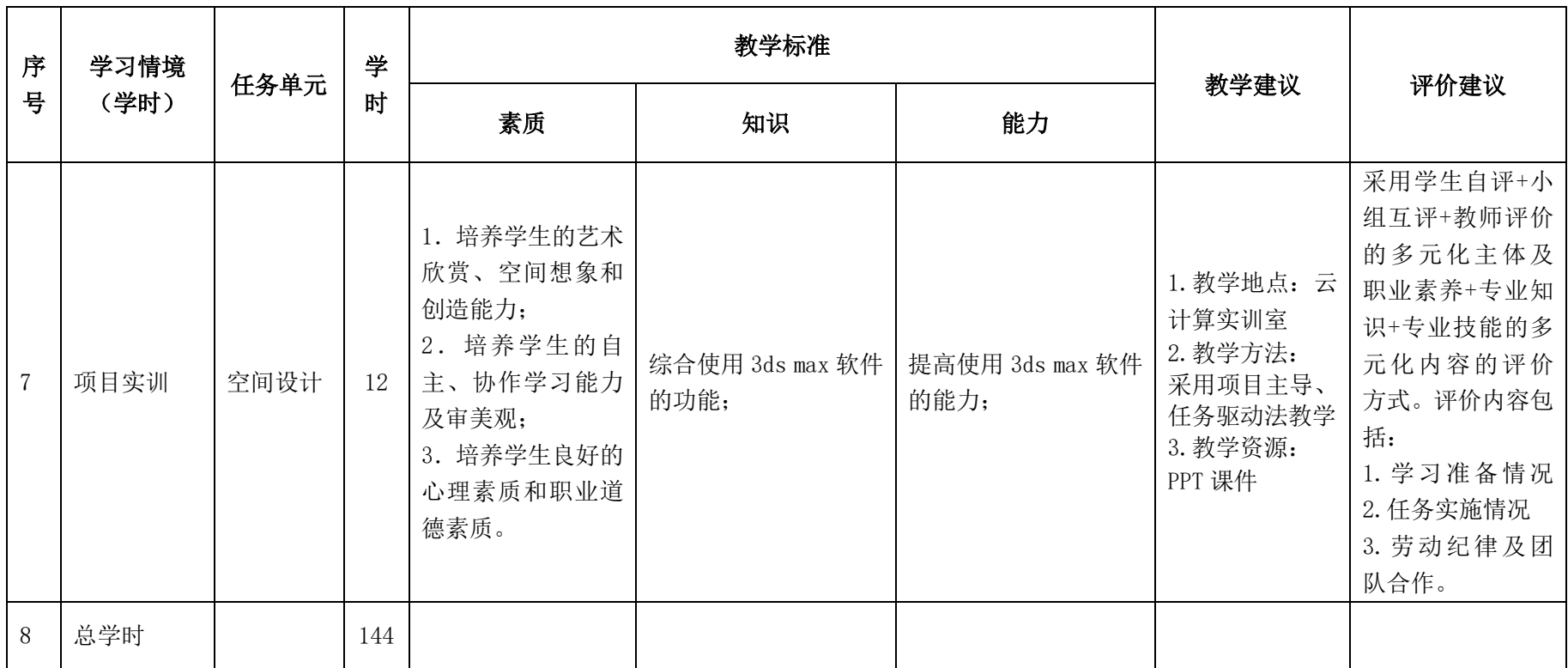

# 三.评价方式(过程评价 70%,结果评价 30%)

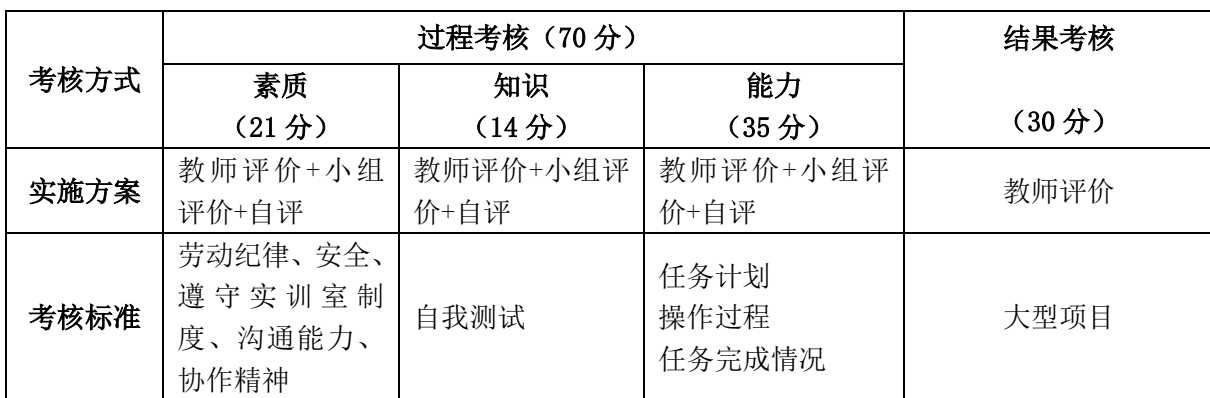

建立过程考核与结果考核相结合的方式,过程考核占 70%,结果考核占 30%。

本课程一共考核四个项目,每个项目所占过程考核成绩的比重相同。

\n 
$$
\Delta \vec{x} \cdot M = \frac{1}{n} \sum_{1}^{n} (Q_n + K_n + T_n) + F
$$
\n

\n\n 
$$
\vec{A} + \vec{B} \cdot M - \vec{B} \cdot \vec{B}
$$
\n

\n\n 
$$
n - \vec{B} \cdot \vec{B}
$$
\n

\n\n 
$$
n - \vec{B} \cdot \vec{B}
$$
\n

\n\n 
$$
Q - \vec{B} \cdot \vec{B}
$$
\n

\n\n 
$$
Q - \vec{B} \cdot \vec{B}
$$
\n

\n\n 
$$
Q - \vec{B} \cdot \vec{B}
$$
\n

\n\n 
$$
Q - \vec{B} \cdot \vec{B}
$$
\n

\n\n 
$$
Q - \vec{B} \cdot \vec{B}
$$
\n

\n\n 
$$
Q - \vec{B} \cdot \vec{B}
$$
\n

\n\n 
$$
Q - \vec{B} \cdot \vec{B}
$$
\n

\n\n 
$$
Q - \vec{B} \cdot \vec{B}
$$
\n

\n\n 
$$
Q - \vec{B} \cdot \vec{B}
$$
\n

\n\n 
$$
Q - \vec{B} \cdot \vec{B}
$$
\n

\n\n 
$$
Q - \vec{B} \cdot \vec{B}
$$
\n

\n\n 
$$
Q - \vec{B} \cdot \vec{B}
$$
\n

\n\n 
$$
Q - \vec{B} \cdot \vec{B}
$$
\n

\n\n 
$$
Q - \vec{B} \cdot \vec{B}
$$
\n

\n\n 
$$
Q - \vec{B} \cdot \vec{B}
$$
\n

\n\n 
$$
Q - \vec{B} \cdot \vec{B}
$$
\n

\n\n 
$$
Q - \vec{B} \cdot \vec{B}
$$
\n

\n\n 
$$
Q - \vec{B} \cdot \vec{B}
$$
\n

\n\n 
$$
Q - \vec{B} \cdot \vec{B}
$$

## 四、实施建议

#### (一)教材建议

1. 3ds Max 软件基础教程【微课版】周晓成上海交通大学出版社

2. 3ds Max&V-Ray 室内效果图表现【微课版第二版】张媛媛上海交通大学出版社。

### (二)教学建议

1.主要采用任务驱动教学法、启发引导法、演示法、讲授法和练习法等相结 合的教学方法。采用自主学习、小组合作、讨论、任务驱动等教学方法。以小组 为单位,3 人一组,发挥教师的主导作用与学生的主体作用。

2. 教学过程主要包括四个环节: 任务设计展示阶段; 任务探讨分析阶段; 任 务探索实践阶段(又分为尝试、探索——讲解、演示——改造、创新阶段);任 务评价评议阶段。

### (三)师资建议

1.专任教师

(1)双师型教师;

(2)掌握动画制作,室内设计等方面的相关知识和技能;

(3)精通 3DMAX、或者犀牛、vary 的操作方法,操作流程规范;

(4)能够采用适当的教学方法为学生进行实训活动示范教学。

2.兼职教师

企业的资深技术人员、长期从事图形图像处理的相关岗位操作人员,可担任 相关学习情境的示范教学及综合实训指导。

3.图形图像处理实训室管理员

- (1)掌握图形图像处理相关标准、知识和技能,并能熟练进行图片制作;
- (2)具有现场指导学生处理图像的操作能力;
- (3)具有设计能力、审美意识;
- (4)具有创新思维能力。

#### (四)资源利用

1.PPT

2.《3ds Max 软件基础教程【微课版】》教材

3. 利用网络教学资源,尤其是 3ds max 精品资源共享课、模型网站、效果 网站、课件网站、素材网站、特效网站等,为学生提供一个自主学习、远程学习 的资源平台。

#### (五)教学评价

采取评价主体多元化和评价内容多元化的方式,将教师评价和学生自评、小 组互评相结合,职业素养、专业知识、专业技能相结合,教师在进行考核与评价 时,应跟踪记录学生完成项目的过程,评价学生操作过程及操作结果的标准性、 熟练性、完整性、创新性。

1.《Photoshop 图形图像处理》课程成绩由过程考核和结果考核两部分组成。

(1)过程考核成绩占 70 分:其中素养考核占 30%、知识考核占 20%、技能 考核占 50%;

过程考核题型为选择题和判断题;技能考核为各任务的操作过程和工作页相 结合的考核评定。

(2)结果考核成绩占 30 分

《3ds Max 软件基础教程【微课版】》结果考核为大型项目考核,以独立完 成一个 3D 动画制作作品进行考核。

2. 评价方式采用学生自评、小组互评和教师评价的形式,其目的是提高学 生自我评价能力。

# 计算机应用专业

# 《CAD 辅助设计》课程标准

# 一、课程描述

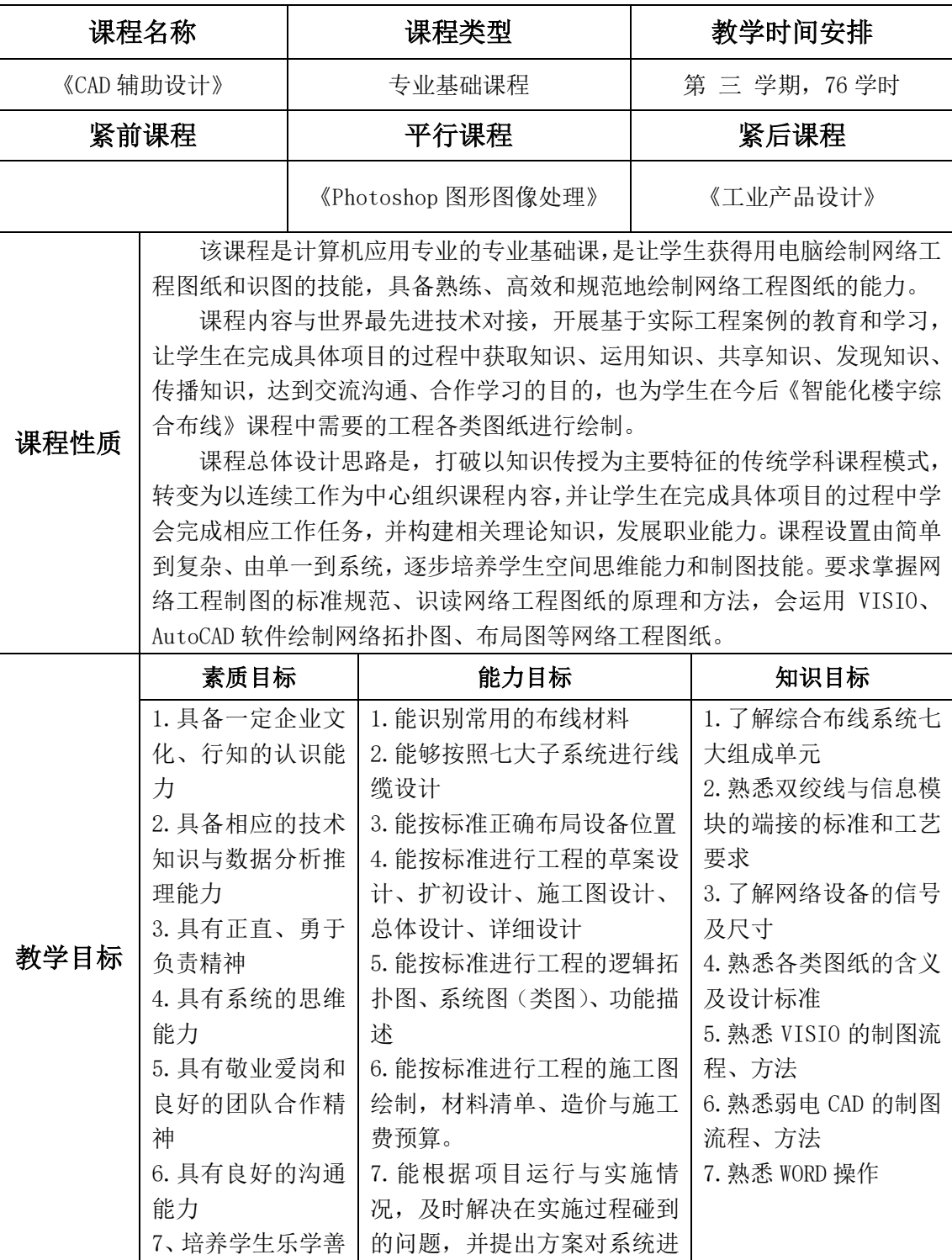

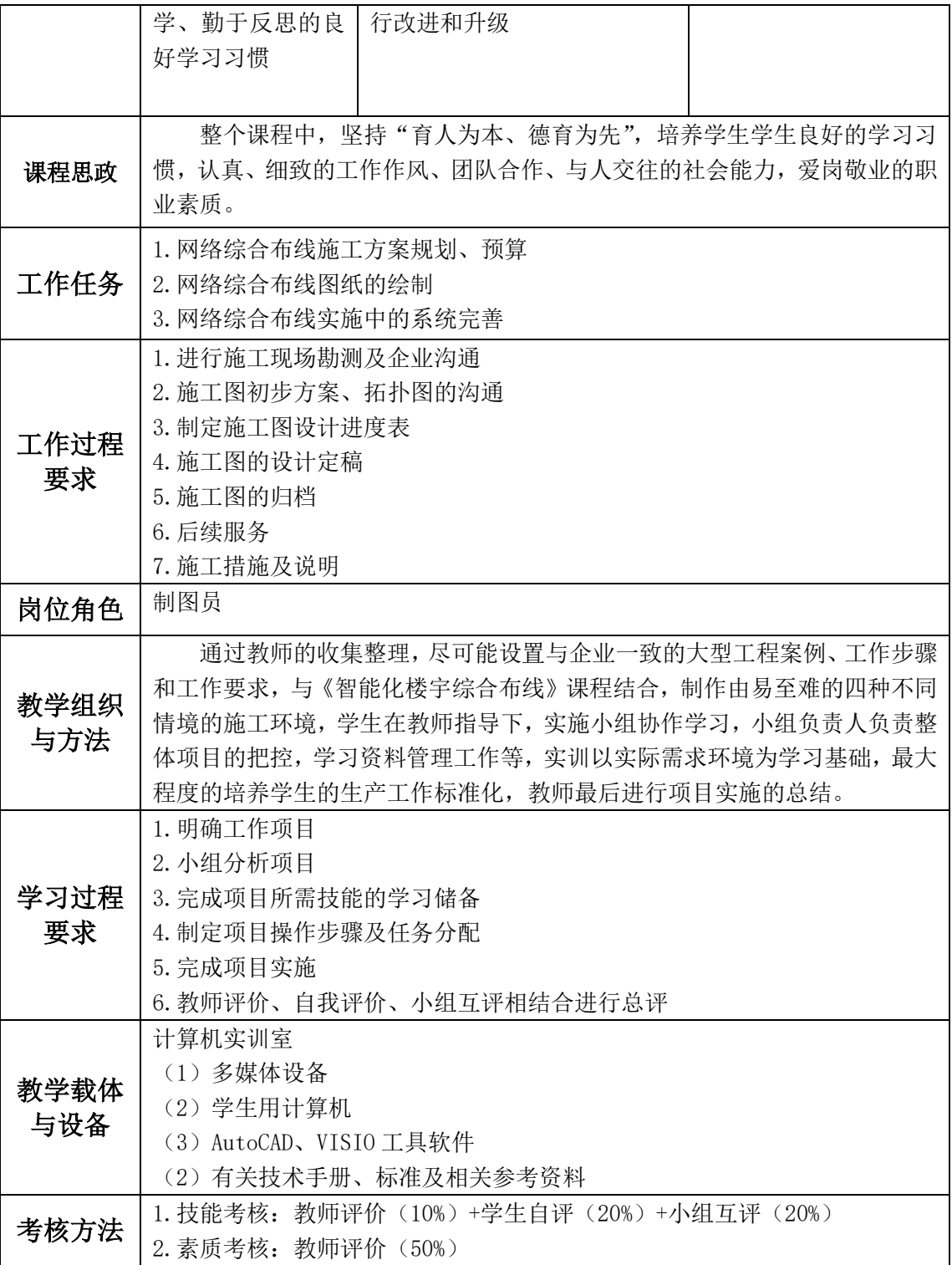

# 二、课程教学设计

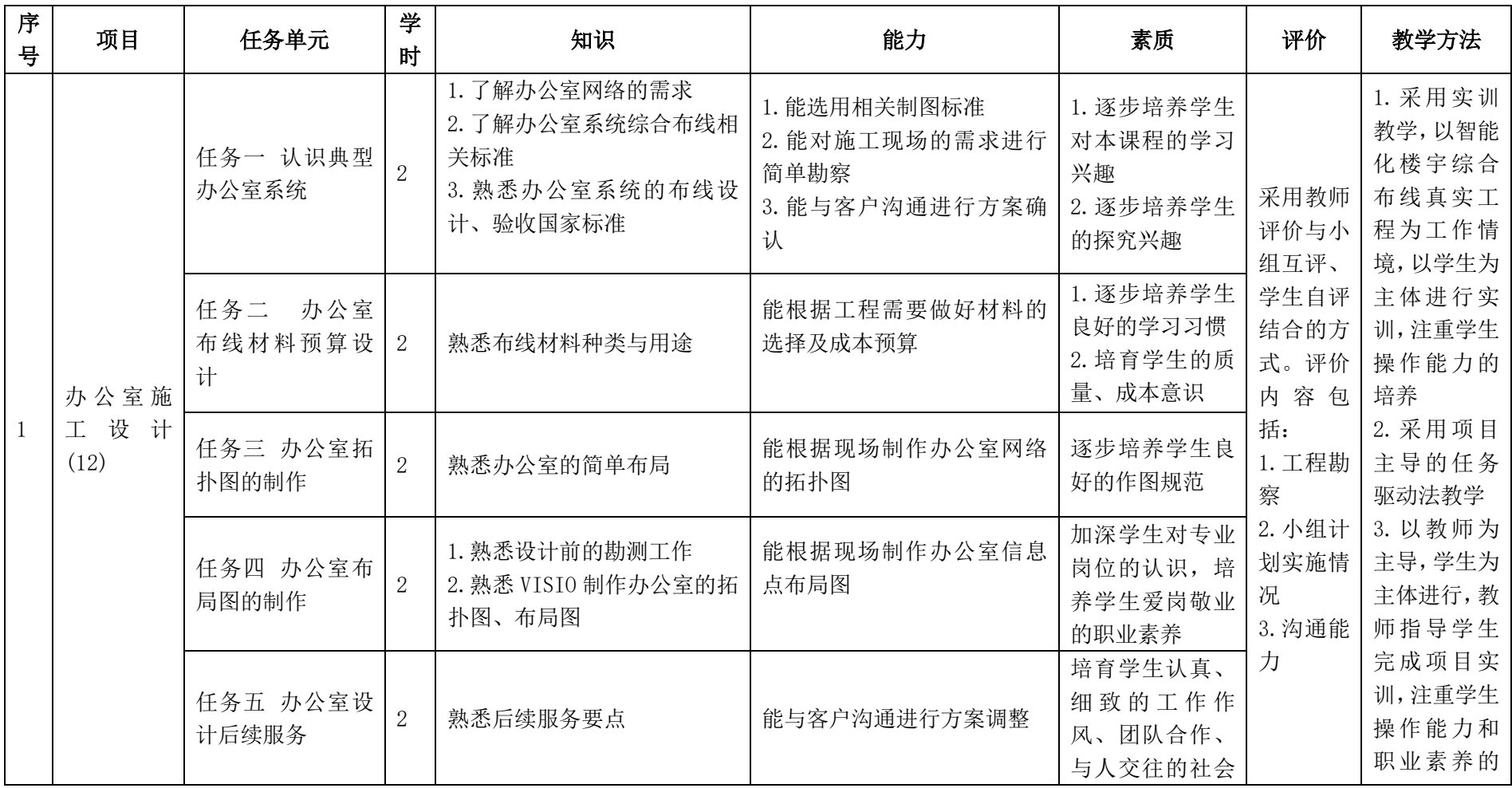

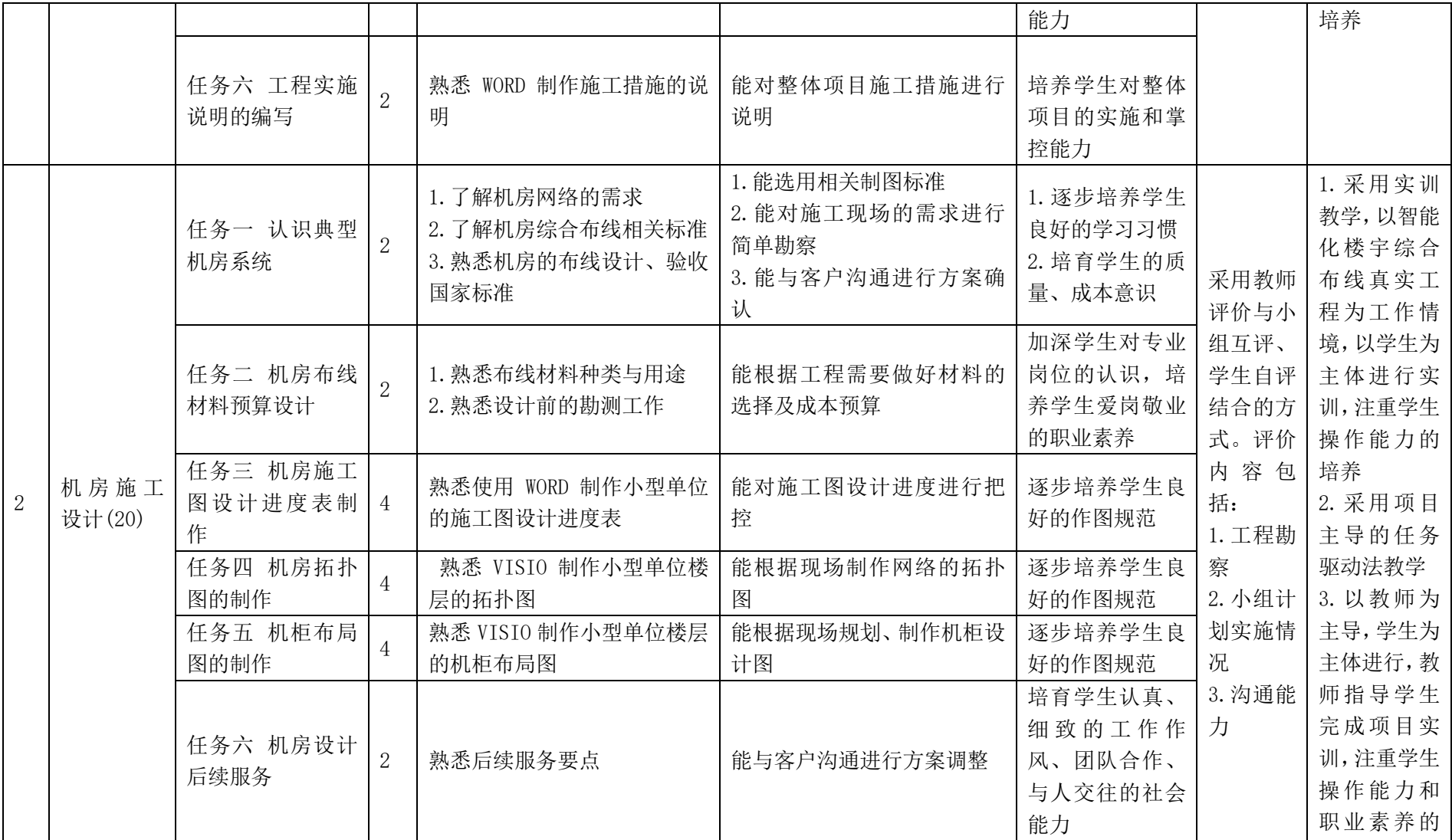
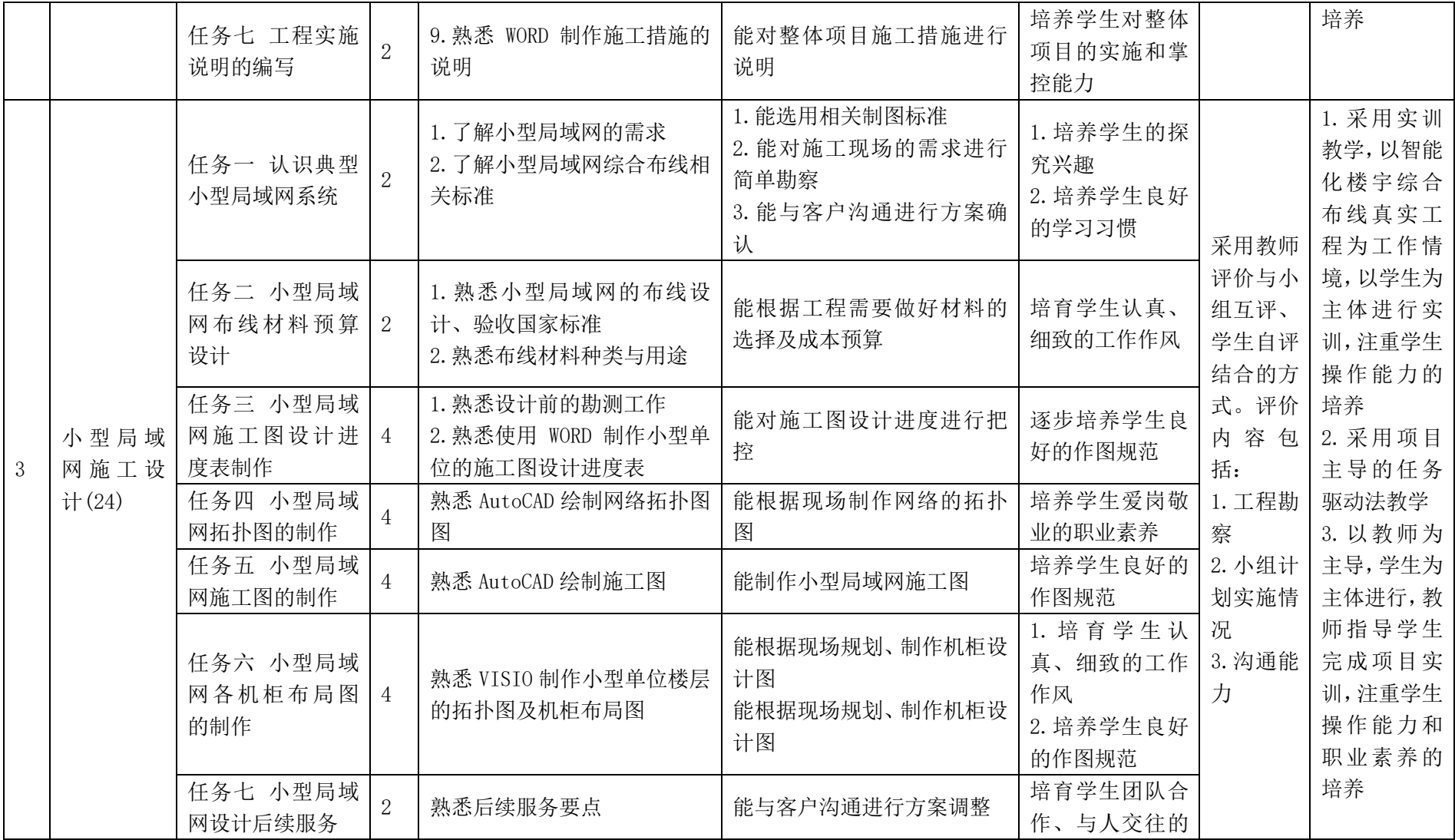

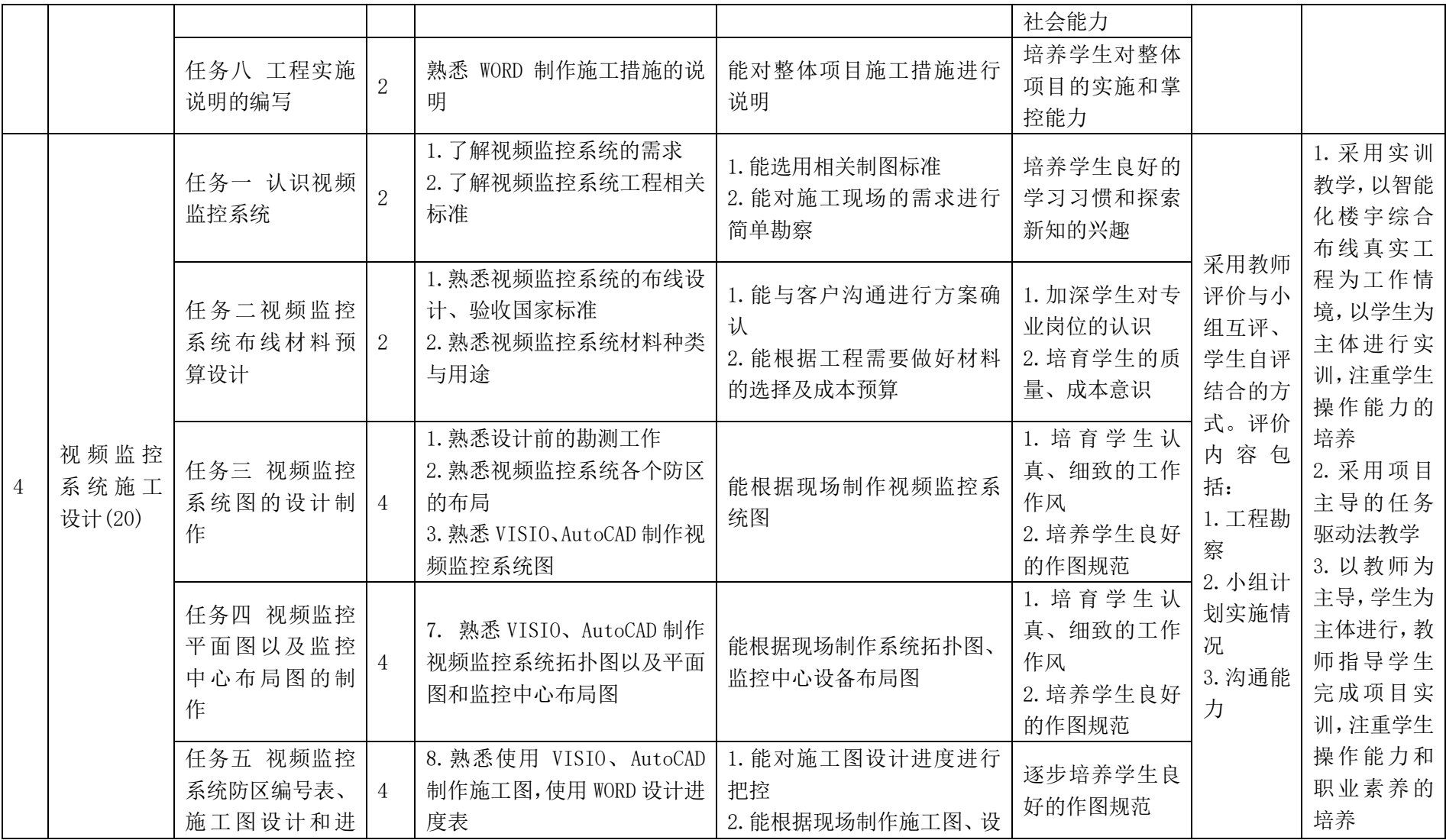

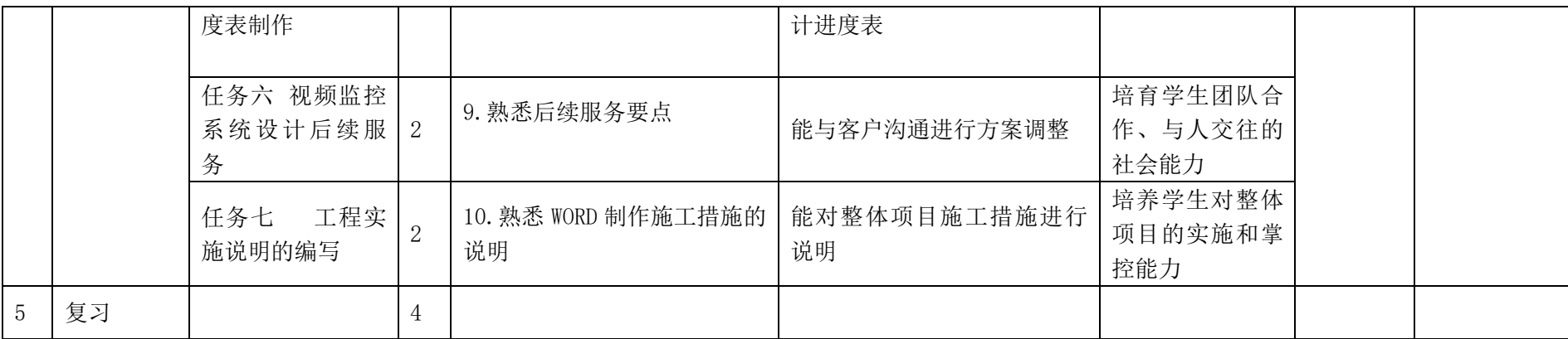

## 三、任务单元划分

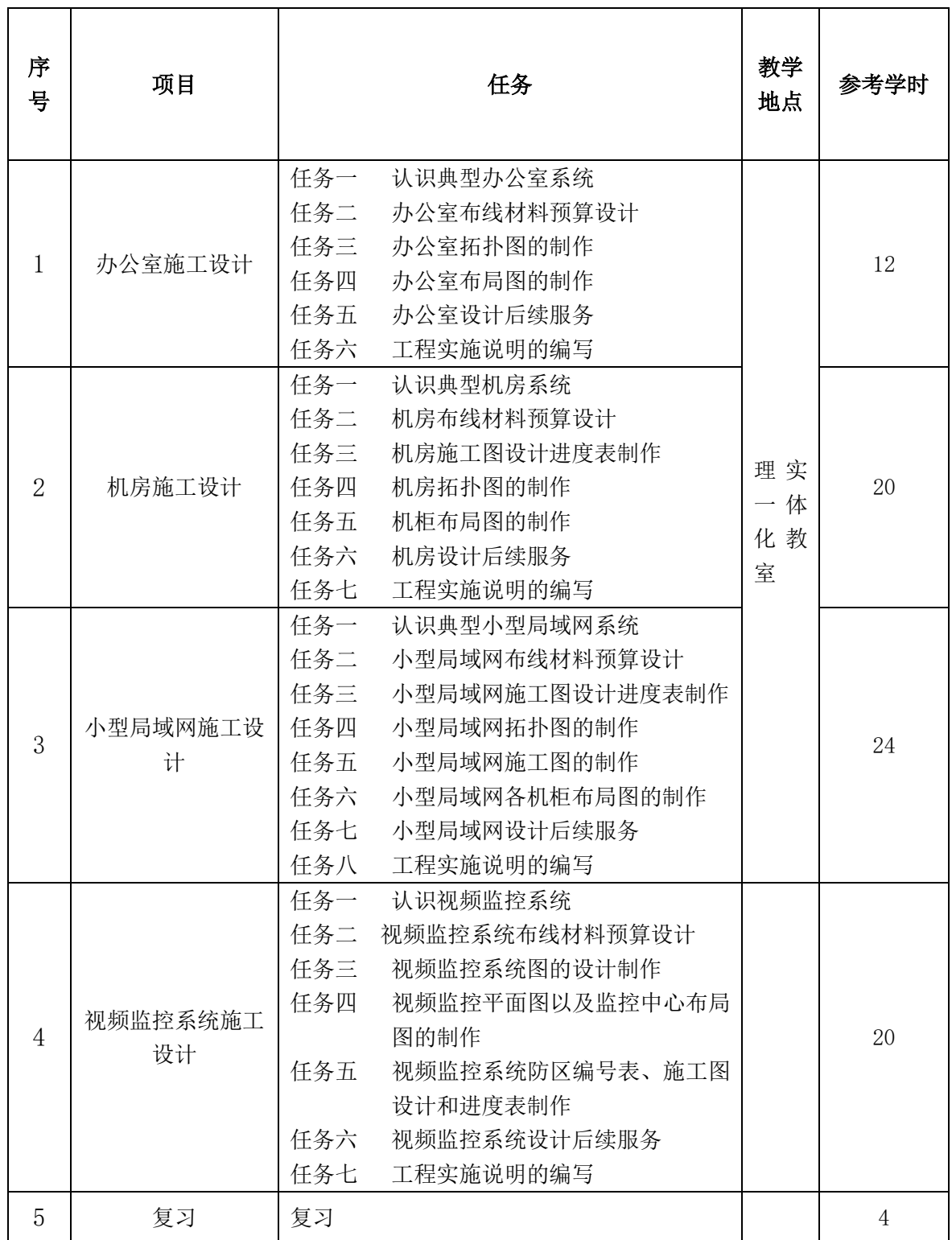

## 四、考核方式

本课程采用过程性考核。

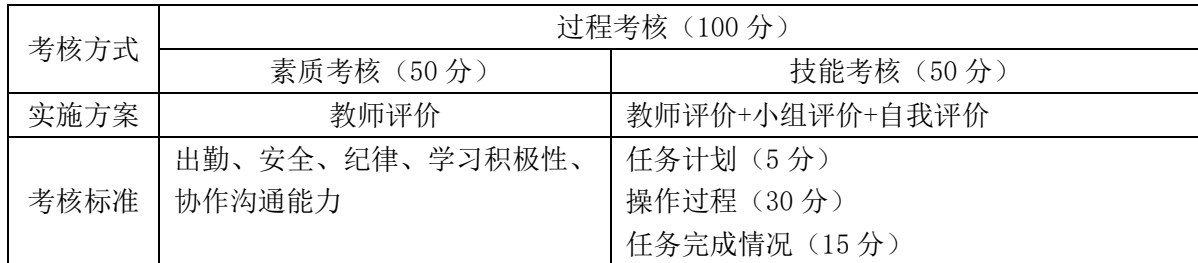

## 五、实施建议

#### (一)教材建议

1.必须依据本课程标准选用教材,教材应充分体现任务引领、实践导向课程的设 计思想。

2.教材的项目应以实际工程项目为载体,增加实践内容,强调理论在实践过程中 的应用。

3.教材应图文并茂,提高学生的学习兴趣,加深学生对过程控制、组织与管理的 认识和理解。教材表达必须精炼、准确、科学。

4.教材内容应体现先进性、通用性、实用性,要将合理的制图设计与管理新技术、 新方法、新成果及时地纳入教材,使教材更贴近本专业的发展和实际需要。

#### (二)教学建议

1.在教学过程中,采用项目主导、任务驱动式教学方法,选取企业真实项目为载 体安排实训内容,确保制图与后期的综合布线课程相结合,教学全部在理实一体化的 实训室进行,教学内容按照整体项目情境进行实施,项目完成后进行综合评分。

2. 在教学过程中,采用"任务主线、教师主导、学生主体"的教学方法,充分发 挥学生在学习过程中的积极性和主动性,充分体现学生的主体地位,学生在教师的组 织、引导下完成学习任务。注重培养学生的团队意识、课程兴趣和学生动手能力训练。

#### (三)师资建议

主讲教师一名,具备双师资格

#### (四)资源利用

本课程全部在计算机实训室完成,注重培养学生动手能力,增强师生间的互动交

流,激发了学生参与的积极性、主动性,全程构建素质和技能培养框架,丰富实践教 学环节,提高教学质量。确保整体布线工程的完整性,在施工图设计完成后学生可以 在下一学期使用图纸进行布线施工。

## (五)教学评价

以学生的总成绩为评价标准,结合素养和能力的综合评价。

1.采用教师评价、小组互评、学生自评相结合的模式。

2.注重学生职业素质.岗位技能和专业知识的综合性评价,着重学生的综合素质。

3.注重学生职业素养.创新能力的培养,对具有优秀素养和技能的学生应予以特 别鼓励。

# 计算机应用专业

# 《工业产品设计》课程标准

## 一、课程概述

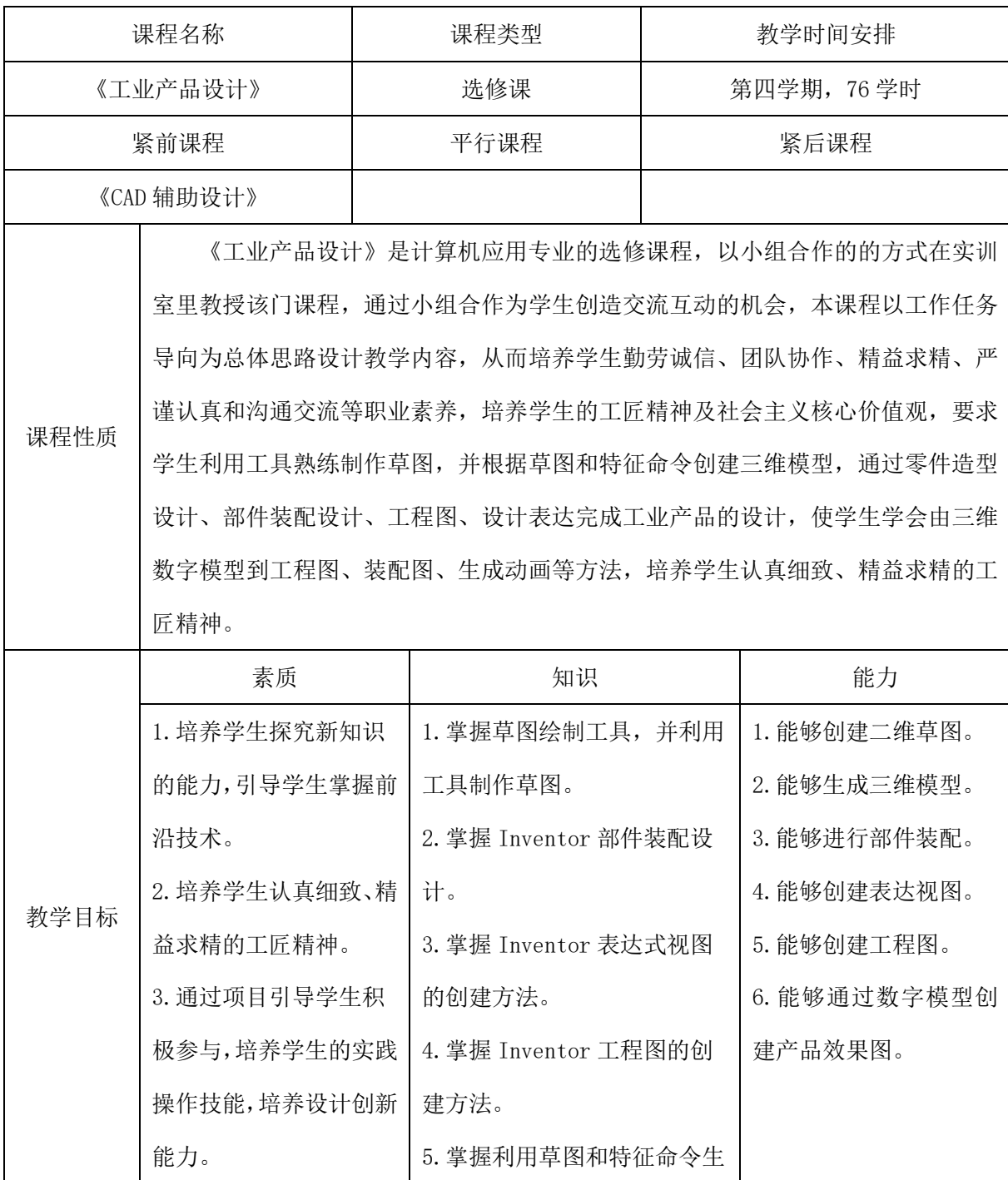

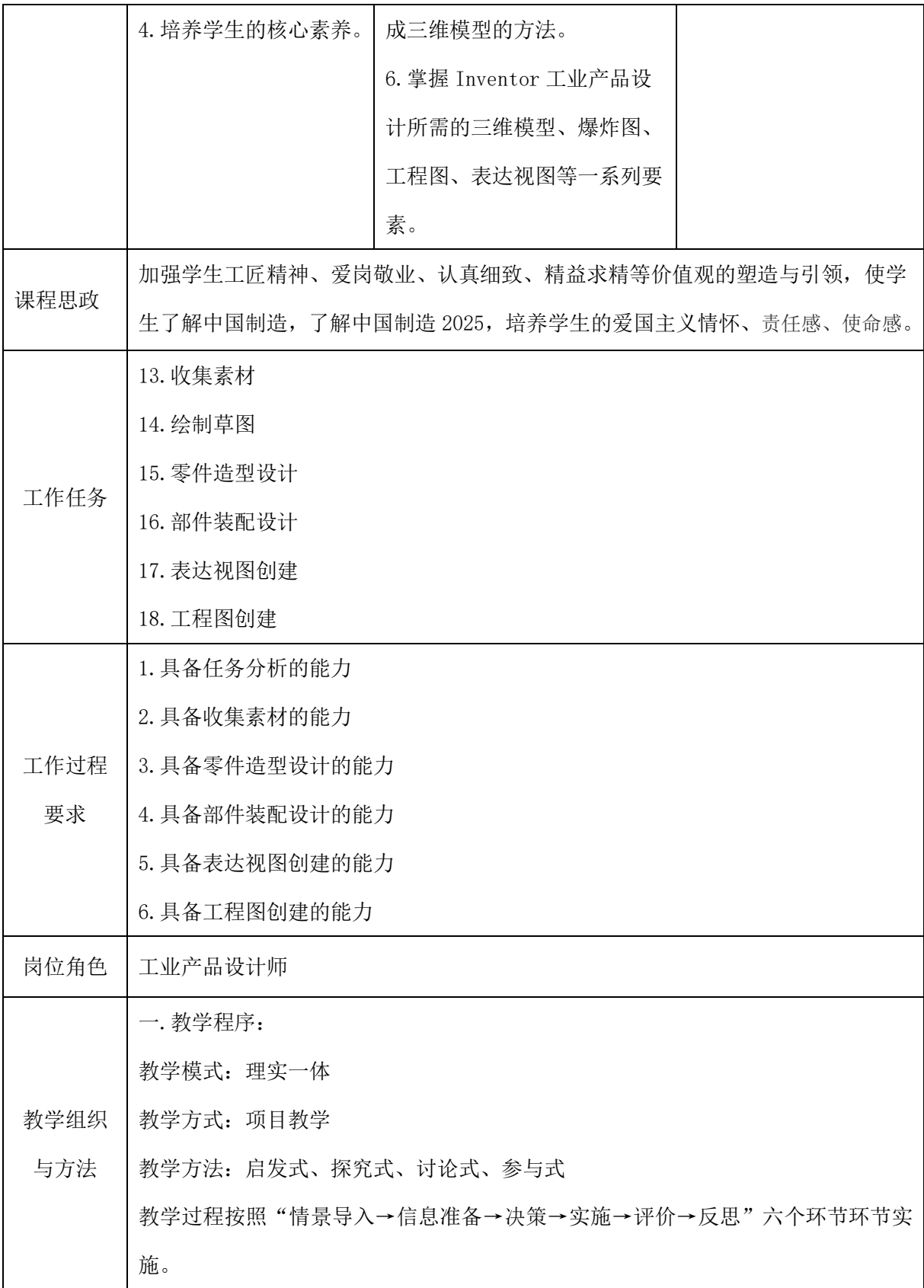

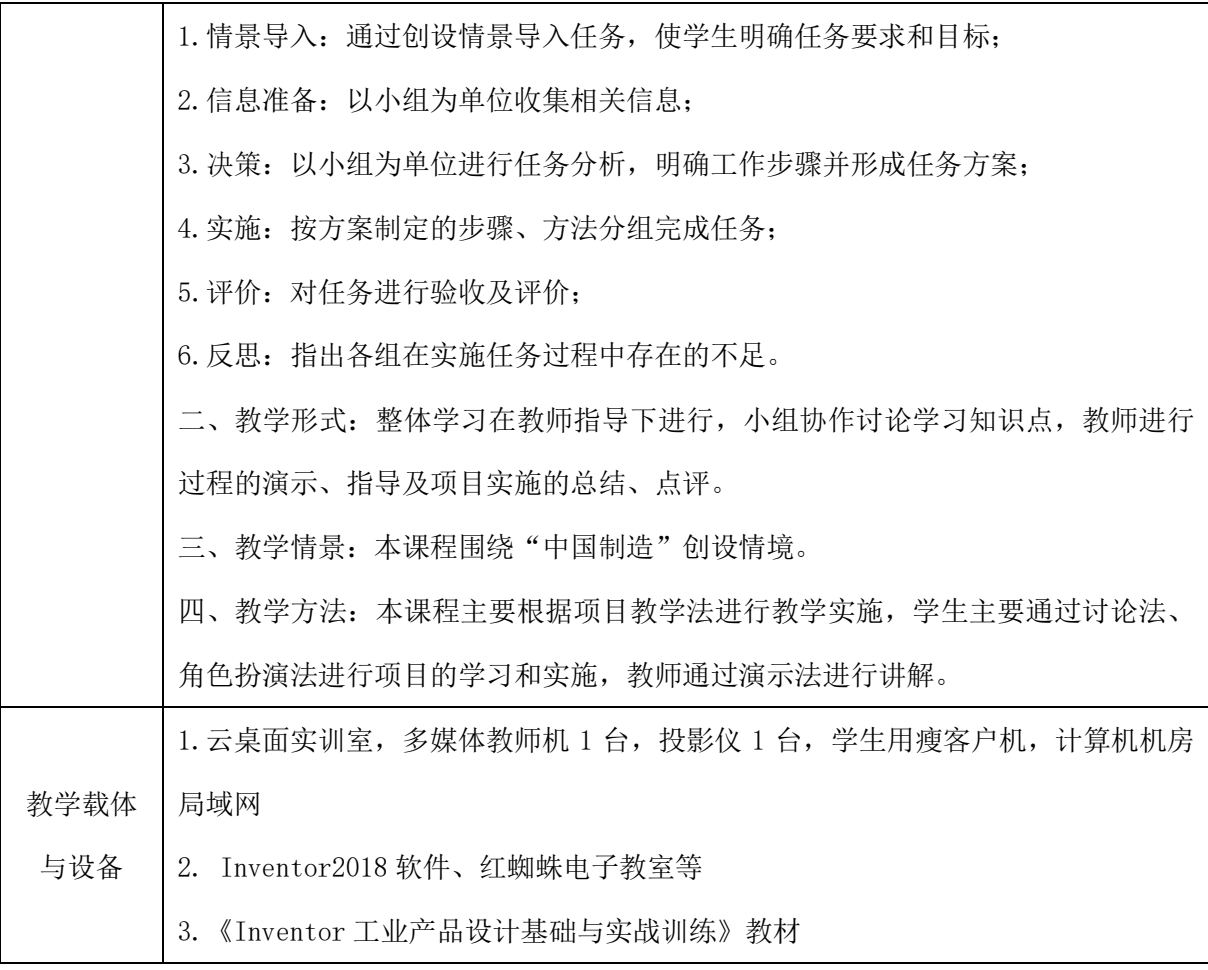

# 二、课程内容

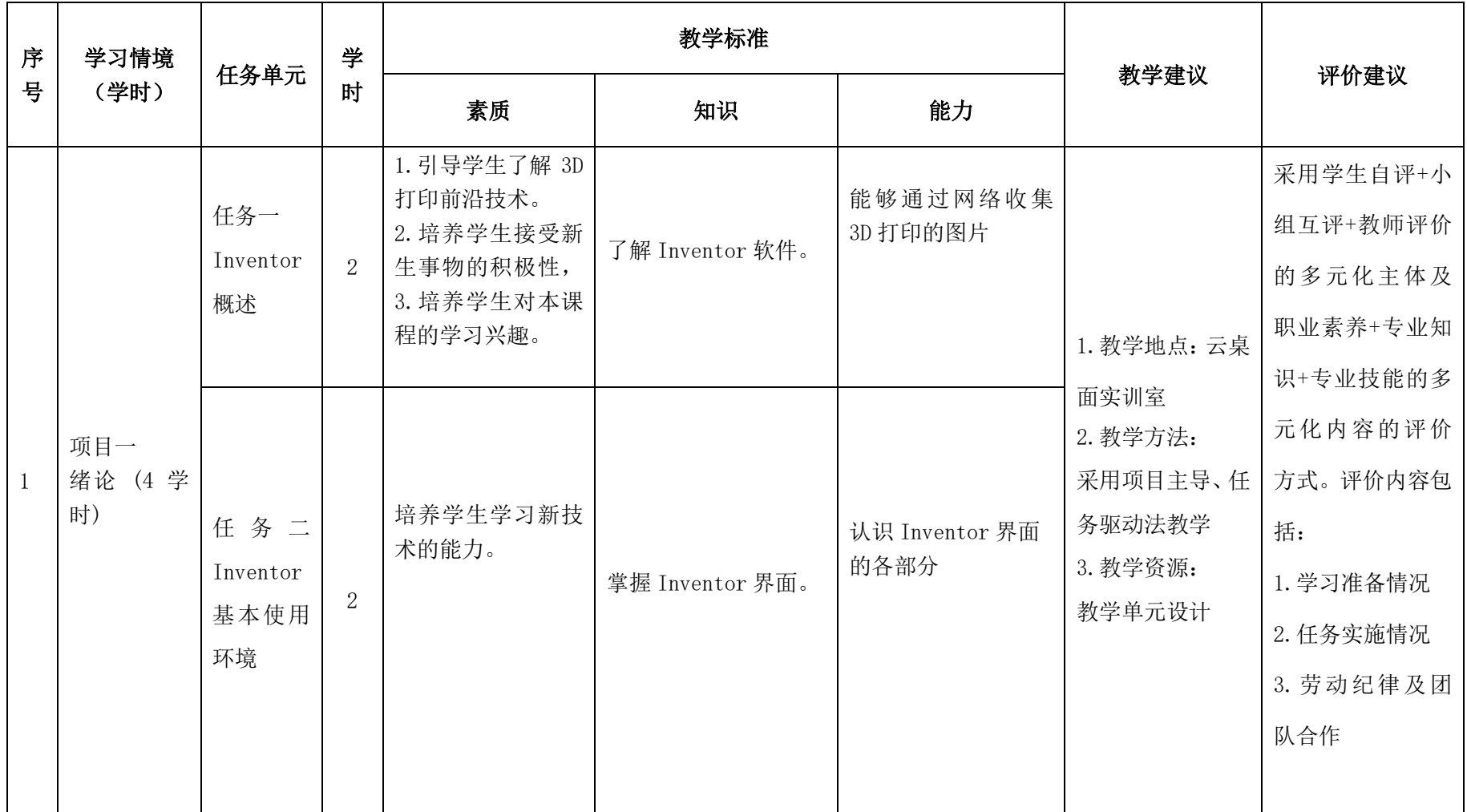

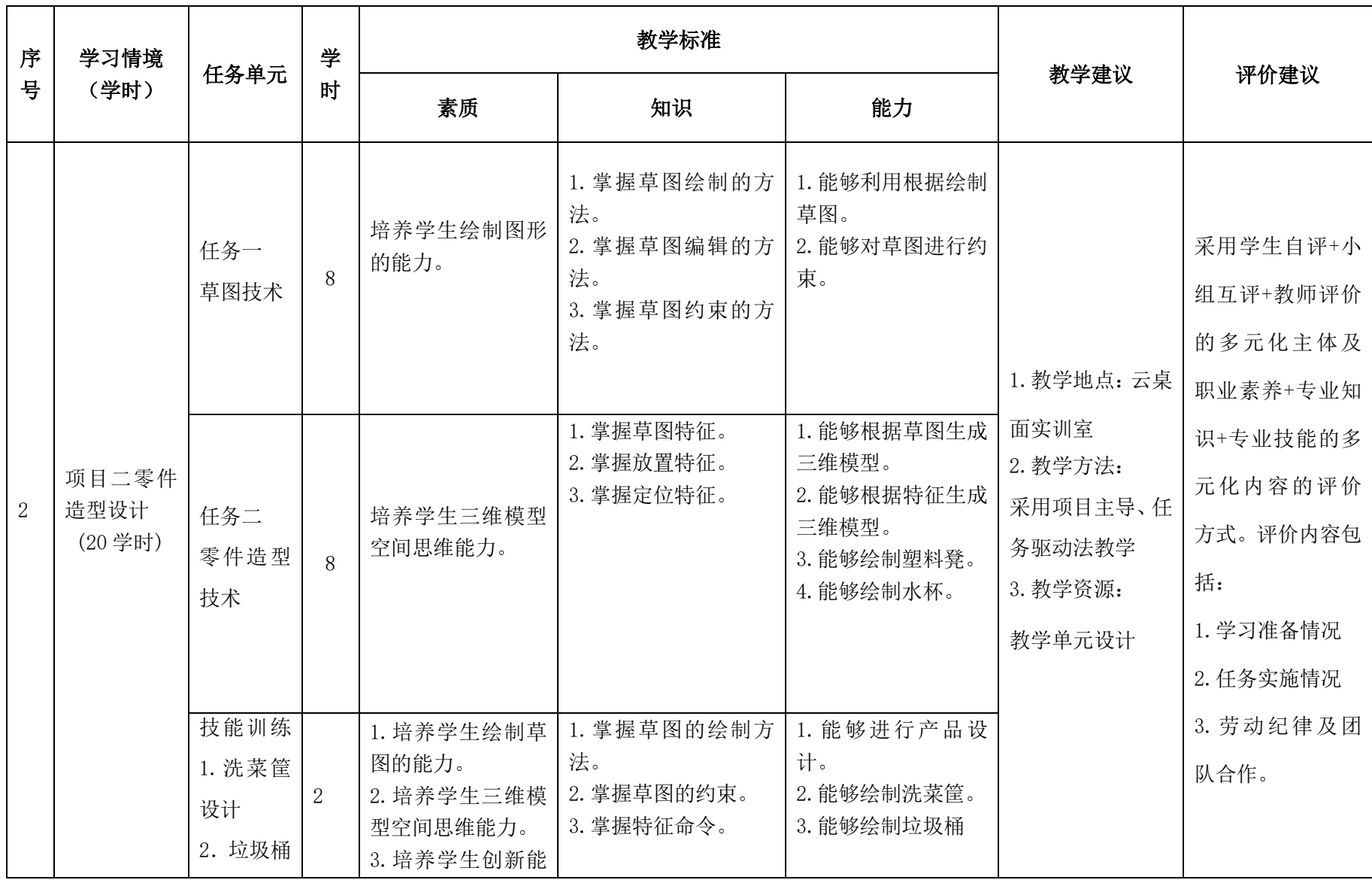

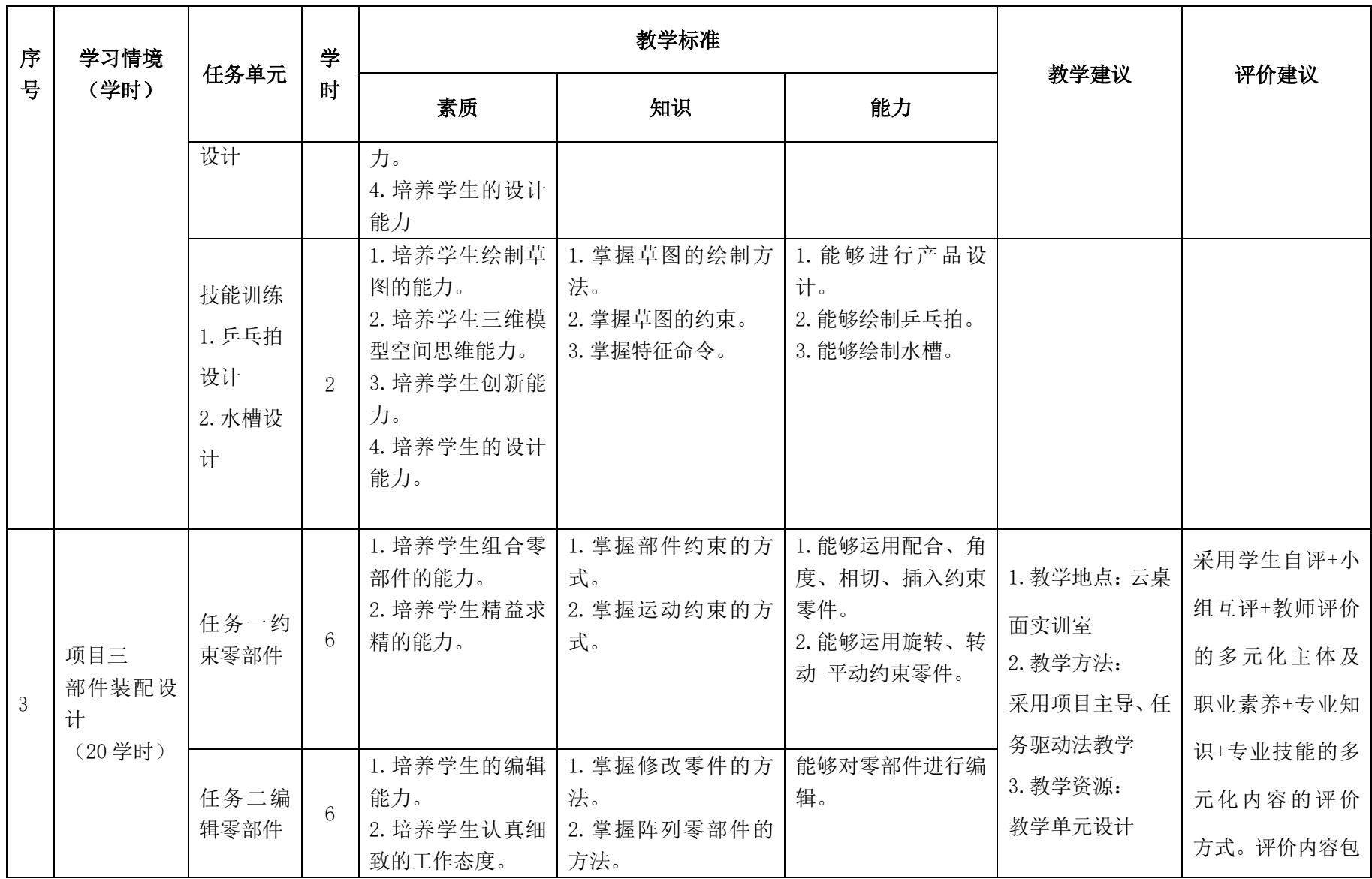

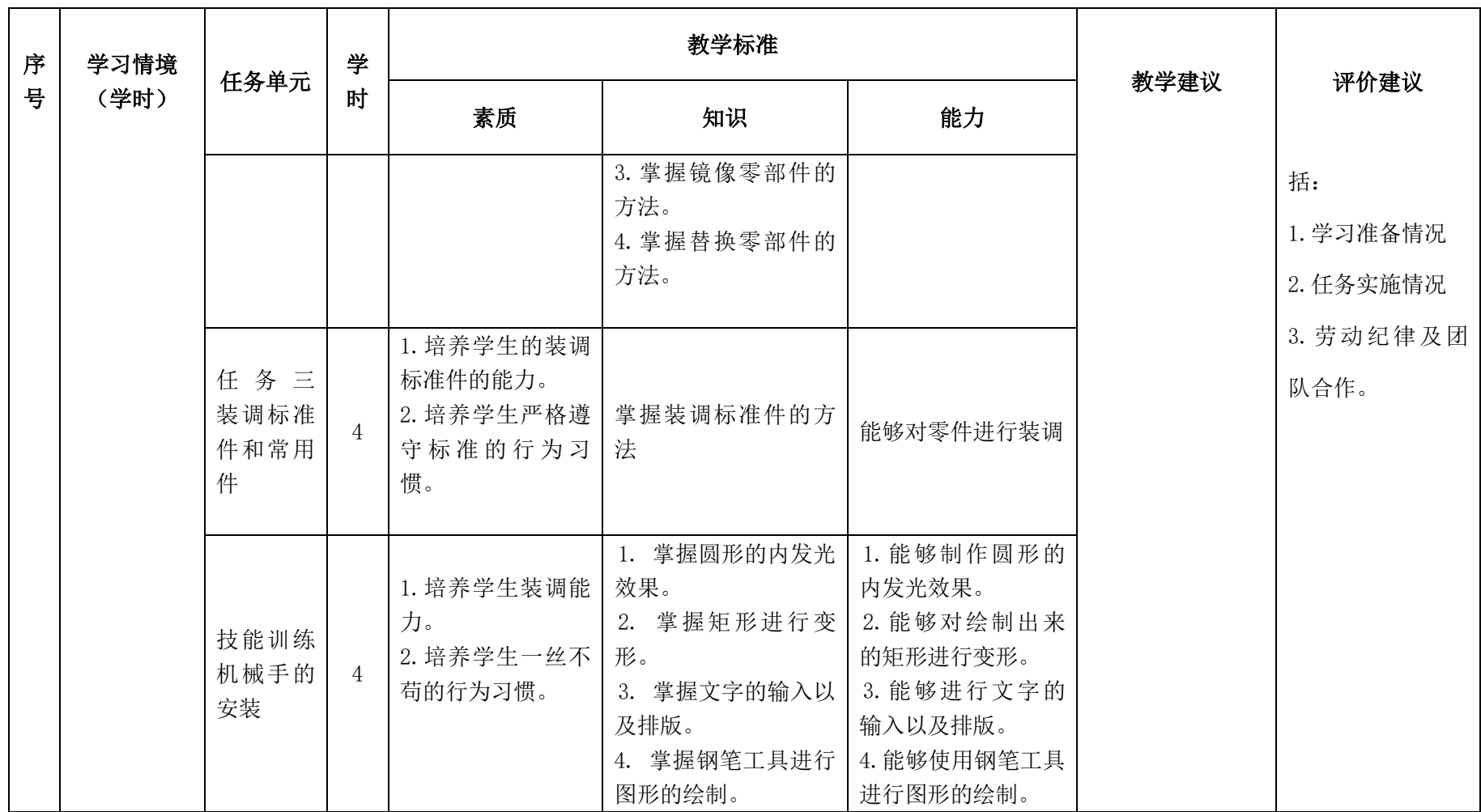

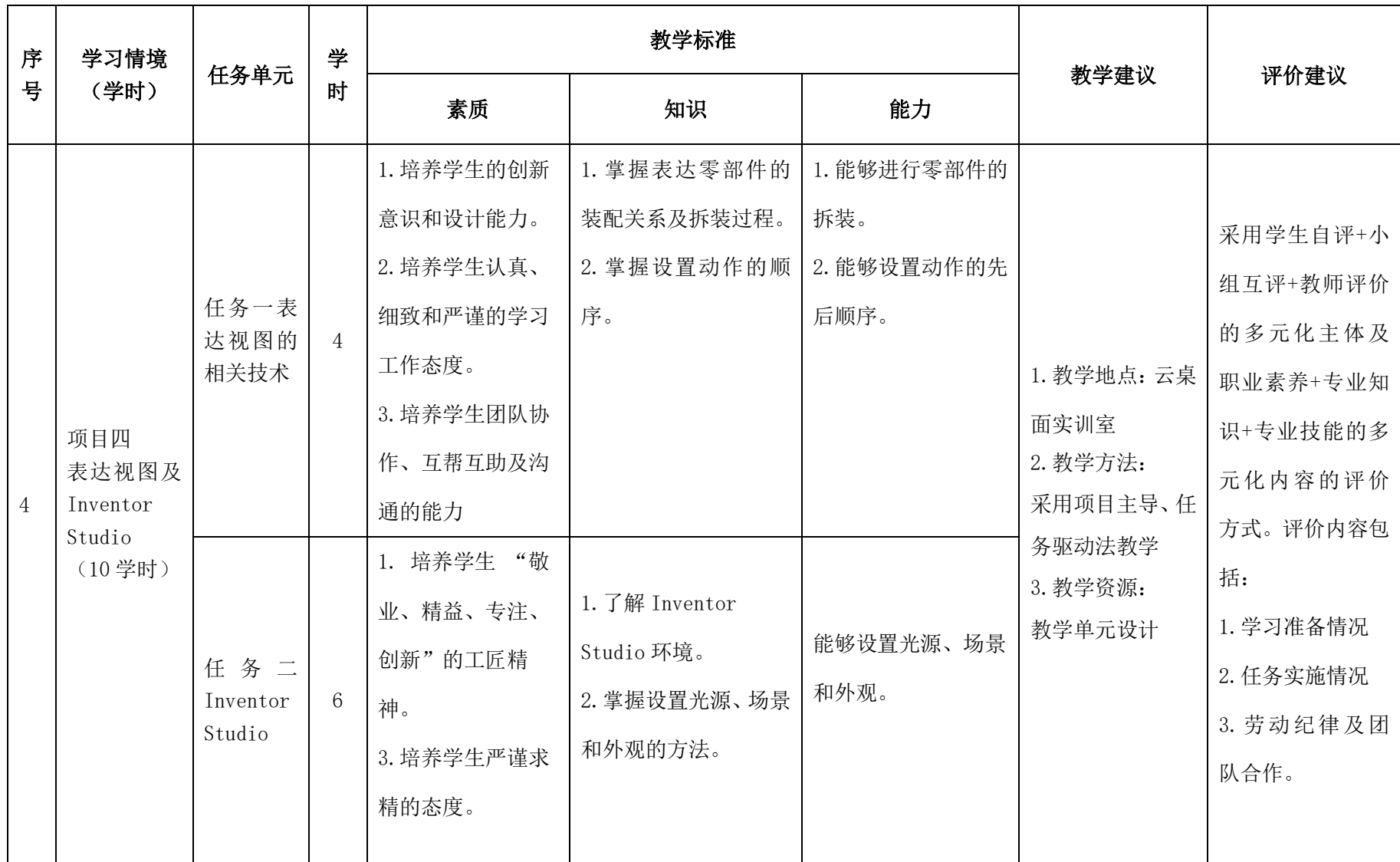

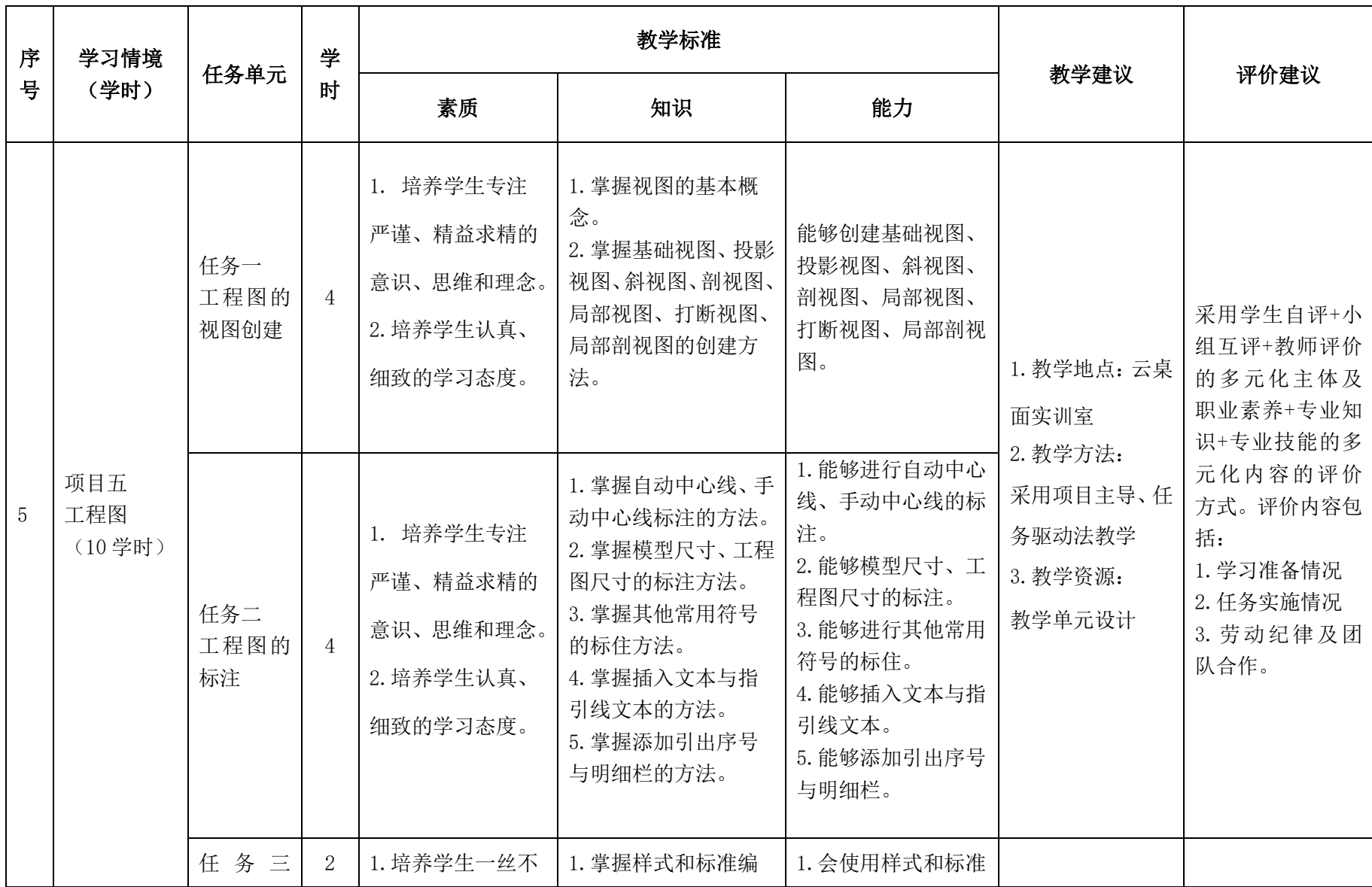

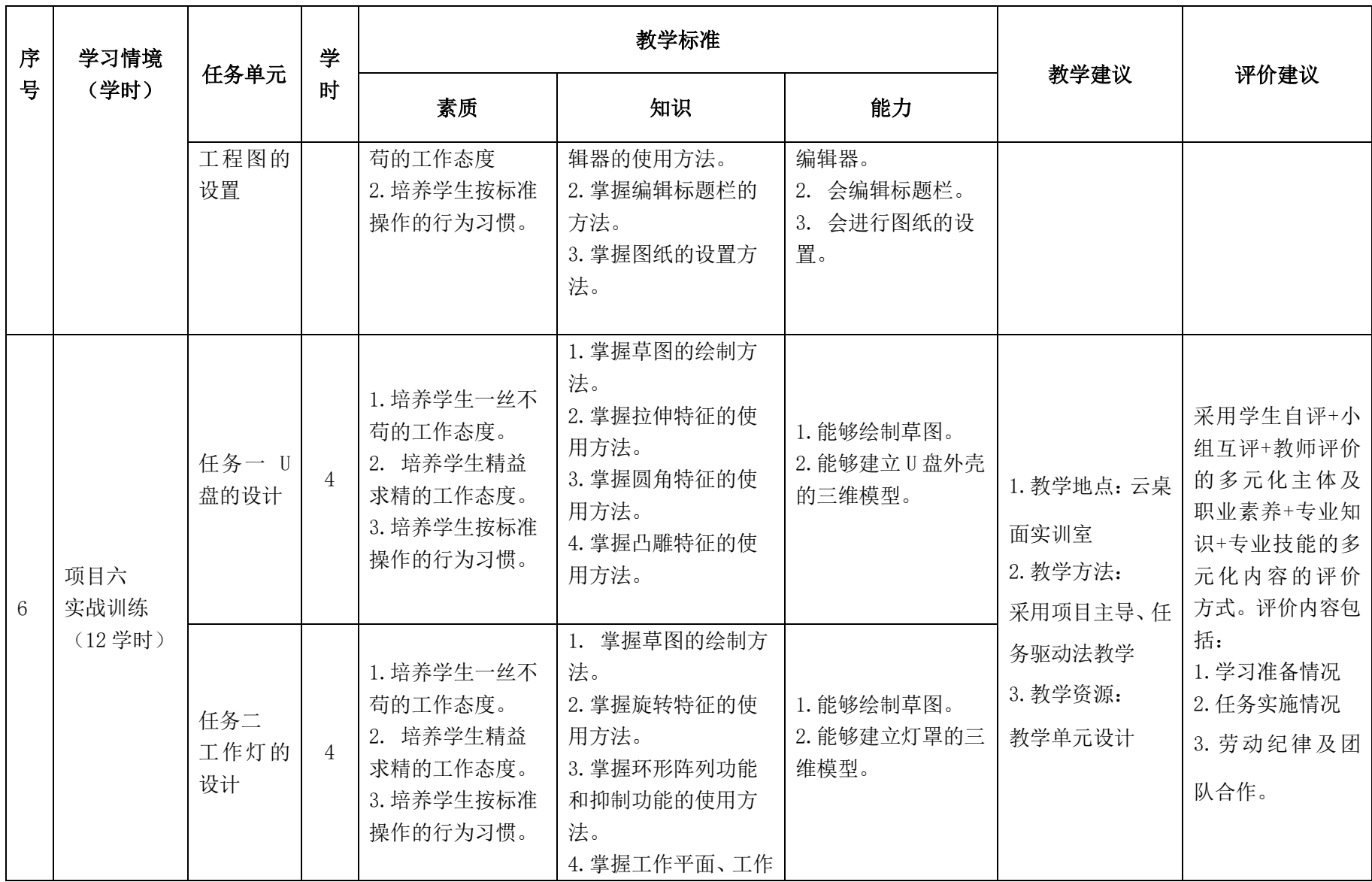

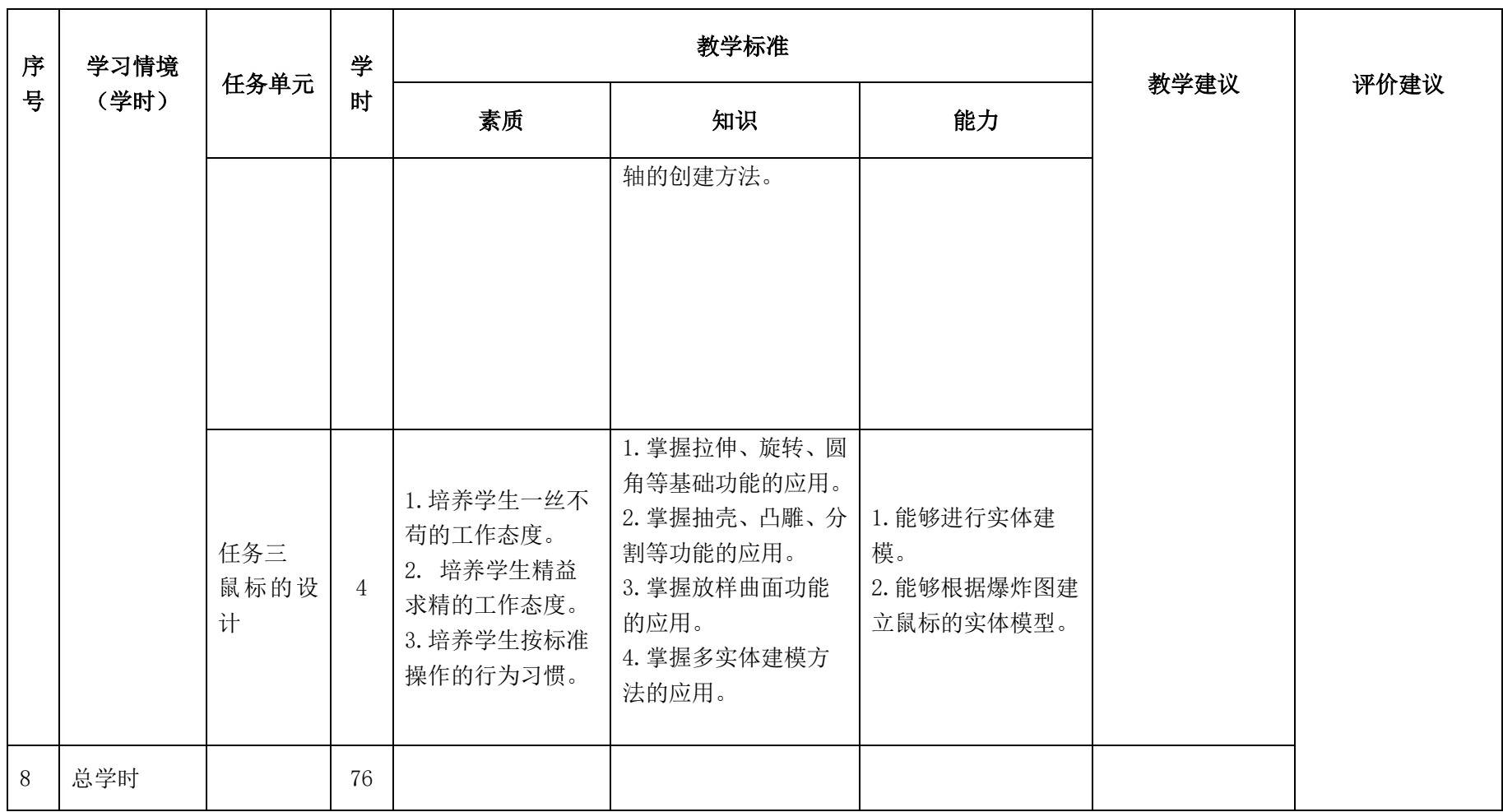

## 三.评价方式(过程评价 70%,结果评价 30%)

建立过程考核与结果考核相结合的方式,过程考核占 70%,结果考核占 30%。每 个项目的评分标准在工作页中详细制定。

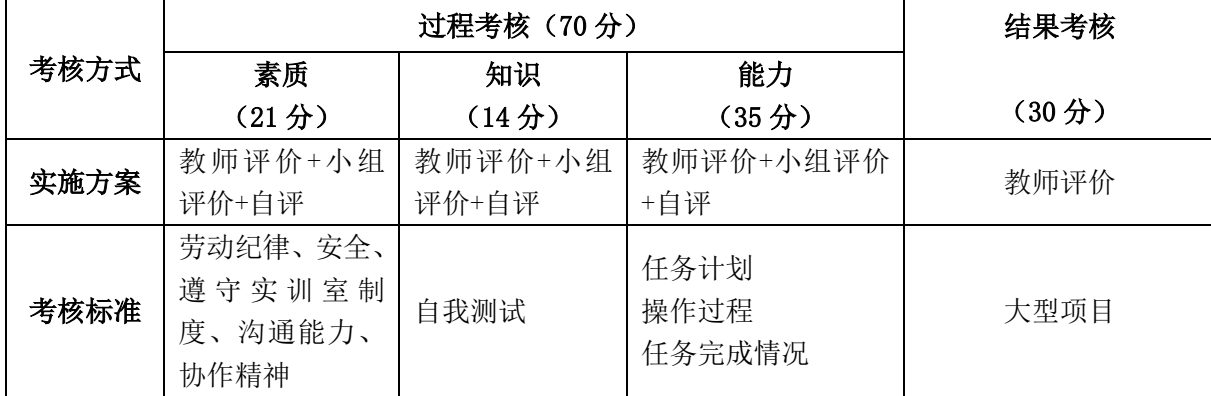

本课程一共考核四个项目,每个项目所占过程考核成绩的比重相同。

\n 
$$
\Delta \vec{x} \cdot M = \frac{1}{n} \sum_{1}^{n} (Q_n + K_n + T_n) + F
$$
\n

\n\n 
$$
\vec{A} + \vec{B} + \vec{C}
$$
\n

\n\n 
$$
\vec{A} - \vec{C}
$$
\n

\n\n 
$$
\vec{A} - \vec{C}
$$
\n

\n\n 
$$
\vec{A} - \vec{C}
$$
\n

\n\n 
$$
\vec{A} - \vec{C}
$$
\n

\n\n 
$$
\vec{A} - \vec{C}
$$
\n

\n\n 
$$
\vec{A} - \vec{C}
$$
\n

\n\n 
$$
\vec{A} - \vec{C}
$$
\n

\n\n 
$$
\vec{A} - \vec{C}
$$
\n

\n\n 
$$
\vec{A} - \vec{C}
$$
\n

\n\n 
$$
\vec{A} - \vec{C}
$$
\n

\n\n 
$$
\vec{A} - \vec{C}
$$
\n

\n\n 
$$
\vec{A} - \vec{C}
$$
\n

\n\n 
$$
\vec{A} - \vec{C}
$$
\n

\n\n 
$$
\vec{A} - \vec{C}
$$
\n

\n\n 
$$
\vec{A} - \vec{C}
$$
\n

\n\n 
$$
\vec{A} - \vec{C}
$$
\n

\n\n 
$$
\vec{A} - \vec{C}
$$
\n

\n\n 
$$
\vec{A} - \vec{C}
$$
\n

\n\n 
$$
\vec{A} - \vec{C}
$$
\n

\n\n 
$$
\vec{A} - \vec{C}
$$
\n

\n\n 
$$
\vec{A} - \vec{C}
$$
\n

\n\n 
$$
\vec{A} - \vec{C}
$$
\n

\n\n 
$$
\vec{A} - \vec{C}
$$
\n

\n\n 
$$
\vec{A} - \vec{C}
$$
\n

\n\n

## 四、实施建议

#### (一)教材建议

《Inventor 工业产品设计基础与实战训练》,机械工业出版社,林将毅主编,国 家规划教材。

#### (二)教学建议

1. 在教学过程中采用项目主导、任务驱动的教学模式,通过"情景导入→信息准 备→决策→实施→评价→反思"六个环节,教学全部在云桌面实训室进行,采取理实 一体化的教学模式,实现教学做合一。

2.以小组为单位,3 人一组,发挥教师的主导作用与学生的主体作用。

### (三)师资建议

1.专任教师

- (1)双师型教师;
- (2)掌握工业产品设计方面的相关知识和技能;
- (3)精通 Inventor 软件的操作方法,操作流程规范;
- (4)能够采用适当的教学方法为学生进行实训活动示范教学。
- 2.兼职教师

企业的资深技术人员、长期从事产品设计相关岗位操作人员,可担任相关学习情 境的示范教学及综合实训指导。

3.云实训室管理员

- (1)掌握工业产品设计相关标准、知识和技能,并能进行产品设计;
- (2)具有现场指导学生工业产品设计的操作能力;
- (3)具有设计能力。

## (四)资源利用

1.教学单元设计

2.《Inventor 工业产品设计基础与实战训练》教材

3.教材配套素材

#### (五)教学评价

采取评价主体多元化和评价内容多元化的方式,将教师评价和学生自评、小组互 评相结合,职业素养、专业知识、专业技能相结合,教师在进行考核与评价时,应跟 踪记录学生完成项目的过程,评价学生操作过程及操作结果的标准性、熟练性、完整 性、创新性。

1.《Inventor 工业产品设计》课程成绩由过程考核和结果考核两部分组成。

(1)过程考核成绩占 70 分:其中素养考核占 30%、知识考核占 20%、技能考核 占 50%;

过程考核题型为选择题和判断题;技能考核为各任务的操作过程和工作页相结合 的考核评定。

(2)结果考核成绩占 30 分

《Inventor 工业产品设计》结果考核为大型项目考核,以独立完成工业产品设计 作为考核内容。

2. 评价方式采用学生自评、小组互评和教师评价的形式,其目的是提高学生自 我评价能力。

# 计算机应用专业

# 《After Effets》课程标准

## 一、课程概述

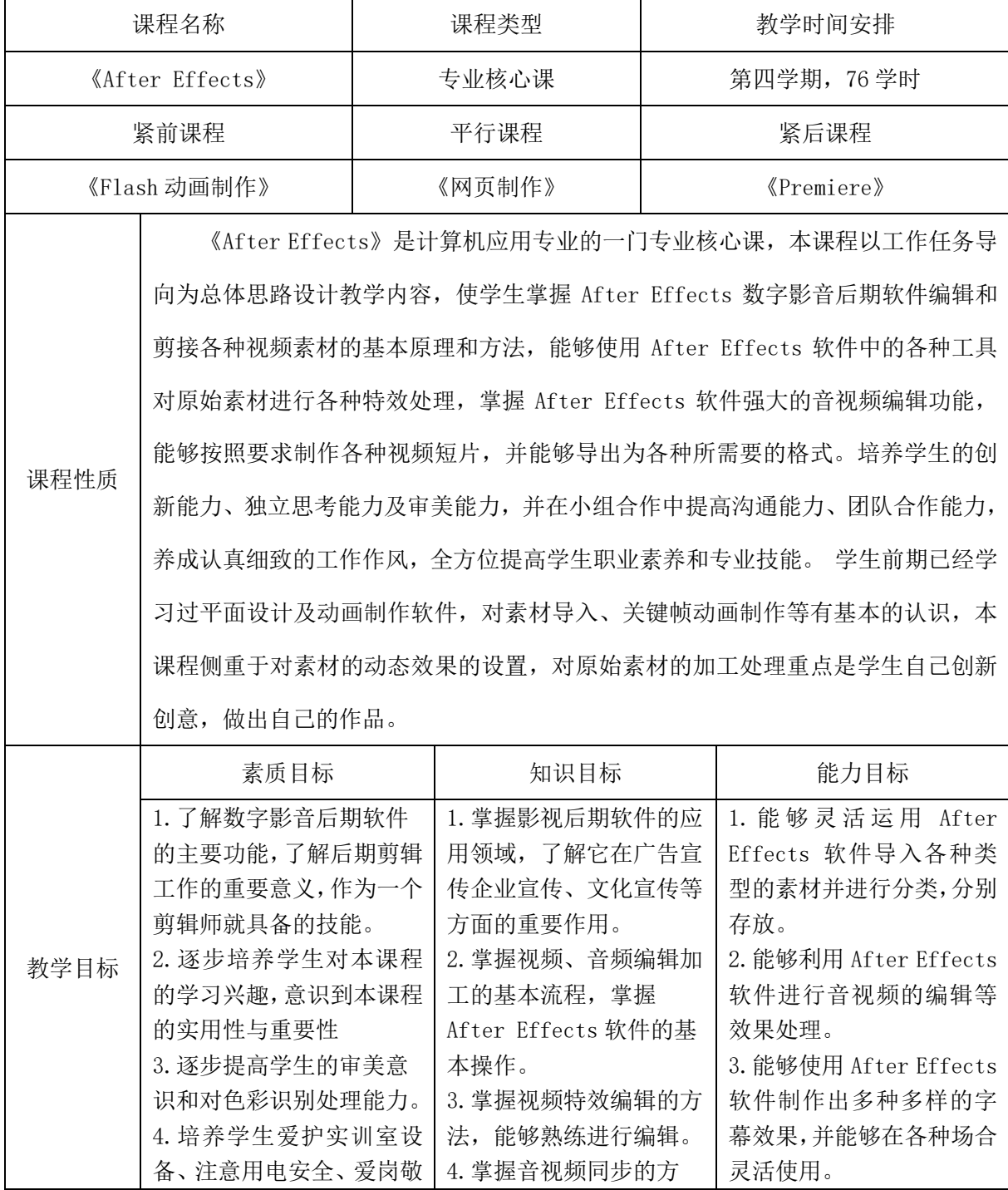

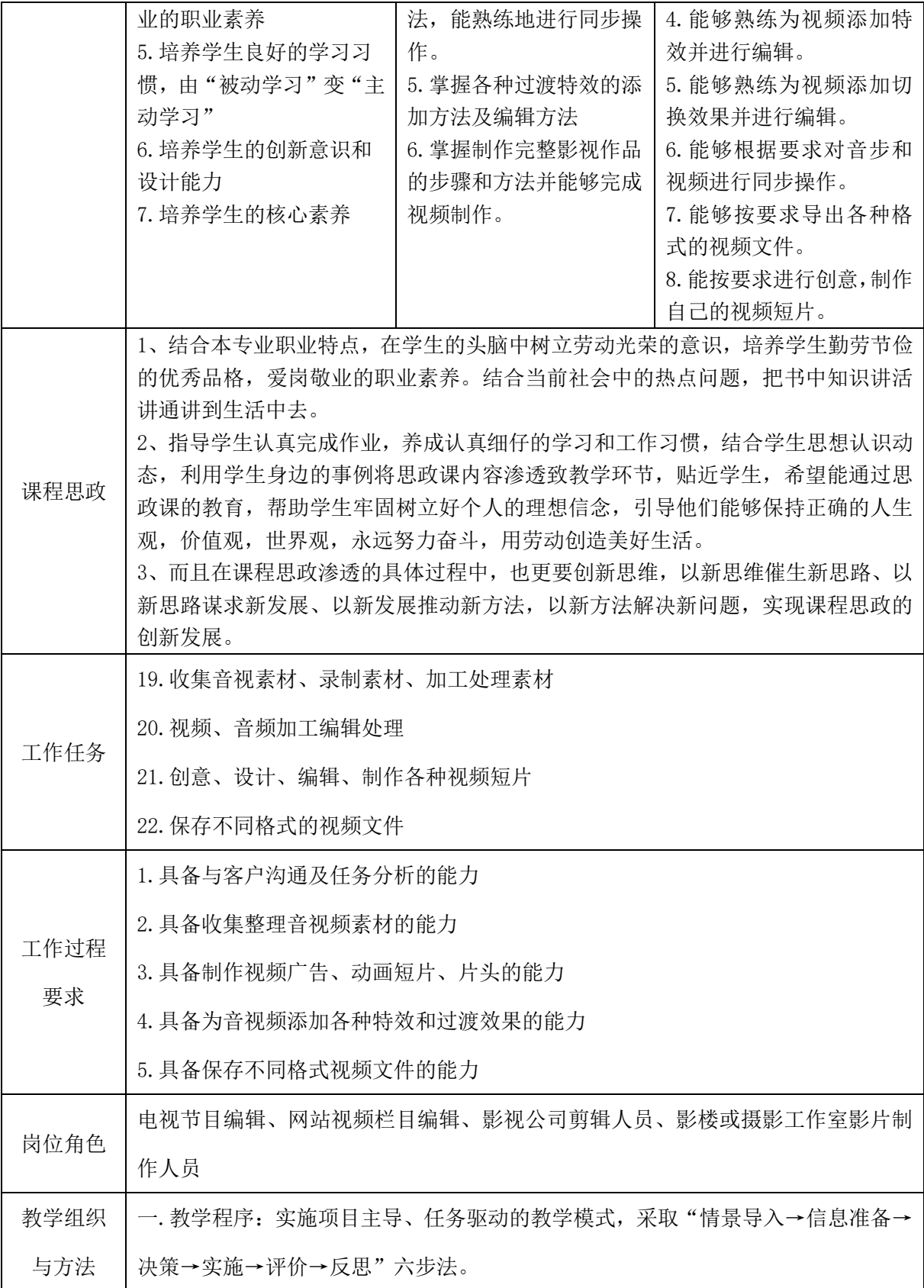

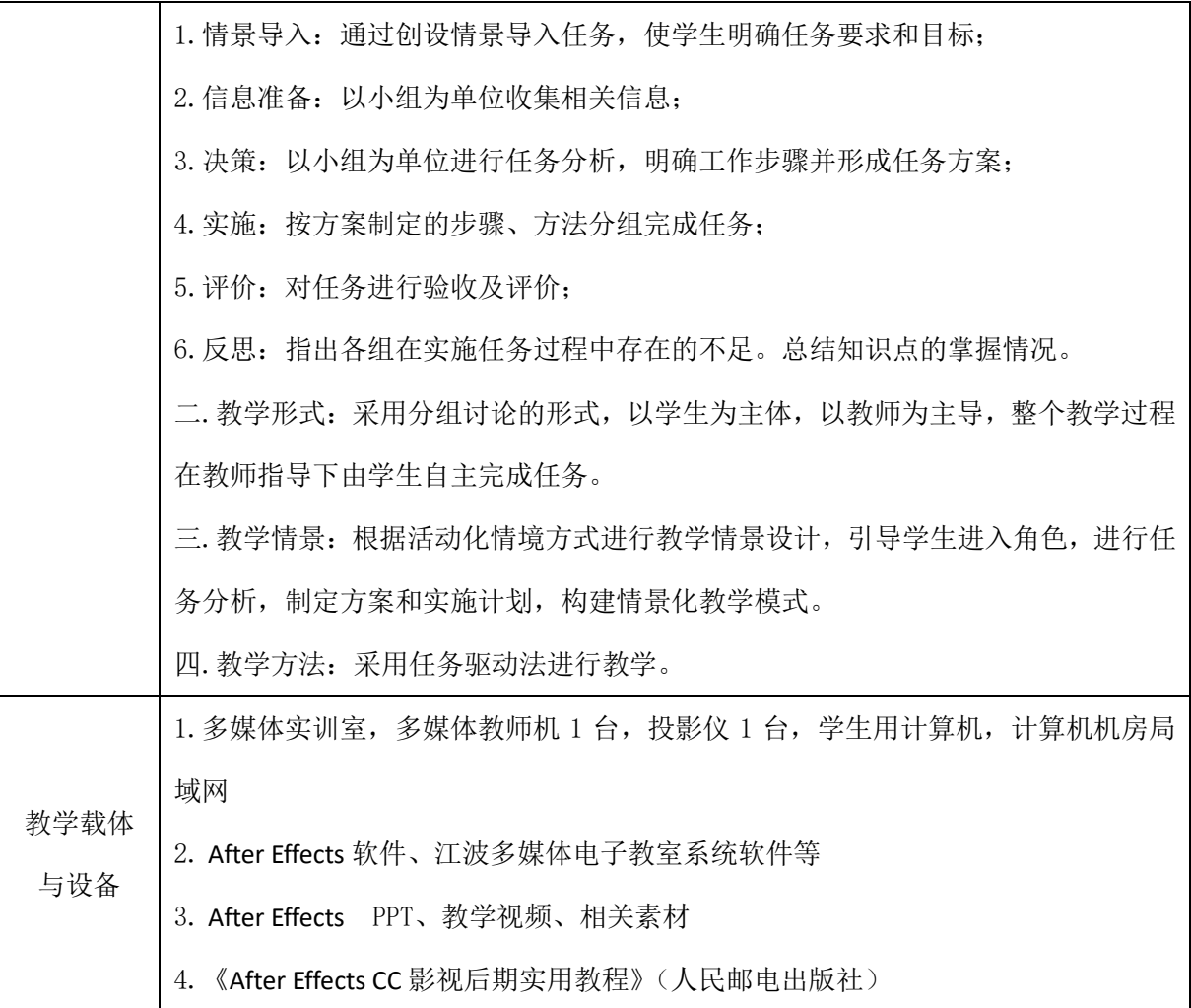

# 二、课程内容

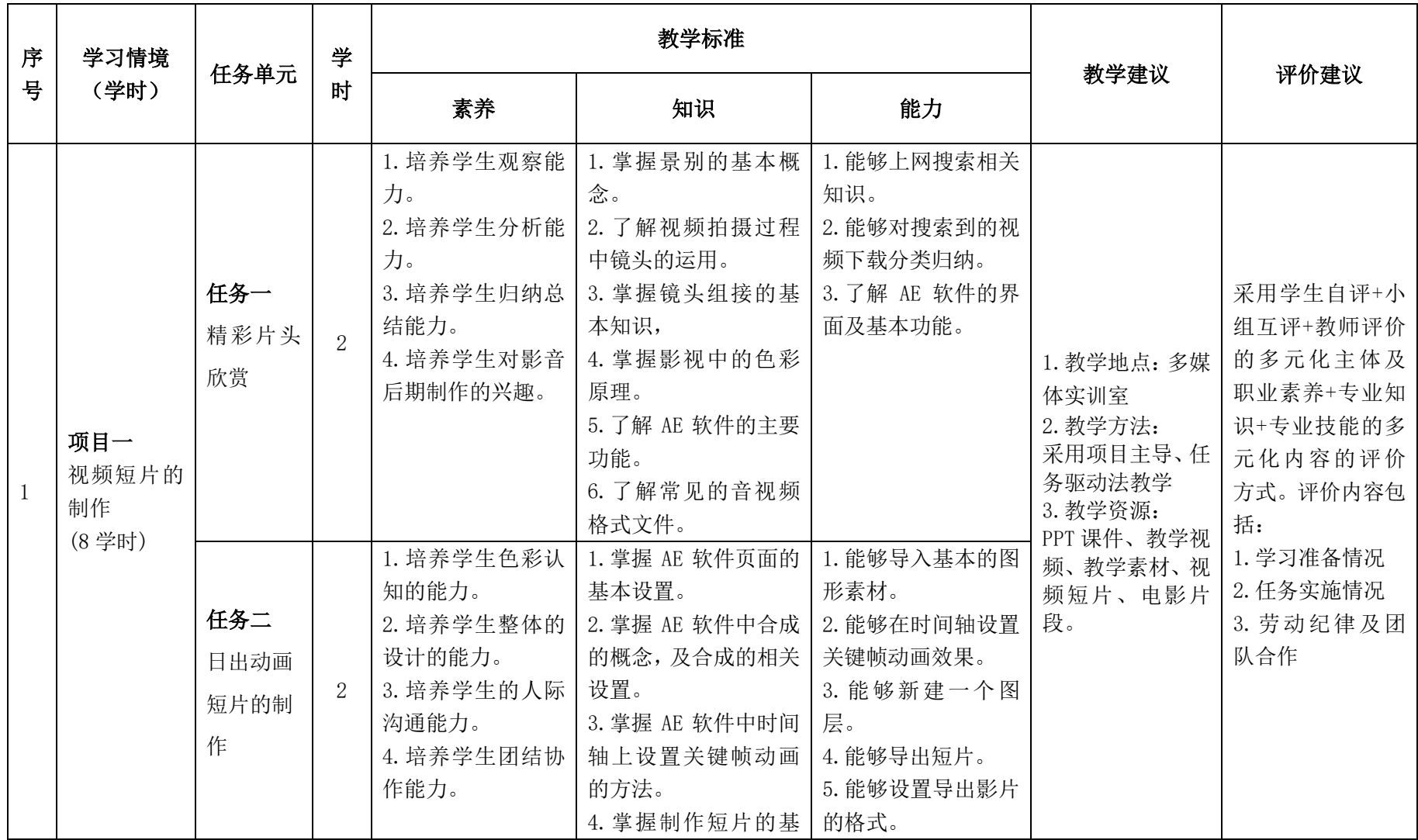

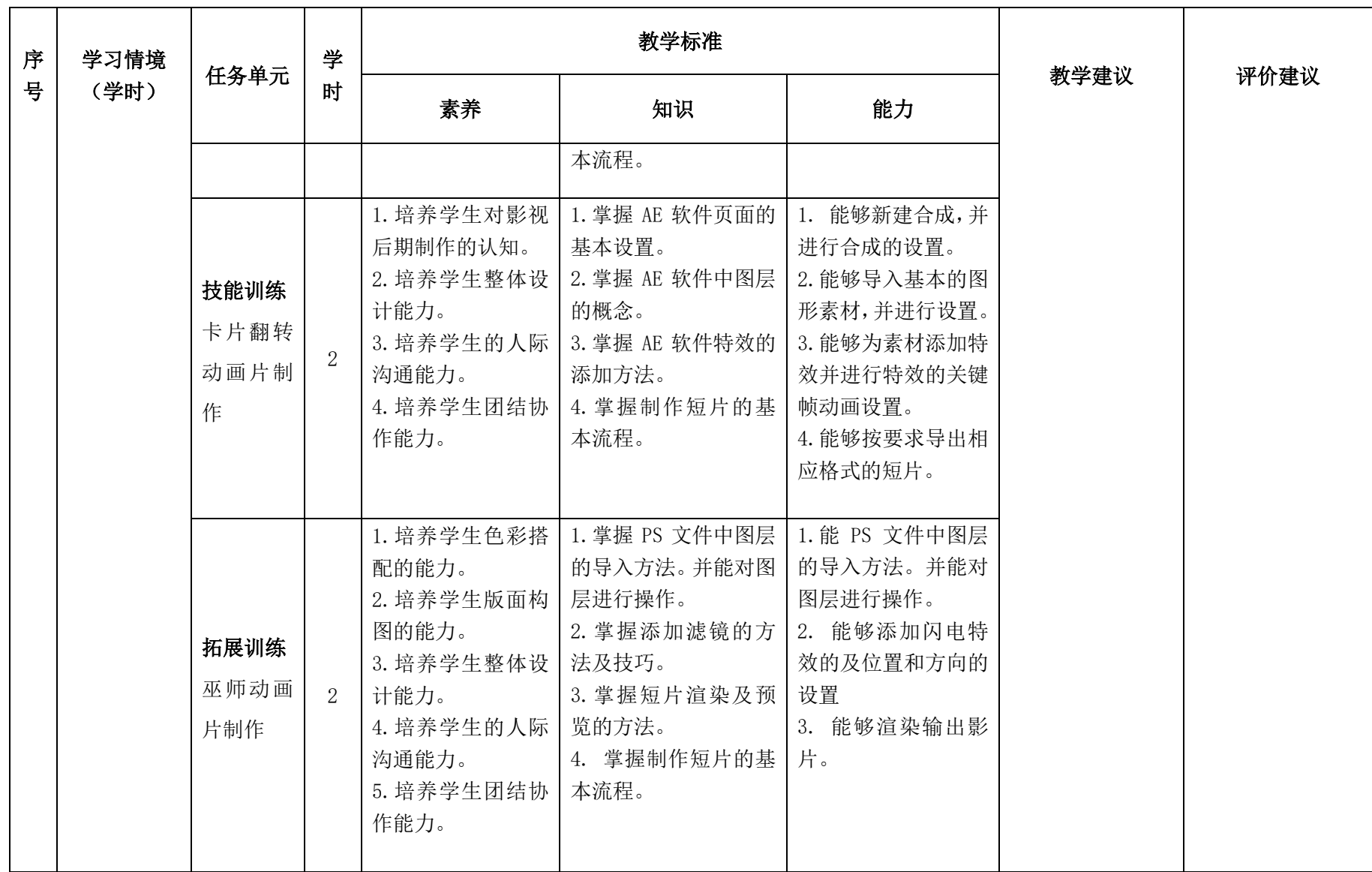

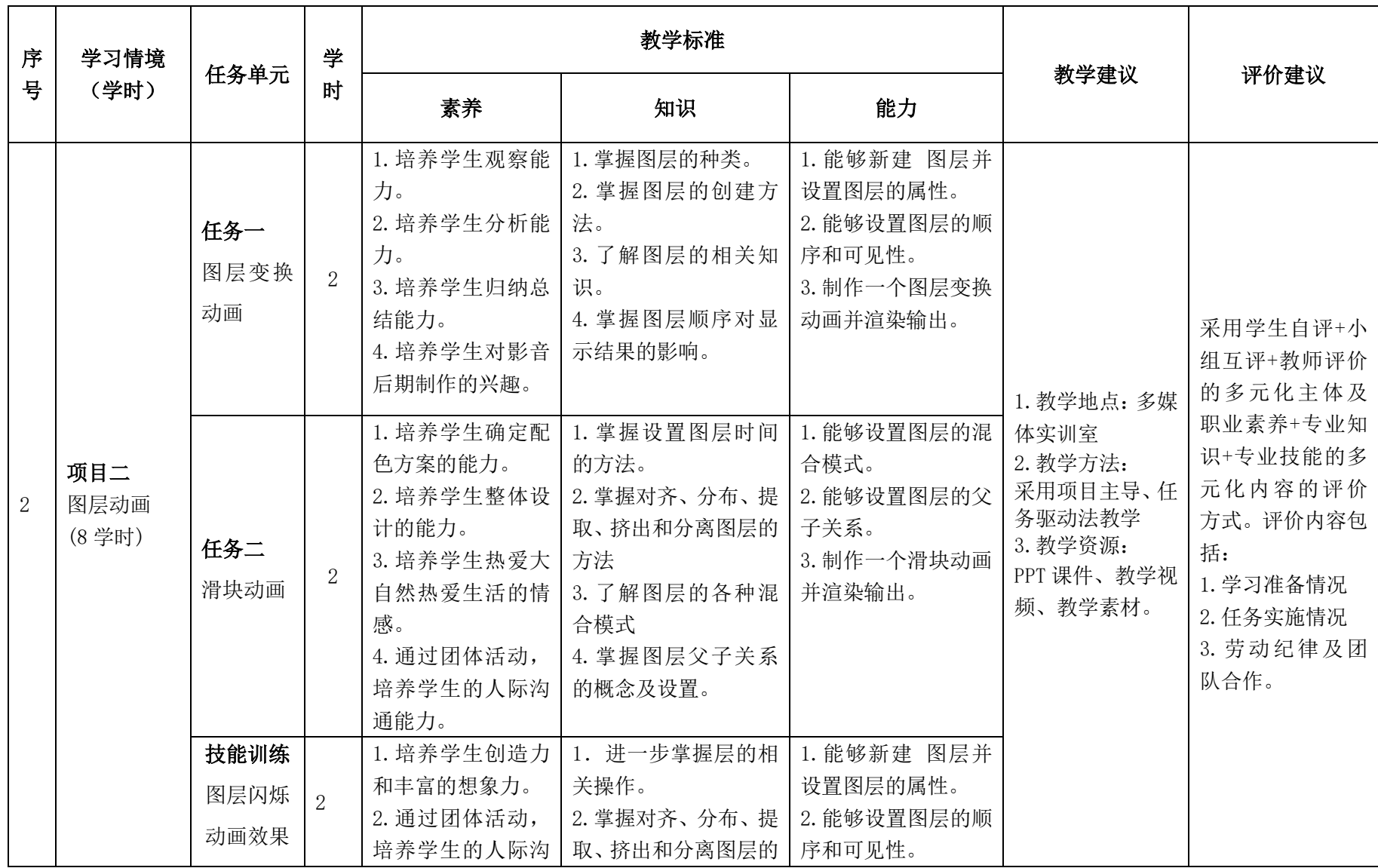

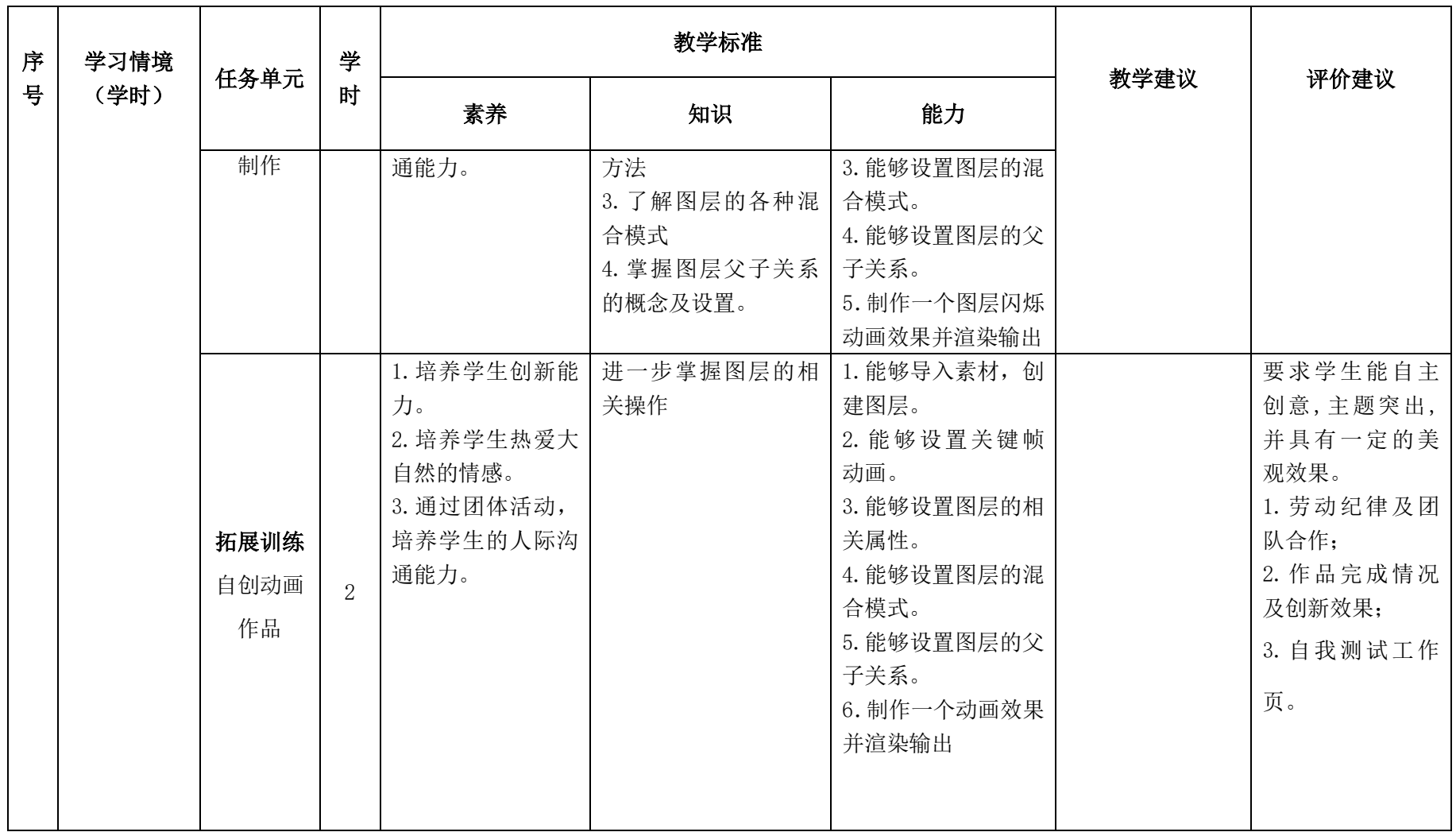

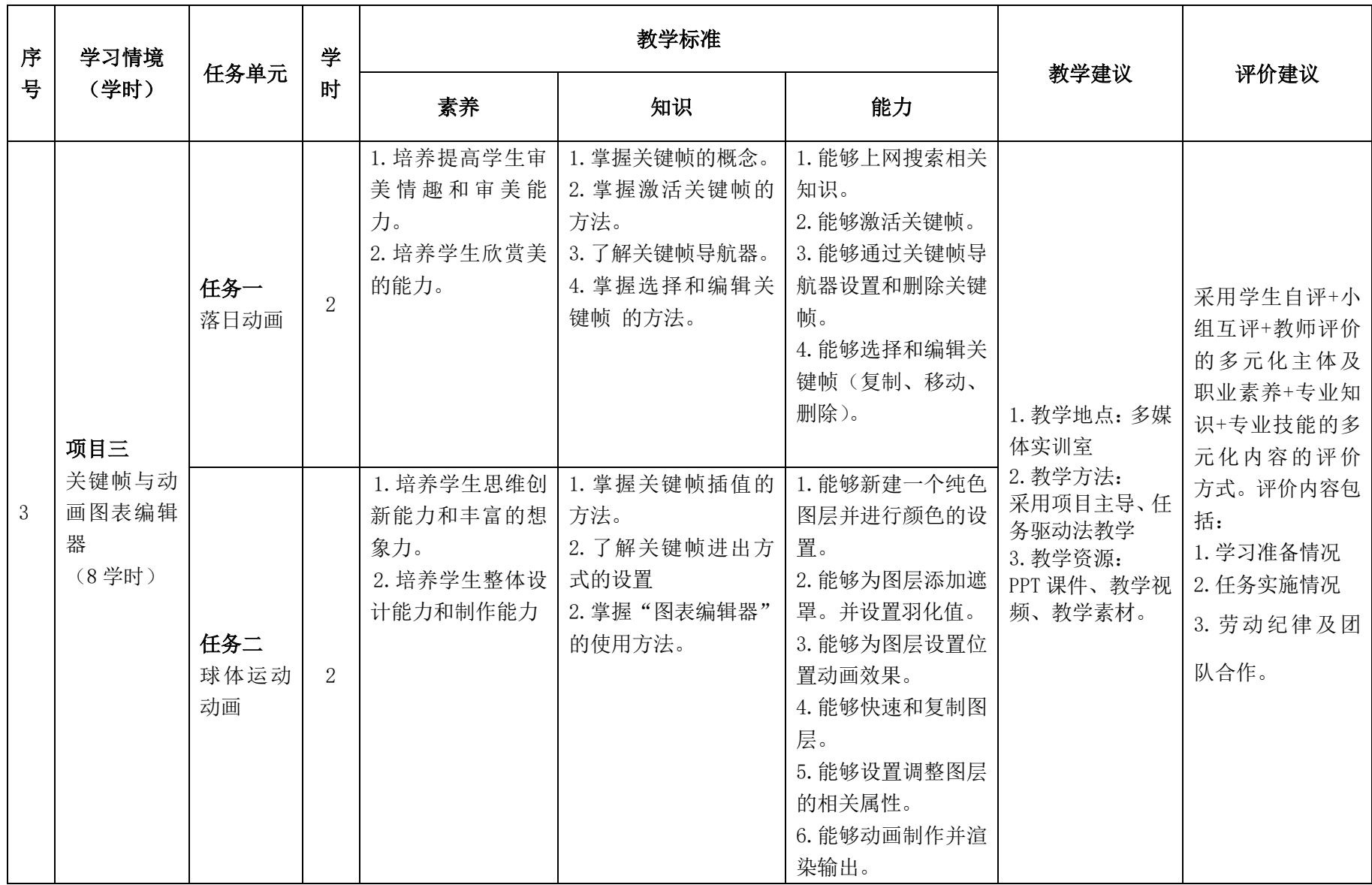

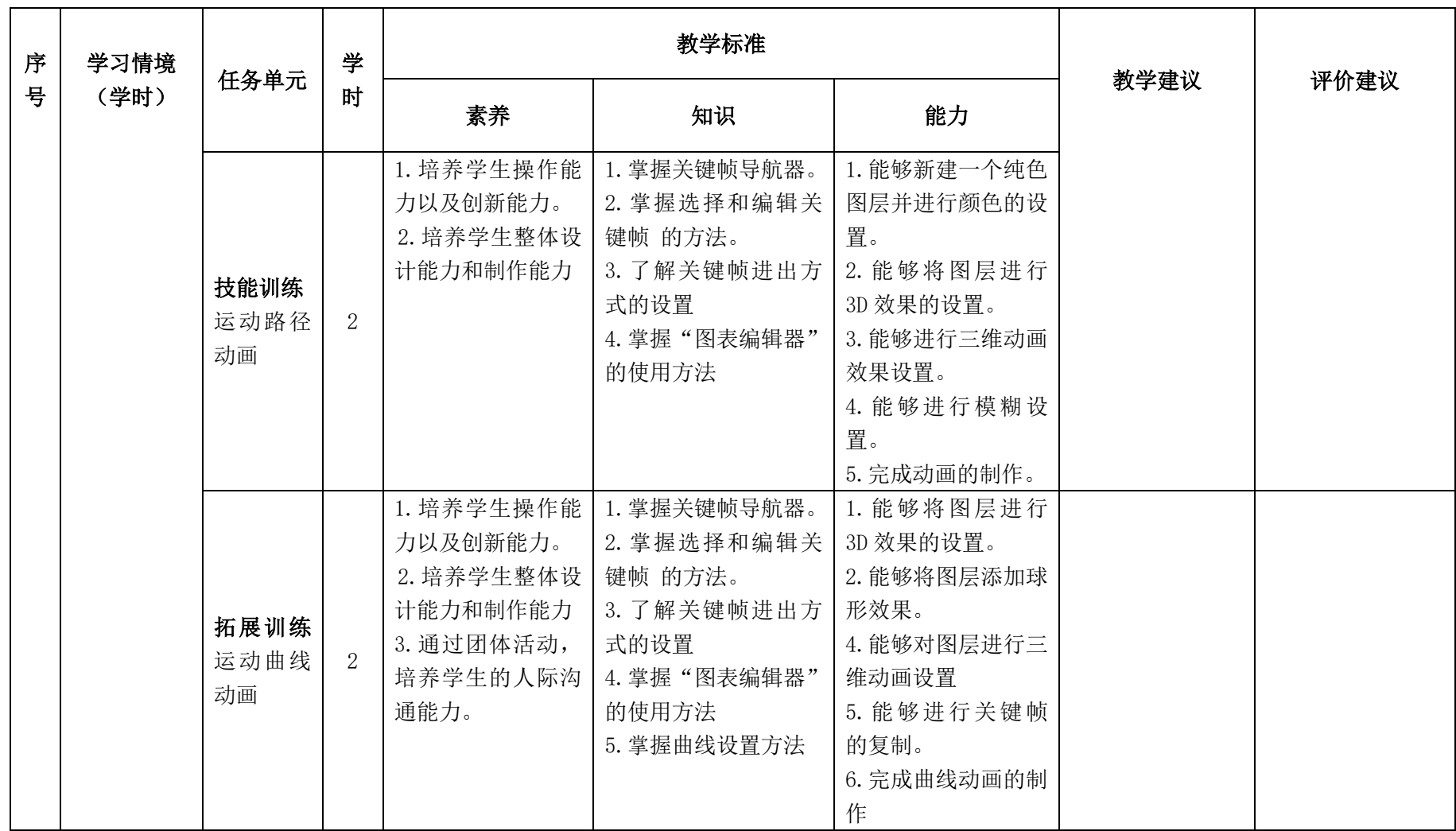

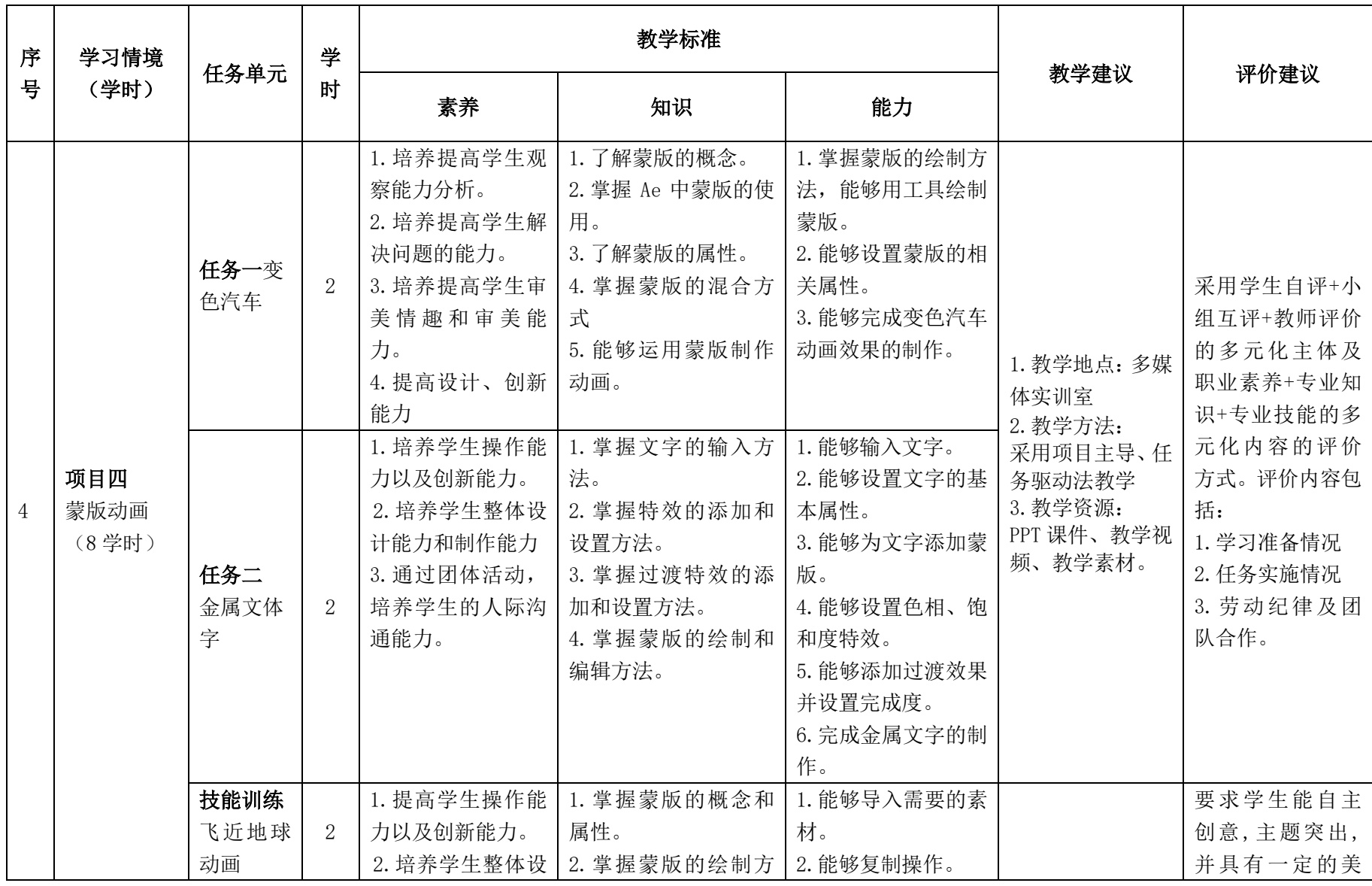

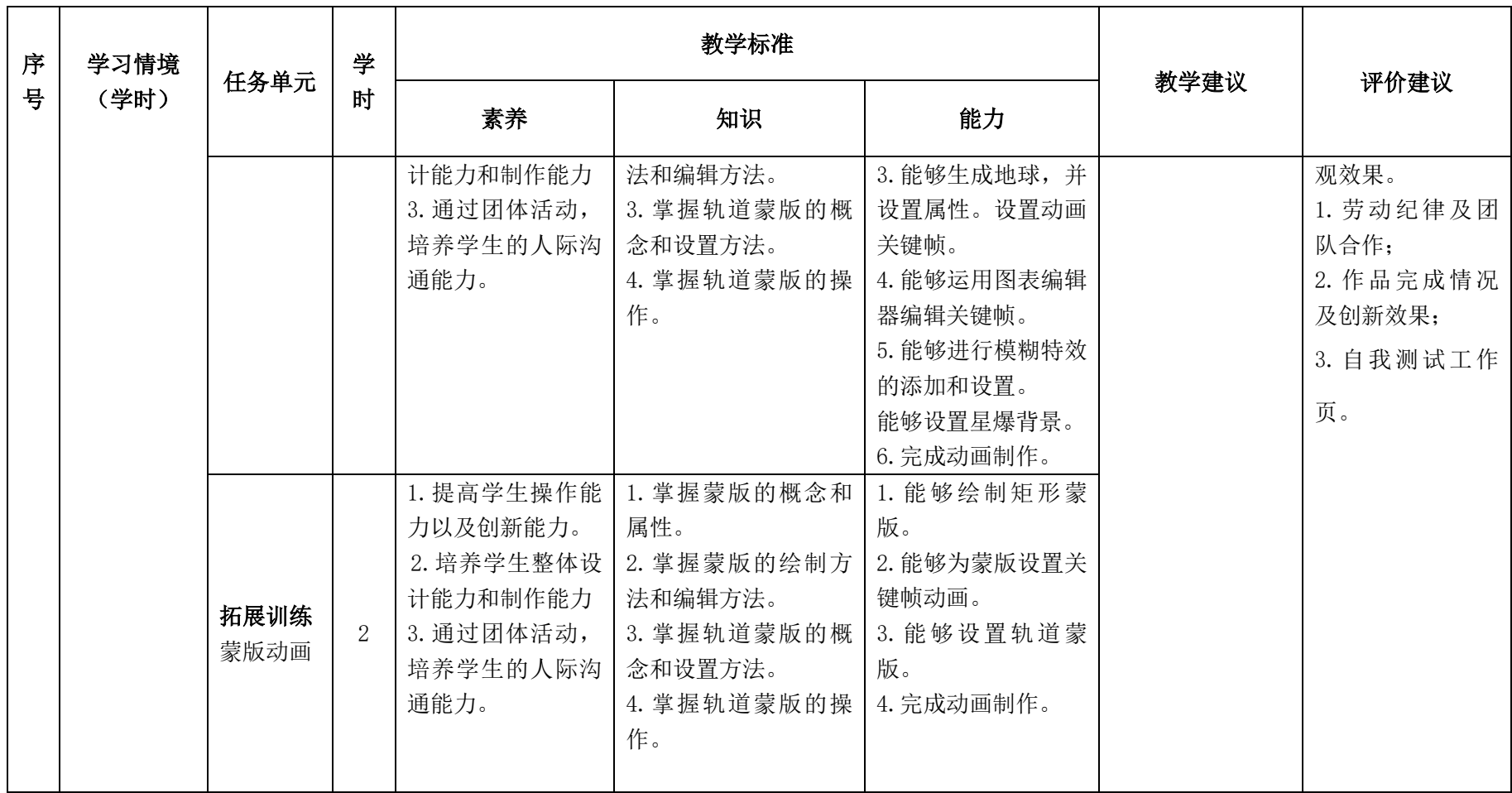

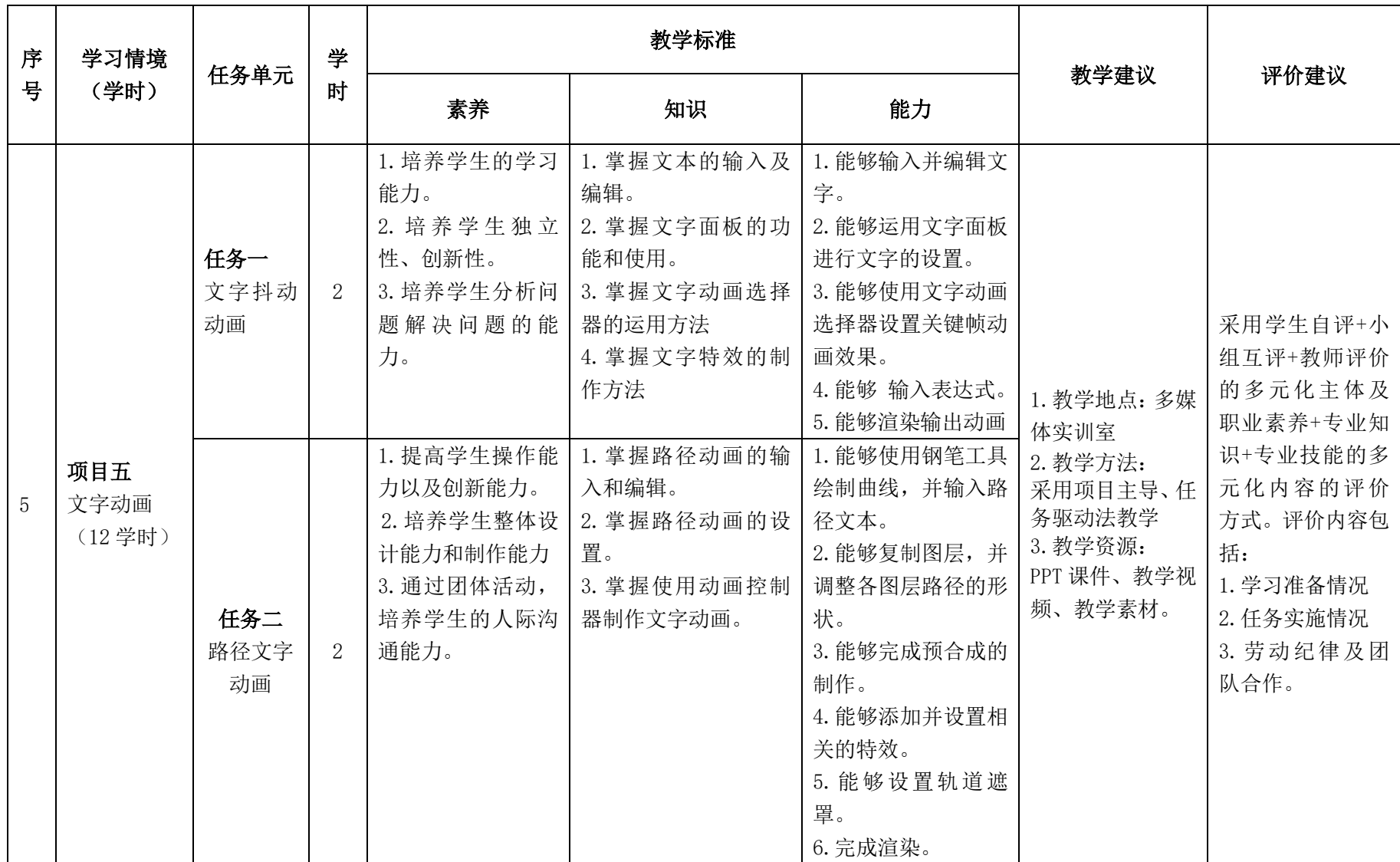

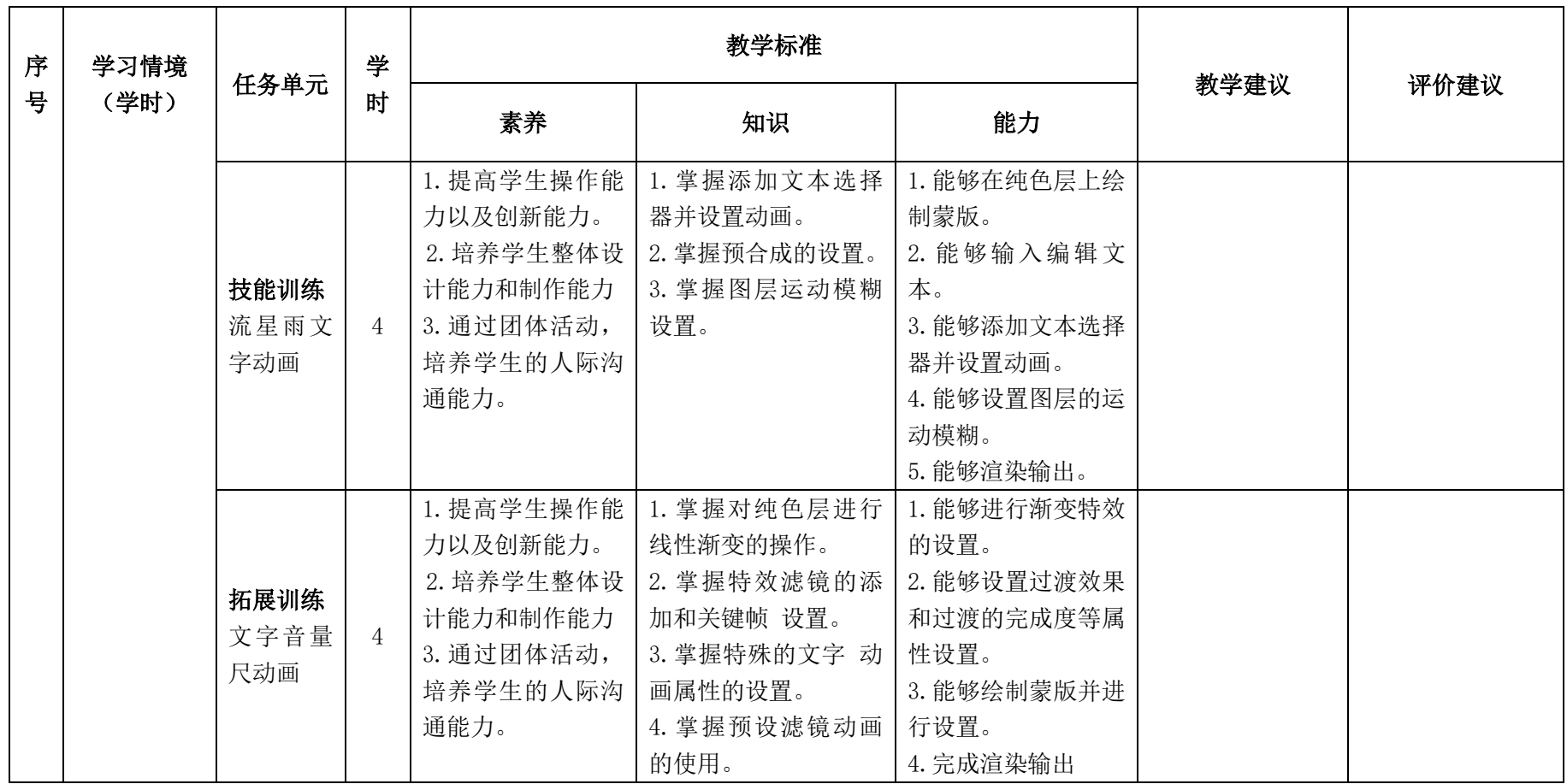

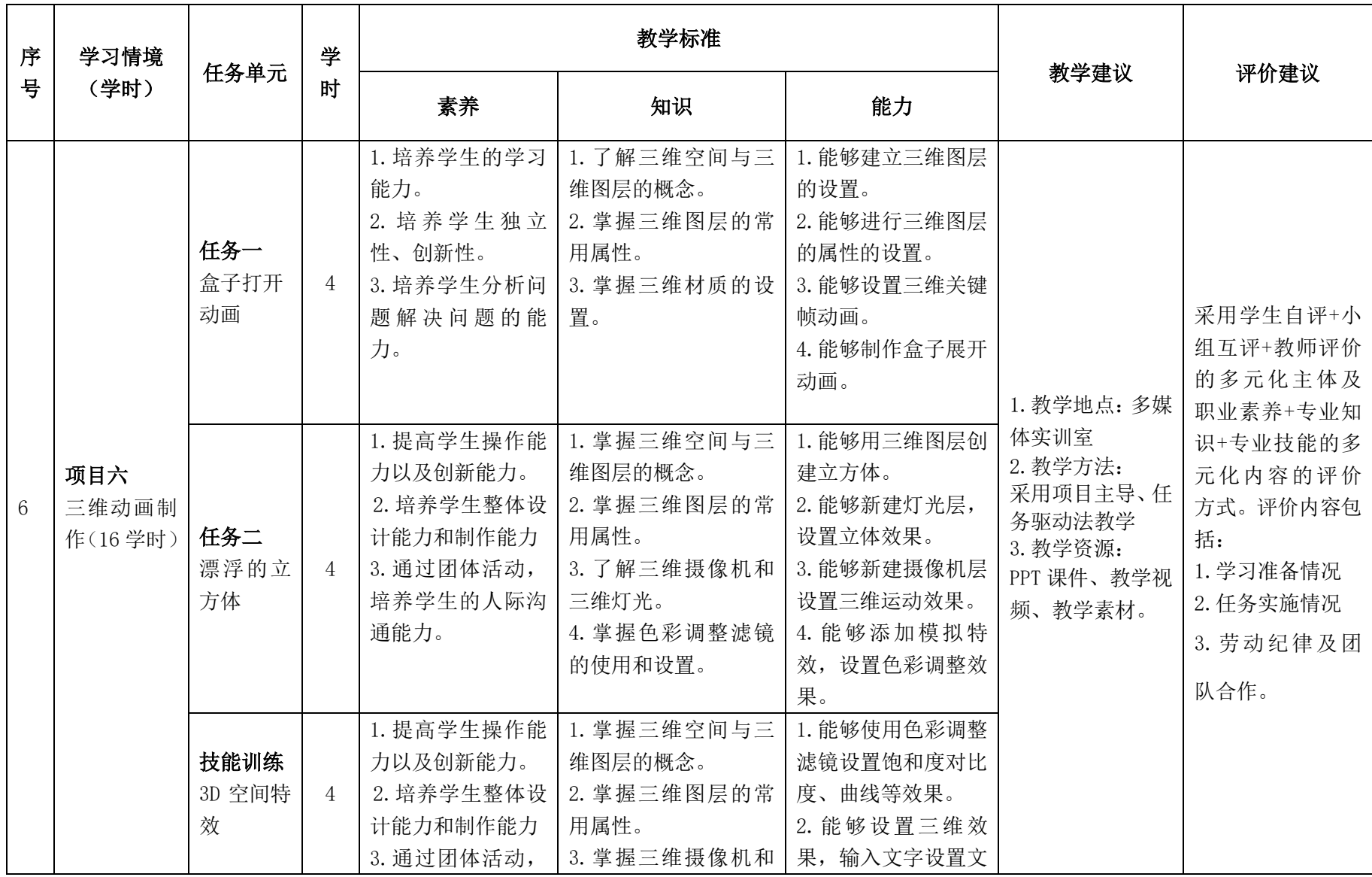

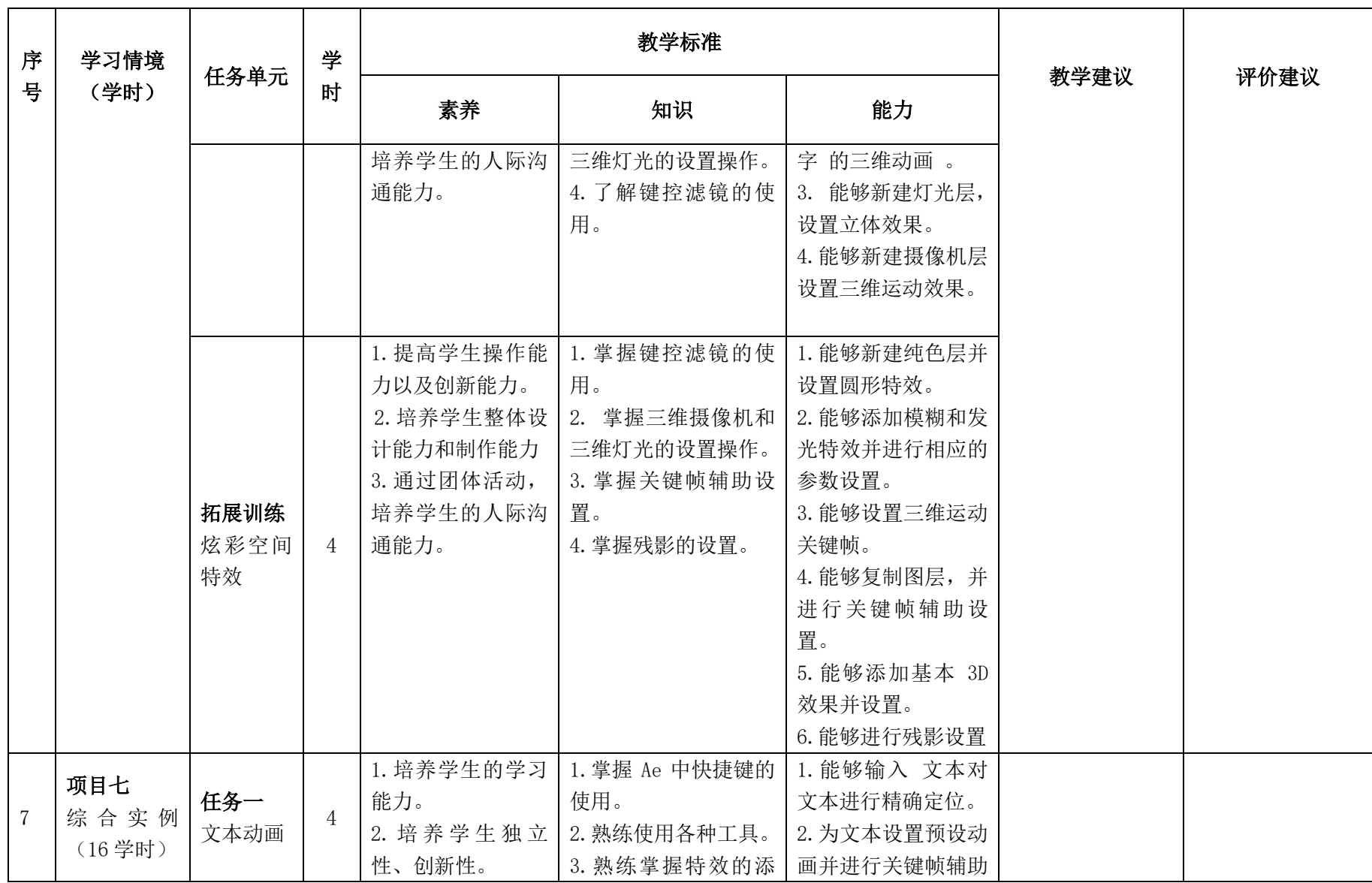

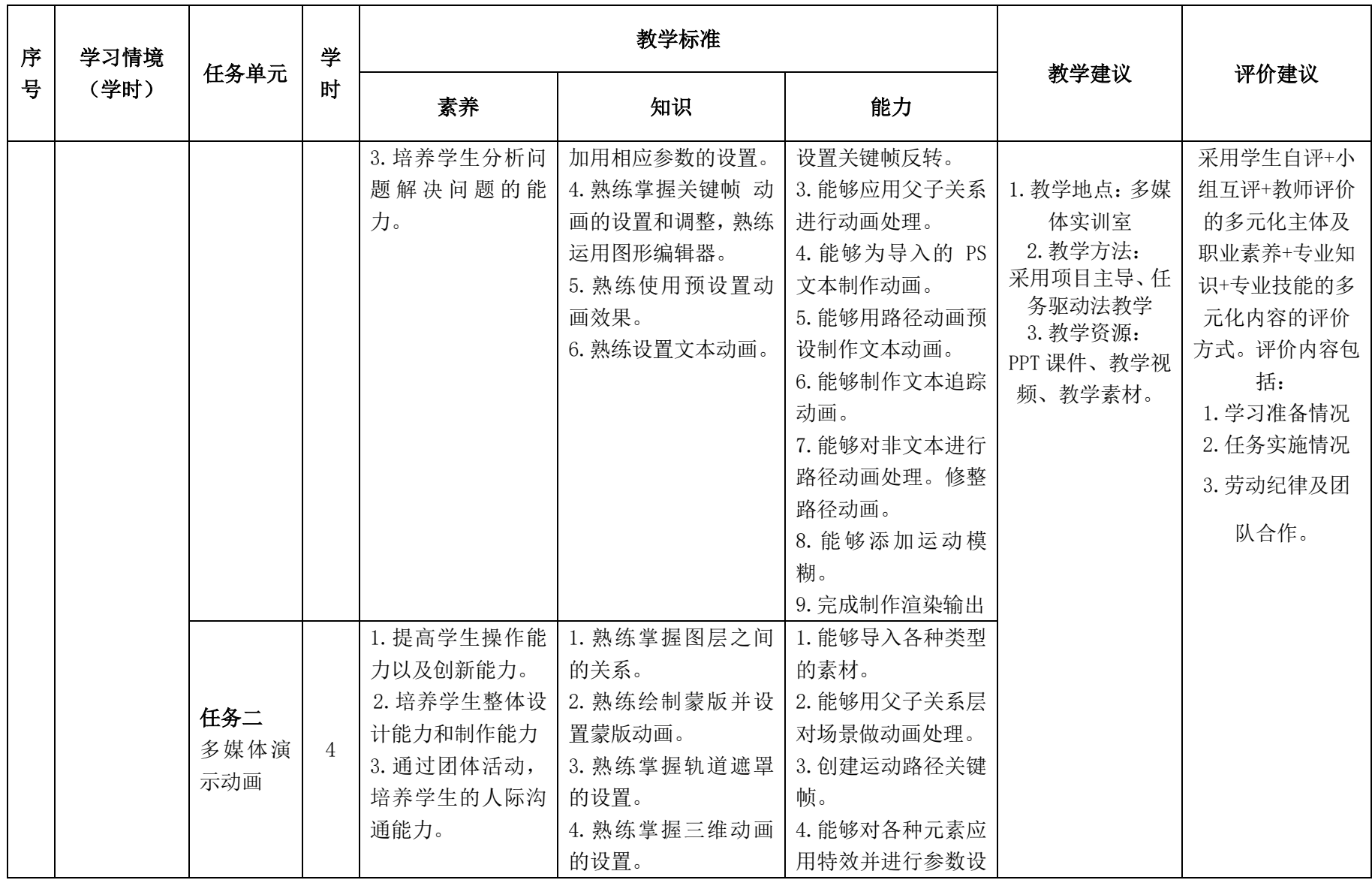
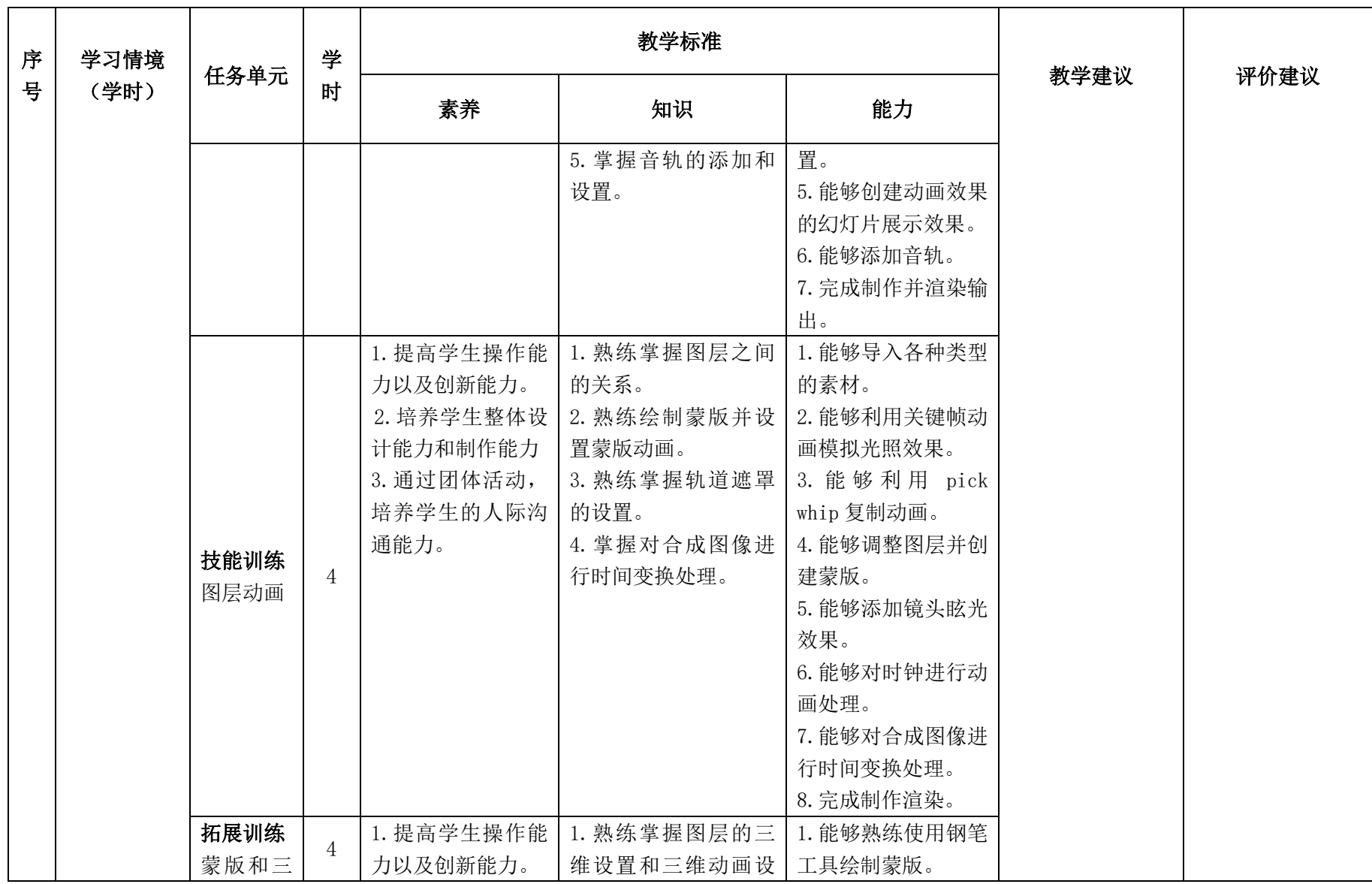

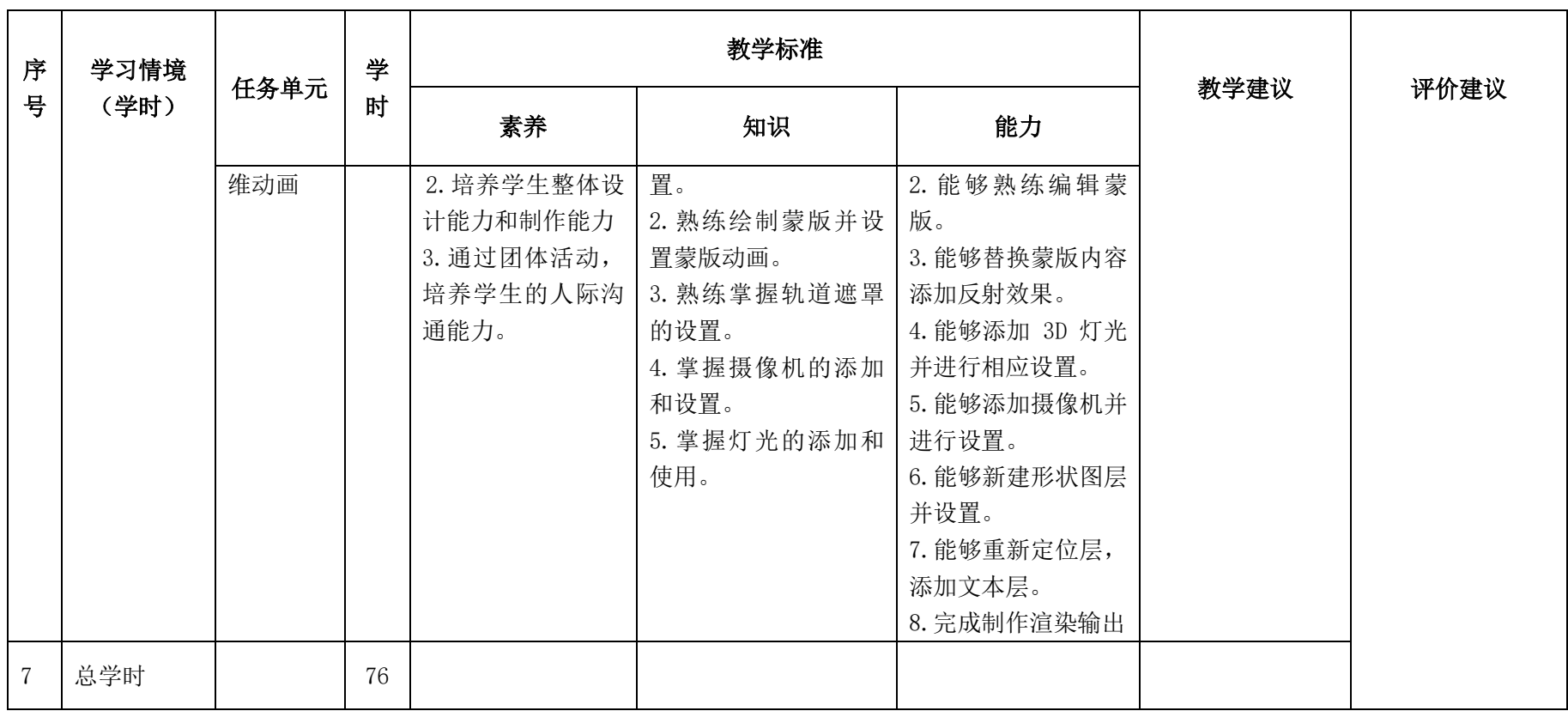

## 三.评价方式(过程评价 70%,结果评价 30%)

建立过程考核与结果考核相结合的方式,过程考核占 70%,结果考核占 30%。每 个项目的评分标准在工作页中详细制定。

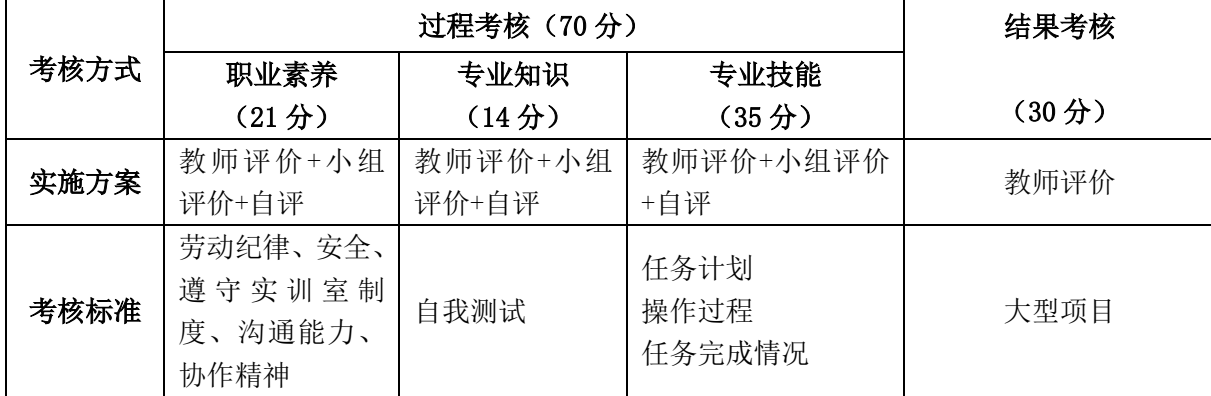

本课程一共考核四个项目,每个项目所占过程考核成绩的比重相同。

\n 
$$
\Delta \vec{x} \cdot M = \frac{1}{n} \sum_{1}^{n} (Q_n + K_n + T_n) + F
$$
\n

\n\n 
$$
\vec{A} + \vec{B} + \vec{C}
$$
\n

\n\n 
$$
\vec{A} - \vec{C}
$$
\n

\n\n 
$$
\vec{A} - \vec{C}
$$
\n

\n\n 
$$
\vec{A} - \vec{C}
$$
\n

\n\n 
$$
\vec{A} - \vec{C}
$$
\n

\n\n 
$$
\vec{A} - \vec{C}
$$
\n

\n\n 
$$
\vec{A} - \vec{C}
$$
\n

\n\n 
$$
\vec{A} - \vec{C}
$$
\n

\n\n 
$$
\vec{A} - \vec{C}
$$
\n

\n\n 
$$
\vec{A} - \vec{C}
$$
\n

\n\n 
$$
\vec{A} - \vec{C}
$$
\n

\n\n 
$$
\vec{A} - \vec{C}
$$
\n

\n\n 
$$
\vec{A} - \vec{C}
$$
\n

\n\n 
$$
\vec{A} - \vec{C}
$$
\n

\n\n 
$$
\vec{A} - \vec{C}
$$
\n

\n\n 
$$
\vec{A} - \vec{C}
$$
\n

\n\n 
$$
\vec{A} - \vec{C}
$$
\n

\n\n 
$$
\vec{A} - \vec{C}
$$
\n

\n\n 
$$
\vec{A} - \vec{C}
$$
\n

\n\n 
$$
\vec{A} - \vec{C}
$$
\n

\n\n 
$$
\vec{A} - \vec{C}
$$
\n

\n\n 
$$
\vec{A} - \vec{C}
$$
\n

\n\n 
$$
\vec{A} - \vec{C}
$$
\n

\n\n 
$$
\vec{A} - \vec{C}
$$
\n

\n\n 
$$
\vec{A} - \vec{C}
$$
\n

\n\n

#### 四、实施建议

#### (一)教材建议

1.《After Effects CC 实用教程》 人民邮电出版社 时代印象 编著 。

2.《After Effects 基础与实例教程》机械工业出版社 张 凡主编。

#### (二)教学建议

1. 在教学过程中采用项目主导、任务驱动的教学模式,通过"情景导入→信息准 备→决策→实施→评价→反思"六个环节,教学全部在图形图像处理实训室进行,采 取理实一体化的教学模式,实现教学做合一。

2.以小组为单位,4-5 人一组,发挥教师的主导作用与学生的主体作用。

#### (三)师资建议

1.专任教师

- (1)双师型教师;
- (2)掌握影视后期制作方面的相关知识和技能;
- (3)精通 After Effects 影视后期制作的方法,操作流程规范;
- (4)能够采用适当的教学方法为学生进行实训活动示范教学。

2.兼职教师

企业的资深技术人员、长期从事影视后期制作的相关岗位操作人员,可担任相关 学习情境的示范教学及综合实训指导。

3.图形图像处理实训室管理员

- (1)掌握影视后期制作相关标准、知识和技能,并能熟练进行影视后期制作;
- (2)具有现场指导学生影视后期制作的操作能力;
- (3)具有设计能力、审美意识;
- (4)具有创新思维能力。

#### (四)资源利用

1.PPT、教学视频

2. 《After Effects 影视后期制作案例教程》高等教育出版社 吴丰盛主编。 3.企业通用主题素材

#### (五)教学评价

采取评价主体多元化和评价内容多元化的方式,将教师评价和学生自评、小组互 评相结合,职业素养、专业知识、专业技能相结合,教师在进行考核与评价时,应跟 踪记录学生完成项目的过程,评价学生操作过程及操作结果的标准性、熟练性、完整 性、创新性。

1.《After effects 影视后期制作》课程成绩由过程考核和结果考核两部分组成。

(1)过程考核成绩占 70 分:其中素养考核占 30%、知识考核占 20%、技能考核 占 50%;

过程考核题型为选择题和判断题;技能考核为各任务的操作过程和工作页相结合 的考核评定。

(2)结果考核成绩占 30 分

《After effects 影视后期制作》结果考核为大型项目考核,以独立完成动画片 设计、栏目片头设计、广告设计、宣传片设计等作品进行考核。

2. 评价方式采用学生自评、小组互评和教师评价的形式,其目的是提高学生自 我评价能力。

# 计算机应用专业

# 《办公软件应用》课程标准

一、课程概述

| 课程名称     |                                            | 课程类型  |                       |  | 教学时间安排                       |  |
|----------|--------------------------------------------|-------|-----------------------|--|------------------------------|--|
| 《办公软件应用》 |                                            | 专业基础课 |                       |  | 第三学期, 76 学时                  |  |
| 紧前课程     |                                            |       | 平行课程                  |  | 紧后课程                         |  |
| 《信息技术》   |                                            |       |                       |  |                              |  |
|          | 本课程主要针对 Word、Excel 和 PowerPint 在工作中遇到的各种实际 |       |                       |  |                              |  |
| 课程性质     | 问题进行处理。主要内容包括企业人力资源部常用文档制作、企业财务部           |       |                       |  |                              |  |
|          | 常用文档制作、企业销售部产品宣传及销售报表制作、企业工程招标书制           |       |                       |  |                              |  |
|          | 作与审阅管理和企业标准商务文档制作,通过大量的典型任务,全面讲述           |       |                       |  |                              |  |
|          | 了 Office 2007 办公软件中的三大组件的基础知识和操作方法。        |       |                       |  |                              |  |
|          | 本课程是集理论教材、实训指导书、学生工作页三位一体的理实一体             |       |                       |  |                              |  |
|          | 化教材。                                       |       |                       |  |                              |  |
|          |                                            |       |                       |  |                              |  |
| 教学目标     | 素质目标                                       |       | 知识目标                  |  | 能力目标                         |  |
|          | 1. 培养学生爱护实训室设                              |       | 1. 了解 office2007 办公   |  | 1. 能够灵活运用 word2007           |  |
|          | 备、注意用电安全、爱岗敬                               |       | 软件中的常用术语、概念           |  | 提供的常用功能命令。                   |  |
|          | 业的职业素养。                                    |       | 及主要的功能和优势。            |  | 2. 能够灵活运用                    |  |
|          | 2. 逐步培养学生对本课程                              |       | 2. 掌握 word2007 的基本    |  | exce12007 提供的常用功             |  |
|          | 的学习兴趣, 意识到本课程                              |       | 操作。                   |  | 能命令。                         |  |
|          | 的实用性与重要性。                                  |       | 3. 掌握 Exce12007 的基本   |  | 能<br>活<br>运 用<br>3<br>够<br>灵 |  |
|          | 3. 逐步培养学生的审美意                              |       | 操作。                   |  | powerpint2007 提供的常           |  |
|          | 识。                                         |       | 4. 掌握 powerpint2007 的 |  | 用功能命令。                       |  |
|          | 4. 培养学生良好的学习习                              |       | 基本操作。                 |  |                              |  |

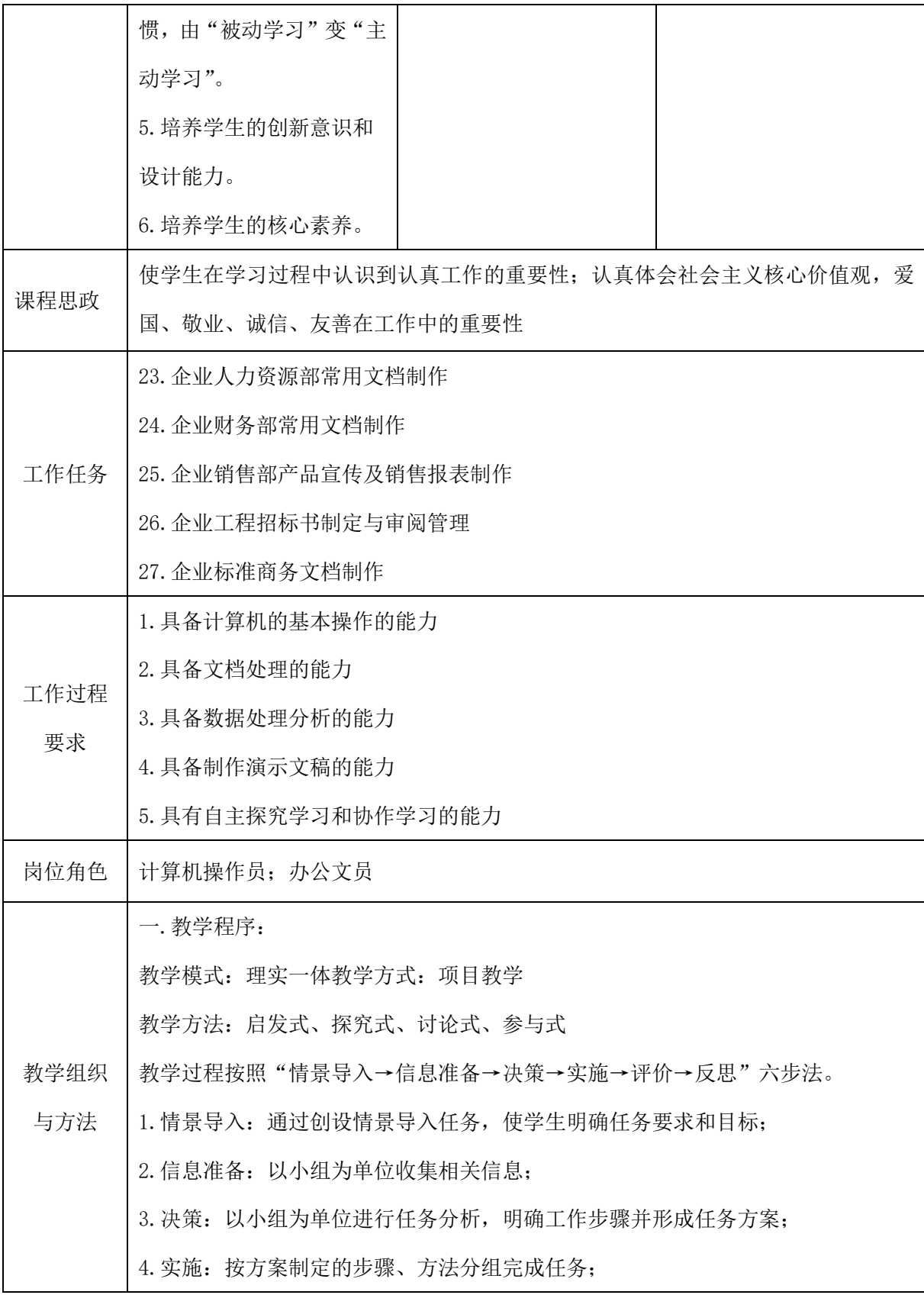

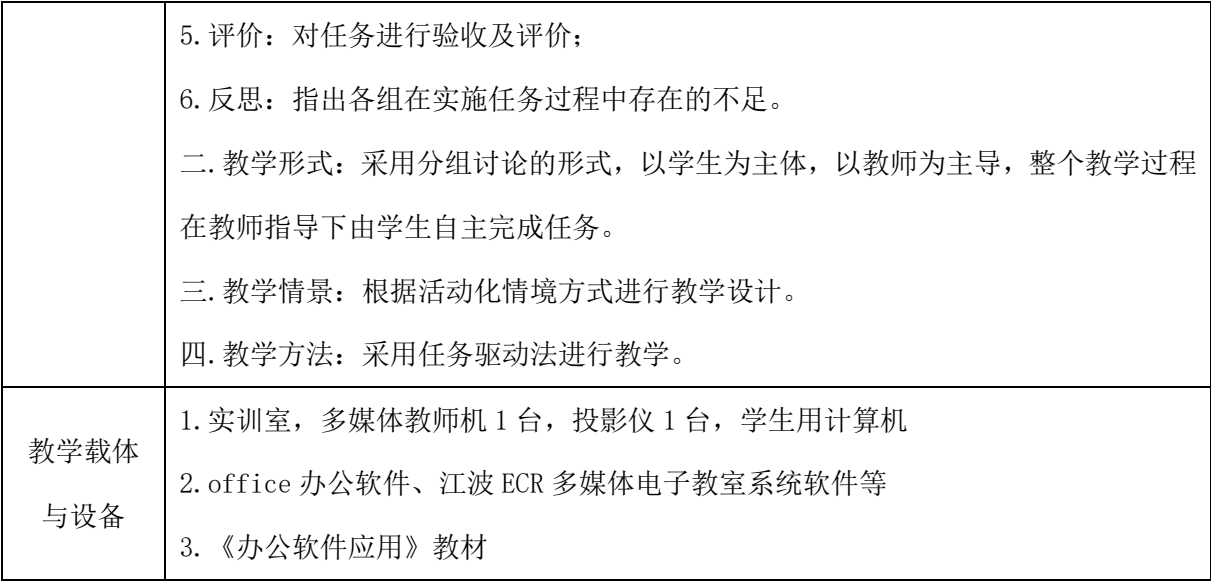

# 二、课程内容

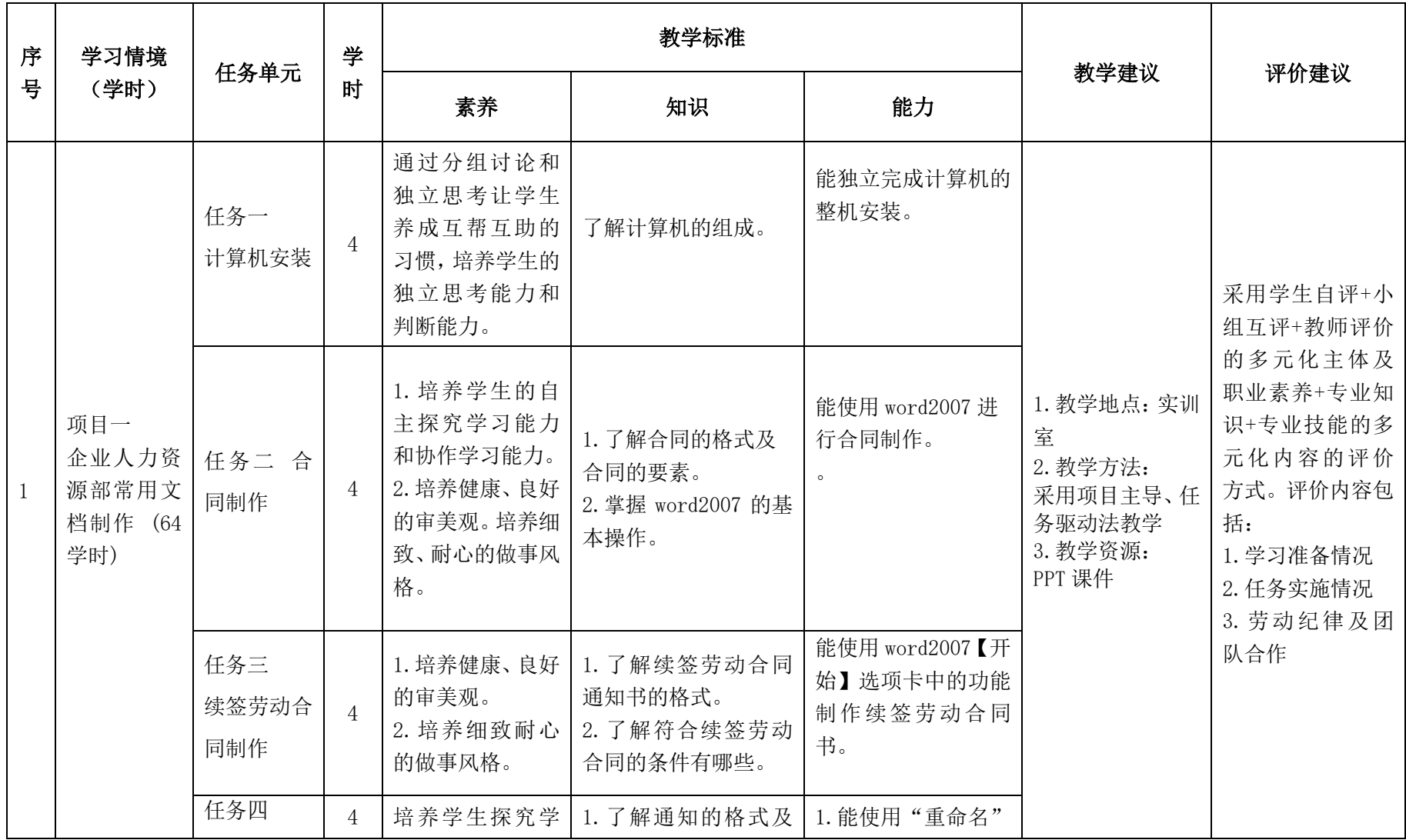

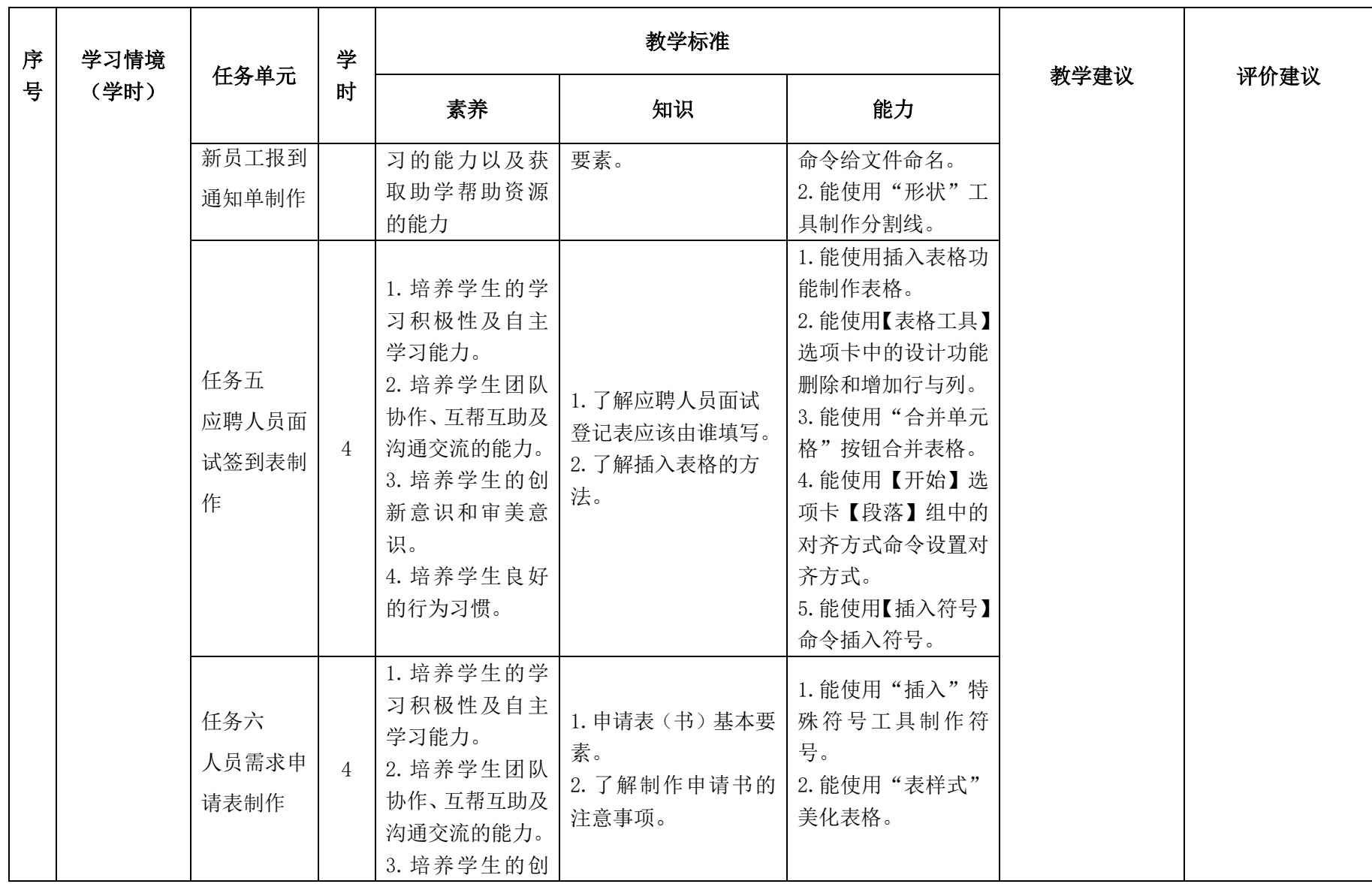

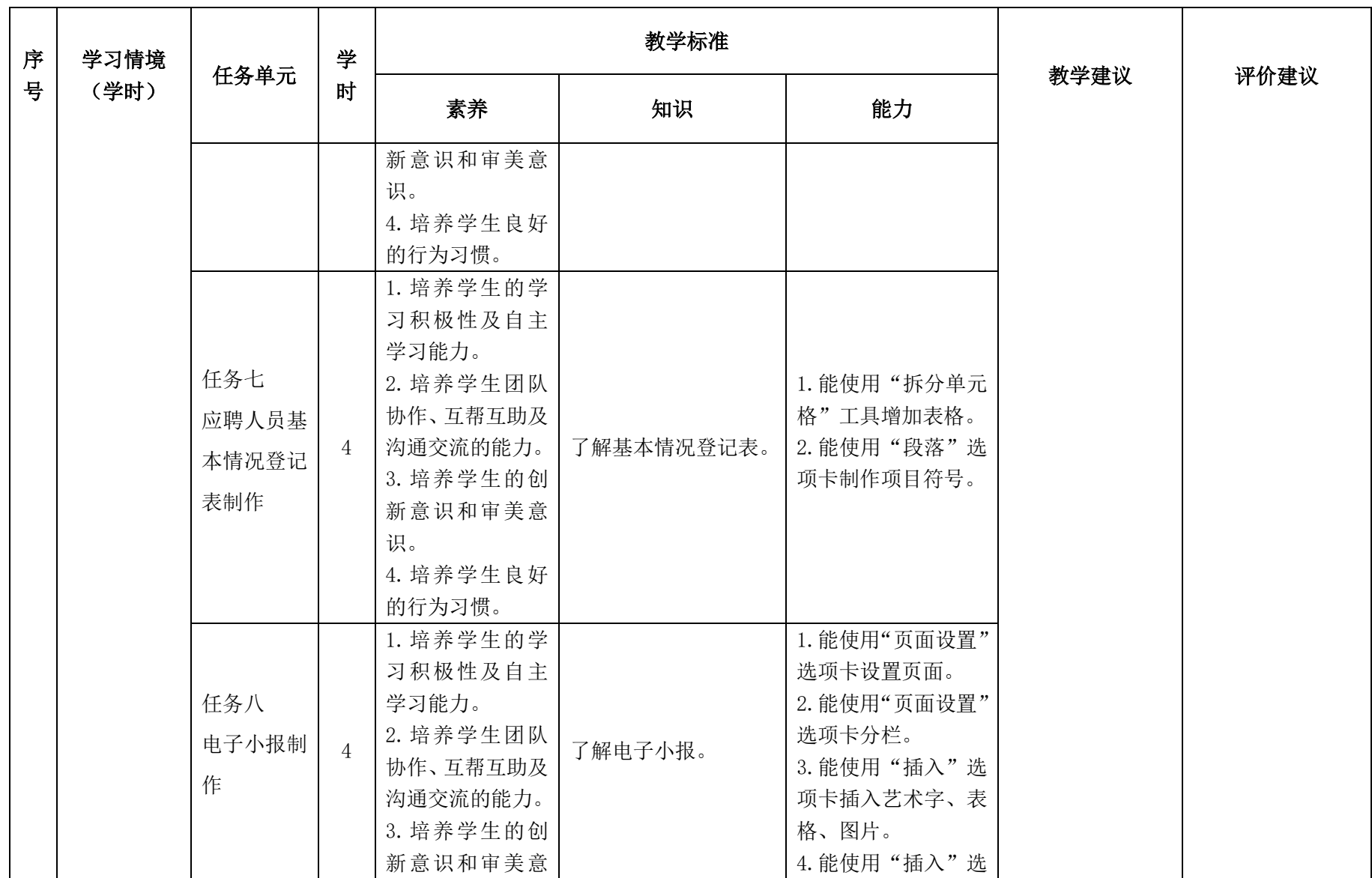

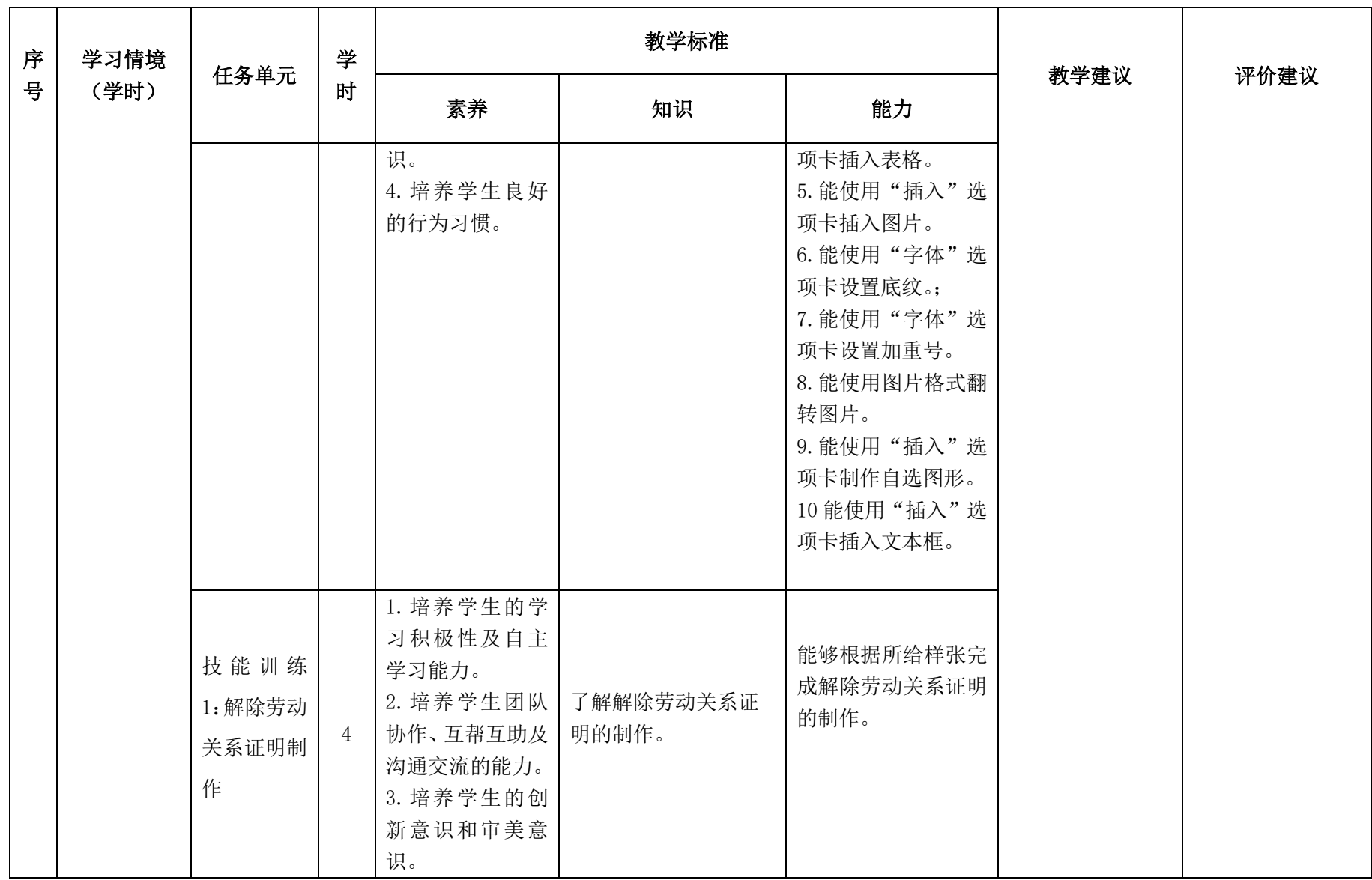

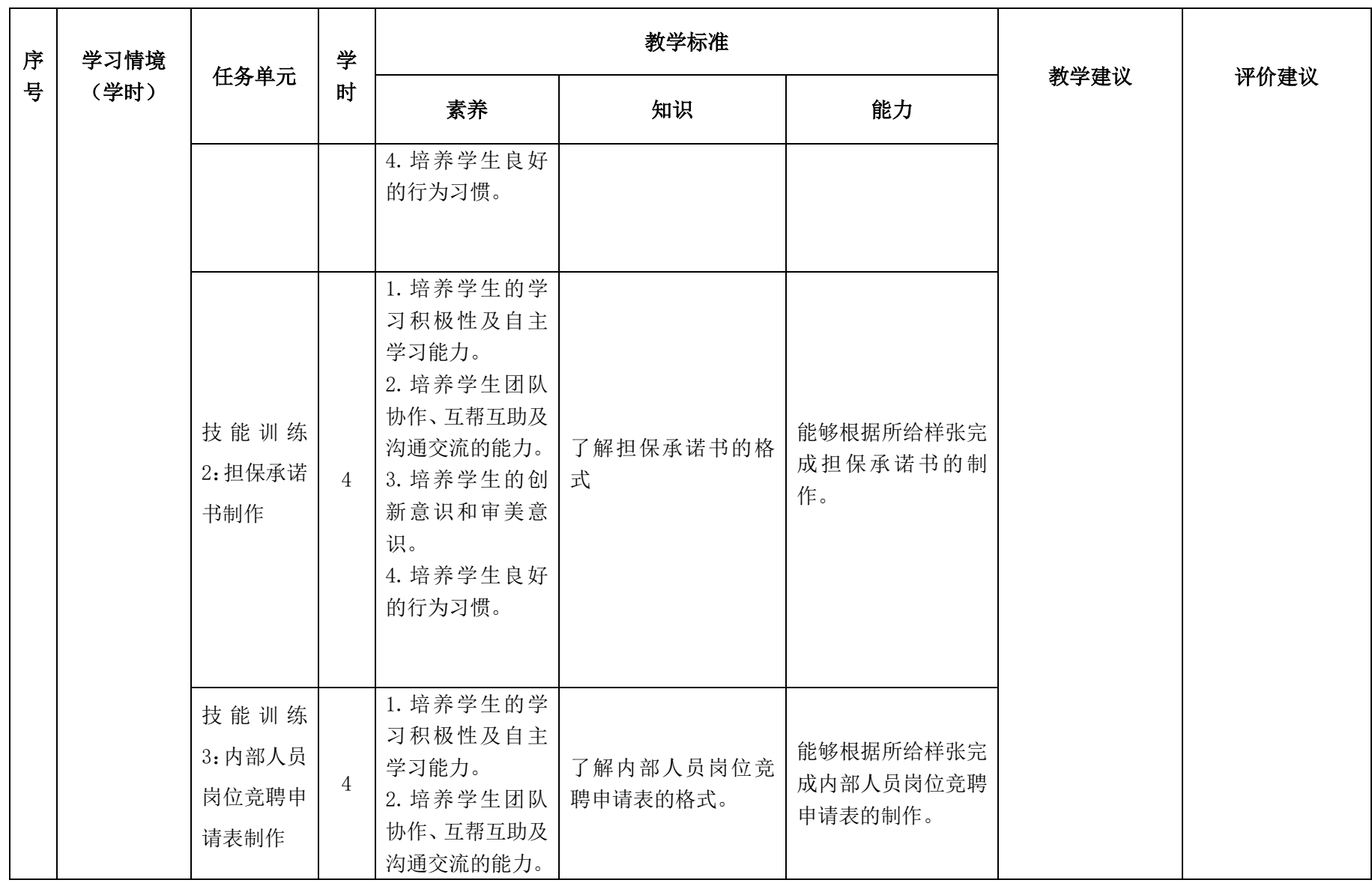

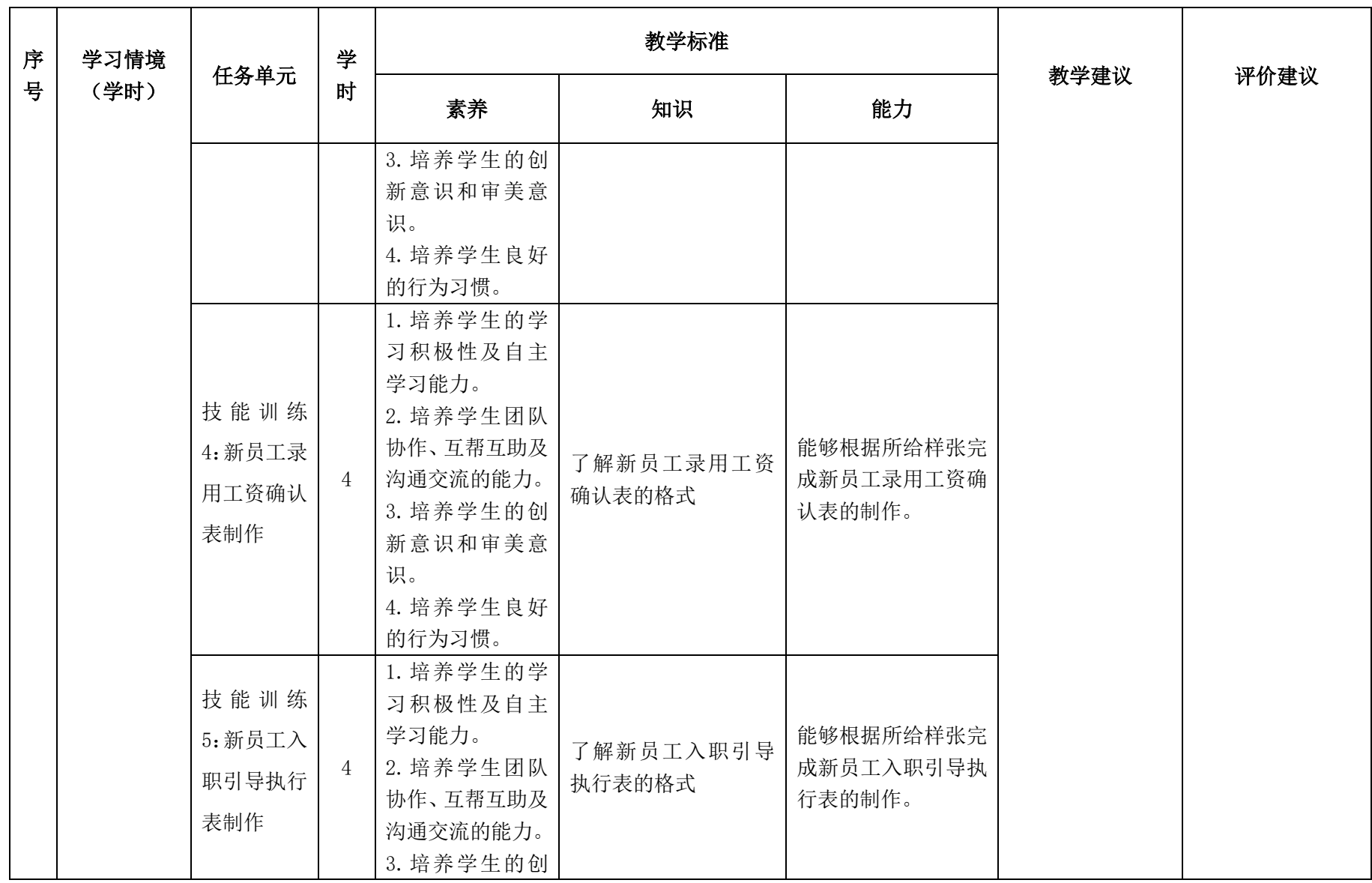

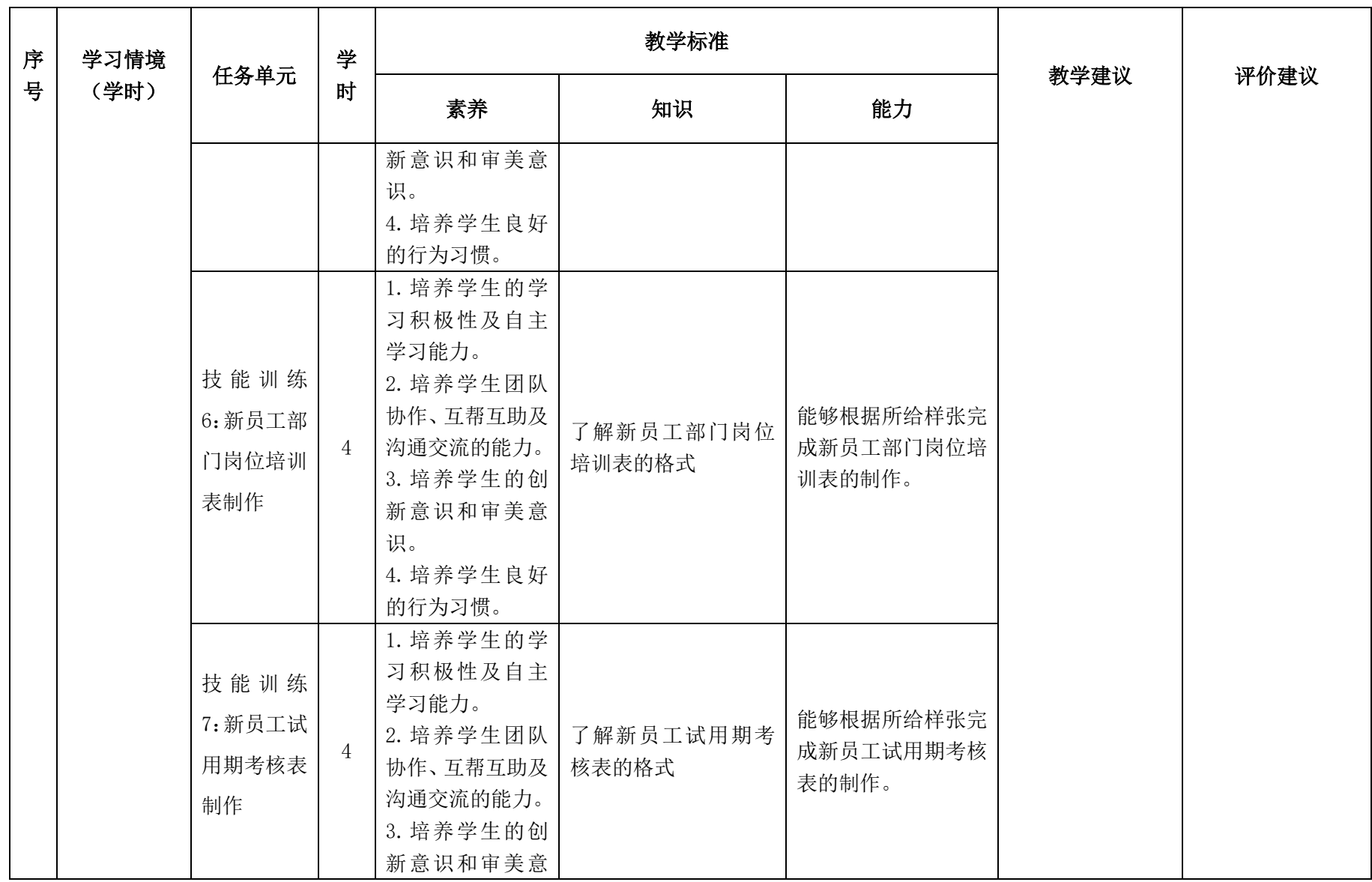

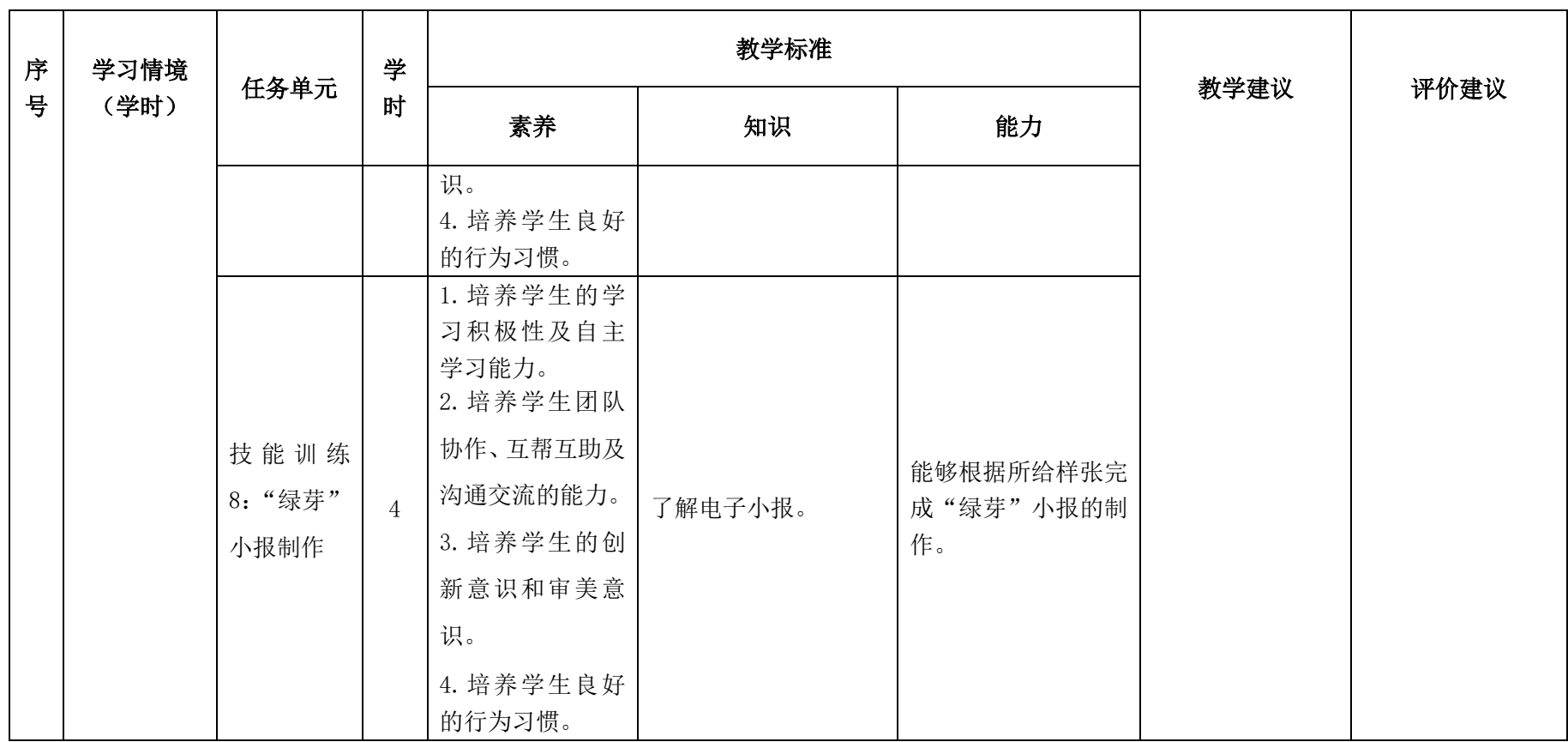

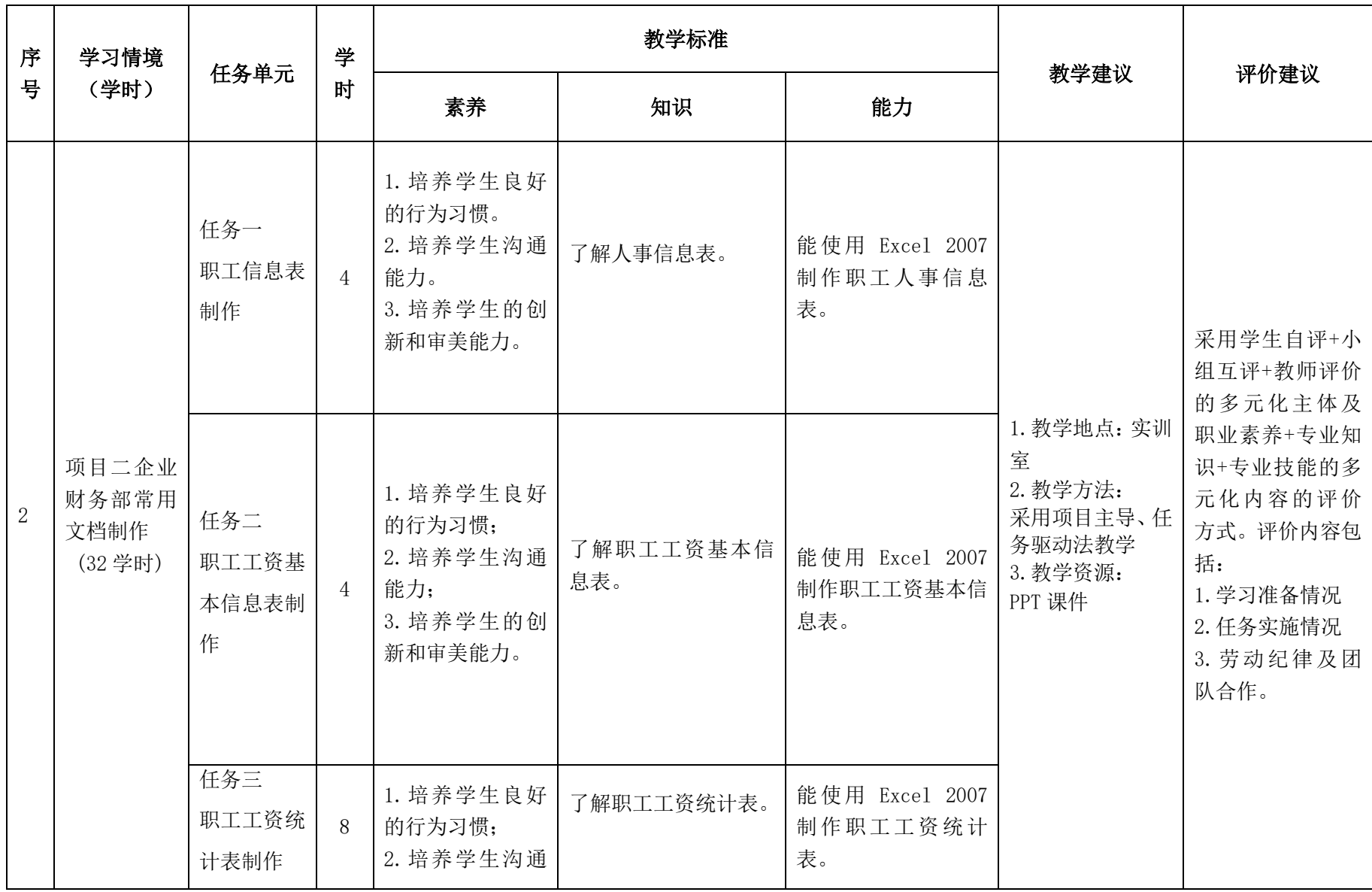

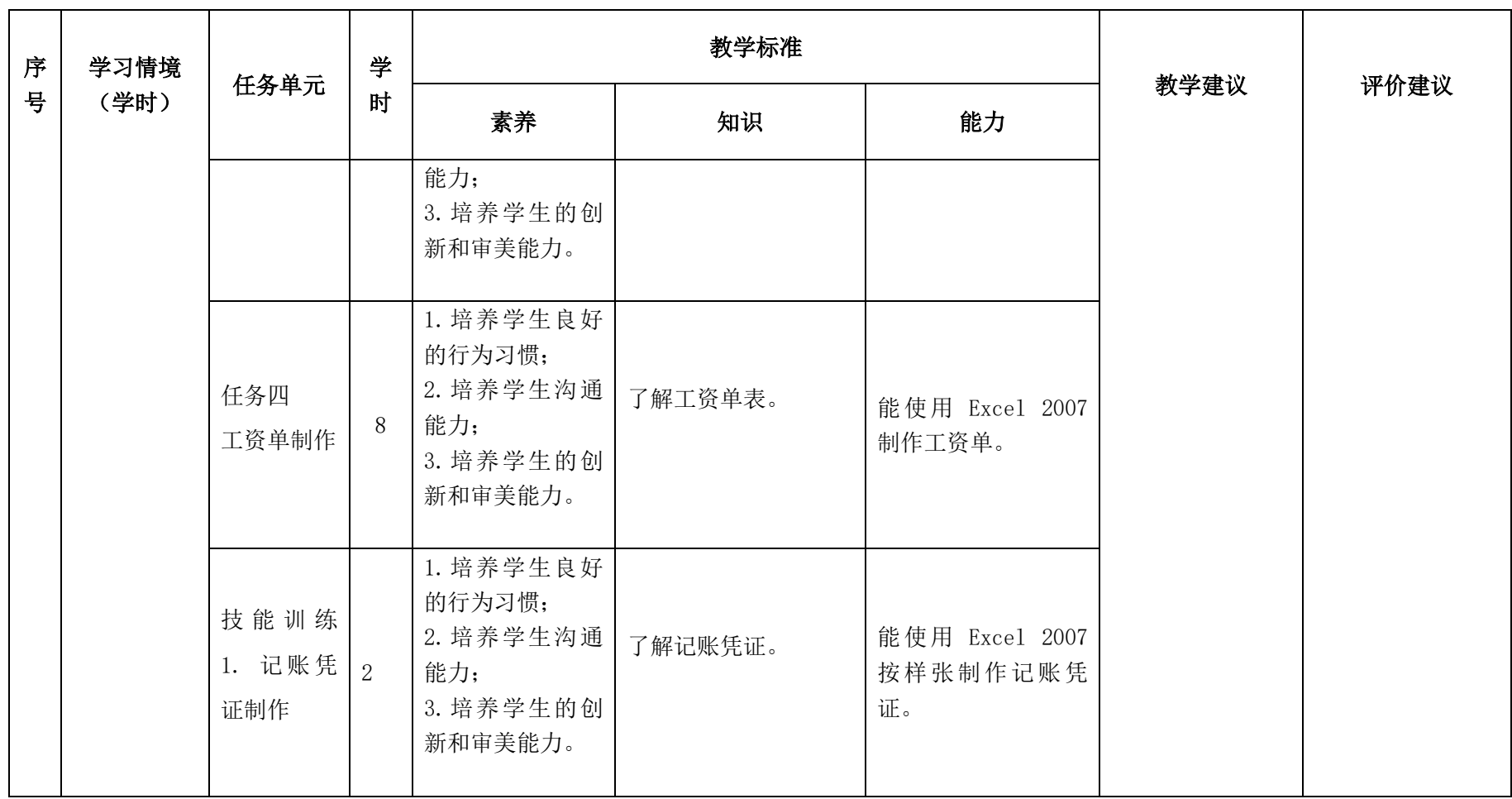

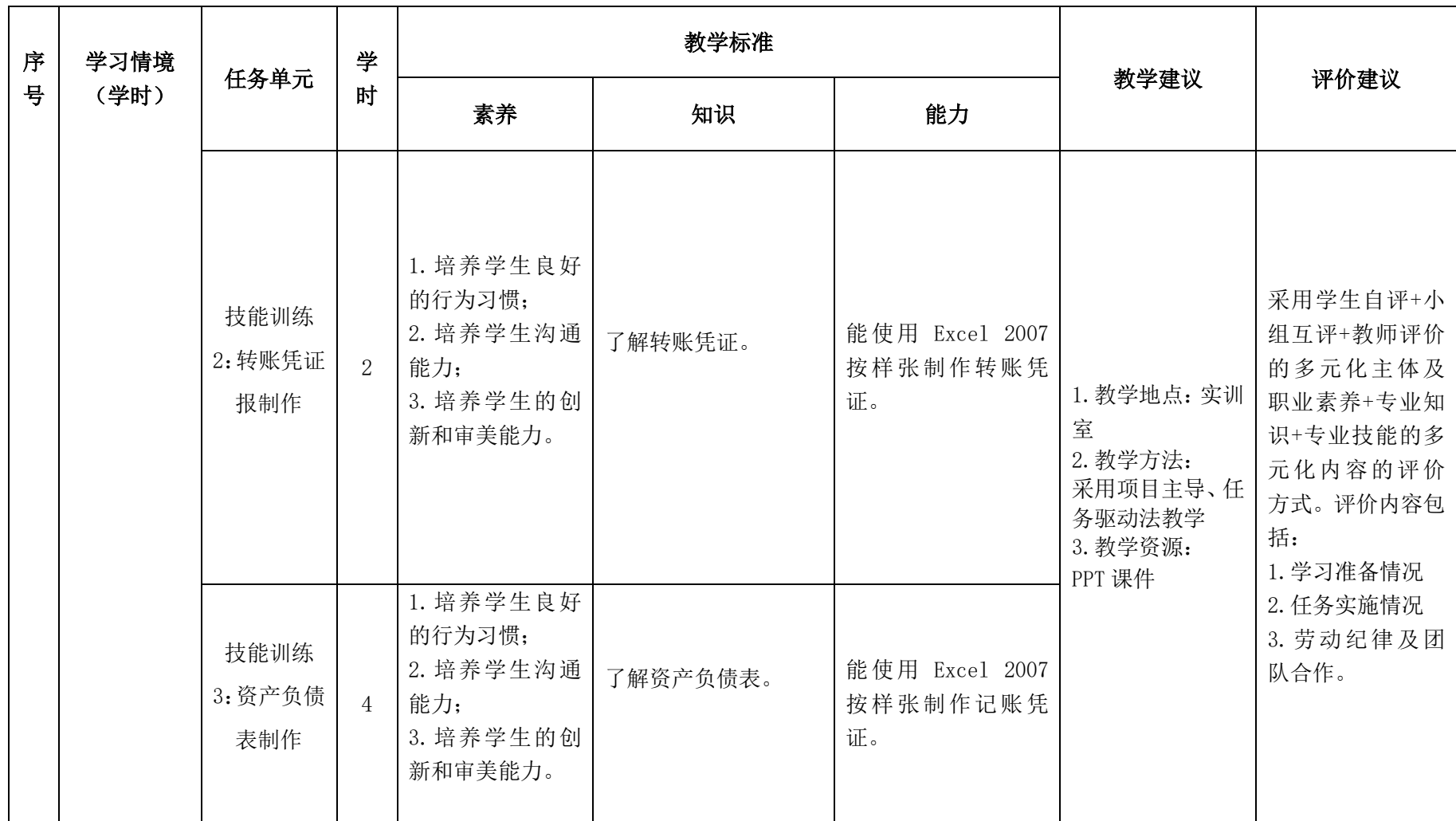

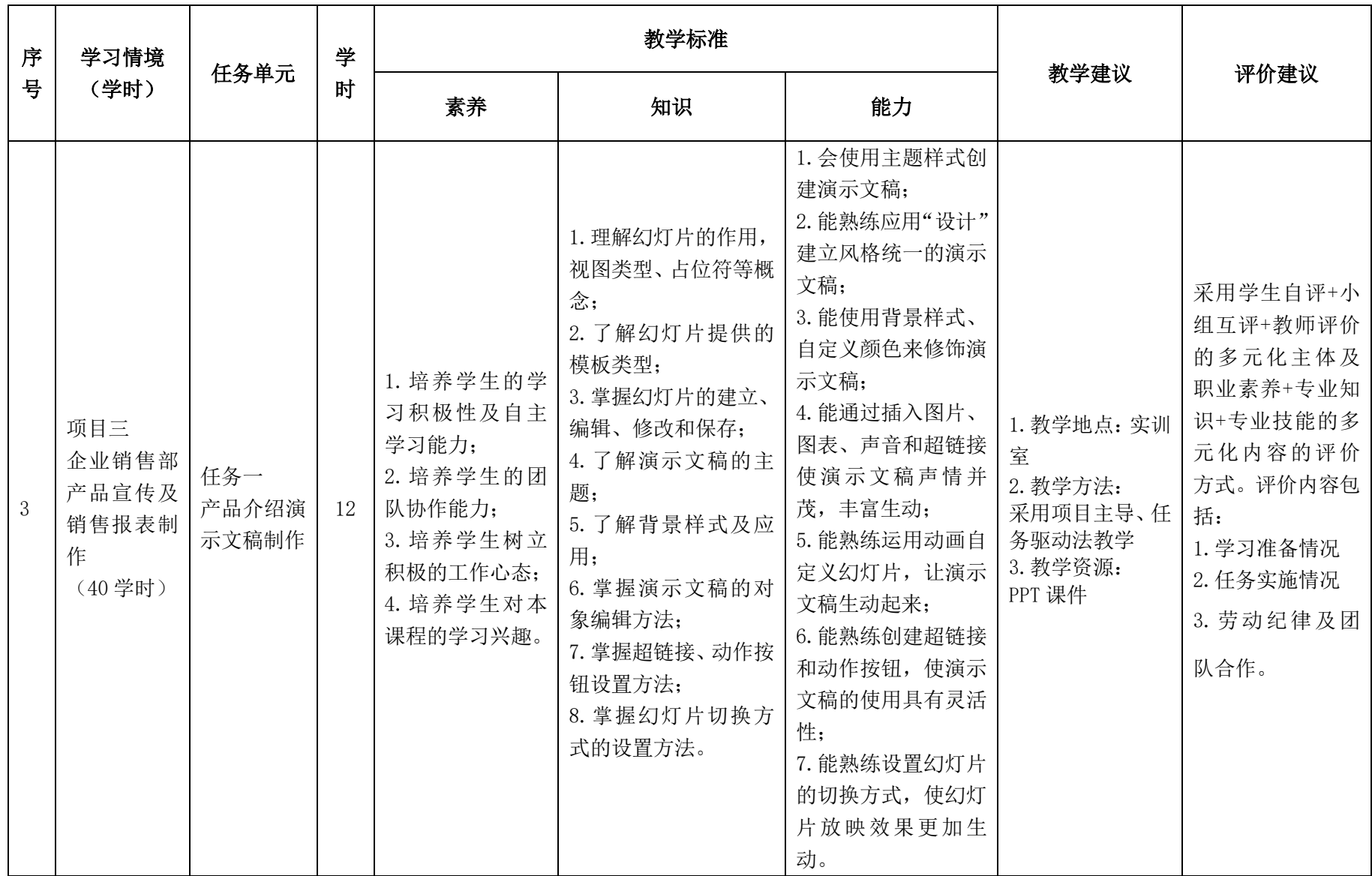

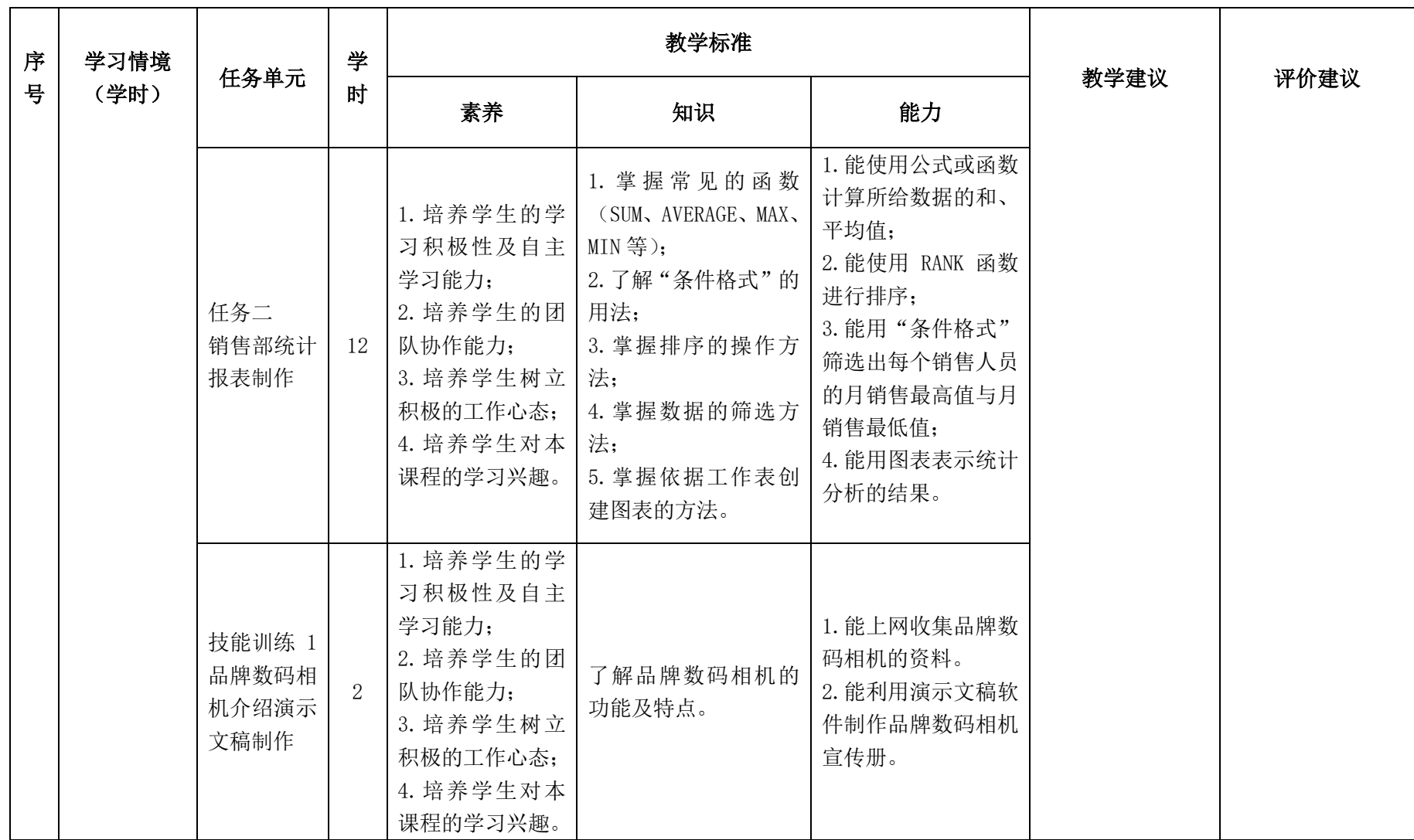

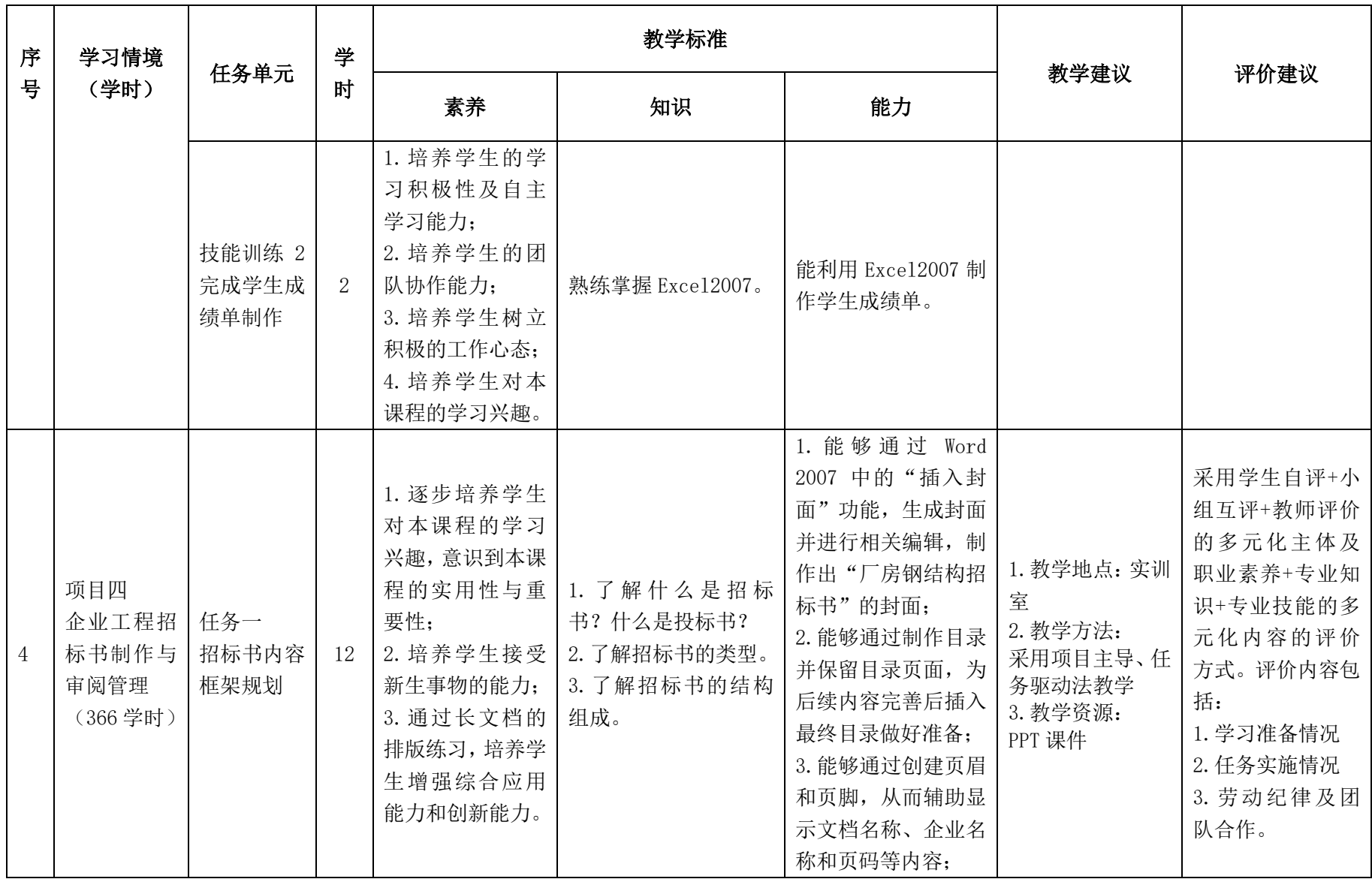

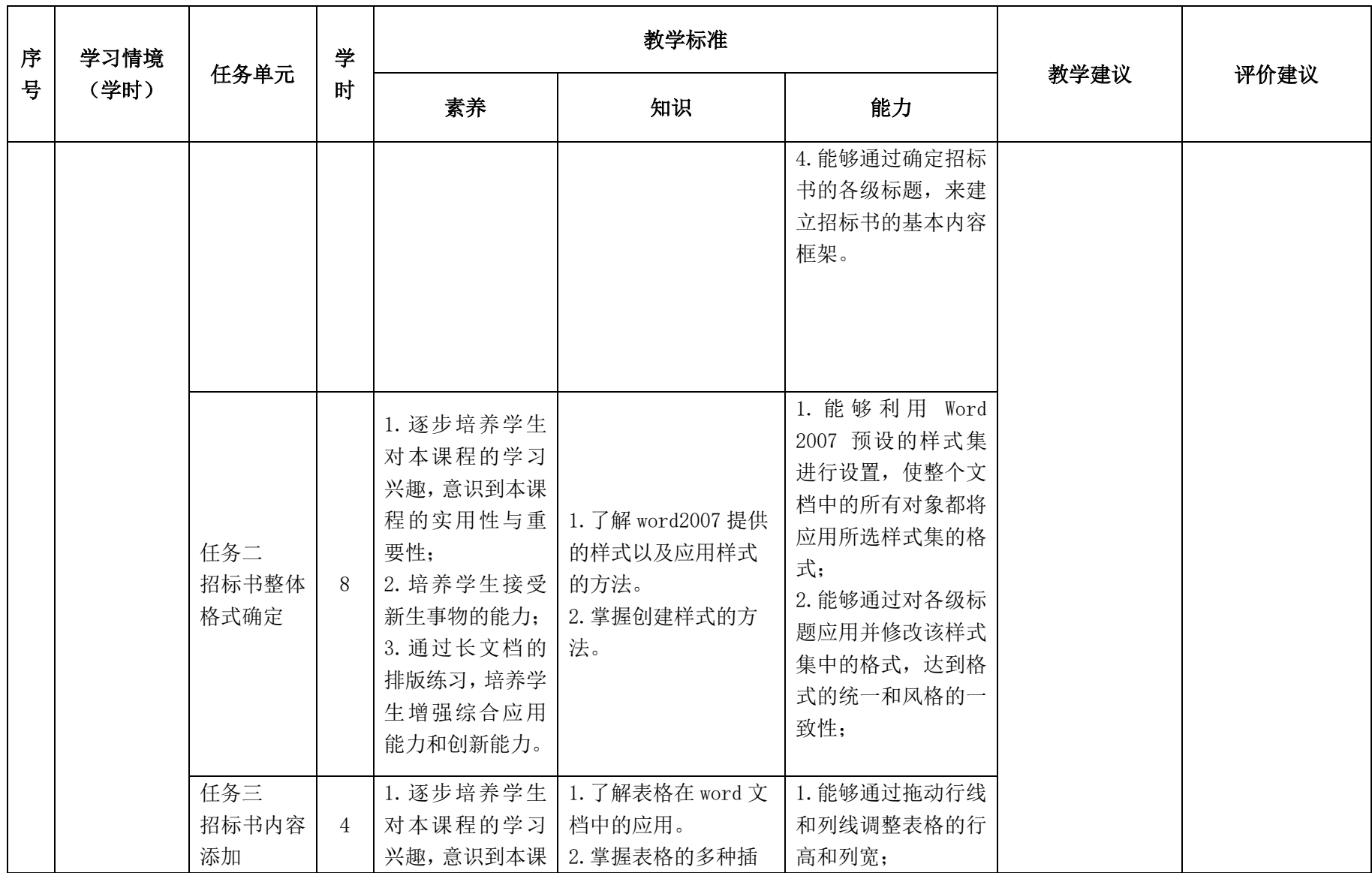

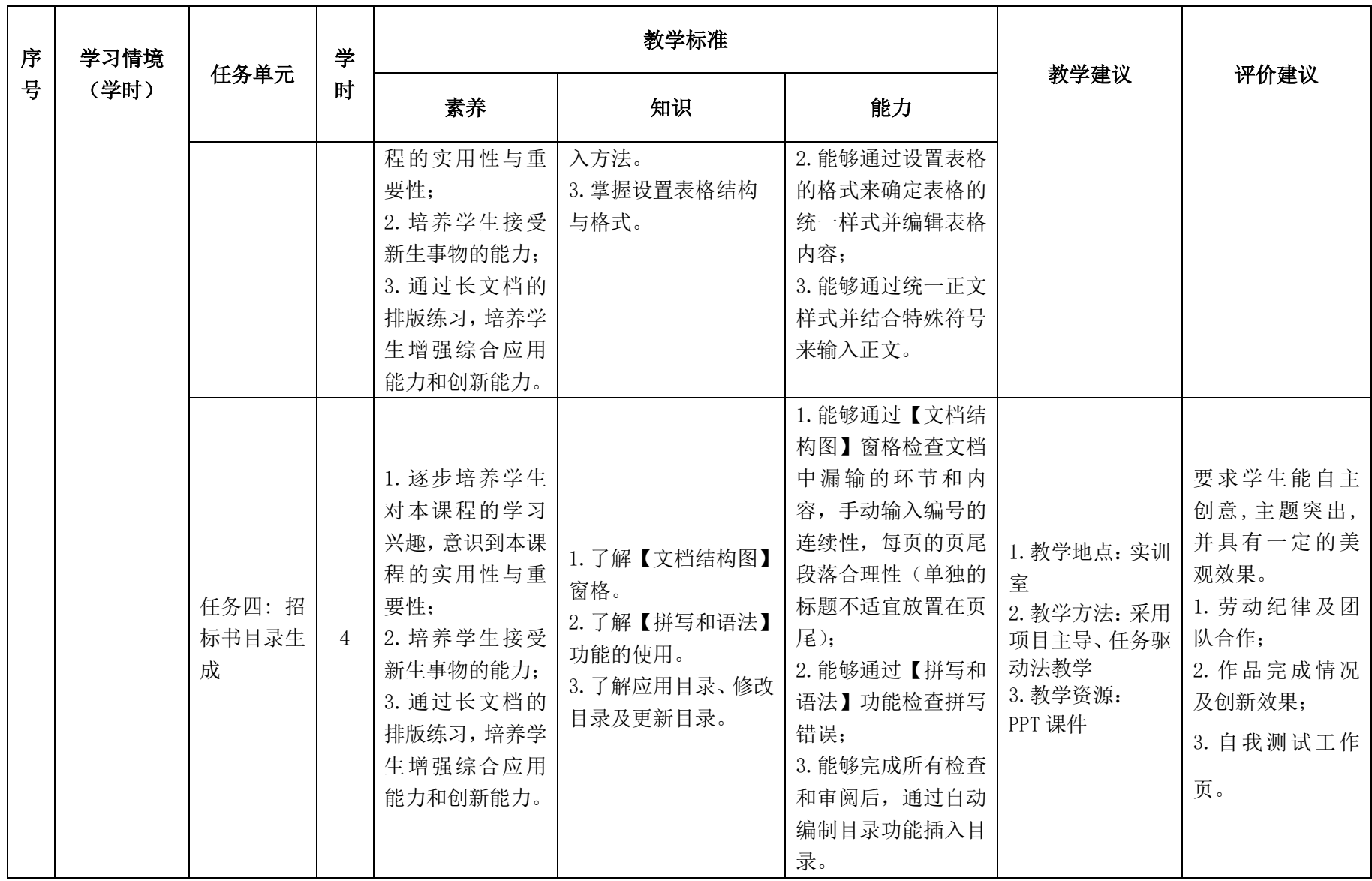

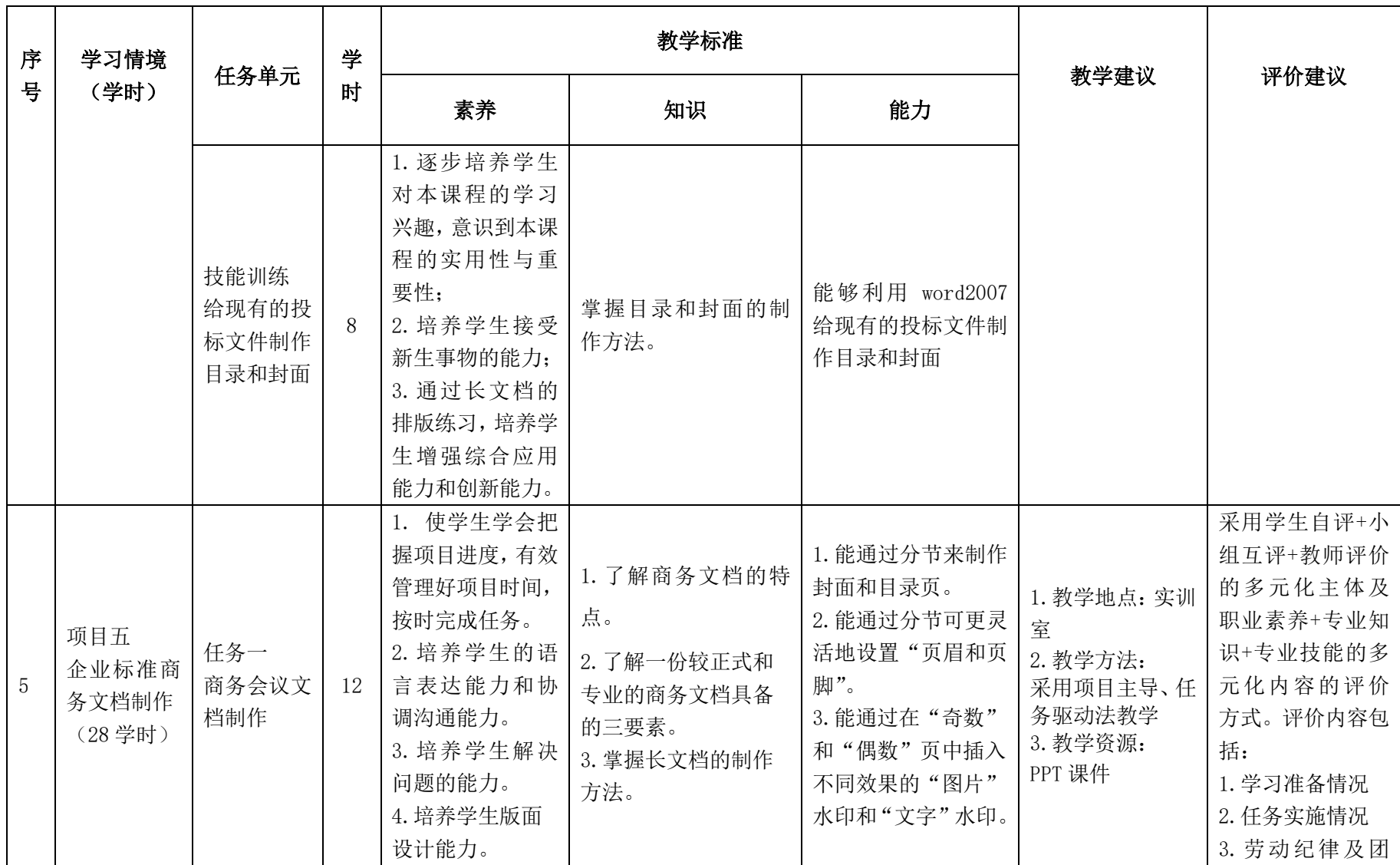

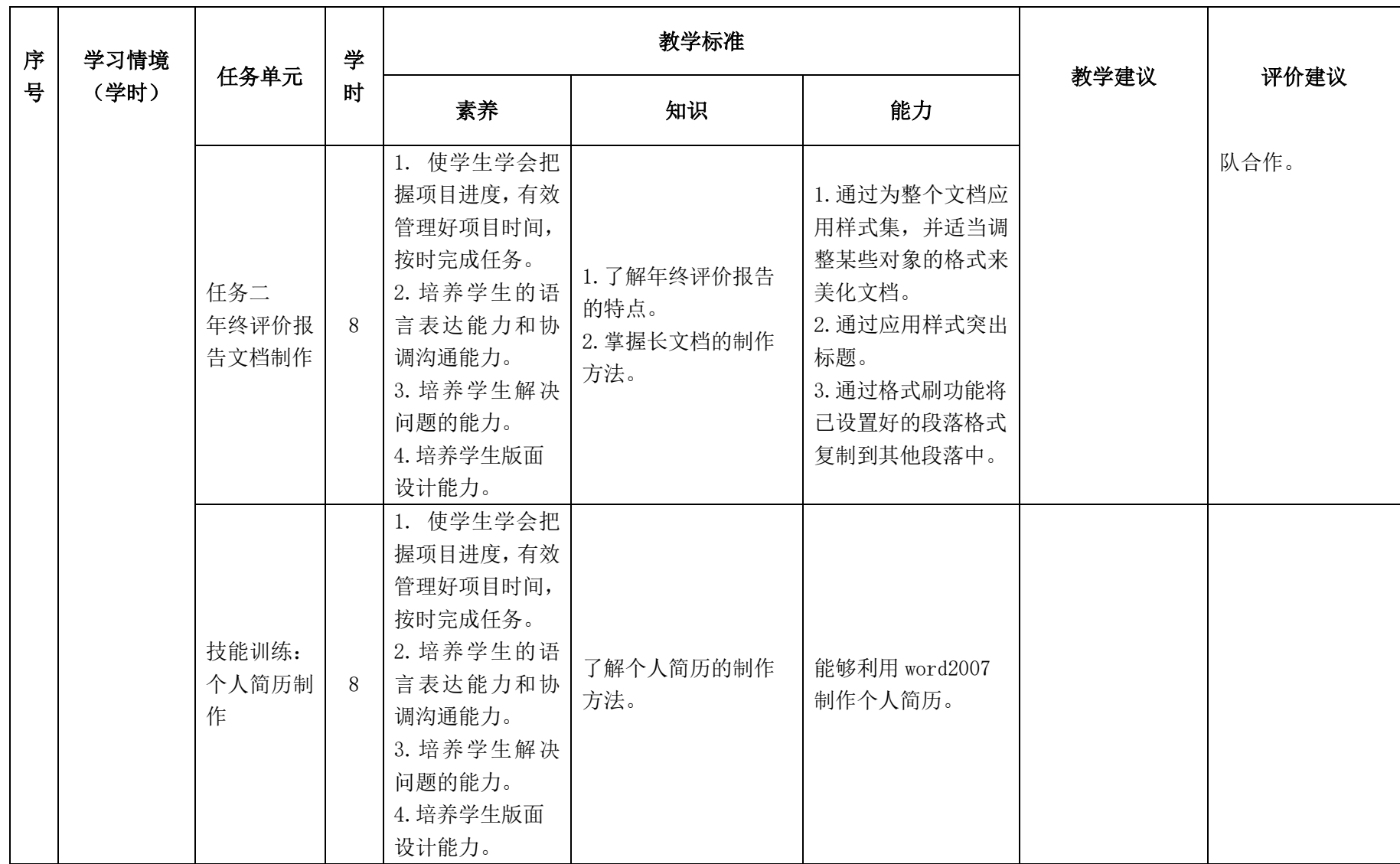

## 三.评价方式(过程评价 70%,结果评价 30%)

建立过程考核与结果考核相结合的方式,过程考核占 70%,结果考核占 30%。每 个项目的评分标准在工作页中详细制定。

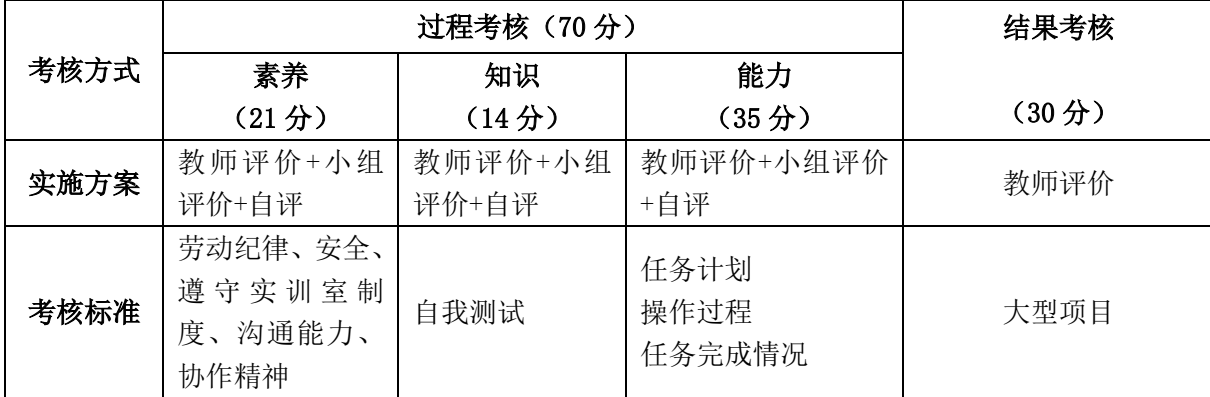

本课程一共考核四个项目,每个项目所占过程考核成绩的比重相同。

\n 
$$
\Delta \vec{x} \cdot M = \frac{1}{n} \sum_{1}^{n} (Q_n + K_n + T_n) + F
$$
\n

\n\n 
$$
\vec{A} + \vec{B} + \vec{C}
$$
\n

\n\n 
$$
\vec{A} - \vec{C}
$$
\n

\n\n 
$$
\vec{A} - \vec{C}
$$
\n

\n\n 
$$
\vec{A} - \vec{C}
$$
\n

\n\n 
$$
\vec{A} - \vec{C}
$$
\n

\n\n 
$$
\vec{A} - \vec{C}
$$
\n

\n\n 
$$
\vec{A} - \vec{C}
$$
\n

\n\n 
$$
\vec{A} - \vec{C}
$$
\n

\n\n 
$$
\vec{A} - \vec{C}
$$
\n

\n\n 
$$
\vec{A} - \vec{C}
$$
\n

\n\n 
$$
\vec{A} - \vec{C}
$$
\n

\n\n 
$$
\vec{A} - \vec{C}
$$
\n

\n\n 
$$
\vec{A} - \vec{C}
$$
\n

\n\n 
$$
\vec{A} - \vec{C}
$$
\n

\n\n 
$$
\vec{A} - \vec{C}
$$
\n

\n\n 
$$
\vec{A} - \vec{C}
$$
\n

\n\n 
$$
\vec{A} - \vec{C}
$$
\n

\n\n 
$$
\vec{A} - \vec{C}
$$
\n

\n\n 
$$
\vec{A} - \vec{C}
$$
\n

\n\n 
$$
\vec{A} - \vec{C}
$$
\n

\n\n 
$$
\vec{A} - \vec{C}
$$
\n

\n\n 
$$
\vec{A} - \vec{C}
$$
\n

\n\n 
$$
\vec{A} - \vec{C}
$$
\n

\n\n 
$$
\vec{A} - \vec{C}
$$
\n

\n\n 
$$
\vec{A} - \vec{C}
$$
\n

\n\n

### 四、实施建议

#### (一)教材建议

《办公软件实训》校本教材,山西省工业管理学校,米玉丽、张静主编。不是国家 规划教材。

## (二)教学建议

1. 在教学过程中采用项目主导、任务驱动的教学模式,通过"情景导入→信息准 备→决策→实施→评价→反思"六个环节,教学全部在实训室进行,采取理实一体化 的教学模式,实现教学做合一。

2.以小组为单位,4 人一组,发挥教师的主导作用与学生的主体作用。

#### (三)师资建议

1.专任教师

(1)双师型教师;

(2)精通 office 办公软件的操作方法,操作流程规范;

(3)能够采用适当的教学方法为学生进行实训活动示范教学。

2.兼职教师

企业的资深技术人员、长期从事办公文员的相关岗位操作人员,可担任相关学习 情境的示范教学及综合实训指导。

3.实训室管理员

- (1)掌握 office 办公软件的操作方法,操作流程规范;
- (2)具有现场指导学生的操作能力;
- (3)具有设计能力、审美意识;
- (4)具有创新思维能力。

### (四)资源利用(2 个)

1.PPT

2.《办公软件应用》教材

#### (五)教学评价

采取评价主体多元化和评价内容多元化的方式,将教师评价和学生自评、小组互 评相结合,职业素养、专业知识、专业技能相结合,教师在进行考核与评价时,应跟 踪记录学生完成项目的过程,评价学生操作过程及操作结果的标准性、熟练性、完整 性、创新性。

1.《办公软件实训》课程成绩由过程考核和结果考核两部分组成。

(1)过程考核成绩占 70 分:其中素养考核占 30%、知识考核占 20%、技能考核 占 50%;

过程考核题型为选择题和判断题;技能考核为各任务的操作过程和工作页相结合 的考核评定。

(2)结果考核成绩占 30 分

《办公软件实训》结果考核为大型项目考核,以独立完成各任务进行考核。

2. 评价方式采用学生自评、小组互评和教师评价的形式,其目的是提高学生自 我评价能力。

# 计算机应用专业

# 《网络操作系统》课程标准

# 一、课程概述

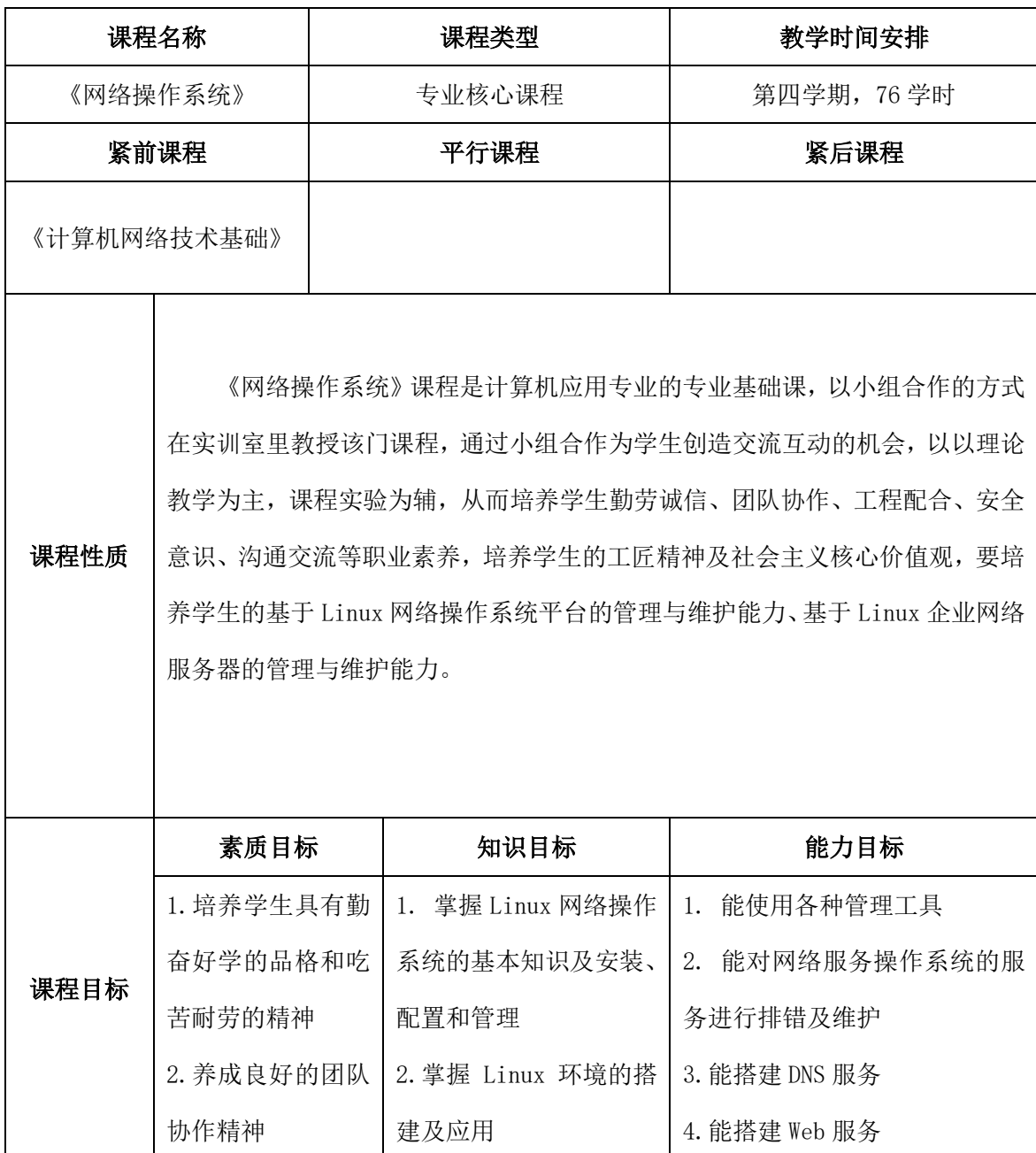

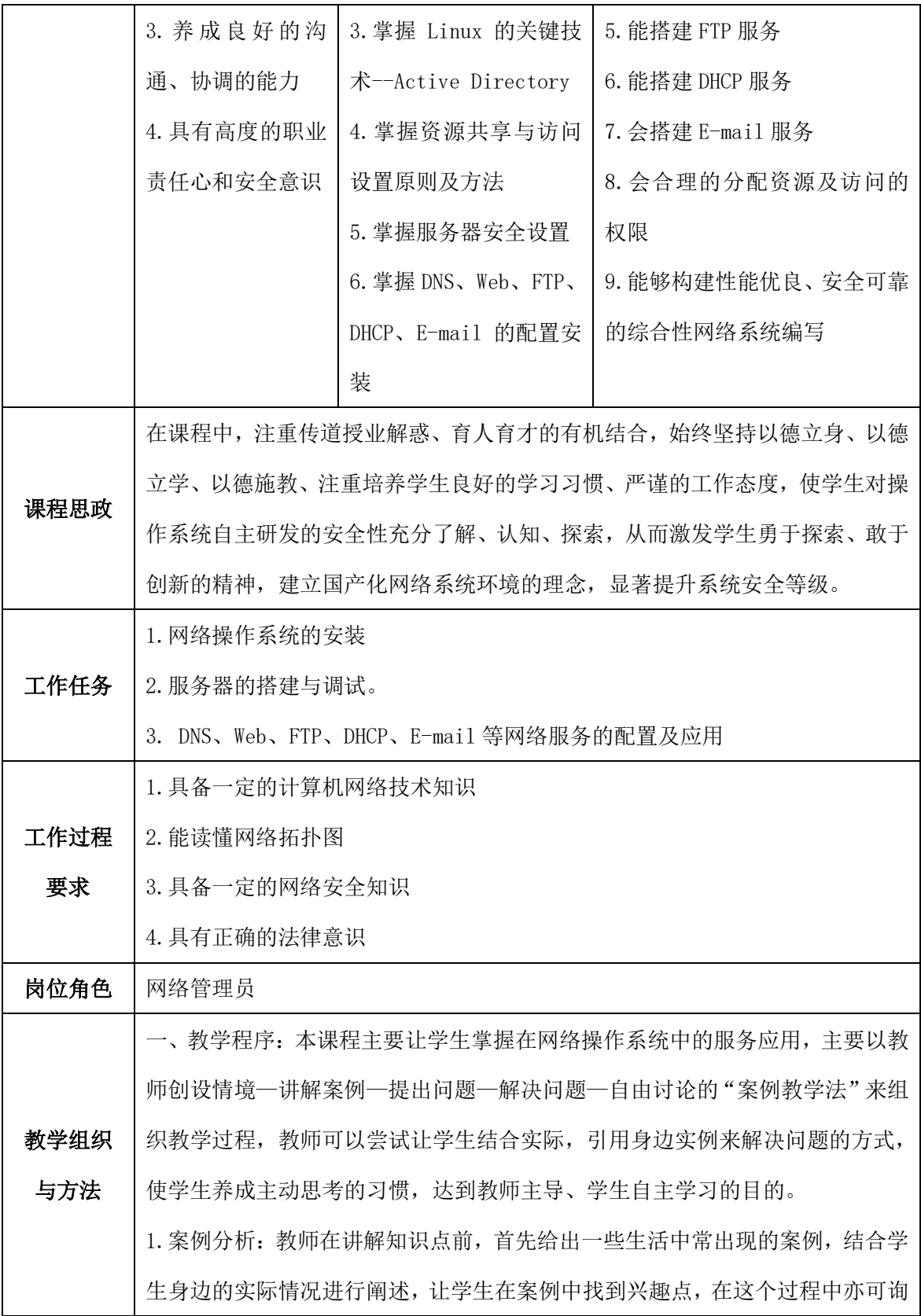

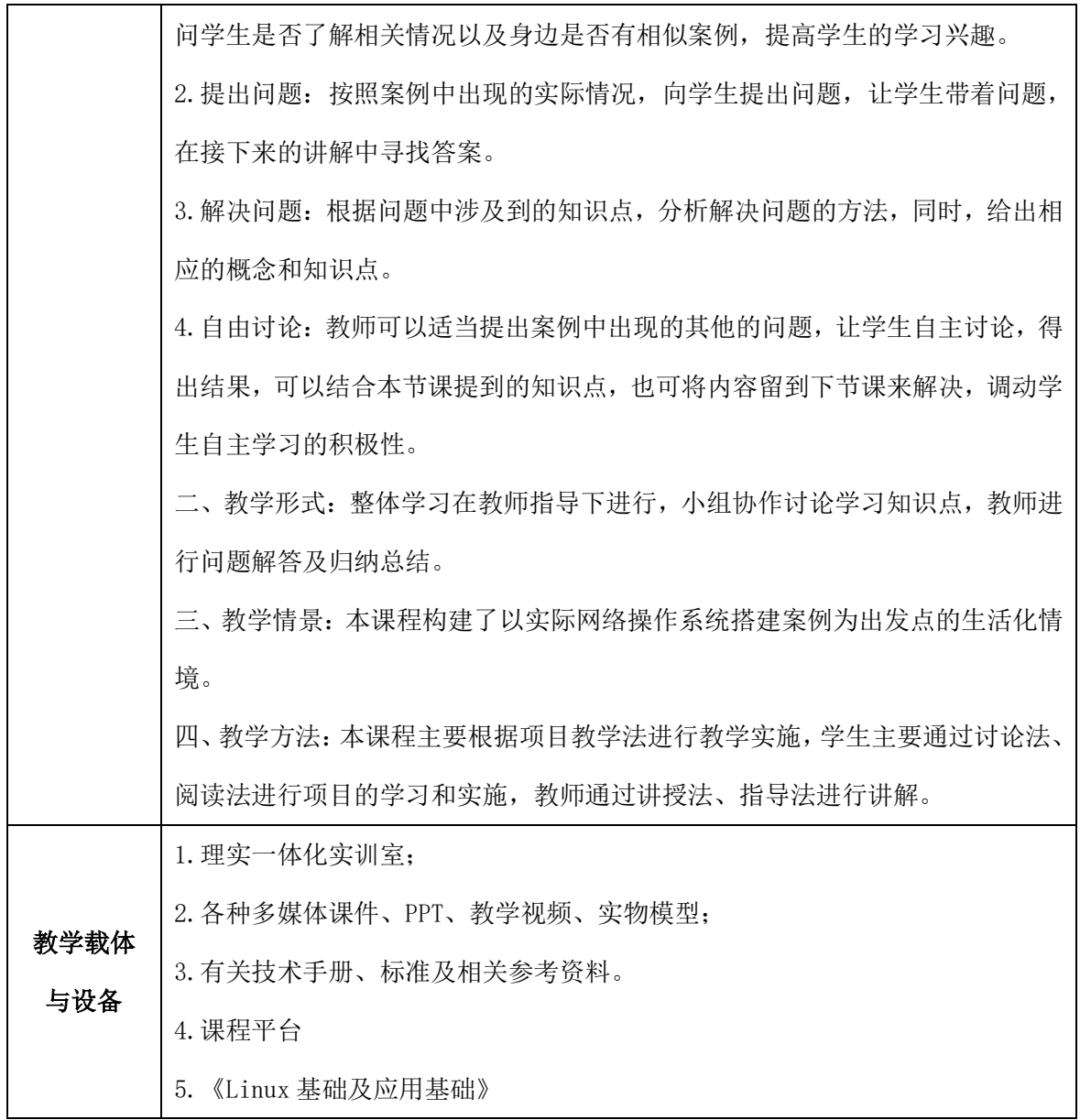

# 二、课程内容

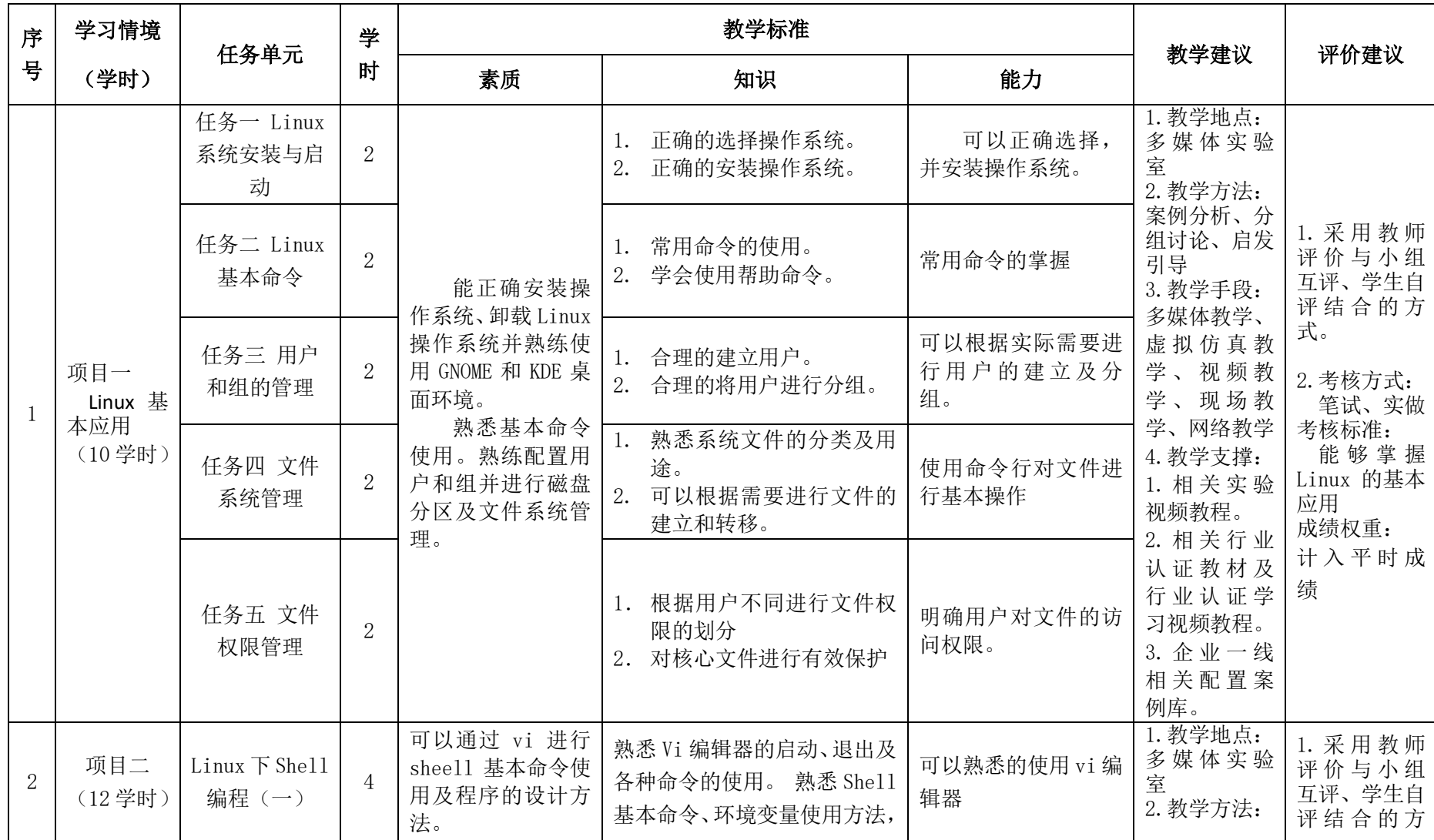

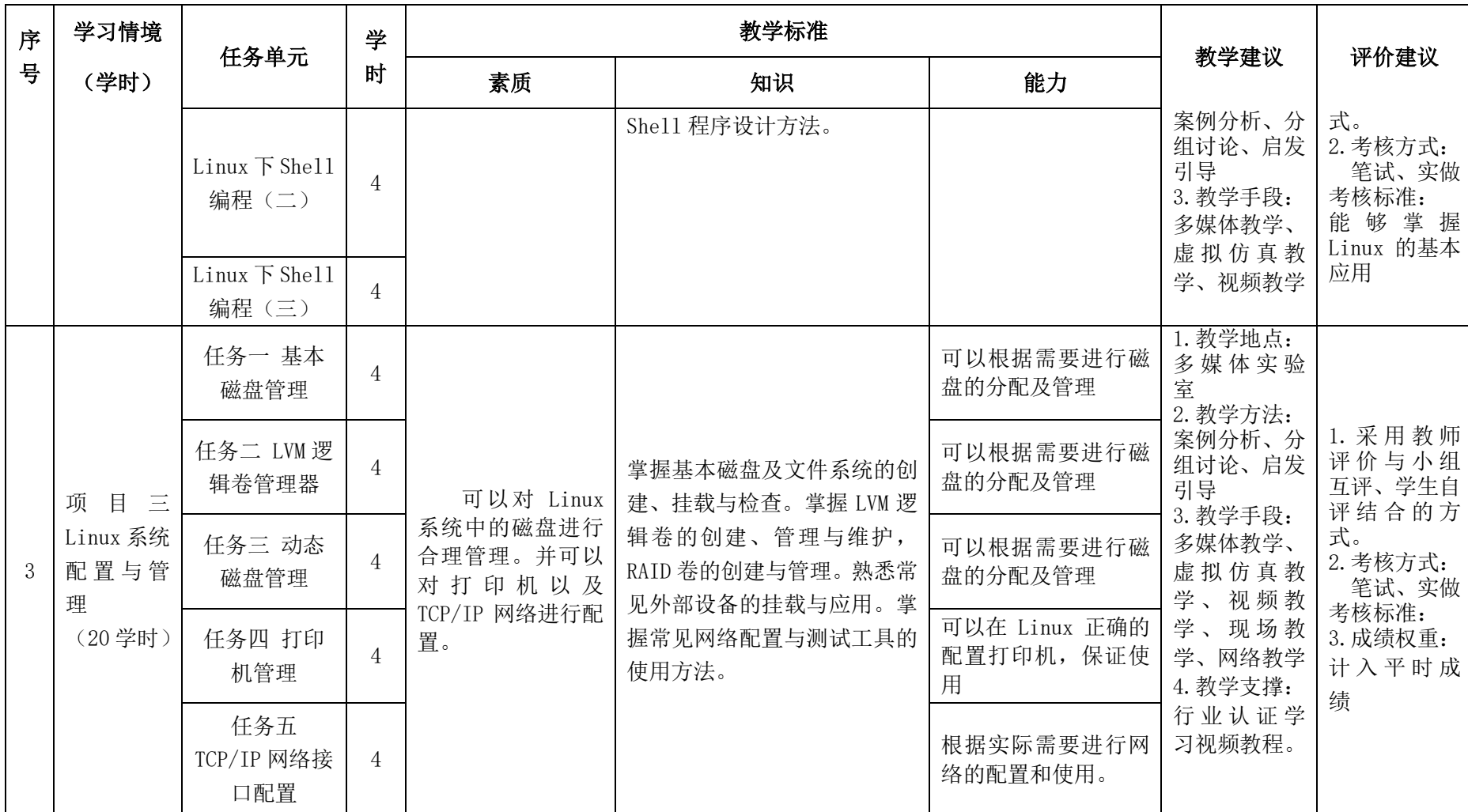

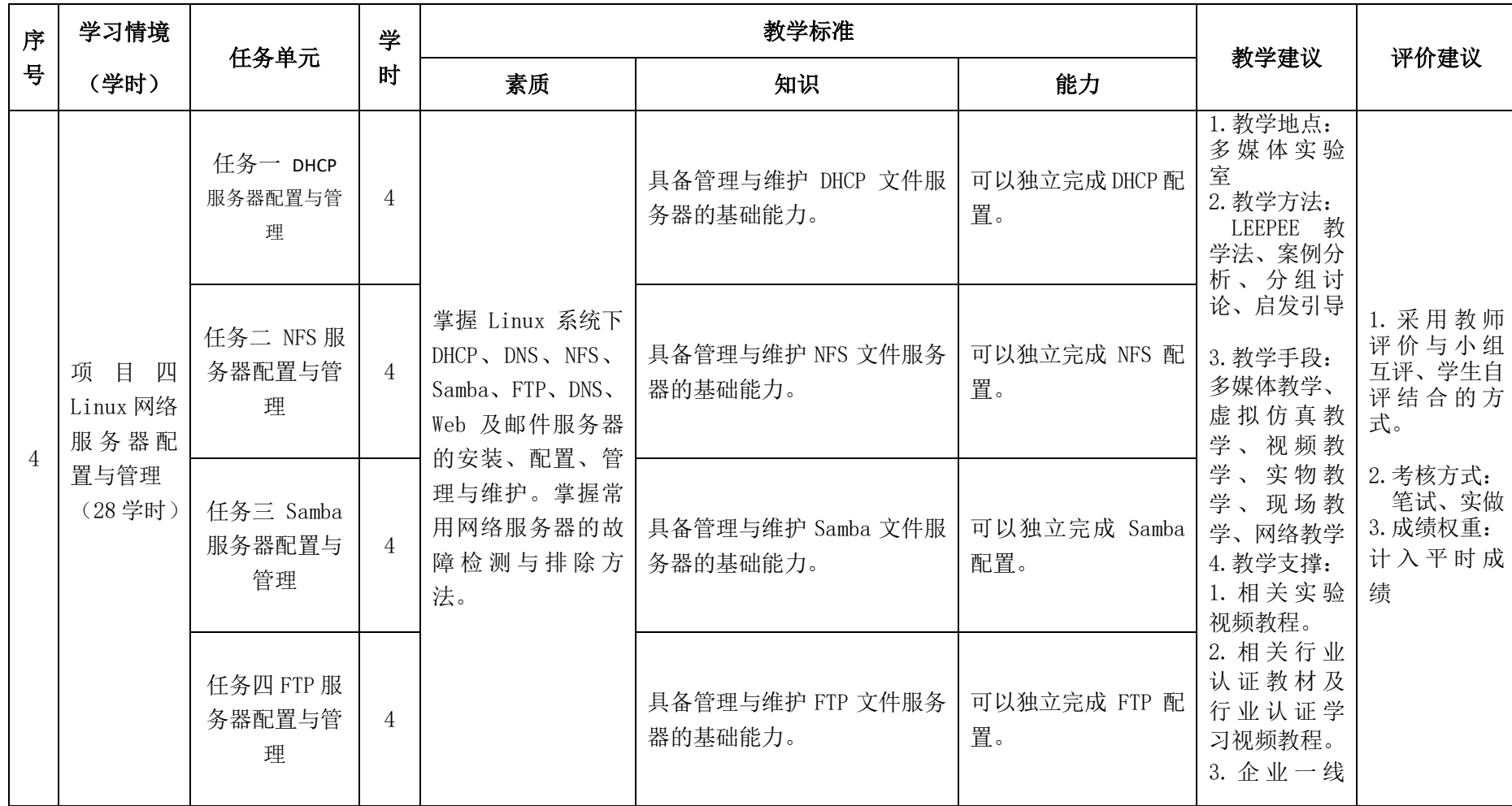

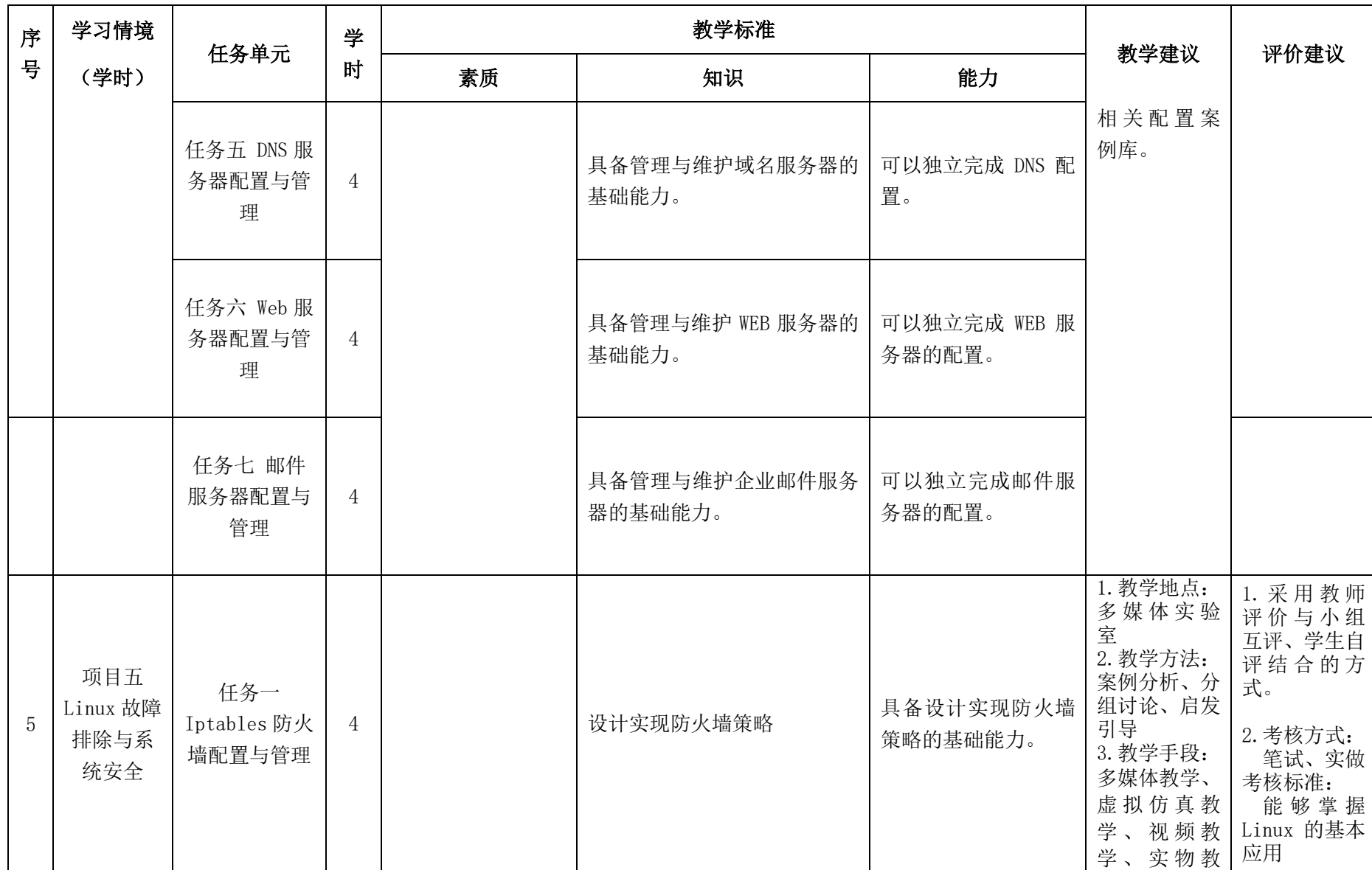
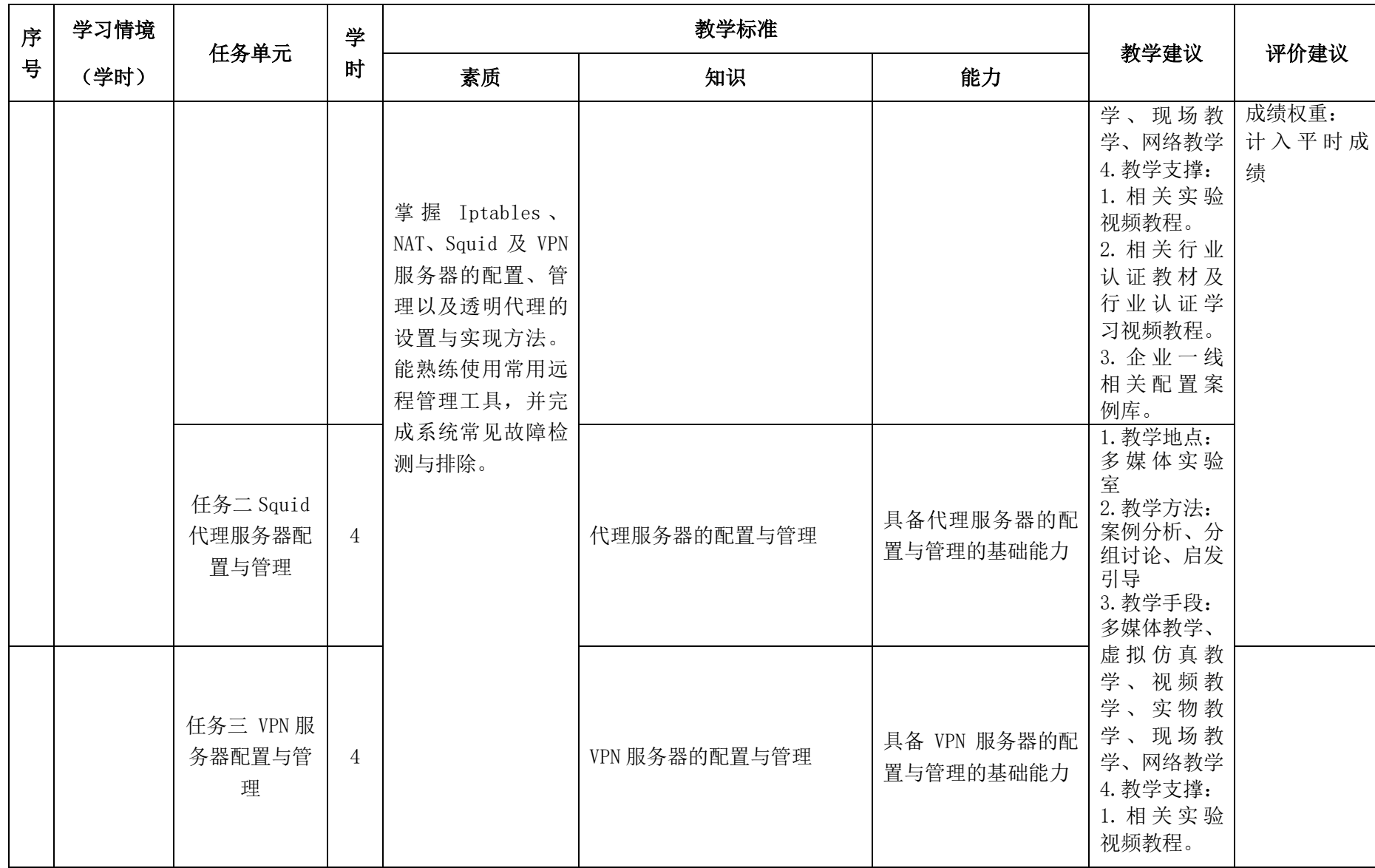

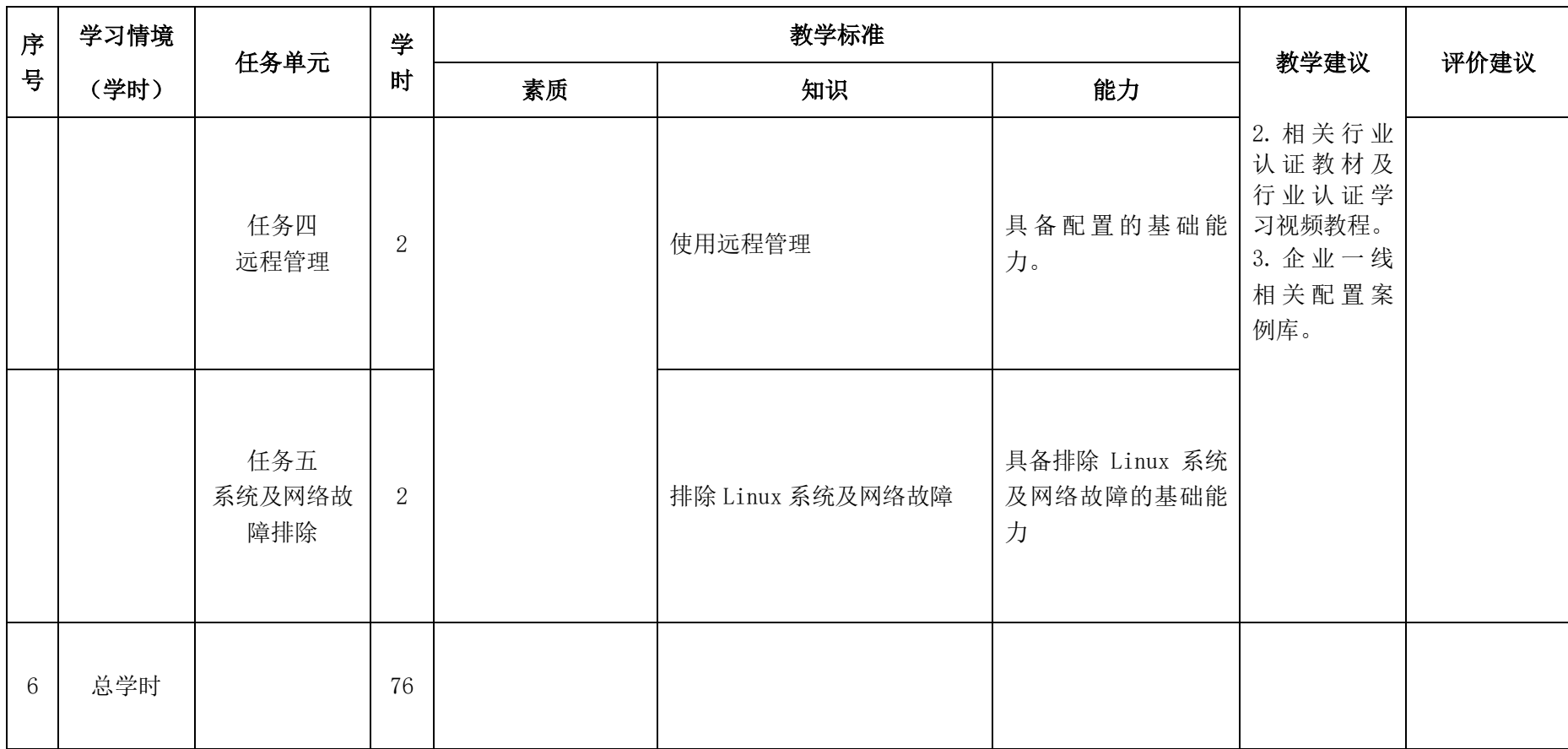

### 三、考核方式

建立过程考核与结果考核相结合的方式,过程考核占 70%,结果考核占 30%。

| 考核方式 |          | 结果考核     |          |                    |  |
|------|----------|----------|----------|--------------------|--|
|      | 素质 (21分) | 知识 (14分) | 能力 (35分) | (30 <sup>4</sup> ) |  |
| 实施方案 | 教师评价+小组评 | 教师评价+小组评 | 教师评价+小组评 | 教师评价               |  |
|      | 价+自评     | 价+自评     | 价+自评     |                    |  |
| 考核标准 | 劳动纪律、安全、 |          | 操作系统准备、操 | 大型项目               |  |
|      | 沟通能力、协作精 | 自我测试、知识准 | 作过程、任务完成 |                    |  |
|      | 神        | 备情况      | 情况       |                    |  |

本课程一共考核五个项目,每个项目所占过程考核成绩的比重相同。

\n 
$$
\triangle \vec{x}
$$
:  
\n $M = \frac{1}{n} \sum_{1}^{n} (Q_{n} + K_{n} + T_{n}) + F$   
\n  $\not{H} + \mathbf{i} \quad M \rightarrow \mathbf{B}$   
\n  $m \rightarrow \overline{M} \quad \mathbf{H} \quad (\angle \mathbf{B} \land \mathbf{B})$   
\n  $Q \rightarrow \mathbf{B}$   
\n  $M \rightarrow \mathbf{B}$   
\n  $\angle \vec{B}$   
\n  $M \rightarrow \mathbf{B}$   
\n  $\angle \vec{B}$   
\n  $M \rightarrow \mathbf{B}$   
\n  $\angle \vec{B}$   
\n  $M \rightarrow \mathbf{B}$   
\n  $\angle \vec{B}$   
\n  $M \rightarrow \mathbf{B}$   
\n  $\angle \vec{B}$   
\n  $\angle \vec{B}$   
\n  $\angle \vec{B}$   
\n  $\angle \vec{B}$   
\n  $\angle \vec{B}$   
\n  $\angle \vec{B}$   
\n  $\angle \vec{B}$   
\n  $\angle \vec{B}$   
\n  $\angle \vec{B}$   
\n  $\angle \vec{B}$   
\n  $\angle \vec{B}$   
\n  $\angle \vec{B}$   
\n  $\angle \vec{B}$   
\n  $\angle \vec{B}$   
\n  $\angle \vec{B}$   
\n  $\angle \vec{B}$   
\n  $\angle \vec{B}$   
\n  $\angle \vec{B}$   
\n  $\angle \vec{B}$   
\n  $\angle \vec{B}$   
\n  $\angle \vec{B}$   
\n  $\angle \vec{B}$   
\n  $\angle \vec{B}$   
\n  $\angle \vec{B}$   
\n  $\angle \vec{B}$   
\n  $\angle \vec{B}$   
\n  $\angle \vec{B}$   
\n  $\angle \vec{B}$   
\n  $\angle \$ 

#### 四、实施建议

#### (一)教材建议

1.《Linux 基础及应用基础(基于 CentOS7)》机械工业出版社

(二)教学建议

1. 在教学过程中,采用项目主导、任务驱动式教学模式,项目包括"情景导入→ 信息准备→决策→实施→评价→反思"六个环节,教学全部在理实一体化的实训室进 行,教学内容按照整体项目情境进行实施,项目完成后进行综合评分。

2.以小组为单位,4 人一组,充分发挥学生在学习过程中的积极性和主动性,充 分体现学生的主体地位,学生在教师的组织、引导下完成学习任务。注重培养学生的 团队意识、课程兴趣和学生动手能力训练。

### (三)师资建议

1.专任教师

- (1)双师型教师;
- (2)掌握计算机网络专业网络工程方向相关知识和技能;
- (3)精通主流网络操作的使用及服务的架设及应用;
- (4)能够采用适当的教学方法为学生进行实训活动示范教学。

2.兼职教师

网络工程方向企业的资深技术人员、长期从事相关岗位操作人员,可担任相关学 习情境的示范教学及综合实训指导。

3.计算机网络操作系统实训室管理员

(1)掌握计算机网络操作系统相关标准、知识和技能,并能熟练进行网络配置 及应用;

- (2)具有现场指导学生服务器配置的工作的能力;
- (3)具有较强的安全意识、成本意识及工作责任心;
- (4)具有处理突发状况能力。

#### (四)资源利用

- 1.高性能服务器一台(可用高速 PC 替代)
- 2.网络操作系统
- 3.PPT

4.国家共建共享资源

#### (五)教学评价

采取评价主体多元化和评价内容多元化的方式,将教师评价和学生自评、小组互 评相结合,职业素养、专业知识、专业技能相结合,教师在进行考核与评价时,应跟 踪记录学生完成项目的过程,评价学生操作过程及操作结果的标准性、熟练性、完整 性、创新性。

1. 《网络操作系统》课程成绩由过程考核和结果考核两部分组成。

(1)过程考核成绩占 70 分:期中素养考核占 30%、知识考核占 20%、技能考核 占 50%;

过程考核题型为单选、多选和判断题,依据计算机网络操作系统相关标准出题; 技能考核为各任务的操作过程和工作页相结合的考核评定。

(2)结果考核成绩占 30 分

《Linux 网络操作系统》结果考核为大型项目考核,以技能大赛模式进行考核评 定。

2. 评价方式采用学生自评、小组评价和教师评价的形式,其目的是提高学生自 我评价能力。

# 计算机应用专业

# 《网页设计与制作》课程标准

## 一、课程概述

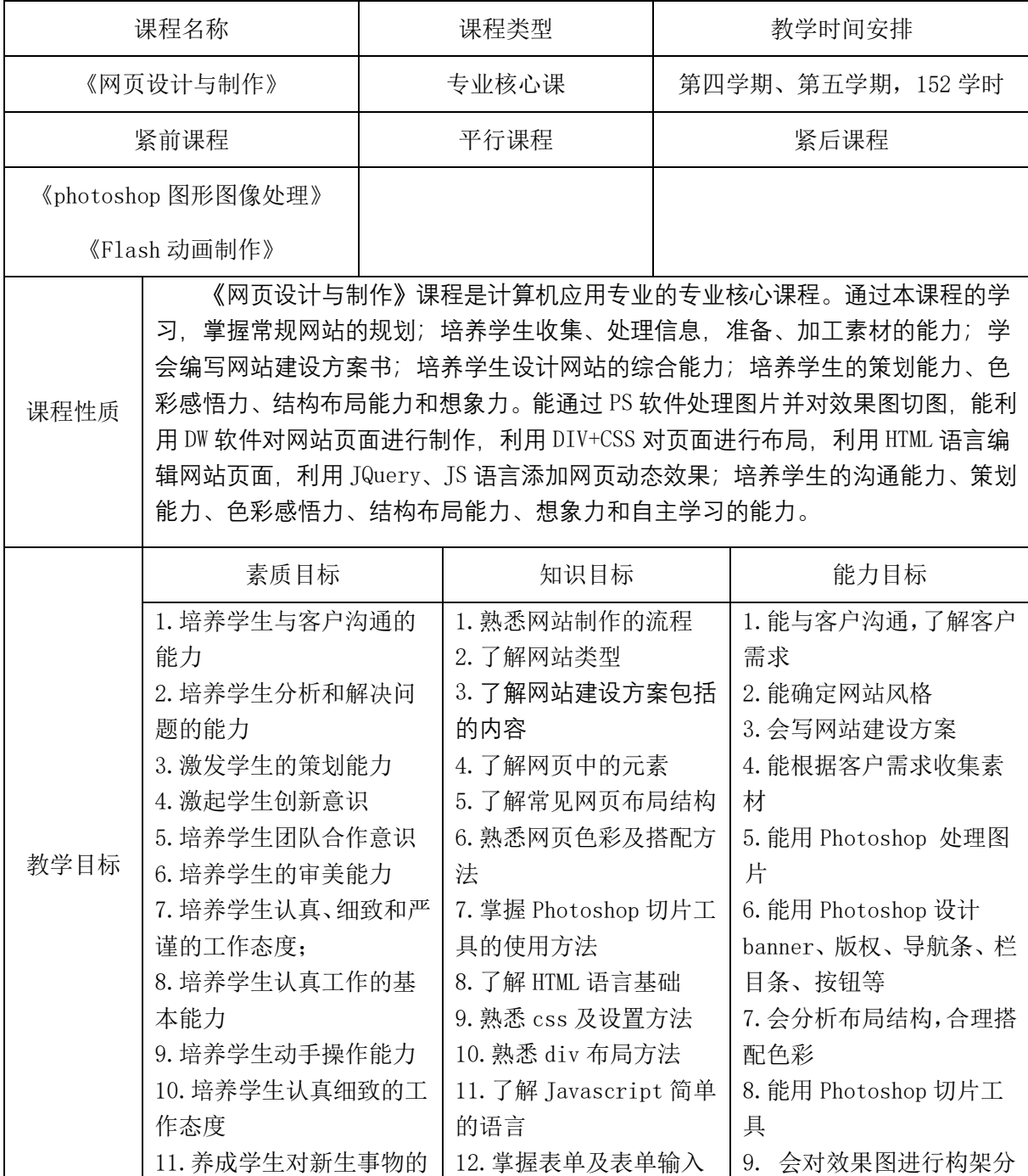

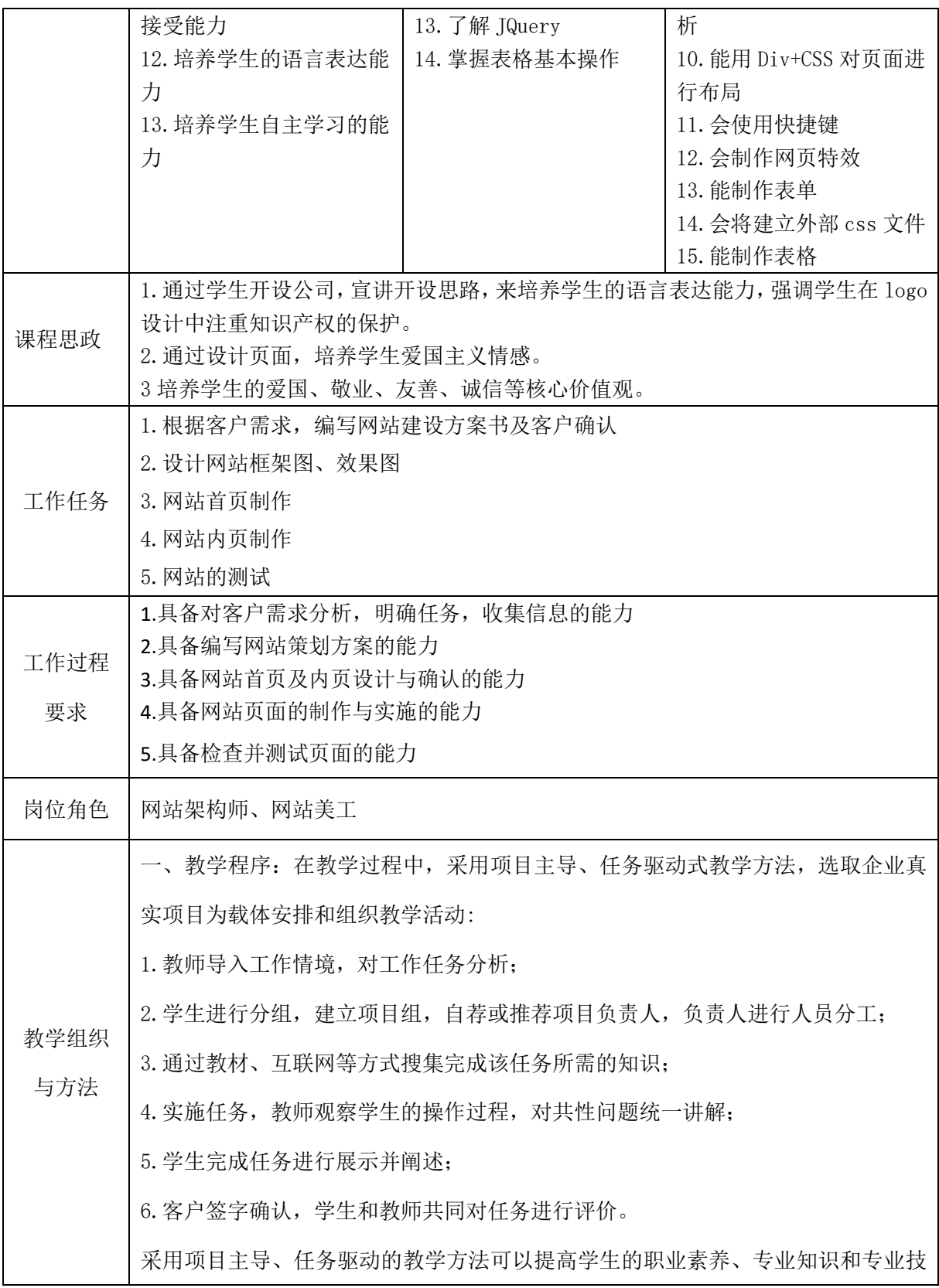

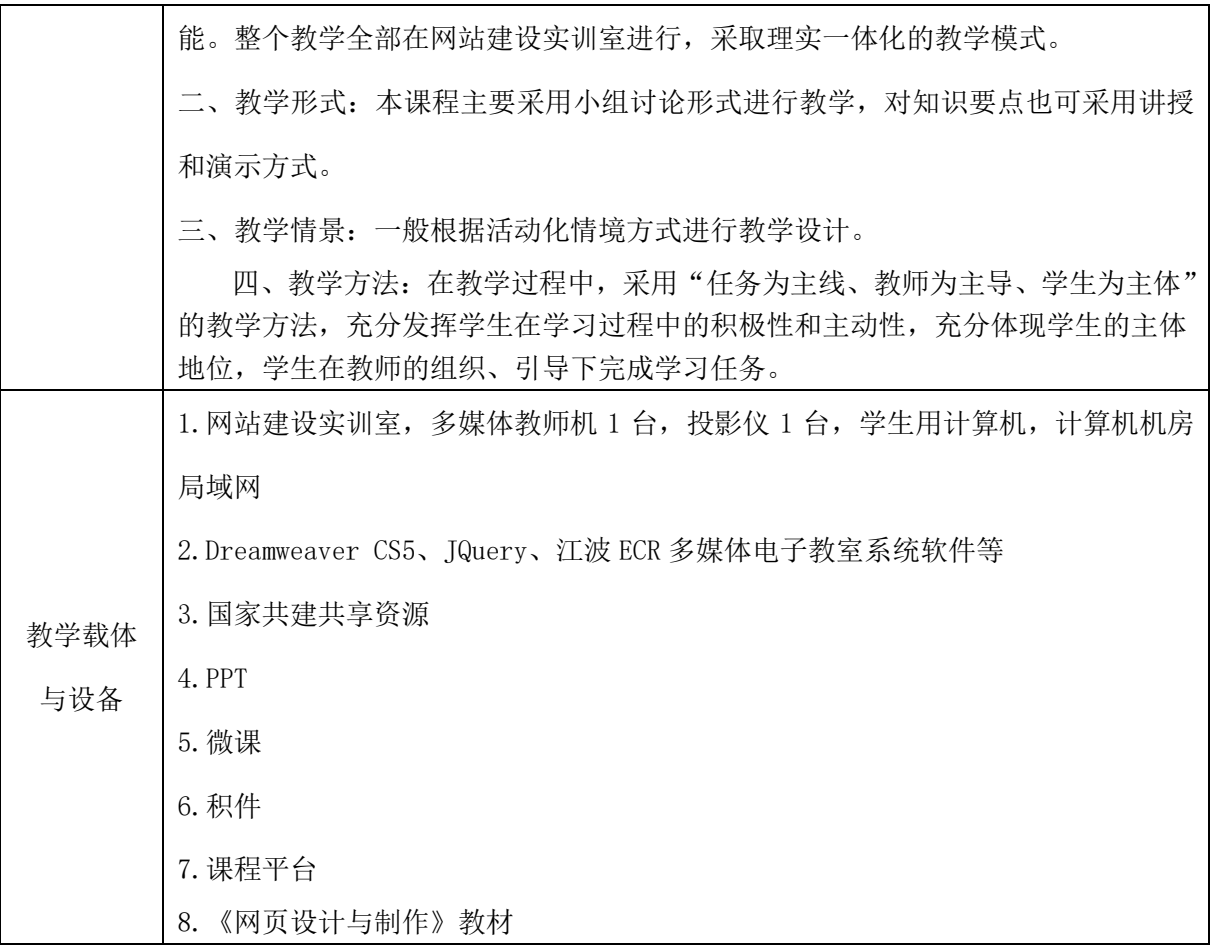

# 二、课程内容

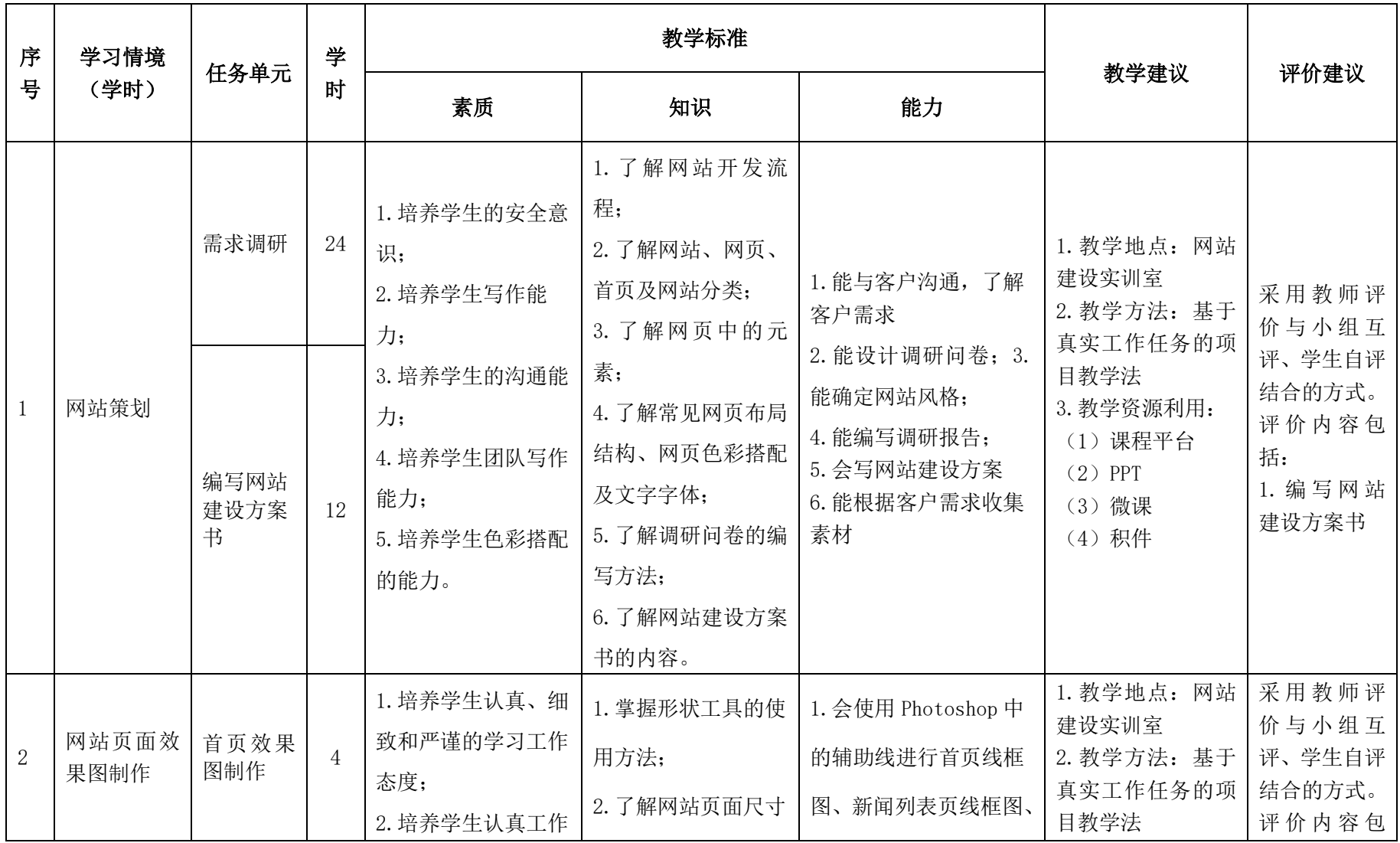

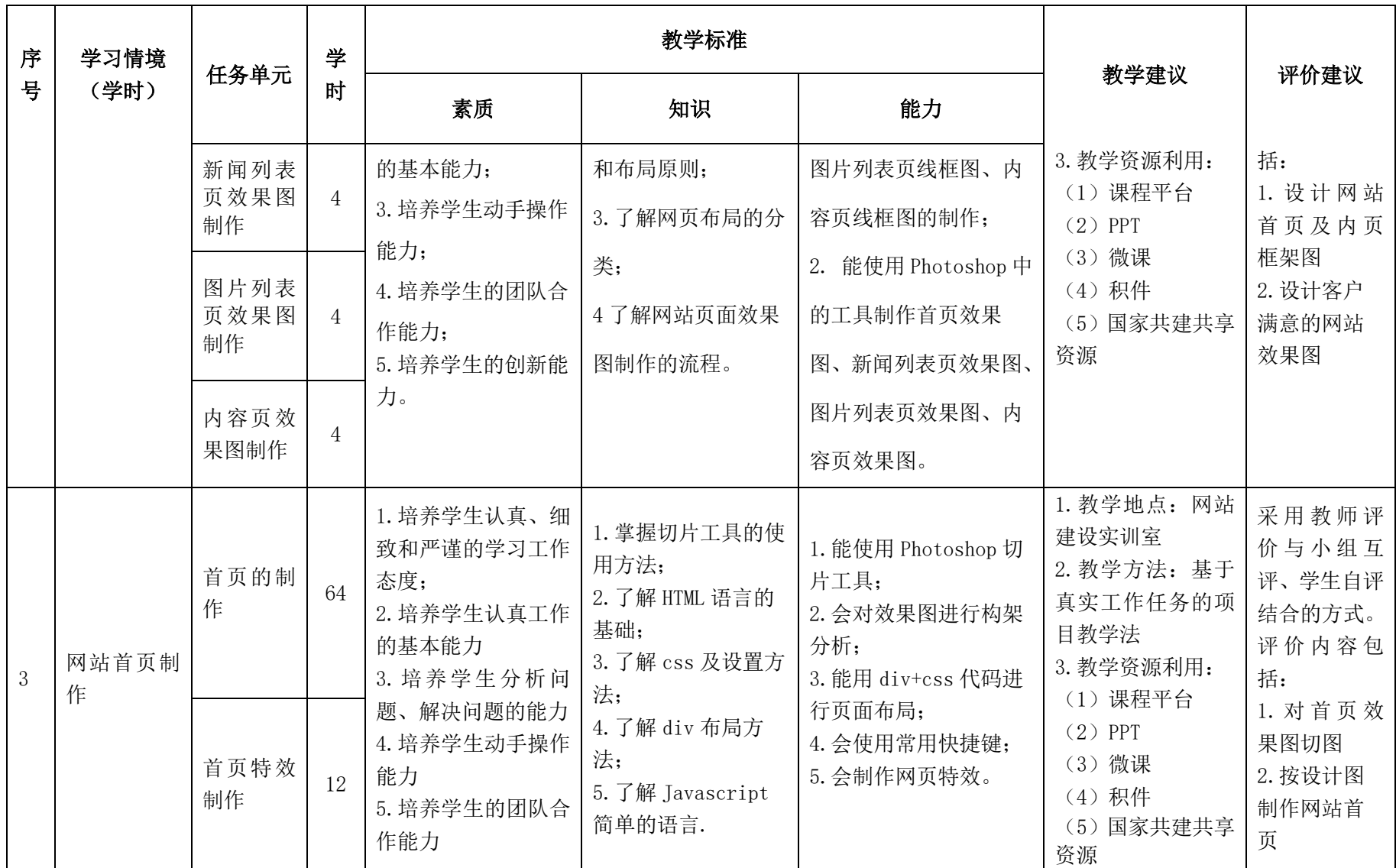

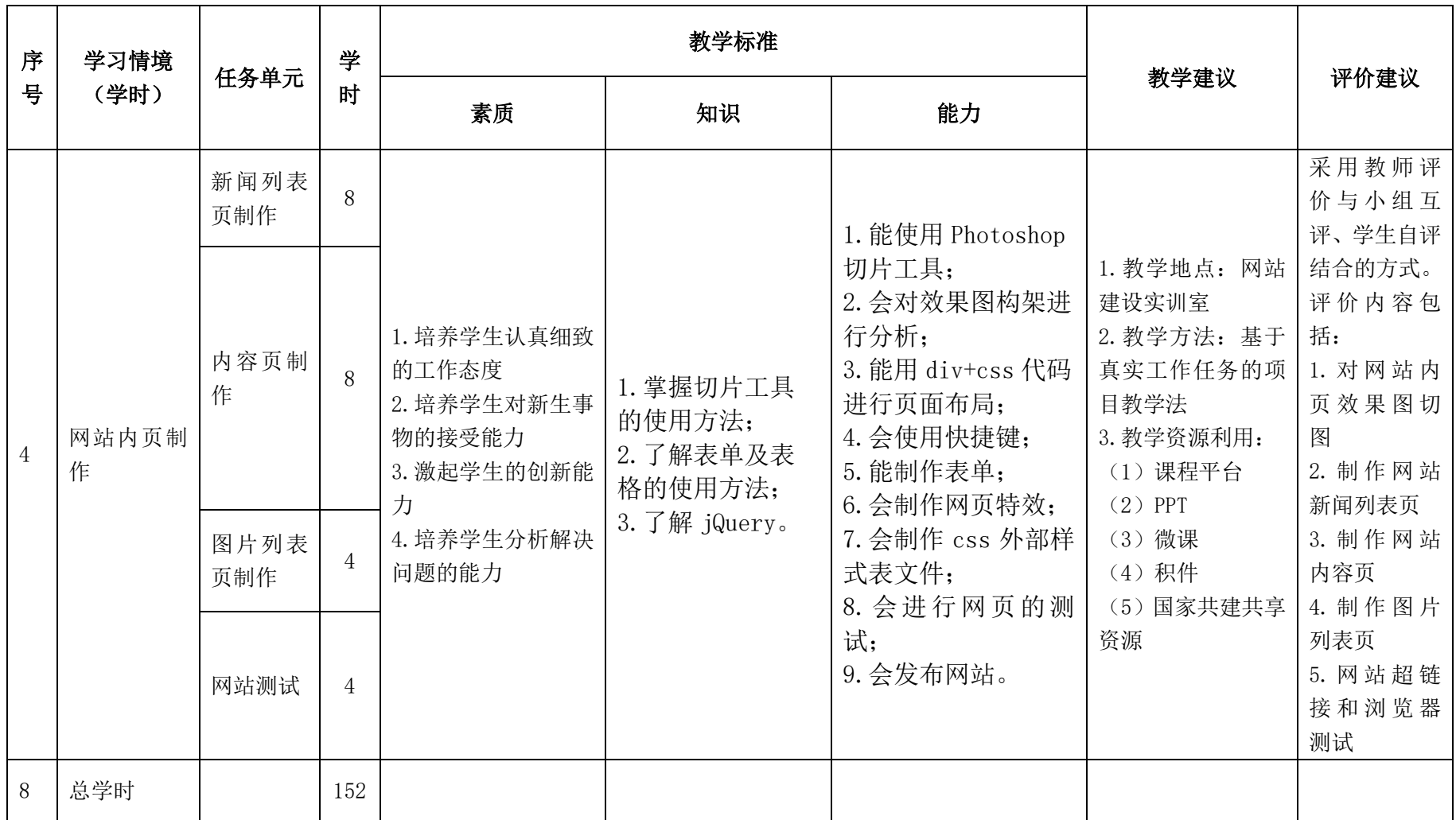

## 三.考核方式(过程评价 70%,结果评价 30%)

建立过程考核与结果考核相结合的方式,过程考核占 70%,结果考核占 30%。每 个项目的评分标准在工作页中详细制定。

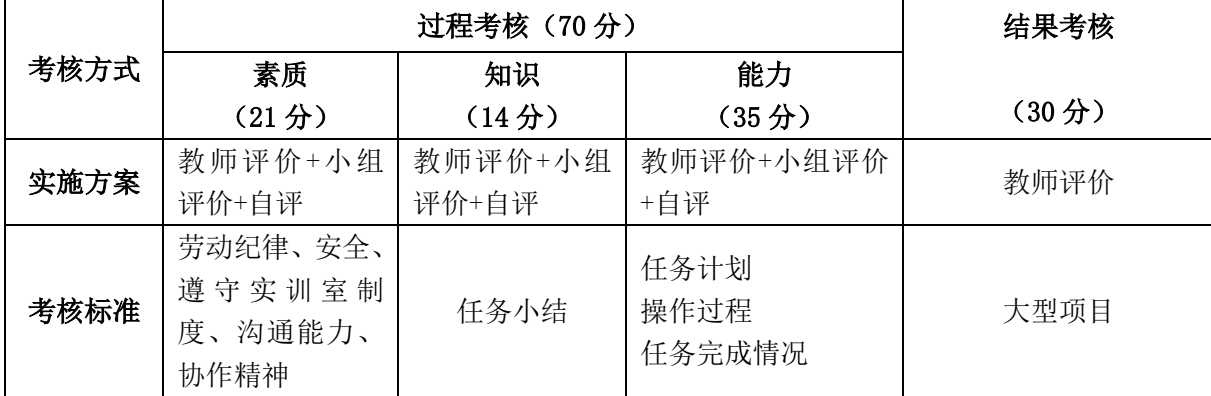

本课程一共考核四个项目,每个项目所占过程考核成绩的比重相同。

\n 
$$
\Delta \vec{x} \cdot M = \frac{1}{n} \sum_{1}^{n} (Q_n + K_n + T_n) + F
$$
\n

\n\n 
$$
\vec{A} + \vec{B} + \vec{C}
$$
\n

\n\n 
$$
\vec{A} - \vec{C}
$$
\n

\n\n 
$$
\vec{A} - \vec{C}
$$
\n

\n\n 
$$
\vec{A} - \vec{C}
$$
\n

\n\n 
$$
\vec{A} - \vec{C}
$$
\n

\n\n 
$$
\vec{A} - \vec{C}
$$
\n

\n\n 
$$
\vec{A} - \vec{C}
$$
\n

\n\n 
$$
\vec{A} - \vec{C}
$$
\n

\n\n 
$$
\vec{A} - \vec{C}
$$
\n

\n\n 
$$
\vec{A} - \vec{C}
$$
\n

\n\n 
$$
\vec{A} - \vec{C}
$$
\n

\n\n 
$$
\vec{A} - \vec{C}
$$
\n

\n\n 
$$
\vec{A} - \vec{C}
$$
\n

\n\n 
$$
\vec{A} - \vec{C}
$$
\n

\n\n 
$$
\vec{A} - \vec{C}
$$
\n

\n\n 
$$
\vec{A} - \vec{C}
$$
\n

\n\n 
$$
\vec{A} - \vec{C}
$$
\n

\n\n 
$$
\vec{A} - \vec{C}
$$
\n

\n\n 
$$
\vec{A} - \vec{C}
$$
\n

\n\n 
$$
\vec{A} - \vec{C}
$$
\n

\n\n 
$$
\vec{A} - \vec{C}
$$
\n

\n\n 
$$
\vec{A} - \vec{C}
$$
\n

\n\n 
$$
\vec{A} - \vec{C}
$$
\n

\n\n 
$$
\vec{A} - \vec{C}
$$
\n

\n\n 
$$
\vec{A} - \vec{C}
$$
\n

\n\n

### 四、实施建议

### (一)教材建议

- 1.《网页设计与制作》教材
- 2.《精通 CSS+DIV 网页样式与布局》 人民邮电出版社 曾顺主编
- 3.《JQuery 开发从入门到精通》 清华大学出版社 袁江主编
- 4.《HTML+CSS+DIV 网页设计与布局》 人民邮电出版社 聂斌主编

### (二)教学建议

1. 在教学过程中采用项目主导、任务驱动的教学模式,通过"情景导入→信息准 备→决策→实施→评价→反思"六个环节,教学全部在计算机实训室进行,采取理实 一体化的教学模式,实现教学做合一。

2.以小组为单位,4-5 人一组,发挥教师的主导作用与学生的主体作用。

### (三)师资建议

- 1.专任教师
- (1)双师型教师;
- (2)掌握计算机网络专业网站建设方向相关知识和技能;
- (3)精通主流设计软件操作方法,熟悉网站建设流程;
- (4)能够采用适当的教学方法为学生进行实训活动示范教学。

2.兼职教师

网站建设方向企业的资深技术人员、长期从事相关岗位操作人员,可担任相关学 习情境的示范教学及综合实训指导。

3.网站建设实训室管理员

- (1)掌握网站建设相关知识和技能,并能熟练进行网站建设;
- (2)具有现场指导学生网站建设操作的能力;
- (3)具有一定审美意识、项目规划能力及工作责任心;
- (4)具有处理突发状况能力。

#### (四)资源利用

- 1.课程平台
- 2.PPT
- 3.微课
- 4.积件
- 5.国家共建共享资源

### (五)教学评价

采取评价主体多元化和评价内容多元化的方式,将教师评价和学生自评、小组互 评相结合,职业素养、专业知识、专业技能相结合,教师在进行考核与评价时,应跟 踪记录学生完成项目的过程,评价学生操作过程及操作结果的标准性、熟练性、完整 性、创新性。

1.《网页设计与制作》课程成绩由过程考核和结果考核两部分组成。

(1)过程考核成绩占 70 分:期中素养考核占 30%、知识考核占 20%、技能考核 占 50%;

过程考核考核题型为单选、多选和判断题,依据网页制作流程和步骤出题;技能 考核为各任务的操作过程和工作页相结合的考核评定。

(2)结果考核成绩占 30 分

《网页设计与制作》结果考核为大型项目考核,以独立完成典型网页的制作任务 所进行的考核。

2. 评价方式采用学生自评、小组评价和教师评价的形式,其目的是提高学生自 我评价能力。

# 计算机应用专业

# 《premiere 影视编辑与制作》课程标准

## 一、课程概述

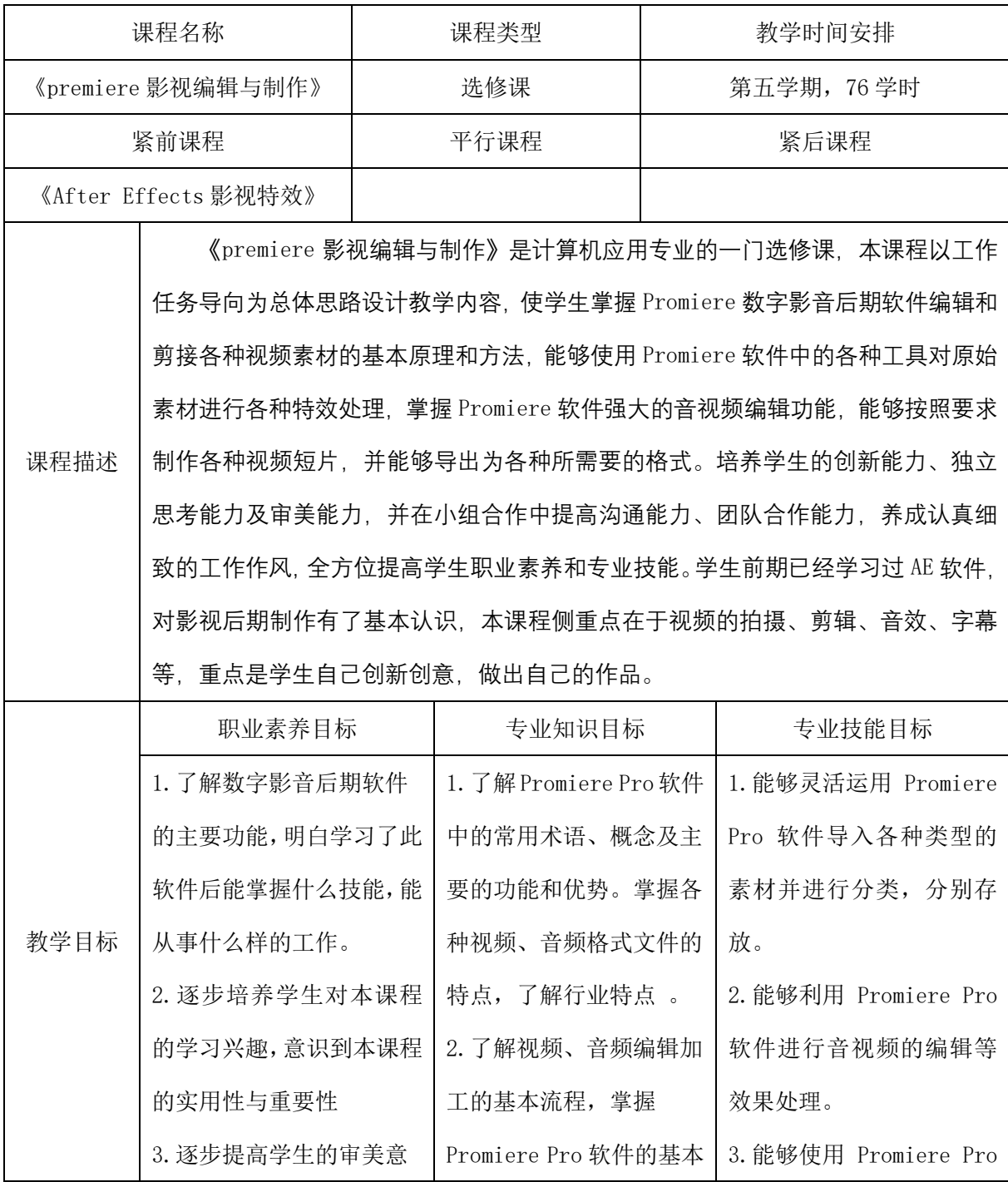

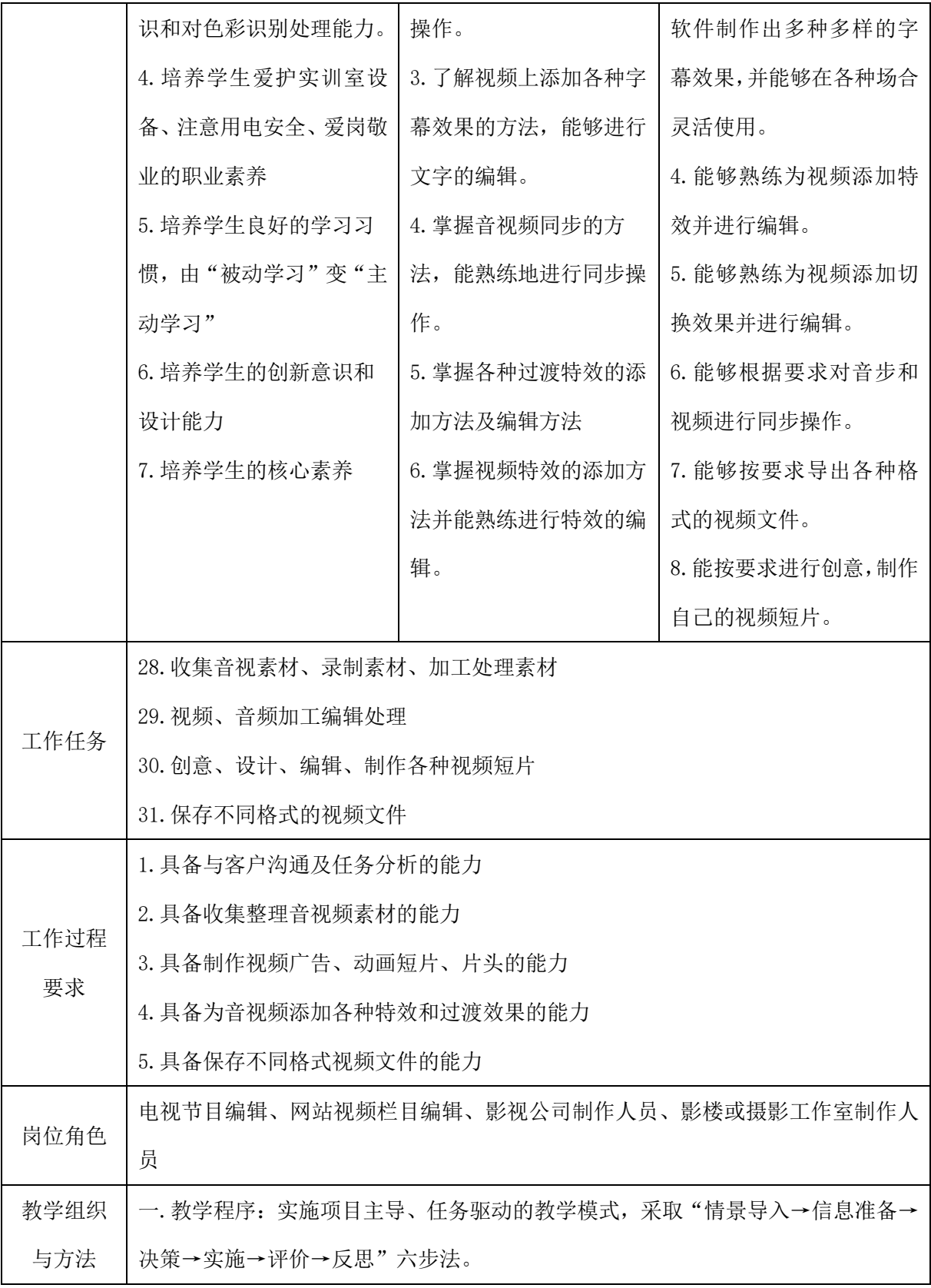

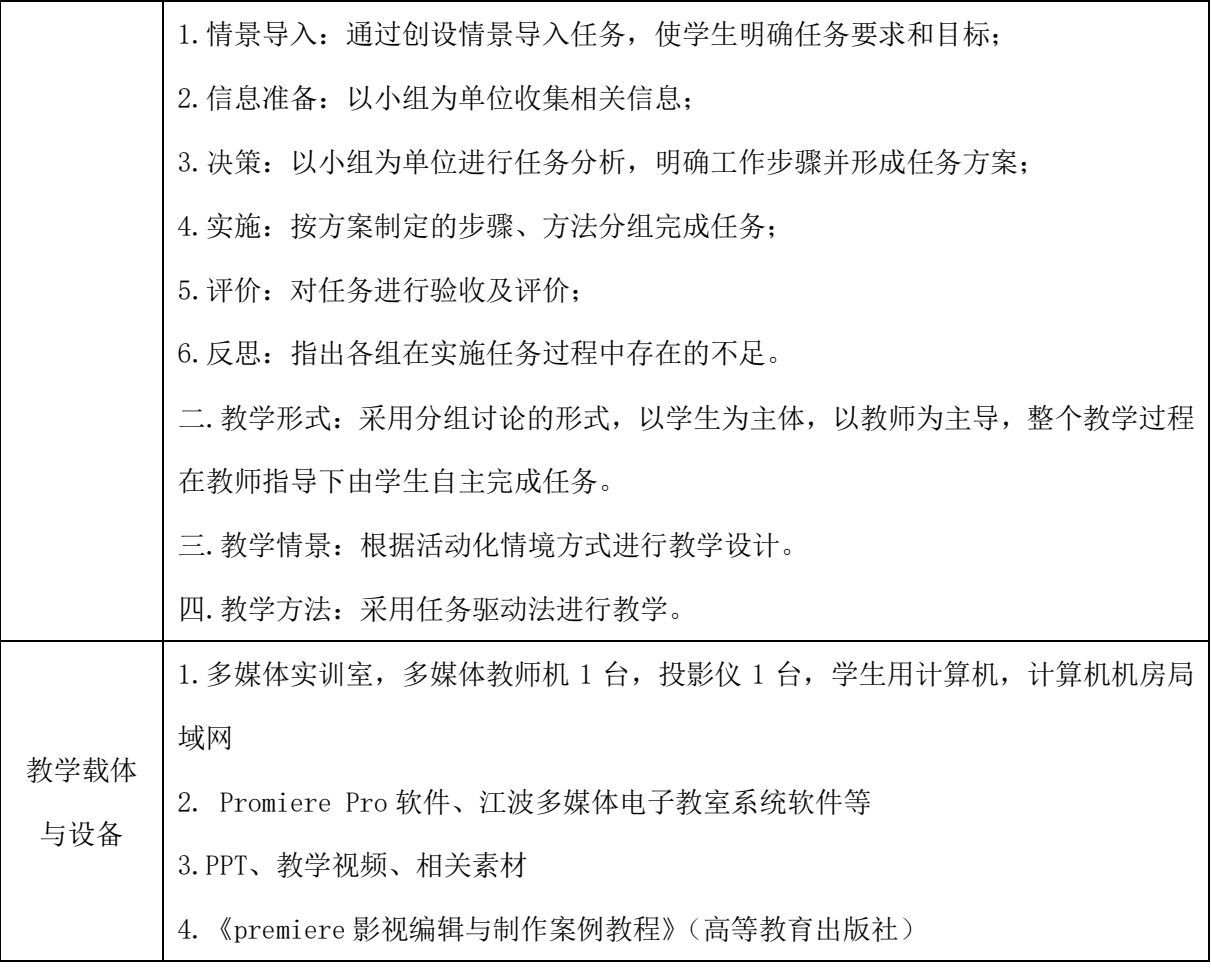

# 二、课程内容

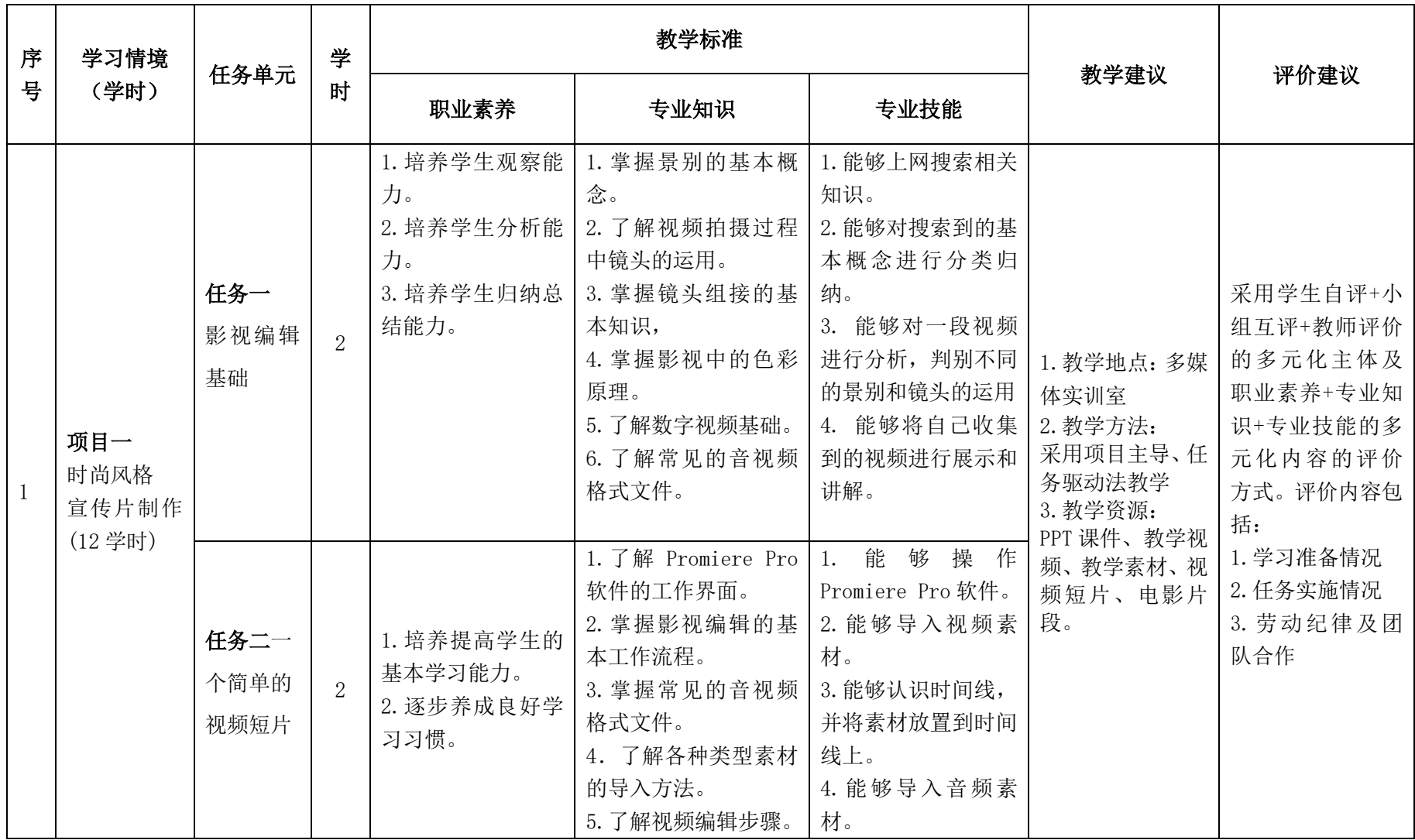

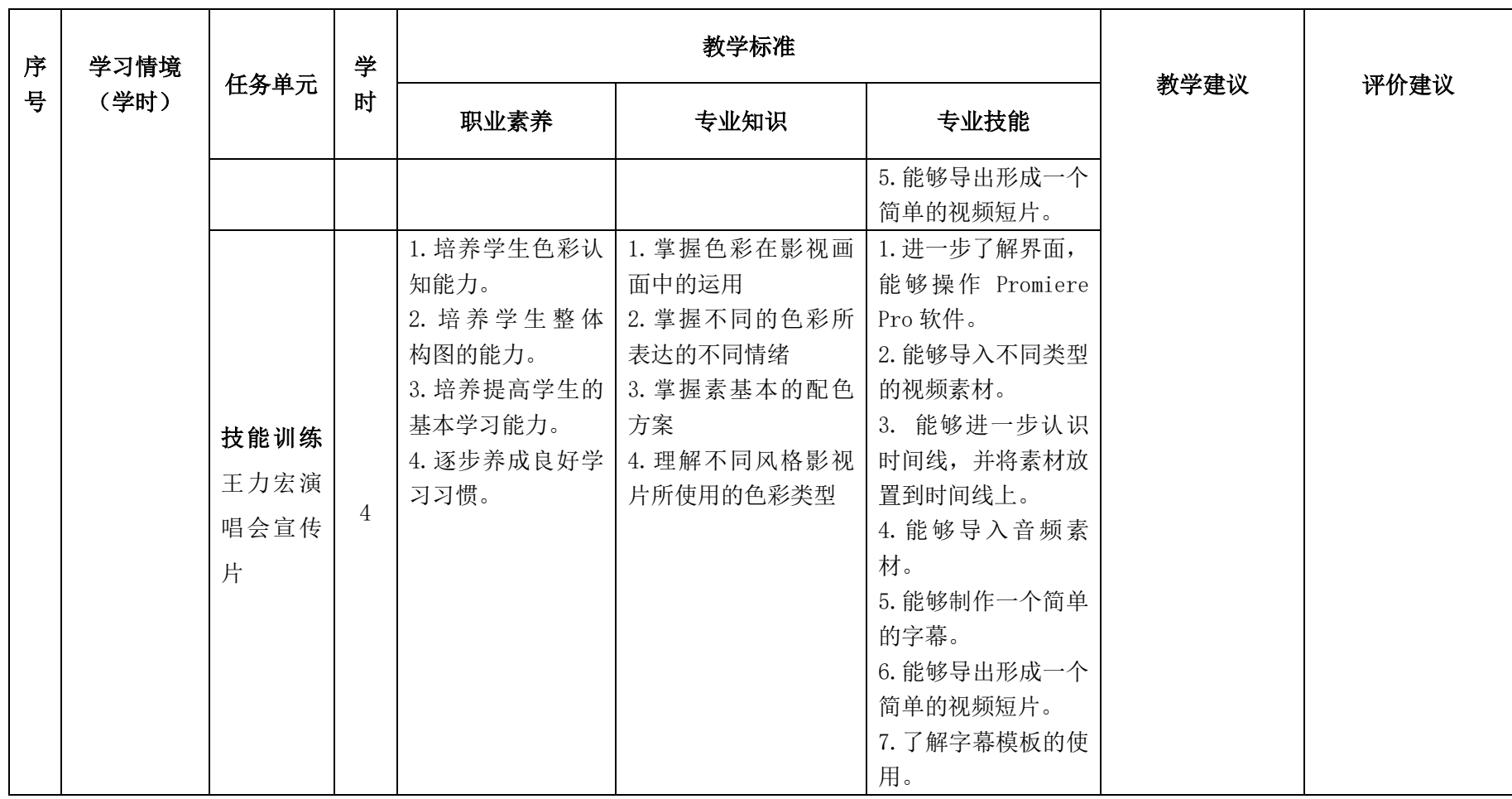

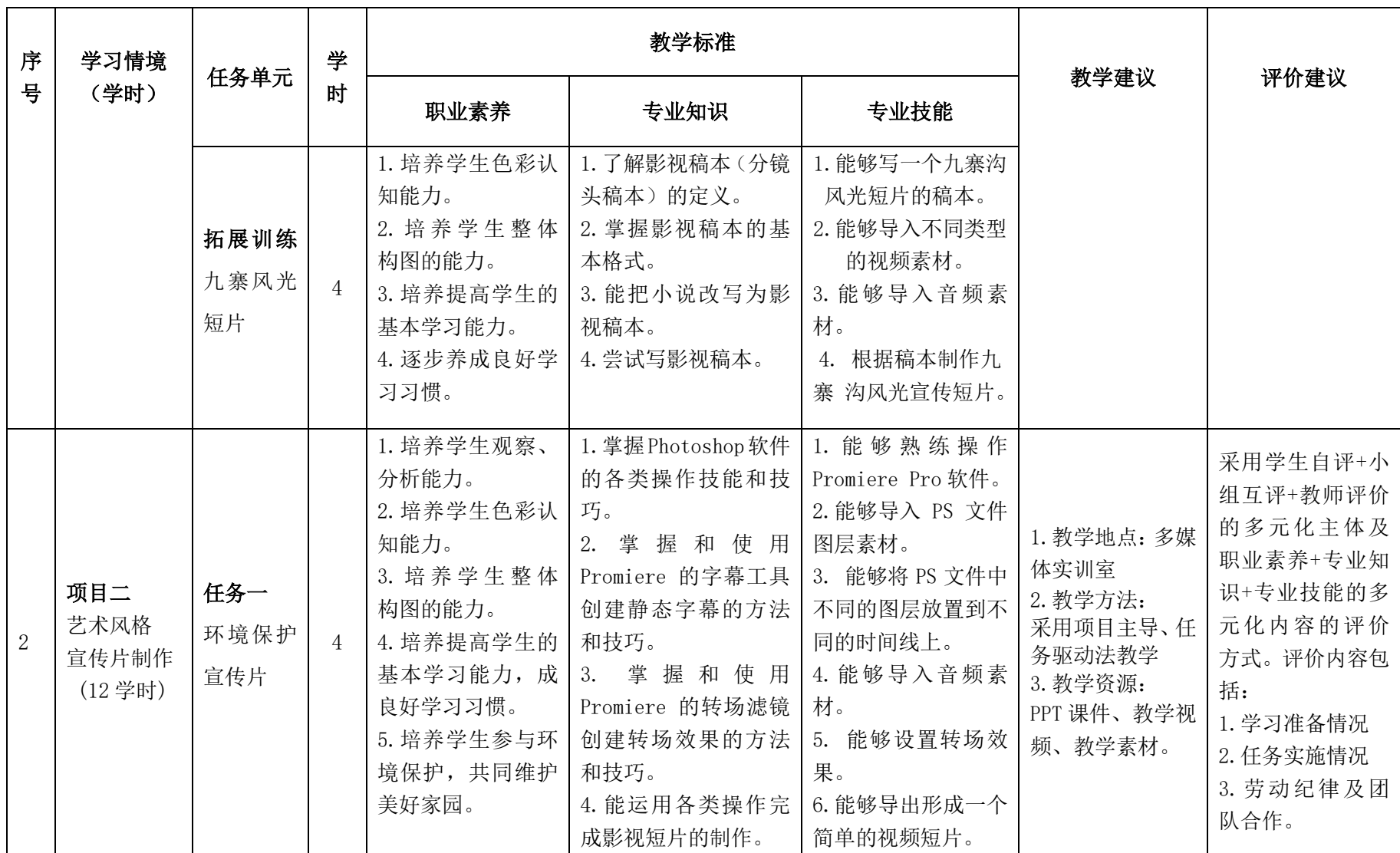

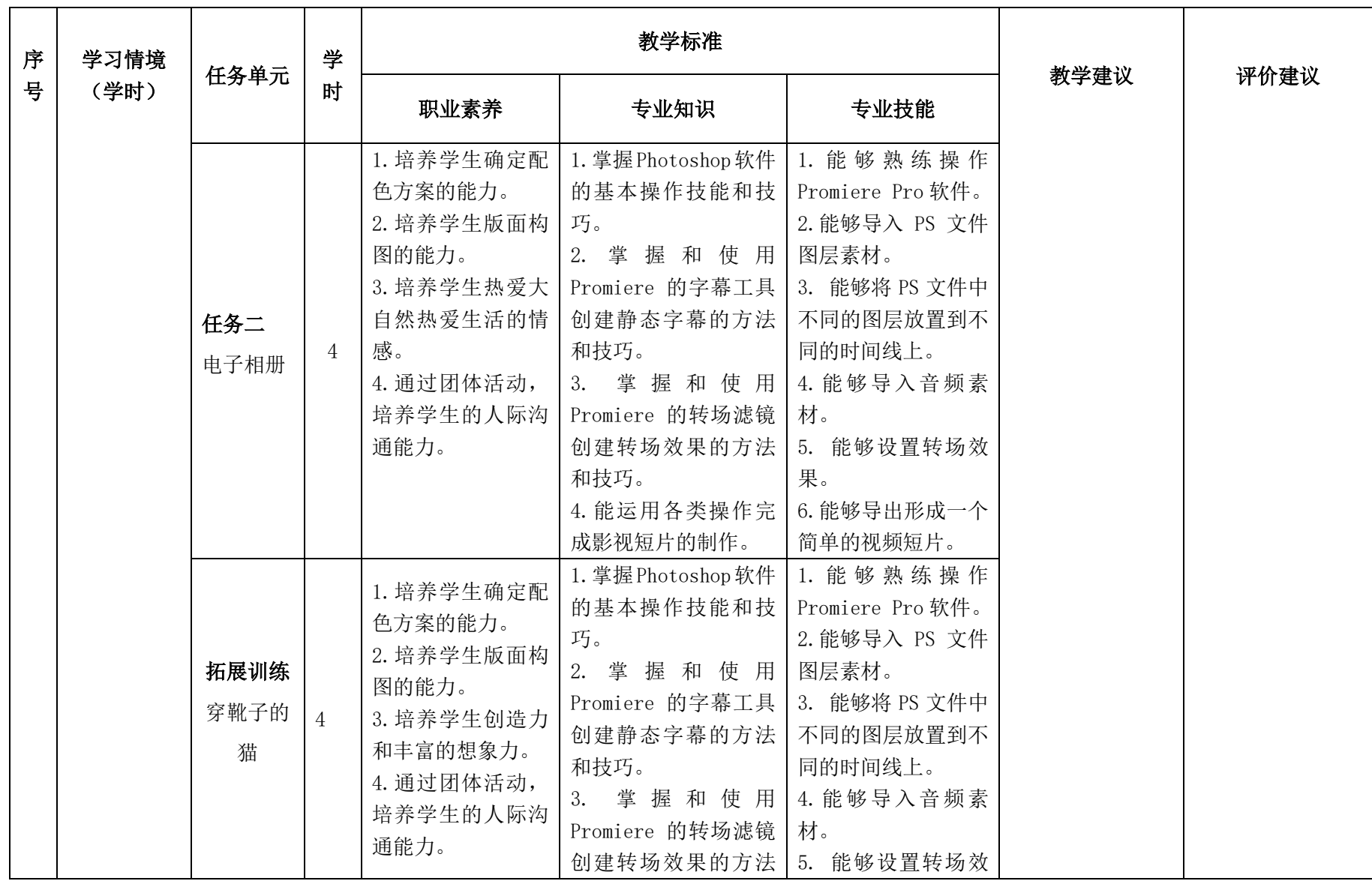

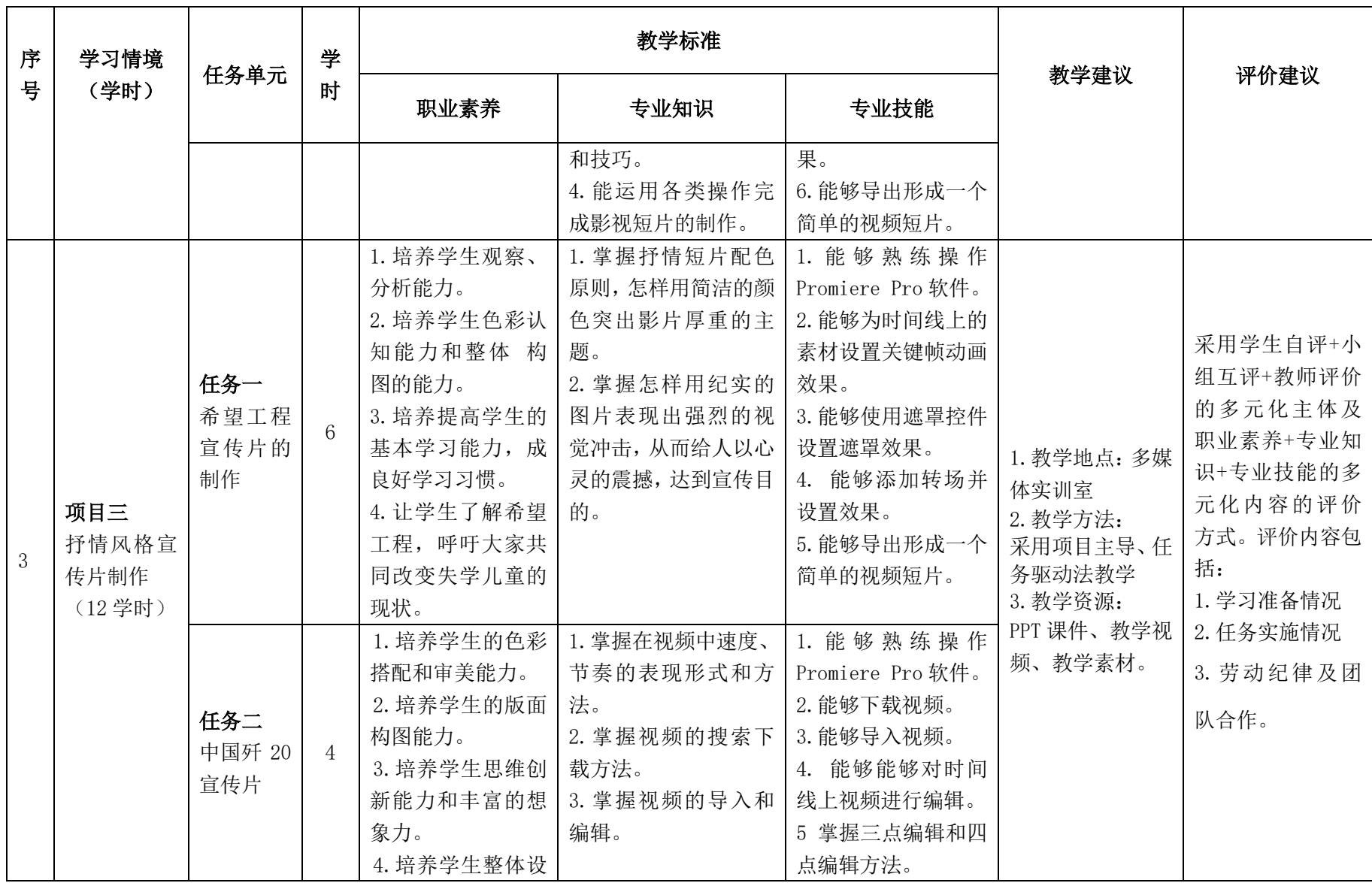

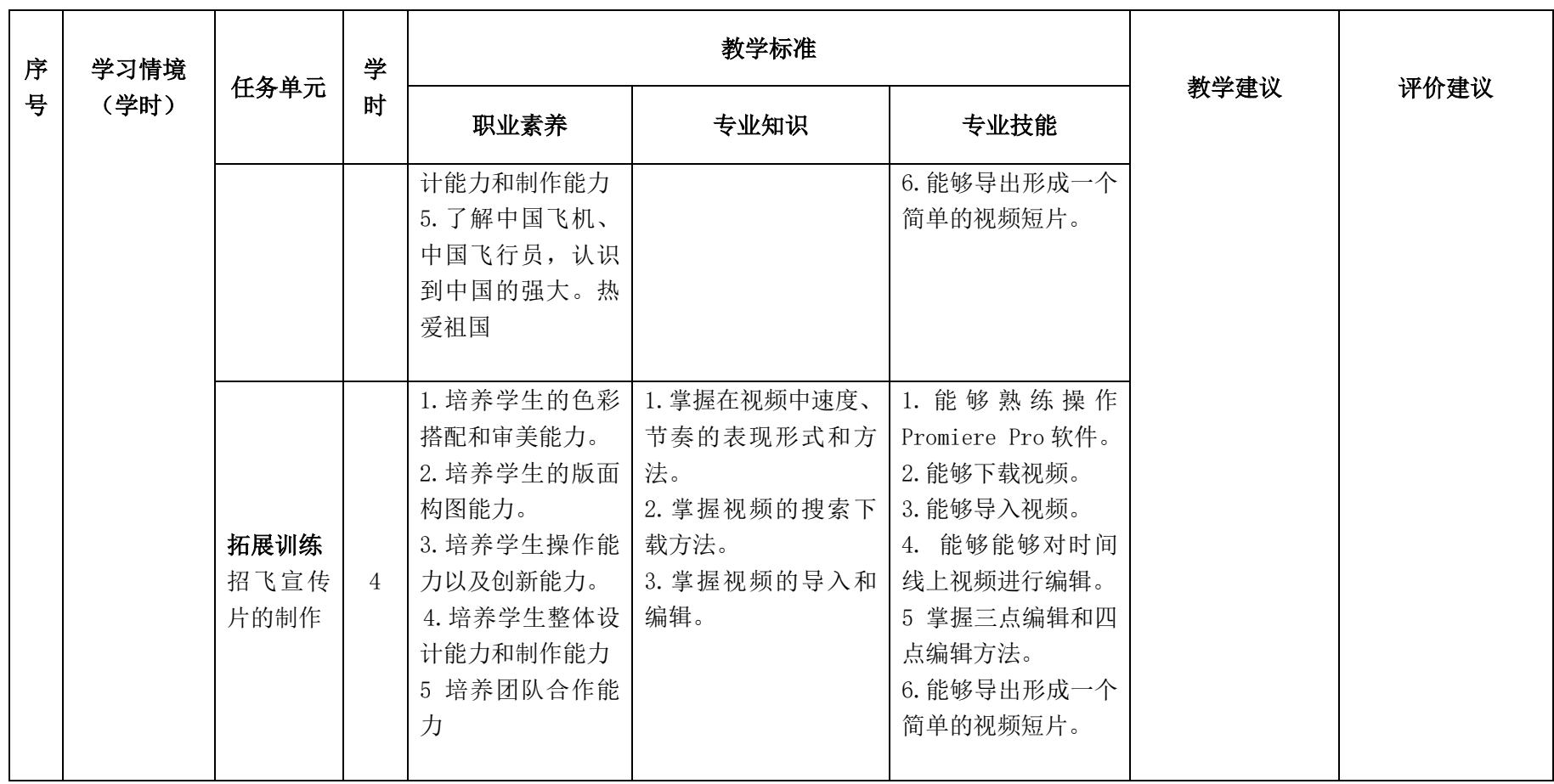

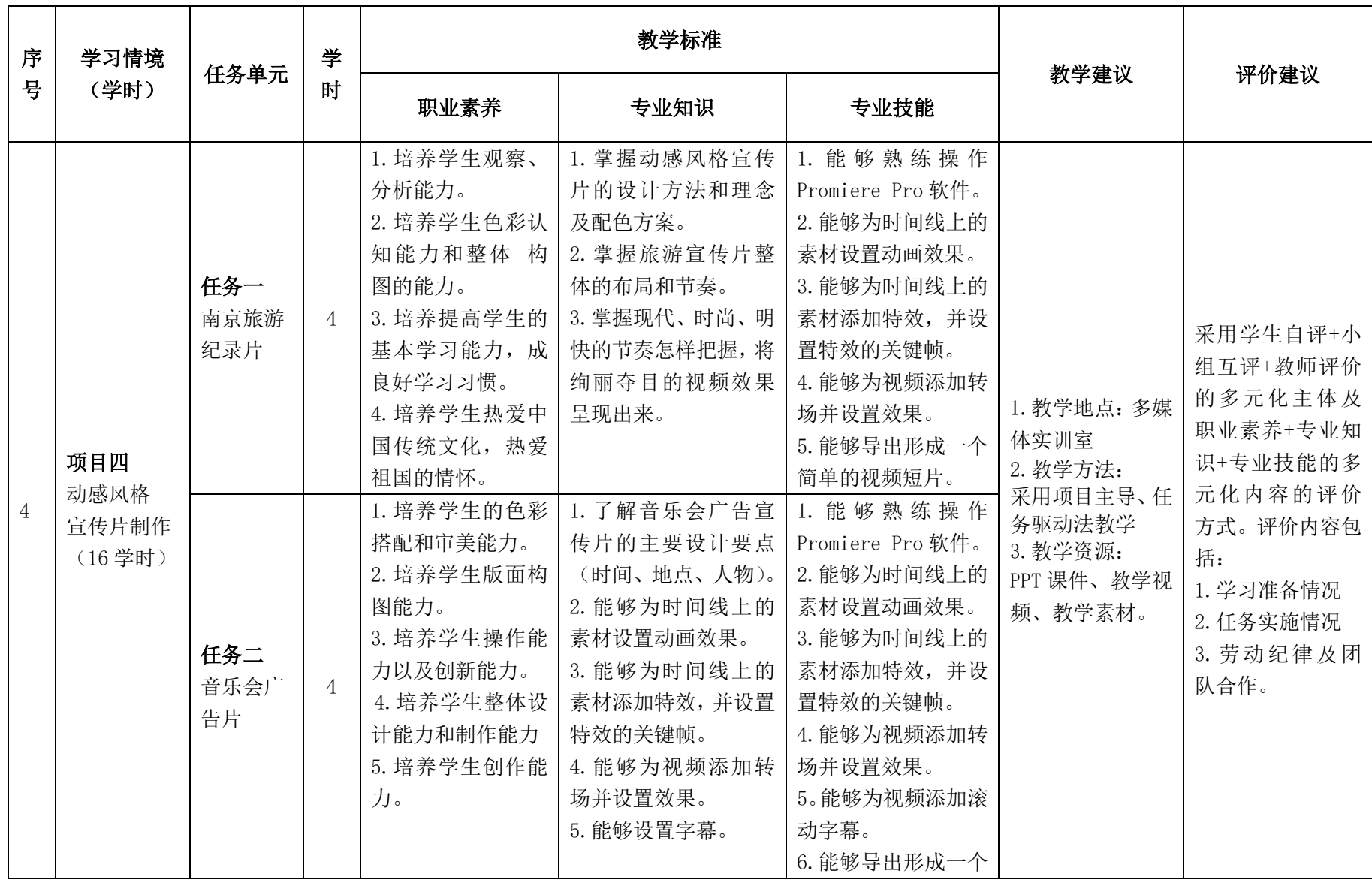

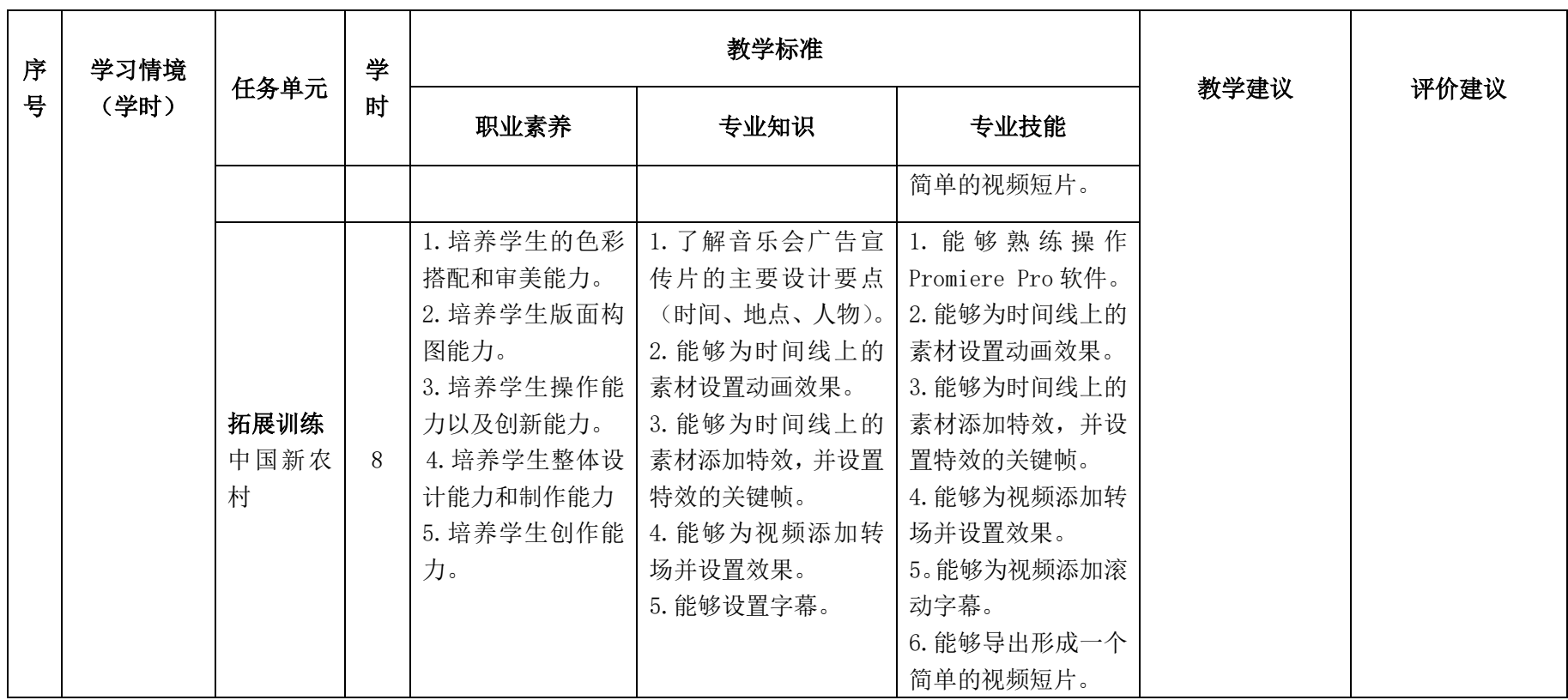

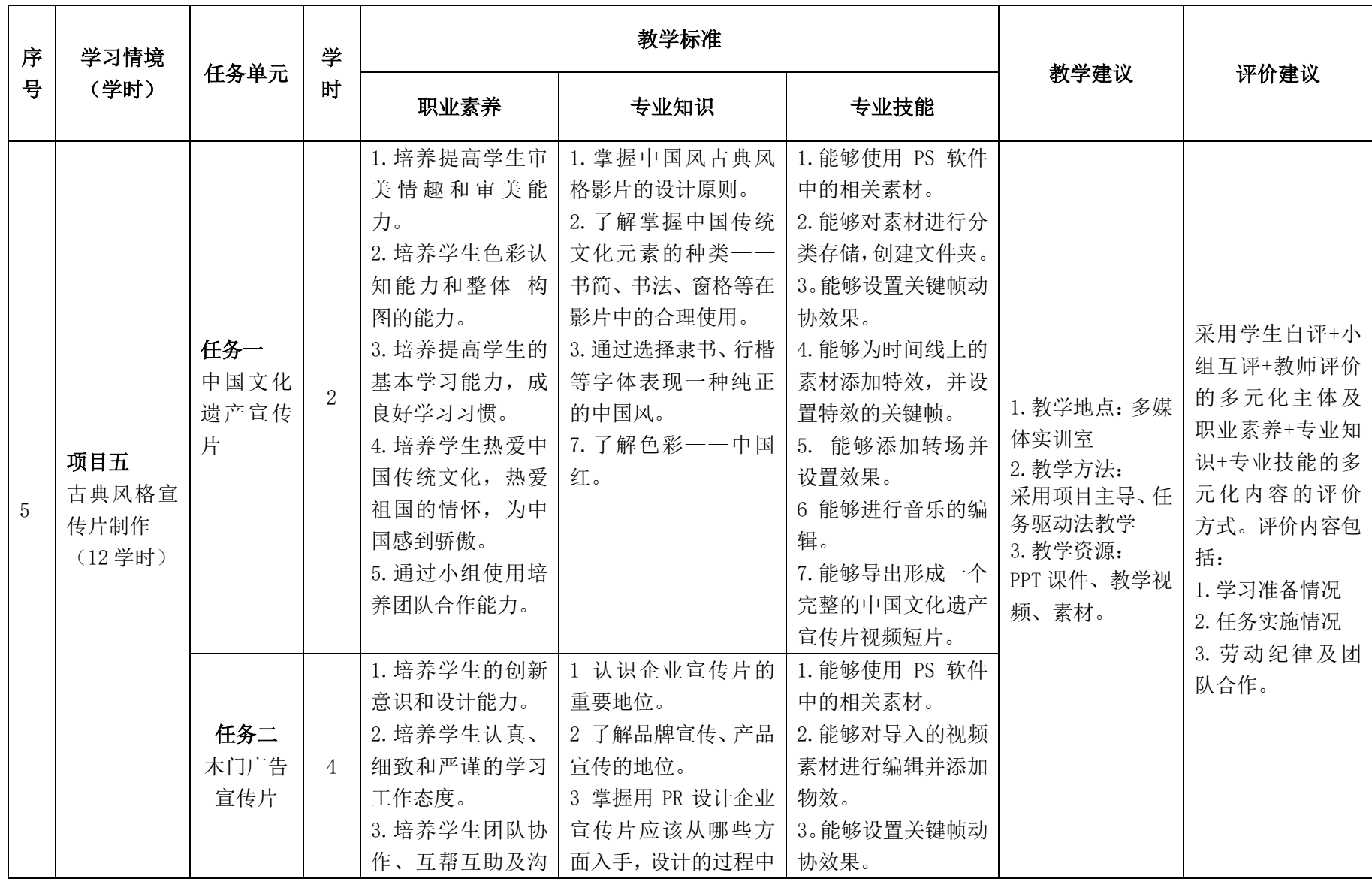

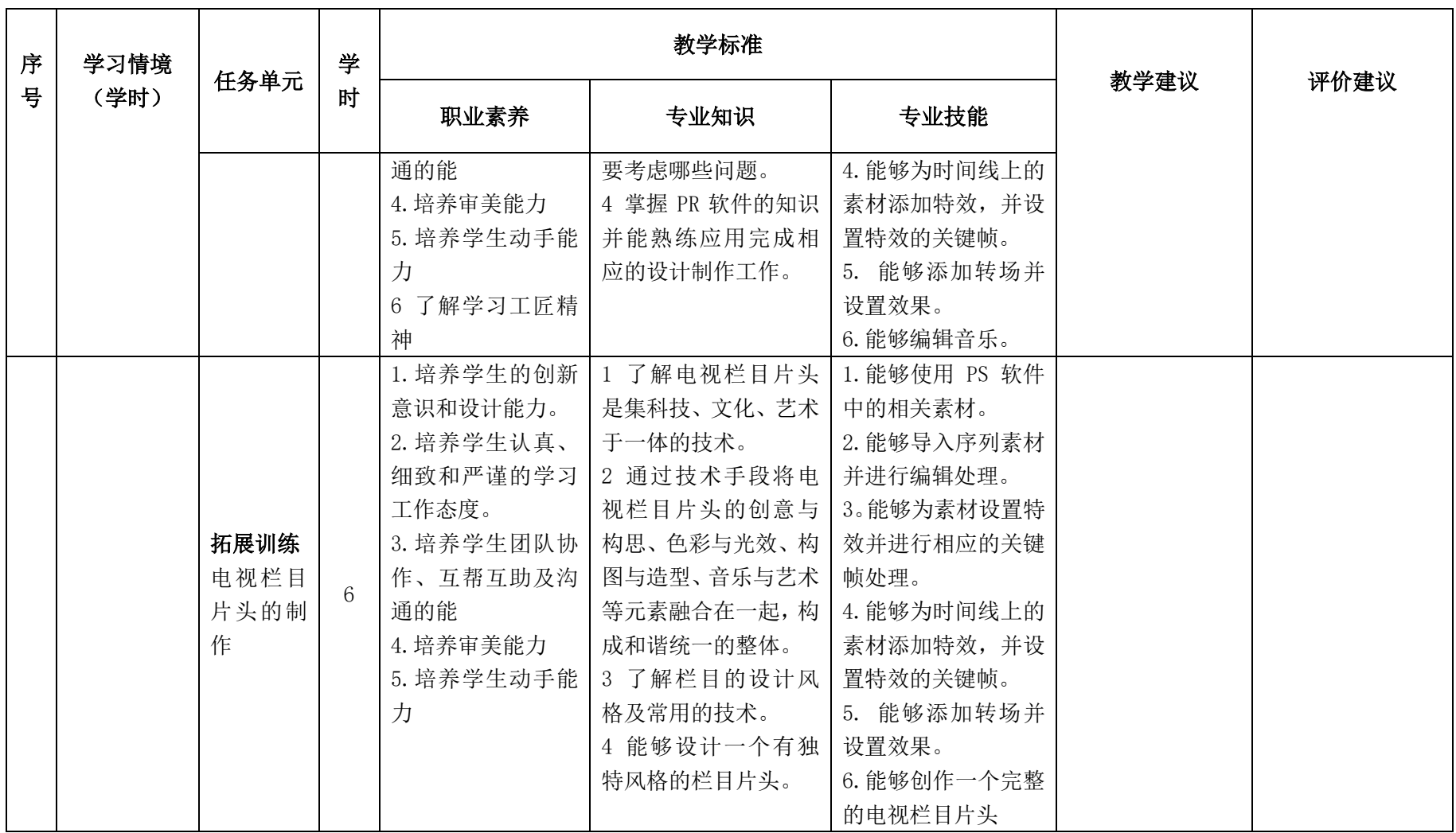

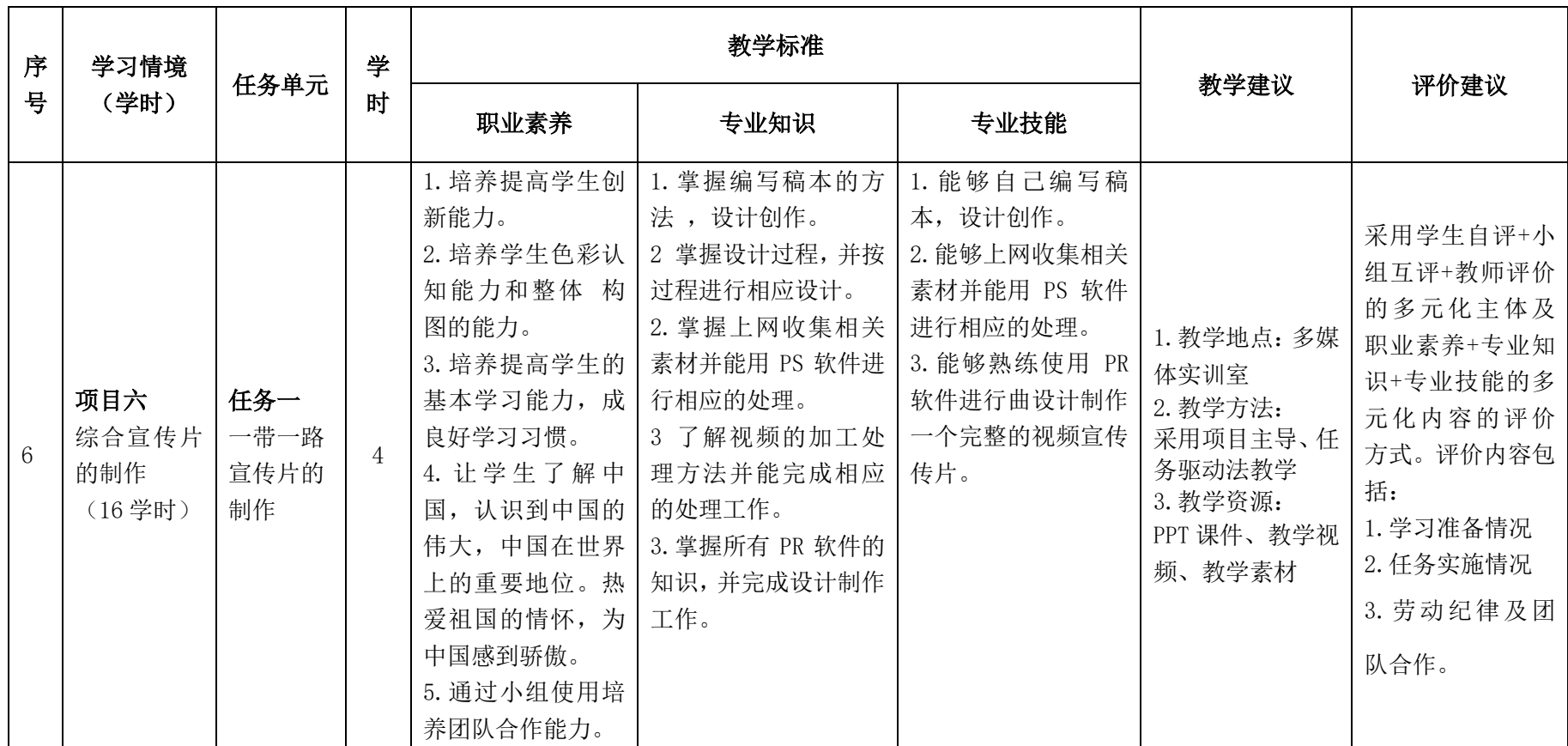

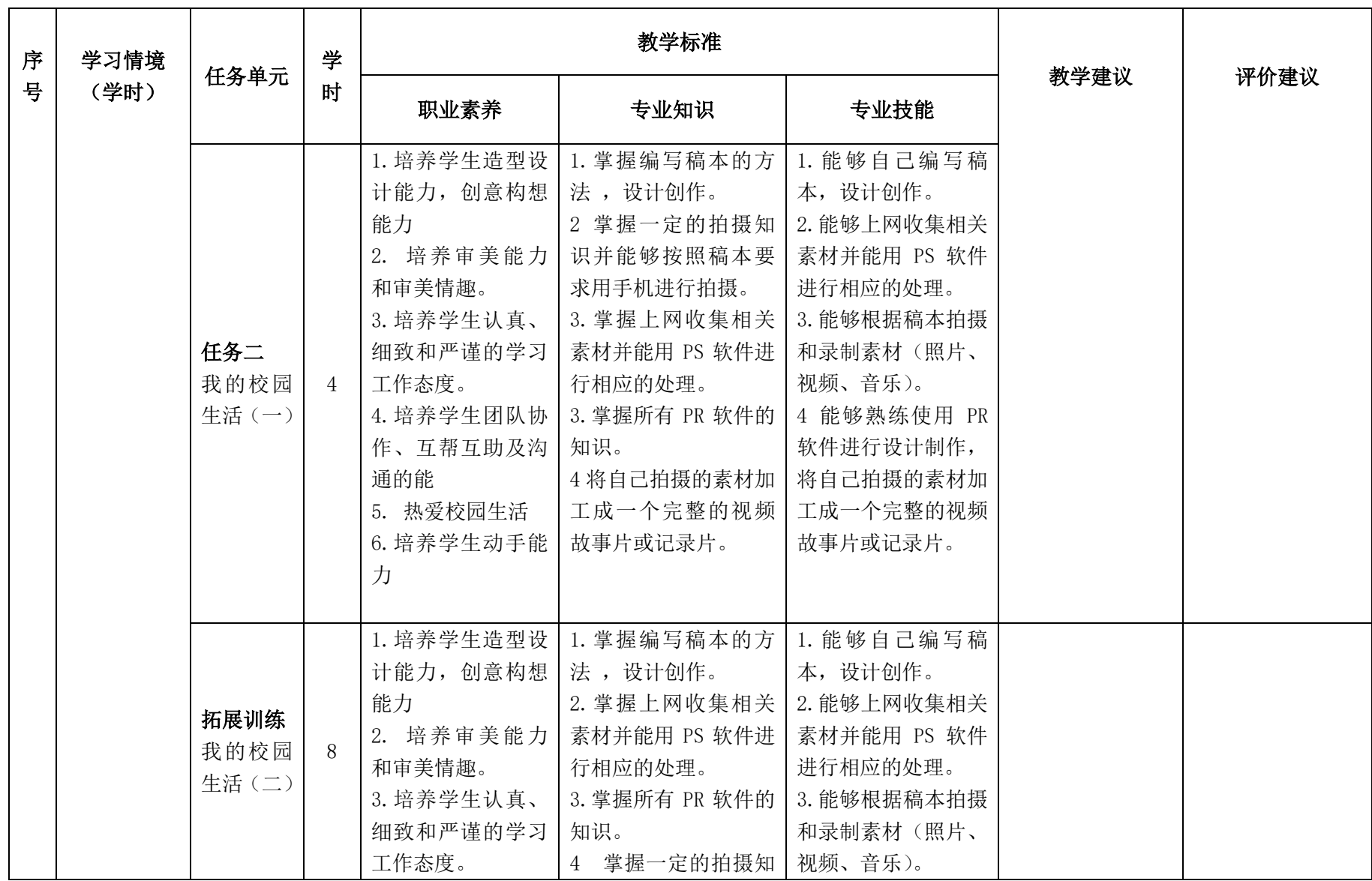

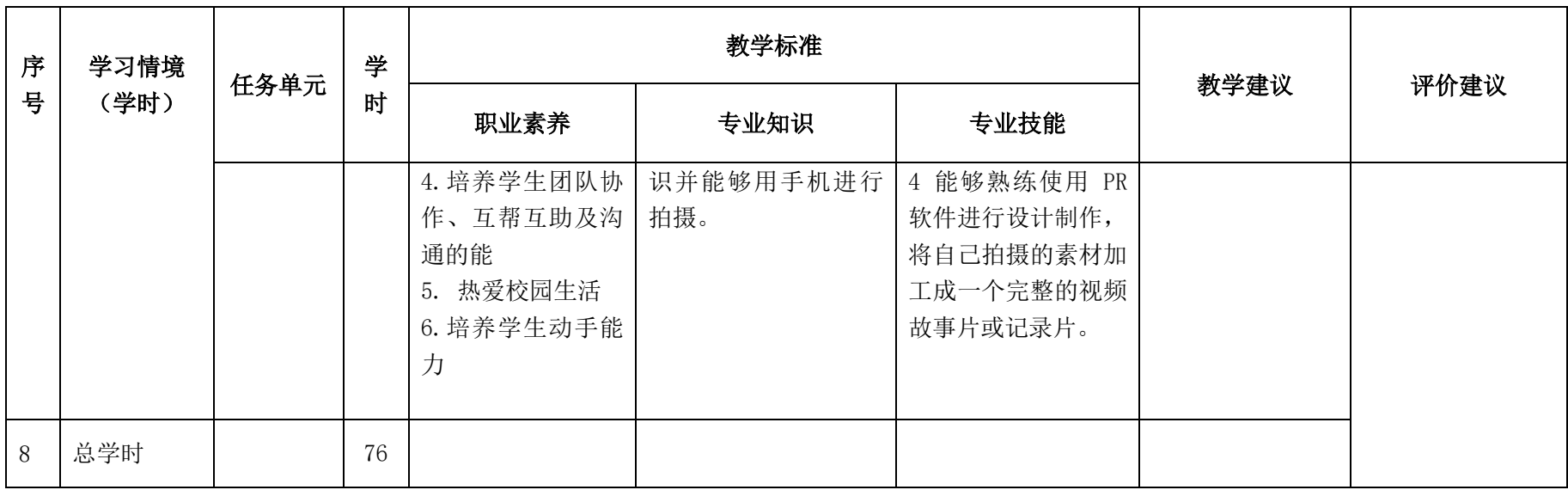

## 三.评价方式(过程评价 70%,结果评价 30%)

建立过程考核与结果考核相结合的方式,过程考核占 70%,结果考核占 30%。每 个项目的评分标准在工作页中详细制定。

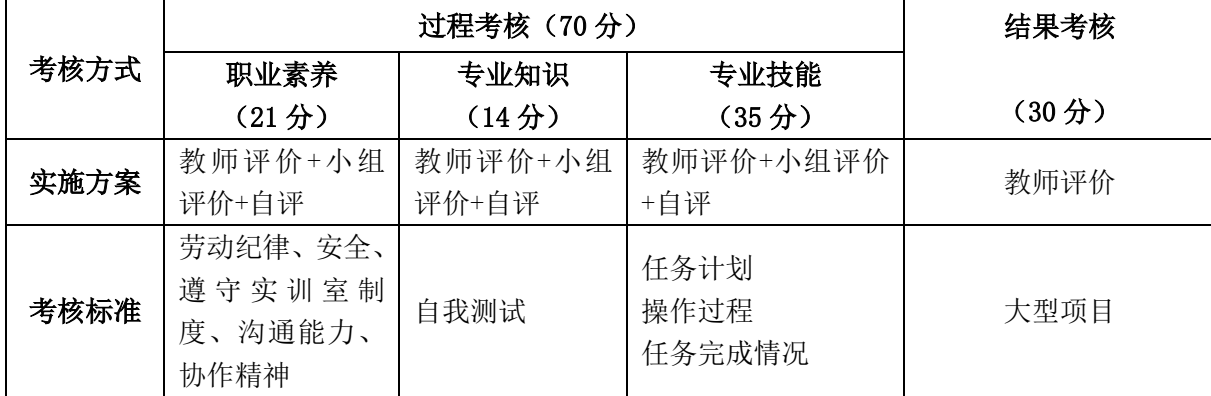

本课程一共考核四个项目,每个项目所占过程考核成绩的比重相同。

\n 
$$
\Delta \vec{x} \cdot M = \frac{1}{n} \sum_{1}^{n} (Q_n + K_n + T_n) + F
$$
\n

\n\n 
$$
\vec{A} + \vec{B} + \vec{C}
$$
\n

\n\n 
$$
\vec{A} - \vec{C}
$$
\n

\n\n 
$$
\vec{A} - \vec{C}
$$
\n

\n\n 
$$
\vec{A} - \vec{C}
$$
\n

\n\n 
$$
\vec{A} - \vec{C}
$$
\n

\n\n 
$$
\vec{A} - \vec{C}
$$
\n

\n\n 
$$
\vec{A} - \vec{C}
$$
\n

\n\n 
$$
\vec{A} - \vec{C}
$$
\n

\n\n 
$$
\vec{A} - \vec{C}
$$
\n

\n\n 
$$
\vec{A} - \vec{C}
$$
\n

\n\n 
$$
\vec{A} - \vec{C}
$$
\n

\n\n 
$$
\vec{A} - \vec{C}
$$
\n

\n\n 
$$
\vec{A} - \vec{C}
$$
\n

\n\n 
$$
\vec{A} - \vec{C}
$$
\n

\n\n 
$$
\vec{A} - \vec{C}
$$
\n

\n\n 
$$
\vec{A} - \vec{C}
$$
\n

\n\n 
$$
\vec{A} - \vec{C}
$$
\n

\n\n 
$$
\vec{A} - \vec{C}
$$
\n

\n\n 
$$
\vec{A} - \vec{C}
$$
\n

\n\n 
$$
\vec{A} - \vec{C}
$$
\n

\n\n 
$$
\vec{A} - \vec{C}
$$
\n

\n\n 
$$
\vec{A} - \vec{C}
$$
\n

\n\n 
$$
\vec{A} - \vec{C}
$$
\n

\n\n 
$$
\vec{A} - \vec{C}
$$
\n

\n\n 
$$
\vec{A} - \vec{C}
$$
\n

\n\n

### 四、实施建议

#### (一)教材建议

1.《Premiere 中文版案例教程》高等教育出版社 陈 丹主编。

2.《影音编辑制作综合实训》 电子工业出版社 梁 姗主编。

#### (二)教学建议

1. 在教学过程中采用项目主导、任务驱动的教学模式,通过"情景导入→信息准 备→决策→实施→评价→反思"六个环节,教学全部在图形图像处理实训室进行,采 取理实一体化的教学模式,实现教学做合一。

2.以小组为单位,4-5 人一组,发挥教师的主导作用与学生的主体作用。

#### (三)师资建议

1.专任教师

- (1)双师型教师;
- (2)掌握影视后期制作方面的相关知识和技能;
- (3)精通 Premiere 影视后期制作的方法,操作流程规范;
- (4)能够采用适当的教学方法为学生进行实训活动示范教学。

2.兼职教师

企业的资深技术人员、长期从事影视后期制作的相关岗位操作人员,可担任相关 学习情境的示范教学及综合实训指导。

3.图形图像处理实训室管理员

- (1)掌握影视后期制作相关标准、知识和技能,并能熟练进行影视后期制作;
- (2)具有现场指导学生影视后期制作的操作能力;
- (3)具有设计能力、审美意识;
- (4)具有创新思维能力。

#### (四)资源利用

1.PPT、教学视频

2. 《premiere 影视编辑与制作》高等教育出版社 吴丰盛主编。

3.企业通用主题素材

#### (五)教学评价

采取评价主体多元化和评价内容多元化的方式,将教师评价和学生自评、小组互 评相结合,职业素养、专业知识、专业技能相结合,教师在进行考核与评价时,应跟 踪记录学生完成项目的过程,评价学生操作过程及操作结果的标准性、熟练性、完整 性、创新性。

1.《premiere 影视编辑与制作》课程成绩由过程考核和结果考核两部分组成。

(1)过程考核成绩占 70 分:其中素养考核占 30%、知识考核占 20%、技能考核 占 50%;

过程考核题型为选择题和判断题;技能考核为各任务的操作过程和工作页相结合 的考核评定。

(2)结果考核成绩占 30 分

《premiere 影视编辑与制作》结果考核为大型项目考核,以独立完成标志设计、 海报设计、广告设计、画册设计等作品进行考核。

2. 评价方式采用学生自评、小组互评和教师评价的形式,其目的是提高学生自 我评价能力。

# 计算机应用专业

# 《数据库》课程标准

一、课程概述

| 课程名称   |                                           | 课程类型  |                   |  | 教学时间安排         |  |
|--------|-------------------------------------------|-------|-------------------|--|----------------|--|
| 《数据库》  |                                           | 专业核心课 |                   |  | 第三学期, 38学时     |  |
| 紧前课程   |                                           | 平行课程  |                   |  | 紧后课程           |  |
| 《信息技术》 |                                           |       |                   |  |                |  |
|        | 《数据库基础》是计算机应用专业的一门专业核心课,本课程以"做中学、做        |       |                   |  |                |  |
| 课程性质   | 中教"的总体思路设计教学内容,采用项目驱动的模式,以一个完整的案例"进销      |       |                   |  |                |  |
|        | 存管理系统"作为范例,按照数据库应用系统开发的顺序组织教学内容,使学生认      |       |                   |  |                |  |
|        | 识数据库系统、建立和维护数据表、使用查询、设计报表、设计窗体、使用宏及 VBA、  |       |                   |  |                |  |
|        | 管理和维护 Access 数据库。培养学生勤劳诚信、团队协作、工程配合、安全意识、 |       |                   |  |                |  |
|        | 成本意识和沟通交流等职业素养, 培养学生的工匠精神及社会主义核心价值观, 培    |       |                   |  |                |  |
|        | 养学生的逻辑思维能力, 让学生了解简单的计算机代码语言, 使学生能够从事相关    |       |                   |  |                |  |
|        | 岗位,为将来的工作打好基础。                            |       |                   |  |                |  |
| 教学目标   | 素质目标                                      |       | 知识目标              |  | 能力目标           |  |
|        | 1. 培养学生的沟通能力及                             |       | 1. 了解数据库的相关概      |  | 1. 能够创建、管理和使用数 |  |
|        | 团队协作能力。                                   |       | 念, 熟练掌握 access 数据 |  | 据库。            |  |
|        | 2. 培养学生分析问题、解决                            |       | 库的操作界面。           |  | 2. 能对数据库中的数据进  |  |
|        | 问题的能力。                                    |       | 2. 掌握数据库、数据表、     |  | 行杳询、筛选、统计并导出   |  |
|        | 3. 培养学生认真细致的工                             |       | 报表、窗体、宏和 VBA 程    |  | 数据。            |  |
|        | 作作风和对本课程的兴趣,                              |       | 序的创建方法和步骤。        |  | 3. 能对窗体和报表进行创  |  |
|        | 意识到本课程的实用性与                               |       | 3. 掌握数据的筛选、查询     |  | 建、界面设计。        |  |
|        | 重要性                                       |       | 以及数据的导出方法。        |  |                |  |
|        |                                           |       |                   |  |                |  |

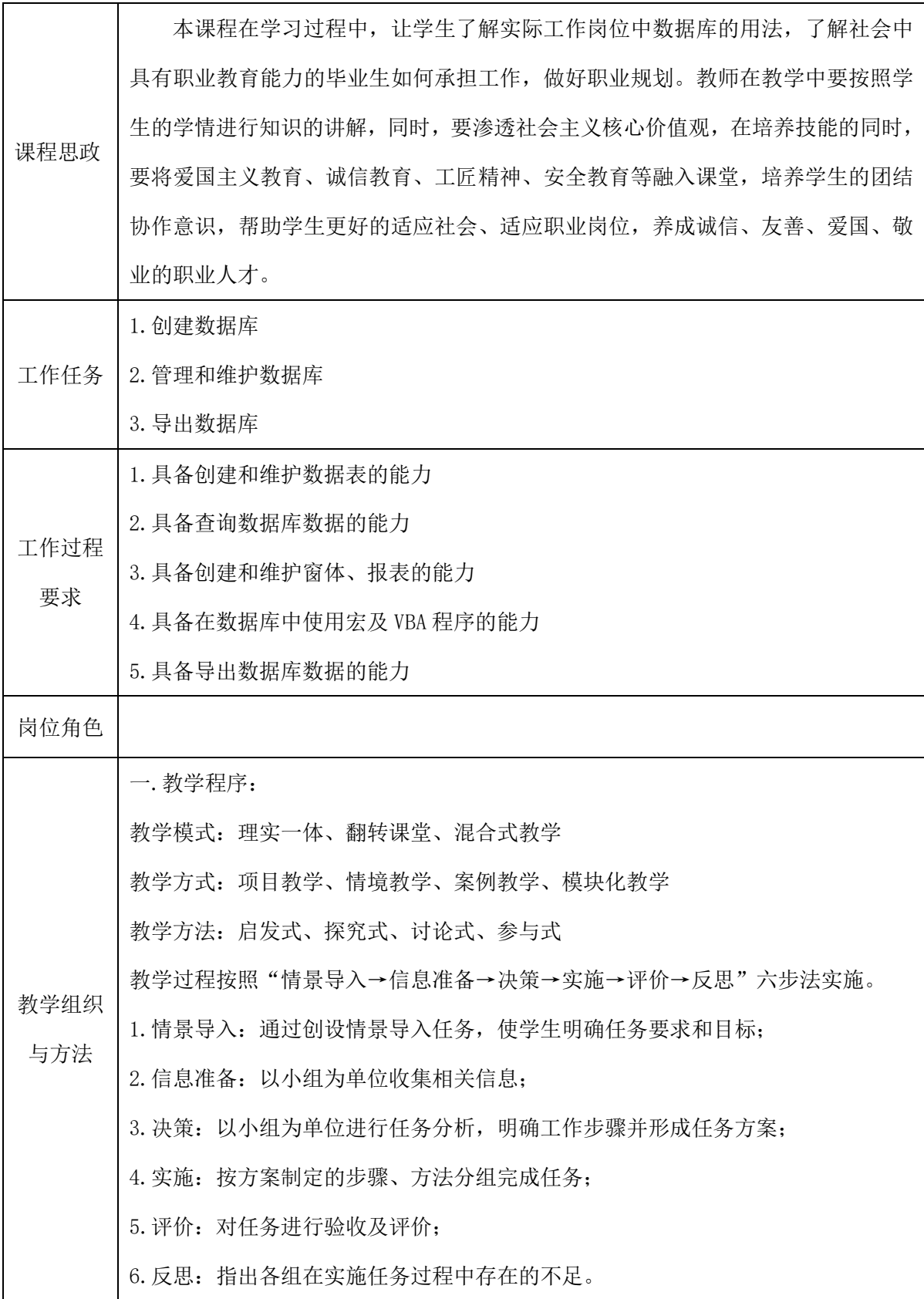

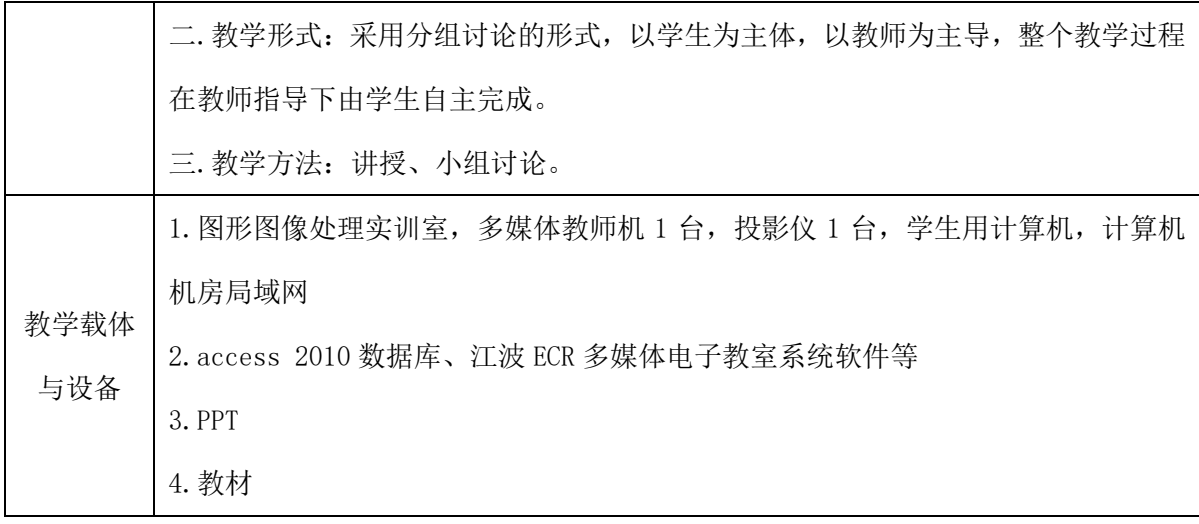
# 二、课程内容

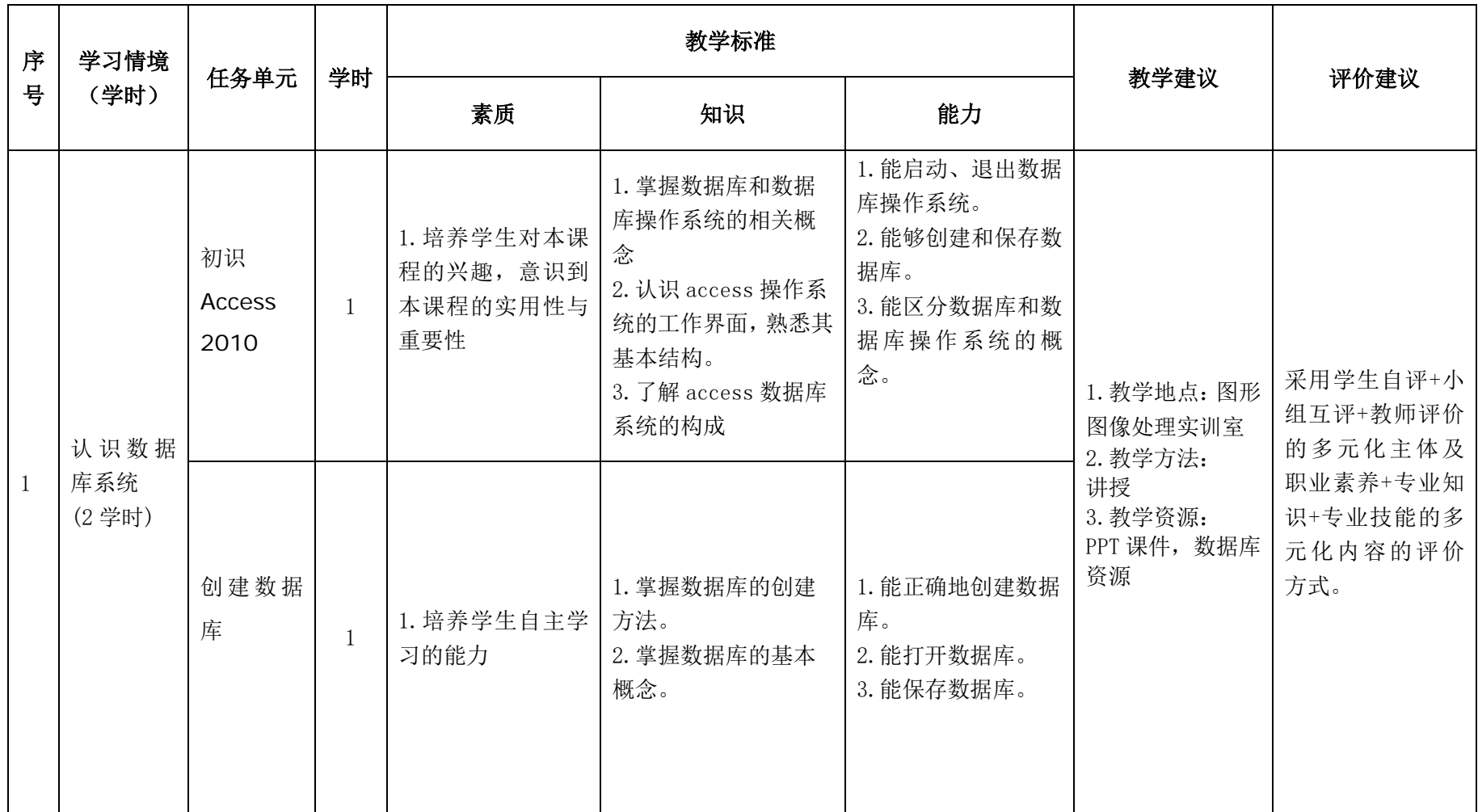

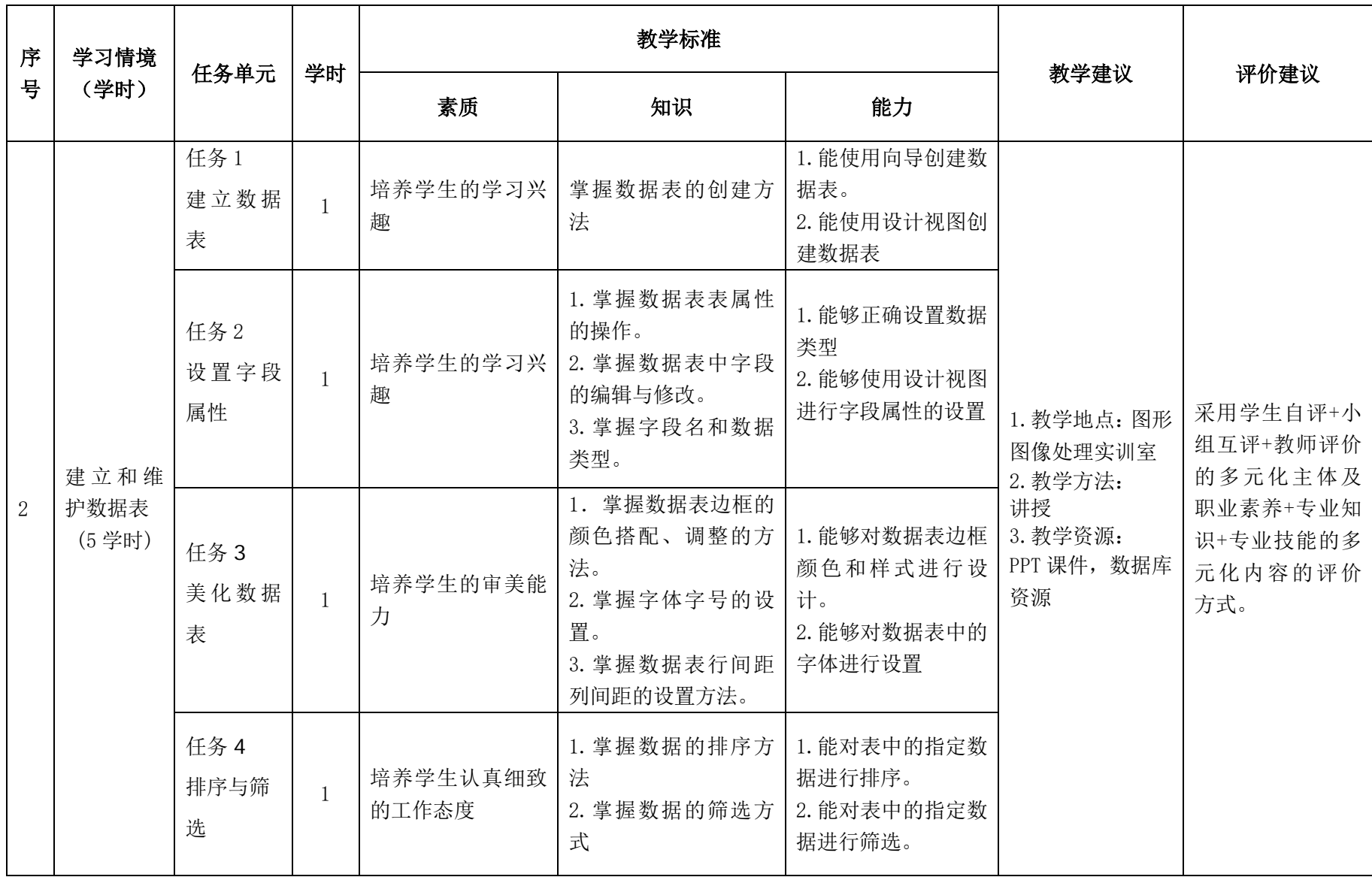

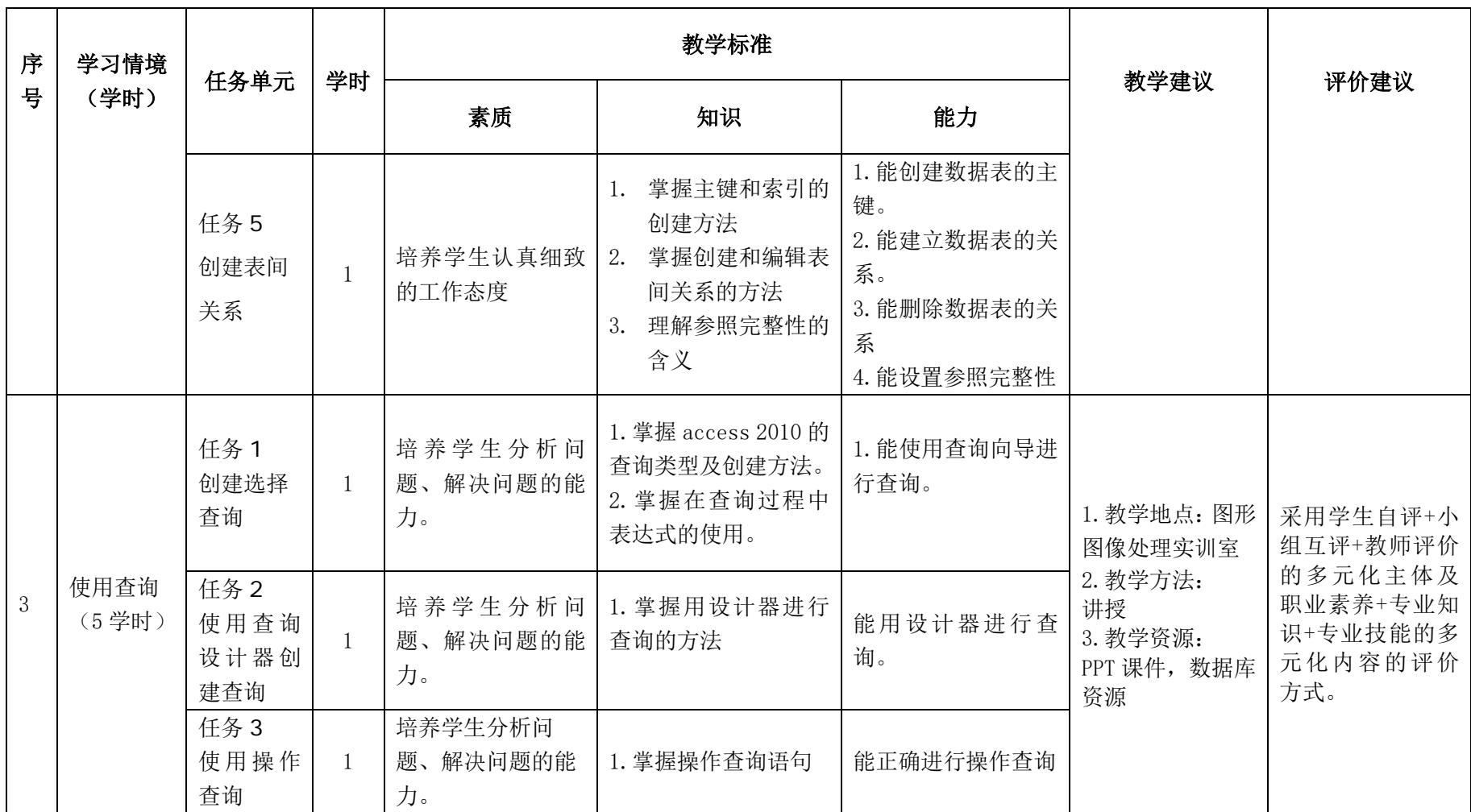

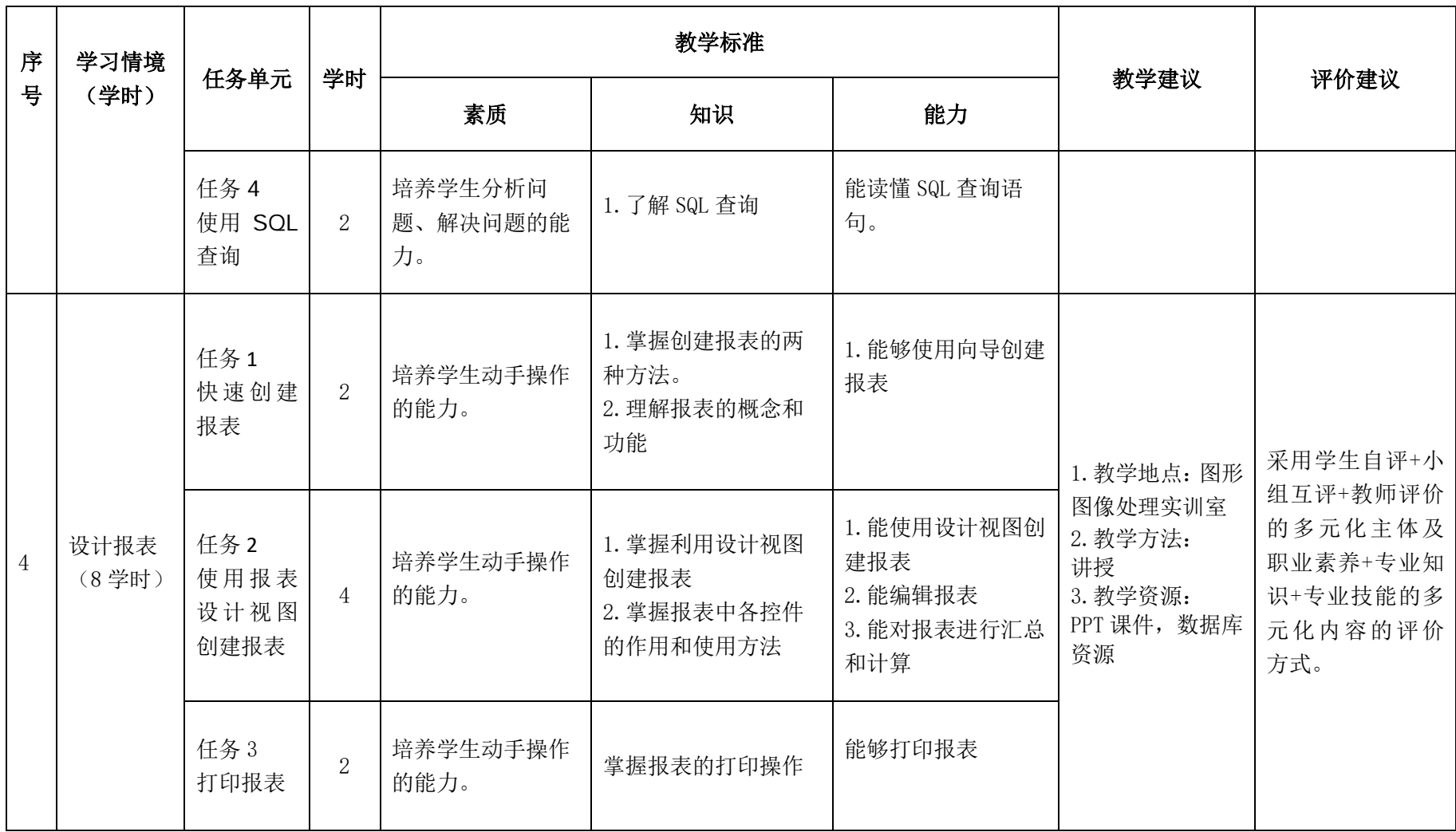

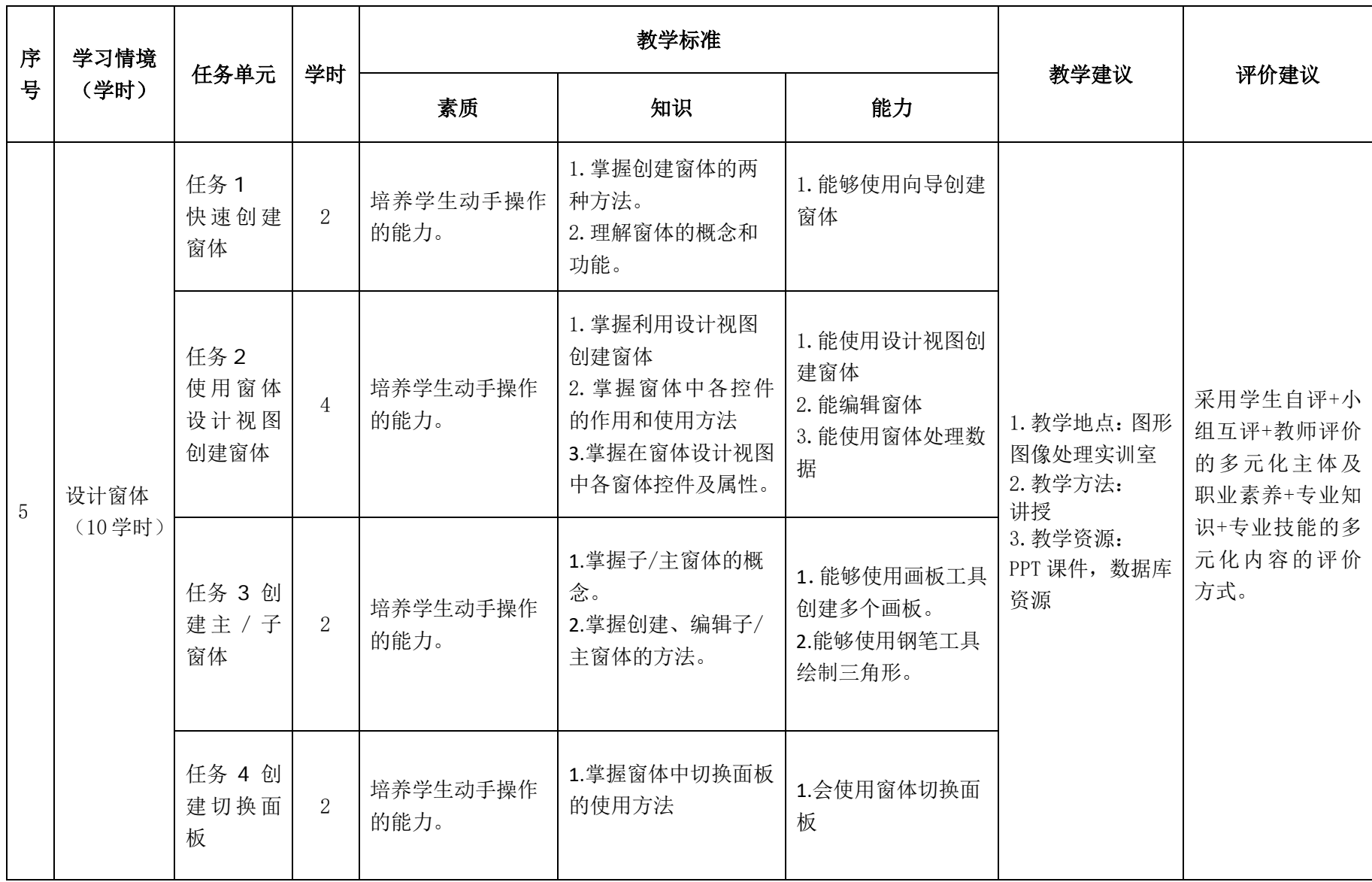

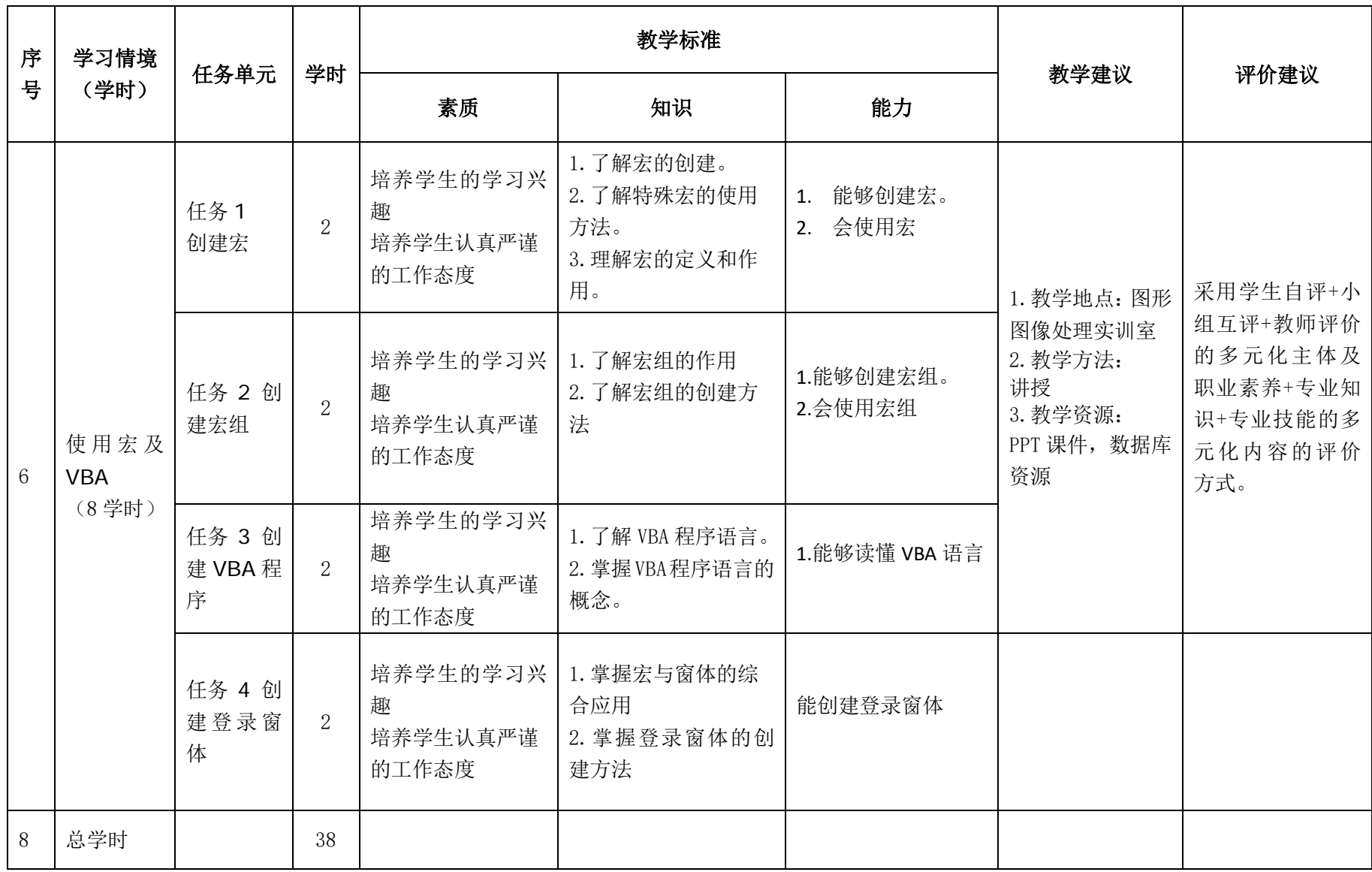

# 三.评价方式(过程评价 70%,结果评价 30%)

建立过程考核与结果考核相结合的方式,过程考核占 50%,结果考核占 50%。每 个项目的评分标准在工作页中详细制定。

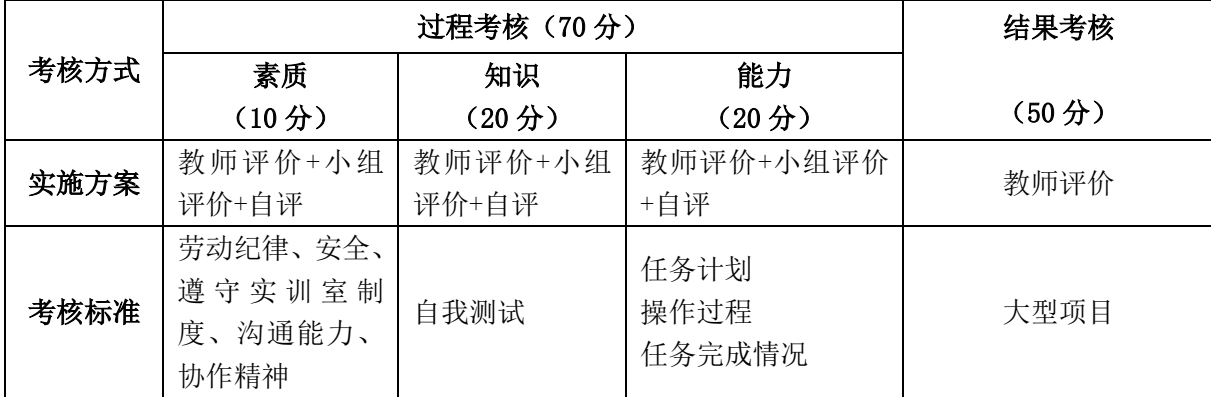

本课程一共考核四个项目,每个项目所占过程考核成绩的比重相同。

\n 
$$
\triangle \vec{x}
$$
:  
\n $M = \frac{1}{n} \sum_{1}^{n} (Q_{n} + K_{n} + T_{n}) + F$   
\n  $\vec{x}$ :  
\n $M$ — $\breve{\triangle} \vec{m}$   $\breve{\triangle} \vec{m}$ ;  
\n $n$ — $\overline{m}$   $\overline{m}$   $(E \hat{\triangle} \hat{\triangle}) \circled{m}$ ;  
\n $Q$ — $\overline{m}$   $\underline{m}$   $\overline{m}$ ;  
\n $K$ — $\overline{\triangle} \underline{m}$   $\overline{m}$ ;  
\n $T$ — $\overline{\triangle} \underline{m}$   $\overline{m}$ ;  
\n $F$ — $\overline{m}$   $\overline{m}$   $\overline{m}$   $\overline{m}$   $\overline{m}$   $\overline{m}$   $\overline{m}$   $\overline{m}$ 

## 四、实施建议

### (一)教材建议

1. 《数据库应用基础--Access2010》教材, 张巍主编。

### (二)教学建议

1. 在教学过程中采用项目主导、任务驱动的教学模式,通过"讲授→实施→答疑 →评价→反思"五个环节,教学全部在图形图像处理实训室进行,采取理实一体化的 教学模式,实现教学做合一。

2.以小组为单位,4 人一组,发挥教师的主导作用与学生的主体作用。

## (三)师资建议

1.专任教师

(1)双师型教师;

(2)掌握数据库方面的相关知识和技能;

(3)精通数据库操作方法,操作流程规范;

(4)能够采用适当的教学方法为学生进行实训活动示范教学。

2.兼职教师

企业的资深技术人员、长期从事数据库处理的相关岗位操作人员,可担任相关学 习情境的示范教学及综合实训指导。

### (四)资源利用

1.PPT

2. 《数据库应用基础--Access2010》教材

### (五)教学评价

采取评价主体多元化和评价内容多元化的方式,将教师评价和学生自评、小组互 评相结合,职业素养、专业知识、专业技能相结合,教师在进行考核与评价时,应跟 踪记录学生完成项目的过程,评价学生操作过程及操作结果的标准性、熟练性、完整 性、创新性。

1.《数据库基础》课程成绩由过程考核和结果考核两部分组成。

(1)过程考核成绩占 50 分:其中素养考核占 10%、知识考核占 20%、技能考核 占 20%;

过程考核题型为选择题和判断题;技能考核为各任务的操作过程和工作页相结合 的考核评定。

(2)结果考核成绩占 50 分

《数据库基础》结果考核为大型项目考核,以独立创建窗体、报表、数据表、能 对数据库进行查询等方面进行考核。

2. 评价方式采用学生自评、小组互评和教师评价的形式,其目的是提高学生自 我评价能力。

# 计算机应用专业

# 《数据分析》课程标准

# 一、课程概述

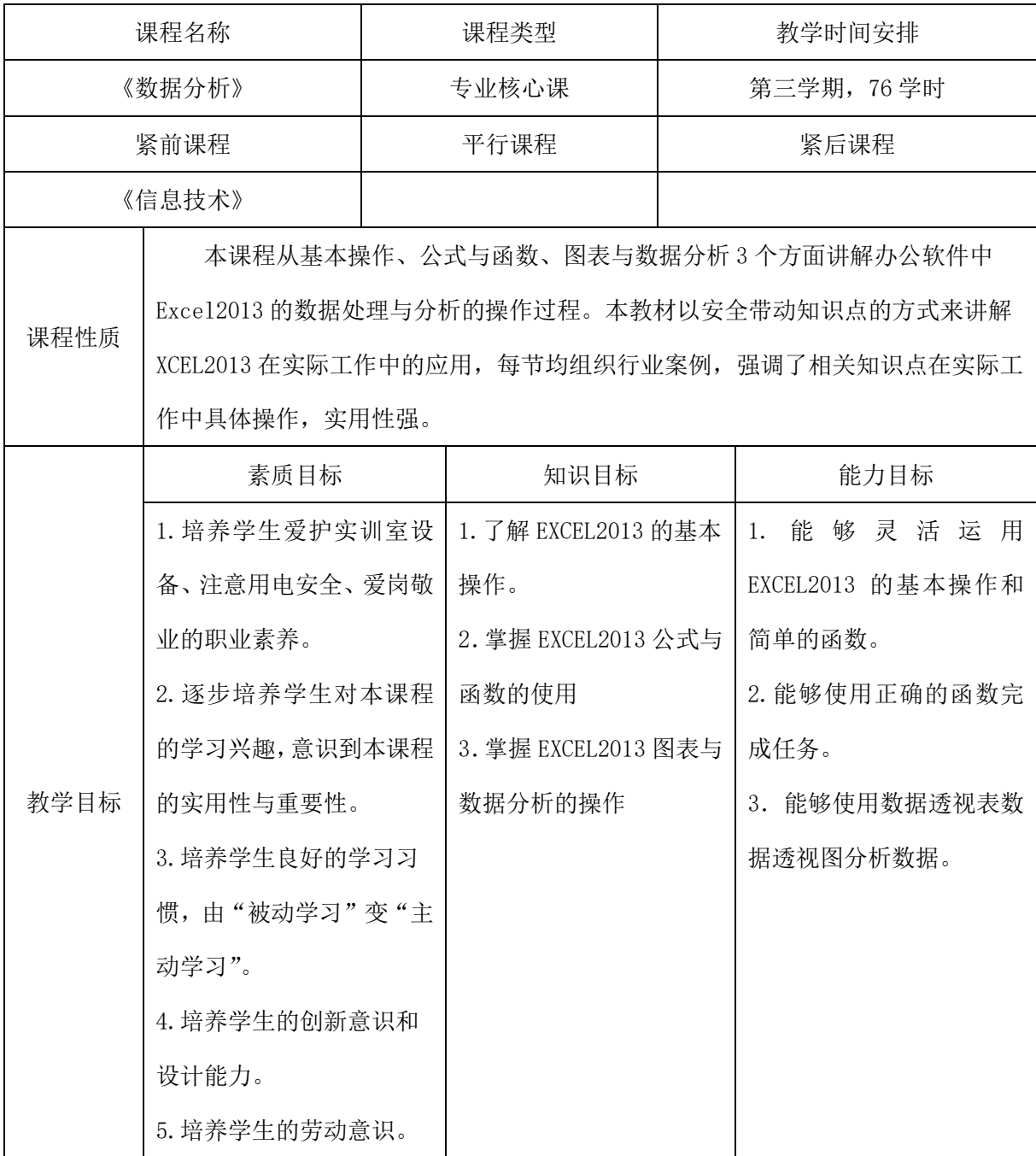

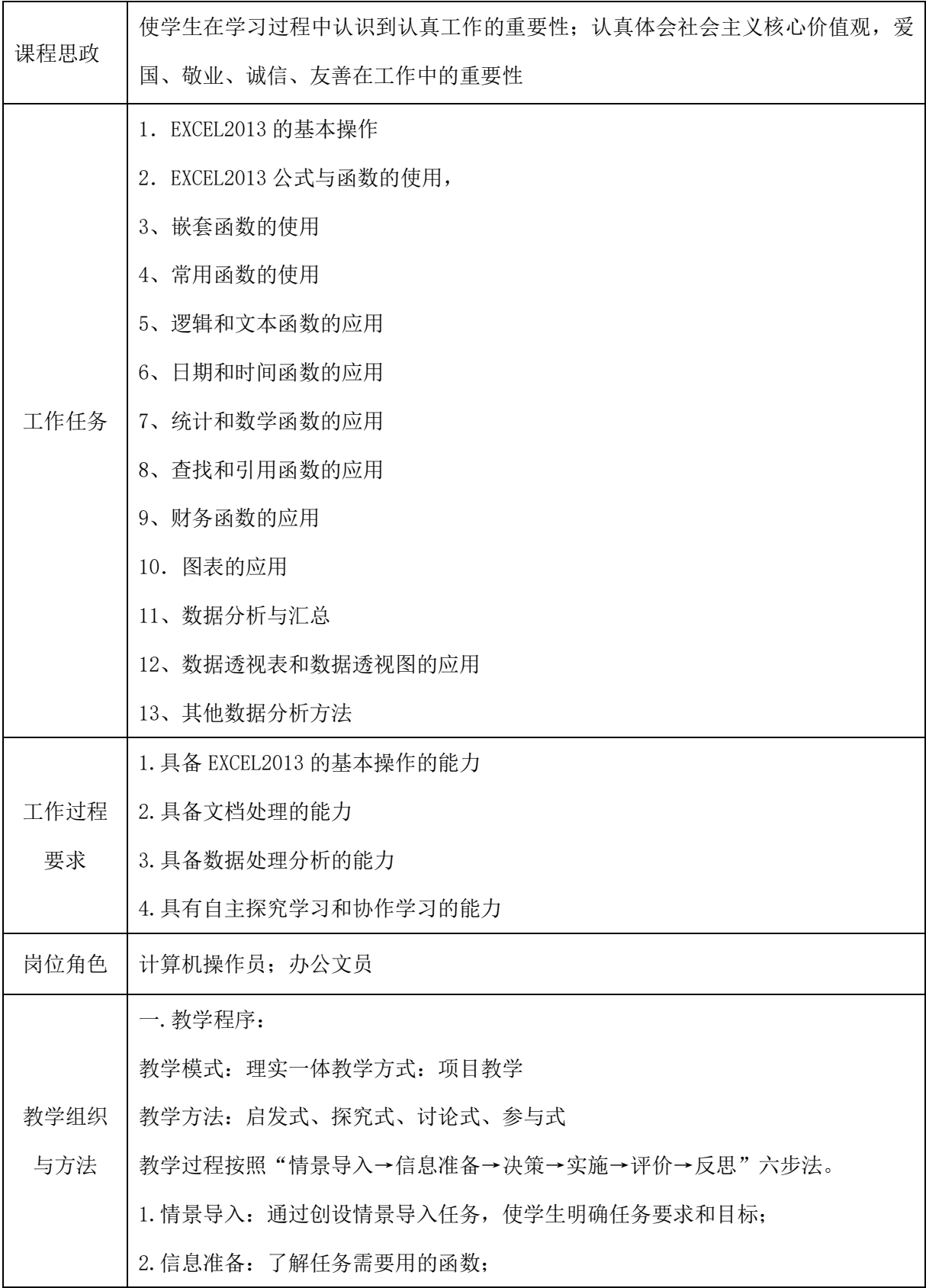

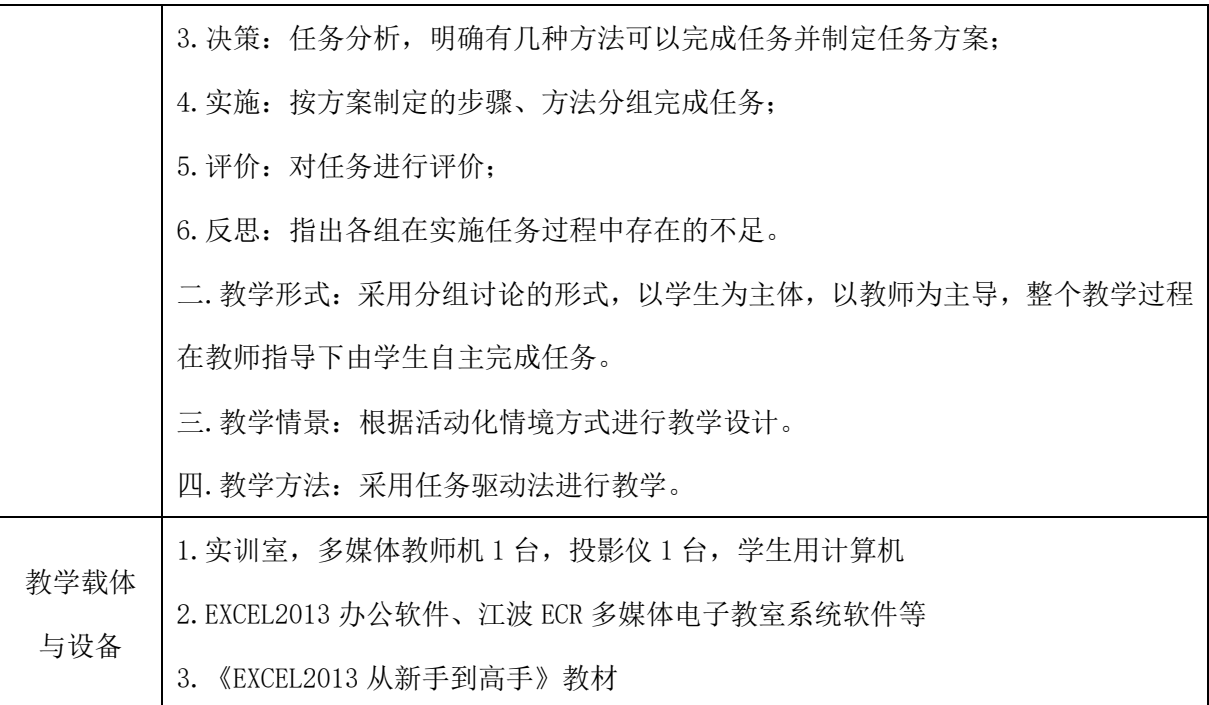

# 二、课程内容

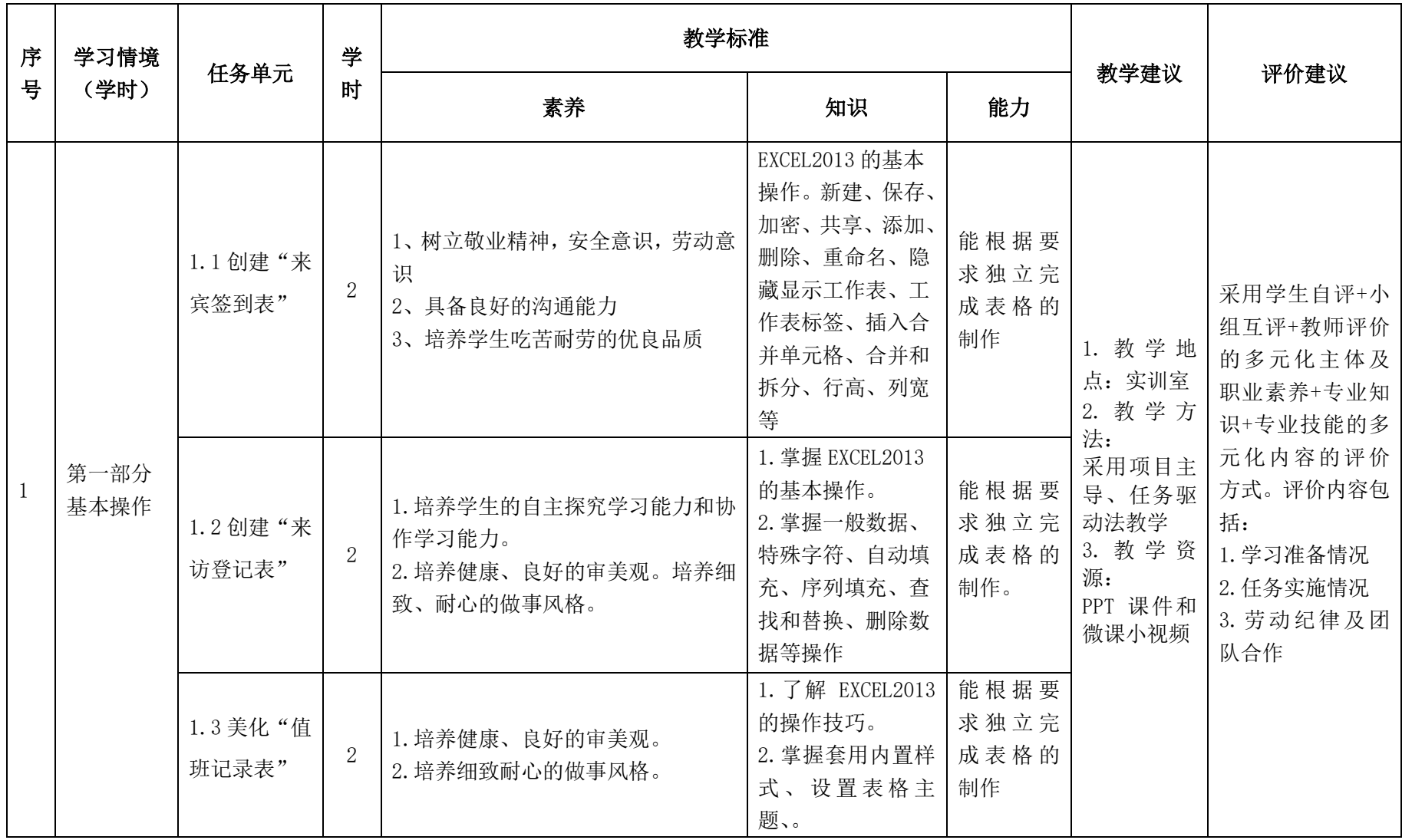

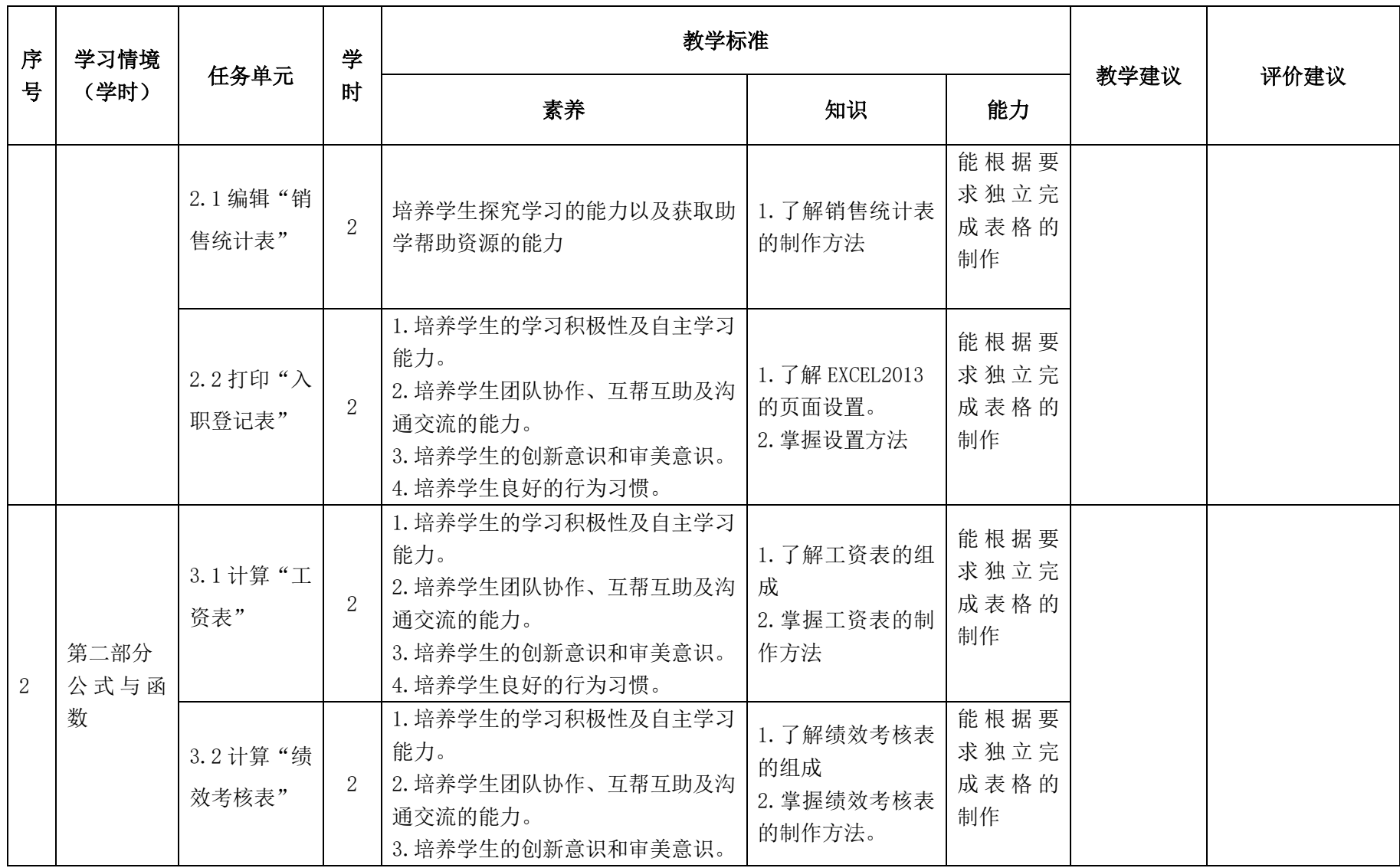

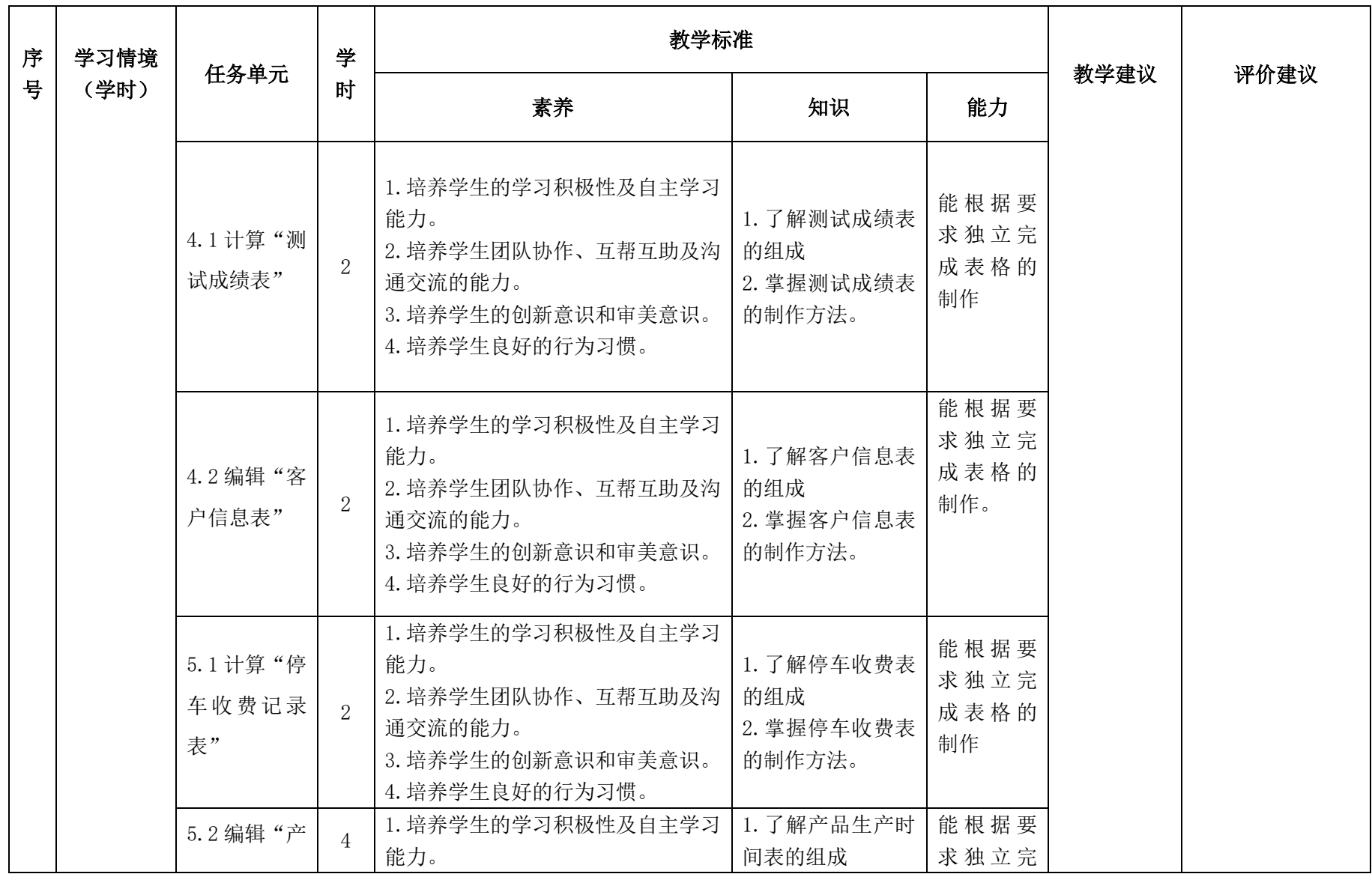

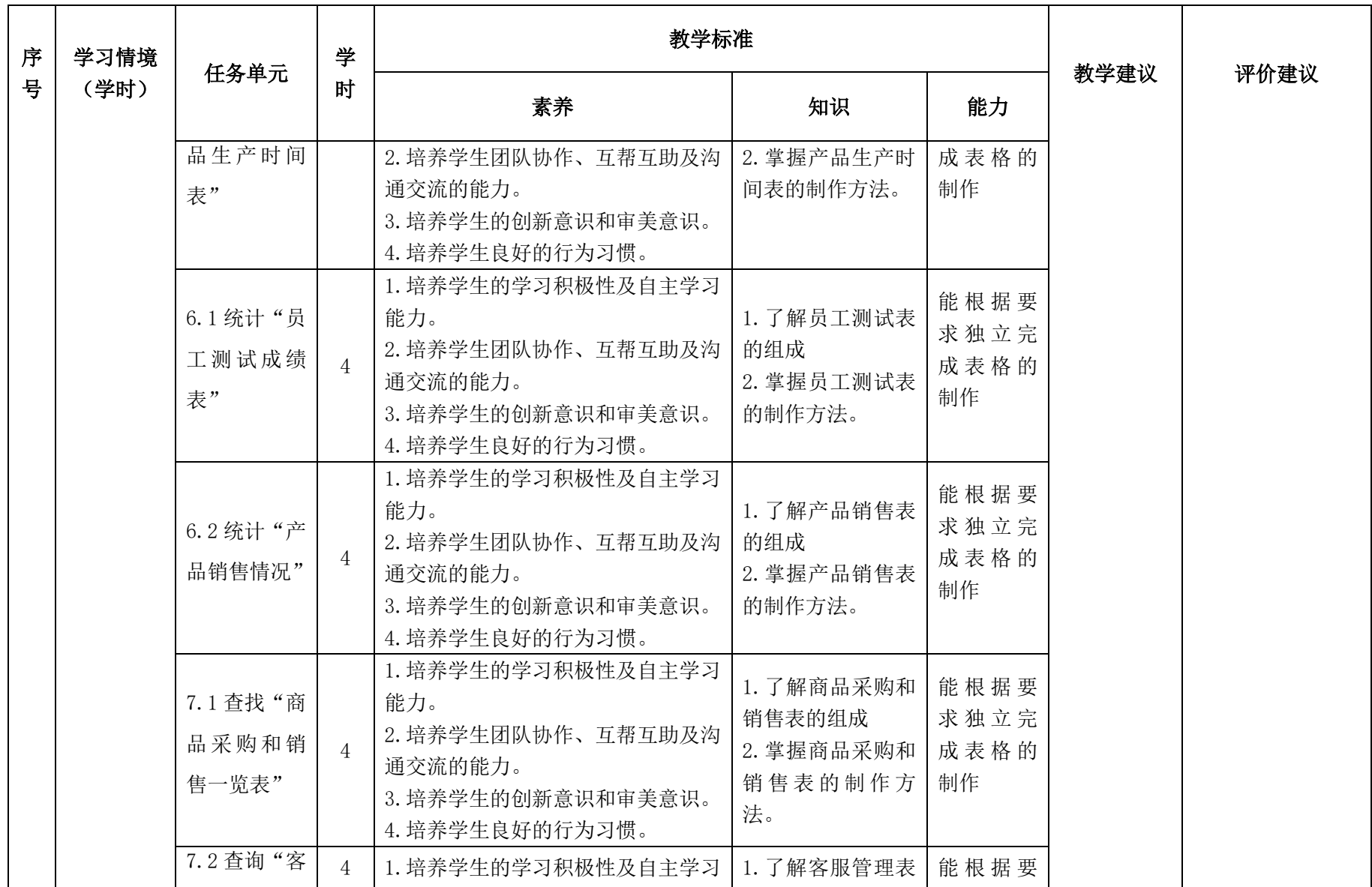

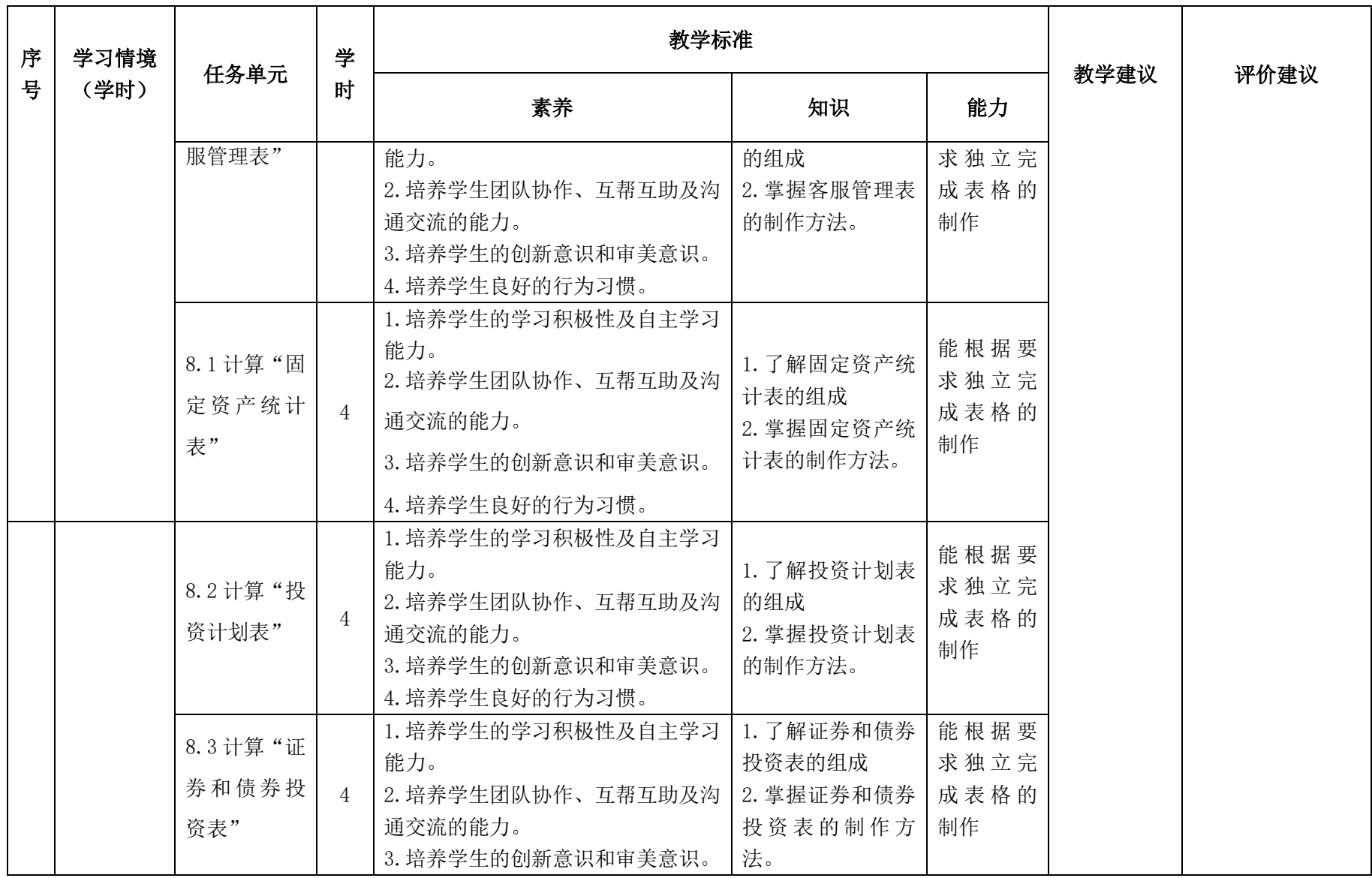

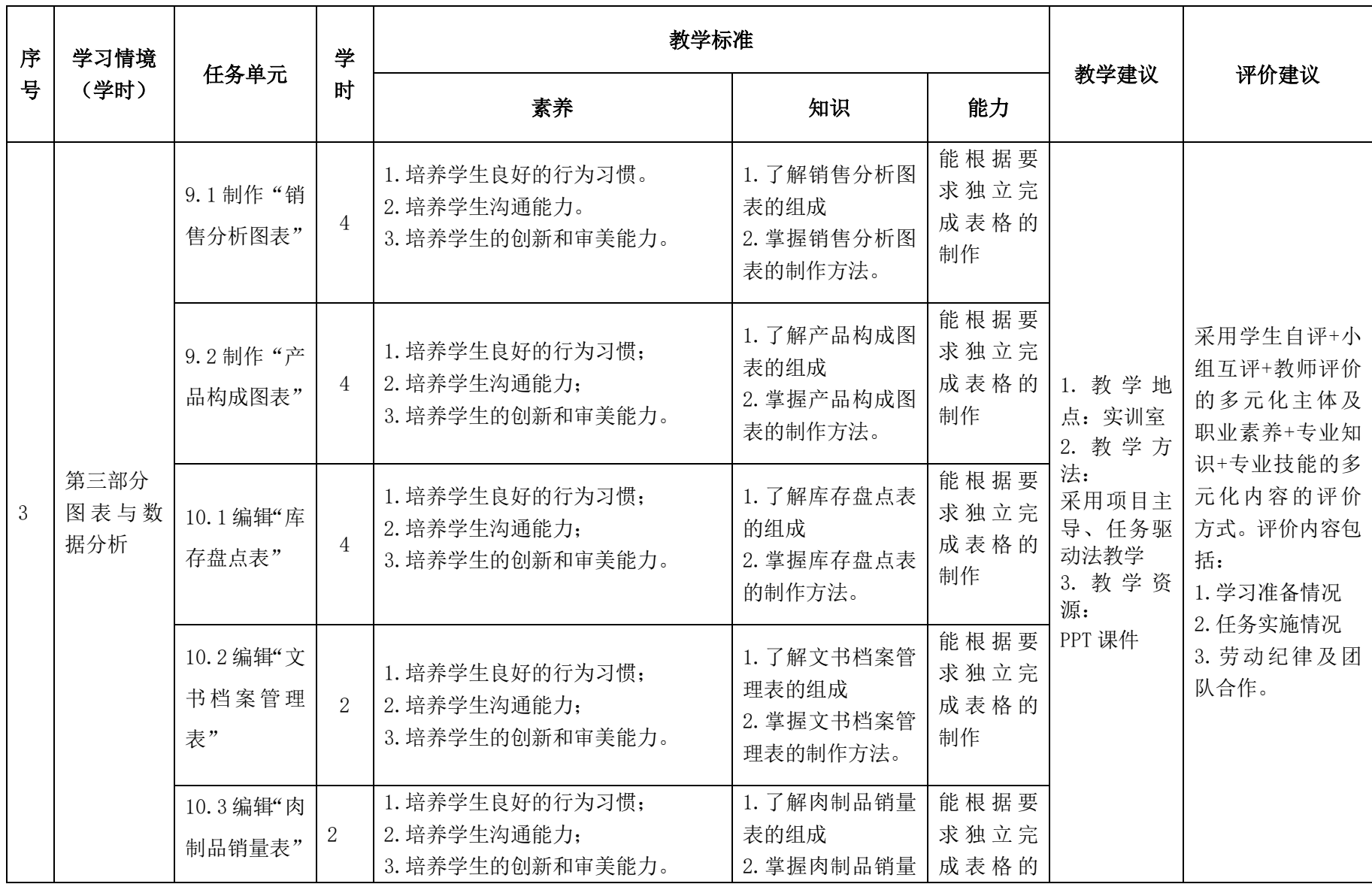

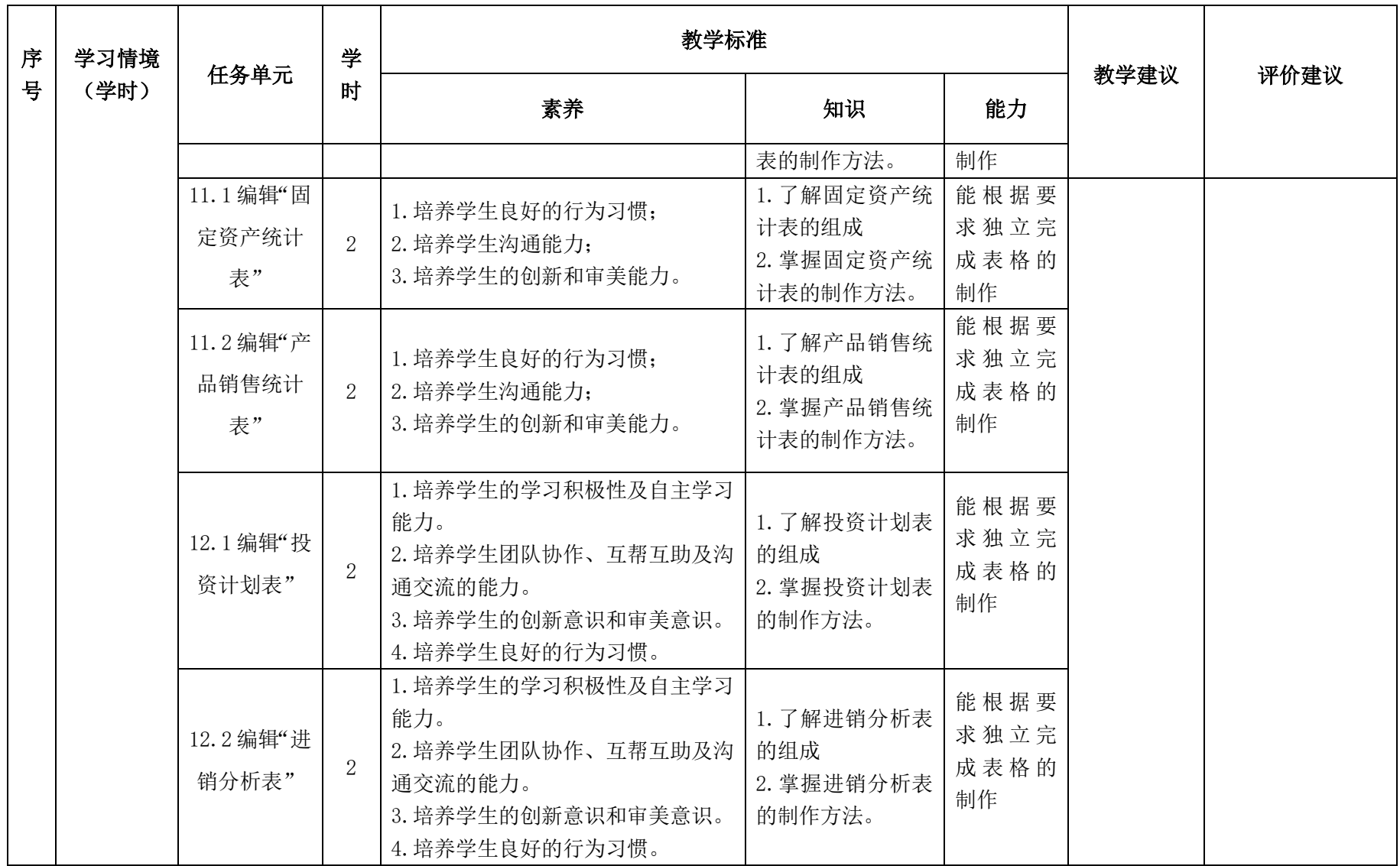

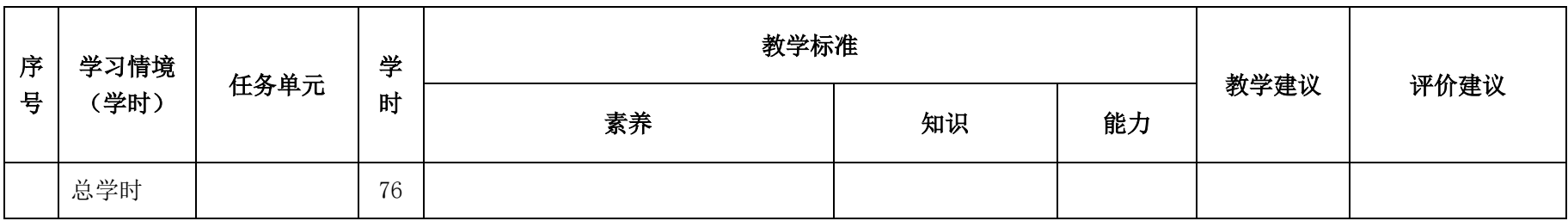

### 三.评价方式(过程评价 70%,结果评价 30%)

建立过程考核与结果考核相结合的方式,过程考核占 70%,结果考核占 30%。每 个项目的评分标准在工作页中详细制定。

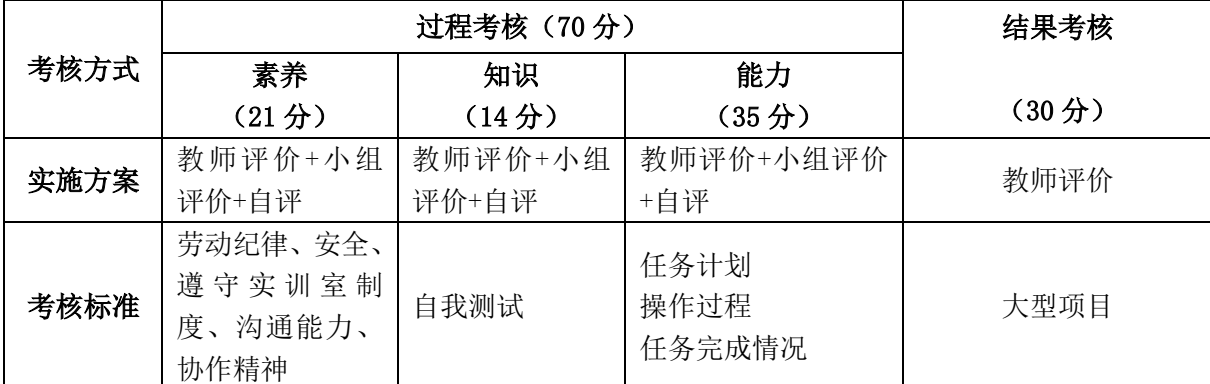

本课程一共考核四个项目,每个项目所占过程考核成绩的比重相同。

\n 
$$
\triangle \vec{x}
$$
:  
\n $M = \frac{1}{n} \sum_{1}^{n} (Q_{n} + K_{n} + T_{n}) + F$   
\n  $\vec{x}$   
\n  $M - \triangle \vec{B}$   
\n  $\vec{x}$   
\n  $n - \overline{B}$   
\n  $\vec{B}$   
\n  $Q - \overline{B}$   
\n  $\angle \vec{B}$   
\n  $K - \overline{\overline{B}}$   
\n  $\angle \vec{B}$   
\n  $K - \overline{\overline{B}}$   
\n  $\angle \vec{B}$   
\n  $\angle \vec{B}$   
\n  $\angle \vec{B}$   
\n  $\angle \vec{B}$   
\n  $\angle \vec{B}$   
\n  $\angle \vec{B}$   
\n  $\angle \vec{B}$   
\n  $\angle \vec{B}$   
\n  $\angle \vec{B}$   
\n  $\angle \vec{B}$   
\n  $\angle \vec{B}$   
\n  $\angle \vec{B}$   
\n  $\angle \vec{B}$   
\n  $\angle \vec{B}$   
\n  $\angle \vec{B}$   
\n  $\angle \vec{B}$   
\n  $\angle \vec{B}$   
\n  $\angle \vec{B}$   
\n  $\angle \vec{B}$   
\n  $\angle \vec{B}$   
\n  $\angle \vec{B}$   
\n  $\angle \vec{B}$   
\n  $\angle \vec{B}$   
\n  $\angle \vec{B}$   
\n  $\angle \vec{B}$   
\n  $\angle \vec{B}$   
\n  $\angle \vec{B}$   
\n  $\angle \vec{B}$   
\n  $\angle \vec{B}$   
\n  $\angle \vec{B}$   
\n  $\angle \vec{B}$   
\n  $\angle \vec{B}$   
\n  $\angle \vec{B}$   
\n  $\angle \vec{B}$ 

# 四、实施建议

# (一)教材建议

《Excel 数据分析》教材。

### (二)教学建议

1. 在教学过程中采用项目主导、任务驱动的教学模式,通过"情景导入→信息准 备→决策→实施→评价→反思"六个环节,教学全部在实训室进行,采取理实一体化 的教学模式,实现教学做合一。

2.以小组为单位,4 人一组,发挥教师的主导作用与学生的主体作用。

### (三)师资建议

1.专任教师

(1)双师型教师;

(2)精通 office 办公软件的操作方法,操作流程规范;

(3)能够采用适当的教学方法为学生进行实训活动示范教学。

2.兼职教师

企业的资深技术人员、长期从事办公文员的相关岗位操作人员,可担任相关学习 情境的示范教学及综合实训指导。

3.实训室管理员

(1) 掌握 office 办公软件的操作方法, 操作流程规范;

(2)具有现场指导学生的操作能力;

(3)具有设计能力、审美意识;

(4)具有创新思维能力。

#### (四)资源利用(2 个)

1.PPT

2.素材

(五)教学评价

采取评价主体多元化和评价内容多元化的方式,将教师评价和学生自评、小组互 评相结合,职业素养、专业知识、专业技能相结合,教师在进行考核与评价时,应跟 踪记录学生完成项目的过程,评价学生操作过程及操作结果的标准性、熟练性、完整 性、创新性。

1.《Excel 数据分析》课程成绩由过程考核和结果考核两部分组成。

(1)过程考核成绩占 70 分:其中素养考核占 30%、知识考核占 20%、技能考核 占 50%;

过程考核题型为选择题和判断题;技能考核为各任务的操作过程和工作页相结合 的考核评定。

(2)结果考核成绩占 30 分

《Excel 数据分析》结果考核为大型项目考核,以独立完成各任务进行考核。

2. 评价方式采用学生自评、小组互评和教师评价的形式,其目的是提高学生自 我评价能力。